**AVALIAÇÃO DE IMPACTOS ANÁLISE INTEGRADA ÁREAS DE INFLUÊNCIA PLANOS E PROGRAMAS AMBIENTAIS PROGNÓSTICO AMBIENTAL CONCLUSÃO**

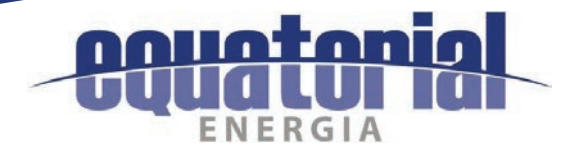

# **Estudo de impacto ambiental – eia Volume 3/4**

**LT 500kV Rio das Éguas – Barreira II – Buritirama – Queimada Nova II**

**Processo IBAMA nº 02001.100292/2017-51**

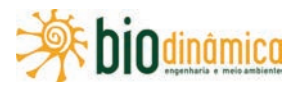

**Setembro / 2017**

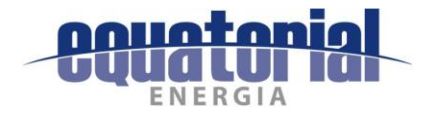

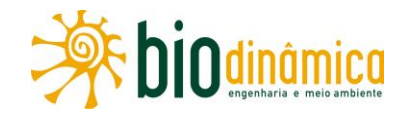

## **SUMÁRIO**

#### **VOLUME1/4**

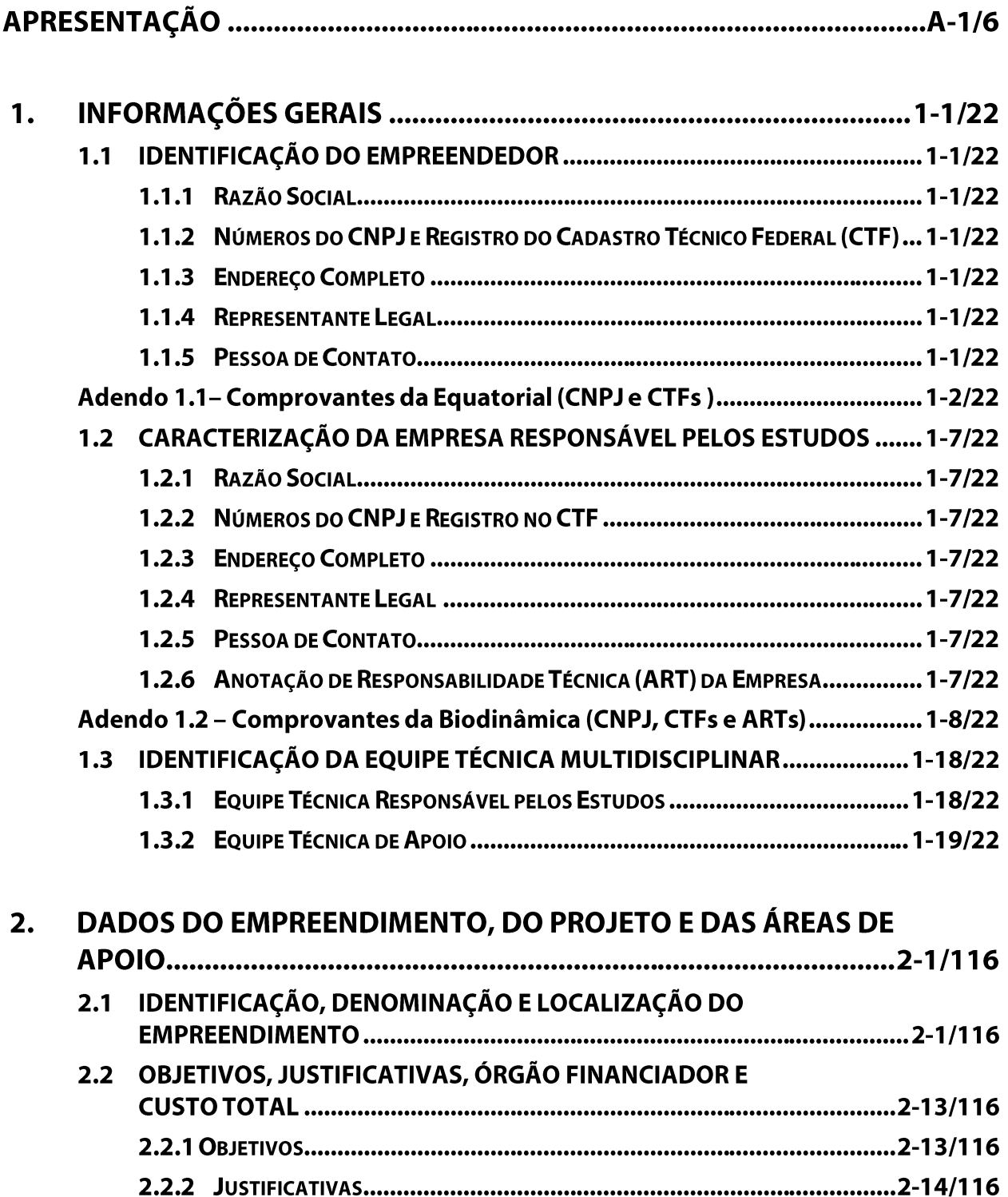

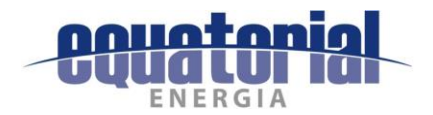

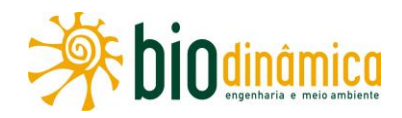

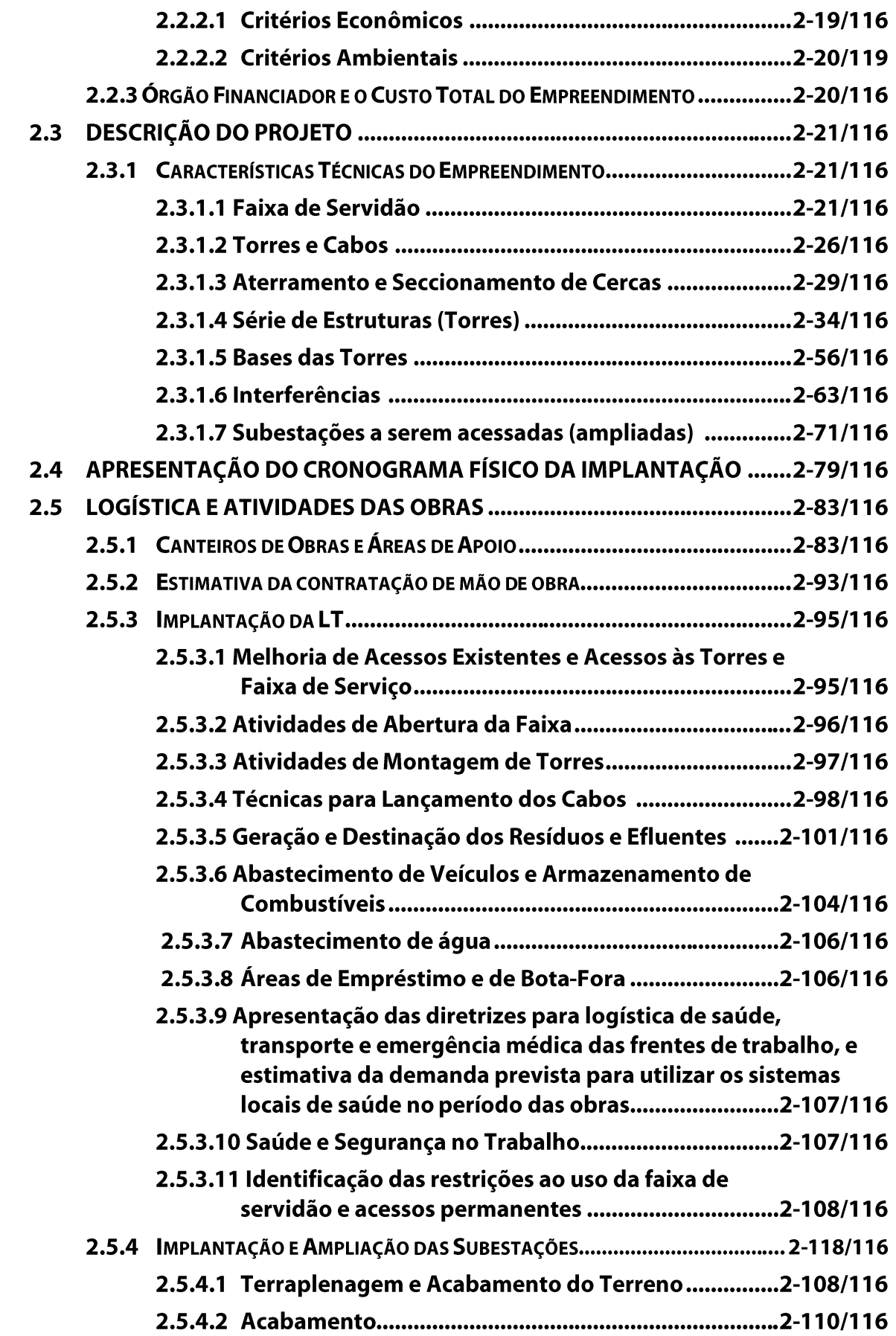

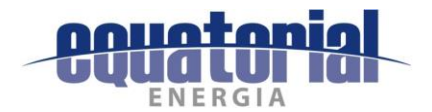

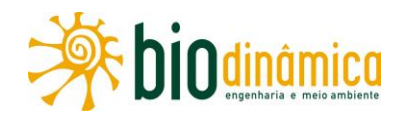

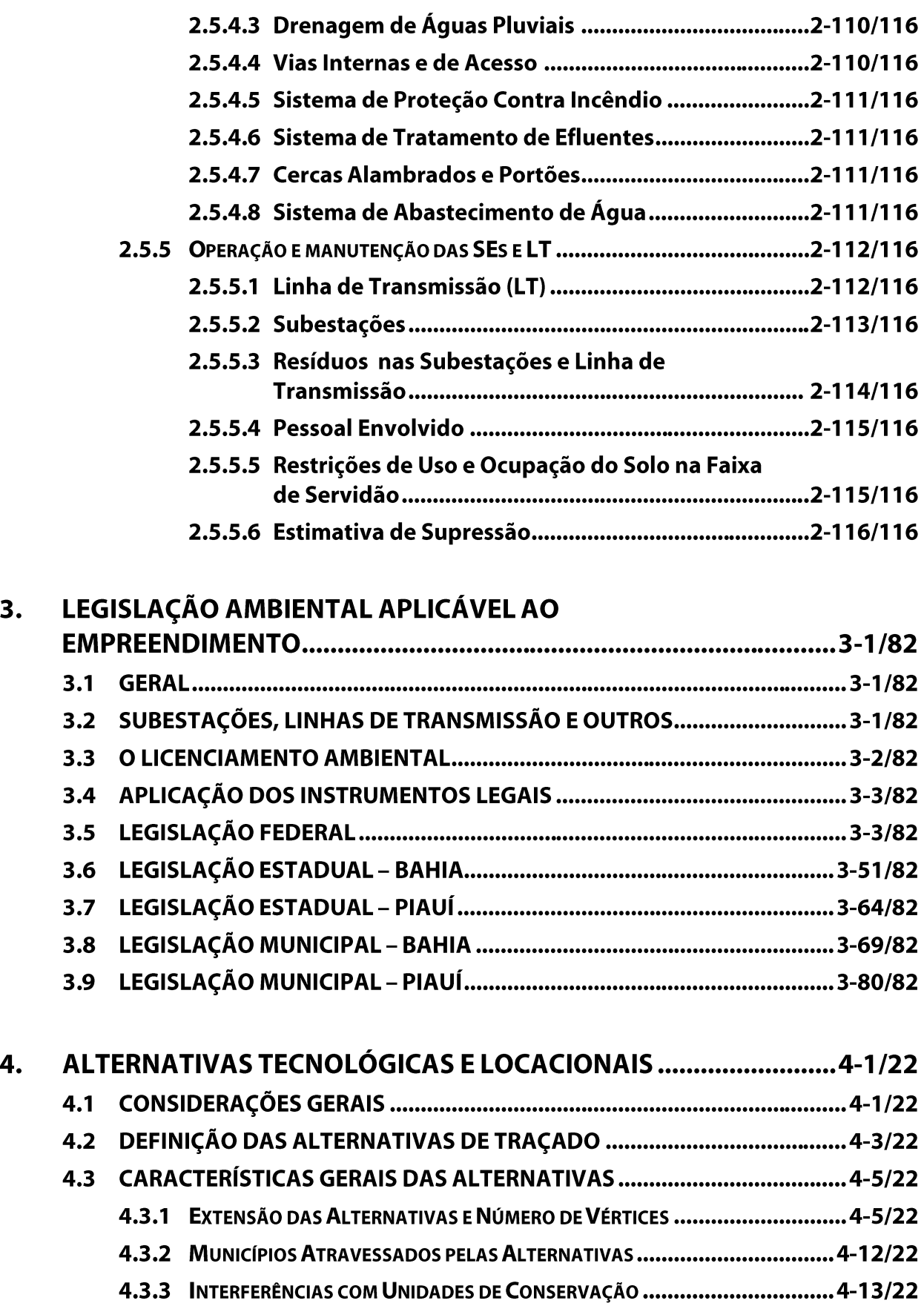

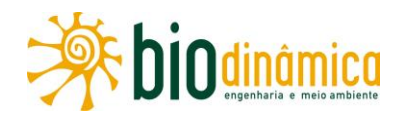

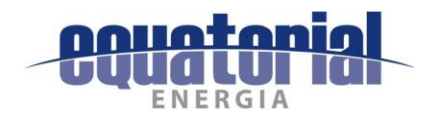

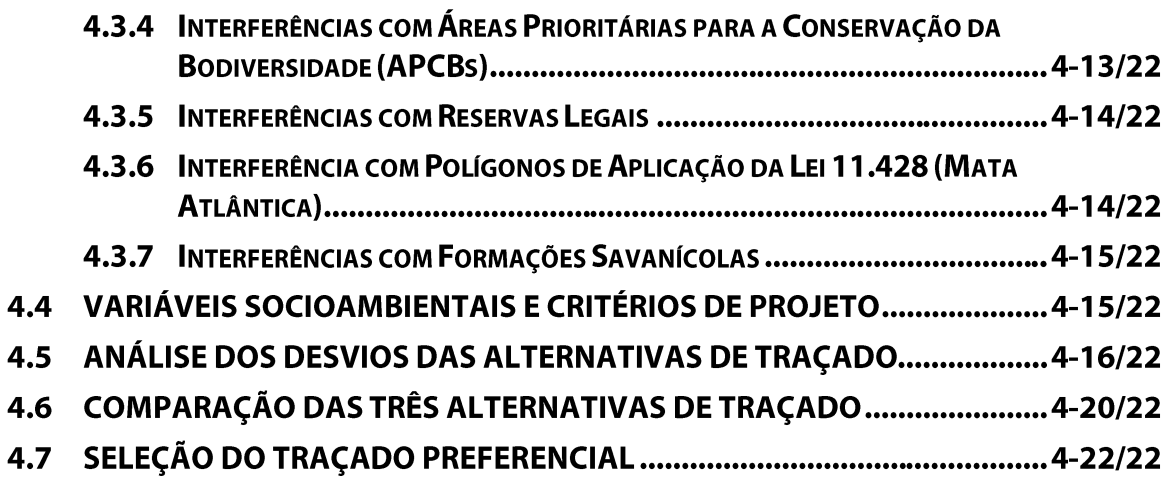

### VOLUME<sub>2/4</sub>

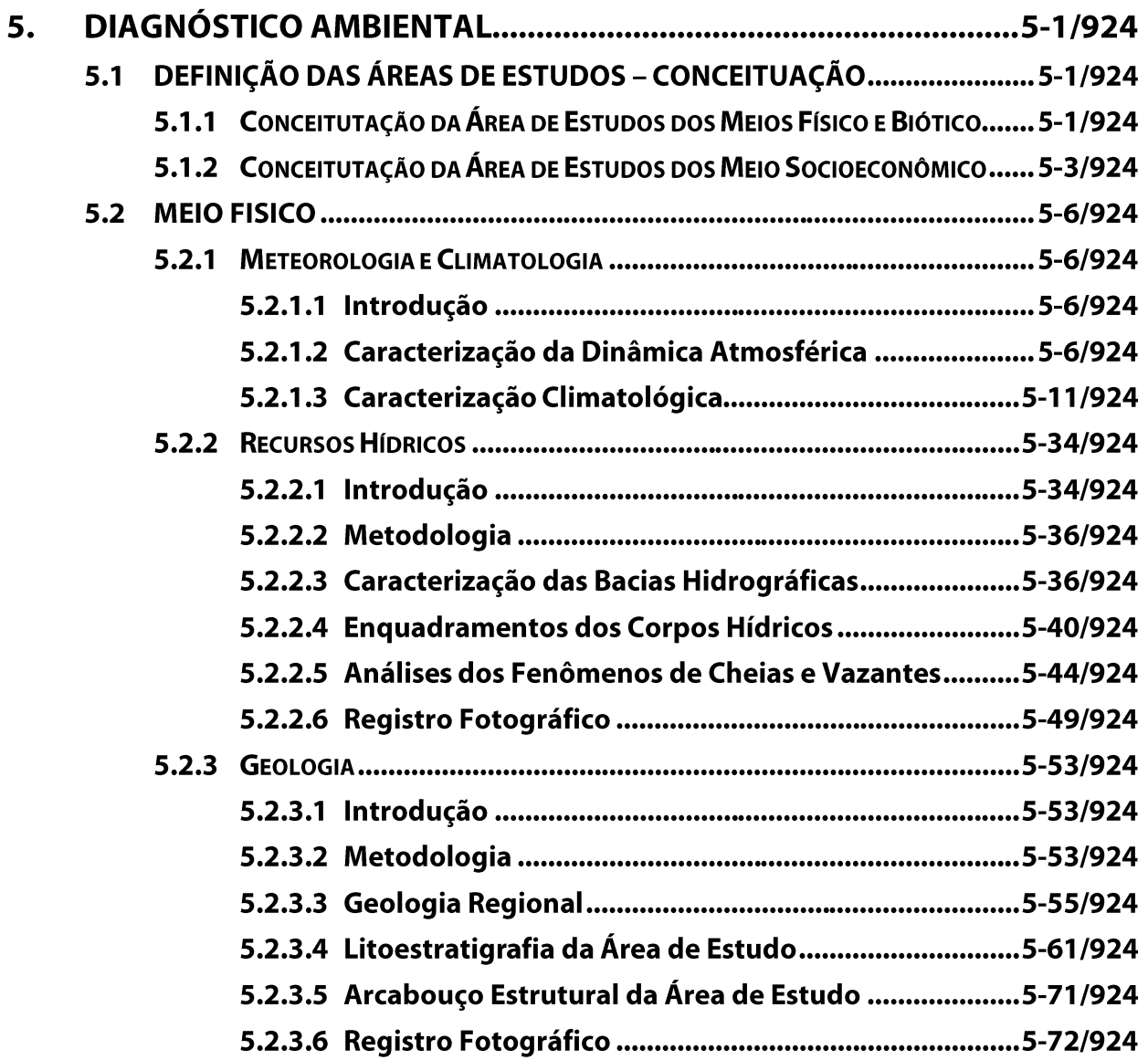

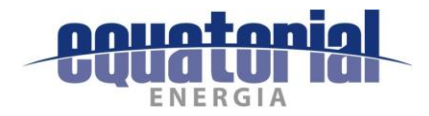

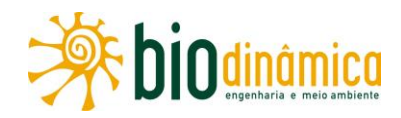

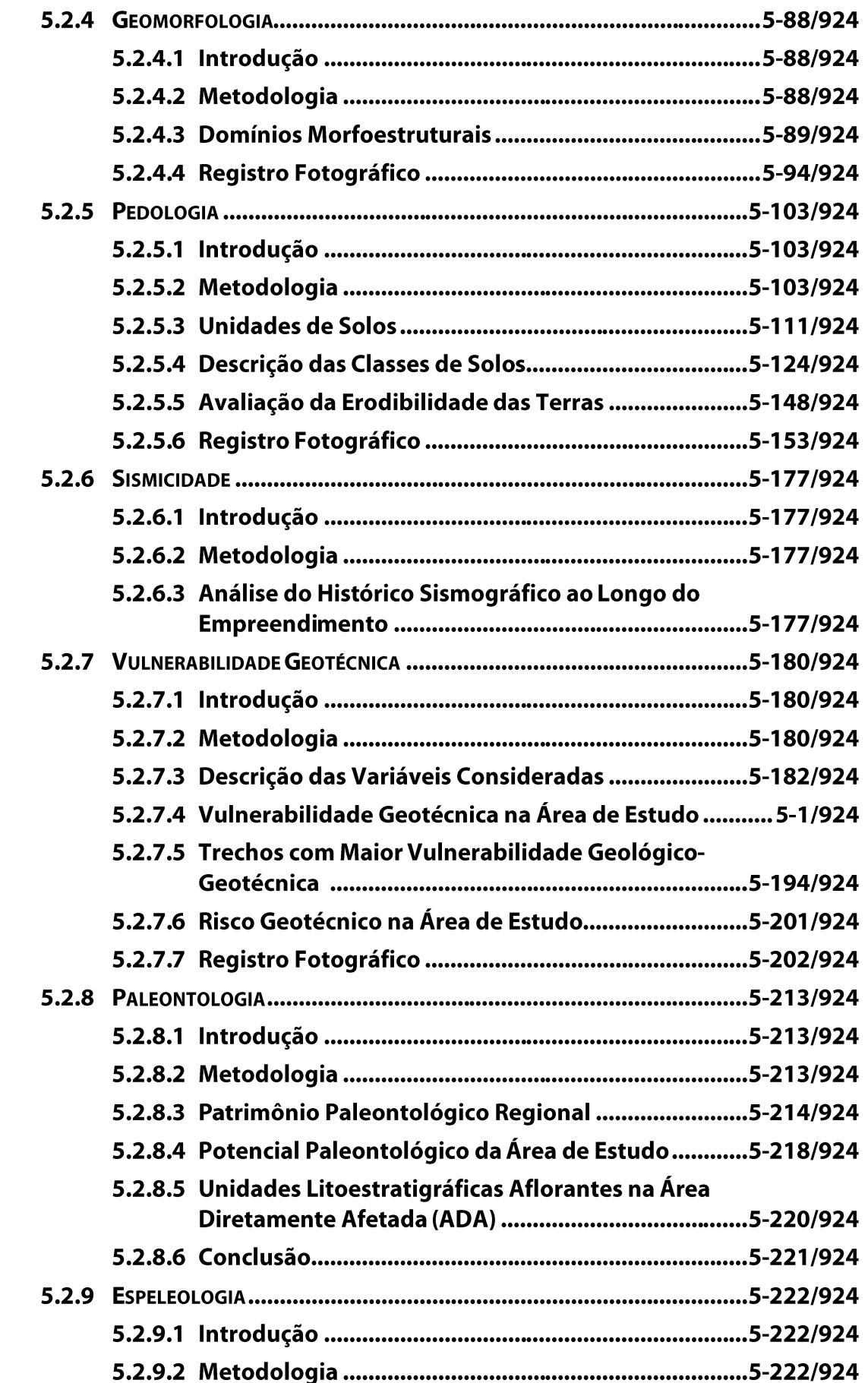

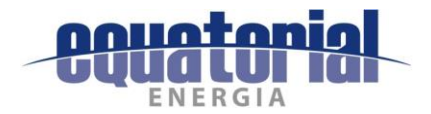

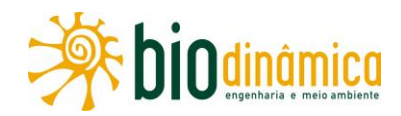

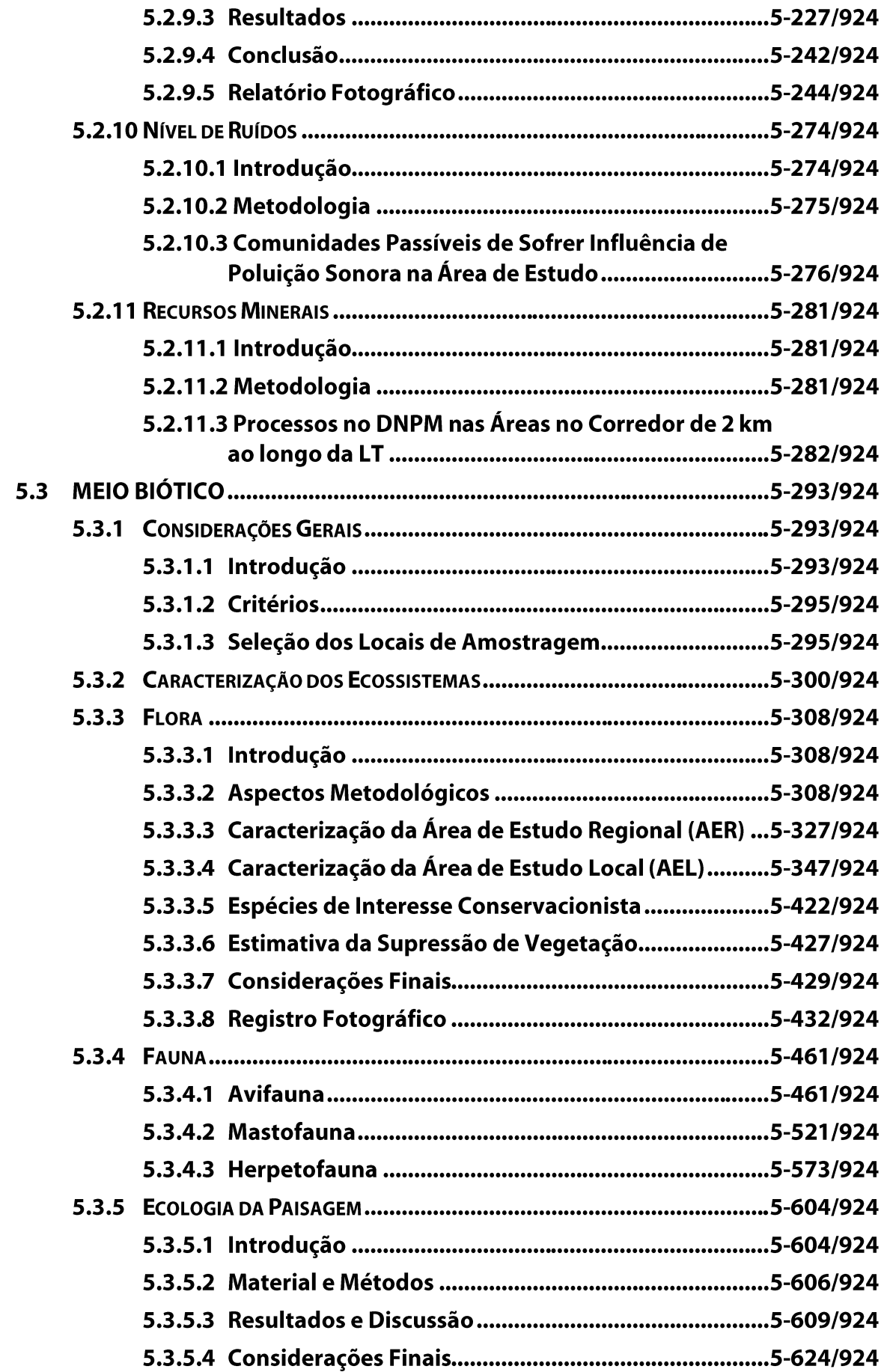

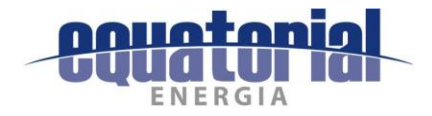

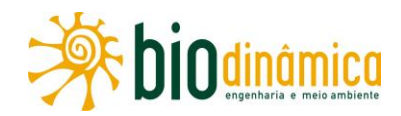

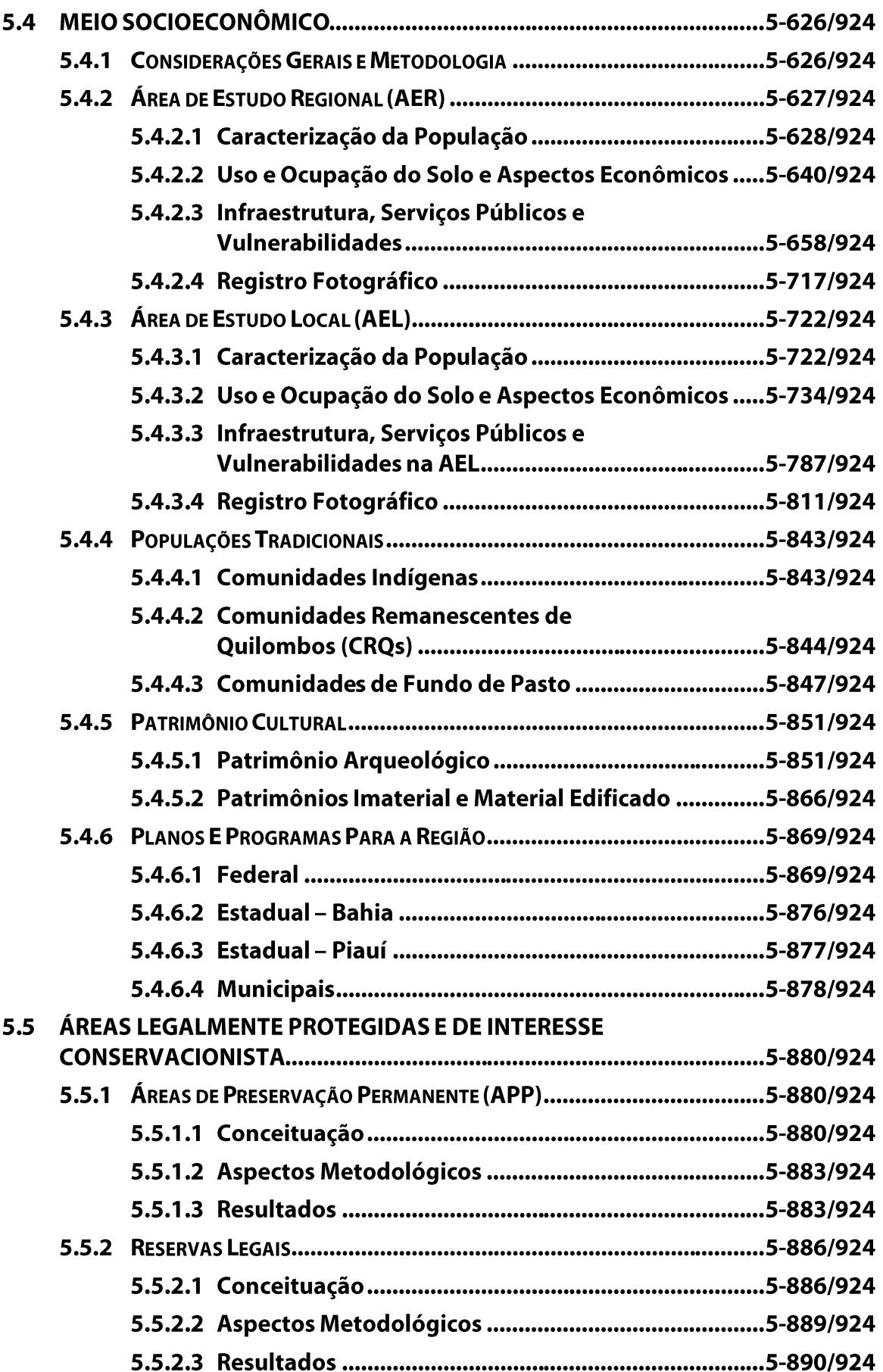

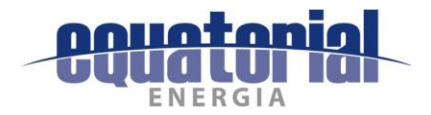

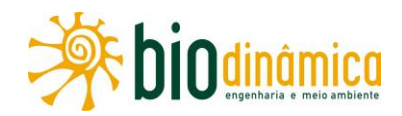

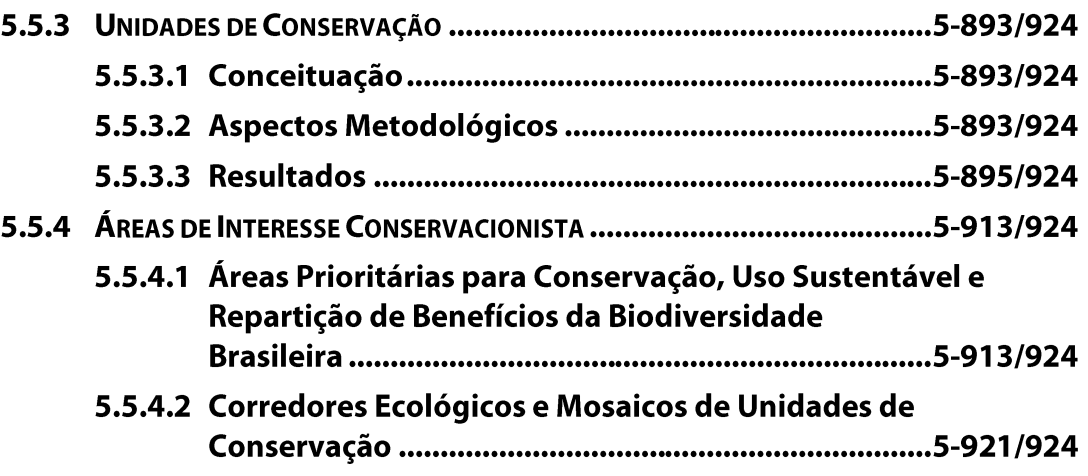

### VOLUME3/4

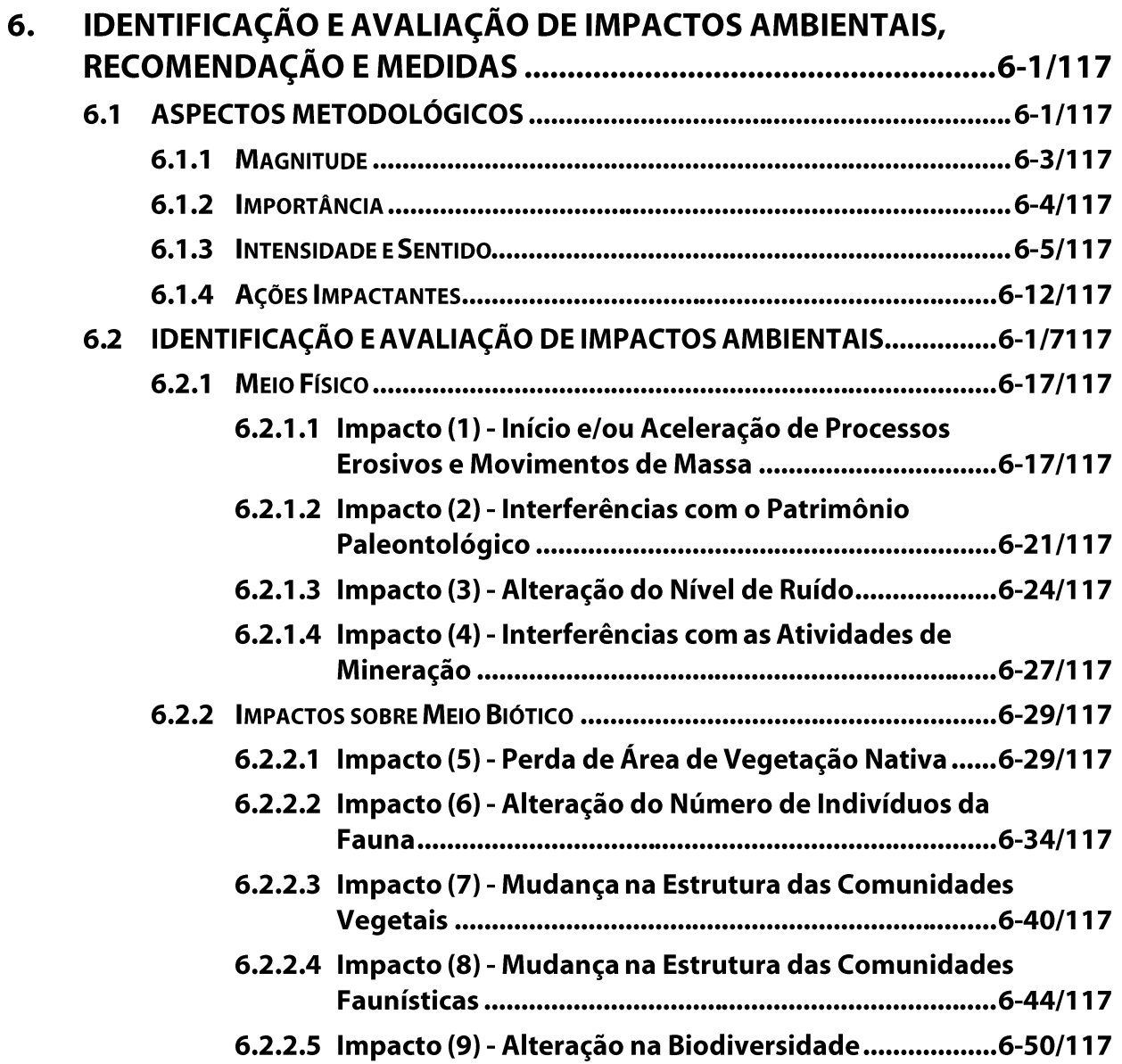

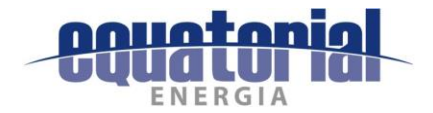

7.

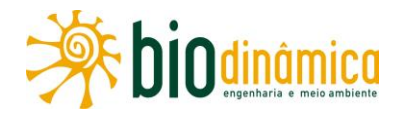

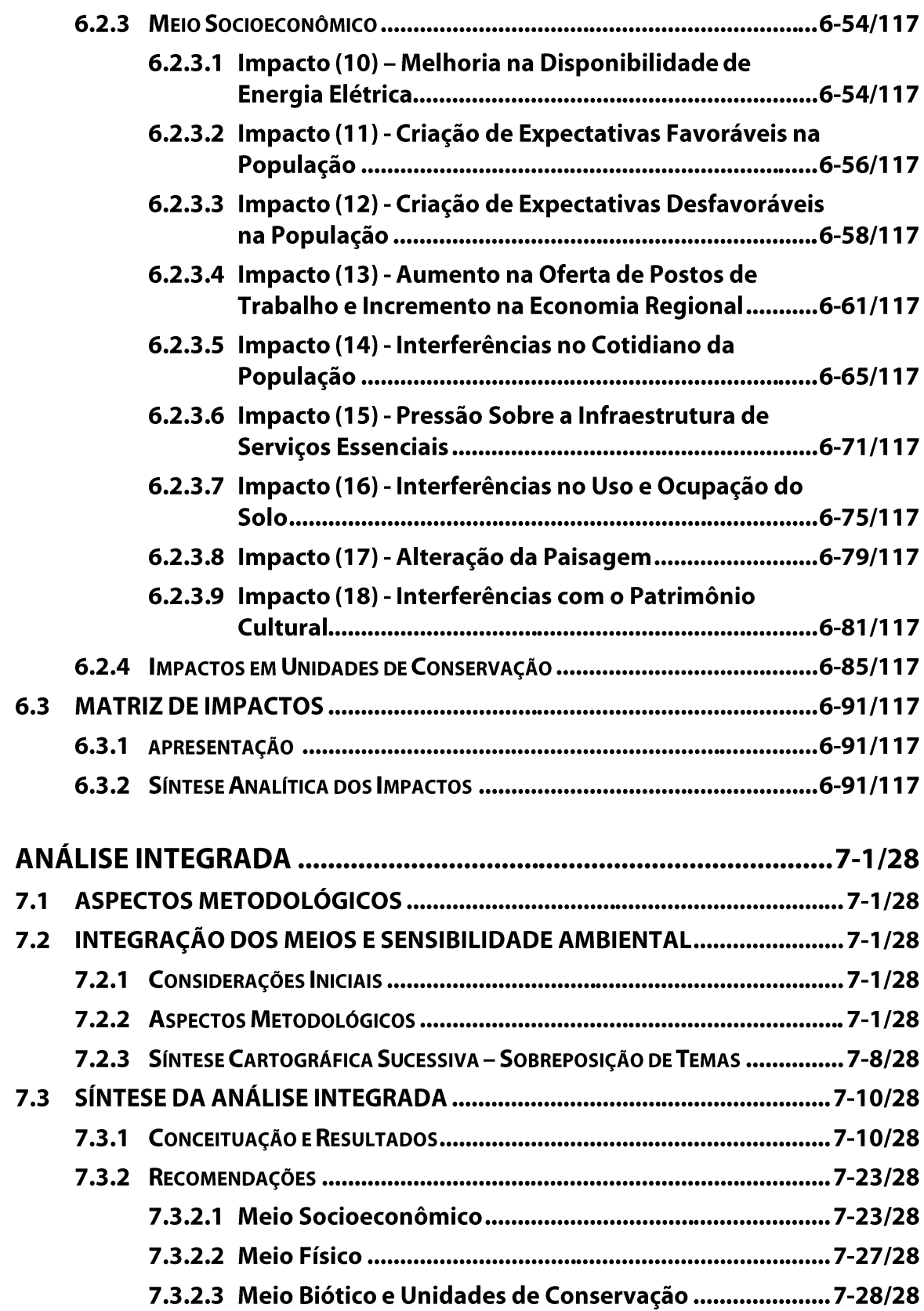

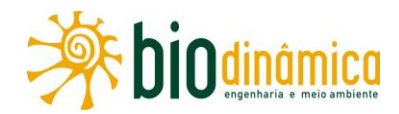

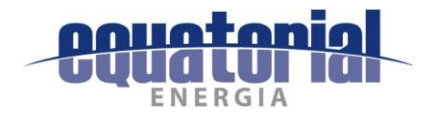

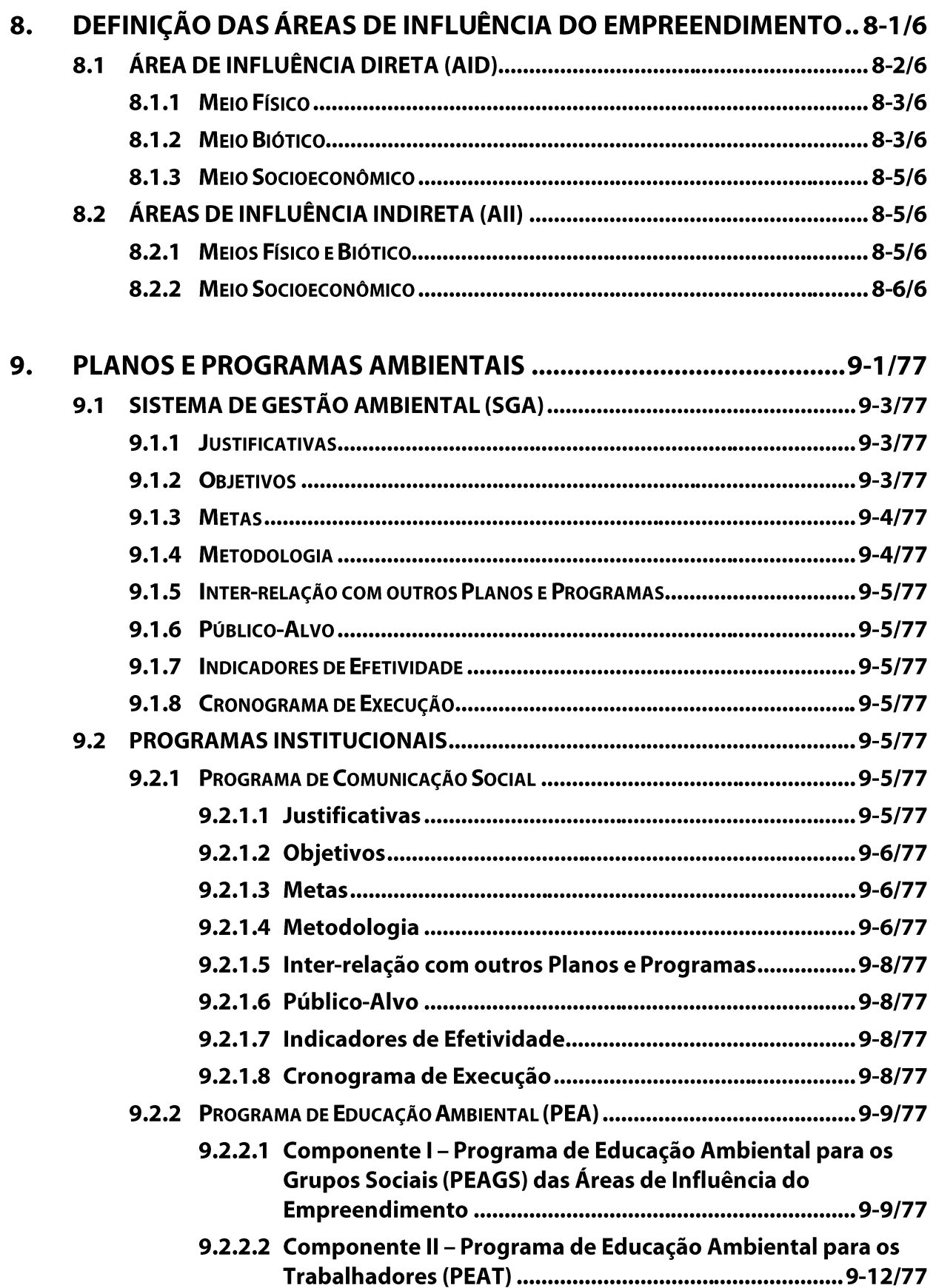

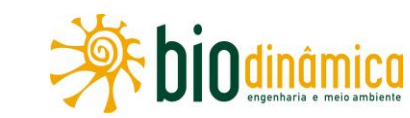

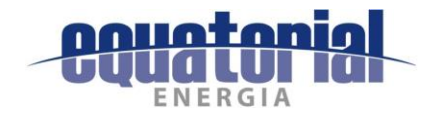

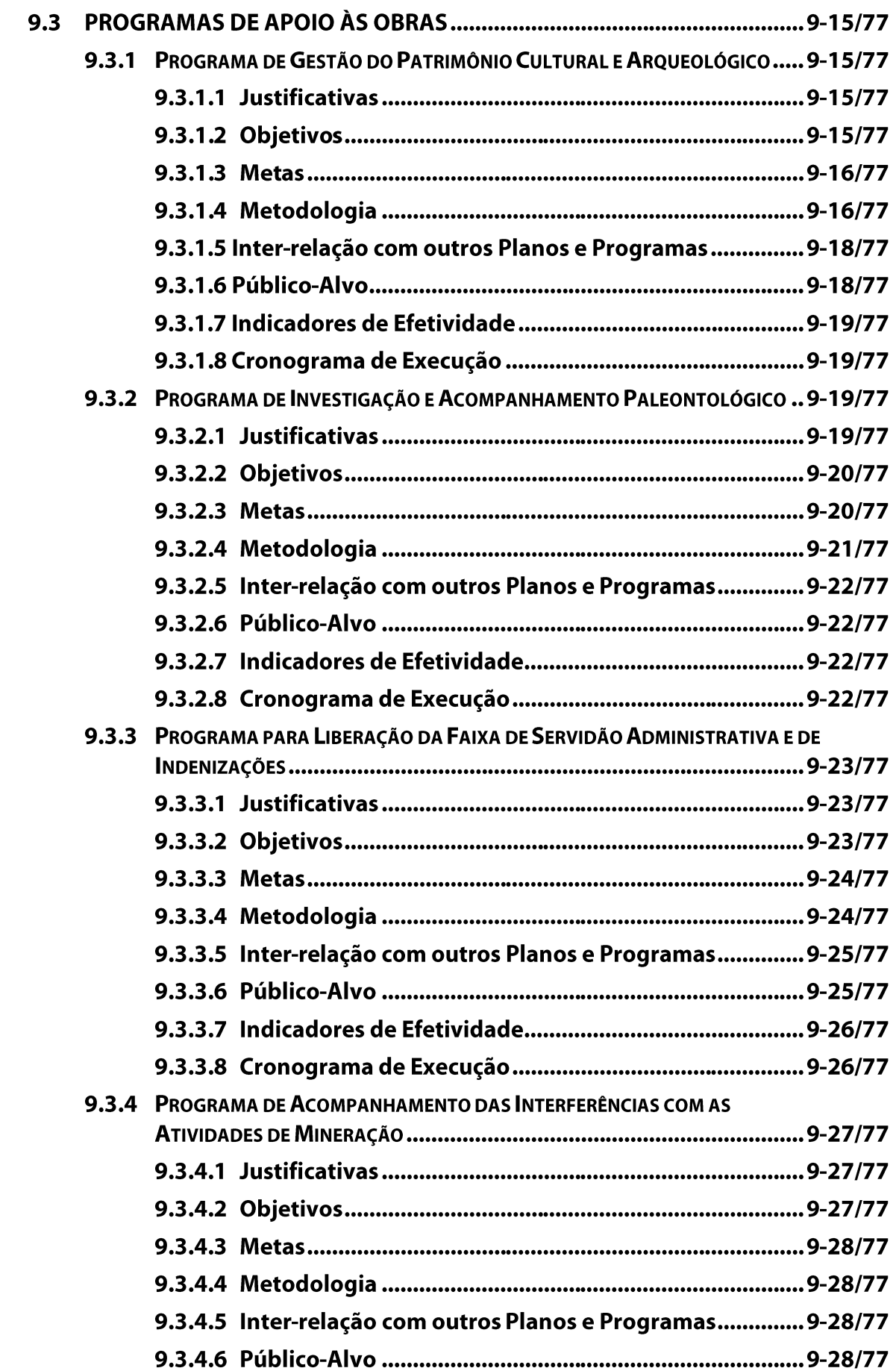

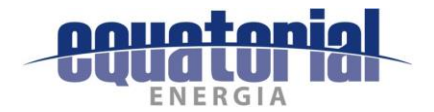

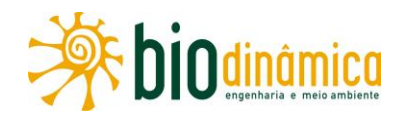

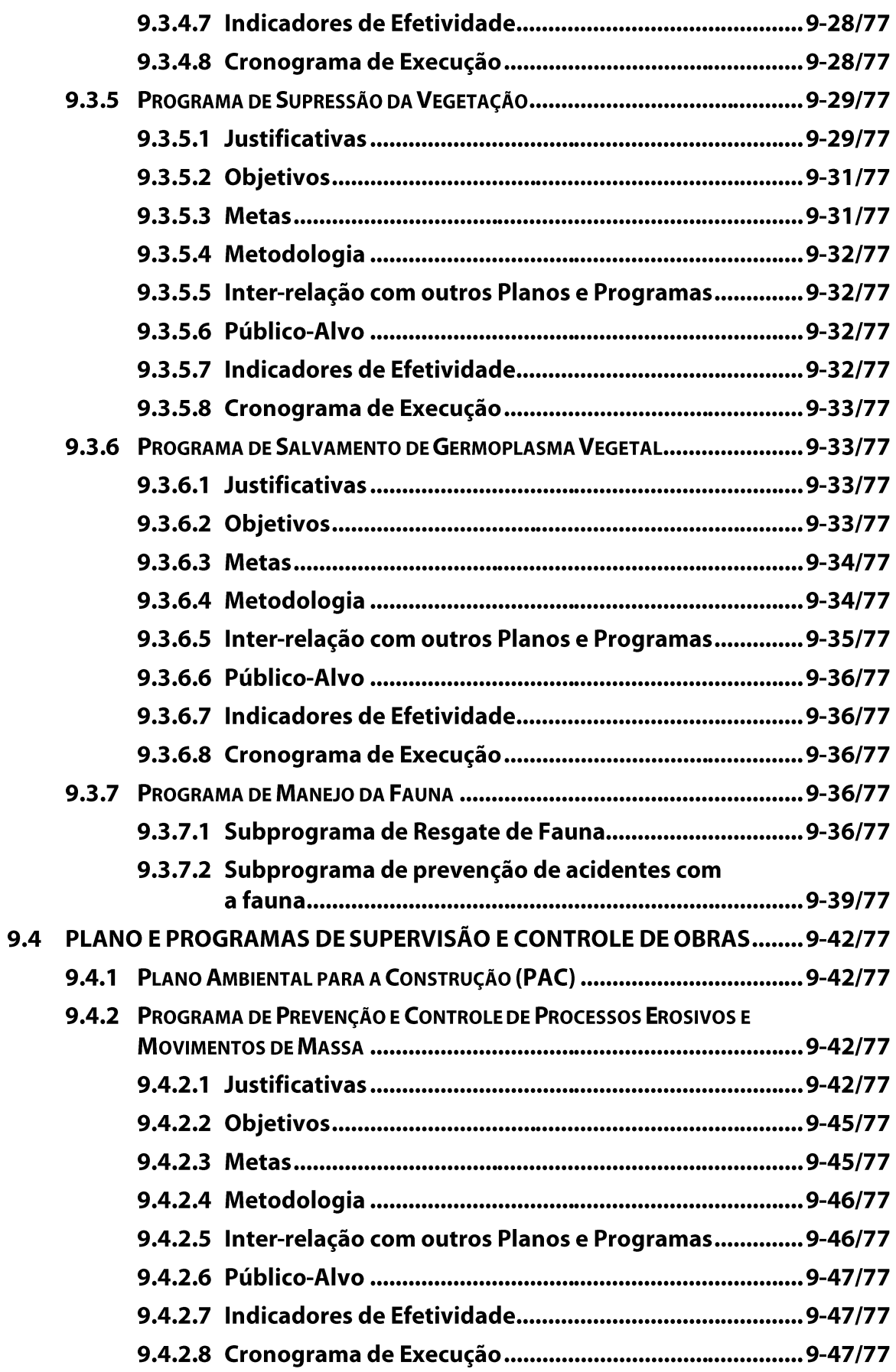

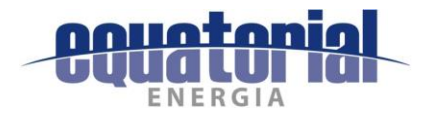

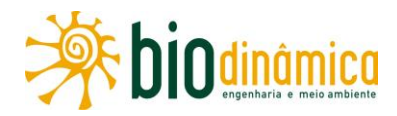

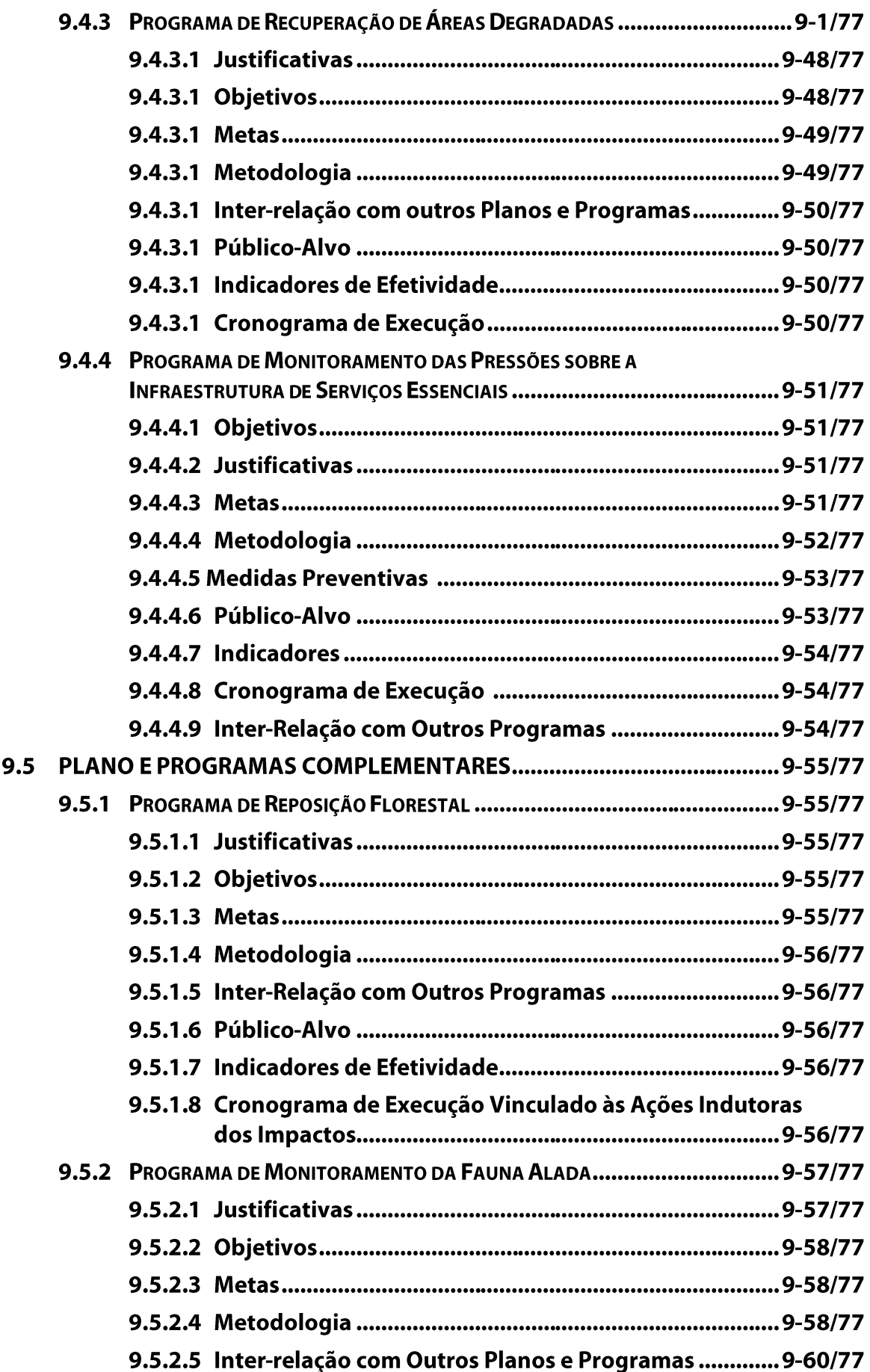

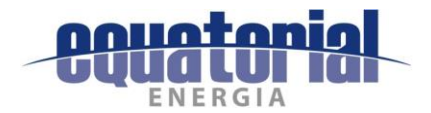

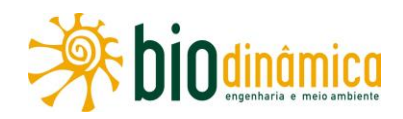

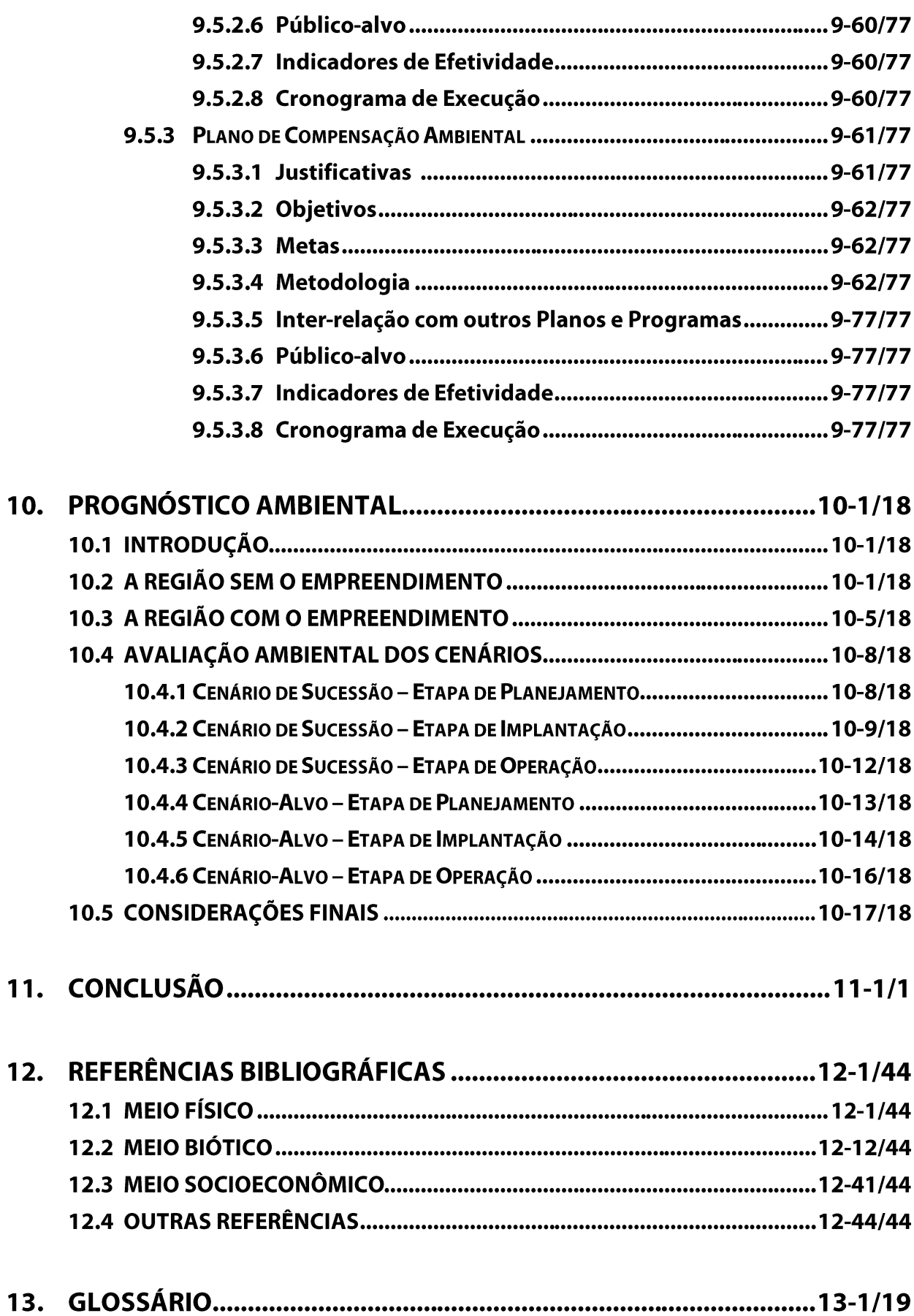

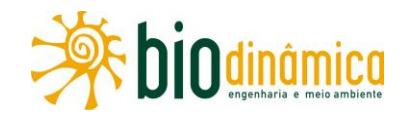

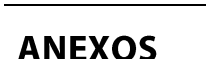

- I PLANO AMBIENTAL PARA A CONSTRUÇÃO
- II ADENDOS DO MEIO BIÓTICO (CD)
	- Adendo 5.3.3-A Plano de Trabalho do Meio Biótico
	- Adendo 5.3.3-B Autorização de Captura, Coleta e Transporte de Material **Biológico**
	- · Adendo 5.3.3-C Autorização dos Proprietários
	- Adendo 5.3.3-D Dados Brutos
- III ADENDOS DO MEIO SOCIOECONÔMICO
	- Adendo 5.4-A Roteiro da Área de Estudo Regional (AER)
	- Adendo 5.4-B Roteiro da Área de Estudo Local (AEL)
	- Adendo 5.4-C Correspondências Co-2017/EQTL-T/018 e Co-2017/ EQTL-T/021) à FUNAI
	- · Adendo 5.4-D Contrato de Cessão de Uso Gratuito firmado entre a União e a FUNAI - Processo nº 5078.019.484.54
	- Adendo 5.4-E Correspondências Co 2017/EQTL-T 014 e Co 2017/EQTL-T 019 à **Fundação Cultural Palmares (FCP)**
	- · Adendo 5.4-F Ata da Reunião na Fundação Cultural Palmares (FCP)
	- · Adendo 5.4-G TR Fundação Cultural Palmares (FCP)
	- · Adendo 5.4-H Protocolo do PT na Fundação Cultural Palmares (FCP)
	- · Adendo 5.4-1 Atas das Reuniões Informativas
- IV- Adendo 9.2.1 Relatório de Atividades da Pré-Comunicação
- V OFÍCIOS E CORRESPONDÊNCIAS
	- · Adendo A-1 Consultas à Fundação Cultural Palmares sobre Comunidades **Remanescentes de Quilombos**
	- Adendo A-2 Consultas ao INCRA (BA e PI), INTERPI, CDA/BA, SOBRE PROJETOS **DE ASSENTAMENTOS**
	- Adendo A-3 Documentos para abertura de Processo do IPHAN e pedido para Pesquisa Arqueológica Preventiva
	- Adendo A-4 Consultas ao Comando da Aeronáutica sobre a existência de Aeródromos e Pistas de Pouso
	- Adendo A-5 Correspondências ao IBAMA
	- · Adendo A-6 Solicitações de Anuência às Prefeituras
- VI- TERMO DE REFERÊNCIA DO IBAMA

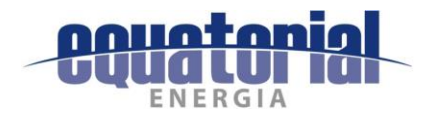

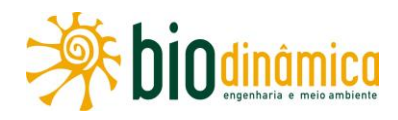

## VOLUME 4/4 - ILUSTRAÇÕES

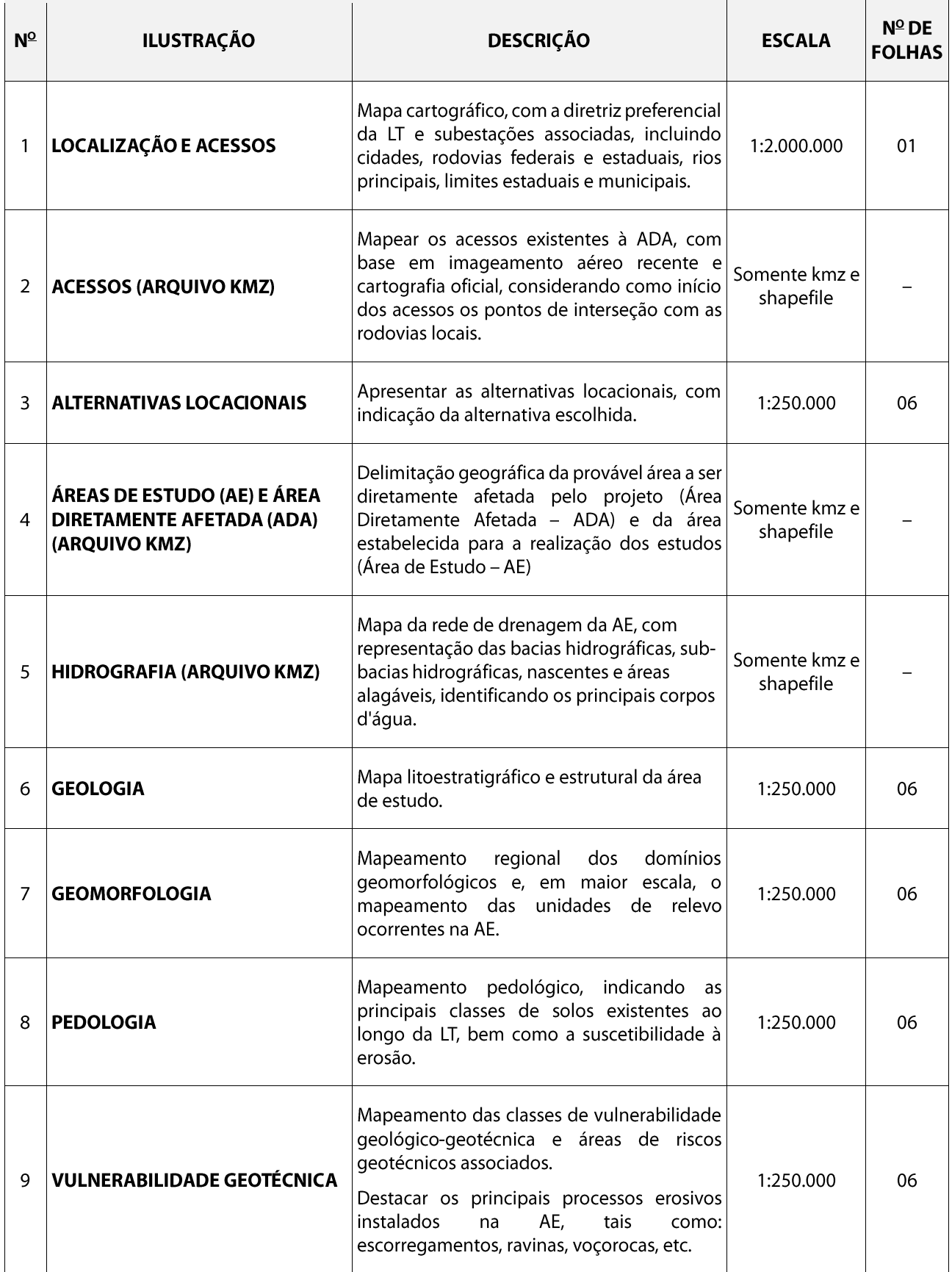

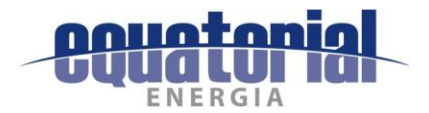

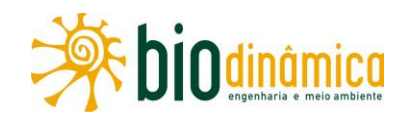

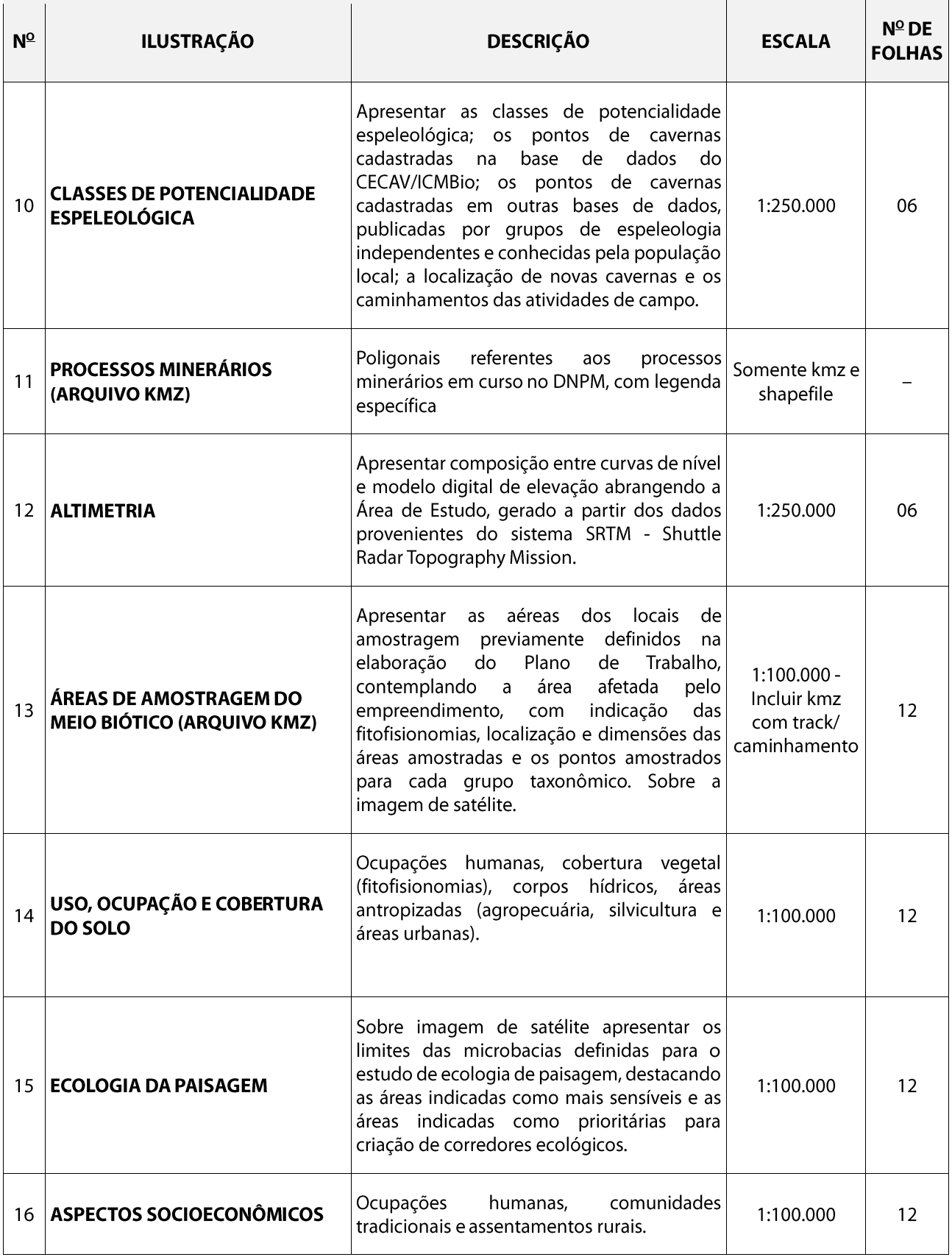

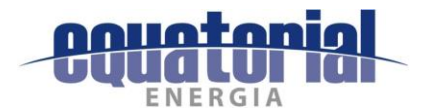

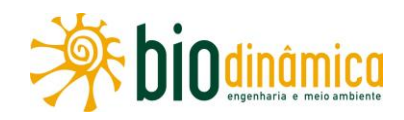

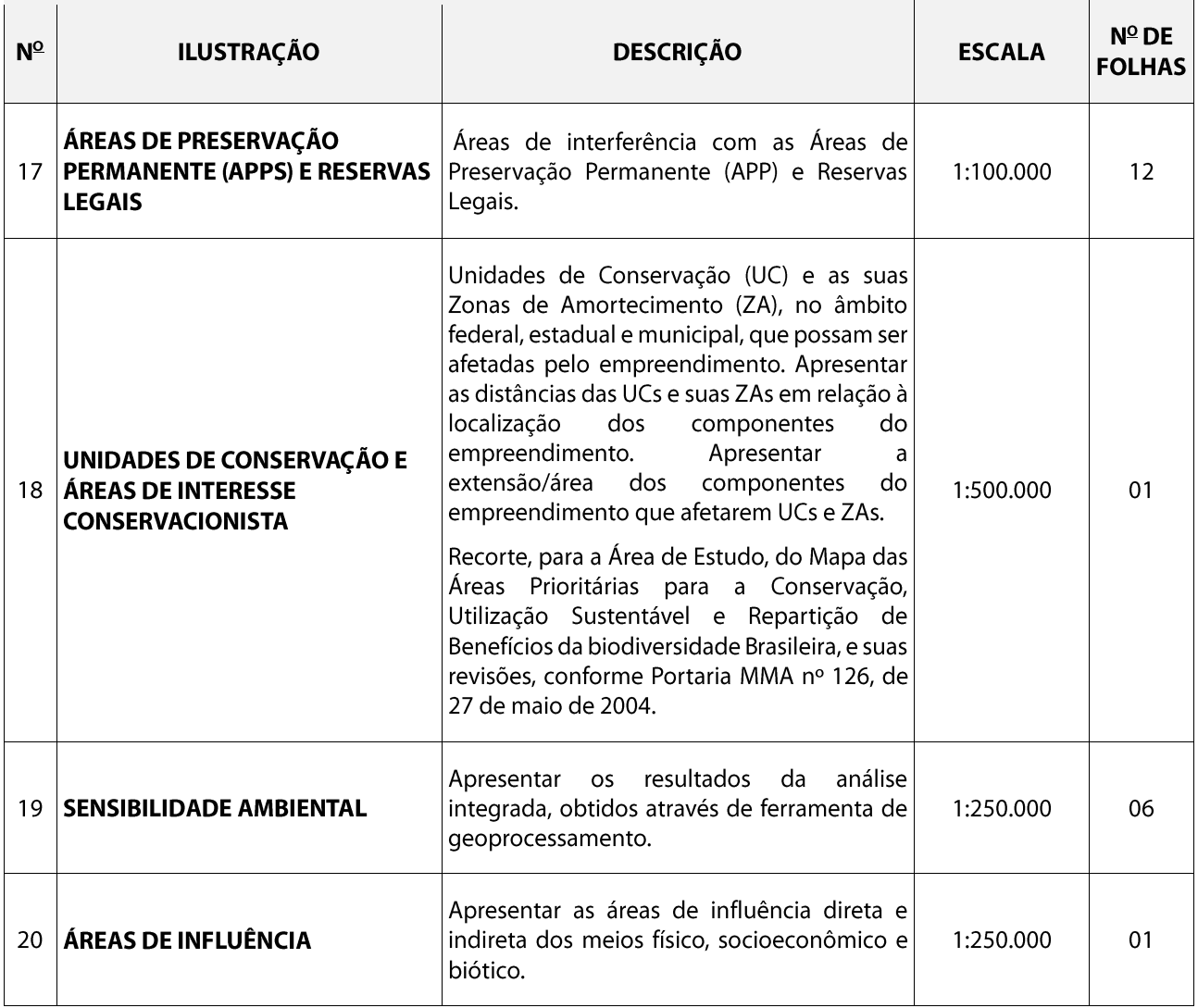

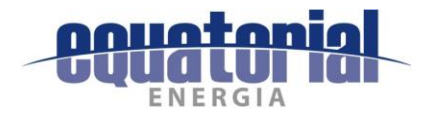

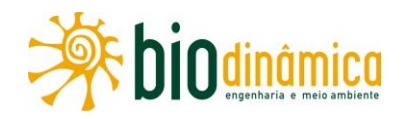

#### **LISTA DE QUADROS**

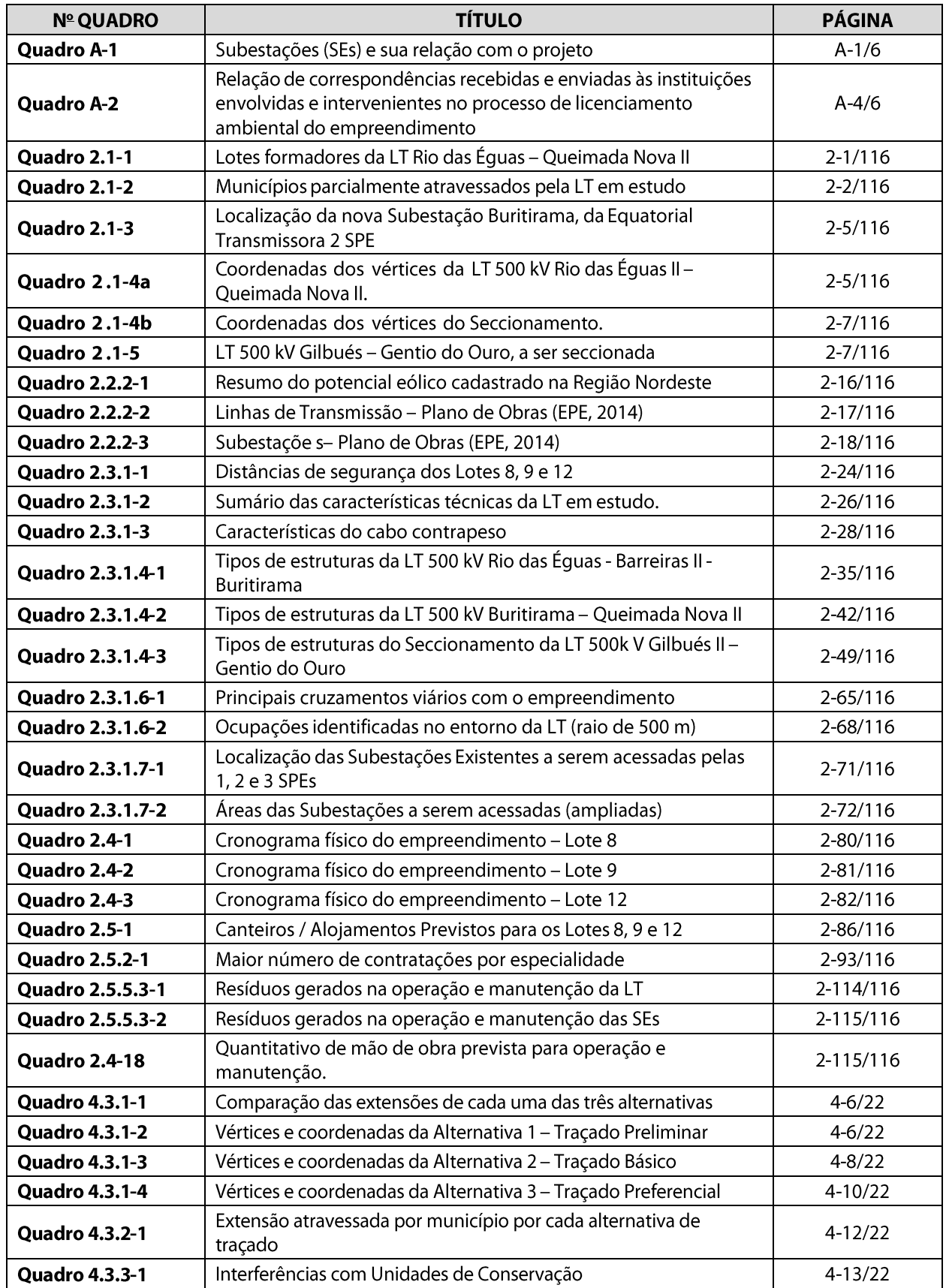

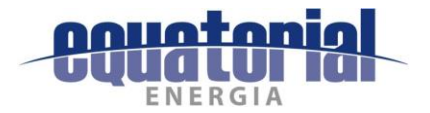

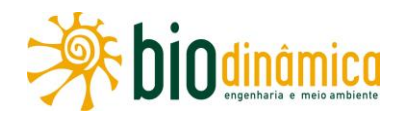

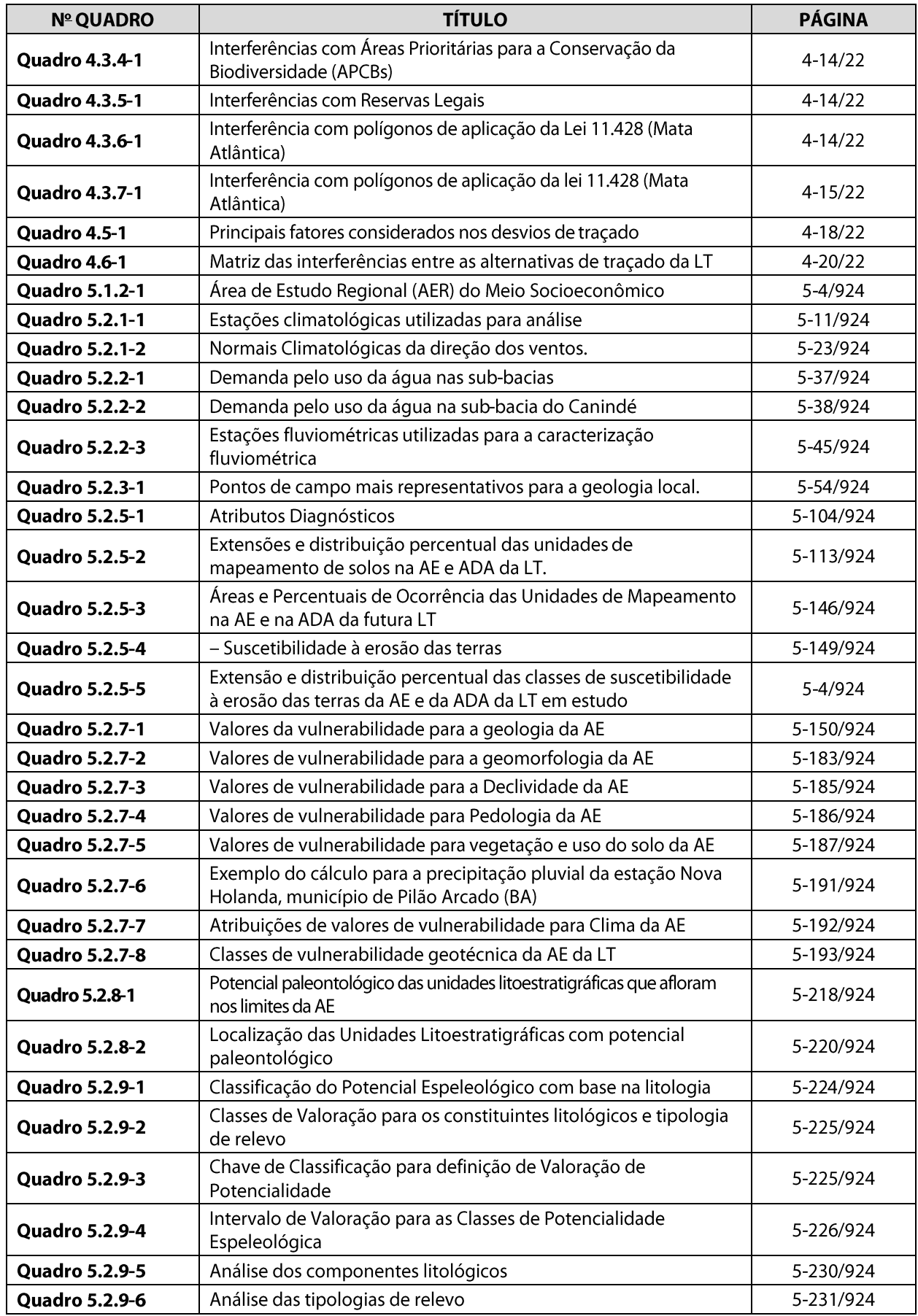

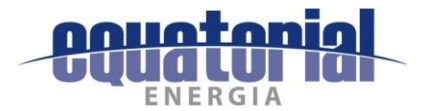

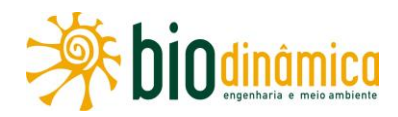

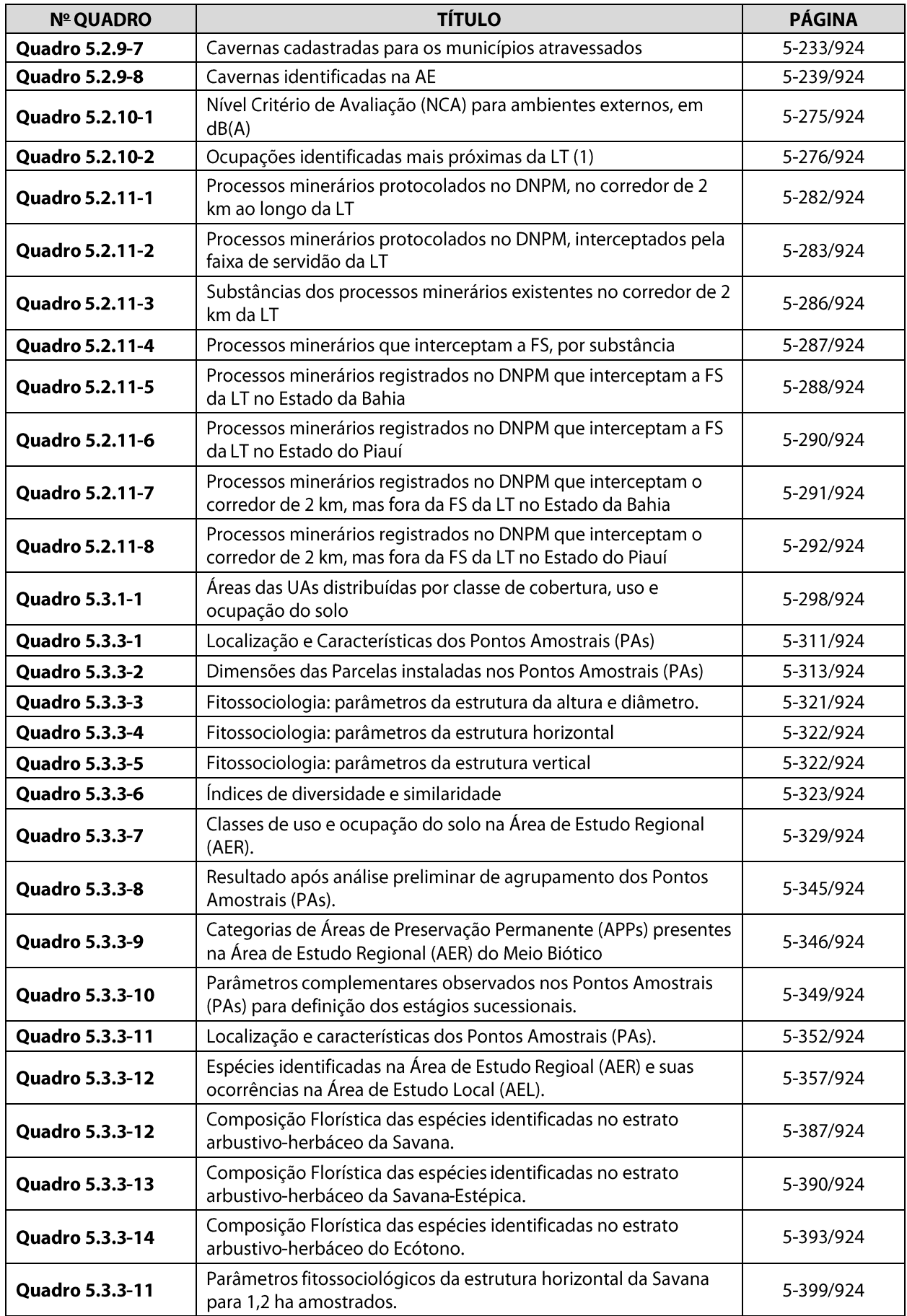

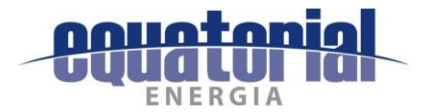

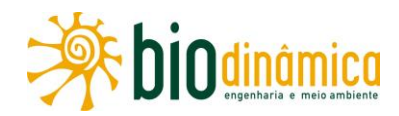

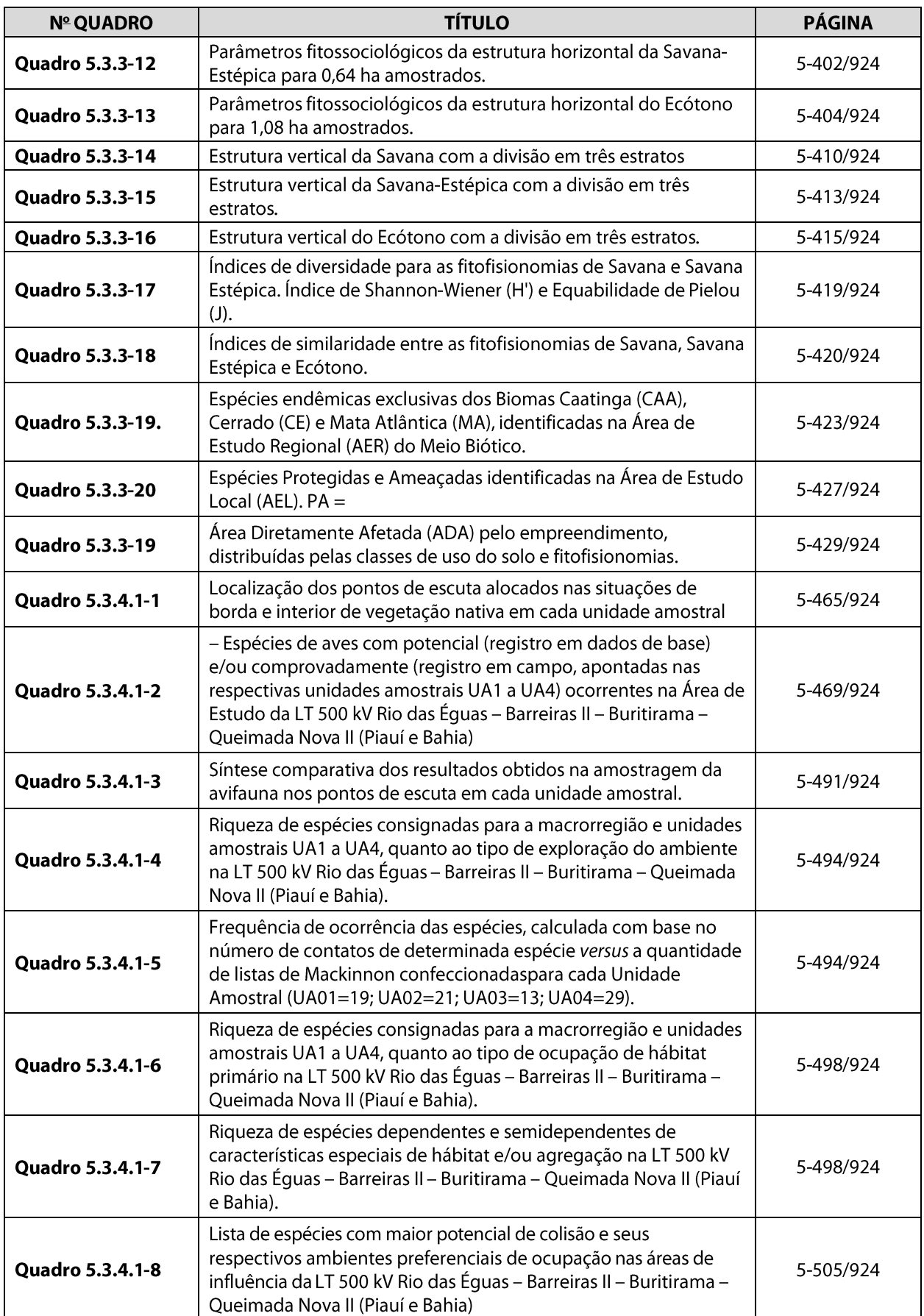

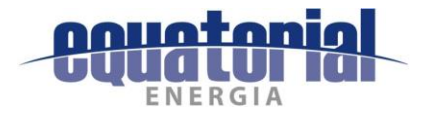

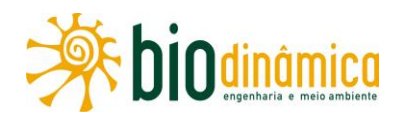

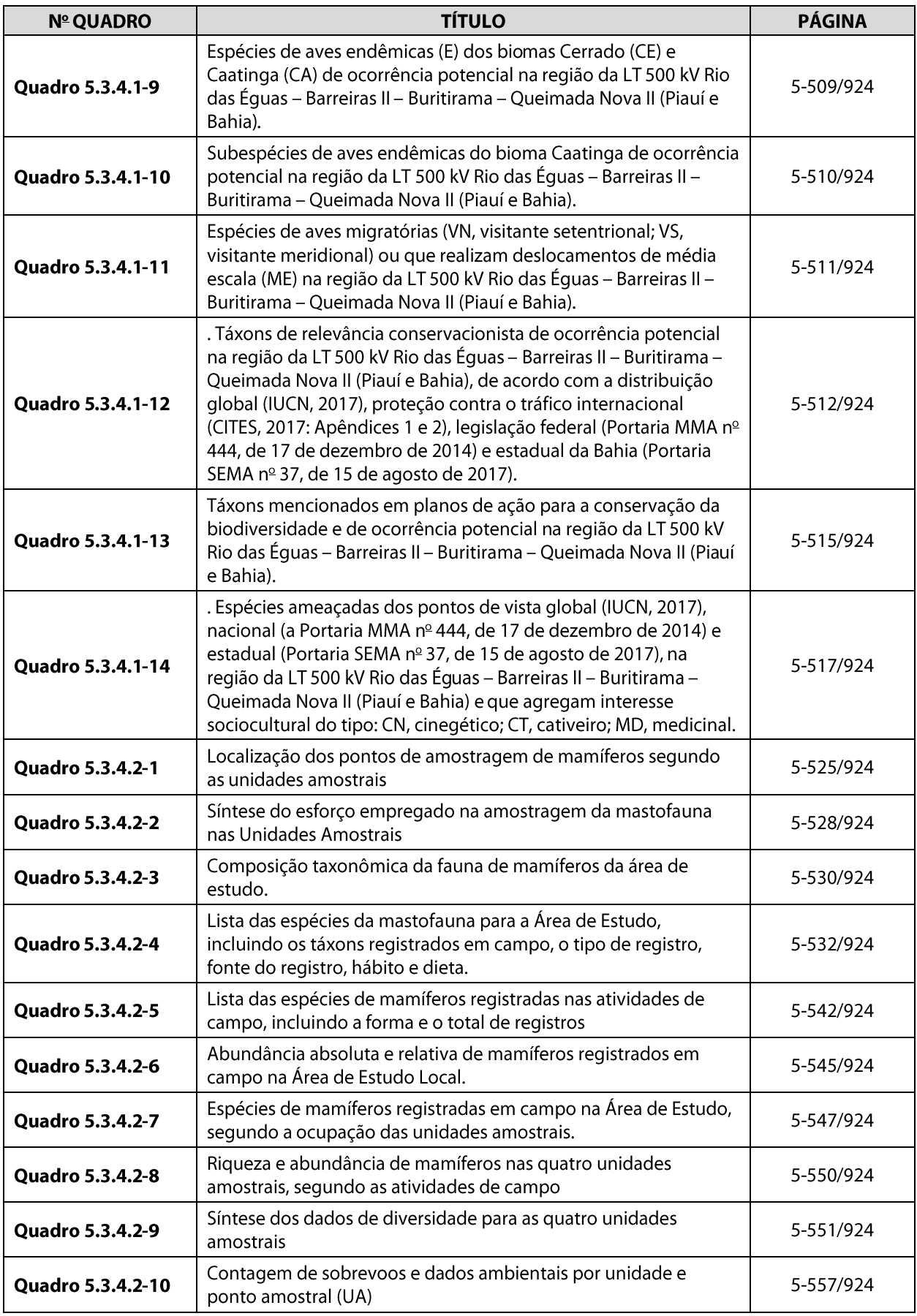

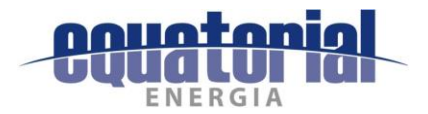

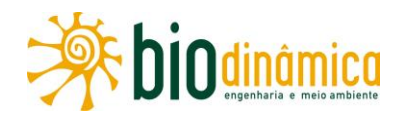

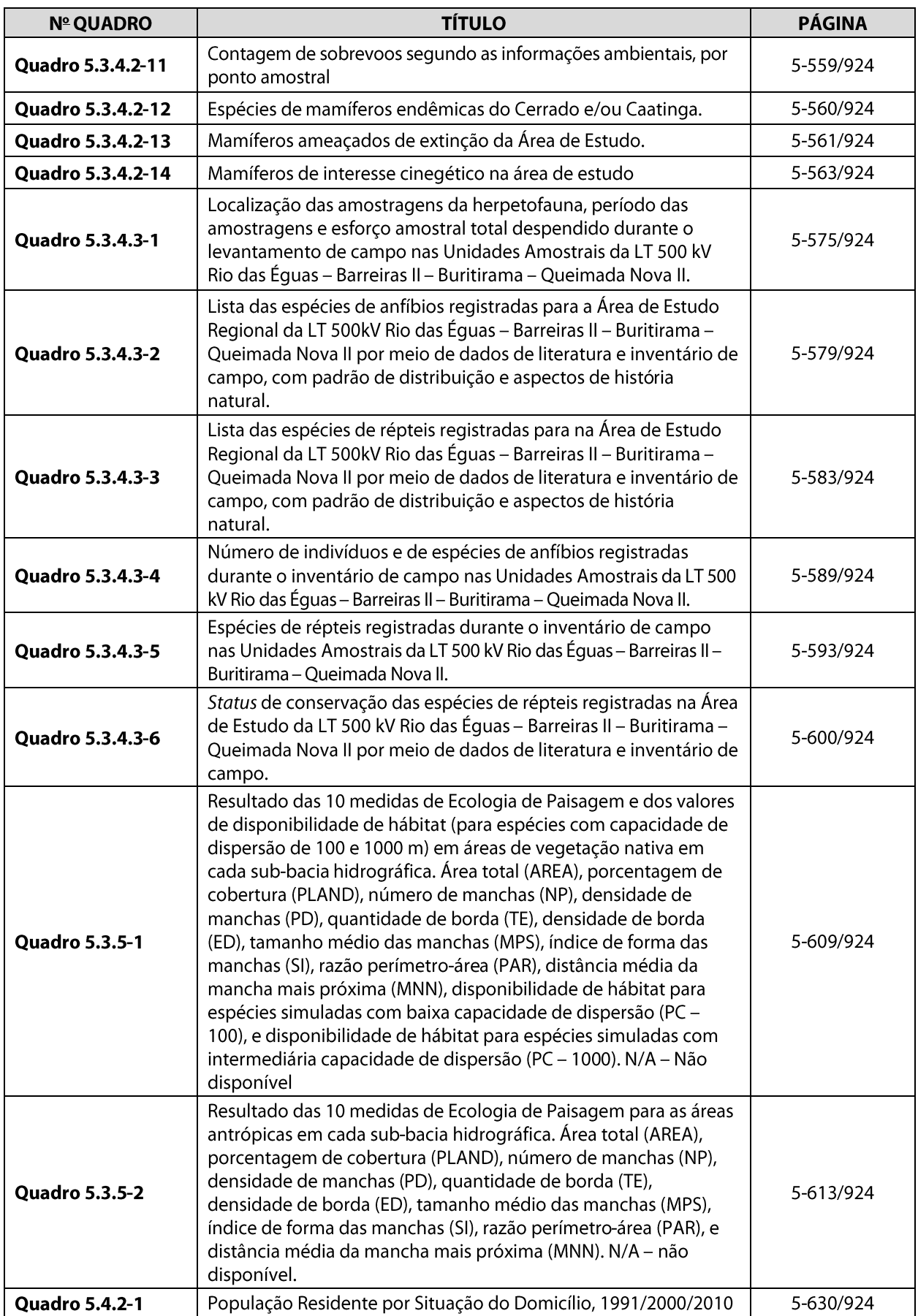

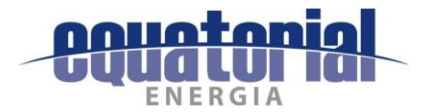

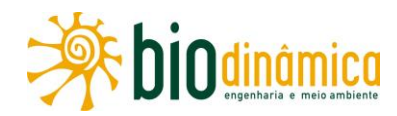

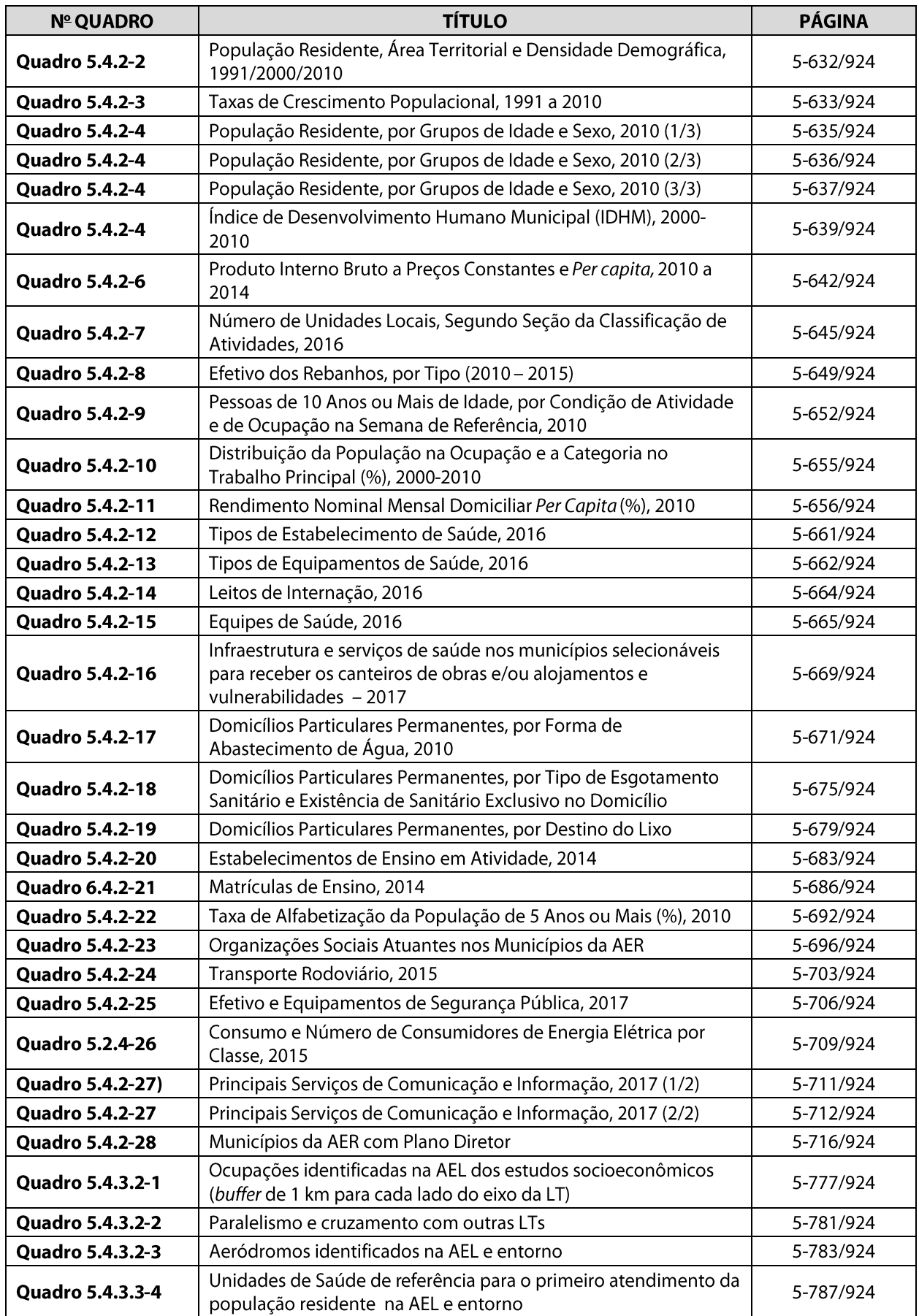

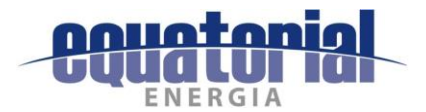

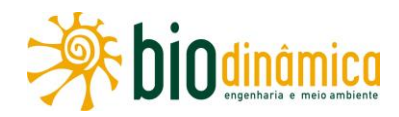

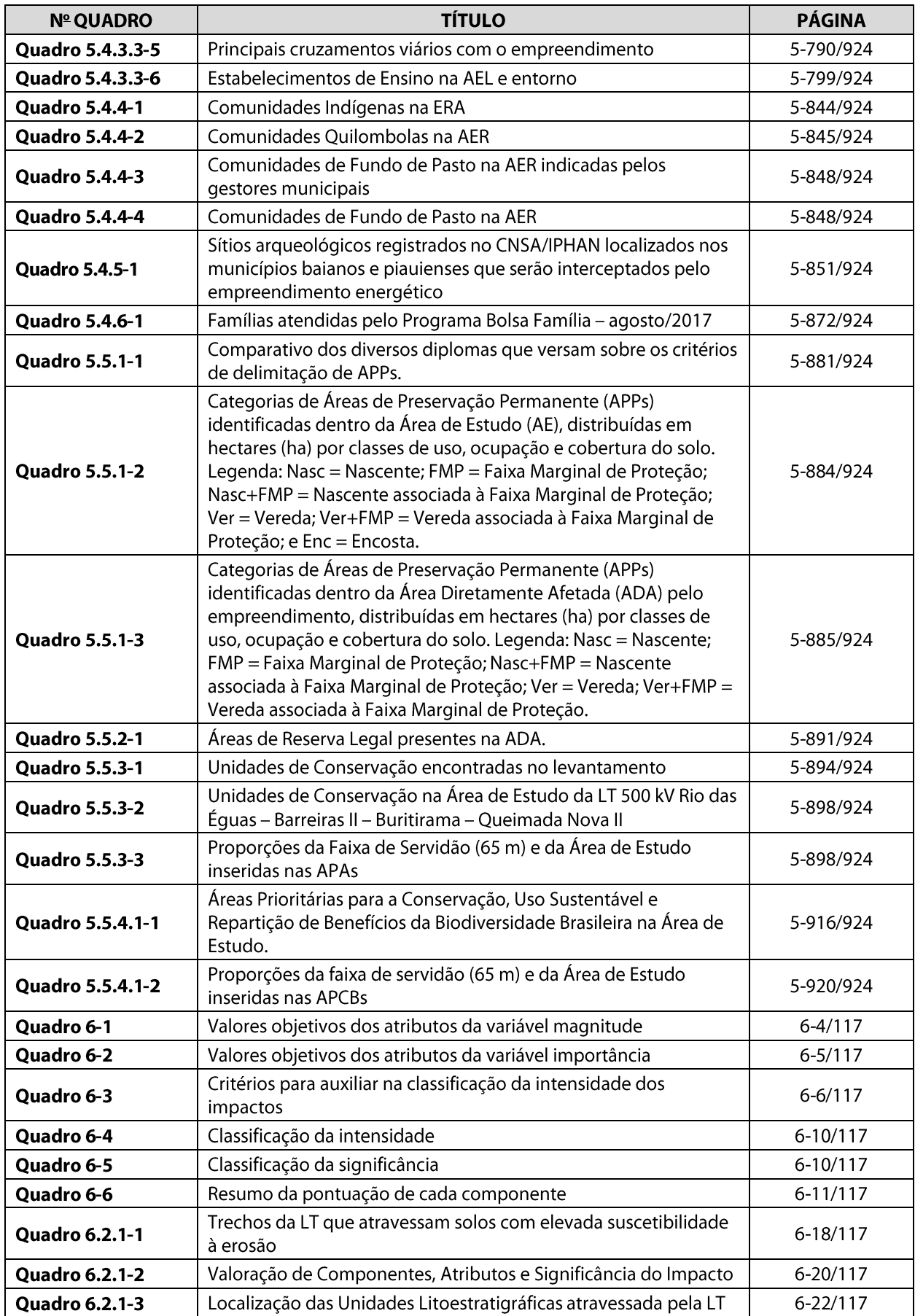

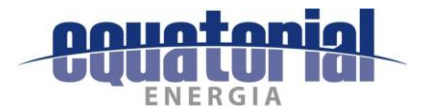

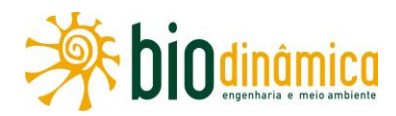

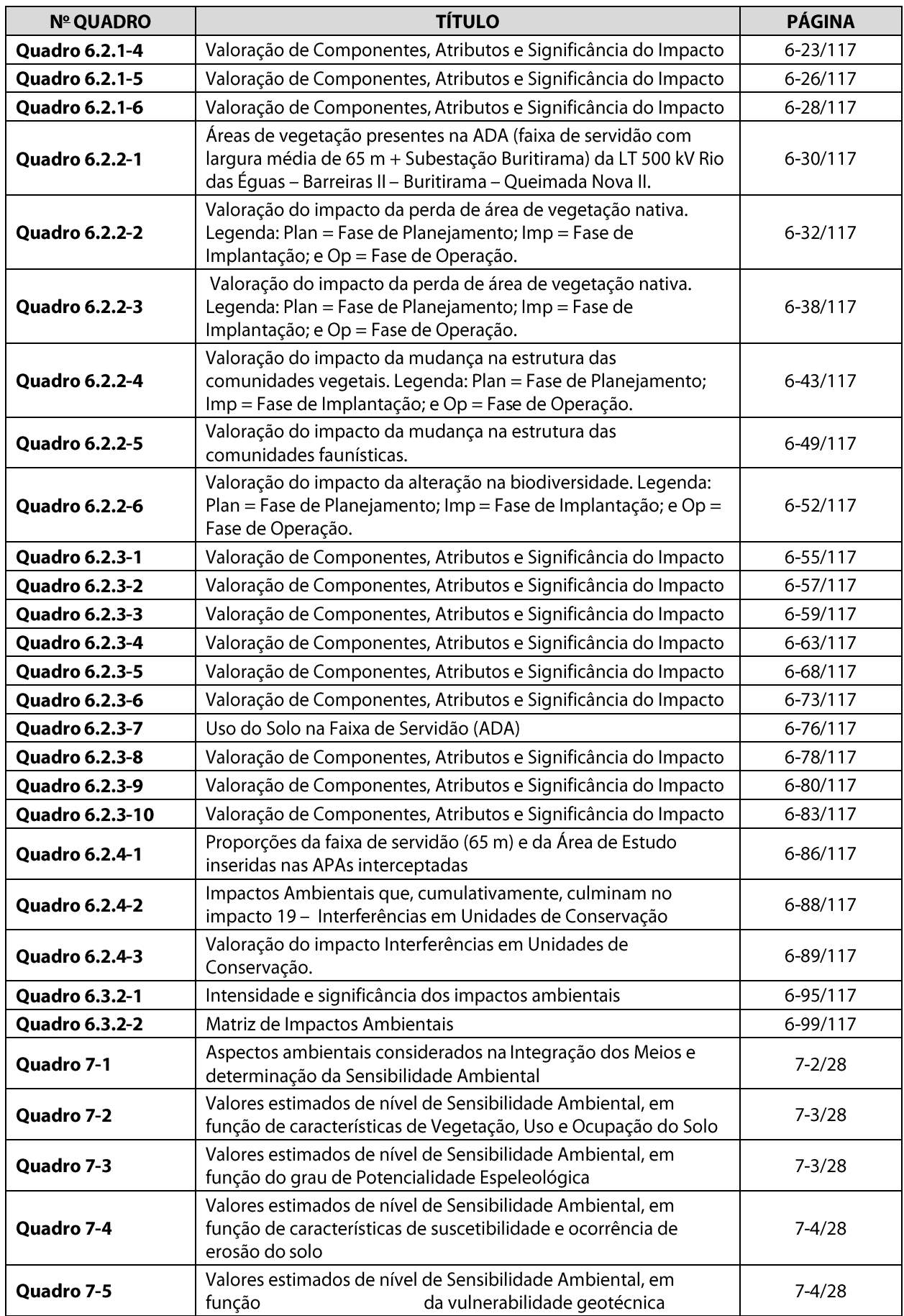

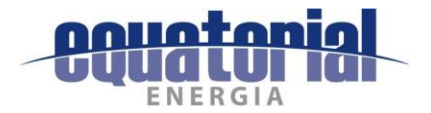

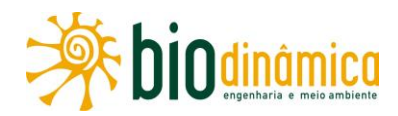

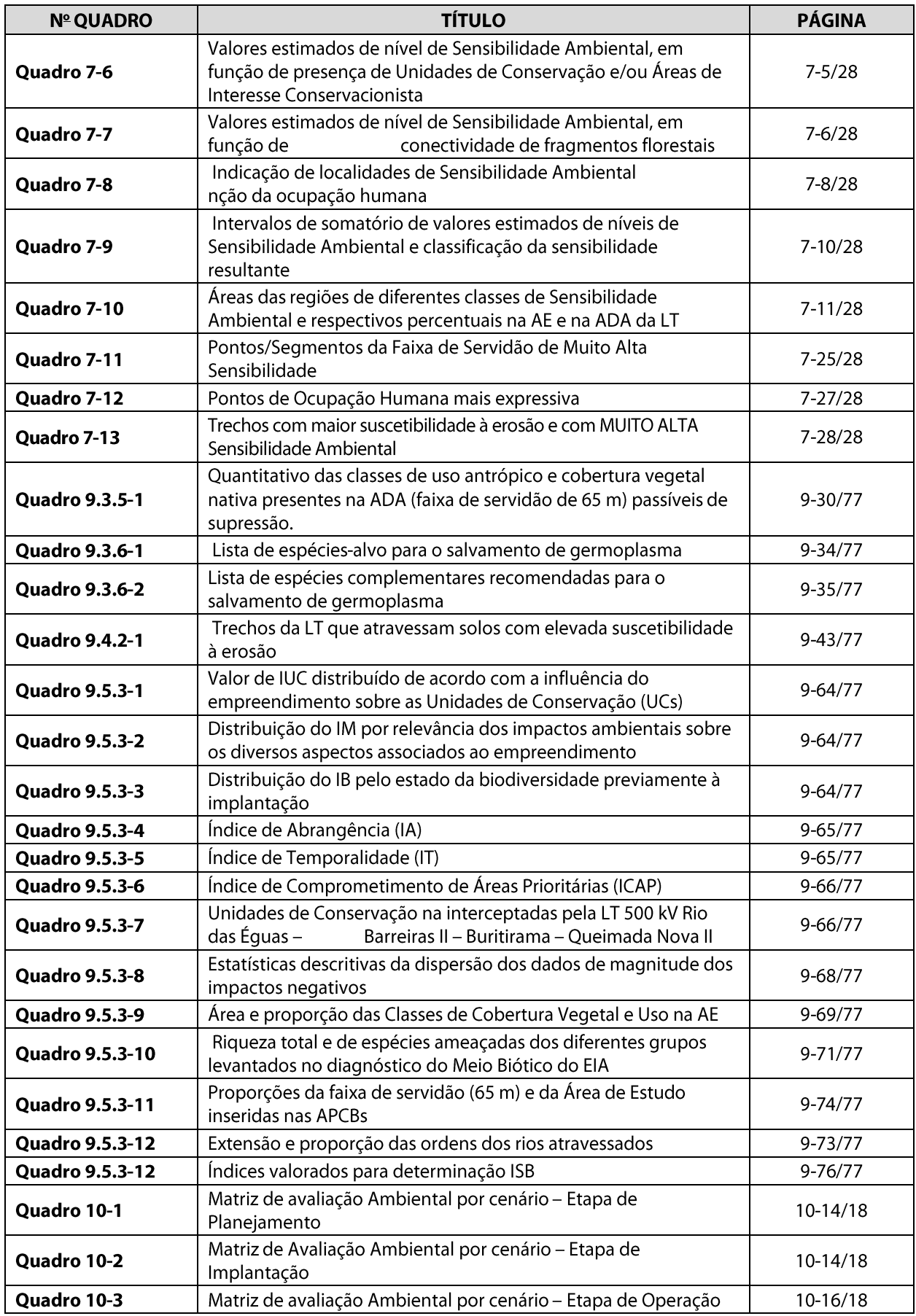

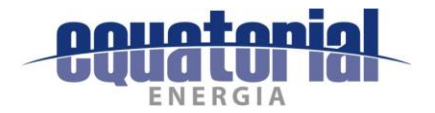

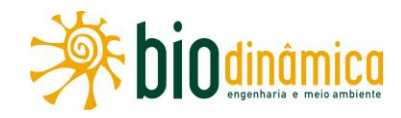

#### **LISTA DE FIGURAS**

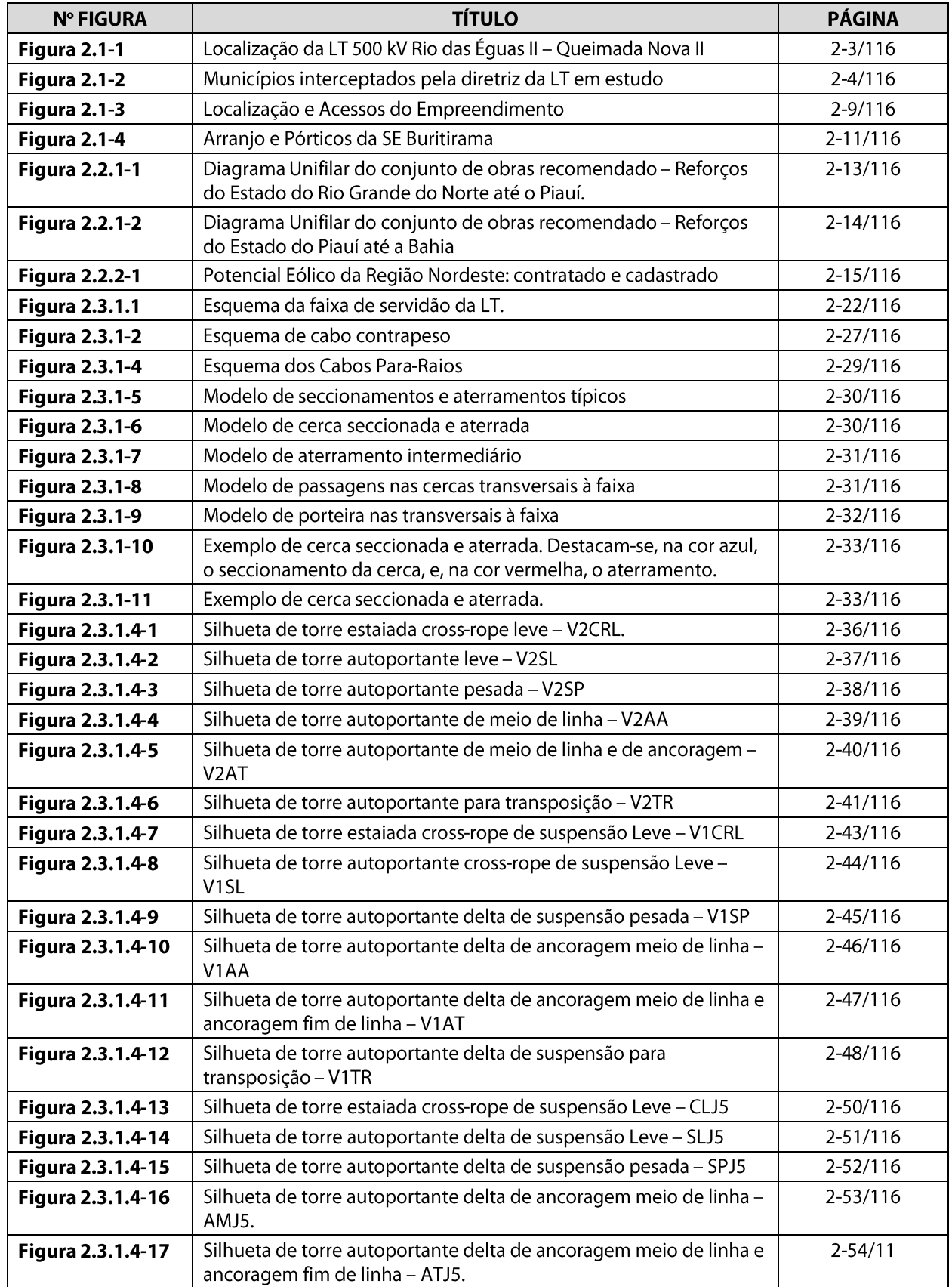

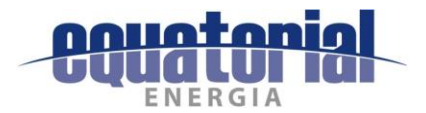

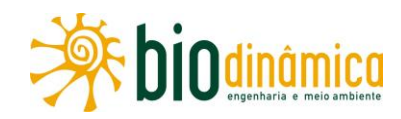

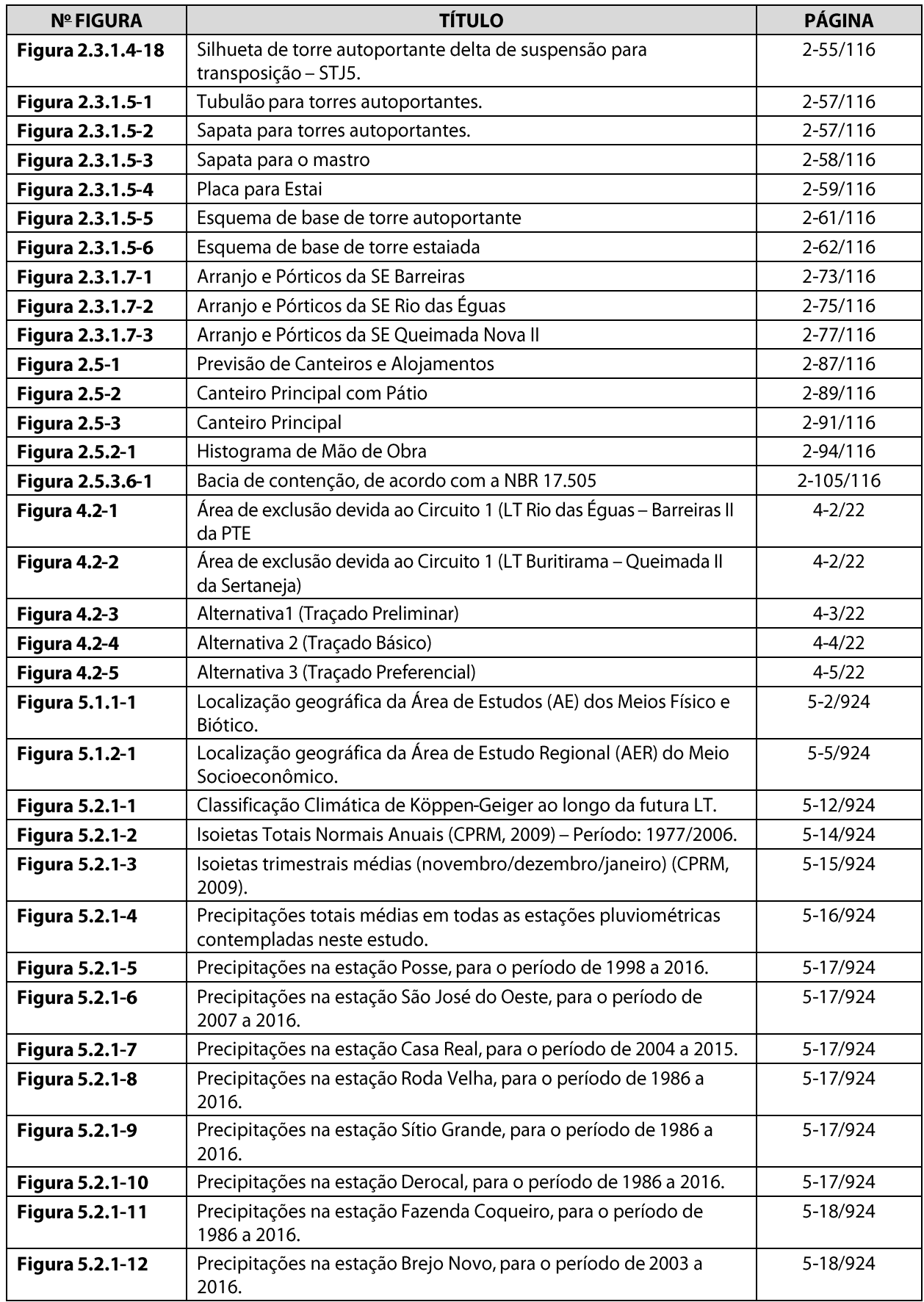

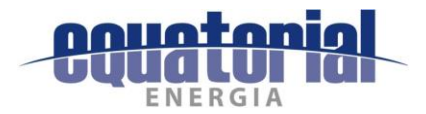

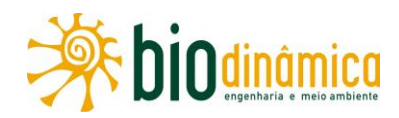

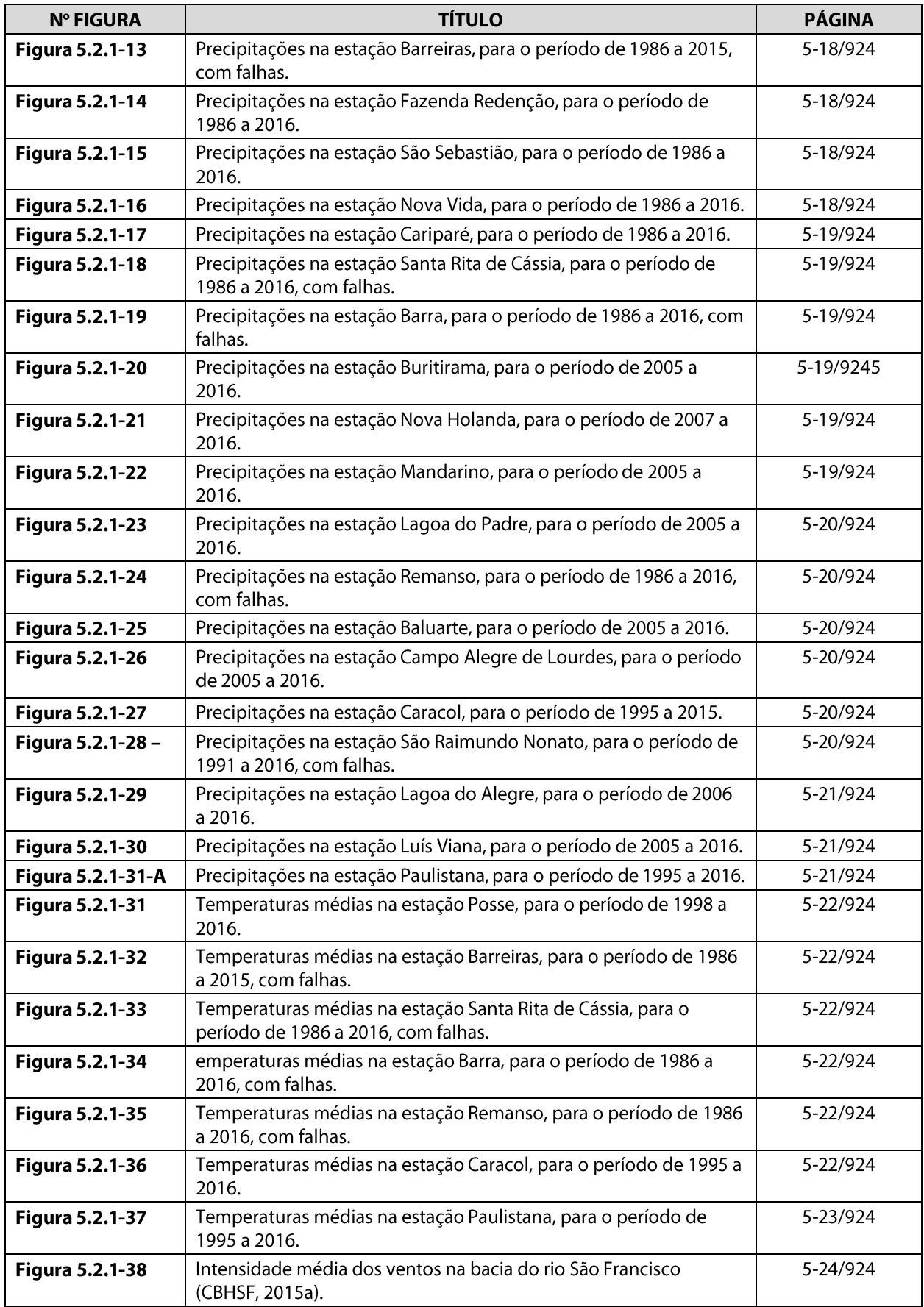

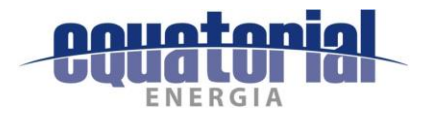

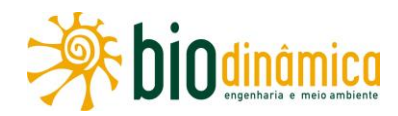

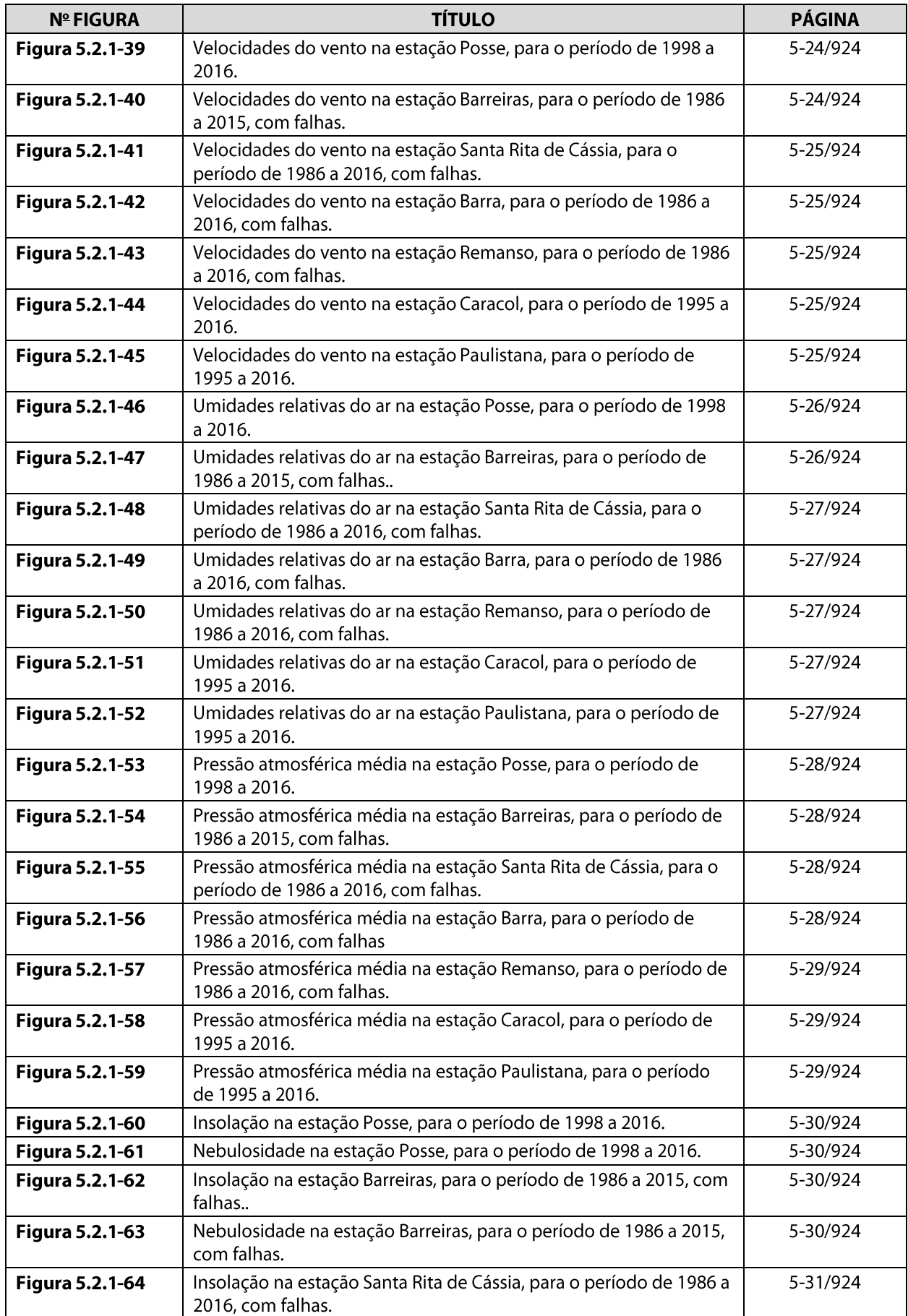

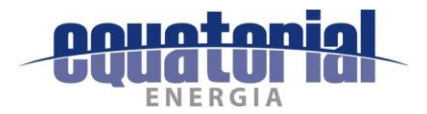

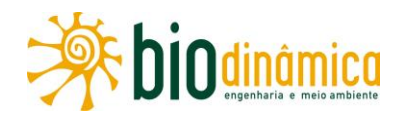

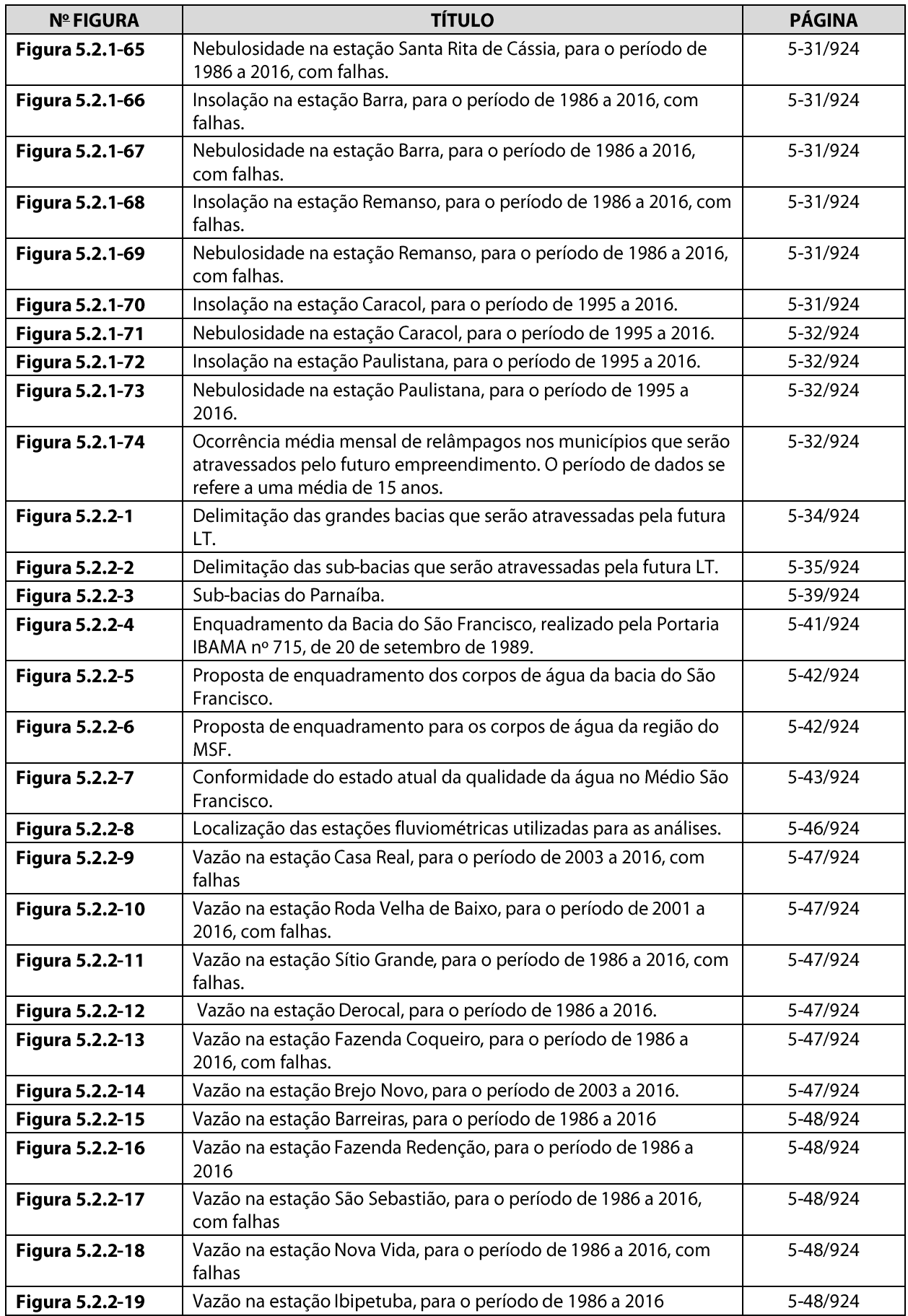

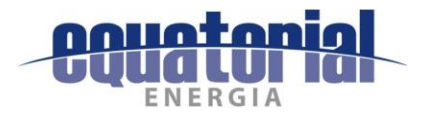

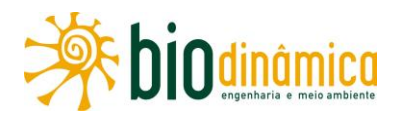

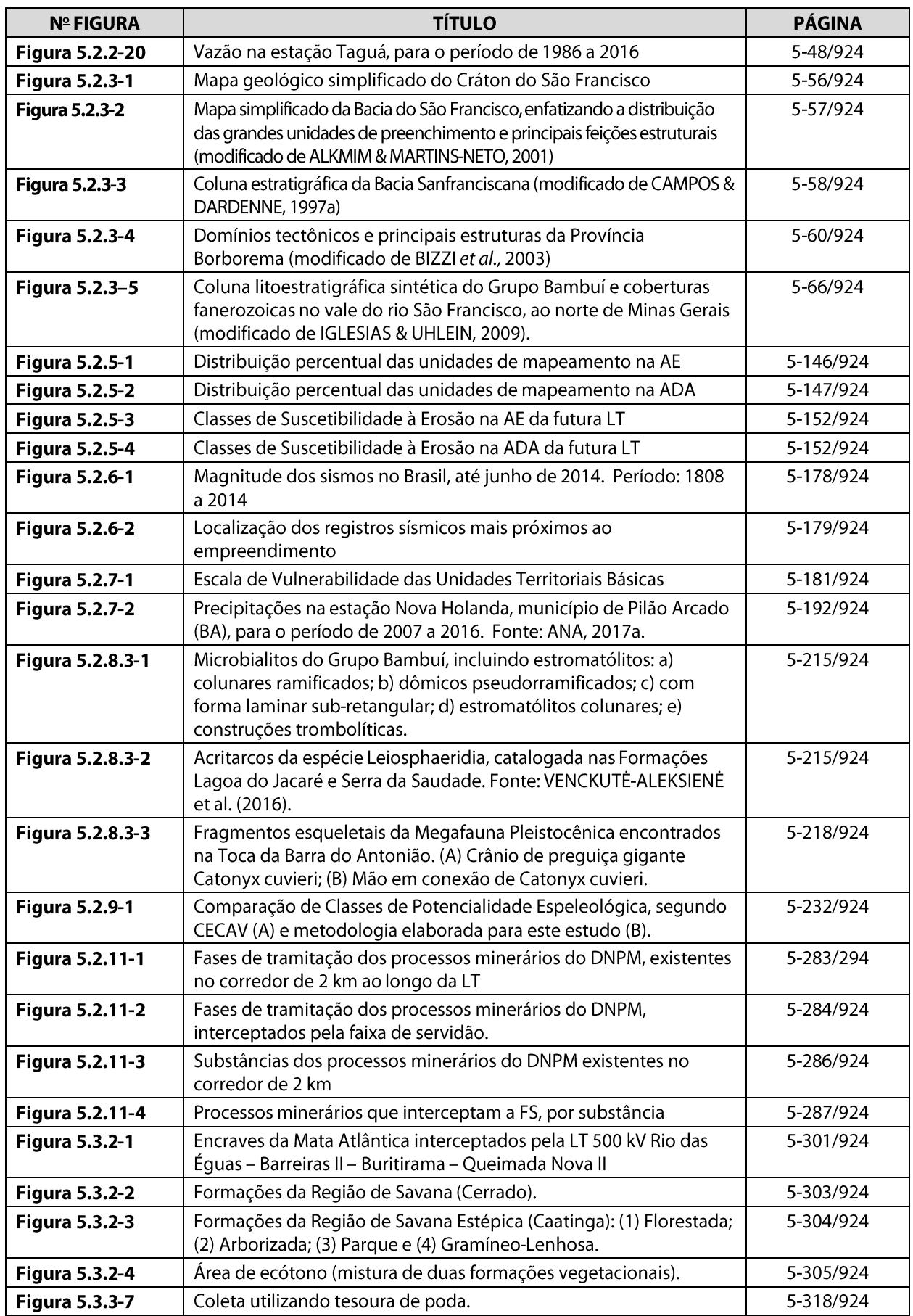

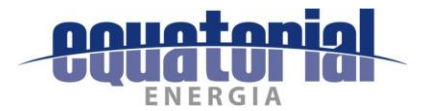

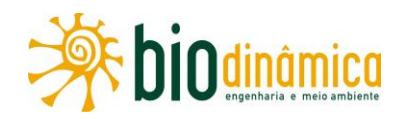

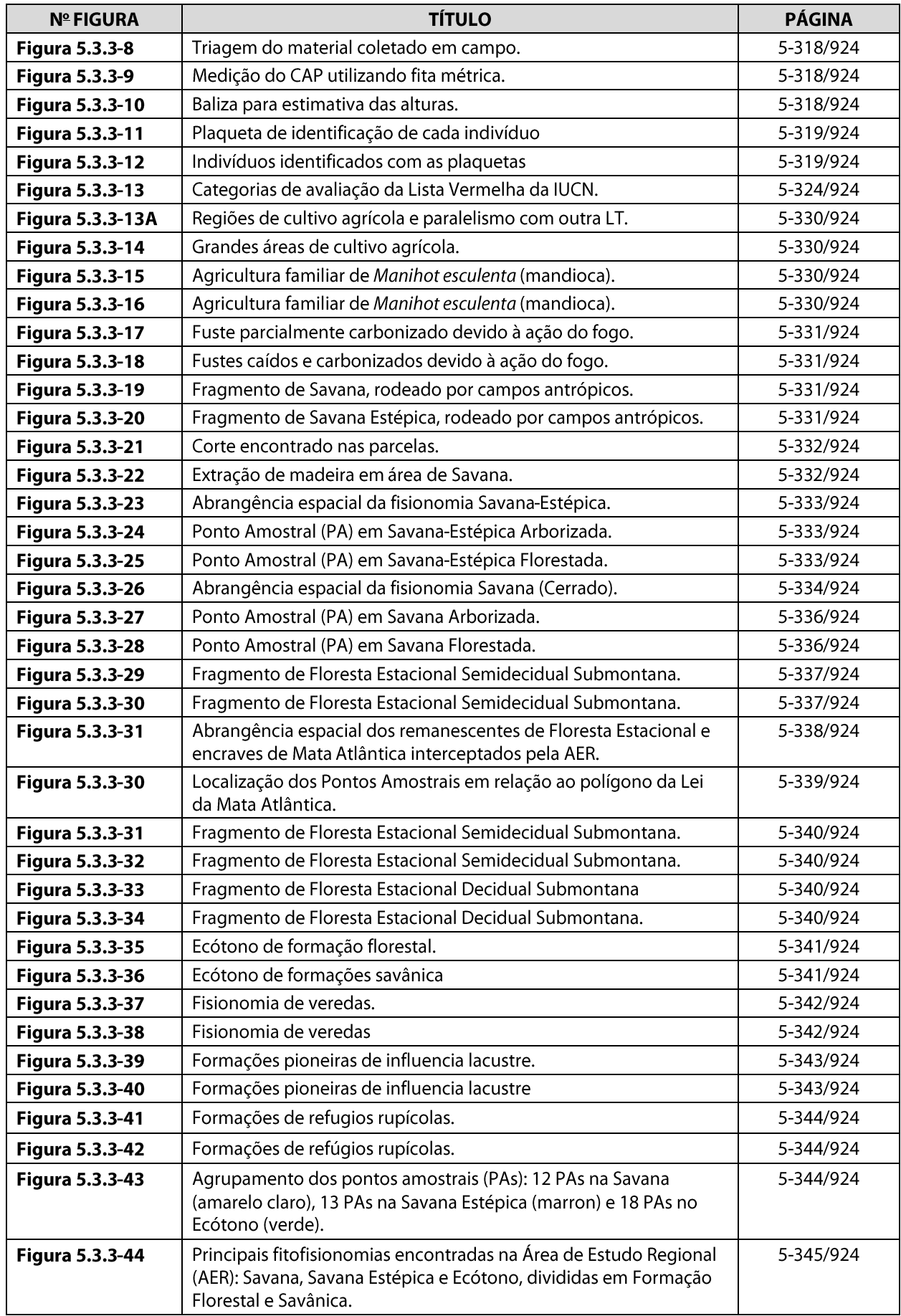
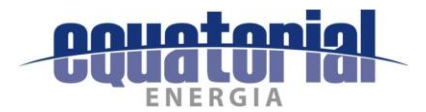

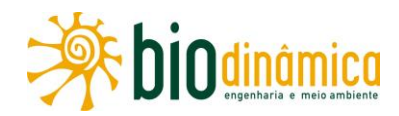

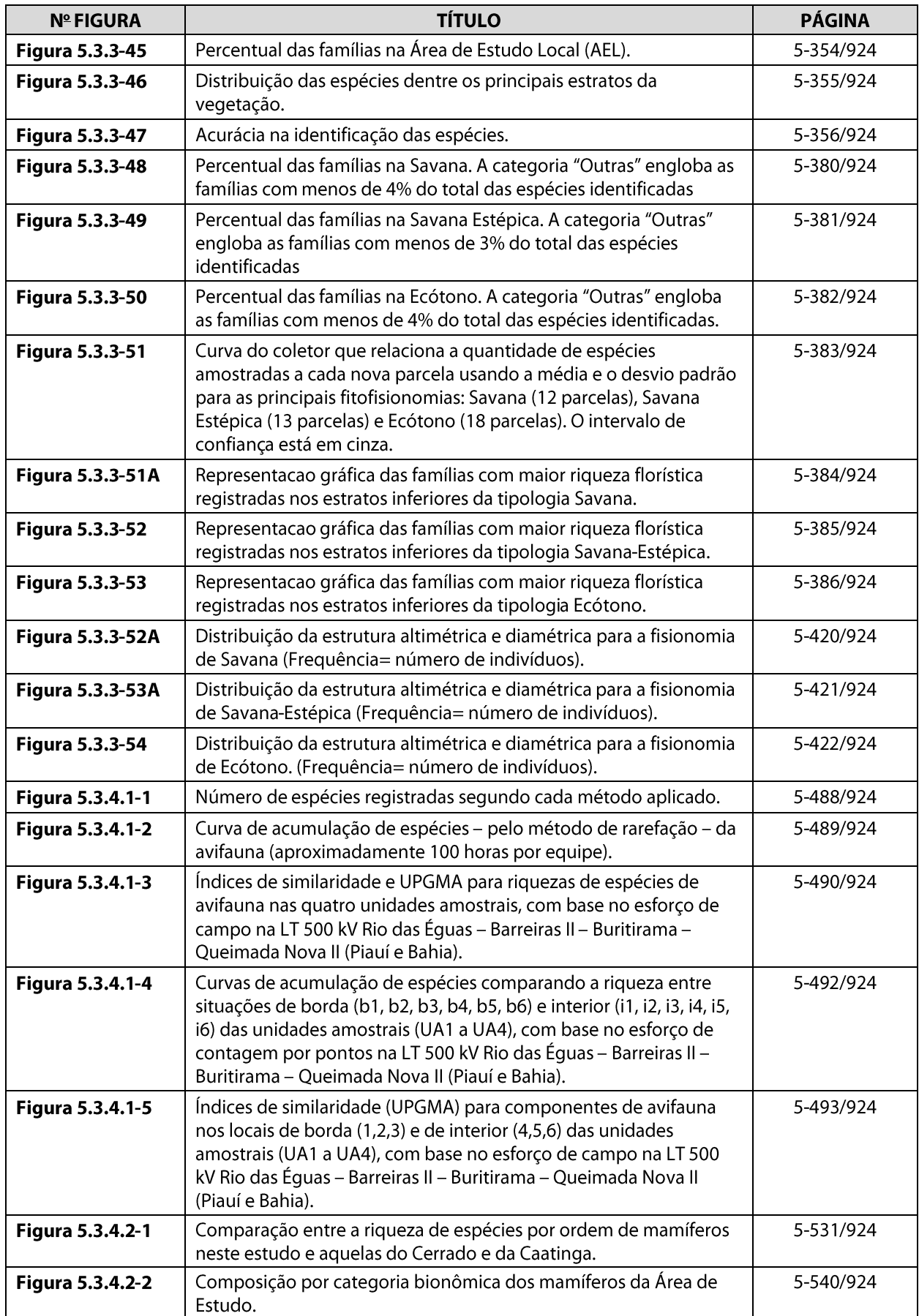

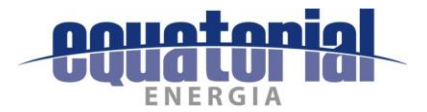

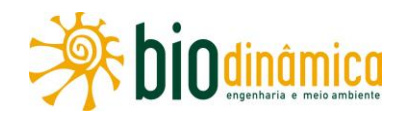

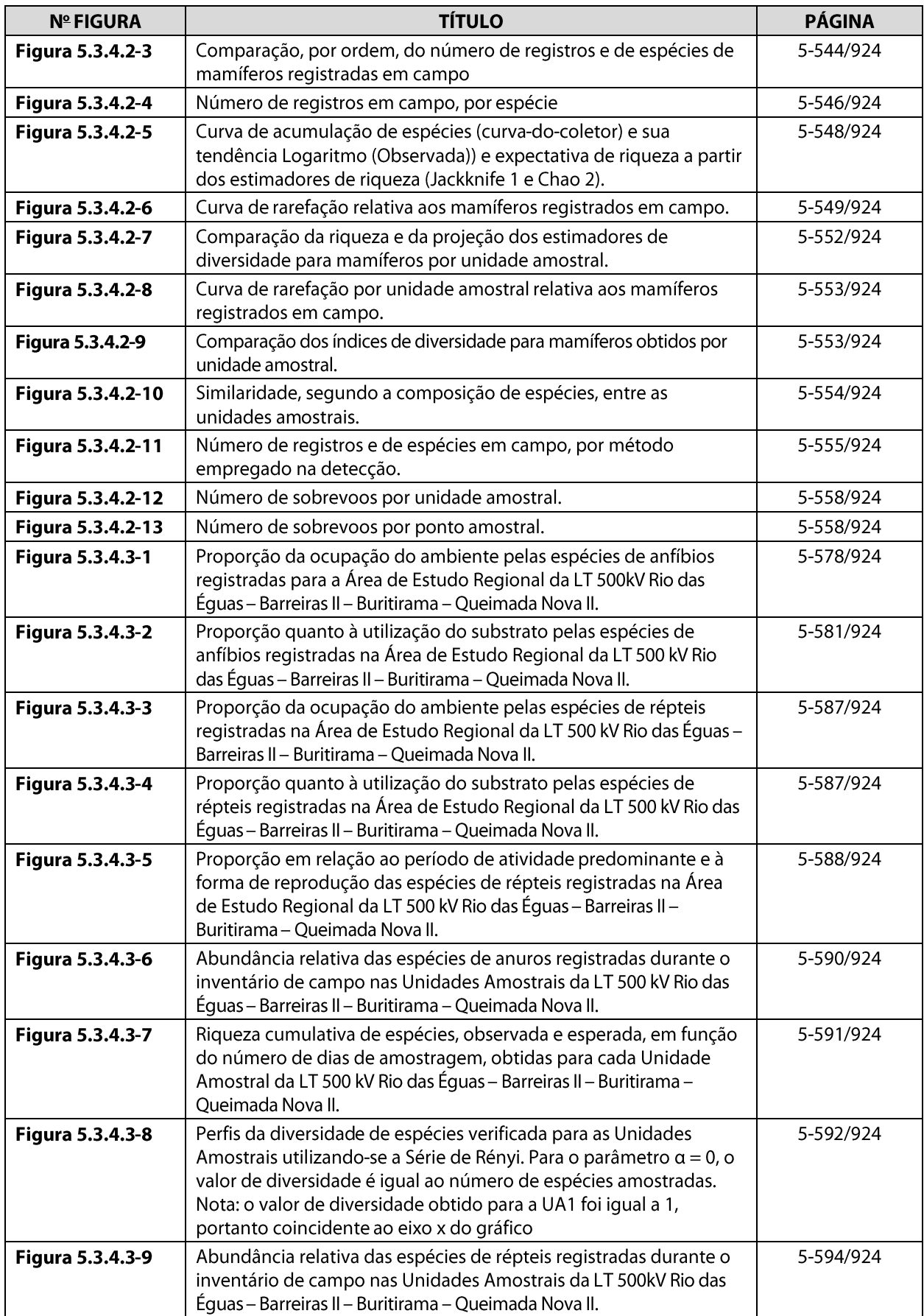

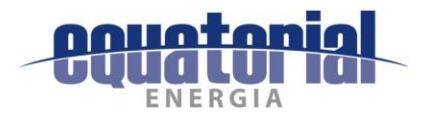

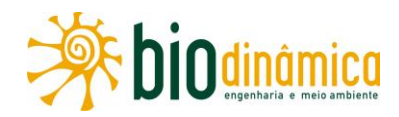

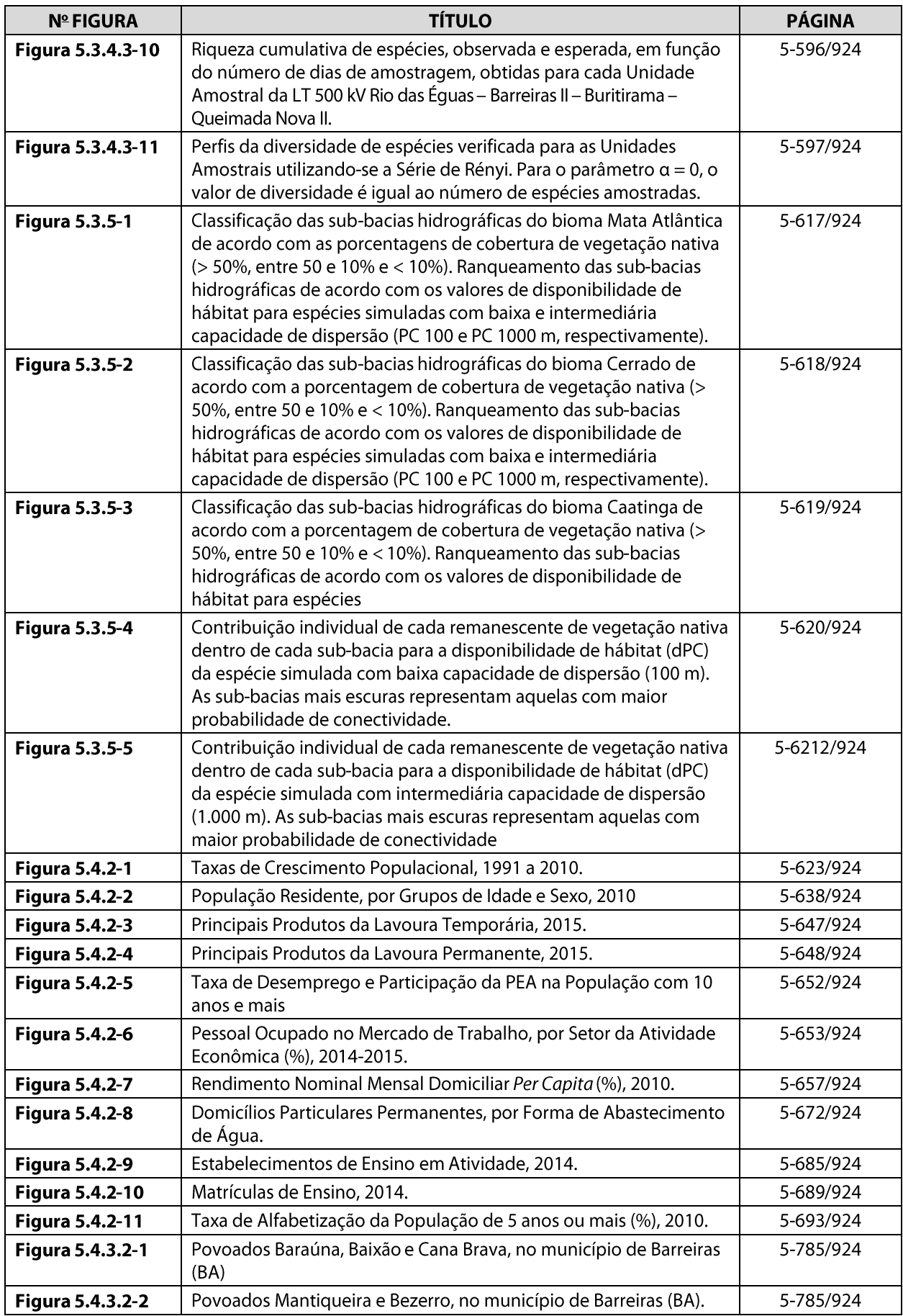

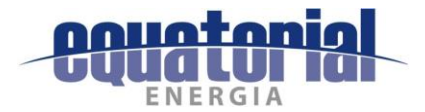

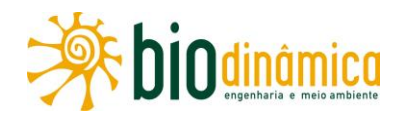

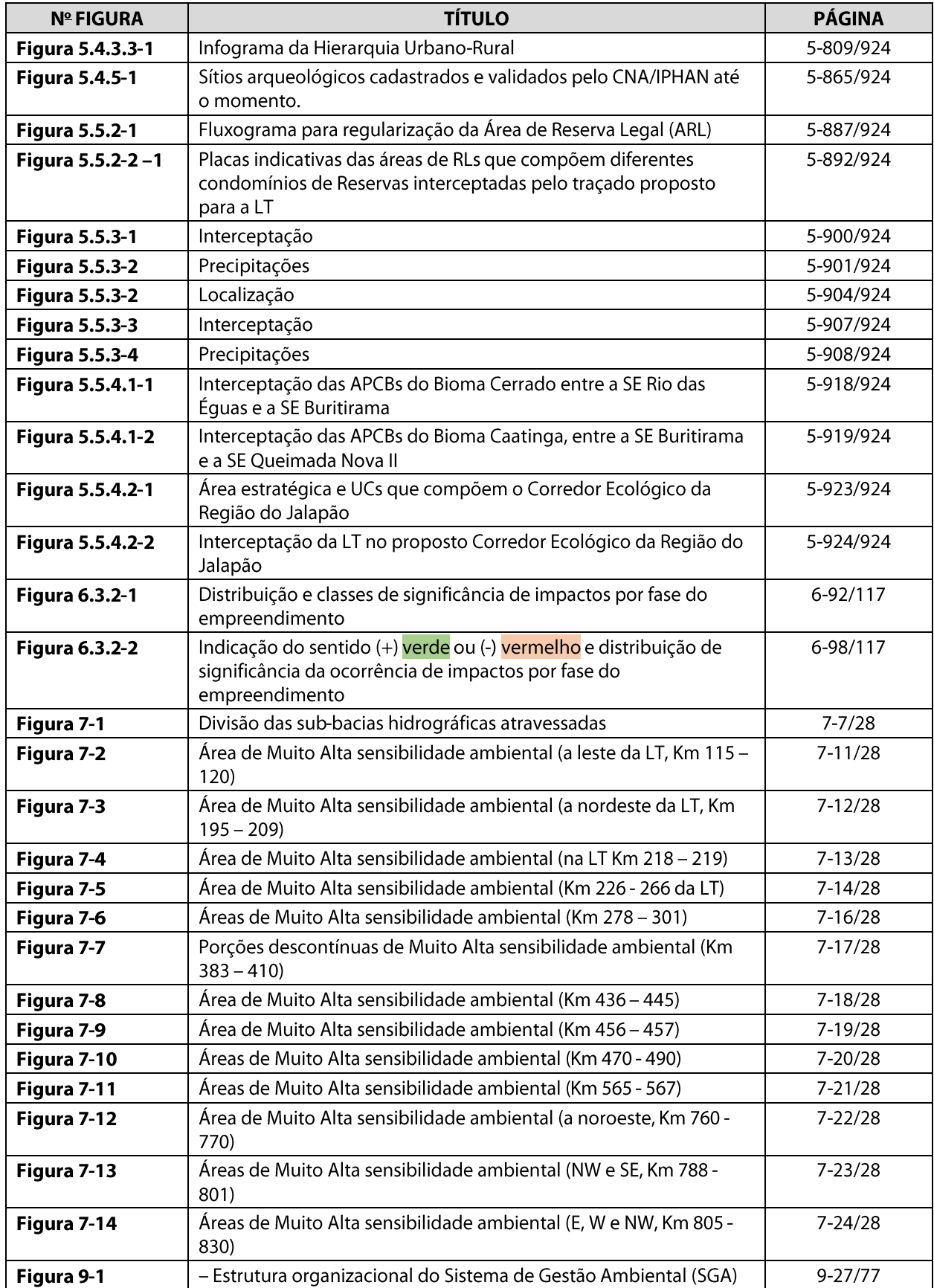

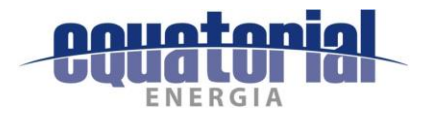

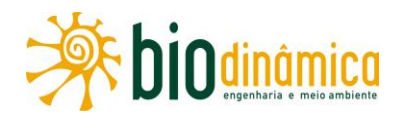

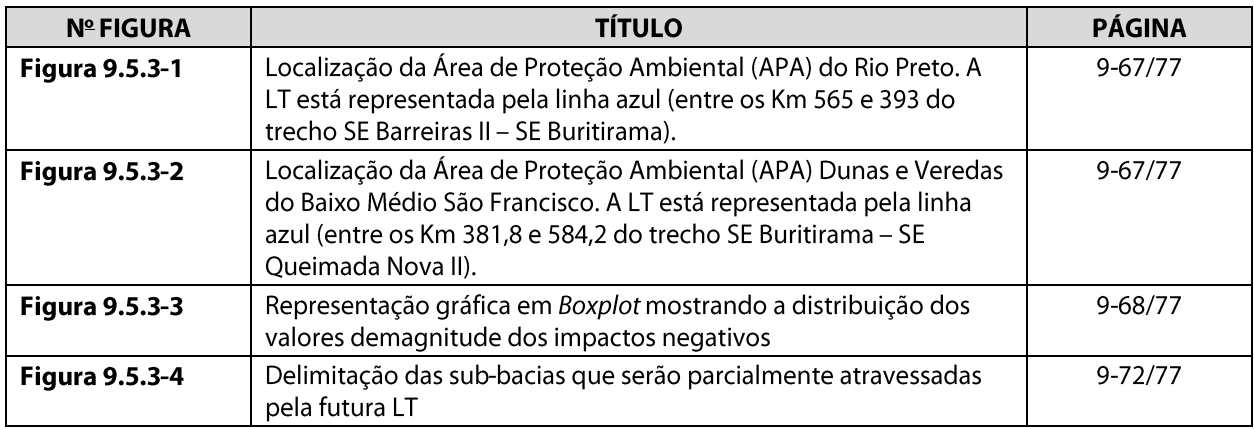

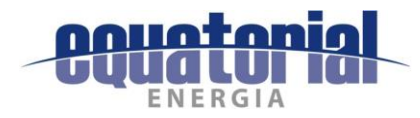

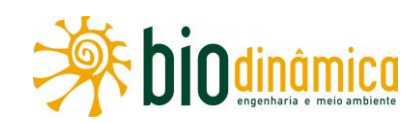

#### **IDENTIFICAÇÃO** 6. E AVALIAÇÃO **DE IMPACTOS AMBIENTAIS,** RECOMENDAÇÕES E MEDIDAS

Na identificação e avaliação dos impactos ambientais, foram consideradas as principais interferências da Linha de Transmissão 500 kV Rio das Équas - Barreiras II - Buritirama -Queimada Nova II em sua Área de Estudo, bem como a consequente repercussão nos diversos Parâmetros Ambientais (PA) identificados na etapa de Diagnóstico. A esse respeito, na subseção 6.4, apresenta-se a Matriz de Impactos Ambientais, na qual constam: a identificação dos impactos propriamente ditos, a valoração e as justificativas de cada um deles, além das medidas recomendadas e os Programas Ambientais associados.

Para elaborar a Matriz de Impactos, inicialmente foram identificadas as Ações Impactantes (AI) do empreendimento, nas fases de Planejamento, Implantação e Operação, que pudessem causar alterações em recursos socioambientais. Para tanto, foi desenvolvido um processo que permitiu verificar e avaliar cada ação que, potencialmente, possa vir a causar impactos sobre os diferentes recursos ou ambientes, buscando-se apontar a significância de cada um desses impactos, ponderando-se variáveis e atributos, que serão explicitados adiante.

O levantamento e a identificação das atividades e dos parâmetros ambientais significativos foram realizados por equipe multidisciplinar, formada por técnicos especializados nas áreas de Engenharia e de Meio Ambiente.

#### $6.1$ **ASPECTOS METODOLÓGICOS**

O planejamento das ações destinadas ao gerenciamento de impactos ambientais deve partir de um adequado enfoque metodológico para a definição das medidas preventivas, mitigadoras, corretivas, compensatórias e potencializadoras realmente necessárias, a serem executadas durante as fases de Planejamento, Implantação e Operação do empreendimento.

O método adotado neste EIA é resultante de adaptações – efetuadas pela equipe técnica – do Modelo de Avaliação e Gestão de Impactos Ambientais (MAGIA), com apoio em matriz modificada do tipo Leopold (CANTER, 1996). Essa metodologia está detalhada a seguir.

Para a Avaliação dos Impactos Ambientais, consideraram-se como Ações Impactantes as intervenções e atividades decorrentes do empreendimento, sendo, também, levadas em conta as características construtivas e tecnológicas intrínsecas ao processo. Essas Ações Impactantes foram distribuídas ao longo das diferentes fases do empreendimento, objetivando a análise de sua interação com características ambientais identificadas no EIA/RIMA.

Preliminarmente, foram listadas as ações que introduzissem no ambiente, temporária ou permanentemente, novos eventos capazes de afetar os parâmetros e as relações físicas, biológicas, sociais e culturais existentes, descritas no Diagnóstico Ambiental de cada meio (seção 5). Essas ações foram caracterizadas por se associarem diretamente à LT e incidirem em sua Área de Estudo.

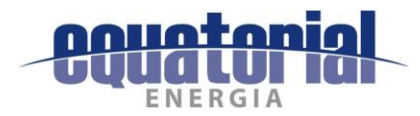

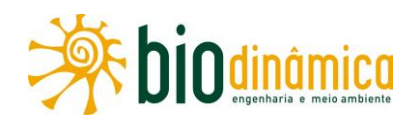

Segundo SÁNCHEZ (2006), as Ações Impactantes são as causas, enquanto os impactos são as consequências sofridas (ou potencialmente sofridas) pelos receptores ambientais (Parâmetros Ambientais). Os mecanismos ou processos que inter-relacionam uma causa a uma consequência são os efeitos ou aspectos ambientais, aqui tratados nas descrições de cada impacto.

Considerou-se como base o conceito proposto por Wathern (1988, apud SÁNCHEZ, 2006) sobre Impacto Ambiental, que o delimita como sendo a mudança, positiva ou negativa, em um Parâmetro Ambiental, em determinado período e em uma área específica, que resulta de uma Ação Impactante, comparada com a situação diagnosticada anteriormente à da implantação do empreendimento.

Ainda que se tenha proposto uma divisão metodológica compartimentando o conjunto em Ações Impactantes e Impactos Ambientais, não se deve perder de vista a totalidade em que essas partes estão inseridas: determinados impactos não decorrem de uma ação isolada do empreendimento, e, sim, de um conjunto ou subconjunto delas.

Tomando como exemplo a instalação de uma linha de transmissão, para a realização da Terraplanagem (Ação Impactante), intervenção associada à Construção Civil, é necessário que sejam utilizadas máquinas e equipamentos pesados, que, além de removerem as camadas superiores dos solos, podem alterar as suas propriedades (Parâmetro Ambiental), propiciando o início e/ou a aceleração de processos erosivos (Impacto Ambiental).

Nesse sentido, o transporte de materiais, equipamentos e insumos da construção civil também está diretamente relacionado com a escavação e fundação das bases das torres, o que implica um fluxo de veículos mais intenso, gerando ruídos e poeiras (Parâmetros Ambientais), alterando o cotidiano da população residente na Área de Estudo do empreendimento (Impacto Ambiental).

A fauna local poderá ser afugentada pelo mencionado aumento no fluxo de veículos, o qual também elevará a possibilidade de ocorrência de acidentes com ela; por exemplo, com o atropelamento de pequenos mamíferos e répteis, há uma redução na abundância (Parâmetro Ambiental) das populações, resultando em alteração no número de indivíduos da fauna na Área de Estudo do empreendimento (Impacto Ambiental).

A partir daí, especificamente para o empreendimento, foram descritos os impactos ambientais, considerada a interação das Ações Impactantes com os Parâmetros Ambientais, para, depois, serem eles valorados. O resultado dessa valoração é expresso, no final, pela significância de cada impacto.

A magnitude, a importância, a intensidade e o sentido foram as variáveis selecionadas para a definição da significância de cada impacto ambiental, sendo aqui avaliadas por meio da valoração dos atributos associados a cada um deles.

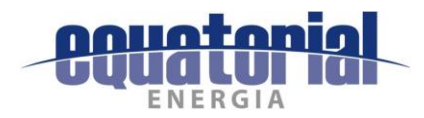

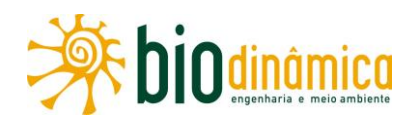

Os valores de cada atributo foram estabelecidos pela equipe técnica a partir de análises objetivas, demonstradas por medições e dados numéricos, e subjetivas, consideradas descritivamente.

A seguir, apresentam-se as variáveis e atributos utilizados na análise dos impactos.

## **6.1.1 MAGNITUDE**

Neste estudo, considerou-se que a magnitude é expressa por atributos que determinam a amplitude e a dimensão ou extensão dos impactos (espacial e temporal), gerando uma medida de sua grandeza. Para a definição da magnitude de um determinado impacto ambiental, adotou-se a análise objetiva dos quatro atributos a seguir descritos.

- Abrangência (A) expressa a amplitude da manifestação espacial de um impacto:
	- local: sua manifestação afeta apenas a área sobre a qual incidem as ações impactantes, ocorrendo, principalmente, na ADA e em seu entorno;
	- regional: sua manifestação afeta, especialmente, a Área de Estudo do empreendimento;
	- estratégico: o componente ambiental afetado manifesta-se em proporções nacionais, além da Área de Estudo do empreendimento.
- Duração (D) contempla o tempo de permanência da manifestação (alteração no Parâmetro Ambiental) do impacto:
	- temporário: tem duração contínua, determinada e conhecida;
	- permanente: uma vez ocorrida a ação impactante, a manifestação do impacto não cessa ao longo de um horizonte temporal contínuo e conhecido;
	- cíclico: a(s) Ação(ões) Impactante(s) ocorre(m) de forma cíclica, fazendo com que o impacto manifeste-se em intervalos periódicos de tempo.
- Temporalidade (T) refere-se ao diferencial do tempo entre a ocorrência da(s) Ação(ões) Impactantes(s) ou impacto(s) gerador(es) e a efetiva manifestação do impacto por ele(s) causado:
	- **curta**: manifesta-se em um prazo pequeno em relação à ação impactante ou ao(s) seu(s) impacto(s) gerador(es) diretamente;
	- média: ocorre em um intervalo de tempo intermediário em relação à ação impactante ou ao(s) seu(s) impacto(s) gerador(es);
	- longa: manifesta-se em um grande intervalo de tempo em relação à ação impactante ou ao(s) seu(s) impacto(s) gerador(es).
- **Cumulatividade (C)** é a capacidade de a manifestação de um impacto acumular-se no tempo ou no espaço:
	- cumulativo: é aquele cujas manifestações acumulam-se;
	- não cumulativo: é aquele cujas manifestações não se acumulam.

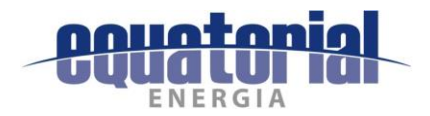

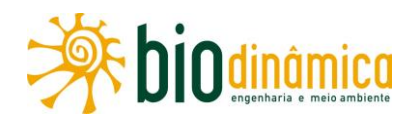

Para calcular a magnitude, são atribuídos valores que variam de 1 a 3 para cada atributo que compõe essa variável, conforme o **Quadro 6-1**. A Magnitude é igual a A+D+T+C.

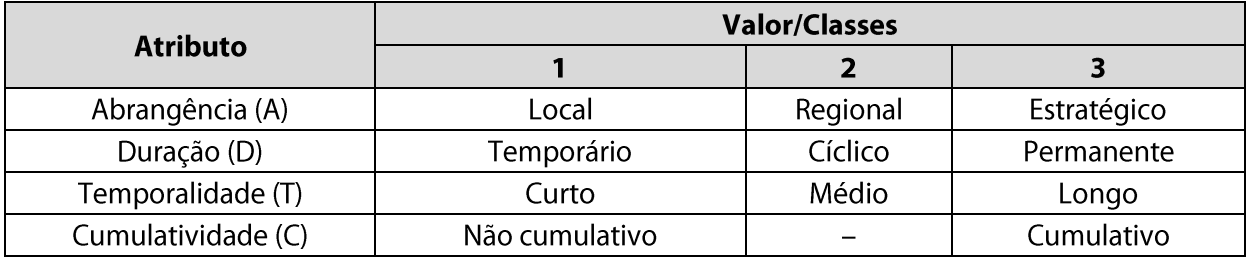

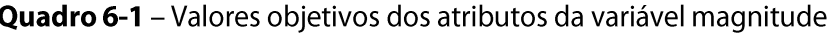

A magnitude de cada um dos impactos é calculada pela soma dos valores atribuídos para cada atributo. Desse modo, a magnitude poderá assumir valores de 4 (menor valor total) a 12 (maior valor total).

### 6.1.2 IMPORTÂNCIA

Para a variável importância, a metodologia aplicada define-a como sendo a ponderação relativa do grau de expressão de um determinado impacto, tanto em relação ao fator ambiental afetado quanto a outros impactos identificados.

Para a caracterização da importância de um impacto, optou-se pela utilização de atributos objetivos. Foram, então, analisados três deles, a seguir explicitados.

- Incidência (I) expressa a forma sob a qual o impacto se manifesta:
	- direto: resulta de uma simples relação de causa e efeito, entre uma ação impactante e o parâmetro ambiental;
	- indireto: resulta de um impacto (ou Ação Impactante) direto ou de outro impacto indireto, sendo assim parte de uma cadeia de reações.
- Reversibilidade (R) refere-se à capacidade de um fator ou parâmetro ambiental retornar à condição próxima à anterior, uma vez cessada permanentemente a Ação Impactante (ou impacto) que o induziu:
	- reversível: o parâmetro ambiental afetado, cessada a ação impactante, retorna a condições muito próximas à anterior (Diagnóstico - seção 5), ou existem tecnologias que possam ser aplicadas possibilitando que isso ocorra;
	- irreversível: uma vez cessada a ação impactante, o parâmetro ambiental afetado não retorna naturalmente às suas condições anteriores em um prazo previsível, ou não existem tecnologias que promovam esse retorno.
- **Probabilidade (P)** refere-se à previsão de um impacto ocorrer:
	- certo: a probabilidade de o impacto ocorrer é de 100%;
	- provável: há probabilidade de ocorrer o impacto.

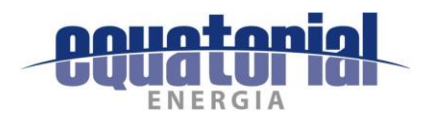

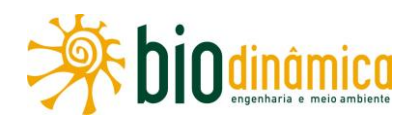

Cabe ressaltar que a probabilidade não será abordada sob seu significado estatístico definido pela razão entre os números de ocorrências e de casos possíveis -, mas, sim, sob a possibilidade de ocorrência de um dado impacto, considerando a experiência dos analistas.

A composição da importância, portanto, possui atributos de caracterização objetiva (incidência, reversibilidade e probabilidade), com valores atribuídos a eles, conforme apresentado no Quadro 6-2.

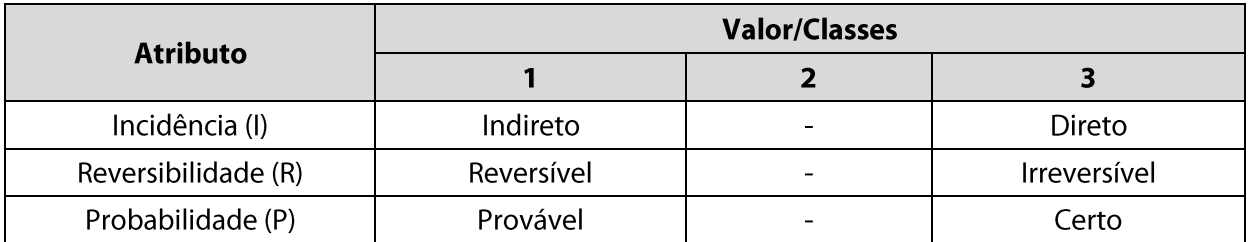

### Quadro 6-2 – Valores objetivos dos atributos da variável importância

Assim como para a magnitude, a importância de cada um dos impactos foi calculada pela soma dos valores definidos para cada componente. A importância poderá, então, assumir valores de 3 (menor valor total) a 9 (maior valor total), considerando importância = I+R+P.

### **6.1.3 INTENSIDADE E SENTIDO**

A variável intensidade (IT) expressa a força com que o impacto ambiental deverá manifestar-se sobre determinado meio (físico, biótico ou socioeconômico), em cada uma das fases do empreendimento analisadas (planejamento, implantação e operação).

A equipe técnica multidisciplinar deverá valorar essa variável, com base em suas experiências, mas considerando os critérios listados no Quadro 6-3.

O sentido (S) caracteriza o impacto quanto ao seu resultado para um ou mais fatores ambientais:

- **positivo** (+): se o impacto resulta em efeitos benéficos sobre os aspectos ambientais;  $\bullet$
- negativo (-): se o impacto resulta em efeitos adversos sobre os aspectos ambientais.

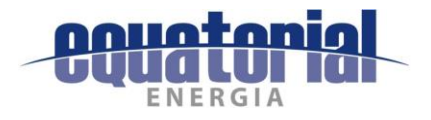

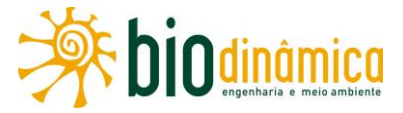

### Quadro 6-3 - Critérios para auxiliar na classificação da intensidade dos impactos

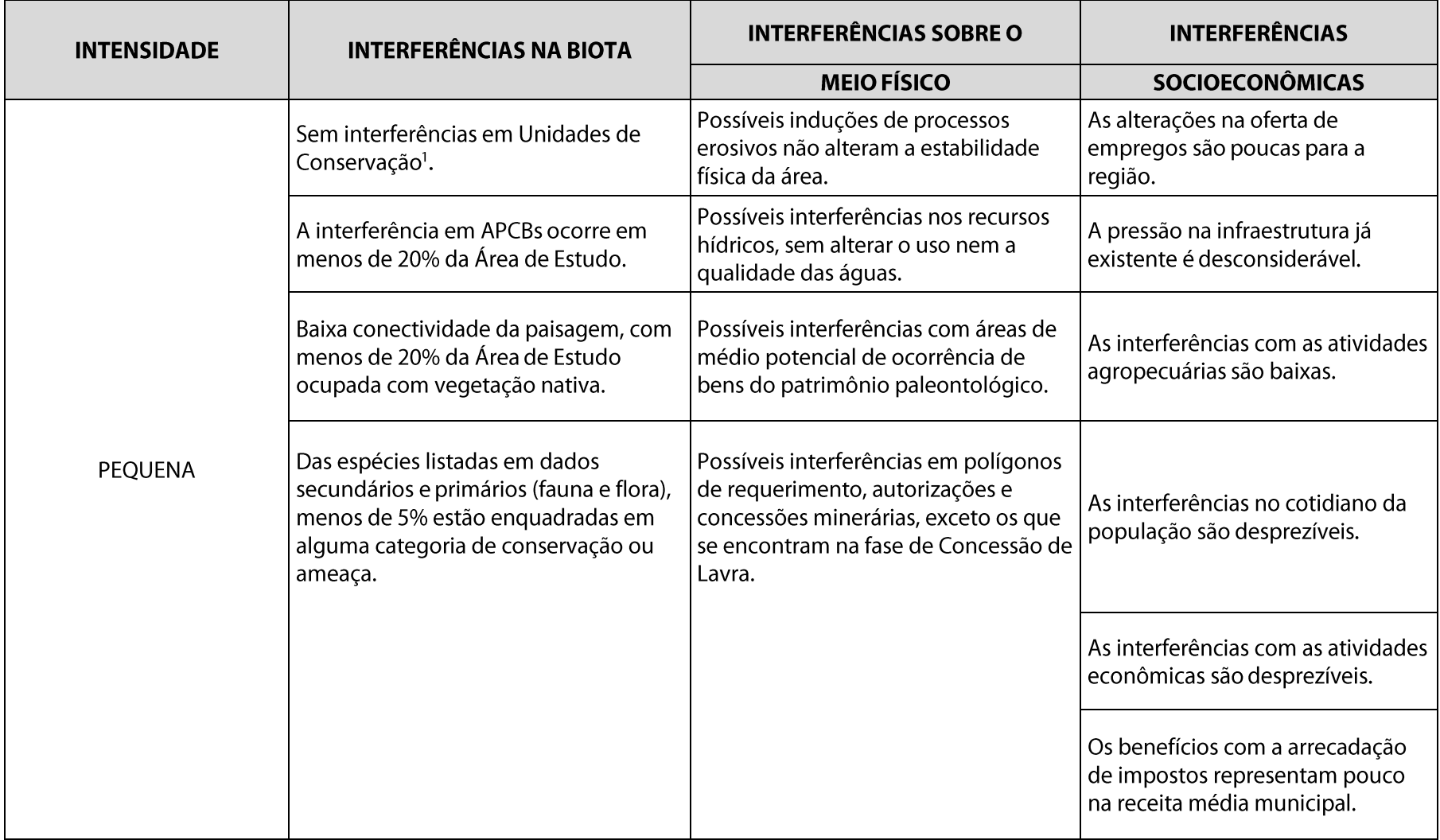

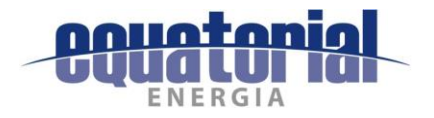

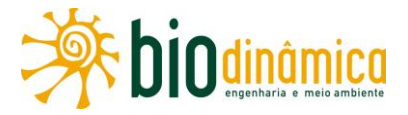

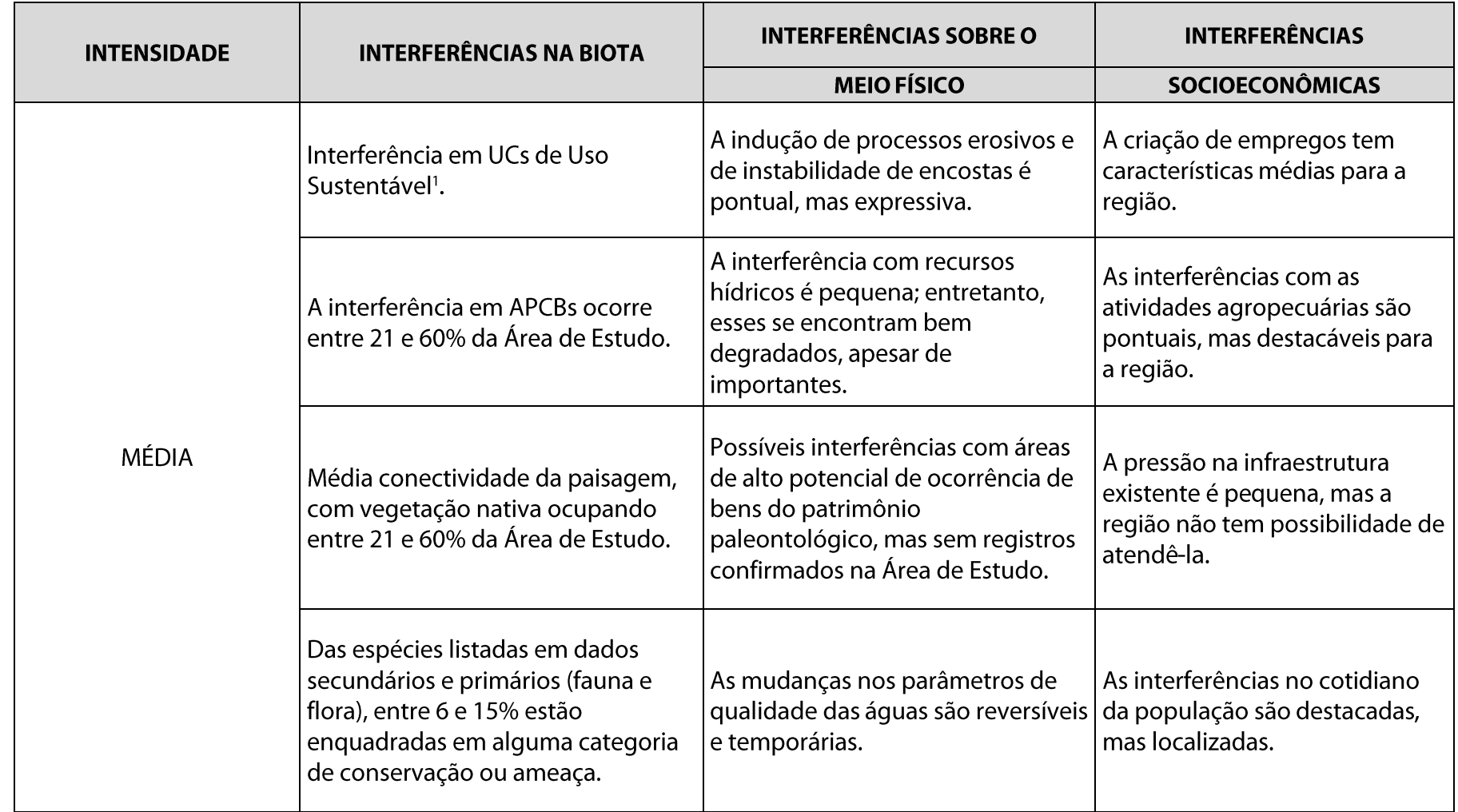

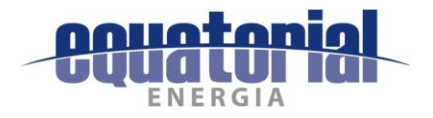

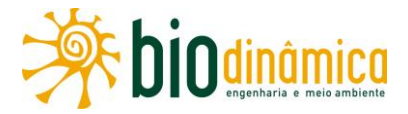

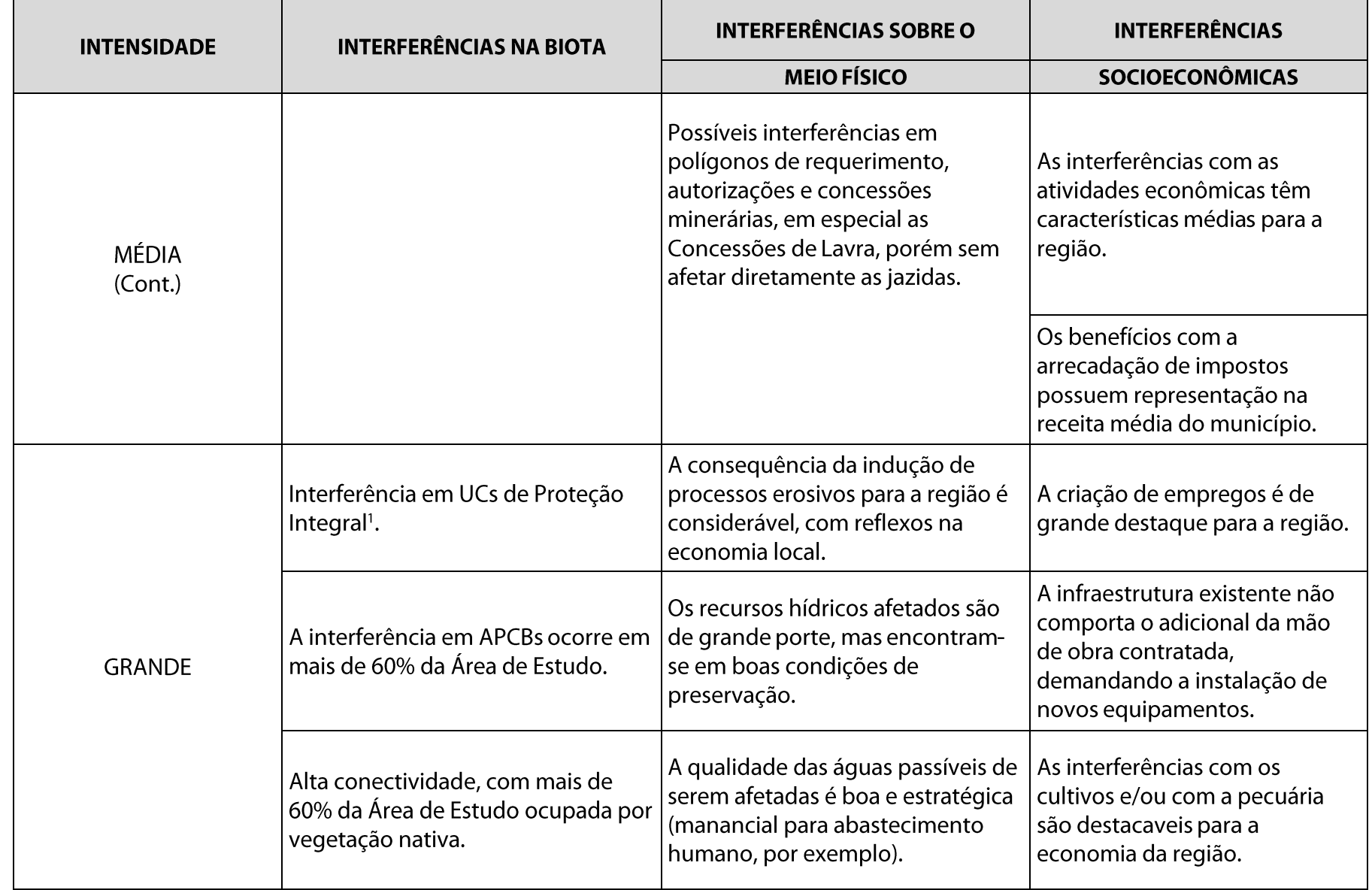

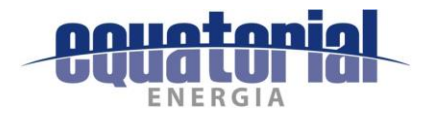

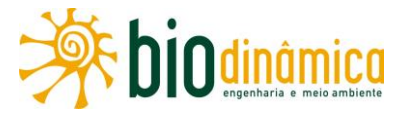

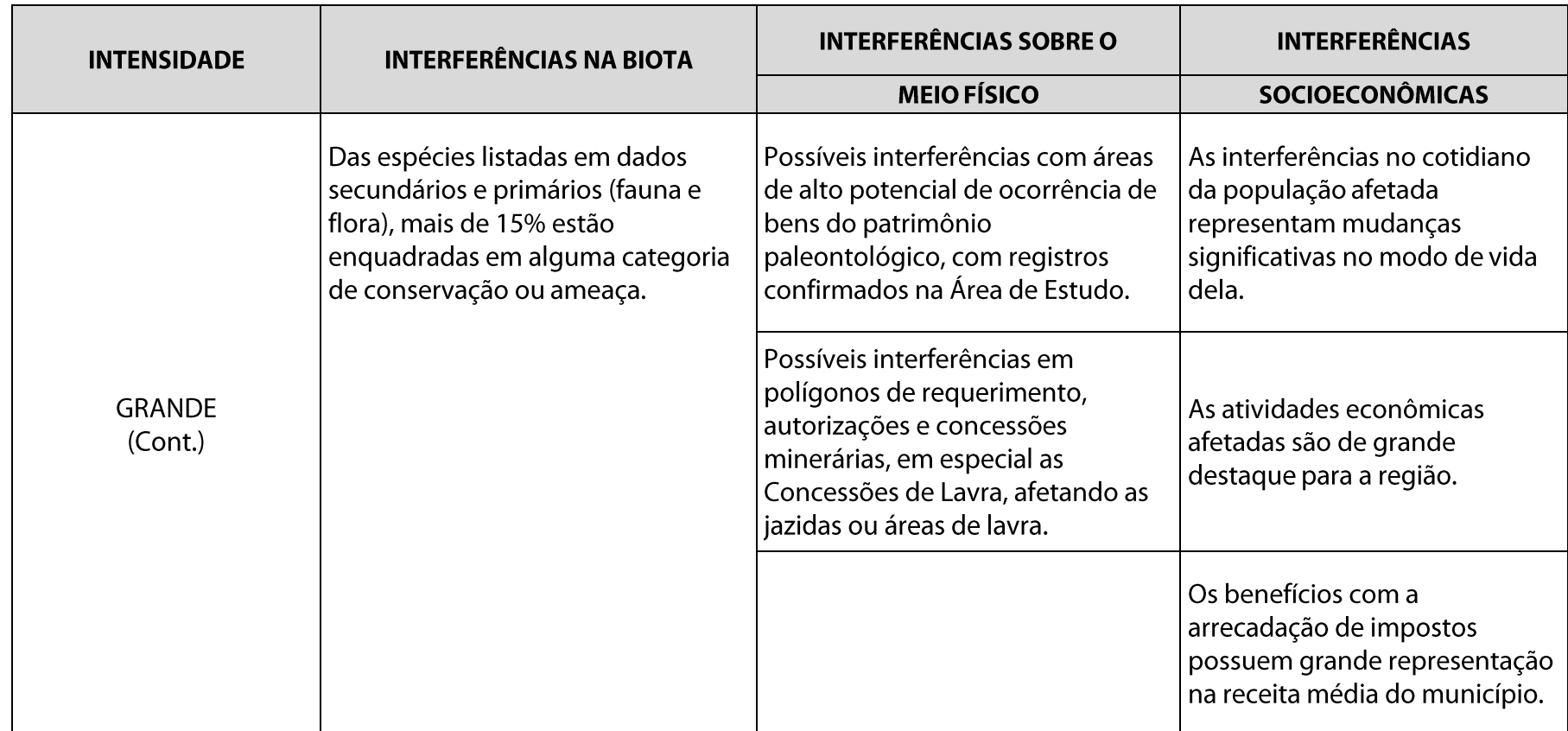

Nota: <sup>1</sup> – De acordo com os critérios do SNUC (Lei 9.985/2000) e da Resolução CONAMA 428/2010.

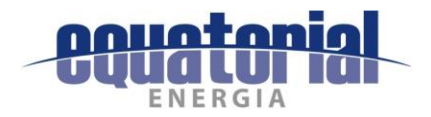

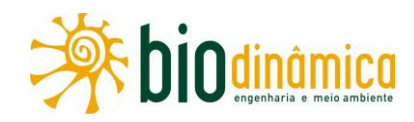

No Quadro 6-4, relacionam-se os valores atribuídos à variável intensidade, a serem aplicados em função de critérios objetivos (Quadro 6-3), conforme experiência dos analistas envolvidos no EIA.

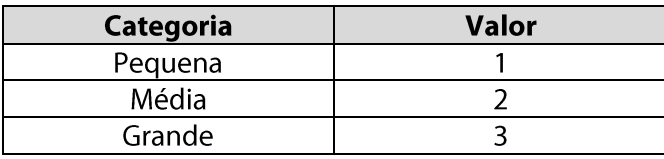

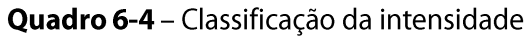

Ressalta-se que foram levadas em conta, na avaliação da variável intensidade (I), a aplicação das medidas a serem adotadas considerando a sua natureza (preventiva, corretiva, mitigadora, compensatória ou potencializadora).

A significância de um determinado impacto foi obtida pela multiplicação dos valores de cada variável (magnitude, importância, intensidade e sentido). Salienta-se que o sentido (S) identifica a tendência relativa de um impacto na medida em que este, de modo positivo (+1) ou negativo (-1), expressa-se sobre o ambiente onde ocorre:

- · positivo ou benéfico: sua manifestação resulta na melhoria da qualidade ambiental, devendo, se possível, ser maximizado;
- · negativo ou adverso: resulta em dano à qualidade ambiental, devendo ser prevenido, mitigado, eliminado, se possível, ou compensado.

A matriz de avaliação de impactos, apresentada na subseção 6.4, permitiu identificar os impactos com maior significância, sendo esses os que mereceram maior atenção na proposição das medidas e dos programas ambientais. Deve-se ressaltar que os valores obtidos servem apenas para comparação entre si. Como há impactos negativos e positivos, a soma das significâncias de todos eles, tendo como resultado um valor igual a zero, por exemplo, não significaria a inexistência de impactos. Para facilitar a análise, os valores de significância foram agrupados em classes, conforme o Quadro 6-5.

Por esse quadro, vê-se que, de acordo com as pontuações associadas aos parâmetros anteriormente mencionados, a classificação da significância dos impactos indica que o menor valor absoluto possível de ser obtido para um determinado impacto é 12 e, o maior, 324.

| <b>Classe de Significância</b> | Valor (em módulo) |  |
|--------------------------------|-------------------|--|
| Muito Pequena                  | $ 12 $ a $ 43 $   |  |
| Pequena                        | [44] a [126]      |  |
| Média                          | [127] a [209]     |  |
| Grande                         | [210] a [292]     |  |
| Muito Grande                   | [293] a [324]     |  |

Quadro 6-5 – Classificação da significância

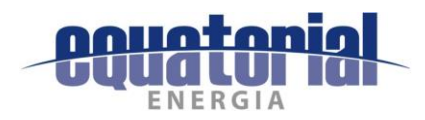

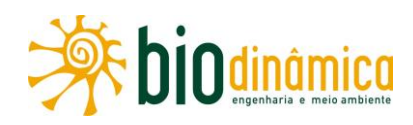

As classes "Muito Pequena" e "Muito Grande" possuem amplitudes diferenciadas das demais, correspondendo a 10% do valor total da significância (cada uma); as outras três classes possuem tamanho semelhante (26,66% cada uma). Essa divisão tem por objetivo identificar outliers, valores extremos em uma distribuição de dados, que podem indicar tanto aspectos com especial relevância quanto mascarar resultados de medidas de tendência central, como médias e medianas. Com essa divisão, podem-se destacar grandes impactos, que merecem atenção especial, sem descaracterizar o padrão geral dos impactos do empreendimento.

Cabe destacar que, independentemente da classe de significância a que o impacto pertença, serão propostas medidas ambientais de mitigação, compensação ou potencialização, além de seus Programas Ambientais associados.

O Quadro 6-6 contém um resumo dos valores considerados nesta avaliação de impactos, com a significância obtida pela aplicação da fórmula:

## $SG = (A+D+T+C) \times (I+R+P) \times IT \times S$

ou Significância = Magnitude x Importância x Intensidade x Sentido.

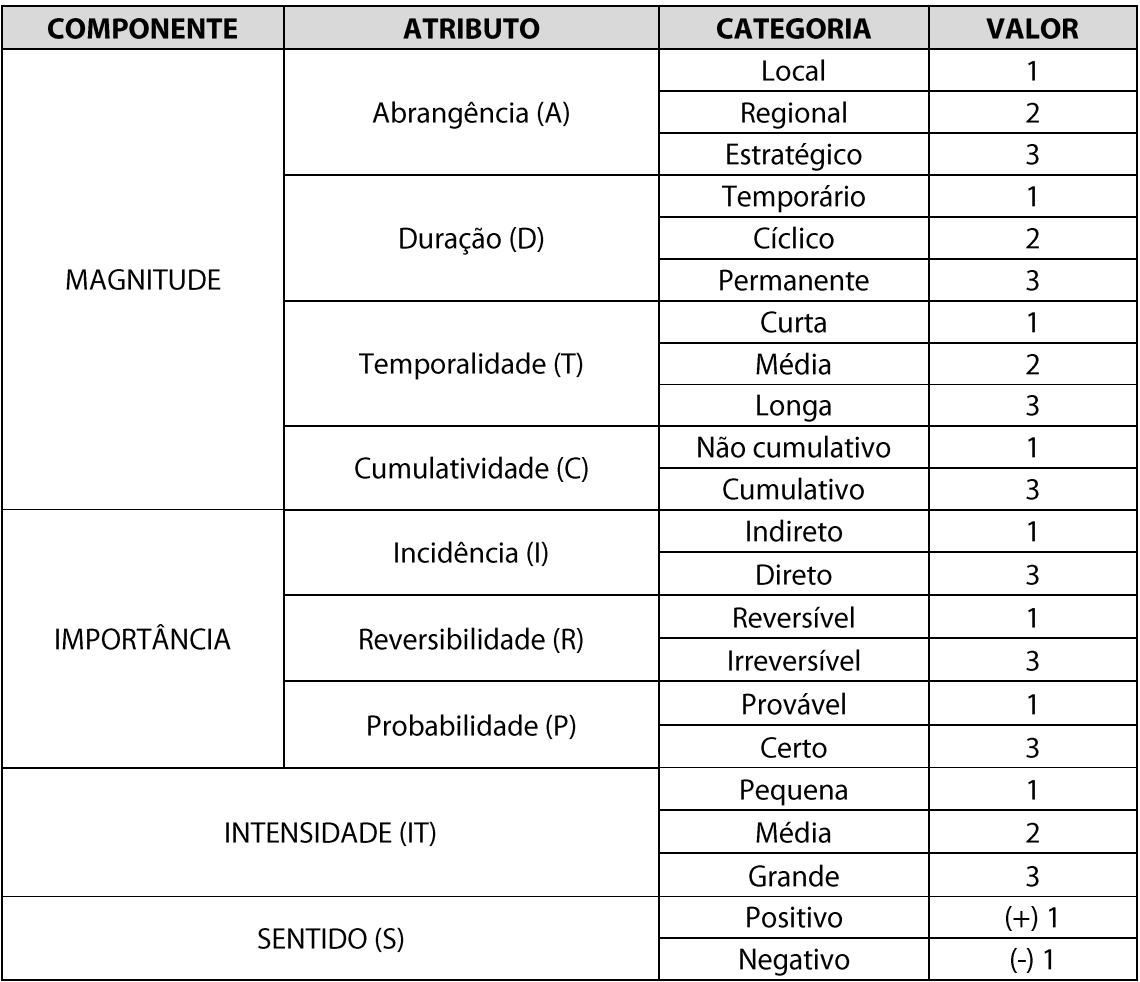

Quadro 6-6 – Resumo da pontuação de cada componente

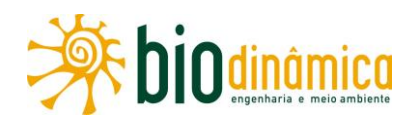

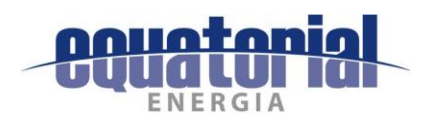

Os resultados obtidos devem ser utilizados para a realização de um "balanço" que considere os aspectos positivos e negativos do empreendimento. A interpretação dessas características deverá ser realizada pelo corpo técnico analista do EIA.

A Matriz de Impactos Ambientais apresentada na subseção 6.4 deve ser entendida como uma ferramenta auxiliar para a tomada de decisão quanto à viabilidade ou não do empreendimento, não devendo, entretanto, ser desprezados os impactos de pequena significância. A Matriz deverá, na prática, dar suporte à equipe para identificar os impactos que serão objeto de maior atenção quando da formulação de medidas ambientais (preventivas, mitigadoras, corretivas, compensatórias e potencializadoras).

### **6.1.4 AÇÕES IMPACTANTES**

### AI 1 - PLANEJAMENTO DA OBRA

Esta ação corresponde ao detalhamento do projeto da LT e à definição dos trabalhos de campo ainda necessários, antes das obras, como o cadastro das propriedades a serem afetadas e os levantamentos topográficos para confirmação do traçado e localização das torres. Nesse momento, são também planejadas a logística de execução das obras, a alocação de materiais, equipamentos e pessoal. A pesquisa de disponibilidade de mão de obra na região, além da necessidade de contratação de pessoal especializado, tem relação direta com as expectativas locais.

As notícias e até mesmo boatos em relação ao empreendimento que atravessará cada município situado ao longo da LT concorrem para que haja aumento e/ou redução dos valores das propriedades na região. O desconhecimento sobre a LT, por onde passará, quais serão seus impactos e restrições, criam um clima de insegurança, principalmente nos proprietários.

### AI 2 - MOBILIZAÇÃO DE EQUIPAMENTOS E MÃO DE OBRA

No início da implantação da LT, deverão ser contratadas as empreiteiras para a construção e montagem, mobilizados os veículos e equipamentos e definida a mão de obra necessária, a ser alocada, de forma crescente, ao longo do tempo, até o pico das obras.

Considerando que as empreiteiras normalmente alocam pessoal especializado, com experiência nas funções específicas de implantação do empreendimento, deverão ser selecionados trabalhadores locais e regionais para completar o quadro; do total de mão de obra, 20% deverão ser contratados localmente. Além disso, um valor superior a esse total está estimado como de postos indiretos de trabalho, a surgirem, com atividades no comércio, na indústria, nas áreas de alimentação, hotelaria, transporte e outras.

O maior nnúmero de pessoas (trabalhadores) nos ambientes naturais pode ocasionar um aumento de pressão exploratória sobre a fauna e a flora.

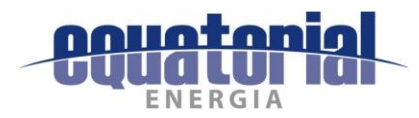

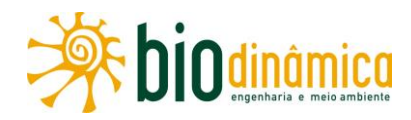

### AI 3-INSTALAÇÃO E OPERAÇÃO DE CANTEIROS DE OBRA

Para a execução das obras, é prevista, em princípio, a instalação de até 12 (doze) canteiros, e onze locais de alojamentos localizados nos municípios de Barreiras (BA), Correntina (BA), São Desidério (BA), Riachão das Neves (BA), Santa Rita de Cássia (BA), Buritirama (BA), Mansidão (BA), Pilão Arcado (BA), Campo Alegre de Lourdes (BA), Dirceu Arcoverde (PI), Dom Inocêncio (PI) e Queimada Nova  $(PI).$ 

A seleção dos locais – a serem confirmados e autorizados pelas Prefeituras Municipais, analisados e aprovados pelo IBAMA - dependerá da logística para a construção, da infraestrutura disponível e do planejamento de execução da construção e montagem.

A produção de efluentes em canteiros abrange três casos: esgoto doméstico, líquidos de lavagem das máquinas e água de drenagem pluvial. O esgoto doméstico resulta, em especial, do uso do refeitório, escritórios, banheiros químicos e alojamentos. Das oficinas, saem os líquidos de lavagem das máquinas, e a rede de drenagem conduz as águas pluviais. Todos esses efluentes deverão ser devidamente tratados, antes de serem descartados. Outros resíduos, de caráter sólido, resultarão da construção e deverão ser devidamente equacionados durante o processo construtivo.

### AI 4 - PRESSÃO SOBRE A OFERTA DE SERVIÇOS E INSUMOS LOCAIS

A utilização da infraestrutura regional, tanto em relação aos acessos quanto aos recursos habitacionais e de estruturas de saúde, dentre outros, altera a condição existente, provocando uma mudança no panorama local e, com isso, na sua dinâmica socioeconômica. Esses distúrbios deverão ocorrer durante a fase de Planejamento e ao longo da Implantação da LT.

A aquisição de materiais, equipamentos e insumos locais beneficiará as empresas que comercializam esse tipo de material. Outros ramos serão também beneficiados, como os de alimentação e comércio, todos eles induzindo uma dinamização na economia e o aumento da arrecadação tributária.

Em nível nacional, haverá incrementos no mercado de torres e suas estruturas, além dos materiais de segurança usados pela mão de obra, como os Equipamentos de Proteção Individual (EPI).

A compra de materiais e a contratação de mão de obra local, bem como a chegada de trabalhadores de fora da região, além dos novos empreendimentos que irão se instalar, são fatores indutores da dinamização da economia, que se refletirão diretamente no incremento da arrecadação tributária dos municípios.

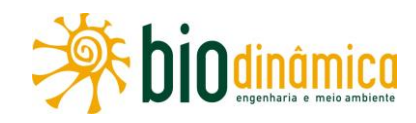

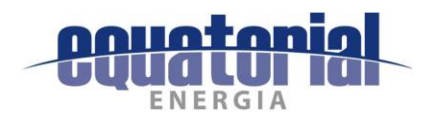

### AI 5 - ALTERAÇÃO DO TRÁFEGO DE VEÍCULOS

Para o transporte de materiais e equipamentos, além da mão de obra, das cidades para os canteiros e para as frentes de obras e entre estas, o tráfego normal de veículos deverá ser incrementado durante todo o tempo de construção e montagem da LT, podendo causar atropelamento de pessoas e da fauna, dentre outros acidentes.

### AI 6 - MELHORIA, ABERTURA E UTILIZAÇÃO DE ACESSOS

Deverão ser utilizadas, sempre que possível e necessário, as rodovias existentes na região. Os caminhos vicinais obrigatórios para a passagem dos veículos com a mão de obra, as estruturas das torres e os equipamentos de suspensão e montagem dos cabos poderão ser ampliados e melhorados, viabilizando o acesso aos canteiros e às frentes de obras; no entanto, também podem gerar aumento da pressão predatória sobre a fauna, em conseguência do aumento da velocidade dos veículos.

Caso necessário, a construção de novos acessos poderá demandar a movimentação de terra, cortes de taludes e modificações nos sistemas superficiais drenantes.

### AI 7 - SUPRESSÃO DE VEGETAÇÃO

Para a implantação da faixa de servidão, bases das torres e possíveis novos acessos, haverá necessidade de supressão de vegetação, com largura suficiente para as obras, a operação e a manutenção seguras da LT. Cortar-se-ão árvores e arbustos e, nos trechos rodoviários, haverá poda de contenção dos galhos, quando exigida. Na fase de Operação, a manutenção será feita com poda seletiva na faixa de servidão.

Ao longo da LT, deverão ser afetados fragmentos florestais extensos de baixo porte, além de áreas com vegetação florestal. As intervenções que serão induzidas pelo empreendimento correspondem a atividades que provocam ruídos, na operação de máquinas e na montagem de estruturas, resultando na fuga de indivíduos faunísticos com facilidade de movimentação, como diversos mamíferos e aves.

### AI 8 - IMPLANTAÇÃO DA FAIXA DE SERVIDÃO

A faixa de servidão da LT, conforme norma oficial da ABNT, a NBR 5422/85, foi calculada em 65 m, para a realização das obras e a eliminação dos distúrbios que possam vir a ocorrer com as comunidades vizinhas. Haverá necessidade de negociações com os proprietários de áreas que serão atravessadas pela LT, pois, com o estabelecimento da faixa de servidão, não poderão existir nela culturas associadas a queimadas ou de grande porte, benfeitorias em geral, quadras esportivas e presença permanente de pessoas, dentre outras restrições. O problema será mais sério quando a propriedade for pequena, pois, proporcionalmente, o efeito é maior e, portanto, maior a probabilidade de inviabilização de atividades produtivas.

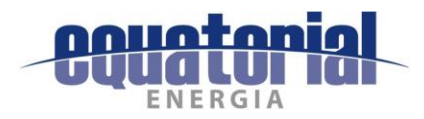

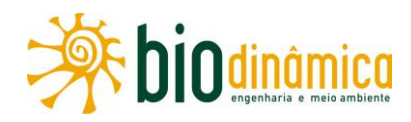

Ruídos e poeiras são naturalmente resultantes da operação de máquinas, equipamentos e veículos. Isso provoca muitos incômodos à população, na maior parte rural, pois o volume de ocorrência é aumentado. Nas áreas vizinhas a aglomerados populacionais, isso se torna mais intenso e problemático.

Esses distúrbios também poderão causar estresse à fauna, afugentando-a, principalmente durante a atividade de supressão da vegetação.

### AI 9 - ESCAVAÇÃO E FUNDAÇÕES PARA AS TORRES

Para a montagem das torres, serão necessárias escavações e a execução de fundações, ações essas geradoras de impactos, associados à instalação e aceleração de processos erosivos. Em geral, torres autoportantes possuem fundações maiores e mais profundas, gerando maior impacto no solo do que torres estaiadas.

Na escavação de fundações, caso não haja o correto isolamento das cavas, podem ocorrer acidentes com a fauna nativa e com os animais de criação dos proprietários.

### AI 10 - ABERTURA DE PRAÇAS DE MONTAGEM E DE LANÇAMENTO DE CABOS

As praças de lançamento de cabos instaladas serão provisórias, no interior da faixa de servidão, com distância de cerca de 10 km entre elas. As dimensões dessas áreas serão de 50 m x 80 m, preferencialmente, em locais planos e sem vegetação nativa, para evitar cortes e aterros e suas consequências quanto à geração de sedimentos e seu arraste para os corpos d'água próximos.

### AI 11 - DESMOBILIZAÇÃO DE EQUIPAMENTOS E DA MÃO DE OBRA

O término gradativo das obras de implantação da LT determinará a diminuição da oferta de trabalho e a desmobilização dos canteiros e alojamentos, que será realizada paulatinamente, em função da conclusão das atividades construtivas. A desmobilização da obra pode gerar perda de renda e expectativas (favoráveis ou desfavoráveis) para a população, especialmente para os trabalhadores no Setor de Serviços dos municípios onde forem instalados canteiros de obras.

### AI 12 - OPERAÇÃO DA LT

Para o aproveitamento da energia gerada, em especial em usinas hidrelétricas, termelétricas e eólicas, há necessidade de levá-la para os centros consumidores, de variados portes, por meio de linhas de transmissão (LTs). Para que haja confiabilidade nessa transmissão, há uma integração das LTs ao Sistema Interligado Nacional (SIN), que possibilita o intercâmbio de energia entre as várias regiões do Brasil. A entrada de mais energia de fonte hidráulica no SIN reduz a dependência da matriz energética de combustíveis fósseis, que são poluentes e não renováveis.

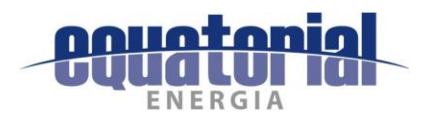

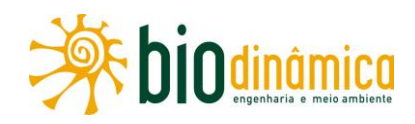

Na fase de Operação da LT, haverá, provavelmente, geração de ruídos do próprio empreendimento, o que poderá provocar algum desconforto para as populações lindeiras à faixa de servidão. Não são previstos problemas associados à interferência eletromagnética, até o limite externo da faixa de servidão. Mesmo em seu interior, apenas a exposição constante e prolongada pode gerar algum incômodo ou problema de saúde.

A indução de processos erosivos e movimentos de massa não deverá mais ocorrer, em face da necessária estabilização das áreas impactadas pelas obras, em função da segurança das instalações (torres e cabos nelas afixados).

Na operação da LT, com seus cabos lançados e montados, poderão ocorrer acidentes com a fauna alada, por colisões e/ou, eventualmente, eletrocussões durante o voo.

## Al 13 - Manutenção da LT

Para a maior vida útil e eficácia operacional da LT, cumpre proceder à adequada manutenção periódica ou atividades corretivas, envolvendo o restabelecimento de interrupções indesejáveis.

A geração de benefícios na manutenção envolve ainda inspeções periódicas, por vias terrestres e aérea, verificando-se os acessos às torres, como se encontra a faixa de servidão, em geral, e as áreas das bases de torres em particular, além de verificação da proteção às pessoas e aos animais. Muitos aspectos devem ser observados, tais como: estabilidade física das áreas em relação aos processos erosivos, degradação de áreas, drenagem, plantações ou cultivos na faixa de servidão, altura da vegetação em seu interior e fora dela, e existência de sinalização rotineira e de emergência, de vestígios de queimadas, implantação de benfeitorias dentro e fora da faixa, etc.

A supressão de vegetação durante a manutenção será mínima, sendo retirados apenas indivíduos arbóreos que violem a distância de segurança, ou que estejam impedindo a circulação pelos acessos permanentes da operação.

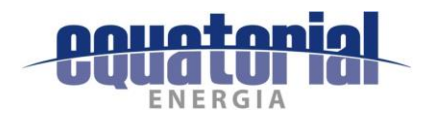

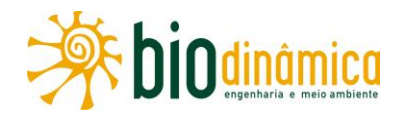

### IDENTIFICAÇÃO E AVALIAÇÃO DE IMPACTOS AMBIENTAIS  $6.2$

## 6.2.1 MEIO FÍSICO

## 6.2.1.1 Impacto (1) – Início e/ou Aceleração de Processos Erosivos e Movimentos de Massa

#### a. Descrição

De acordo com os dados apresentados no Diagnóstico Ambiental do Meio Físico (subseção 5.2), em especial nos itens 5.2.4 - Geomorfologia, 5.2.5 - Pedologia e 5.2.7 -Vulnerabilidade Geotécnica, a futura LT deverá ser implantada em áreas de relevo, em sua maioria, aplainado ou suavemente ondulado, conferindo uma condição de maior estabilidade aos terrenos.

Desta forma, ocorrem solos com boas condições físicas, muito bem desenvolvidos, muito profundos, bem drenados, porosos, permeáveis, com suscetibilidade à erosão fraca e fraca/moderada.

As classes de solos com suscetibilidade à erosão forte a muito forte apresentam as menores áreas, cobrindo 97.243 ha (ou 13,3% da AE) e 599 ha (ou 10,7% da ADA). As maiores limitações aos usos e também a maior suscetibilidade aos processos erosivos (suscetibilidade à erosão forte a muito forte) ocorrem nas unidades de menor expressão geográfica da Área de Estudo da LT: PVAe8, PVAe16, CXbd2, FFc, CXbe, RLd1, RLd2, PVe1, PVe2, RLd3, RLd4, RLd5, RLe3, Rle4 e RLe5. Normalmente, constituem-se de solos rasos ou pouco profundos, associados à ocorrência de pedregosidade, rochosidade e até Afloramentos de Rochas.

Os Argissolos Vermelhos, unidades PVe1 e PVe2 e Neossolos Litólicos, unidades RLd2, RLd3, RLd4, RLd5, RLe3, RLe4 e RLe5, merecem destaque quanto à suscetibilidade a erosão, devido às características do solo e ao relevo movimentado em que se encontram. A vegetação de Caatinga, sob a qual está a maioria desses solos, também favorece a suscetibilidade à erosão em virtude da menor cobertura do solo e chuvas concentradas. Observam-se, nessas unidades, pequenos processos erosivos em curso.

De modo geral, a suscetibilidade à erosão das terras ao longo da LT aumenta na direção norte, no domínio da vegetação de Caatinga que, devido ao regime pluviométrico irregular, marcado por fortes aguaceiros e acentuada restrição hídrica, em associação com pequena cobertura do solo pela vegetação natural (Caatinga arbustiva e arbóreo-arbustiva), proporciona, em condições comparáveis de solo e relevo, maior potencial erosivo do que nas áreas sob vegetação de porte florestal ou de cerrado subcaducifólio, dominantes a sul.

O **Quadro 6.2.1-1** relaciona os trechos da faixa de servidão da LT (ADA), cuja suscetibilidade à erosão é elevada – abrangendo as classes Forte (Fo), Forte (Fo)/Muito Forte (MF) e Muito Forte (MF) –, que corresponde um total de 86,4 km.

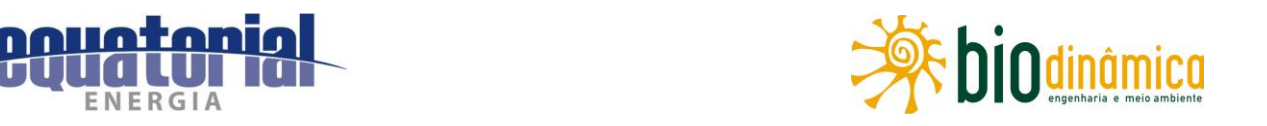

Com as obras, o início ou a intensificação dos processos erosivos que, eventualmente, já estejam em curso nessas áreas poderão agravar-se em consequência da movimentação das máquinas que serão utilizadas para abertura e/ou melhoria de acessos já existentes e para instalação de praças de montagem e lançamento de cabos. A realização dessas atividades poderá contribuir para a alteração da estabilidade morfodinâmica nessas áreas.

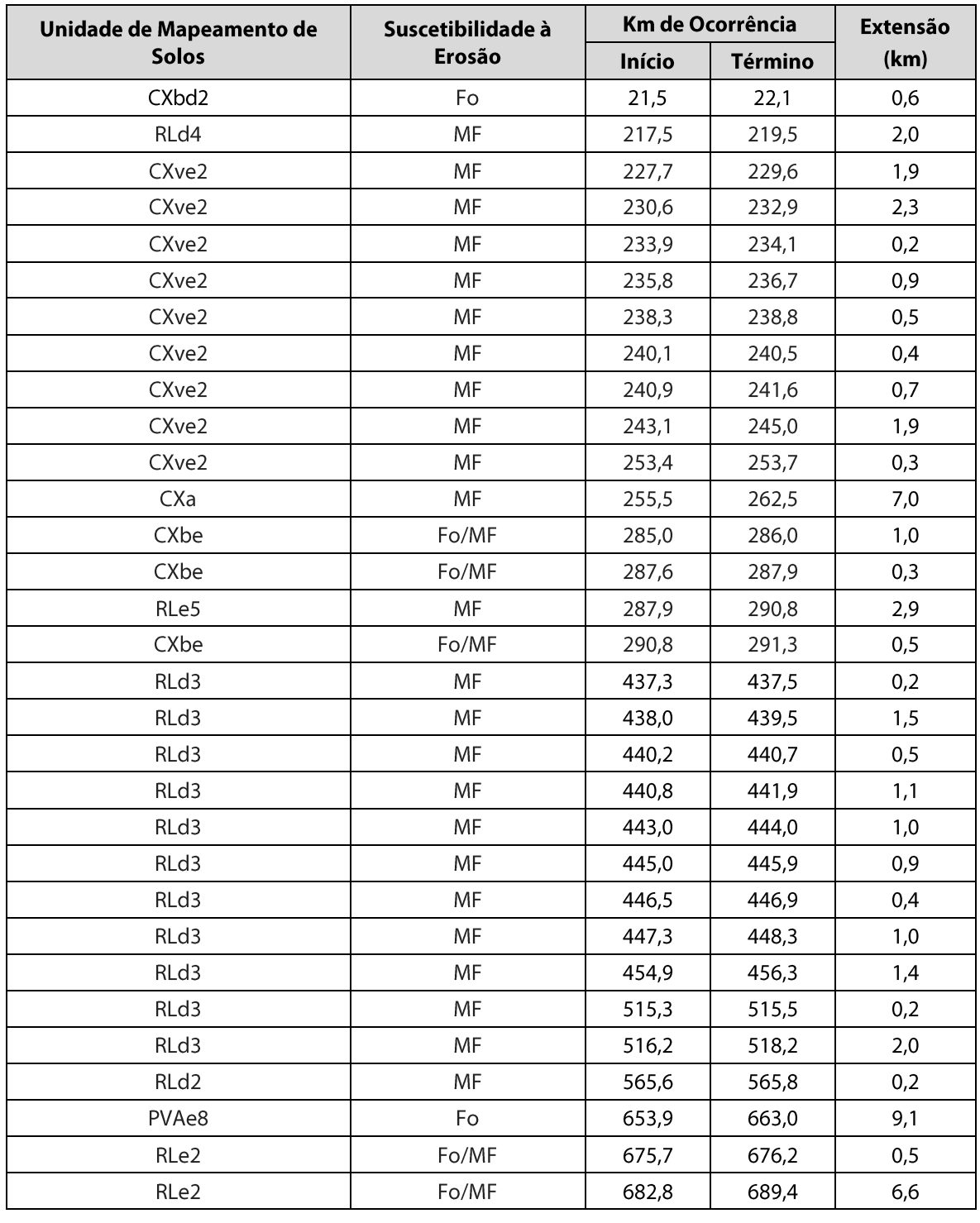

### Quadro 6.2.1-1 - Trechos da LT que atravessam solos com elevada suscetibilidade à erosão

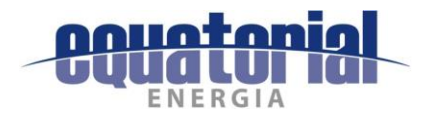

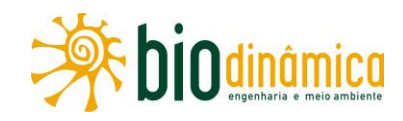

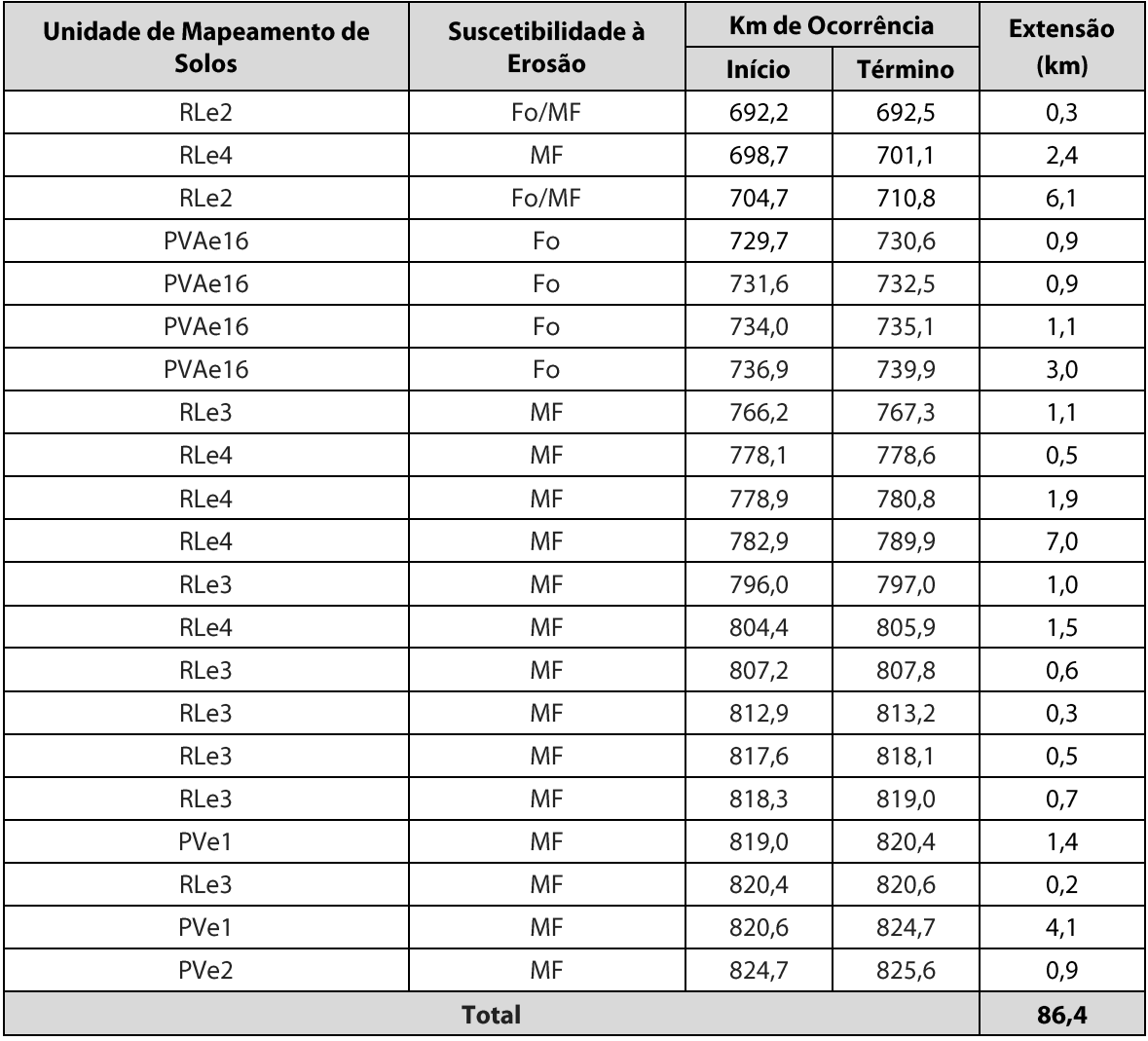

Além desses trechos, cujos dados advêm da Ilustração 8 - Pedologia, nesta análise, consideraram-se, também, os resultados da caracterização geotécnica na faixa de servidão, com base nas informações contidas na Ilustração 9 - Mapa de Vulnerabilidade Geotécnica.

Considerando que alguns trechos da Área de Estudo são naturalmente propensos à instalação de processos erosivos e movimentos de massa em algumas áreas, em razão das características do solo, declividade, geologia, cobertura vegetal e uso e manejo, este impacto torna-se consequência direta das atividades construtivas do empreendimento. As obras civis acabam deixando os solos sem a proteção da cobertura vegetal, sujeitos à ação erosiva das chuvas, o que facilita o escoamento superficial das águas pluviais e, com isso, o carreamento de material superficial.

Este impacto é mais perceptível, de maneira geral, na ADA, na fase de construção, deixando os solos expostos às mais diversas intempéries naturais.

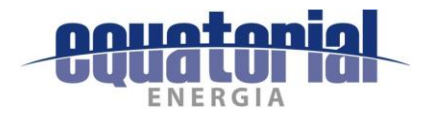

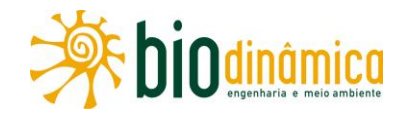

Quanto à vulnerabilidade geotécnica, especificamente em relação às áreas sujeitas a movimentos de massa, a região próxima à cidade de Queimada Nova (PI), próximo ao Km 820 da LT, destaca-se por ser uma área propensa a movimentos de massas com grau moderadamente vulnerável.

#### Valoração  $\mathbf{b}$ .

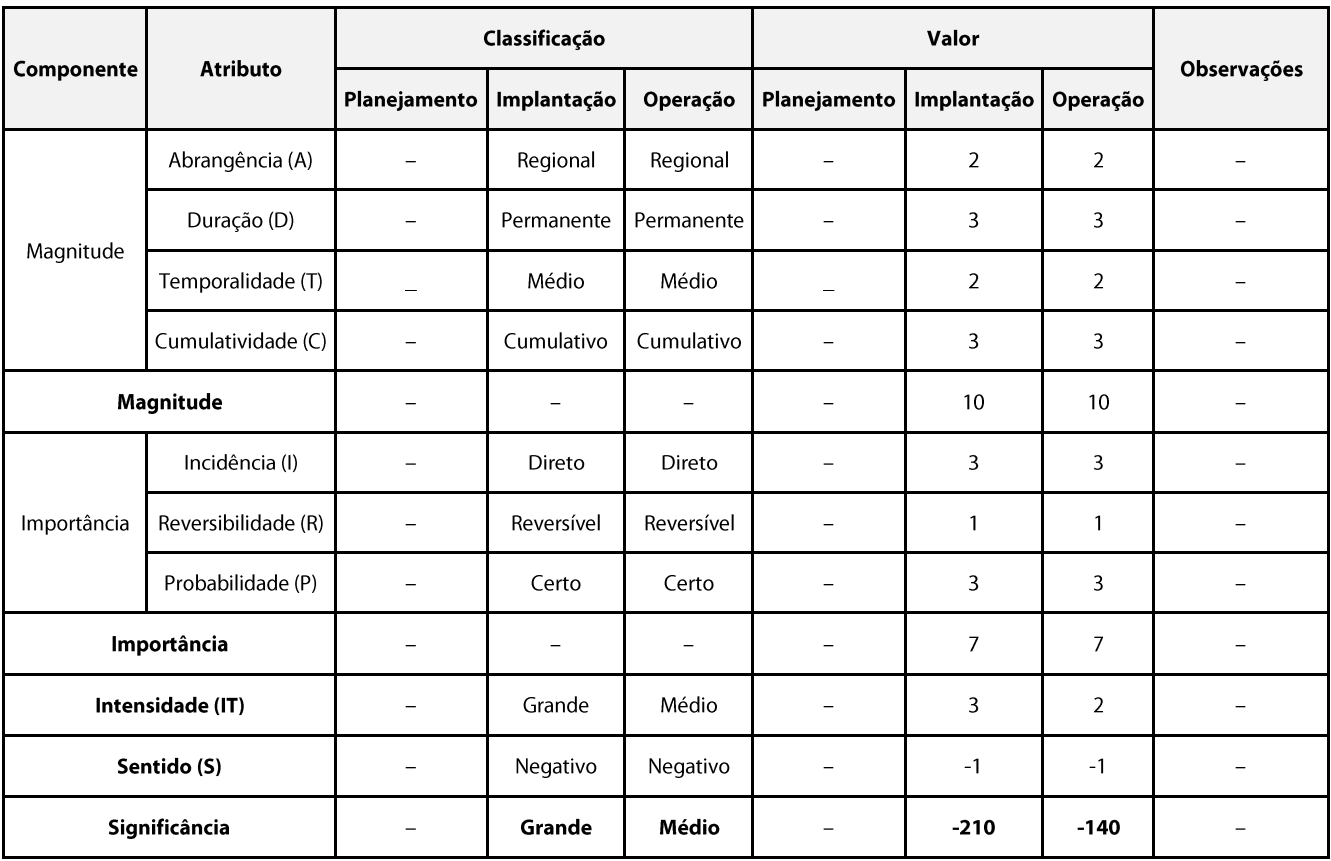

Quadro 6.2.1-2 - Valoração de Componentes, Atributos e Significância do Impacto

#### **Medidas Ambientais Propostas - Mitigadoras**  $\mathsf{C}$

- Adotar técnicas de controle de erosão de acordo com as características físicas e de uso atual e cobertura vegetal de cada área a ser impactada pelas obras.
- Observar as diretrizes para o controle de processos erosivos e de recuperação de áreas  $\bullet$ degradadas, contidas nos planos e programas ambientais propostos.
- · Sempre que possível, procurar evitar movimentações significativas de terra em dias chuvosos.
- As obras de drenagem associadas à abertura e à melhoria de acessos deverão ser  $\bullet$ realizadas sempre que houver necessidade.
- Após serem restauradas, as áreas impactadas deverão apresentar-se estáveis e esteticamente harmoniosas, integradas à paisagem do entorno, tal como se encontravam antes das obras.

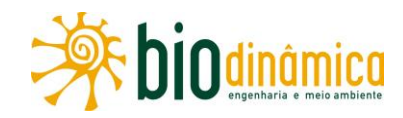

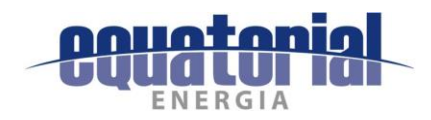

#### $\mathbf d$ . **Programas Ambientais Associados**

- Plano Ambiental para a Construção (PAC)
- $\bullet$ Programa de Prevenção e Controle de Processos Erosivos e Movimentos de Massa
- Programa de Recuperação de Áreas Degradadas (PRAD)
- Programa de Comunicação Social  $\bullet$
- Programa de Educação Ambiental  $\bullet$

## 6.2.1.2 Impacto (2) – Interferências com o Patrimônio Paleontológico

#### **Descrição** a.

No item 5.2.8 - Paleontologia, apresentado no Diagnóstico Ambiental do Meio Físico deste EIA, foram identificadas evidências paleontológicas nas unidades litoestratigráficas Subgrupo Paraopeba Indiviso (NP2bp), Formação Lagoa do Jacaré (NP3Ij) e Formação Serra da Saudade (NP3ss), do Grupo Bambuí, que, embora não apresentem ocorrências fossilíferas catalogadas na Área de Estudo (AE) e adjacências, são de conhecido potencial paleontológico, com ocorrências documentadas de microfósseis relacionados a microfitólitos, bactérias e nanobactérias, microfósseis planctônicos e bentônicos, além de estruturas estromatolíticas e estromatólitos, em regiões da Bacia do São Francisco em Minas Gerais, o que as classifica como de Alto potencial.

A Formação Três Marias (NP3tm), topo do Grupo Bambuí, tem potencialidade paleontológica Média e não deve ser desprezada, uma vez que, embora não existam registros fósseis catalogados nos pacotes que a compõe, de modo geral, as rochas do Grupo Bambuí são portadoras de diversas e abundantes evidências fossilíferas.

Também se faz ressalva a fragmentos esqueletais associados à Megafauna Pleistocênica localizados em paleotoca identificada no município de São Raimundo Nonato (PI), na unidade geológica Cobertura Detrito-laterítica (N2Q1dl). Ressalta-se que, mesmo tendo sido registrada, nessa unidade litoestratigráfica, a paleotoca situa-se no contato entre essa unidade e o domínio cárstico local. Logo, avalia-se que a interação entre as ocorrências fósseis e a unidade litoestratigráfica é Média, não podendo ser descartada.

Com relação às Unidades Litoestratigráficas classificadas como de Alto e Médio Potencial Paleontológico, o **Quadro 6.2.1-3** apresenta a localização e extensão das unidades aflorantes, em relação aos trechos do empreendimento. Ao longo de todo o traçado da LT, em nove segmentos distintos, totalizando 58 km, afloram rochas de alto potencial paleontológico. Quanto às unidades de Médio Potencial Paleontológico, ao longo do primeiro e terceiro trechos da LT, são interceptadas pelo traçado em sete segmentos, totalizando 76 Km.

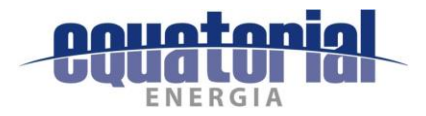

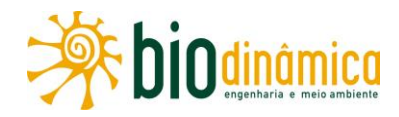

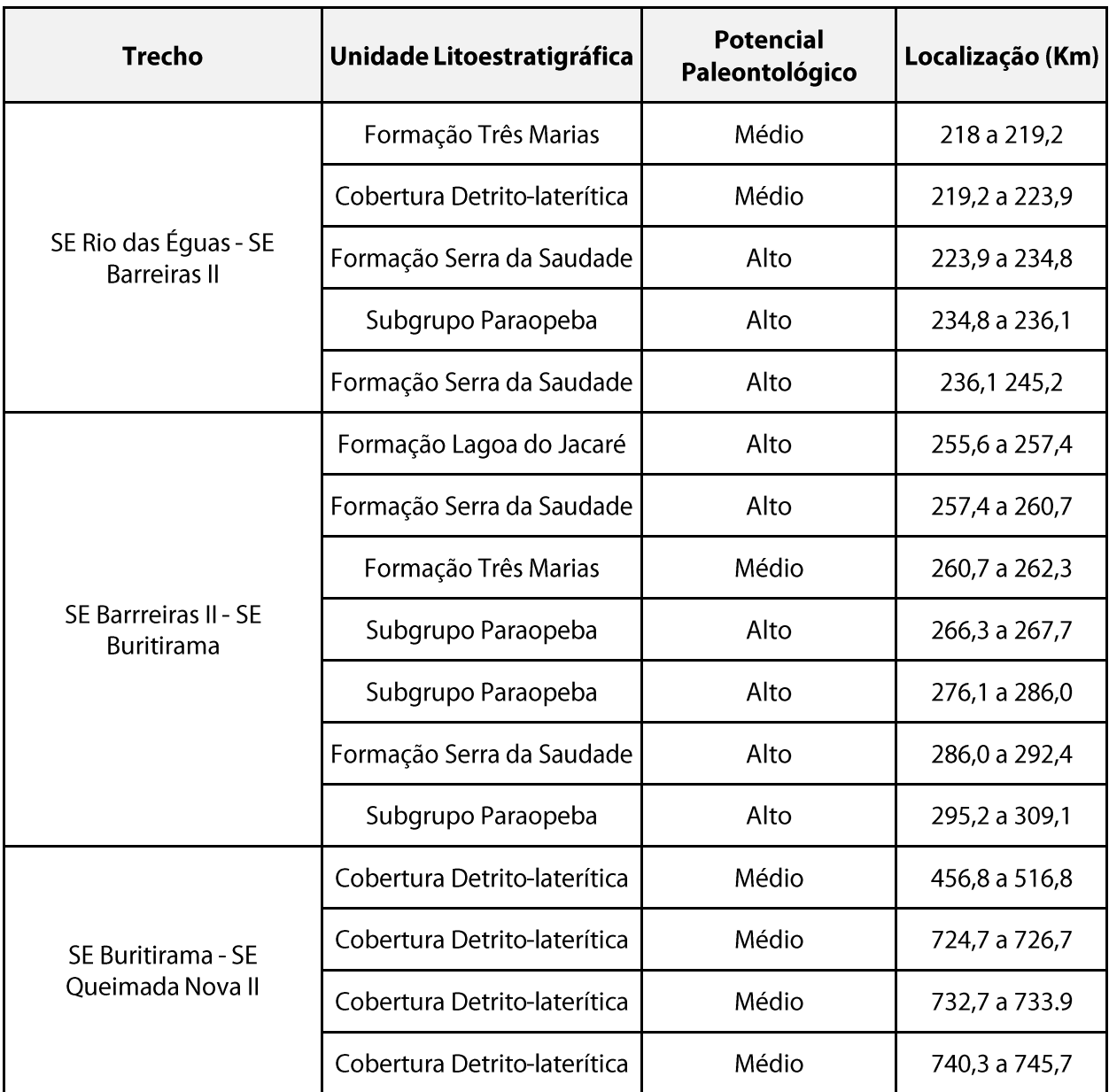

Quadro 6.2.1-3 - Localização das Unidades Litoestratigráficas atravessada pela LT

Legalmente, o patrimônio paleontológico no Brasil é protegido e regulado pela Lei nº 4.146/1942, pelos Decretos nº 72.312/1973 e nº 98.830/1990, pela Portaria MCT nº 55/1990, pela Portaria MME de 22/02/1995, pelo Parecer PROGE/DNPM nº 107/2010 e pela Portaria DNPM nº 155/2016, além de ser considerado, pelos Artigos 20 e 216 da Constituição Federal de 1988, como Patrimônio da União.

As ações consideradas impactantes, que poderão causar interferências em eventuais jazigos fossilíferos, estão vinculadas às atividades das obras, como escavações para a instalação das fundações das bases das torres, e à melhoria de acessos. Logo, este impacto é restrito à fase de implantação do empreendimento.

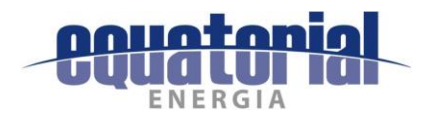

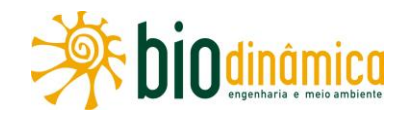

#### Valoração b.

Quadro 6.2.1-4 - Valoração de Componentes, Atributos e Significância do Impacto

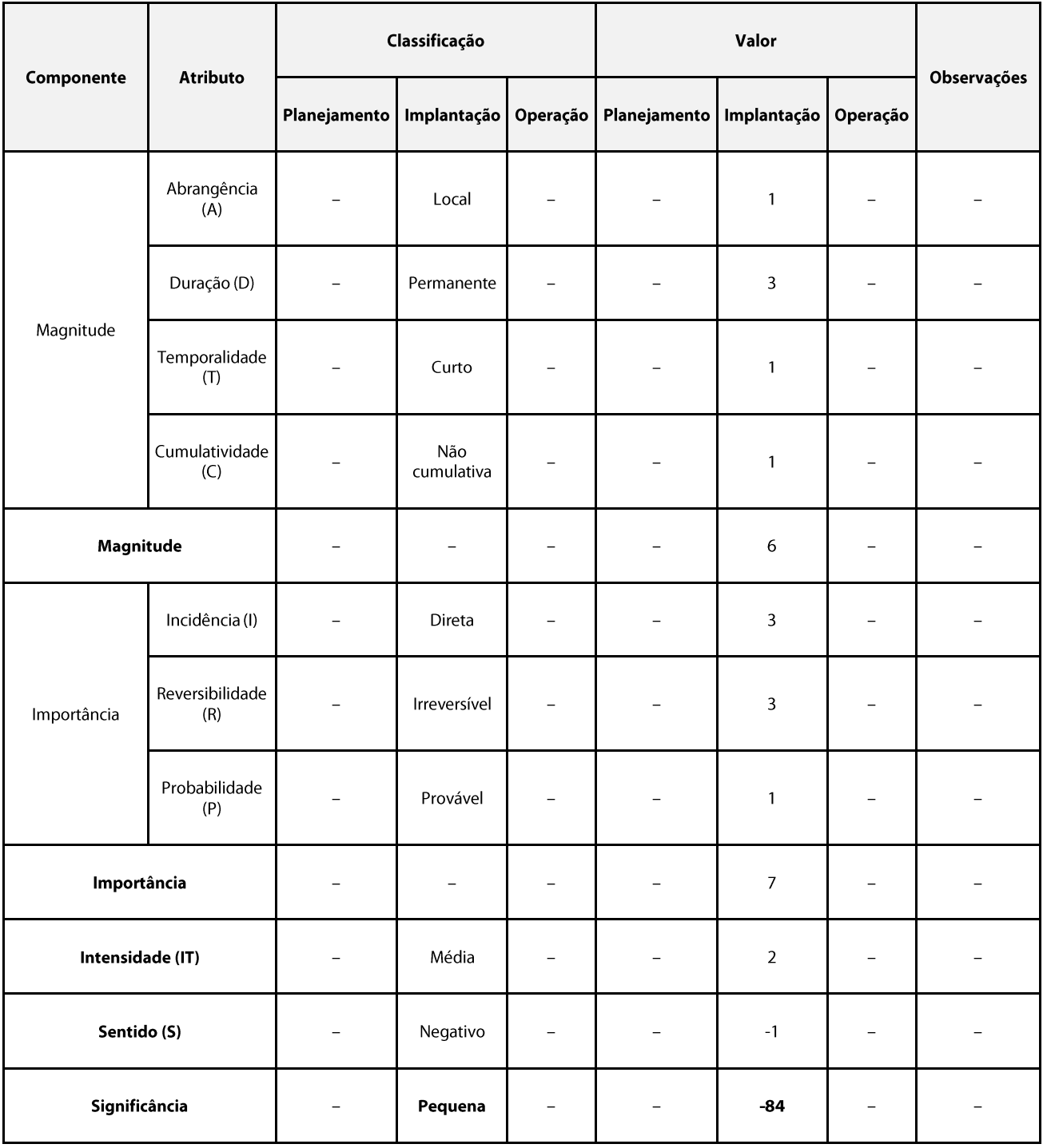

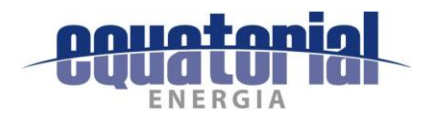

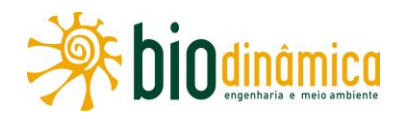

#### **Medidas Ambientais Propostas - Preventivas** C.

Com o intuito de prevenir, minimizar ou conter os danos ambientais de cunho paleontológico durantes as obras da LT, são propostas três medidas preventivas, a serem executadas anterior e concomitantemente à implantação do empreendimento:

- elaborar Projeto Técnico de Salvamento Paleontológico, em observância ao que rege a  $\bullet$ Portaria DNPM nº 155/2016:
- implementar a capacitação dos integrantes das equipes diretamente relacionadas às atividades de escavação e topografia e dos encarregados e inspetores ambientais em período anterior ao início dessas atividades;
- realizar a inspeção prévia nas praças de torres, na faixa de serviço e nos acessos que estejam projetados para os trechos do empreendimento que estão assentados sobre as unidades litoestratigráficas relacionadas como de Médio e Alto potencial paleontológico.

Nos casos em que se constatar a existência de registros paleontológicos durante a fase de escavações das fundações das torres ou durante a melhoria/abertura de acessos, os trabalhos deverão ser temporariamente interrompidos, até que todo material fossilífero seja resgatado e devidamente acondicionado para transporte.

#### d. **Programas Ambientais Associados**

- Plano Ambiental para a Construção  $\bullet$
- Programa de Investigação do Patrimônio Paleontológico  $\bullet$
- Programa de Comunicação Social  $\bullet$
- Programa de Educação Ambiental
- Programa de Educação Ambiental para os Trabalhadores  $\bullet$

## 6.2.1.3 Impacto (3) - Alteração do Nível de Ruído

#### Descrição a.

A alteração dos níveis de pressão sonora é representada pela introdução de novos ruídos no ambiente. Estes podem repercutir, de forma distinta, sobre a população local e sobre a fauna em geral, podendo resultar em incômodo e desconforto ambiental.

Na etapa de implantação, as principais fontes geradoras de ruídos estão diretamente relacionadas ao trânsito de veículos, operação de máquinas e equipamentos utilizados na implantação de canteiros, abertura ou adequação/melhoria de estradas de serviço e de acesso, supressão da vegetação, terraplenagem, execução das fundações e montagem das torres.

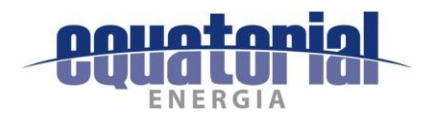

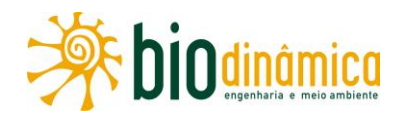

Os níveis de ruído são comumente expressos em decibéis, medidos na escala A (dB(A)) de compensação do aparelho medidor (decibelímetro), por ser essa a escala que mais se aproxima da percepção humana do ruído.

A Resolução CONAMA 001/90 estabelece critérios e padrões para emissões de ruídos de qualquer atividade industrial, definindo a obrigatoriedade de obedecer ao estabelecido na NBR 10151 e NBR 10152.

No caso da LT e das SEs, as obras de implantação e suas respectivas operações serão executadas em espaços acústicos abertos, onde a atenuação do som emitido varia com a distância entre a fonte e o receptor, pois a onda sonora se dispersa na atmosfera. Nesses ambientes, o nível sonoro aumenta conforme a fonte se aproxima do receptor, e diminui quando se afasta.

Como os serviços de implantação de cada torre são, em geral, localmente rápidos (escala de dias), pode-se considerar que os incômodos relacionados à implantação das torres sejam pouco sentidos, minimizados pela adoção das medidas ambientais listadas no tópico c. Medidas Ambientais Propostas - Preventivas/Corretivas.

Em relação à construção das SEs e dos canteiros, os incômodos deverão prolongar-se por mais tempo, pelo período de duração das obras; porém, da mesma forma, serão mitigados.

Na fase de operação da LT e das SEs, ocorrerá, provavelmente, a geração de ruídos dos próprios empreendimentos, o que poderá provocar algum desconforto às populações lindeiras à faixa de servidão e às próximas das SEs.

Quanto às SEs situadas em áreas rurais e classificadas pela NBR ABNT 10151:2000, segundo o Nível Critério de Avaliação (NCA), como áreas de sítios e fazendas, na fase de operação, os equipamentos (geradores e ventiladores dos transformadores) poderão gerar ruídos. Assim sendo, dependendo da proximidade das residências, é possível haver incômodos em determinadas horas do dia, quando os transformadores atingirem uma temperatura que acione os ventiladores automaticamente.

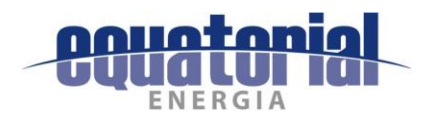

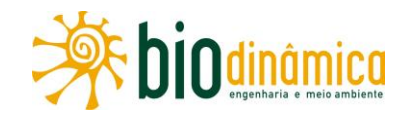

### Valoração b.

### Quadro 6.2.1-5 - Valoração de Componentes, Atributos e Significância do Impacto

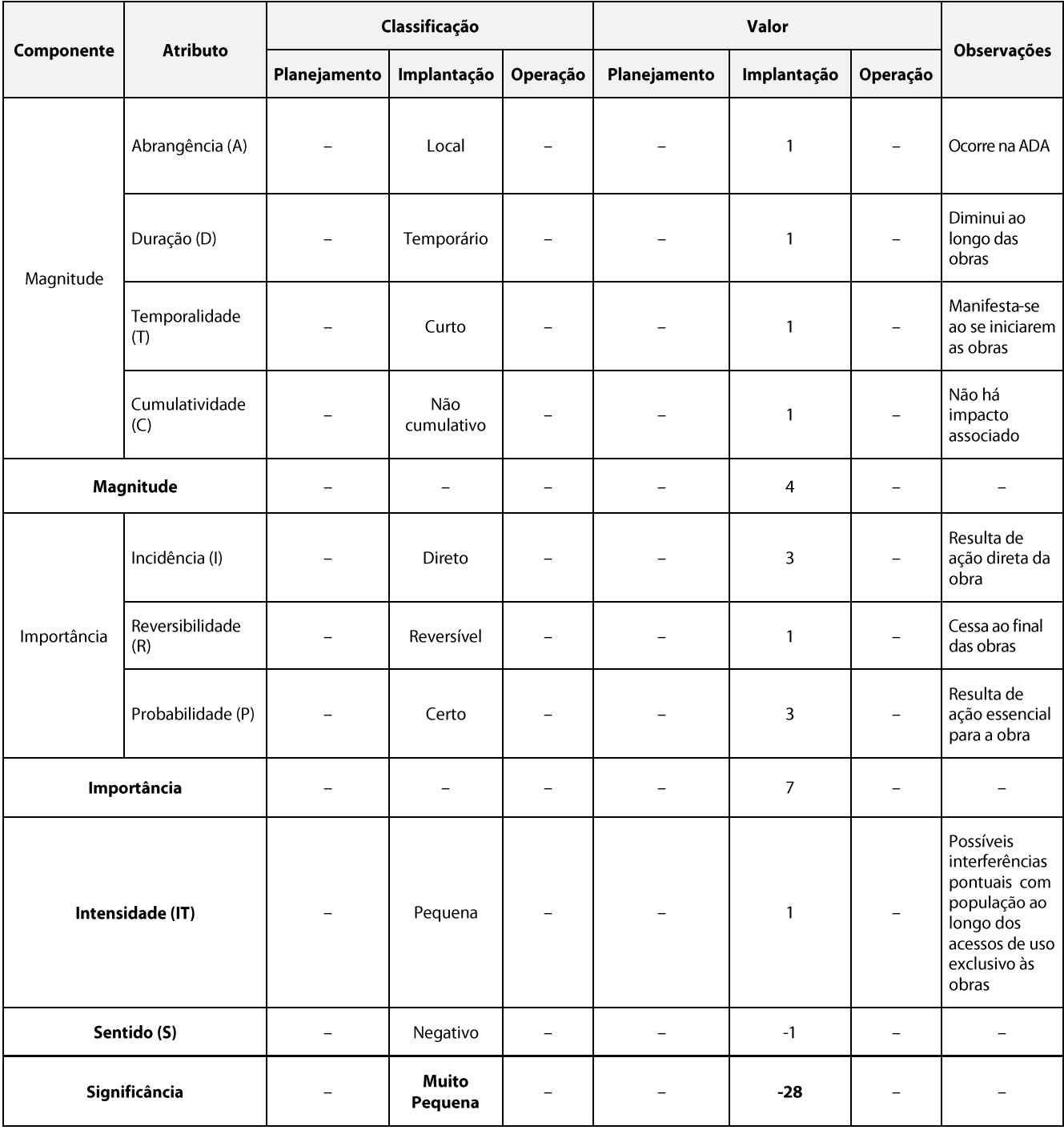

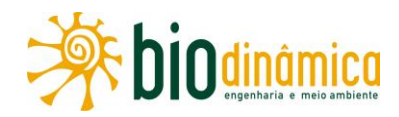

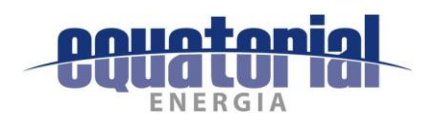

#### **Medidas Ambientais Propostas - Preventivas/Corretivas** C.

- Atender à NR 15 do Ministério do Trabalho, quanto ao limite e tempo de exposição dos  $\bullet$ trabalhadores aos ruídos gerados em seus serviços.
- Atender à NR 6 sobre o uso de EPIs específicos pelos trabalhadores.
- Promover a manutenção e regulagem de veículos, máquinas e equipamentos pesados,  $\bullet$ para controle dos níveis de ruídos, seguindo as restrições das normas vigentes (ABNT NBR) e as especificações dos fabricantes.
- $\bullet$ Planejar as operações de transporte e circulação de veículos;

#### d. **Programas Ambientais Associados**

- Programa de Educação Ambiental
- Plano Ambiental para Construção (PAC)  $\bullet$

# 6.2.1.4 Impacto (4) – Interferências com as Atividades de Mineração

#### Descrição a.

Em consulta realizada em julho de 2017, identificaram-se, no Departamento Nacional de Produção Mineral (DNPM), 271 processos minerários cujos limites são interceptados pela Área de Estudos (AE) do meio físico do empreendimento. Desses, 86 são interceptados pela faixa de servidão da LT (ADA), representando 32% do total, como se pode examinar no diagnóstico ambiental apresentado neste EIA (item 5.2.11 - Recursos Minerais).

A maioria dos processos que interceptam os limites da faixa de servidão está em fase de Autorização de Pesquisa (57%). As substâncias de maior interesse para exploração são minério de ferro (45%) e minério de cobre (20%). Quanto aos processos minerários em fase de Requerimento de Lavra, a ADA (FS) atravessa parcialmente dois polígonos, ou seja, aproximadamente 2,33% dos processos.

Dentre os processos atravessados pela ADA (FS) que dispõem de Requerimento de Lavra, as substâncias prospectadas são chumbo (Nº 873034/2008) e areia (Nº 871507/2006). No entanto, os dois referidos processos estão em suspensão de análise pelo DNPM, pelas seguintes razões: (i) Caducidade do direito de requerimento de lavra e (ii) Indeferimento de prorrogação de prazo, respectivamente.

Os demais processos minerários que interceptam a faixa de servidão encontram-se nas fases de Requerimento de Pesquisa, Requerimento de Licenciamento e Em Disponibilidade, conforme apresentado no item 5.2.11 - Recursos Minerais.

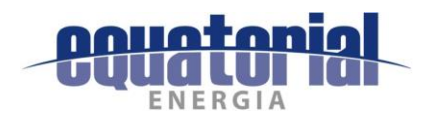

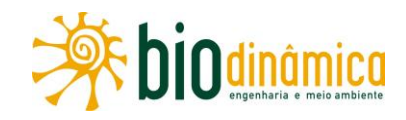

#### b. Valoração

### Quadro 6.2.1-6 - Valoração de Componentes, Atributos e Significância do Impacto

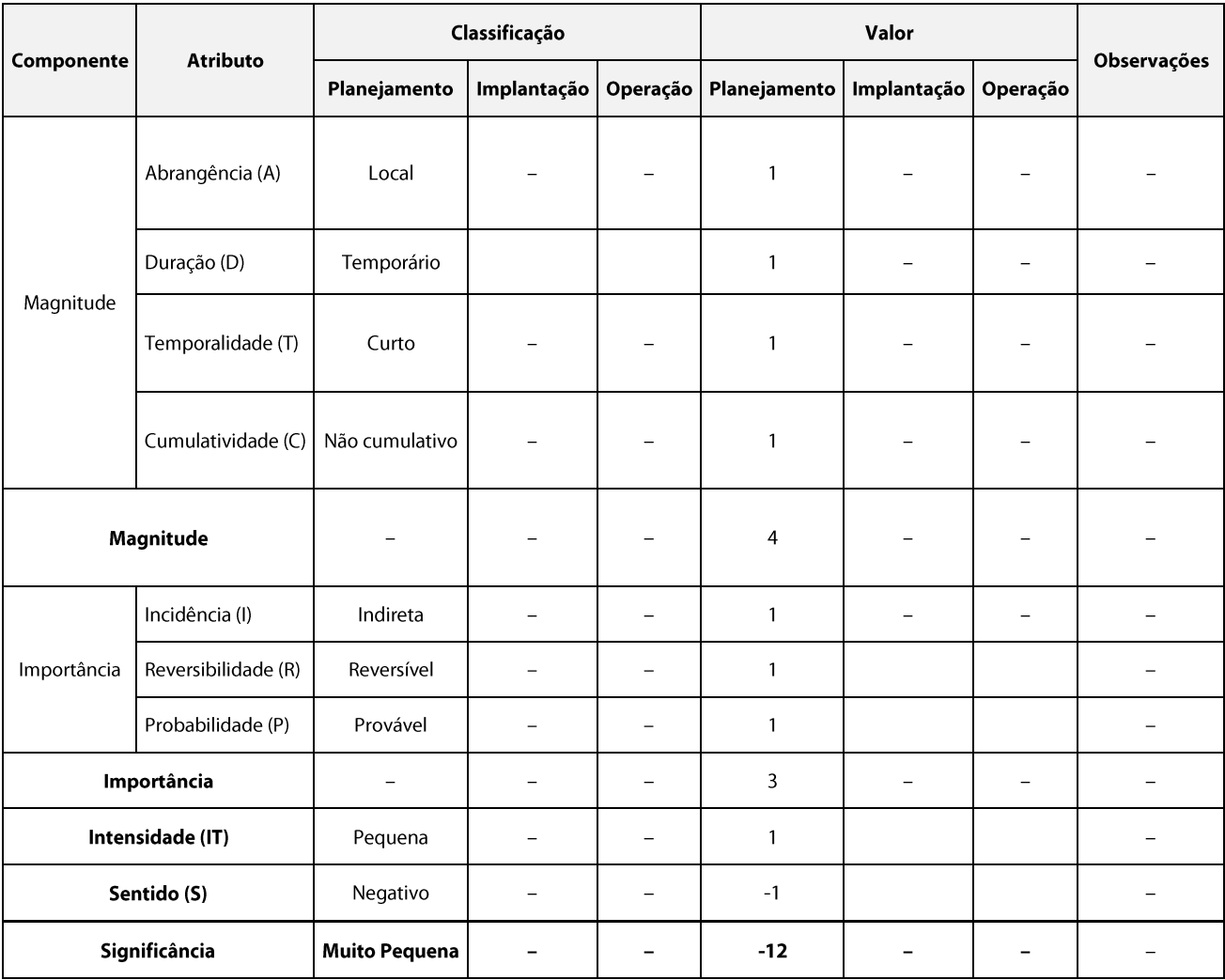

#### **Medidas Ambientais Propostas - Preventivas**  $\mathbf{c}$

Solicitar ao DNPM o bloqueio da área correspondente à faixa de servidão da futura LT  $\bullet$ (65 m), com o intuito de não serem abertos novos processos em espaços que englobem essa faixa.

#### d. Programas Ambientais Associados

- Programa para Estabelecimento da Faixa de Servidão Administrativa e de Indenizações  $\bullet$
- · Plano Ambiental para a Construção (PAC)
- Programa de Acompanhamento das Interferências com as Atividades de Mineração  $\bullet$
- Programa de Comunicação Social  $\bullet$

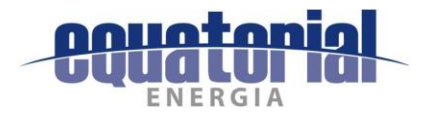

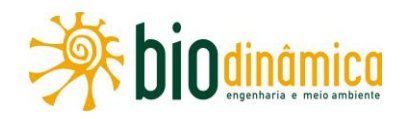

#### $6.2.2$ **IMPACTOS SOBRE O MEIO BIÓTICO**

## 6.2.2.1 Impacto (5) – Perda de Área de Vegetação Nativa

#### Descrição a.

Este impacto será ocasionado pela supressão da vegetação nativa presente na Área Diretamente Afetada (ADA) pelo empreendimento, como faixa de serviço, as áreas das bases das torres e a área de implantação da Subestação (SE) Buritirama, além de eventuais acessos de apoio às obras. No entanto, devido ao caráter preliminar do estudo, pelo qual ainda estão sob análise a viabilidade do traçado proposto para a LT, os quantitativos de área apresentados encontram-se provavelmente superestimados.

Sendo assim, considera-se como área passível de supressão a ADA do empreendimento, definida como a faixa de servidão da LT (65 m de largura ao longo de todo traçado proposto) e a SE Buritirama, onde somente dentro desse limite poderá ocorrer supressão. Por sua vez, a supressão será predominantemente em vegetação arbustiva, fisionomia típica das formações savânicas e campestres majoritariamente identificadas na ADA, onde basicamente só será necessária a abertura da faixa de serviço, para a passagem dos cabos e criação das praças de torres, ambas em corte raso. Mesmo para vegetação arbórea identificada na ADA, em geral, de baixo porte, é esperado que as áreas com corte seletivo sejam raras, reduzindo ao mínimo necessário a supressão para a instalação do empreendimento.

Quando for definida, *a posteriori*, a localização precisa das torres (e suas respectivas praças), a largura exata da faixa de serviço (com respectivas variações de largura ao longo do traçado), os trechos de corte raso ou seletivo, conforme diretrizes da NBR 5422/85, bem como os acessos de apoio às obras que, eventualmente, necessitem de supressão, esses quantitativos serão incorporados ao cálculo da real área de supressão, reduzindo assim significativamente os valores aqui apresentados. A definição das áreas de corte raso e seletivo será apresentada na solicitação da Autorização de Supressão de Vegetação (ASV), após análise do Projeto Executivo a ser desenvolvido, depois da fase de avaliação da viabilidade do empreendimento.

A supressão de vegetação total na faixa de serviço será executada com largura suficiente para permitir a implantação, operação e manutenção segura da LT, privilegiando o corte seletivo em contrapartida ao corte raso, sempre que possível.

A área e a distribuição percentual das classes de cobertura vegetal nativa atravessadas pela ADA encontram-se estimadas, preliminarmente, no Quadro 6.2.2-1. Nele, observa-se que as áreas com vegetação nativa correspondem a 79,15 % (4.442,25 ha) da área total da ADA (5.612,39 ha). As fitofisionomias com maior interferência são a Savana-Estépica Arborizada e Florestada, abrangendo 1.241,71 ha, os quais representam 22,12% da ADA, seguida da Savana Arborizada e Florestada com 1.195,65 ha de abrangência territorial, representando 21,30 % da ADA.

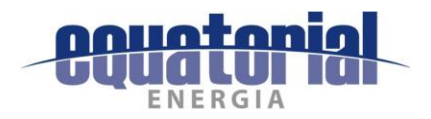

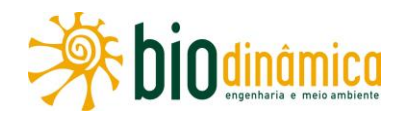

As áreas vegetadas que possuem porte predominantemente arbustivo ou menor representam juntas cerca de 55% das áreas com vegetação nativa atravessadas pelo empreendimento. Já a vegetação arbórea, composta basicamente por remanescentes de Florestas Estacionais, representam aproximadamente 13% e as fisionomias que conjugam vegetação arbórea com áreas mais abertas, denominadas de Ecótonos, cerca de 12% da vegetação nativa na ADA. Nas áreas com vegetação arbustiva, o corte seletivo será raro, pois os indivíduos lenhosos são baixos, não ultrapassando 6 m de altura. Mesmo as áreas de vegetação arbórea, por se encontrarem em avançado grau de degradação, possuem baixa altura média (entre 8 e 10 m). Dessa forma, o impacto causado pelo corte seletivo na faixa de servidão, para essa LT, provavelmente será incipiente.

Nas áreas de Savana Gramíneo-lenhosa com florestas de galeria e áreas com Formações Pioneiras de Influência Fluvial ou Lacustre, a supressão consistirá na limpeza da faixa e no corte de alguns indivíduos arbustivos isolados, quando for necessário. As Veredas, que exercem papel fundamental na distribuição dos rios e seus afluentes, além de atuar como refúgio, abrigo, fonte de alimento e local de reprodução para a fauna terrestre e aquática, representam apenas 0,18% (9,88 ha) da cobertura vegetal nativa na ADA, geralmente ocupando as áreas mais planas e acompanhando linhas de drenagens mal definidas.

Quanto à vegetação nativa em Áreas de Preservação Permanente, elas ocupam aproximadamente 141,44 ha (cerca de 3% da vegetação nativa da ADA), conforme delimitado no Quadro 5.5.1-3, apresentado no item 5.5.1, Áreas de Preservação Permanente (APP). Nessas áreas, a supressão sempre será reduzida ao mínimo necessário para instalação e operação segura do empreendimento, em atendimento à legislação vigente.

| Legenda                         | Descrição                                                    | ADA (Faixa de Servidão<br>65 <sub>m</sub> | (%)    |
|---------------------------------|--------------------------------------------------------------|-------------------------------------------|--------|
| <b>Cobertura Vegetal Nativa</b> |                                                              |                                           |        |
| Ta+Ap                           | Savana-Estépica Arborizada + Savana-Estépica Florestada      | 1.241,71                                  | 22,12% |
| Sa+Ap                           | Savana Arborizada + Savana Florestada                        | 1.195,65                                  | 21,30% |
| Sgf                             | Savana-Estépica Arborizada + Pecuária                        | 502,11                                    | 8,95%  |
| <b>SNt</b>                      | Contato Savana/Floresta Estacional – Ecótono                 | 414,80                                    | 7,39%  |
| F                               | Floresta Estacional Semidecidual                             | 382,30                                    | 6,81%  |
| F+Ap                            | Floresta Estacional Semidecidual + Pecuária                  | 185,83                                    | 3,31%  |
| TNt                             | Contato Savana-Estépica/Floresta Estacional – Ecótono        | 146,40                                    | 2,61%  |
| Re                              | Savana Arborizada + Pecuária                                 | 109,46                                    | 1,95%  |
| C                               | Floresta Estacional Decidual                                 | 90,24                                     | 1,61%  |
| $C+Ap$                          | Floresta Estacional Decidual + Pecuária                      | 59,72                                     | 1,06%  |
| <b>STNt</b>                     | Contato Savana/Savana-Estépica/Floresta Estacional – Ecótono | 47,03                                     | 0,84%  |

**Quadro 6.2.2-1** Áreas de vegetação presentes na ADA (faixa de servidão com largura média de 65 m + Subestação Buritirama) da LT 500 kV Rio das Éguas - Barreiras II - Buritirama - Queimada Nova II.

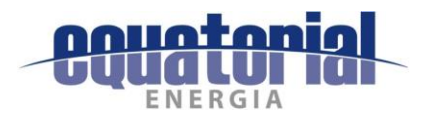

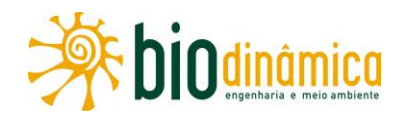

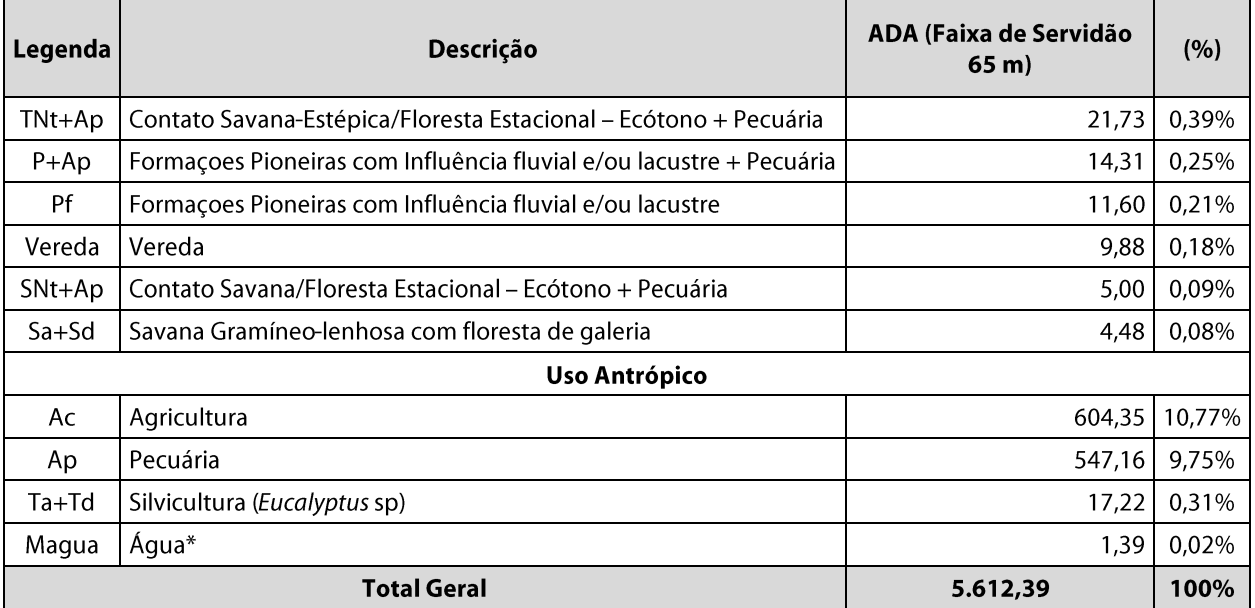

Fonte: Quadro 5.3.3-2, subitem 5.3.3.6 Estimativa de Áreas Passíveis de Supressão da Vegetação

#### $\mathbf b$ . Valoração

Este impacto é classificado como de abrangência local (1), pois a supressão se limitará à faixa de servidão e à Subestação Buritirama (ADA) da LT, permanente (3), pois resultará na remoção definitiva da vegetação, pelo menos nas praças de torres e acessos, de curto prazo (1), a manifestação do respectivo impacto ocorrerá imediatamente após a realização de sua ação impactante, independentemente se for corte raso ou seletivo, e não cumulativo (1). Considerando os valores atribuídos a esses atributos, a magnitude assumiu o valor 6. Da análise dos atributos que compõem a importância, tem-se que, quanto à incidência, o impacto é direto (3) por resultar da relação causa-efeito com a ação impactante (supressão resultando em perda de área vegetada), é **certo (3)** na fase de instalação, uma vez que a prática de abertura da faixa é fundamental nesta etapa, com supressão total, no mínimo, nas áreas para instalação das torres (praças), mas provável (1) na fase de operação da LT, em virtude do corte ser seletivo, e irreversível (3), por não haver previsão de regeneração da vegetação suprimida nas praças de torres e na da faixa de serviço a ser utilizada como acesso, bem como naqueles novos acessos que serão aproveitados na fase de manutenção e operação. A partir da valoração desses atributos, a importância foi mensurada com o valor 9, na implantação, e valor 7, na operação.

A análise quanto a sua intensidade considerou a interferência em determinados componentes ambientais. Assim, com base nos critérios estabelecidos, este impacto foi classificado como de intensidade média (2) na implantação, pois apesar de interferir em duas Unidades de Conservação, estas são categorizadas como de Uso Sustentável de acordo com os critérios do SNUC (Lei 9.985/2000) e da Resolução CONAMA 428/2010, e na operação pequena (1), quando poderão ocorrer podas e cortes seletivos, sendo bem pequenas as reduções de área de vegetação nativa.
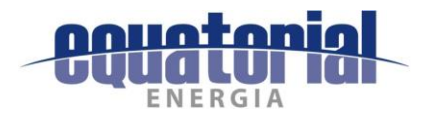

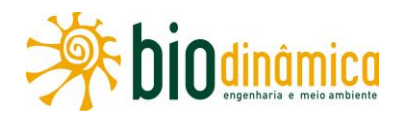

# Este impacto é classificado como negativo (-), e sua significância foi avaliada como pequena na fase de implantação (-108) e muito pequena na operação (-42).

Quadro 6.2.2-2 Valoração do impacto da perda de área de vegetação nativa. Legenda: Plan = Fase de Planejamento; Imp = Fase de Implantação; e Op = Fase de Operação.

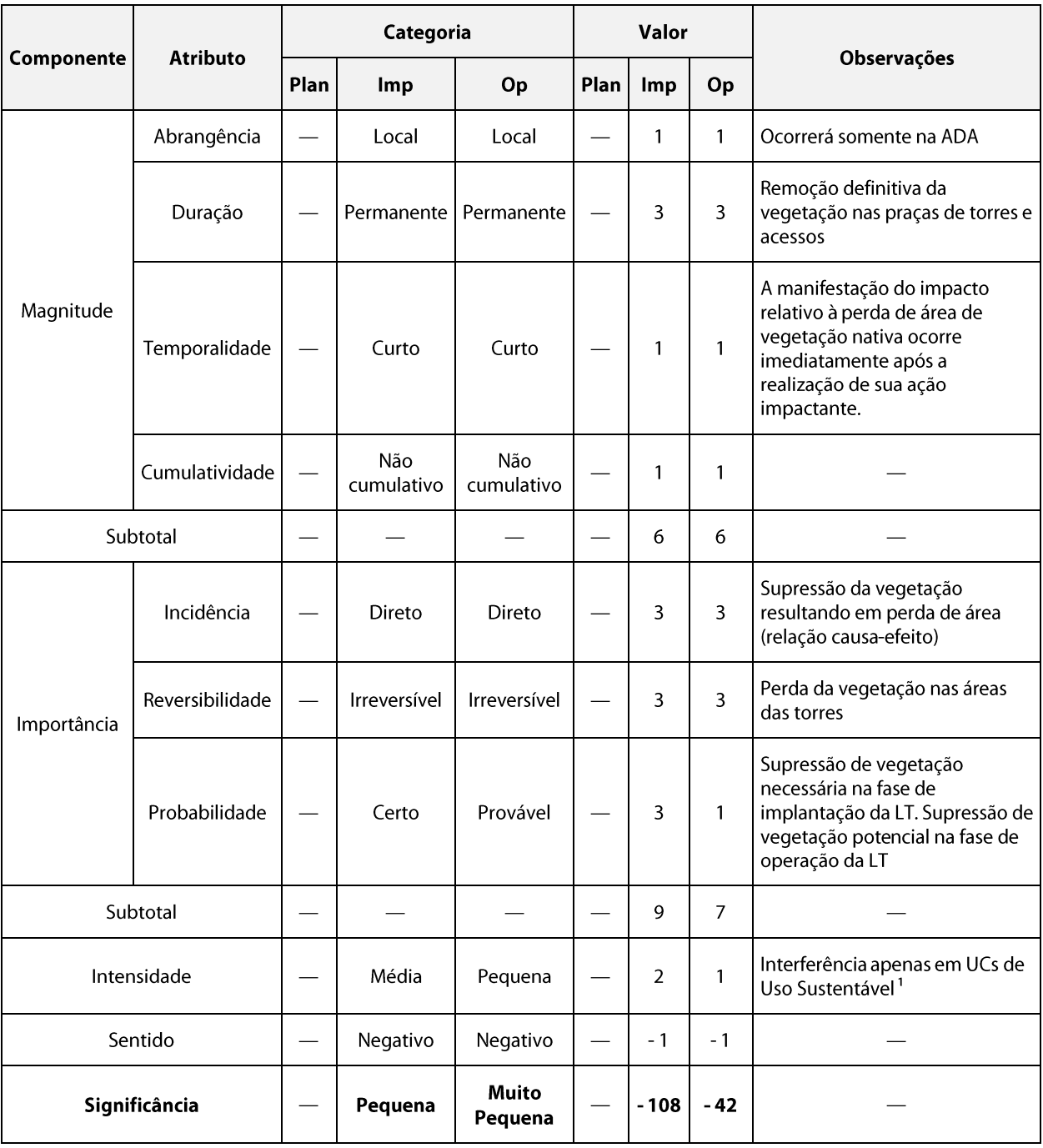

Nota: <sup>1</sup> De acordo com os critérios do SNUC (Lei 9.985/2000) e da Resolução CONAMA 428/2010.

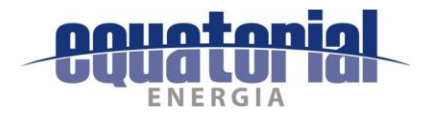

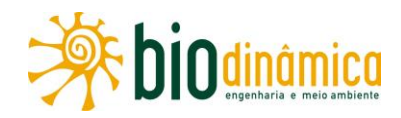

#### **Medidas Ambientais Propostas** c.

### **Preventivas**

- A instalação da LT deverá seguir as recomendações para a limpeza da faixa de serviço,  $\bullet$ conforme expressas na NBR-5.422/85, da ABNT, com a supressão limitando-se apenas ao necessário para garantir a instalação e a operação seguras do empreendimento.
- Na fase de microlocalização do traçado, deverá ser executado o máximo de desvios possíveis de áreas ocupadas por vegetação nativa. Onde não for possível, alteamentos poderão ser realizados.
- Utilizar acessos já existentes, visando diminuir a área total de vegetação a ser suprimida  $\bullet$ e os impactos daí decorrentes.
- Privilegiar o corte seletivo sempre que possível, quando esse for necessário, reduzindo a área com corte raso.
- Incluir atividades no Programa de Educação Ambiental para informar e sensibilizar os trabalhadores e as comunidades próximas ao empreendimento da importância do uso dos recursos naturais de forma consciente e sustentável, visando à redução de atividades predatórias, potencializadas pelo aumento do número de pessoas na região.

### Mitigadora

Executar o Programa de Salvamento de Germoplasma Vegetal, conforme disposto na Instrução Normativa IBAMA 06, de 07/04/2009.

### **Corretivas**

· Não se aplicam.

## Compensatória

 $\bullet$ Realizar o Programa de Reposição Florestal, conforme disposto na Instrução Normativa MMA 06, de 15/12/2006, e legislação estadual.

### d. **Programas Ambientais Associados**

- Programa de Supressão de Vegetação  $\bullet$
- Programa de Salvamento de Germoplasma Vegetal  $\bullet$
- Plano Ambiental para a Construção (PAC)  $\bullet$
- Programa de Reposição Florestal  $\bullet$
- Programa de Comunicação Social  $\bullet$
- Programa de Educação Ambiental

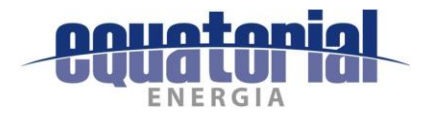

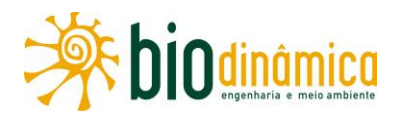

# 6.2.2.2 Impacto (6) - Alteração do Número de Indivíduos da Fauna

### $a.$ Descrição

A modificação dos espaços naturais causada pela LT 500 kV Rio das Équas - Barreiras II -Buritirama – Queimada Nova II poderá alterar o número de indivíduos nas populações da fauna de vertebrados (herpetofauna, avifauna e mastofauna) presentes na Área Diretamente Afetada (ADA) e seu entorno, durante a implantação do empreendimento. Essa alteração se deverá às ações das obras para a implantação da LT, como a supressão de vegetação para abertura da faixa de serviço, praças de torre e acessos; o aumento da movimentação de maquinário e pessoas, e do tráfego de veículos, com aumento de ruídos; aumento do número de pessoas na região das obras e abertura de cavas para instalação das torres.

A Área de Estudo do empreendimento está inserida em um mosaico de fisionomias de Cerrado e Caatinga, com alguns encraves de Mata Atlântica (item 5.3.2 - Caracterização dos Ecossistemas), abrigando majoritariamente uma fauna de ampla distribuição geográfica, com muitas espécies generalistas e tolerante a algum nível de perturbação ambiental, conforme descrito no item 5.3.4 - Fauna, deste EIA.

Durante a supressão de vegetação, muitos indivíduos das espécies da fauna tornar-se-ão vulneráveis às mudanças da paisagem e deverão fugir para áreas vizinhas às que sofrem as ações impactantes. Espécies de mamíferos e aves, com boa capacidade de locomoção e fuga, abandonam esses locais ao início da movimentação de máquinas e pessoas. No entanto, algumas espécies desses grupos e, também, várias de anfíbios e répteis, ao invés de se dirigirem para outras áreas, possuem o hábito de se esconderem quando ameaçadas, além de possuírem menor capacidade de deslocamento. Esse comportamento/característica pode comprometer a sobrevivência dos indivíduos durante a execução das atividades construtivas.

Espera-se, no entanto, que os demais táxons tenham capacidade de dispersão ou fuga para as áreas adjacentes à Área Diretamente Afetada (ADA) da LT, em caso de supressão de vegetação nativa. Somado a isso, conforme já destacado, a fauna ocorrente na Área de Estudo do empreendimento é caracterizada por espécies de ampla distribuição geográfica, com muitas espécies generalistas, pouco exigentes quanto ao uso do hábitat e que possuem facilidade de adaptação às áreas antropizadas, uma vez que, muitas delas são originárias de áreas abertas naturalmente (Savanas). Assim, mesmo que haja supressão de vegetação nativa na Área Diretamente Afetada (ADA) da LT (faixa de servidão), espera-se que alguns dos táxons registrados tenham capacidade de dispersão, fuga, adaptação e estabelecimento nas áreas adjacentes ao futuro empreendimento.

Merece destague aquelas espécies que são típicas de formações florestais, várzeas ou veredas dentre as quais podem ser citados o cágado-de-barbelas (Phrynops geoffroanus - UA4), os anuros Rhinella veredas, e Proceratophrys cristiceps (sapinho-de-chifres), Megaxenops parnaquae (bico-virado-do-sertão), Stigmatura napensis (papa-moscas-do-sertão) e, dentre as aves, todas aquelas consideradas com alto grau de sensibilidade quanto às alterações ambientais e

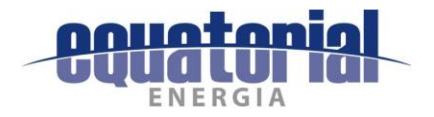

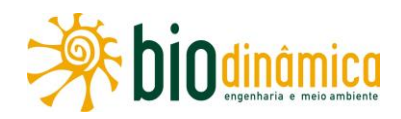

contidas no Quadro 5.3.4.1-2 do diagnóstico de aves; dentre os mamíferos, destacam-se a anta (Tapirus terrestris), a paca (Cuniculus paca) e os primatas que, embora não tenham sido diagnosticados in situ, representam uma parcela da mastofauna muito pouco investigada (latu sensu) na Área de Estudo.

Deste modo, as alterações nesses hábitats devem ser minimizadas durante as obras da LT, visando à conservação dessa tipologia ambiental, propícia à ocorrência das espécies animais associadas. Além disso, cabe lembrar que, durante o período de estiagem, mesmo os animais tipicamente campícolas buscam abrigo nos ambientes ripários, o que reafirma a importância dessas áreas para a conservação das espécies, em geral.

A movimentação de maquinário e pessoas faz aumentar a quantidade de ruídos estranhos ao ambiente natural, afugentando temporariamente alguns elementos da fauna durante a Fase de Obras. Essa movimentação, associada ao aumento do tráfego de veículos, conforme descrito no Impacto 14 - Interferências no Cotidiano da População, pode ocasionar atropelamentos de indivíduos da fauna que, pelos motivos aqui apresentados, estão se deslocando mais frequentemente, durante o transporte de material e pessoal, movimentação e estocagem de materiais sobretudo nas estradas vicinais e nas Rodovias BR-135, BR-349, BR-324, BR-020, BR-140, BA-463, BA-465, BA-351, BA-225 e PI-459, e que atravessam a Área de Estudo do empreendimento (Ilustrações 1 e 2 - Localização e Acessos). Além das rodovias citadas, onde o tráfego é constante, cabe lembrar que as estradas sem pavimentação têm relevante importância para esse impacto, já que muitas delas apresentam tráfego permanente.

Alguns animais são mais suscetíveis aos efeitos negativos da supressão de vegetação, da abertura de acessos e da escavação para a instalação das fundações das torres. Os mamíferos, répteis e anfíbios podem cair no interior de cavas abertas e vir a morrer com o calor, durante a estação seca, ou afogados, na estação chuvosa, caso não haja os devidos cuidados. Podem, ainda, vir a óbito por hipotermia ou insolação.

Com movimentação da terra por maquinários, as espécies de hábitos semi-fossoriais e fossoriais, como a cobra-cega (Siphonops spp.), poderão sofrer injúrias nesse processo, assim como espécies de hábitos arborícolas são diretamente impactadas pela remoção de cobertura florestal, principalmente os anfíbios da família Hylidae e as cobras da família Colubridae (subitem 5.3.4.3, Herpetofauna, deste EIA). Ninhos de aves também são suscetíveis a essa ação impactante.

O acréscimo do número de pessoas se verifica nas Áreas de Estudo do empreendimento, devido à contratação de trabalhadores para a obra (Impacto 13 - Aumento na Oferta de Postos de Trabalho e Incremento na Economia Regional), além de postos indiretos de trabalho nas cidades e povoados da região. Esse crescimento temporário da população resulta no aumento da freguência de encontros entre os animais com trabalhadores e moradores, que podem ter como costume a prática da caça. A superexplotação de populações cinegéticas pode desencadear desequilíbrios na dinâmica ambiental.

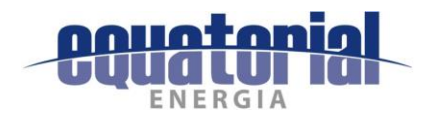

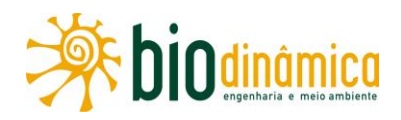

Sobre as espécies cinegéticas, sob intensa pressão de caça e/ou listadas nos Apêndices da Convention on International Trade in Endangered Species of Wild Fauna and Flora (CITES, 2017), que já foram apontadas no diagnóstico deste EIA, no item 5.3.4, Fauna, podem-se destacar os porcos-do-mato (Pecari tajacu e Tayassu pecari), a anta (Tapirus terrestris), o tatu-galinha (Dasypus novemcinctus), o tatu-galinha-pequeno (Dasypus septemcinctus), a capivara (Hydrochoerus hydrochaeris), a paca (Cuniculus paca), os veados (Mazama spp.), os mocós (Kerodon spp.), o tapeti (Sylvilagus brasiliensis), a rã-pimenta (Leptodactylus labyrinthicus), o jacaré-do-papo-amarelo (Caiman latirostris), os falcões (Falcospp.), o papagaio-louro (Amazona aestiva), os jacus (Penelope spp.) e o tucanuçu (Ramphastos toco).

Com relação à fase de operação, a presença de torres e cabos energizados no espaço aéreo pode constituir obstáculo para os organismos que o utilizam e ocasionar colisão ou eletrocussão por interação com as estruturas energizadas. Nesse contexto, as aves e os morcegos caracterizam-se como os grupos faunísticos mais vulneráveis. As colisões e eletrocussões resultariam em possíveis mortes e retiradas de indivíduos das populações, da mesma maneira como descrito anteriormente em relação à supressão de vegetação, movimentação de veículos e pessoas (fase de implantação). Esses acidentes provocam a interrupção do fornecimento de energia e consequente prejuízo financeiro para as empresas operadoras.

Os acidentes por eletrocussão são comumente causados pelas fezes úmidas de aves, que entram em contato com os isoladores e condutores nas torres das LTs, gerando o fenômeno conhecido como birdstreamer. Tal fenômeno é gerado quando as fezes caem no espaço vazio de alta voltagem entre a estrutura da torre e os condutores e isoladores, ocasionando um curto circuito (OLIVEIRA, 2008). As eletrocussões também podem ocorrer no caso de um condutor ser conectado a outro, nos casos de bandos grandes e coesos ou aquelas com envergadura alar grande o suficiente para permitir que cada asa toque um cabo diferente ao mesmo tempo. Considera-se que essa última situação seja bastante improvável de ocorrer nessa região, uma vez que a distância entre as fases adjacentes é de no mínimo 6,5 m (ver silhuetas das torres na subseção 2.4.1, Características técnicas do empreendimento).

Os acidentes por colisão com estruturas da LT ocorrem devido ao choque da ave em voo contra os cabos aéreos e, principalmente, os cabos para-raios. Tais episódios acontecem pela incapacidade de o animal detectar os cabos e/ou se desviar deles em tempo hábil, o que acaba ocasionando sua morte. De modo geral, todos os tipos de aves de médio e grande porte que realizam deslocamentos, de média ou grande extensão, sazonalmente ou por todo o ciclo anual, podem colidir com a LT, desde que suas rotas de voo coincidam com a estratificação aérea em que se encontram os cabos e elas não sejam capazes de visualizar o anteparo.

Algumas espécies de aves costumam fazer uso das estruturas metálicas das LTs para nidificação, durante a fase reprodutiva, ou como dormitório em outros períodos, favorecendo uma movimentação maior de indivíduos e, consequentemente, aumentando a probabilidade de colisões. Com esse tipo de comportamento, foram registradas a curicaca (Theristicus caudatus) e aves das famílias Cathartidae, Accipitridae, Tytonidae e Strigidae, espécies com hábito de empoleirar-se para descanso e caça. Nesse contexto, a presença delas pode causar

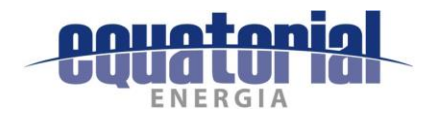

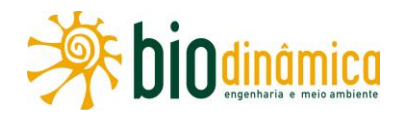

sérios problemas à rede elétrica, pois há evidências de que as suas fezes corroem os isoladores dos cabos aéreos ou as estruturas das torres, causando interrupção do fornecimento de energia (OLIVEIRA, 2008).

Também merecem atenção os rapineiros das famílias Accipitridae (Rupornis magnirostris e Leptodon cayanensis) e Falconidae (Falco femoralis, Milvago chimachima e Caracara plancus), das quais quatro apresentam hábito carnívoro e estratégia de caça do tipo senta-espera, podendo empoleirar-se em torres de alta tensão de energia. O risco de colisão com os cabos aéreos, nesses casos, é um perigo real, sendo mais frequente durante a perseguição de presas.

Espera-se que esses eventos ocorram com maior frequência nos trechos ao longo do traçado da LT próximos a grandes rios, lagos naturais ou artificiais, locais onde costuma ocorrer grande concentração de indivíduos. Os locais com maior probabilidade de acidentes, nesse sentido, encontram-se descritos no subitem 5.3.4.1, Avifauna, no diagnóstico deste EIA.

Semelhante ao verificado com aves, os morcegos também podem colidir com as estruturas que compõem o empreendimento que ocupam um estrato mais elevado, acima do dossel, levando à mortalidade direta (DE LA ZERDA & ROSSELLI, 1997) ou a alterações no uso e ocupação desses ambientes. Essas situações podem gerar impactos importantes por danos diretos às espécies, através de sinistros com as estruturas da LT. Não há, entretanto, estudos técnicos sobre essa temática no Brasil, o que não implica que o impacto não exista ou cause sérios danos à conservação de algumas espécies, como mencionado por BERNARD et al., (2012).

Estruturas fixas, principalmente em rotas ou perto de saídas de colônias, podem tornar os morcegos vulneráveis à colisão, ou mesmo diminuir a acessibilidade desses locais. Morcegos, especialmente frugívoros, são atraídos para bordas ou clareiras, buscando elementos vegetais pioneiros, e é justamente nesses locais – coincidentes com a alocação das estruturas das torres, a faixa de servidão – que os indivíduos podem ter maior incidência de colisão.

Esse impacto pode ocorrer em áreas com maior extensão de cobertura vegetal, principalmente aquelas associadas a matas e áreas úmidas, bem como nas áreas com abrigos naturais utilizados por eles. Os ambientes com vegetação ripária e matas circunvizinhas a cursos de áqua têm grande potencialidade para abrigar espécies que utilizam troncos e galhos como abrigos. A vegetação que recobre os locais de abrigos possui um valor importante como mantenedora da umidade e temperatura em níveis mais constantes. Esses locais desempenham um papel fundamental e prioritário para a conservação de populações de morcegos (BREDT et al. 1999; TRAJANO, 2000). Por fim, um impacto incerto, porém que se tem observado em empreendimento lineares, é o uso de acessos abertos em áreas naturais, como novos carreadores e/ou para ocupação e exploração dos ambientes anteriormente preservados. Faz-se necessário nesse caso assegurar-se de que esses serão devidamente recompostos e que a fiscalização para que tal fato não ocorra seja efetiva.

### $\mathbf b$ . Valoração

Tendo em vista as informações apresentadas, o impacto da Alteração do Número de Indivíduos da Fauna foi classificado como local (1), pois ocorre na ADA, tanto nas fases de implantação e operação, **permanente (3)**, pois a alteração no número de indivíduos pode ser

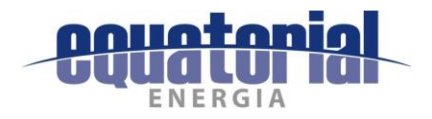

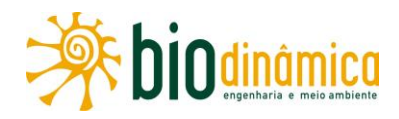

ocasionada por mortes, de curto prazo (1) em relação a ação impactante na instalação e operação, e não-cumulativo (1). Considerando os valores atribuídos a esses atributos, a magnitude assumiu o valor 6. Da análise dos atributos que compõem a importância, tem-se que, quanto à incidência, o impacto é **direto (3)** por resultar da relação causa-efeito com a ação impactante (supressão, ruídos, movimentação de terra, colisão, eletrocussão resultando em afastamento/perda de indivíduos), irreversível (3), pois haverá morte de indivíduos da fauna, e certo (3) na fase de implantação, pois as ações impactantes e processos indutores são imprescindíveis para a implantação do empreendimento e provável (1) na fase de operação, pois os eventos e colisão/eletrocussão dependem de uma série de fatores estruturais, ambientais e biológicos ocorrerem concomitantemente. A partir da valoração desses atributos, a importância foi mensurada com o valor 9, na implantação, e valor 7, na operação.

Já a intensidade deste impacto foi classificada como grande (3), tanto na fase de implantação quanto na de operação, pois cerca de 20% das espécies têm interesse conservacionista, sendo grande parte da avifauna e mastofauna passível de sofrer esses efeitos. O impacto foi definido como negativo (-1), por resultar em dano à qualidade ambiental da ADA e seu entorno. Assim, sua significância foi mensurada como média na fase de implantação (-162) e pequena na fase de operação (-126).

| Componente    | <b>Atributo</b> | Categoria |                    |                    | Valor |              |                |                                                                                                    |
|---------------|-----------------|-----------|--------------------|--------------------|-------|--------------|----------------|----------------------------------------------------------------------------------------------------|
|               |                 | Plan      | Imp                | Op                 | Plan  | Imp          | Op             | Observações                                                                                                    |
| Magnitude     | Abrangência     |           | Local              | Local              |       | $\mathbf{1}$ | $\mathbf{1}$   | Ocorre na ADA                                                                                                    |
|               | Duração         |           | Permanente         | Permanente         |       | 3            | 3              | As ações impactantes<br>podem ocasionar mortes de<br>indivíduos da fauna.                                               |
|               | Temporalidade   |           | Curta              | Curta              |       | 1            | 1              | Manifesta-se em curto prazo<br>em relação à ação<br>impactante (corte raso na<br>Imp. e corte seletivo na Op.           |
| Magnitude     | Cumulatividade  |           | Não-<br>Cumulativo | Não-<br>Cumulativo |       | 1            | 1              | As fugas e/ou perdas não<br>são eventos<br>interdependentes                                                             |
| Subtotal      |                 |           |                    |                    |       | 6            | 6              |                                                                                                    |
| Importância   | Incidência      |           | Direto             | Direto             |       | 3            | 3              | Resultante da relação causa-<br>efeito com a ação<br>impactante                                                         |
|               | Reversibilidade |           | Irreversível       | Irreversível       |       | 3            | 3              | Morte de indivíduos da<br>fauna                                                                                         |
|               | Probabilidade   |           | Certo              | Provável           |       | 3            | $\mathbf{1}$   |                                                                                                    |
| Subtotal      |                 |           |                    |                    |       | 9            | $\overline{7}$ |                                                                                                    |
| Intensidade   |                 |           | Grande             | Grande             |       | 3            | 3              | Cerca de 20% das espécies<br>da fauna listadas estão<br>enquadradas em alguma<br>categoria de conservação<br>ou ameaça. |
| Sentido       |                 |           | Negativo           | Negativo           |       | $-1$         | $-1$           |                                                                                                    |
| Significância |                 |           | Média              | Pequena            |       | $-162$       | $-126$         |                                                                                                    |

Quadro 6.2.2-3 – Valoração do impacto da perda de área de vegetação nativa. Legenda: Plan = Fase de Planejamento; Imp = Fase de Implantação; e Op = Fase de Operação.

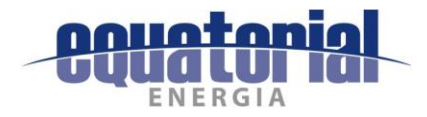

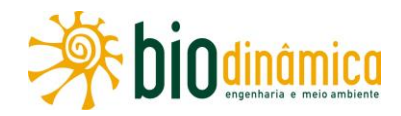

#### **Medidas Ambientais Propostas**  $\mathsf{C}$

### **Preventivas**

- Executar, na fase de microlocalização do traçado, o máximo de desvios possíveis de  $\bullet$ áreas ocupadas por vegetação nativa de porte arbóreo, minimizando a área de supressão de vegetação nesses locais e, consequentemente, o impacto sobre a fauna, principalmente aquela mais dependente de ambientes florestais. Onde isso não for possível, poderão ser realizados alteamentos das estruturas.
- Utilizar os procedimentos específicos para cada etapa da supressão, (pré e pós-corte) para atenuar a interferência na vegetação remanescente, adotando todas as medidas preconizadas no Programa de Supressão de Vegetação (PSV).
- Priorizar a utilização dos acessos já existentes, visando diminuir a área total de vegetação a ser suprimida e os impactos dela decorrentes, refreando o acesso a novas áreas nativas e coibindo o aumento de atividades predatórias, como a caça e o comércio ilegal de animais.
- Selecionar a localização dos Canteiros de Obras a serem implantados, privilegiando áreas já antropizadas, visando minimizar a supressão da vegetação e o consequente impacto sobre a fauna.
- Caso as valas permaneçam abertas para instalação das fundações das torres por mais de 1 (um) dia, elas deverão ser cobertas com tampas de madeira ou com as laterais de rolos de bobina, para evitar quedas e consequentes injúrias e/ou mortes.
- Informar e sensibilizar os trabalhadores do empreendimento e a população local, através de atividades de Educação Ambiental, quanto à importância da fauna local e do uso dos recursos naturais de forma consciente e sustentável, visando à redução de atividades predatórias, potencializadas pelo aumento do número de pessoas na ADA do empreendimento.
- Instalar placas sinalizadoras, informando os limites de velocidade e alertando os motoristas sobre a travessia de animais silvestres nos acessos principais ao empreendimento.
- Instalar sinalizadores anti-colisão para aves nos cabos para-raios em locais de alta potencialidade de colisão.

### **Mitigadoras**

• Conduzir a supressão da vegetação dentro da faixa, sempre, de forma a favorecer a fuga direcionada da fauna para áreas onde é possível o encontro de abrigos. Esse

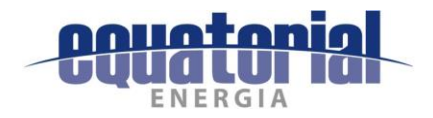

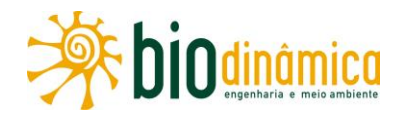

direcionamento permitirá que espécies com maior capacidade de deslocamento fujam para áreas com cobertura vegetal isentas de ações impactantes.

Execução do Programa de Manejo de Fauna.

## **Corretivas**

 $\bullet$ Não se aplicam.

## Compensatórias

 $\bullet$ Revitalizar ambientes com potencial para manutenção e recuperação da fauna local, a exemplo das Áreas de Preservação Permanente (APPs) e dos fragmentos destacados no item 5.3.5 - Ecologia da Paisagem e na Ilustração 15 - Ecologia da Paisagem.

### $\mathbf{d}$ . Planos e programas Ambientais Associados

- Plano Ambiental para a Construção (PAC)  $\bullet$
- Programa de Comunicação Social  $\bullet$
- Programa de Educação Ambiental  $\bullet$
- Programa de Supressão de Vegetação  $\bullet$
- Programa de Manejo de Fauna  $\bullet$
- Programa de Reposição Florestal  $\bullet$
- Programa de Monitoramento da Fauna Alada

# 6.2.2.3 Impacto (7) - Mudança na Estrutura das Comunidades Vegetais

### Descrição a.

A supressão de vegetação necessária para a implantação e operação da LT 500kV Rio das Éguas - Barreiras II - Buritirama - Queimada Nova II, com a abertura da faixa de serviço, da Subestação Buritirama, dos possíveis novos acessos e praças de torres, conforme descrito anteriormente no Impacto (5), Perda de Vegetação Nativa, poderá desencadear diversos efeitos em nível de paisagem (fragmentação) e comunidade (diversidade), que terão como reflexo possíveis alterações estruturais que ocorrem na comunidade vegetal, descritas neste impacto.

O conceito de estrutura envolve três parâmetros fundamentais da comunidade: a riqueza, a composição e a abundância relativa das espécies. Assim, a alteração diferencial do número de indivíduos entre os taxa (devido à supressão de vegetação, que é maior no estrato arbóreo) leva a mudanças estruturais na comunidade, como na frequência relativa das espécies, distribuição de alturas e de diâmetros, mesmo que a abundância total permaneça constante.

São dois os principais parâmetros estruturais da paisagem: a sua conectividade (definida pela proximidade dos fragmentos, pela complexidade da rede de corredores e pela permeabilidade

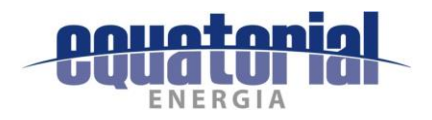

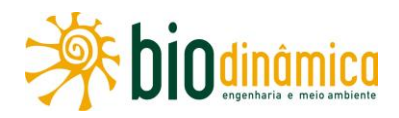

da matriz), e sua heterogeneidade (definida pela complexidade da matriz e das áreas de borda). A alteração da estrutura da paisagem pelas atividades humanas, em particular pela fragmentação de florestas tropicais, constitui uma das principais causas de perda de biodiversidade.

A descontinuidade dessa estrutura natural implicará uma nova organização dos elementos, com o recrutamento de indivíduos de outras espécies e a senescência de outros, em função de sua adaptabilidade ou não ao meio criado, respectivamente. Essa alteração provocará, entre outras consequências, a entrada de uma quantidade maior de luz, levando à maior ocorrência de espécies heliófitas nas margens dos fragmentos, caracteristicamente pioneiras. Nas bordas dos fragmentos florestais, também poderá haver o surgimento de lianas, como mecanismo de manutenção do microclima interior.

Essas mudanças ocorrerão principalmente nas áreas de vegetação nativa presentes na ADA, as quais são passíveis de supressão para abertura da faixa de serviço (lançamento de cabos), construção das praças de torres e eventuais acessos que, por ventura, sejam necessários. Nesse contexto, a perda de vegetação nativa poderá acarretar na intensificação de efeitos de borda, alterando a composição dos fragmentos afetados e resultando, por fim, na mudança da estrutura das comunidades vegetais.

Cabe destacar que tais efeitos serão mais relevantes apenas nas formações florestais afetadas, as quais representam a menor porção de vegetação nativa presente na ADA (ver **Quadro 6.2.2-**1, no Impacto 6.2.2 (5), Perda de Vegetação Nativa), devido ao porte arbóreo característico e possibilidade de corte seletivo de indivíduos além das áreas de supressão com corte raso (faixa de serviço e praça de torres) para atendimento da NBR 5422/85 e singularidades construtivas do projeto de maneira a proporcionar segurança nas fases de instalação e operação do empreendimento.

No entanto, as formações savânicas que são amplamente predominantes na ADA (Quadro 6.2.2-1), representantes típicas dos biomas Cerrado e Caatinga, os efeitos causados às estruturas das comunidades vegetais dessas formações pela ampliação de borda de fragmento se manifestam em menor intensidade devido ao aspecto fisionômico aberto e arbustivo. Segundo RODRIGUES (1998 apud PRIMACK & RODRIGUES, 2001), a extensão do efeito de borda em fragmentos de Cerrado é de cerca de 35 m, ou seja, extrapolando tal valor para ambos os lados do traçado proposto da LT, este efeito poderá se manifestar quase em sua totalidade dentro dos limites da ADA (faixa de servidão com 65 m de largura). No que tange as fitofisionomias de Caatinga, CAVALCANTI & RODAL (2010) não indicaram mudanças fisionômicas significativas na transição borda e interior, bem como nos componentes arbóreo e regeneração ao longo do período estudado em três áreas de Caatinga com fisionomias distintas ao longo do traçado de um empreendimento linear.

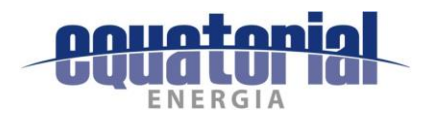

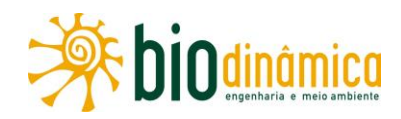

Ressalva-se, também, que a vegetação suprimida na faixa de serviço é passível de regeneração, exceto quando a mesma vier a ser utilizada como acesso para manutenção na fase de operação do empreendimento, e como observado para formações arbustivas no Cerrado e na Caatinga, essa recuperação da cobertura vegetal pode ocorrer em poucos anos e não sofrer mais intervenção de corte na fase de operação por não alcançar porte elevado que possa influenciar a segurança da operação da LT. Apenas nas praças de torres não haverá recuperação da vegetação, pelo menos enquanto o empreendimento estiver instalado.

### **.** Valoração

Este impacto é classificado como de abrangência regional (2), pela possibilidade de ocorrência na Área de Estudo Regional (AER) do Meio Biótico, devido ao tamanho ou conectividade dos fragmentos, permanente (3), de médio prazo (2) para fase de implantação e longo prazo (3) para fase de operação, e cumulativo (3). A partir da valoração desses atributos, a magnitude deste impacto foi mensurada com o valor 10 e 11, para as fases de implantação e operação, respectivamente. Em relação aos atributos que compõem a importância, este impacto foi classificado como indireto (1), pois resulta de dois impactos (impactos (5) Perda de Vegetação e (9) Alteração na Biodiversidade), irreversível (3), pois a estrutura vegetal não retornará à condição anterior, e certo (3). Sendo assim, sua importância foi mensurada com o valor 7. A análise quanto a sua intensidade considerou a interferência em determinados componentes ambientais. Assim, com base nos critérios estabelecidos, este impacto foi classificado como de intensidade média (2) na implantação, pois apesar de os fragmentos a sofrerem alterações em suas estruturas possuírem espécies com algum status de conservação e muitos deles promoverem conectividade, os procedimentos construtivos alterarão pouco essa estrutura e há outras áreas similares na AER representativas das localizadas na faixa de servidão. Já na fase de operação, devido à estrutura arbustiva (fisionomias savânicas e campestres) predominante da vegetação, a realização do corte seletivo durante a operação será mínima; dessa forma, a intensidade foi considerada pequena (1). Além disso, apesar de interferir em duas Unidades de Conservação, estas são categorizadas como de Uso Sustentável de acordo com os critérios do SNUC (Lei 9.985/2000) e da Resolução CONAMA 428/2010.

O impacto foi **classificado** como negativo (-), e, portanto, a significância foi mensurada como média e pequena, com valoração de -140 e -77 para as fases de implantação e operação, respectivamente.

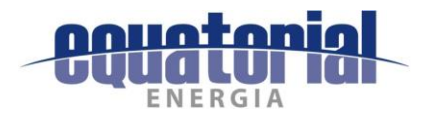

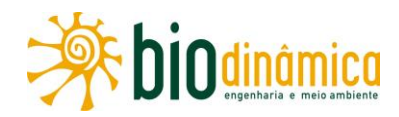

### Quadro 6.2.2-4 Valoração do impacto da mudança na estrutura das comunidades vegetais. Legenda: Plan = Fase de Planejamento; Imp = Fase de Implantação; e Op = Fase de Operação.

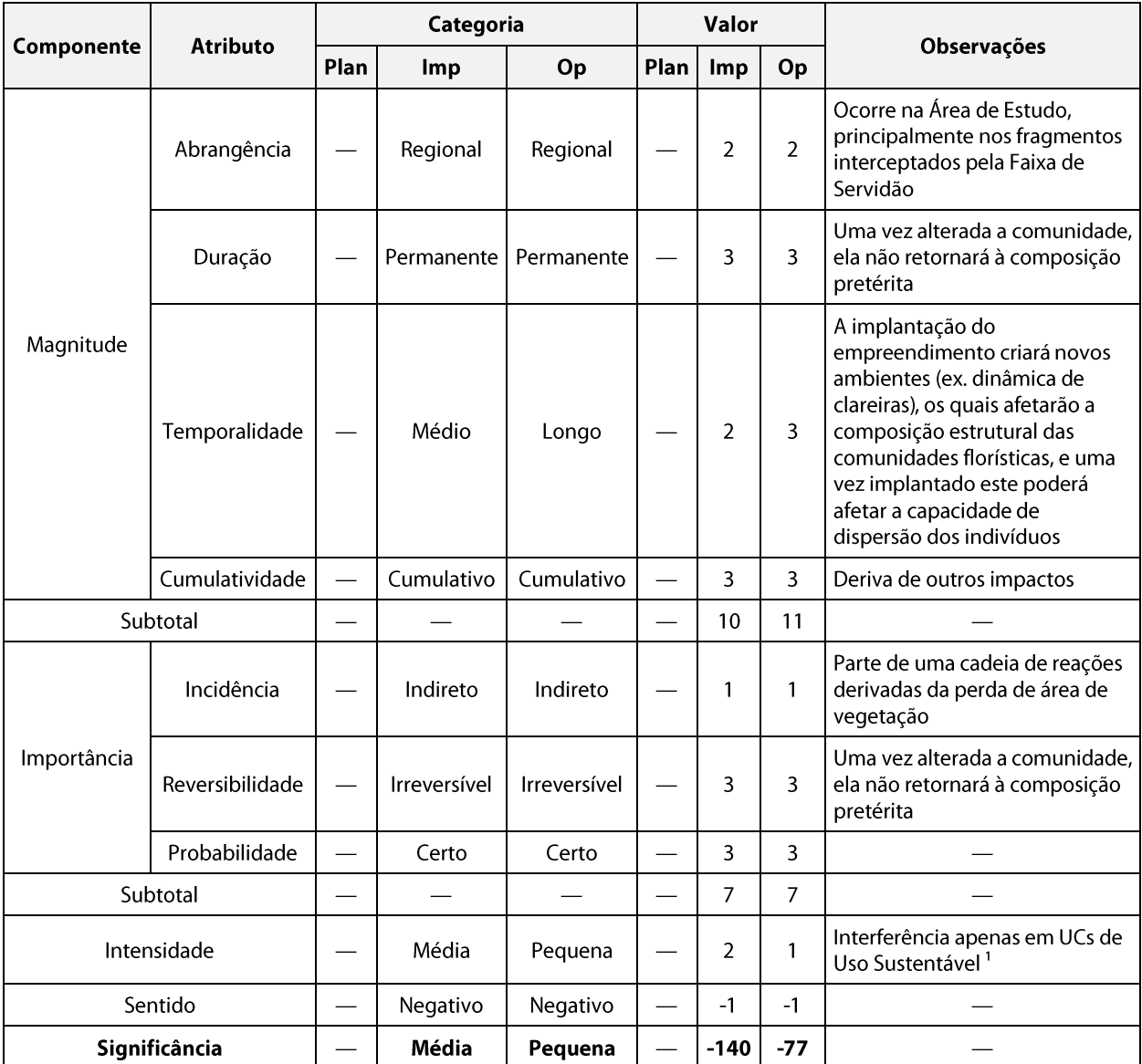

Nota: <sup>1</sup> De acordo com os critérios do SNUC (Lei 9.985/2000) e da Resolução CONAMA 428/2010.

### **Medidas Ambientais Propostas**  $\mathsf{c}$ .

### **Preventivas**

- Utilizar os procedimentos específicos para cada etapa da supressão (pré e pós-corte),  $\bullet$ para atenuar a interferência na vegetação remanescente, adotando todas as medidas preconizadas no Programa de Supressão de Vegetação.
- Privilegiar o corte seletivo sempre que possível, reduzindo a faixa com supressão total.  $\bullet$
- Utilizar acessos já existentes, visando diminuir a área total de vegetação a ser suprimida  $\bullet$ e os impactos daí decorrentes.

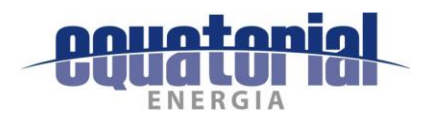

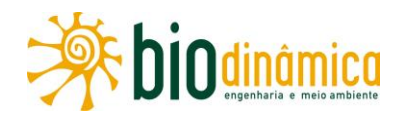

Incluir atividades nos Programas de Educação Ambiental e de Comunicação Social para informar e sensibilizar os trabalhadores e as comunidades próximas empreendimento da importância do uso dos recursos naturais de forma consciente e sustentável, visando à redução de atividades predatórias, potencializadas pela abertura de acessos e aumento do número de pessoas na região.

### **Mitigadoras**

Realizar o Programa de Salvamento de Germoplasma Vegetal, conforme disposto na Instrução Normativa IBAMA 06, de 07/04/2009.

### **Corretivas**

Não se aplicam.  $\bullet$ 

### Compensatórias

Realizar o Programa de Reposição Florestal, conforme disposto na Instrução Normativa MMA 06, de 15/12/2006, e legislação estadual.

### $\mathbf{d}$ . **Programas Ambientais Associados**

- · Plano Ambiental para a Construção (PAC)
- Programa de Supressão de Vegetação  $\bullet$
- Programa de Salvamento de Germoplasma Vegetal  $\bullet$
- Programa de Reposição Florestal  $\bullet$
- Programa de Educação Ambiental  $\bullet$
- Programa de Comunicação Social

## 6.2.2.4 Impacto (8) - Mudança na Estrutura das Comunidades Faunísticas

### a. Descrição

A mudança na estrutura das comunidades faunísticas em decorrência dos impactos do empreendimento é um fator de avaliação e mensuração complexo, pois é resultante de uma cadeia de alterações e seus efeitos (além do sinergismo dessa cadeia), os quais atuam nos níveis de organização mais basais – do indivíduo, da população e da espécie. Tais efeitos foram descritos nos Impactos sobre o Meio Biótico: (5) – Perda de Área de Vegetação Nativa, (6) - Alteração no Número de Indivíduos da Fauna e (7) - Mudança na Estrutura das Comunidades Vegetais. Assim, uma tendência geral dos efeitos, em nível de comunidades, é que sejam percebidos em médio e longo prazos.

Em níveis mais basais de organização, a supressão da vegetação – **Impacto (5), Perda de Área** de Vegetação Nativa - pode ocasionar a redução na disponibilidade de hábitats ótimos para

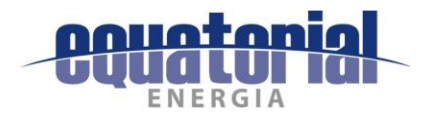

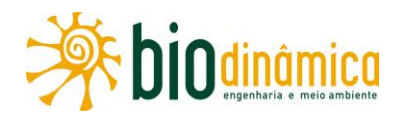

o estabelecimento da fauna, além do que haverá a retirada de indivíduos da população, seja através de morte ou de danos que impossibilitem a volta para a natureza - Impacto (6) -Alteração no número de indivíduos da Fauna. Isso pode representar um desfalque para a manutenção da população e redução de sua variabilidade genética - Impacto (9) - Alteração na Biodiversidade.

Devido à natureza da vegetação (em sua maioria savânica), não se esperam efeitos importantes de criação ou ampliação de borda, tampouco fragmentação de hábitats, não havendo interferências significativas ou perceptíveis na estrutura das comunidades animais terrestres devido a esses fatores, conforme foi detalhado no **item 5.3.4, Fauna**, deste EIA.

As retiradas de indivíduos dos ambientes podem gerar efeitos biológicos diretos, envolvendo mudanças na distribuição, abundância, riqueza e diversidade das espécies animais (e.g. PIRES et al., 2006). Esse efeito é do tipo espécie-específico, pois afeta de forma diferenciada os parâmetros populacionais (e.g. demográficos) de cada espécie. Isso, aliado às alterações na estrutura da vegetação - Impacto (7), Mudança na Estrutura das Comunidades Vegetais pode gerar alterações mais sutis, muitas vezes não detectáveis pelos métodos científicos disponíveis, relacionadas à qualidade do hábitat, conceito também espécie-específico.

As interações ecológicas entre populações que sofreram esses efeitos negativos resultam, potencialmente, em efeitos negativos também na comunidade. Esses são os efeitos biológicos indiretos, conforme já abordado no citado *impacto (7)*. Um possível cenário teria início nas alterações previstas na estrutura das comunidades vegetais. As novas características da vegetação podem atrair diferentes espécies folívoras, e espera-se que estas atraiam seus predadores. Estes passam a interagir também com as outras espécies, não só como predadores, mas também através de outras interações, como a competição por abrigo ou alimento.

As alterações na composição de espécies e abundância de indivíduos (i.e., ganho e/ou perda de espécies; aumento e/ou diminuição de abundâncias) podem afetar a dinâmica de muitas outras interações. Considerando as espécies herbívoras, por exemplo, seriam observados desequilíbrios nos processos de polinização e dispersão de sementes; com relação às carnívoras, no controle populacional de suas presas. Esses são exemplos que podem destrinchar processos de regulação populacional denominados, respectivamente, top-down e bottom-up. No processo top-down, a abundância, biomassa ou diversidade nos níveis tróficos inferiores dependem dos efeitos dos níveis superiores (e.g. consumidores e predadores), caracterizando uma cascata trófica. No processo bottom-up, a estrutura da comunidade depende de fatores que atuam nos níveis tróficos basais, como aporte de nutrientes e disponibilidade de presas, os quais vão se refletindo nos níveis acima.

Além dessas, outras interações intermediárias nas cadeias alimentares são possíveis entre espécies que afetam a abundância de outras. Mesmo no caso em que esses efeitos sejam

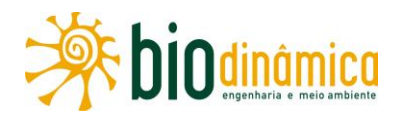

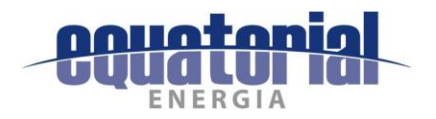

positivos, i.e., em que haja favorecimento de outra(s) espécie(s), as consequências podem ser maléficas para um número maior de espécies, gerando desequilíbrios ecológicos na comunidade, como o aumento da competição intra e interespecífica.

Com relação ao espaço aéreo, a implementação do empreendimento caracteriza-se como uma alteração estrutural e funcional na paisagem, com perda de hábitat e criação de obstáculo para os organismos que utilizam esse espaço e, também, colisão e/ou eletrocussão por interação com as estruturas energizadas. Nesse contexto, as aves e os morcegos estão entre os grupos faunísticos com provável propensão a serem afetados durante, e principalmente após, a instalação da LT.

No primeiro caso, as torres e cabos poderão atuar como uma nova barreira que poderá acarretar uma "fragmentação" do espaço aéreo e um possível isolamento de populações, cujos indivíduos passariam a mudar a rota original, podendo não se encontrar mais com os outros indivíduos que utilizariam unicamente o outro lado do obstáculo (SILVA et al., 2010). Isso pode, de certa maneira, ser caracterizado como uma perda de ambiente/hábitat, promovendo o isolamento das populações, alterando as abundâncias locais, as trocas gênicas, comportamentos individuais e coletivos e os parâmetros relacionados, gerando efeitos diretos e indiretos, conforme postulado no impacto (6), Alteração no número de indivíduos da Fauna.

Já as colisões e eletrocussões resultariam em possíveis mortes e retiradas de indivíduos das populações, da mesma maneira como descrito anteriormente em relação à supressão de vegetação. Os acidentes por eletrocussão são comumente causados pelas fezes úmidas de aves que entram em contato com os isoladores e condutores nas torres das linhas de transmissão, gerando o fenômeno conhecido como birdstreamer. Tal fenômeno é gerado quando as fezes caem no espaço vazio de alta voltagem entre a estrutura da torre e os condutores e isoladores, ocasionando um curto circuito (OLIVEIRA, 2008; APLIC, 2012). Esses acidentes provocam a interrupção do fornecimento de energia e consequente prejuízo financeiro para as empresas operadoras.

Outra maneira de ocorrerem eletrocussões se dá no caso de um condutor ser conectado a outro (o que também depende de sua disposição). No caso das aves, seriam necessárias características relacionadas às dimensões corpóreas da espécie ou a bandos grandes e muito coesos. Ou seja, para que isso ocorra com aves, a envergadura alar deve ser grande o suficiente para permitir que cada asa toque um cabo diferente ao mesmo tempo. Porém, a envergadura alar das espécies de provável ocorrência na região não é suficiente para que as asas encostem, ao mesmo tempo, em dois cabos de energia da LT, pois a distância entre fases adjacentes é de no mínimo 6,5m (ver silhuetas das torres no item 2.4.1, Características técnicas do empreendimento).

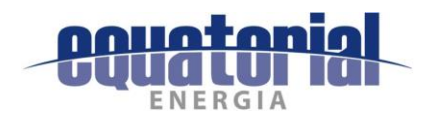

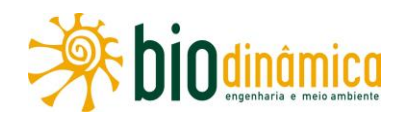

Quanto aos morcegos, devido à grande intensidade da corrente elétrica que irá percorrer a referida LT, os sinais eletromagnéticos produzidos por esta podem acarretar distúrbios audíveis a eles em pleno voo, afugentando-os de certas áreas (NICHOLLS & RACEY, 2007). Os morcegos, em seu amplo aspecto de forrageio pelo ambiente, podem deixar de atravessar ou passar a usar os locais com menor intensidade onde a radiação eletromagnética está associada, tornando-se como resposta a essa condição a não mais utilização de determinada área (GOOSEM, 1997). Desta forma, poderá haver uma redução acentuada na atividade de morcegos nas proximidades dos cabos, expostas a radiação eletromagnética.

Os acidentes por colisão com estruturas da LT ocorrem pelo simples choque da ave contra os cabos aéreos energizados e os para-raios. Tais episódios acontecem pela incapacidade de o animal detectar os cabos e/ou se desviar deles em tempo hábil, o que acaba ocasionando sua morte. De modo geral, todos os tipos de aves de médio e grande portes que realizam deslocamentos, de média ou grande extensão, sazonalmente ou por todo o ciclo anual, podem colidir com a LT, desde que suas rotas de voo coincidam com a estratificação aérea em que se encontram os cabos. Uma síntese das aves mais suscetíveis à colisão pode ser verificada no Quadro 5.3.4.1-8 do diagnóstico avifaunístico, no subitem 5.3.4.1, Avifauna.

Tendo essas informações em vista, nota-se que a potencialidade de ocorrência de colisões, embora pareça estimável a partir simplesmente do número de episódios, depende de uma série de variáveis ligadas à biologia das espécies, como sua anatomia, fisiologia, ecologia e comportamento. Ademais, independentemente das causas diretas da ocorrência de acidentes, há uma série de fatores indiretos e menos conspícuos que interferem na estimativa de probabilidade de uma ave colidir contra os cabos das LTs, que podem, por exemplo, ser determinados por particularidades do ambiente.

Como citado anteriormente, nos cabos ao longo da LT, encontram-se cadeias de isoladores. No topo dessas cadeias, algumas espécies de aves podem criar ninhos, sendo esperada, assim, uma movimentação maior de indivíduos, seja dos genitores seja de predadores. Dessa forma, a probabilidade de colisões também aumentaria, além da probabilidade de eletrocussão já discorrida.

Eventos de colisão também podem acometer morcegos, especialmente espécies de subbosque que venham a ocupar as faixas de servidão e colidam com as estruturas das torres; e com cabos aéreos, no caso das espécies que utilizam o espaço aéreo mais elevado, acima do dossel, semelhante ao verificado com aves, levando à mortalidade direta (DE LA ZERDA&ROSSELLI, 1997); ou a alterações no uso desses ambientes.

As situações supracitadas podem gerar impactos importantes por danos diretos às espécies, através de sinistros com as estruturas da LT (LAURANCE et al., 2009). Não há, entretanto, estudos técnicos sobre essa temática no Brasil, o que não significa que o impacto não exista ou

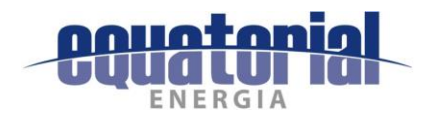

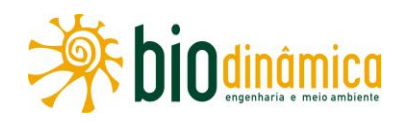

cause sérios danos à conservação de algumas espécies, como mencionado por BERNARD et al., (2012). Estruturas fixas, principalmente em rotas ou perto de saídas de colônias, podem tornar os morcegos vulneráveis à colisão, ou mesmo diminuir a acessibilidade desses locais. Morcegos, especialmente frugívoros, são atraídos a bordas ou clareiras, buscando elementos vegetais pioneiros, e é justamente nesses locais - coincidentes com a alocação das estruturas das torres, a faixa de servidão – que os indivíduos podem ter maior incidência de colisão.

Com relação à avifauna, espera-se que esse impacto ocorra com maior frequência nos trechos ao longo do traçado próximos a grandes rios, lagos naturais ou artificiais, bem como as grandes extensões de veredas e várzeas, especialmente nas veredas no oeste da Bahia e nas áreas de várzea do rio do Janeiro, entre os municípios de Barreiras e Riachão das Neves, que foram áreas apontadas no diagnóstico deste EIA no subitem 5.3.4.1, Avifauna, como abrigo para uma série de espécies dependentes de corpos d'água lóticos e lênticos, além de ser um refúgio também em períodos de seca.

Quanto aos morcegos, esse impacto pode ocorrer em áreas com maior extensão de cobertura vegetal, principalmente aquelas associadas a matas secas e áreas úmidas, bem como nas áreas com abrigos naturais utilizados pelos morcegos.

### b. Valoração

Tendo em vista as informações apresentadas neste tópico, o potencial de ocorrência desse do impacto Mudança na Estrutura das Comunidades Faunísticas está relacionado à fase de operação do empreendimento e foi classificado como regional (2), pois seus efeitos se estendem além da ADA, permanente (3), pois não se sabe por quanto tempo as manifestações possíveis ocorrerão, além de variarem entre as diferentes espécies da fauna, de médio prazo (2) em relação a ação impactante e cumulativo (3) pois suas manifestações acumulam-se no decorrer do tempo. Considerando os valores atribuídos a esses atributos, a magnitude assumiu **valor 10**. Da análise dos atributos que compõem a importância, tem-se que, quanto à incidência, o impacto é **indireto (1)** por resultar de outros impactos, **irreversível (3)**, pois a estrutura da comunidade não retornará à condição anterior, e provável (1), pois a comunidade pode sofrer alterações por eventos variados, incluindo estocásticos, não relacionados diretamente com o empreendimento. A partir da valoração desses atributos, a importância foi mensurada com o **valor 5**. A intensidade deste impacto foi classificada como grande (3), pois cerca de 20% das espécies têm interesse conservacionista, sendo grande parte da avifauna e mastofauna passível de sofrer esses efeitos.

O impacto foi classificado como negativo (-) e, portanto, a significância foi mensurada como média (-150) na fase de operação.

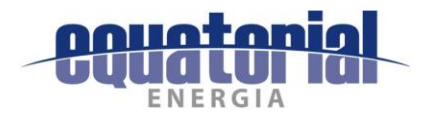

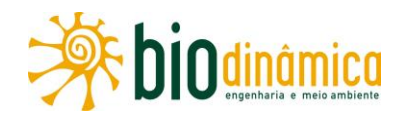

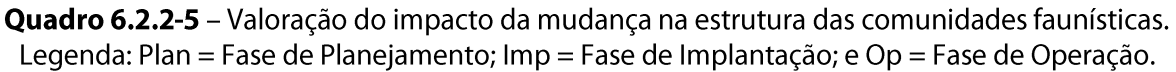

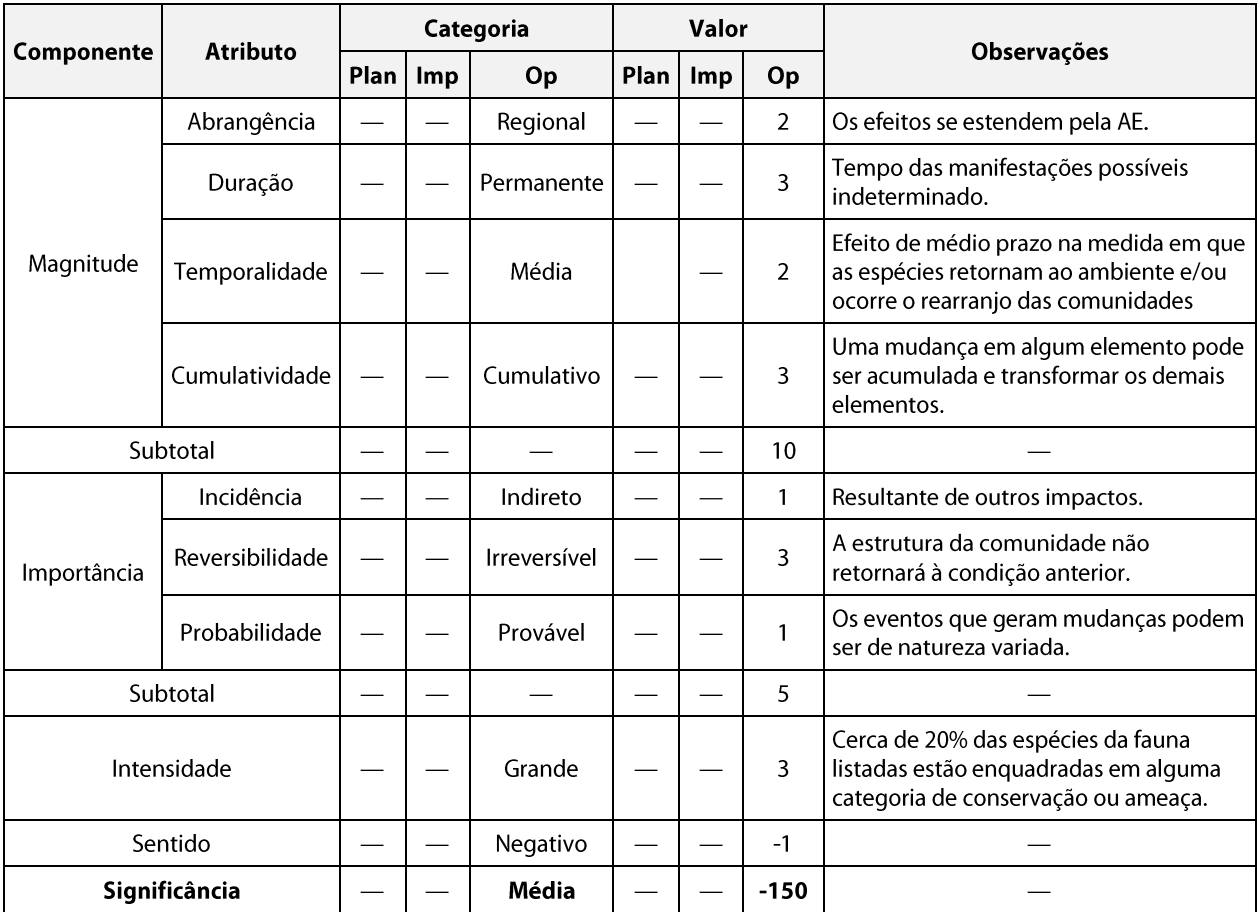

### c. **Medidas Ambientais Propostas**

### Preventivas e mitigadoras

As medidas deste item associam-se às do Programa de Supressão da Vegetação, cuja implementação adequada buscará:

- priorizar a utilização dos acessos já existentes evitando a abertura de novos acessos;  $\bullet$
- preservar a estrutura vegetal para a fauna, mantendo-se, durante o corte seletivo, por  $\bullet$ exemplo, espécies diversificadas quanto ao porte (herbáceas, arbóreas e arbustivas);
- acompanhamento da riqueza, abundância e diversidade através do Programa de  $\bullet$ Monitoramento da Fauna Alada, auxiliando na execução de ações específicas para os grupos biondicadores (aves e morcegos), e visando à sua conservação;
- revitalizar ambientes com potencial para manutenção e recuperação da fauna local, a  $\bullet$ exemplo das Áreas de Preservação Permanente (APPs), e dos fragmentos destacados no item 5.3.5, Ecologia da Paisagem e na Ilustração 15-Ecologia da Paisagem.

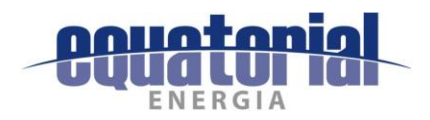

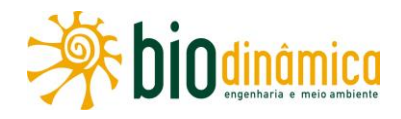

### Compensatórias

- Recuperação e/ou restauração de áreas naturais degradadas, buscando-se criar novos  $\bullet$ ambientes adequados à manutenção de populações da fauna nativa.
- Planejar a reposição florestal de forma a favorecer a conectividade dos fragmentos florestais.
- Acompanhamento da rigueza, abundância e diversidade através do Programa de Monitoramento da Fauna Alada, auxiliando na execução de ações específicas para cada grupo de fauna e visando à sua conservação.

### $\mathbf{d}$ . Planos e programas Ambientais Associados

- Programa de Supressão de Vegetação  $\bullet$
- Programa de Monitoramento da Fauna Alada
- Programa de Reposição Florestal  $\bullet$
- Plano Ambiental para a Construção (PAC)  $\bullet$
- Programas de Comunicação Social e Educação Ambiental  $\bullet$

## 6.2.2.5 Impacto (9) - Alteração na Biodiversidade

#### Descrição a.

A biodiversidade, ou diversidade biológica, se refere à heterogeneidade da biota, ou seja, inclui toda a variedade de genes, espécies, comunidades e ecossistemas de uma dada região. A alteração da biodiversidade, no contexto do empreendimento, é consequência dos seguintes impactos do meio biótico: (5) Perda de Vegetação Nativa, (6) Alteração no Número de Indivíduos da Fauna, (7) Mudança na Estrutura das Comunidades Vegetais e (8) Mudança na Estrutura das Comunidades Faunísticas.

Esses impactos interferem diretamente na biodiversidade, ao retirarem indivíduos das espécies da flora e da fauna e deslocarem populações das espécies de fauna, reduzindo sua abundância e sua diversidade genética, e indiretamente, a partir da mudança das estruturas das comunidades e dos processos e interações biológicas, alterando a rigueza e a composição de espécies localmente. Destaca-se que é muito improvável que os impactos sobre o meio biótico sejam capazes de provocar extinções locais de espécies, ou seja, que reduzam drasticamente a biodiversidade, pois, as interferências das obras são pontuais. A associação desse fato às ações/intervenções no ambiente natural necessárias para a implantação, operação e manutenção do empreendimento, comentadas na subseção 2.4, Descrição do Projeto, reforça a improbabilidade de redução acentuada da biodiversidade.

Este impacto ocorrerá durante a instalação e operação da LT, em toda a sua extensão, sendo mais expressivo nos trechos onde se encontram os fragmentos mais significativos e/ou de maior conectividade: no município de Santa Rita de Cássia, entre as Subestações Barreiras II e

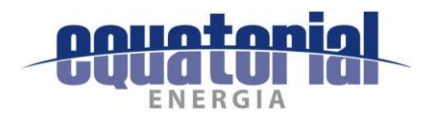

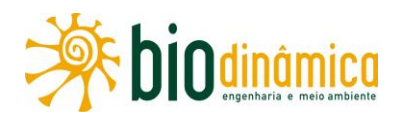

Buritirama, mais especificamente do Km 360 ao Km 450 no sentido progressivo do traçado da LT; nos municípios de Campo Alegre de Lourdes e Remanso, no Estado da Bahia, do Km 630 ao Km 720; e nos municípios de Dom Inocêncio e Lagoa do Barro do Piauí, no Estado do Piauí, do Km 730 ao Km 815. Os trechos mais críticos são aqueles que apresentam uma paisagem contínua de vegetação composta por remanescentes de formação florestal entre os municípios de Buritirama e Pilão Arcado, no Estado da Bahia, do Km 455 até o Km 630. Além disso, esse trecho sofrerá outras alterações derivadas de empreendimento de mesma tipologia, pois cruzará a LT 500 kV Gilbués II - Gentio do Ouro II, em fase de implantação até a conclusão deste estudo.

Dentre os ambientes de maior sensibilidade, estão as áreas de Refúgio Ecológico (Veredas, Formações Pioneiras de Influência Fluvial ou Lacustre e Campos Rupícolas), nas quais predomina a vegetação herbáceo-arbustiva. As Veredas da Área de Estudo (AE) estão localizadas nos municípios de São Desidério (Km 20 e Km 60) e Correntina (Km 110, Km 140, Km 180 e Km 190), no Estado da Bahia, e encontram-se pressionadas, devido às ações agrícolas e pastoris; além disso, têm sido descaracterizadas pela construção de pequenas barragens e açudes, por estradas, pela agricultura, pela pecuária e até mesmo por queimadas excessivas. As Formações Pioneiras de Influência Fluvial ou Lacustre ocorrem nas planícies fluviais e mesmo ao redor das depressões aluviais (pântanos, lagunas e lagoas), em continuidade às Veredas (Km 20, Km 110 e Km 180) há frequentemente terrenos instáveis cobertos por uma vegetação, em constante sucessão.

Já os Campos Rupestres (Rupícolas) em função da escala adotada para apresentação gráfica na Ilustração 14, este tipo de formação não foi mapeável. As formações de vegetação rupícola presentes na Área de Estudo ocorrem predominantemente na divisa entre os municípios de Queimada Nova e Lagoa do Barro do Piauí (Km 815), no Estado do Piauí e no extremo norte do Estado da Bahia, no município de Remanso (Km 690), devido justamente às características de relevo e clima presentes nesses locais.

Porém, considerando os métodos construtivos e a natureza da vegetação, após a passagem dos cabos, ela poderá se regenerar, pois sua altura não apresenta risco à segurança da LT, excetuando-se os locais de eventuais áreas de base de torre e onde for prevista a utilização da faixa de serviço como acesso para manutenção na fase de operação. Entretanto, é importante lembrar que os estudos de microlocalização do traçado, com maior grau de detalhamento, estão previstos e fazem parte da rotina de implantação de uma linha de transmissão.

### b. Valoração

Este impacto será regional (2), pois, além de afetar a Área Diretamente Afetada (ADA) do empreendimento, pode se estender para a Área de Estudo (AE), com efeito **permanente (3)**, de curto prazo (1) para fase de implantação e longo prazo (3) para operação, e cumulativo (3) ao longo do tempo. A partir da valoração desses atributos, a magnitude deste impacto foi mensurada com os valores 9 e 11, para as fases de implantação e operação, respectivamente.

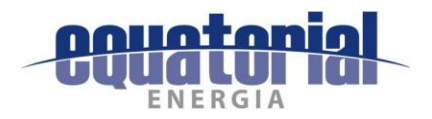

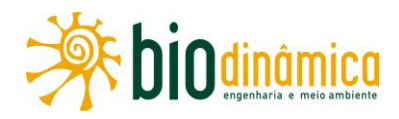

É um impacto indireto (1), pois resulta de outros impactos, irreversível (3), porque a perda de indivíduos (variabilidade genética) da flora e da fauna, uma vez causada, não retorna às suas condições iniciais, e certo (3). Dessa forma, a importância foi classificada como de valor 7. Assim, com base nos critérios estabelecidos, este impacto foi classificado como de intensidade média (2) nas fases de implantação e de operação, pois, apesar da supressão ser minimizada pelos métodos construtivos e a ADA possuir uma proporção significativa de vegetação nativa passível de corte raso ou seletivo, parte dessa vegetação está associada a atividades agropastoris. Já no que se refere à flora e fauna, aproximadamente 14% das espécies identificadas no estudo estão enquadradas em alguma categoria de conservação ou ameaça.

O impacto foi classificado como negativo (-), e, portanto, a significância foi mensurada como pequena (-126) e média (-154) para as fases de implantação e operação, respectivamente.

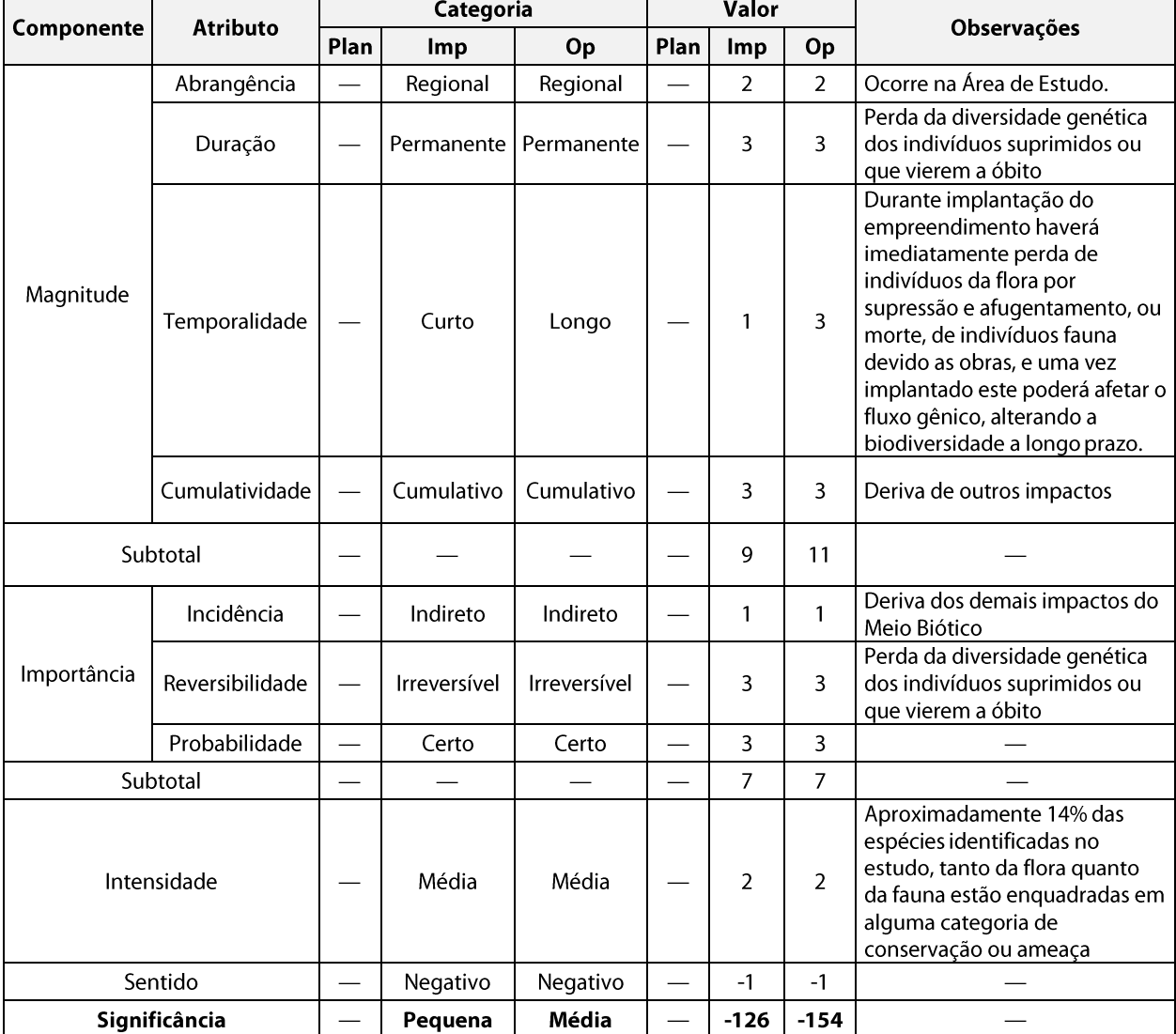

Quadro 6.2.2-6 – Valoração do impacto da alteração na biodiversidade. Legenda: Plan = Fase de Planejamento; Imp = Fase de Implantação; e Op = Fase de Operação.

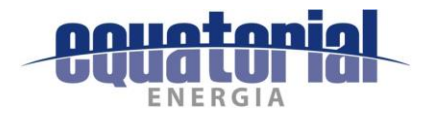

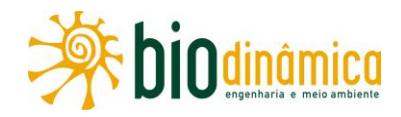

#### **Medidas Ambientais Propostas** c.

### **Preventivas**

- $\bullet$ Utilizar os procedimentos específicos para cada etapa da supressão (pré e pós-corte), para atenuar a interferência na vegetação remanescente, adotando todas as medidas preconizadas no Programa de Supressão de Vegetação.
- Privilegiar o corte seletivo, sempre que possível e quando necessário, reduzindo a perda de indivíduos da flora.
- Evitar a mortandade de indivíduos da fauna através das diversas ações de prevenção de acidentes.
- Incluir atividades nos Programas de Educação Ambiental e Comunicação Social para  $\bullet$ informar e sensibilizar os trabalhadores e as comunidades próximas ao empreendimento da importância do uso dos recursos naturais de forma consciente e sustentável, visando à redução de atividades predatórias, potencializadas pela abertura de acessos e aumento do número de pessoas na região.

### **Mitigadoras**

Seguir as recomendações dos Programas: de Supressão de Vegetação; de Salvamento  $\bullet$ de Germoplasma Vegetal, de Manejo de Fauna e de Monitoramento da Fauna Alada.

### **Corretivas**

Não se aplicam.

### Compensatórias

Apoiar/incentivar as ações conservacionistas na região, em especial aquelas  $\bullet$ relacionadas à criação de conectividade entre áreas e apoio às Unidades de Conservação que sofrem interferência do empreendimento através dos recursos da compensação ambiental.

#### d. **Programas Ambientais Associados**

- Programa de Supressão de Vegetação
- Programa de Salvamento de Germoplasma Vegetal  $\bullet$
- Programa de Manejo de Fauna
- Programa de Monitoramento da Fauna Alada
- Programa de Reposição Florestal
- Programa de Comunicação Social
- Programa de Educação Ambiental

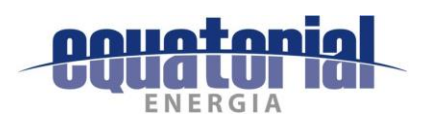

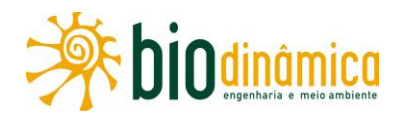

### $6.2.3$ **MEIO SOCIOECONÔMICO**

## 6.2.3.1 Impacto (10) – Melhoria na Disponibilidade de Energia Elétrica

#### Descrição a.

A implantação da Linha de Transmissão (LT) 500kV Rio das Équas - Barreiras II - Buritirama -Queimada Nova II e Subestações (SEs) Associadas<sup>1</sup> tem como principal finalidade adequar a Rede Básica da Área Leste da Região Nordeste, de forma a escoar a energia eólica das usinas e também garantir uma folga ao sistema elétrico para conexão de novos empreendimentos.

Estudos desenvolvidos pela Empresa de Pesquisa Energética (EPE), em 2011, já indicavam que "tendo em vista o expressivo montante de geração eólica dos últimos leilões, em conjunto com uma grande quantidade de usinas térmicas instaladas na Região Nordeste, foi recomendada, a partir de 2014, a ampliação da capacidade de exportação, de modo a atender ao crescimento acentuado da demanda das Regiões Sudeste/Centro-Oeste em uma eventual condição hidrológica desfavorável" (EPE-DEG-RE-063/2011-r0).

O Estudo para Licitação de Expansão da Transmissão da EPE (EPE-DEE-RE-147/2014-rev2) indica que, devido ao "aumento na produção de energia de origem eólica, mais o fato de os maiores centros de carga estarem nas Regiões Sul e Sudeste, exige um conjunto de novas instalações que se estendem do Rio Grande do Norte até a Bahia".

Dessa maneira, esta interligação possibilita fortalecer o Sistema Interligado Nacional (SIN), aumentando a confiabilidade do sistema na medida em que poderá compensar o eventual déficit hidráulico das usinas hidrelétricas, tornando o sistema menos vulnerável a questões climáticas<sup>2</sup>. Por outro lado, o aumento da oferta de energia de origem eólica, também minimiza a utilização das usinas termelétricas que contribuem para o aquecimento global com a queima de combustíveis fósseis e apresenta um custo de operação alto, onerando os consumidores.

Nesse contexto, a LT 500kV Rio das Éguas – Barreiras II – Buritirama – Queimada Nova II e Subestações Associadas fazem parte de um sistema que poderá reforçar a demanda nacional por energia elétrica. A melhoria da disponibilidade de energia produzida na região para o SIN (Parâmetro Ambiental PA - Integração ao Sistema Interligado Nacional) poderá gerar, no futuro, um aumento da arrecadação de tributos, das vagas de serviço e um incremento na economia regional (ver Impacto 6.2.3-4 (13) - Aumento na Oferta de Postos de Trabalho e Incremento na Economia Regional), uma vez que energia elétrica é insumo básico para novos investimentos produtivos.

<sup>&</sup>lt;sup>1</sup>É prevista construção de uma Subestação (SE Buritirama) e a ampliação de outras três (SE Rio das Éguas, SE Barreiras II e SE Oueimada Nova).

<sup>&</sup>lt;sup>2</sup> Estudos Para a Licitação da Expansão da Transmissão, Análise Técnico-Econômica de Alternativas: Relatório R1, Estudo para Escoamento do Potencial Eólico da Área Leste da Região Nordeste – Nº EPE-DEE-RE-147/2014-rev2, 08 de Dezembro de 2014

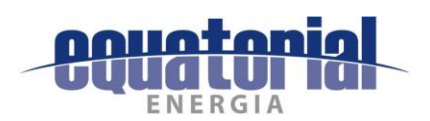

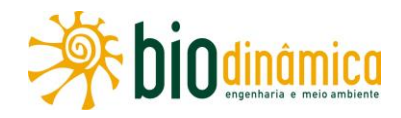

#### $\mathbf b$ . Valoração

### Quadro 6.2.3-1 - Valoração de Componentes, Atributos e Significância do Impacto

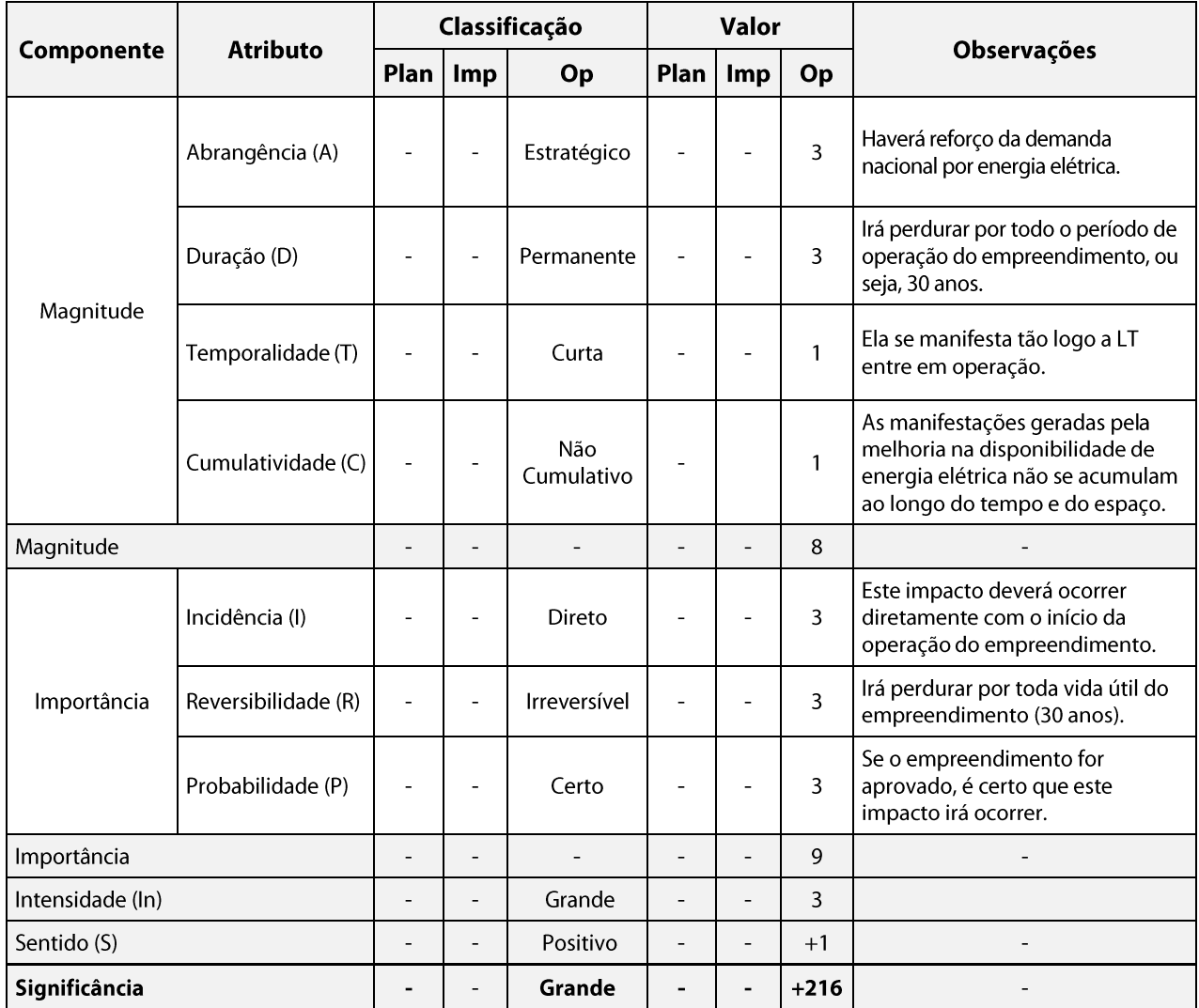

#### Medida Ambiental Proposta - Potencializadora  $\mathsf{C}$

· Divulgar a importância do empreendimento, para a Região Nordeste, em especial, e para o Sistema Interligado Nacional (SIN), nos municípios que integram os Estados da Bahia e Piauí, que serão atravessados pela LT em estudo.

#### $\mathbf{d}$ . Programa Ambiental Associado

Programa de Comunicação Social.  $\bullet$ 

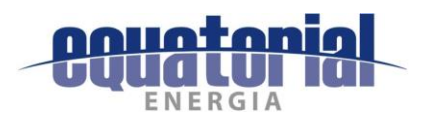

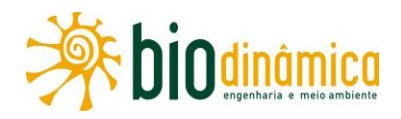

# 6.2.3.2 Impacto (11) – Criação de Expectativas Favoráveis na População

### Descrição a.

A passagem de equipes e técnicos realizando estudos e executando trabalhos preliminares na região e a divulgação da possibilidade de implantação de uma Linha de Transmissão (LT) -- Ação Impactante Al 1 - Planeiamento da Obra e Parâmetro Ambiental PA -Informações Preliminares sobre o Empreendimento - podem gerar expectativas, sobretudo na população que habita as propriedades rurais, periurbanas e urbanas situadas na AEL e seu entorno. Também pode ser afetada a população residente nas sedes dos 17 municípios que integram a AER do Meio Socioeconômico.

Durante os trabalhos de campo (descritos na **subseção 5.4** deste EIA), por meio de conversas informais com moradores e lideranças, bem como de entrevistas com representantes dos poderes públicos locais, foi possível constatar, preliminarmente, que a população local tem os rendimentos familiares provenientes majoritariamente das atividades dos Setores Primário (agricultura e pecuária) e Terciário (comércio, serviços públicos e privados). Cabe ressaltar que muitos entrevistados demonstraram interesse na oferta de mão de obra a ser gerada pelo empreendimento, uma vez que a escassez de empregos formais é significativa em muitas localidades atravessadas pela LT, principalmente a partir do município de Riachão das Neves (BA) (PA – Geração de Empregos). Segundo as entrevistas realizadas, a renda média da população que trabalha, principalmente nas grandes fazendas da região, nos municípios de Correntina (BA) até Barreiras (BA) é de, aproximadamente, 2 salários mínimos. Nos demais municípios atravessados pela LT, a renda média dos trabalhadores não ultrapassa 1 salário mínimo, tanto na área urbana quanto na zona rural.

Os comerciantes das localidades identificadas na AEL também demonstraram algum interesse na implantação da LT, nutrindo esperança de aumentar seu lucro, vendendo produtos de conveniência para a mão de obra contratada ou materiais para utilização nas obras (PA -Aquisição e Transporte de Materiais, Equipamentos e Insumos).

Dentre os proprietários entrevistados, poucos falaram de expectativas positivas, relacionadas a ganhos financeiros, provenientes dos processos indenizatórios pelo uso de parcelas de suas propriedades para instalação de novos empreendimentos. Por sua vez, essas expectativas são condicionadas à exclusão ou à realocação de cultivos (lavoura mecanizada) e criações de animais em outras áreas (PA - Alteração do Valor das Propriedades, PA - Restrição ao Uso do Solo e PA - Perda de Lavoura Temporária).

Outro aspecto relevante é a possibilidade de o Poder Público municipal obter benefícios pela implantação da LT, pela criação de empregos (PA - Geração de Empregos) e o aquecimento do comércio e serviços (Impacto 6.2.3-4 (13) – Aumento na Oferta de Postos de Trabalho e Incremento na Economia Regional), assim como pelo surgimento de novos equipamentos e serviços urbanos (Ação Impactante AI 4 - Pressão sobre a Oferta de Serviços e Insumos Locais), além do aumento de suas receitas municipais (PA - Incremento na Arrecadação Pública).

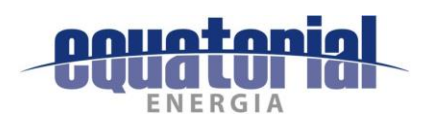

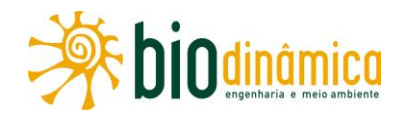

### Valoração b.

## Quadro 6.2.3-2 - Valoração de Componentes, Atributos e Significância do Impacto

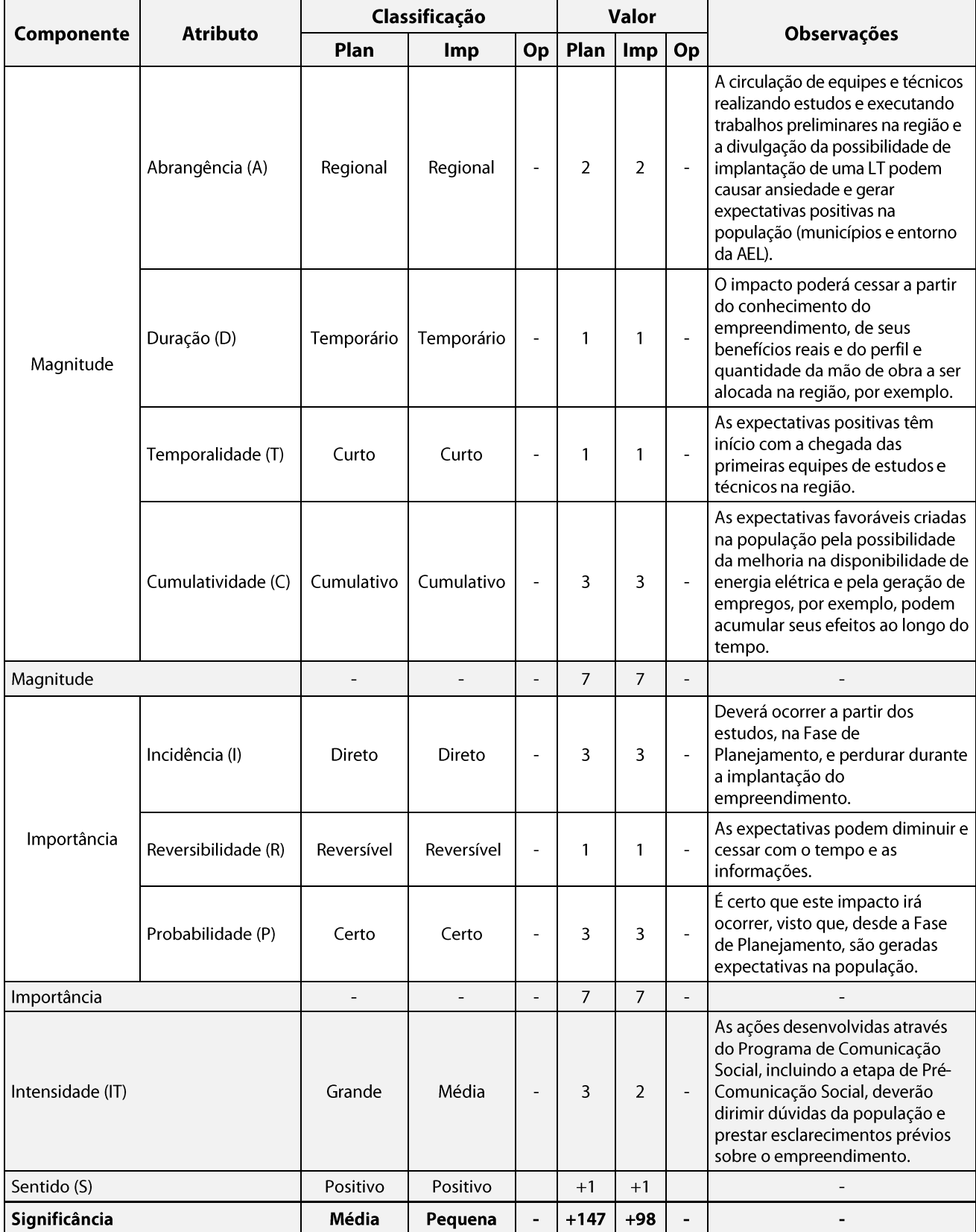

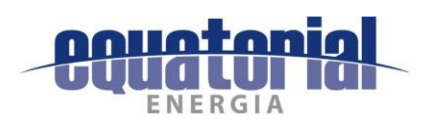

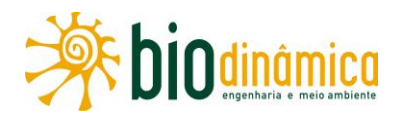

#### Medidas Ambientais Propostas - Mitigadoras e/ou Potencializadoras  $\mathbf{c}$ .

- Desenvolver ações de Comunicação Social e de Educação Ambiental, visando divulgar  $\bullet$ o projeto da LT em foco nas propriedades rurais, distritos, povoados e localidades identificadas na AEL, bem como nas sedes municipais da AER, criando um canal de comunicação entre empreendedor e sociedade local, de modo que todas as ações previstas nas diferentes etapas do empreendimento sejam apresentadas de forma transparente.
- Esclarecer o perfil e a quantidade da mão de obra necessária, o tempo de duração das obras, as ações e medidas quanto à aquisição do direito de passagem pelas propriedades, às restrições de uso na faixa, a manutenção e/ou melhoria dos acessos existentes, os impostos gerados e os benefícios reais do empreendimento.
- Priorizar a contratação de mão de obra local.  $\bullet$
- Esclarecer quaisquer dúvidas quanto à segurança do empreendimento.
- Criar mecanismos de comunicação visando esclarecer dúvidas, recolher preocupações,  $\bullet$ queixas, sugestões e solicitações, assim como outras questões de interesse das comunidades locais, especialmente a população da AEL.

### d. Planos e Programas Ambientais Associados

- Programa de Comunicação Social
- · Programa de Educação Ambiental
- Programa para Liberação da Faixa de Servidão Administrativa e de Indenizações  $\bullet$
- Plano Ambiental para a Construção

# 6.2.3.3 Impacto (12) - Criação de Expectativas Desfavoráveis na População

### Descrição a.

A passagem de equipes e técnicos realizando estudos e executando trabalhos preliminares na região e a divulgação da possibilidade de implantação de uma Linha de Transmissão (LT) - AI 1 - Planejamento da Obra e PA - Informações Preliminares sobre o Empreendimento podem causar ansiedade e gerar expectativas negativas, sobretudo na população que habita as propriedades rurais, periurbanas e urbanas situadas na AEL. Também pode ser afetada a população residente nas sedes dos 17 municípios da AER do empreendimento.

Alguns proprietários rurais demonstraram-se muito preocupados com a possibilidade de implantação de uma LT em suas terras e com os respectivos processos indenizatórios, segundo eles, não compatíveis com a perda de produção de suas lavouras mecanizadas e com a

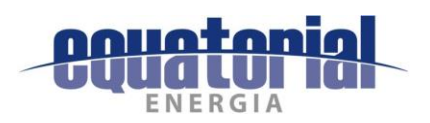

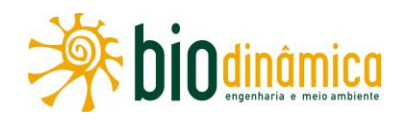

desvalorização das propriedades decorrente das limitações ao uso e ocupação do solo (PA -Alteração do Valor das Propriedades, PA - Restrição ao Uso do Solo e PA - Perda de Lavoura Permanente). Também apontaram problemas, tais como a dificuldade de utilizar maquinários próximos às futuras LTs, a falta de sinalização que pode causar acidentes, a atividade da pulverização agrícola aérea, a desativação de benfeitorias, que porventura estejam muito próximas, os resíduos das obras deixados por alguns operários.

Outras apreensões negativas dizem respeito ao possível incremento nos movimentos migratórios de trabalhadores, que acarretariam pressões sobre a infraestrutura dos serviços municipais (Impacto 6.2.3-6 (15) – Pressão sobre a Infraestrutura de Serviços Essenciais), especialmente na saúde e segurança, diante do provável aumento da marginalidade social e criminalidade, disseminação de doenças infectocontagiosas e tráfego de veículos.

Outro aspecto que pode suscitar preocupação na população é o desconhecimento das características do empreendimento, dos procedimentos construtivos e das medidas de segurança adotadas tanto na construção quanto na operação da LT e SEs associadas, além das questões relacionadas aos impactos 6.2.3-7 (16) – Interferência no Uso e Ocupação do Solo e 6.2.3-8 (17) - Alteração da Paisagem.

Ressaltam-se, também, as dúvidas quanto aos efeitos que a proximidade de uma LT pode ou não causar à saúde humana e o receio de acidentes durante a sua operação. Somam-se a isso as preocupações relacionadas às interferências em aparelhos eletroeletrônicos, aos ruídos, e a segurança da população em dias de tempestades e/ou vendavais.

### **.** Valoração

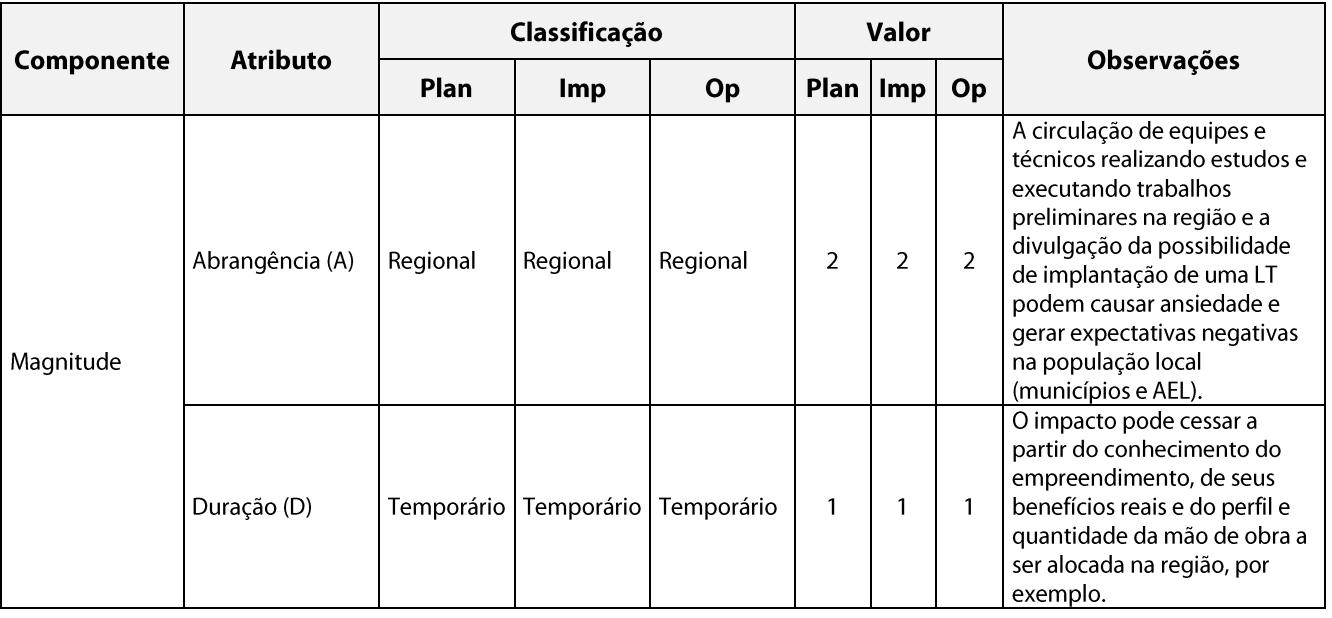

Quadro 6.2.3-3 – Valoração de Componentes, Atributos e Significância do Impacto

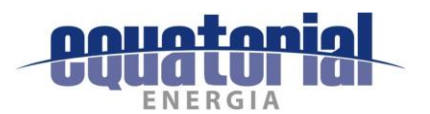

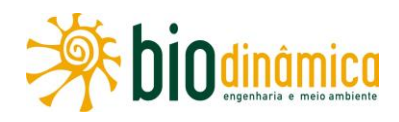

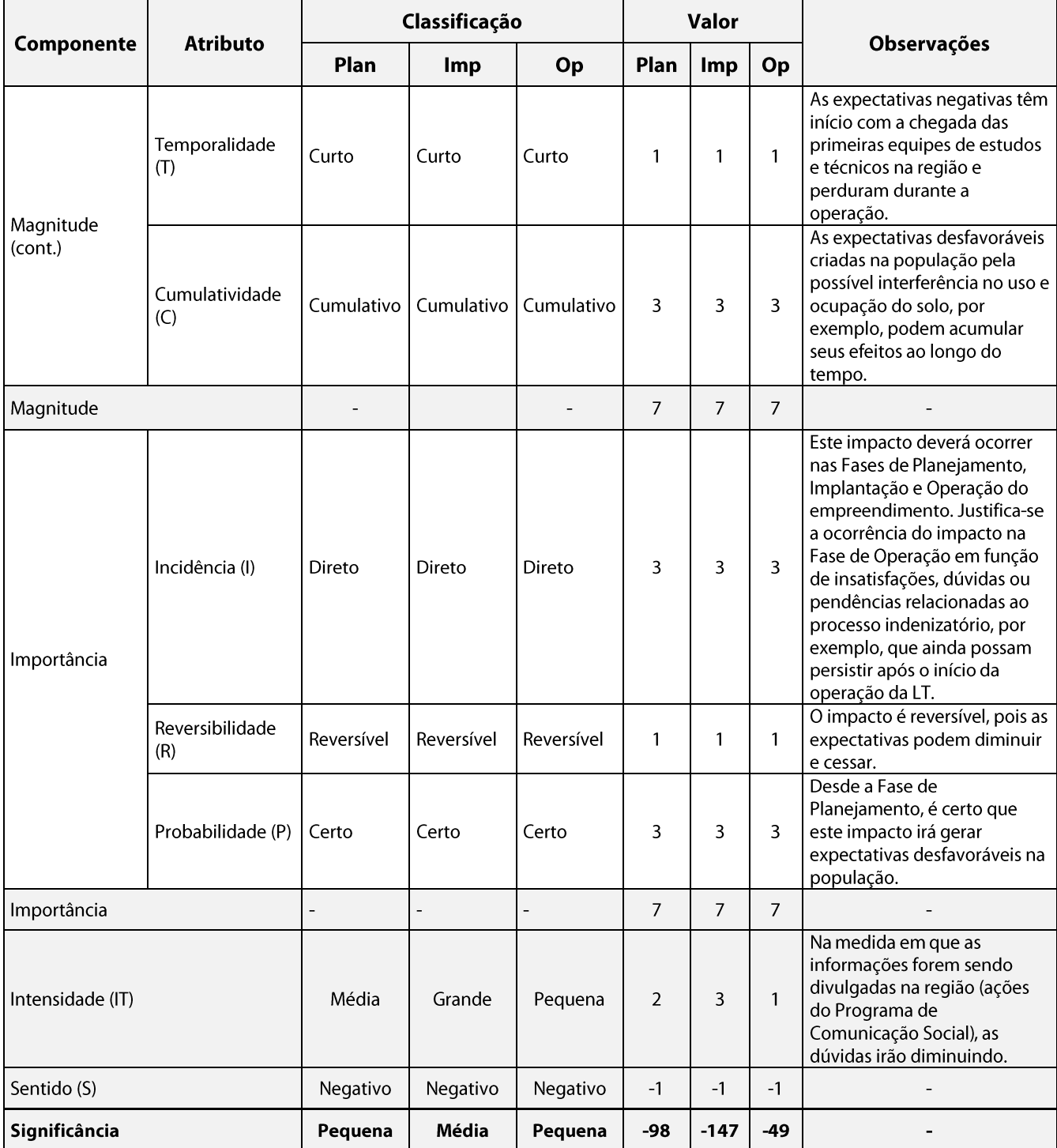

### Medidas Ambientais Propostas - Mitigadoras e/ou Potencializadoras  $\mathsf{c}$ .

· Desenvolver ações de Comunicação Social e de Educação Ambiental, visando divulgar o projeto da LT em foco nas propriedades rurais, distritos, povoados e localidades identificadas na AEL, bem como nas sedes municipais da AER, criando um canal de comunicação entre empreendedor e sociedade local, de modo que todas as ações

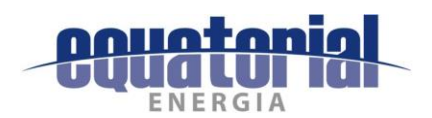

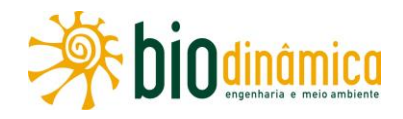

previstas nas diferentes etapas do empreendimento sejam apresentadas de forma transparente.

- Esclarecer o perfil e a quantidade da mão de obra necessária, o tempo de duração das obras, as ações e medidas quanto à aquisição do direito de passagem pelas propriedades, às restrições de uso na faixa, à manutenção e/ou melhoria dos acessos existentes, dos impostos gerados e dos benefícios reais do empreendimento.
- Priorizar a contratação de mão de obra local.  $\bullet$
- Esclarecer quaisquer dúvidas quanto à segurança do empreendimento, inclusive sobre os possíveis efeitos à saúde humana e os riscos de acidentes elétricos.
- Criar mecanismos de comunicação visando esclarecer dúvidas, recolher preocupações, queixas, sugestões e solicitações, assim como outras questões de interesse das comunidades locais, especialmente a população da AEL e entorno.

### $\mathbf{d}$ . Plano e Programas Ambientais Associados

- Programa de Comunicação Social
- Programa de Educação Ambiental
- Programa para Liberação da Faixa de Servidão Administrativa e de Indenizações  $\bullet$
- Plano Ambiental para a Construção  $\bullet$

# 6.2.3.4 Impacto (13) - Aumento na Oferta de Postos de Trabalho e Incremento na **Economia Regional**

### Descrição a.

A implantação da LT 500kV Rio das Éguas - Barreiras II - Buritirama - Queimada Nova II contribuirá para o aumento no aporte de recursos humanos (AI 2 - Mobilização de Equipamentos e Mão de Obra) e financeiros (PA – Incremento na Arrecadação Pública) para os 17 municípios da AER, sobretudo durante a fase de obras.

Nas fases de planejamento e implantação da LT e Subestações associadas, haverá um incremento temporário da oferta de postos de trabalho na região, absorvendo parte da demanda local de mão de obra não especializada e semiespecializada.

A implantação do empreendimento criará cerca de 2.500 empregos diretos no pico das obras, sendo aproximadamente de 30% de pessoal não especializado, preferencialmente local, e 70% de pessoal com algum grau de especialização técnica, normalmente vindos de outros empreendimentos (de fora), conforme apresentado no Quadro e no Histograma de Mão de Obra, a sequir.

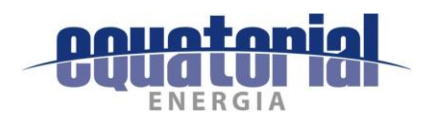

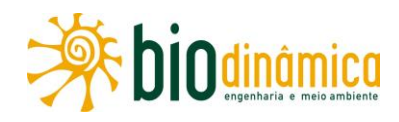

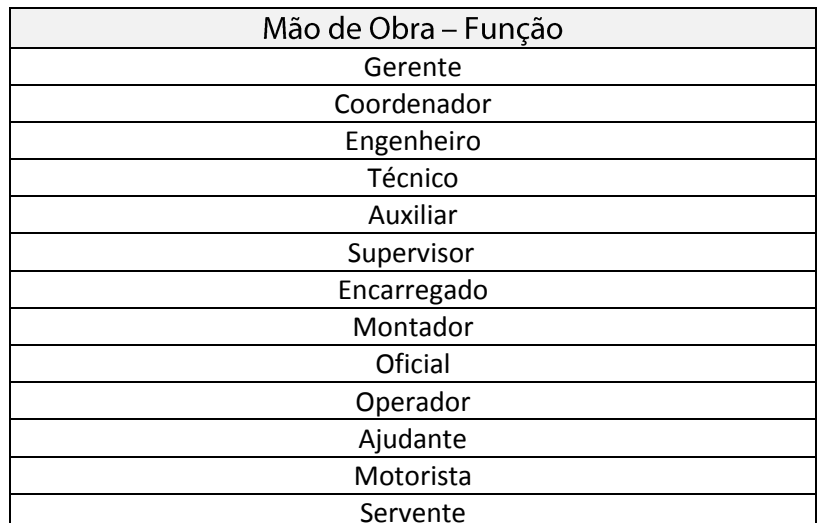

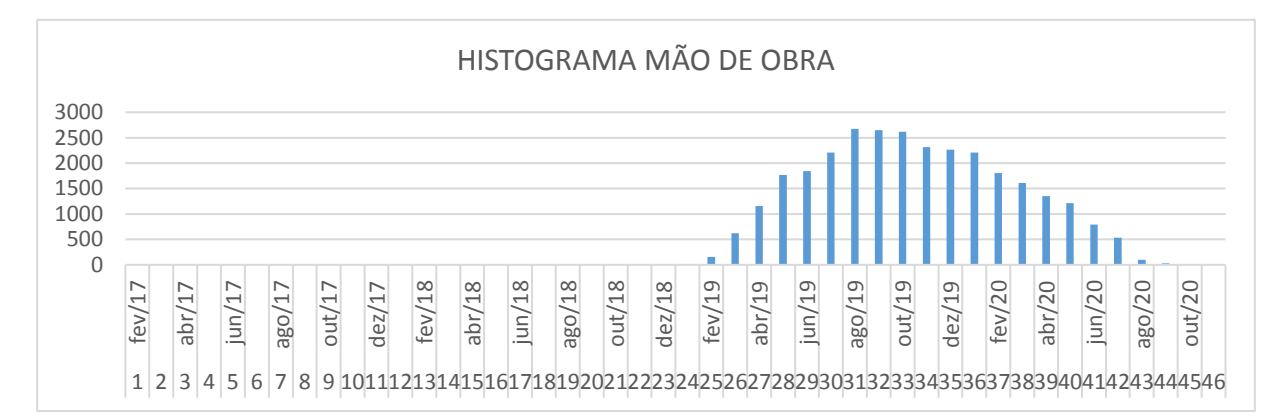

Além dos empregos diretos, deverão ser criados postos de trabalho indiretos, em decorrência do aumento da procura por serviços de alimentação, hospedagem e serviços gerais, o que deverá contribuir para a dinamização da economia dos municípios a serem atravessados pelo empreendimento.

Essas demandas surgirão desde a fase de planejamento — quando serão feitas as pesquisas das equipes de campo, os levantamentos topográficos, a mobilização da mão de obra, a seleção dos locais dos canteiros de obra e alojamentos - até a fase das obras, com uma demanda maior por servicos e produtos (Impacto 6.2.3-6 (15) - Pressão sobre a Infraestrutura de Serviços Essenciais), para atender os trabalhadores ligados ao empreendimento.

A implantação do empreendimento também contribuirá para a melhoria do quadro de finanças públicas dos 17 municípios que integram a AER, em decorrência do aumento da arrecadação do Imposto sobre Serviços de Qualquer Natureza (ISS), tributo municipal a que os trabalhos de construção civil estão sujeitos (Lei Federal Complementar 116, de 31/07/03). Sua alíguota pode variar entre 2% e 5% sobre o preco do servico prestado na região.

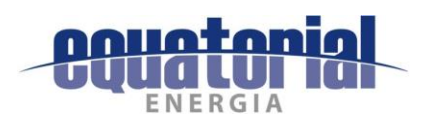

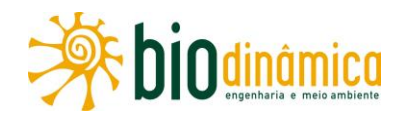

Em síntese, a instalação da LT e SEs associadas, contribuirão com a dinamização da economia local e regional (Impacto 6.2.3-4 (13) - Aumento na Oferta de Postos de Trabalho e Incremento na Economia Regional), considerando os municípios que integram a AER do Meio Socioeconômico. Suas demandas específicas, a criação de empregos (PA - Geração de Empregos) e o incremento na arrecadação de impostos (PA - Incremento na Arrecadação Pública) têm início na etapa de planejamento e perdurarão até a conclusão das obras, podendo estender-se durante a operação, embora com redução da demanda efetiva.

A melhoria da disponibilidade de energia na região, comentada no **impacto 6.2.3-1 (10)** – Melhoria na Disponibilidade de Energia Elétrica, poderá gerar, no futuro, um aumento da arrecadação de tributos, uma vez que energia elétrica é insumo básico para novos investimentos produtivos na região.

#### **.** Valoração

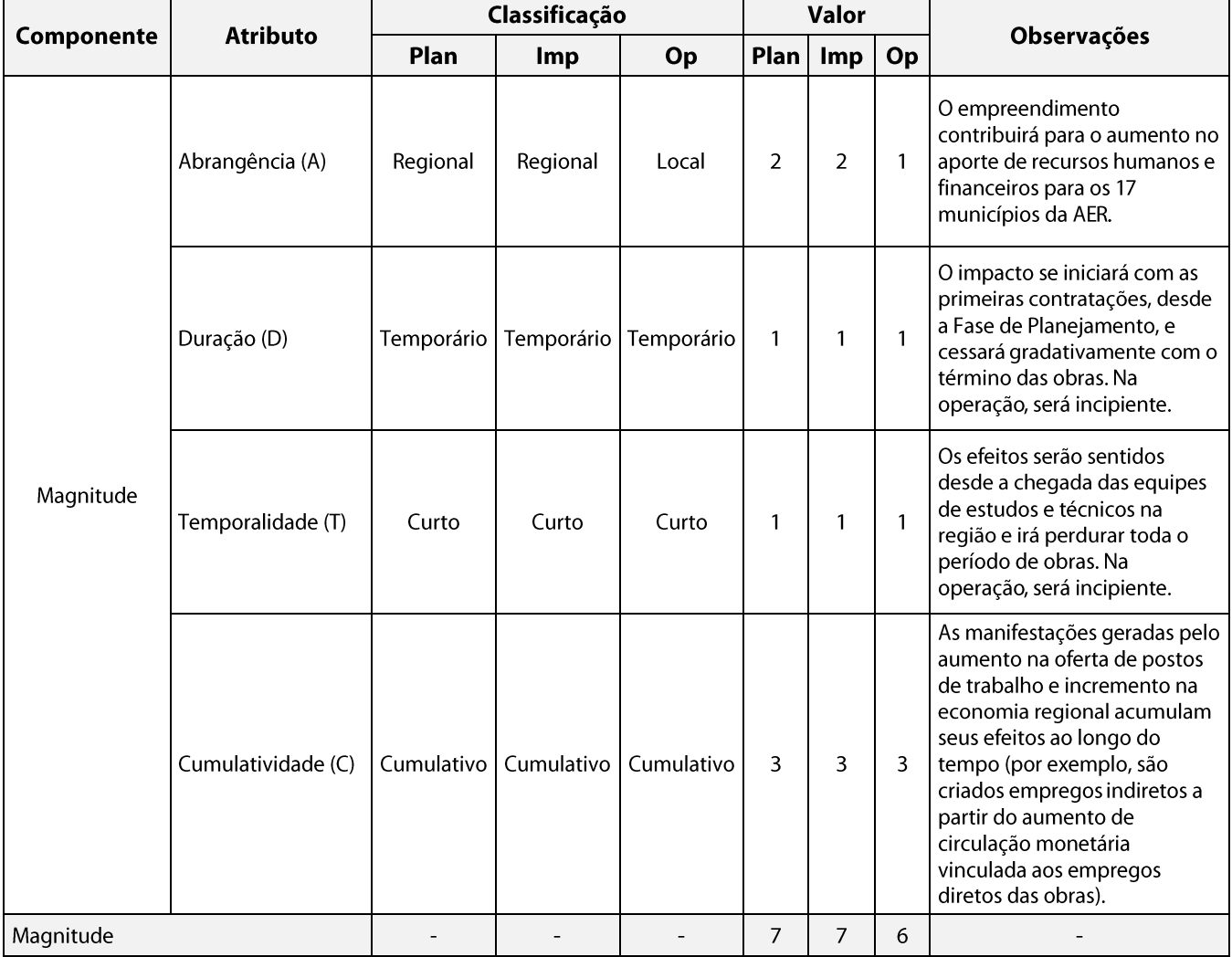

Quadro 6.2.3-4 – Valoração de Componentes, Atributos e Significância do Impacto

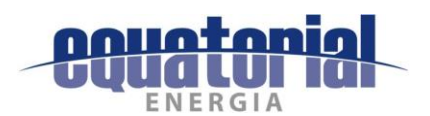

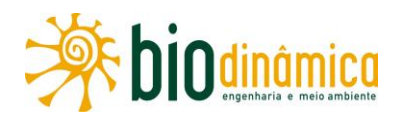

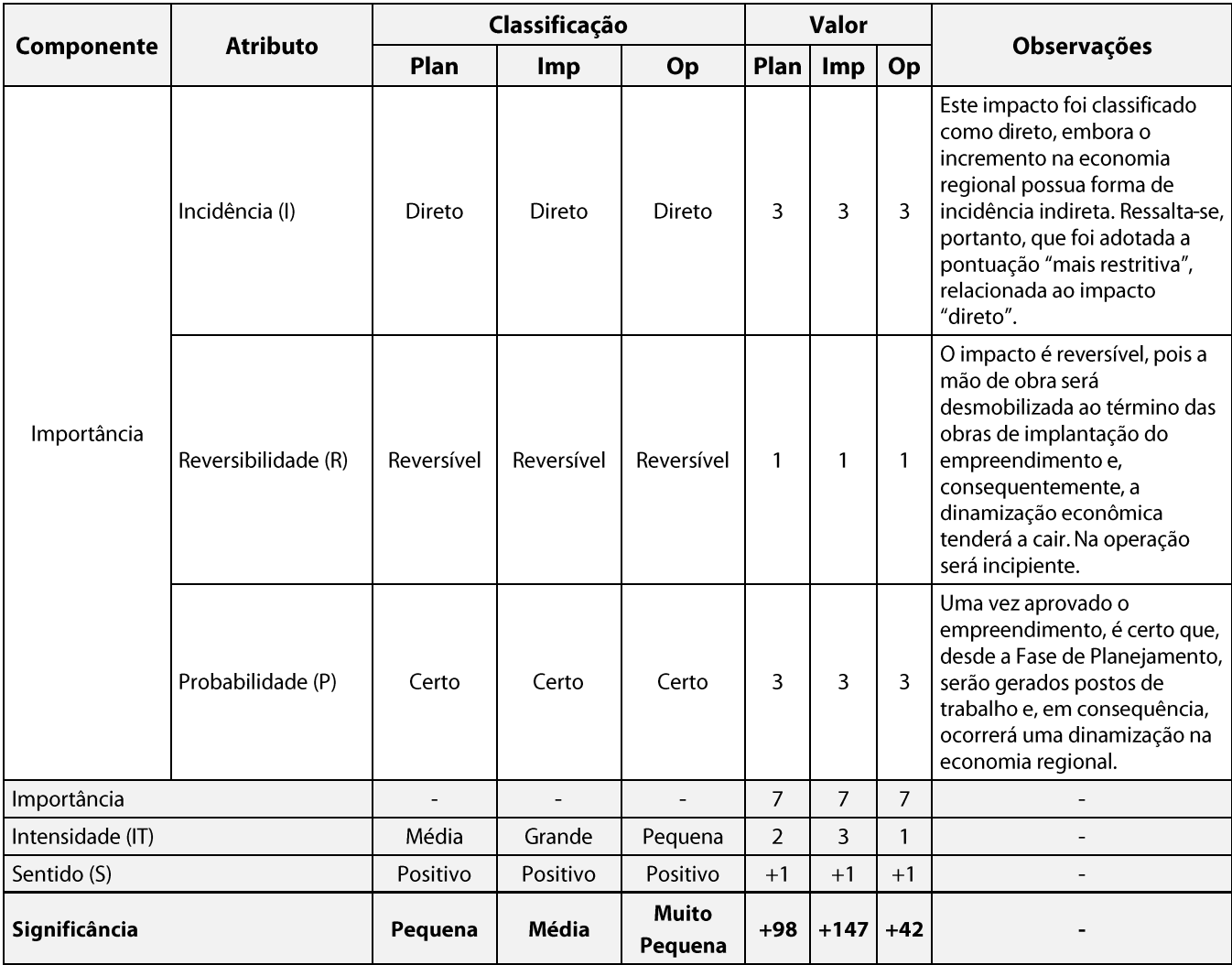

Ressalta-se que este impacto foi classificado como direto (3) – embora o incremento na economia regional possua forma de incidência indireta -, regional (2), com temporalidade curta (1), no que tange ao aumento na oferta de postos de trabalho, pois se manifestará, sobretudo, na fase de implantação do empreendimento junto com a execução das etapas construtivas – em relação ao incremento na economia regional seria médio, pois ocorrerá após um espaçamento de tempo maior; e temporário (1). Portanto, em relação aos atributos "temporalidade" e "incidência", foi adotada a pontuação "mais restritiva", relacionada ao impacto "direto".

### **Medidas Ambientais Propostas** C.

### $(1)$ Potencializadoras

- · Priorizar a contratação de trabalhadores locais (AEL) e residentes nas sedes dos 17 municípios da AER do Meio Socioeconômico.
- Dar preferência ao uso e aquisição dos serviços, comércio e insumos locais.  $\bullet$

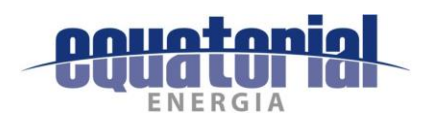

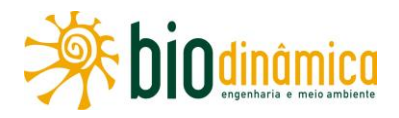

Implantar ações de Comunicação Social e de Educação Ambiental a fim de promover esclarecimentos à população local quanto à quantidade, ao perfil e à qualificação da mão de obra que será contratada para as obras, bem como às etapas e ações do empreendimento, nas fases de planejamento e instalação.

### $(2)$ **Preventivas**

- Treinar a mão de obra contratada nas Normas de Conduta, a partir das atividades da Educação Ambiental para os Trabalhadores (PEAT) e de ações previstas pelas empreiteiras, tendo em vista manter uma boa convivência social com a população local.
- Instalar os canteiros de obras/alojamentos em locais em que haja o mínimo impacto ao  $\bullet$ meio ambiente e às comunidades locais, contando com o Alvará das Prefeituras Municipais autorizando as instalações.

### d. **Programas Ambientais Associados**

- Programa de Comunicação Social
- Programa de Educação Ambiental
- · Plano Ambiental para a Construção

# 6.2.3.5 Impacto (14) - Interferências no Cotidiano da População

### Descrição  $a.$

A partir dos estudos e projeto da Linha de Transmissão (LT) e das Subestações (SEs) associadas, iniciam-se as interferências (PA - Informações Preliminares sobre o Empreendimento) no cotidiano da população que reside, sobretudo, nas propriedades e localidades rurais, periurbanas e urbanas situadas na AEL. Algumas dessas interferências já foram citadas nos impactos 6.2.3-2 (11) – Criação de Expectativas Favoráveis na População e 6.2.3-3 (12) – Criação de Expectativas Desfavoráveis na População.

No período de planejamento das obras, quando são realizados os levantamentos topográficos, a mobilização de equipamentos e da mão de obra, a seleção da localização dos canteiros e alojamentos - Al 1 - Planejamento da Obra e Al 2 - Mobilização de Equipamentos e Mão de Obra —, as localidades mais próximas à futura faixa de servidão e às estradas de acesso começarão a sentir, em seu cotidiano, os primeiros transtornos e incômodos decorrentes da movimentação de pessoas e veículos, assim como de pedidos de autorizações ou permissões para a entrada nas propriedades para a realização dos estudos.

Durante o período de obras, as principais interferências no cotidiano da população, na AEL da LT e SEs associadas, estarão relacionadas com a utilização das principais rodovias - BR-349, BR-242, BR-020 (não pavimentada em trechos no município de Riachão das Neves, no povoado Currais Novos e no trecho do município de Pilão Arcado até Campo Alegre de Lourdes), BR-135 (não pavimentada em trecho no município de Barreiras, entre os povoados Cana Brava e Mantiqueira), BR-235 (não pavimentada), BR-324, BA-225 (não pavimentada), BA-447, BA-442,

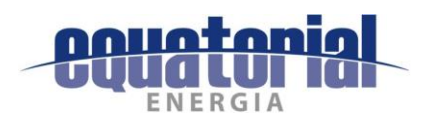

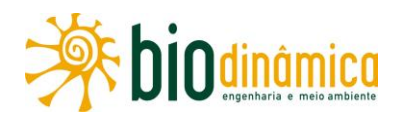

BA-463, BA-465, BA-449 (não pavimentada), BA-225 (não pavimentada), BA-351 (não pavimentada), BA-451, PI-140, PI-144 (não pavimentada), PI-459 – e das estradas vicinais, para transporte de material e pessoal, movimentação e estocagem de materiais, dentre outras, principalmente pelos veículos em serviço, podendo causar eventuais transtornos, como o aumento do tráfego e manobra de veículos (PA - Alteração do Tráfego de Veículos), presença de pessoas estranhas (trabalhadores), geração de ruídos e poeiras (PA - Incômodos Relacionados a Ruídos e Poeiras). Pode-se prever que, durante o período de construção da futura LT, tais vias deverão servir como principais acessos aos canteiros de obras e frentes de trabalho. Portanto, espera-se que ocorra um incremento do tráfego nessas vias, sobretudo durante o período de construção do empreendimento ora em estudo.

Ressalta-se que, no entorno dos empreendimentos existentes na região que foram identificados na pesquisa de campo (em maio/2017), e que deverão ser interceptados e/ou apresentam paralelismo com o traçado da futura LT (em estudo) — como a LT 500kV Barreiras II – Rio das Éguas – Luziânia – Pirapora 2 C1, a LT 230kV Entroncamento Barreiras Rio Grande II, CD, a LT 500kV Gilbués / Barreiras II, e a LT 500kV Gilbués II - Gentio do Ouro II - foram observados acessos e pequenas estradas vicinais, que são utilizados rotineiramente por equipes de reparo e manutenção desses empreendimentos. Futuramente, essas vias de acesso às LTs, que apresentam paralelismo com a futura LT, em análise, também poderão ser utilizadas na etapa da sua implantação, evitando-se assim a abertura de novos acessos.

Também poderá ocorrer interferências no cotidiano da população que reside nas proximidades das áreas selecionadas para a instalação dos canteiros e alojamentos, em função das obras e da circulação maior de veículos e pessoas (AI 3 - Instalação e Operação de **Canteiros de Obra).** 

A escolha das localidades que servirão de apoio logístico-operacional ao empreendimento é de fundamental importância, de modo a evitar ou atenuar as alterações na dinâmica diária da população e as pressões sobre os serviços públicos básicos (impacto 6.2.3-6 (15) - Pressão sobre a Infraestrutura de Serviços Essenciais). Para isso, sugere-se a instalação dos canteiros de obras/alojamentos e dos escritórios em locais onde haja o mínimo de impacto ao mejo ambiente e às comunidades locais, contando com o Alvará das Prefeituras Municipais autorizando as instalações.

A construção e a montagem das estruturas - Al 9 - Escavação e Fundação para as Torres e Al 10 – Abertura de Praças de Montagem e de Lançamento de Cabos – do empreendimento significarão um incremento no tráfego de veículos pesados nas citadas rodovias e estradas vicinais que servem de acesso às localidades e aos povoados identificados na região. A baixa velocidade em que transitam esses veículos deverá contribuir, eventualmente, para reduzir a fluidez do trânsito existente (PA - Alteração do Tráfego de Veículos). Complementarmente, pode-se inferir que o incremento de veículos causado pela construção da LT tenderá a contribuir para a sobrecarga, piora de suas condições de trafegabilidade e aumento da possibilidade de acidentes.

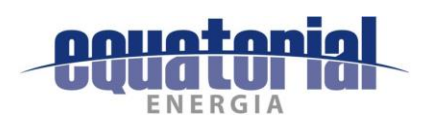

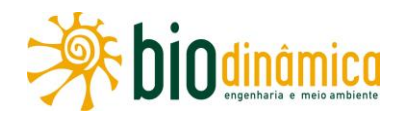

Cabe ressaltar que, em algumas localidades do entorno da AEL, foram identificadas restrições quanto ao tráfego de veículos pesados (três eixos ou mais), pois os acessos são estreitos, muitas vezes utilizados somente por motos ou carroças, como no Povoado Pequi em Santa Rita de Cássia (BA), e na localidade de Gamela em Queimada Nova (PI).

Também merecem menção os acessos a serem utilizados dentro das fazendas, devido à circulação de pessoas, e, em algumas localidades, como no Povoado Mantiqueira e no Povoado Bezerro, no município de Barreiras (BA), que possuem estradas não pavimentadas com muita poeira, e com casas distribuídas ao longo da via, a fim de evitar transtornos ou procurar interferir o mínimo possível na dinâmica socioeconômica dessas localidades.

O aumento da emissão de ruídos e poeiras, por sua vez, é um impacto que será registrado nas etapas de terraplenagem, escavação, concretagem e montagem final das estruturas das torres e nas áreas destinadas às estruturas de apoio, como canteiros de obras e alojamentos, bem como na rede viária e de acessos - estradas vicinais - utilizada para as obras.

A população residente nas localidades situadas no entorno da AEL, que estiverem mais próximas a essas intervenções, poderá sentir com mais intensidade os efeitos deste impacto (PA - Incômodos Relacionados a Ruídos e Poeiras). Cabe destacar que, durante a época de estiagem, deverá ocorrer um aumento significativo de emissão de poeira, devido ao tráfego de veículos nas estradas rurais não pavimentadas.

Além dos inconvenientes das obras, ligados à construção propriamente dita, a chegada dos trabalhadores de outras regiões deverá afetar o cotidiano da população local, situação essa que será intensificada caso esse contingente tenha hábitos sociais e culturais muito distintos daqueles vigentes entre a população residente na região.

Para evitar eventuais constrangimentos de toda a mão de obra necessária para a implantação da LT e da SEs associadas, estima-se a contratação do maior número possível de trabalhadores locais como estratégia para atenuar as possibilidades de impactos/conflitos entre trabalhadores vindos de outras regiões e a população local.

Também se deve atentar para a prevenção das doenças infecciosas e endêmicas da região, além de problemas relacionados ao consumo de álcool e drogas e ao aumento da prostituição. A mão de obra contratada receberá treinamento explicativo das Normas de Conduta dos Trabalhadores e deverá participar de campanhas educativas. O objetivo é que esses trabalhadores mantenham um bom convívio com a população local, conscientizem-se da importância de prevenir doencas, em especial as sexualmente transmissíveis (DSTs/AIDS), respeitem o meio ambiente e as proibições (consumo de bebidas alcoólicas e drogas), entre outros temas.

Ressalta-se que, durante a operação, a intervenção no cotidiano da população limitar-se-á aos ruídos emitidos pelo empreendimento e às possíveis interferências eletromagnéticas em aparelhos, tais como: televisores, rádios e telefones celulares, entre outros, limitando-se à faixa de servidão.
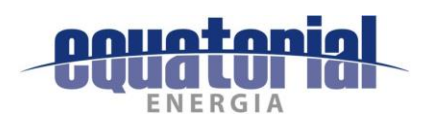

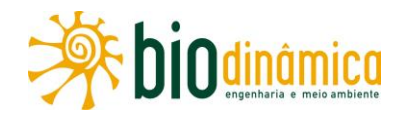

# Valoração b.

# Quadro 6.2.3-5 - Valoração de Componentes, Atributos e Significância do Impacto

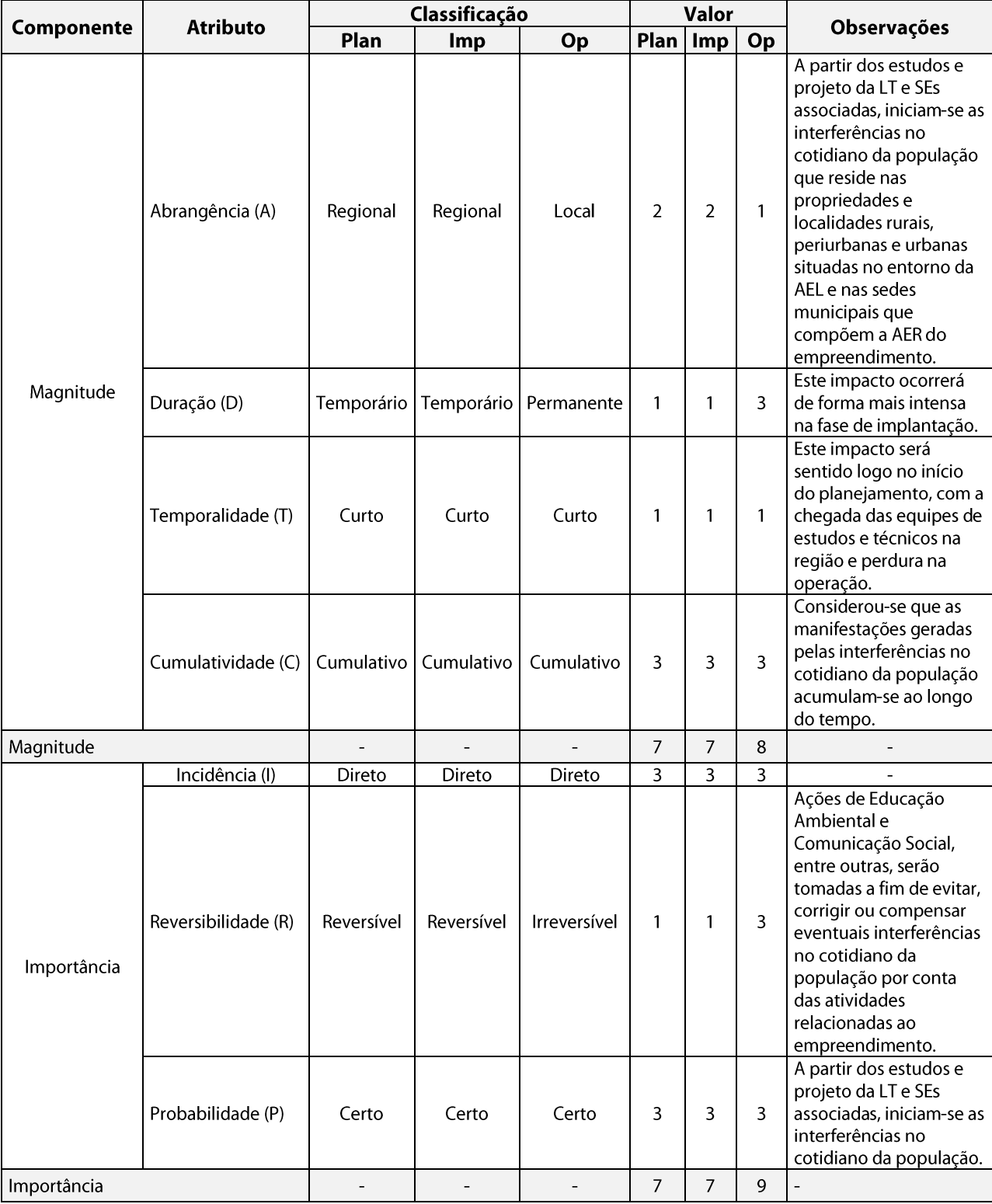

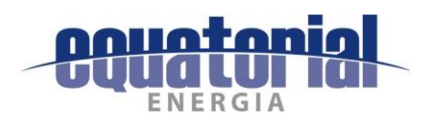

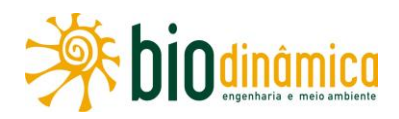

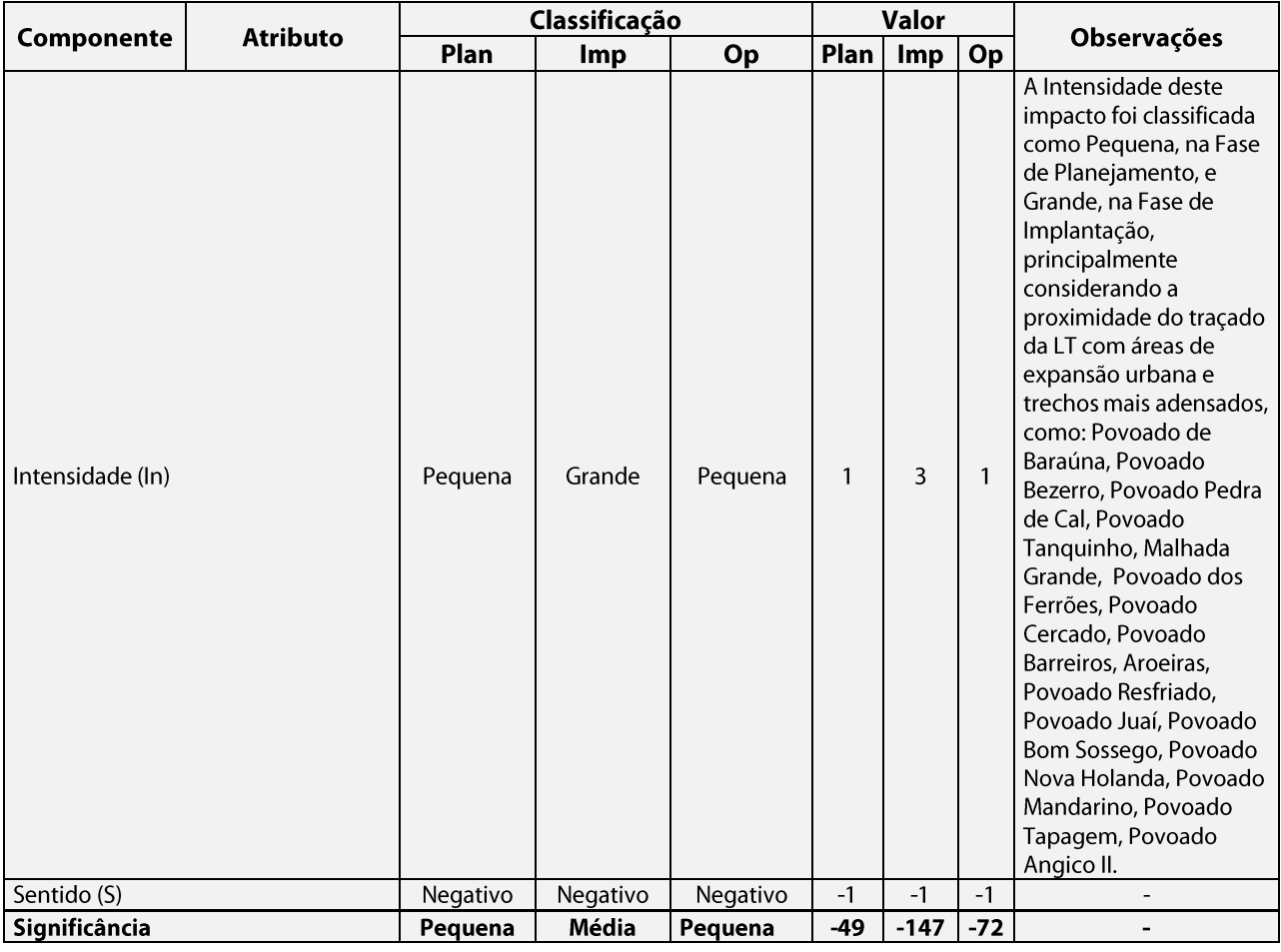

#### **Medidas Ambientais Propostas**  $\mathbf{c}$ .

## $(1)$ **Preventivas**

- · Divulgar, previamente, todas as ações previstas na implantação da LT, em suas diversas fases.
- Implementar as seguintes ações de Comunicação Social e de Educação Ambiental:  $\bullet$ 
	- manter a população informada sobre o planejamento das atividades construtivas e  $\equiv$ mobilização de equipamentos, de modo a mitigar as perturbações em seu cotidiano;
	- divulgar um número de telefone (Ouvidoria), visando esclarecer dúvidas, recolher preocupações, queixas, sugestões e solicitações, assim como outras questões de interesse das comunidades locais, especialmente a população da AEL;
	- realizar palestras temáticas para os trabalhadores sobre as atividades previstas pelas empreiteiras, centradas na convivência positiva entre eles e as comunidades locais. Essas palestras terão o objetivo de divulgar os procedimentos a serem adotados pelos recémchegados (trabalhadores e gestores de fora da região), assim como pela população local contratada.

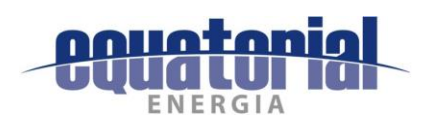

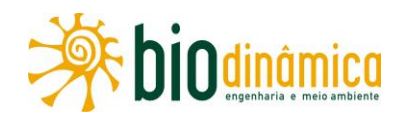

- Planejar o horário de transporte de pessoal, materiais e equipamentos, evitando-se as horas de pico e noturnas, para não perturbar o sossego das comunidades próximas. Na medida do possível, esse planejamento deverá ser feito de forma integrada com os outros empreendimentos na região.
- Solicitar às empreiteiras a preparação de planos de transporte para as obras, exigência  $\bullet$ a ser estabelecida e especificada nos Contratos, obedecendo às prescrições deste EIA.
- Implantar a sinalização adequada e fornecer as informações às comunidades a respeito  $\bullet$ das alterações nas condições de tráfego nos acessos e, principalmente, providenciar a colocação de placas indicativas sobre o fluxo de pedestres e ciclistas, e limites de velocidade, nos locais onde ele for mais intenso.
- Instruir os motoristas quanto aos limites de velocidade a serem observados, objetivando maior segurança a todos que utilizam as vias regionais e locais. É recomendável que os motoristas a serviço das obras passem por cursos de direção defensiva e de atualização das normas de trânsito. Os veículos das obras poderão optar por vias secundárias, onde o tráfego for menor, desde que respeitados os limites de velocidade, com prioridade aos veículos menores (atenção aos ciclistas) e pedestres.
- Instalar, complementarmente, controladores de limites de velocidade nos veículos a serviço das obras.
- Controlar os ruídos emitidos pelos equipamentos utilizados nas obras, seguindo as  $\bullet$ restrições das normas vigentes (ABNT-NBR) e as especificações dos fabricantes.
- Orientar os funcionários das obras para que usem Equipamentos de Proteção Individual (EPIs) — protetores auriculares, botas, capacetes, etc. —, além de uniformes e crachás de identificação, a serem fornecidos pelas construtoras.

# $(2)$ **Mitigadoras**

- Realizar, quando as condições exigirem, a melhoria das estradas de acesso.
- As estradas vicinais utilizadas durante as obras deverão ser recuperadas ao final da implantação do empreendimento.

# d. **Programas Ambientais Associados**

- · Programa de Comunicação Social
- Programa de Educação Ambiental
- · Plano Ambiental para a Construção
- Programa de Recuperação de Áreas Degradadas  $\bullet$

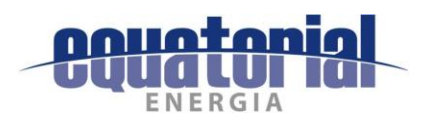

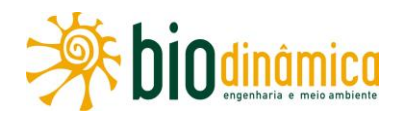

# 6.2.3.6 Impacto (15) – Pressão Sobre a Infraestrutura de Serviços Essenciais

### Descrição a.

As obras para implantação de empreendimentos de potencial impactante são, frequentemente, acompanhadas pelo aumento da demanda por bens e serviços urbanos básicos, sobretudo os equipamentos coletivos, como habitação, saneamento, energia, saúde e segurança.

Com relação à demanda por equipamentos de saúde, por exemplo, os trabalhadores contratados poderão, eventualmente, sofrer acidentes relacionados com as atividades de construção civil de implantação do empreendimento. Há, também, a possibilidade de ocorrência de acidentes com animais peconhentos e o contágio de doenças infectocontagiosas e/ou epidêmicas, como a dengue, dentre outras. Nas localidades onde serão instalados os canteiros de obras/alojamentos, deverá ser observada a possibilidade de aumento do número de casos de doenças sexualmente transmissíveis (DST/AIDS) e de doenças com propagação vetorial. A possibilidade de contratação de mão de obra de outras regiões poderá contribuir para o aumento das pressões sobre os equipamentos de saúde locais.

Para os atendimentos de primeiros socorros e sem gravidade, os trabalhadores utilizarão ambulatórios médicos que, obrigatoriamente, serão instalados nos canteiros de obras com mais de 50 empregados, de acordo com a NR 18, do Ministério do Trabalho (MTb), de modo a evitar a utilização da estrutura de Postos e Unidades Básicas de Saúde instaladas na região. Nos casos mais graves, em que haja necessidade de atendimentos mais especializados, o trabalhador deverá ser encaminhado aos hospitais municipais de maior porte. A prática cotidiana prova que alguns municípios de menor porte carecem de condições adequadas de desenvolvimento, e sua população tende a pressionar serviços de municípios limítrofes ou de regiões próximas.

Nos 17 municípios atravessados pela LT, a infraestrutura de serviços de saúde atende à demanda da população em casos de emergências médicas de baixa complexidade e em alguns casos de média complexidade, mas nos casos mais graves de média e alta complexidade, os residentes de Correntina (BA), buscam as estruturas de saúde de Posse (GO), Barreiras e Luís Eduardo Magalhães (BA). A população de São Desidério (BA), procura atendimento em Barreiras e Luís Eduardo Magalhães (BA). Em Angical, Riachão das Neves e Buritirama (BA), buscam atendimento em Barreiras (BA) e Barra (BA). Já a população de Pilão Arcado, se desloca, em casos de maior gravidade para Juazeiro (BA) ou até para Salvador (BA). A população de Campo Alegre de Lourdes (BA), se dirige para Remanso (BA), e os residentes de Remanso se dirigem para Juazeiro nos casos mais graves. Em Coronel José Dias e Dom Inocêncio (PI), a população se dirige para São Raimundo Nonato (PI), São João do Piauí (PI) e Teresina (PI).

No subitem 5.4.3.3 - Infraestrutura, Servicos Públicos e Vulnerabilidades, tópico, (5) Suficiência no Serviço de Saúde é apresentada uma descrição da suficiência dos serviços de saúde, expondo as carências e deficiências existentes e indicando as unidades de saúde que

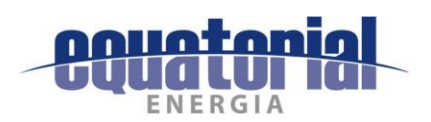

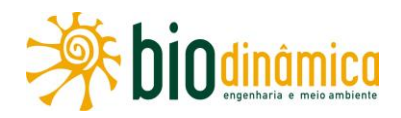

servem de referência para a população residente nos municípios a serem atravessados pelo empreendimento. No tópico (7) - Infraestrutura e Serviços de Saúde nos municípios de localização dos Canteiros é abordada a situação de saúde nos 12 municípios<sup>3</sup> onde deverão ser alocados os canteiros de obras e alojamentos.

Os municípios de Mansidão (BA) e Dom Inocêncio (PI), são os mais desprovidos de atendimento em saúde, junto com Dirceu Arcoverde (PI) e Queimada Nova (PI), não dispõem de hospital. Por outro lado, em Barreiras (BA), localiza-se o principal hospital de referência regional, o Hospital do Oeste, de gestão estadual, cujo atendimento abrange a atenção básica e ações de média e alta complexidade. Em Barreiras (BA), os 4 hospitais locais e clínicas particulares sofrem pressão em sua capacidade de oferta de serviços, devido à busca da população por atendimentos, principalmente no Hospital do Oeste, que atende, em nível emergencial, grande parte da população regional. Moradores de Tocantins, Piauí e Goiás também são atendidos nesse hospital e, segundo os gestores, sua capacidade se encontra no limite.

Em relação à habitação, pode-se afirmar que, isoladamente, para esse tipo de empreendimento - de instalação relativamente rápida -, não se observa, de modo geral, o afluxo de trabalhadores, atraídos pela oferta de empregos; portanto, provavelmente, não haverá grande pressão sobre a infraestrutura habitacional.

Ainda assim, previamente, as ações de comunicação e divulgação da quantidade e perfil da mão de obra a ser contratada deverão contribuir para reduzir ou evitar fluxos excedentes de contingentes de trabalhadores para a região do empreendimento.

Em relação a energia, água, esgoto, lixo e telefonia, os canteiros de obras deverão possuir estruturas adequadas, para não sobrecarregar a infraestrutura dos municípios e localidades abrangidas pelo empreendimento.

Para não sobrecarregar o sistema de abastecimento de água na região, sobretudo nos municípios atravessados pela LT no Estado do Piauí, que já sofrem com a escassez desse recurso, o empreendedor deverá buscar formas de suprir suas demandas, sem afetar a população local.

Dentre os serviços essenciais municipais que podem ser pressionados em função das obras de implantação do empreendimento, destacam-se também os de segurança pública, em consequência da chegada de trabalhadores de outras regiões, atraídos pelas obras.

A mão de obra a ser contratada para a implantação da LT e da SE será, no pico, de 2500 trabalhadores, sendo estimado que cerca de 30% serão da região. No entanto, há que se considerar que a mão de obra contratada será distribuída nos 23 canteiros/alojamentos

<sup>&</sup>lt;sup>3</sup> Há uma localização preliminar dos canteiros de obras e alojamentos de trabalhadores nos seguintes municípios: Correntina, São Desidério, Barreiras, Riachão das Neves, Santa Rita de Cassia, Mansidão, Buritirama, Pilão Arcado, e Campo Alegre de Lourdes, na Bahia e Dirceu Arcoverde, Dom Inocêncio e Queimada Nova no Piauí. A nova Subestação que será construída - SE Buritirama - localiza-se no município de mesmo nome, onde serão localizados seu canteiro de obras e alojamentos. A definição da localização de todos os canteiros e alojamentos só será possível após a obtenção da Licença de Instalação (LI).

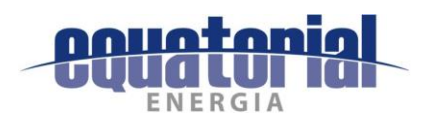

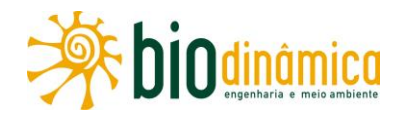

previstos do empreendimento e ocorrerão em tempos diferentes. Assim, apesar desse quantitativo ser relevante, os serviços de segurança pública não deverão sofrer pressão significativa. Mesmo assim, nas localidades onde serão instalados os canteiros de obras, principalmente em municípios que contam com pouca infraestrutura, os trabalhadores deverão passar por treinamentos e controles periódicos a fim de serem evitados quaisquer tipos de ocorrências relacionadas à mão de obra contratada.

#### Valoração **.**

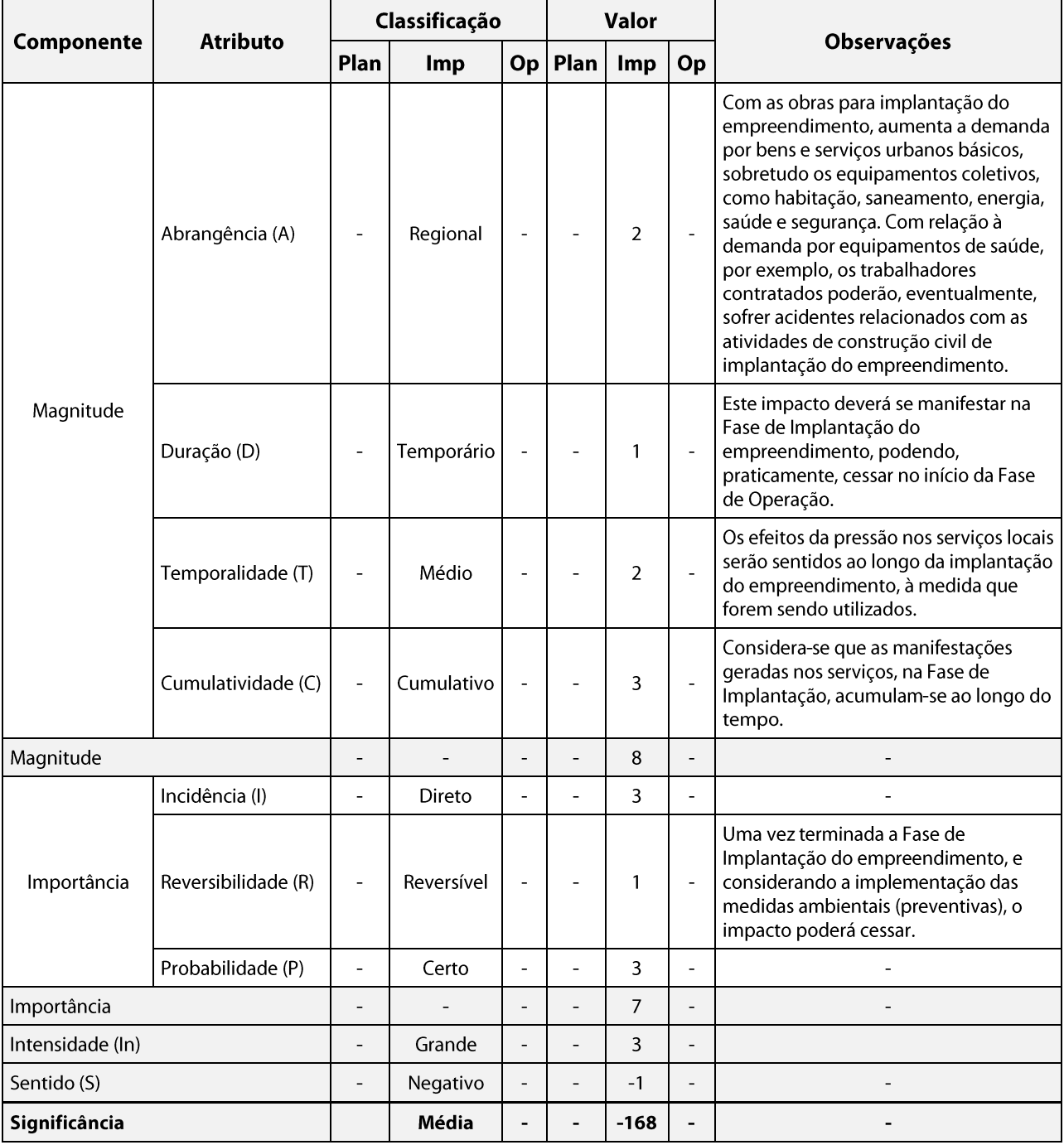

Quadro 6.2.3-6 – Valoração de Componentes, Atributos e Significância do Impacto

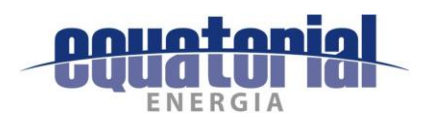

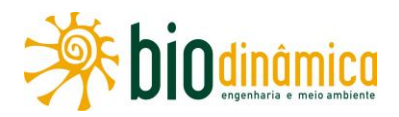

### **Medidas Ambientais Propostas - Preventivas** c.

- Realizar a instalação de estrutura sanitária adequada nos canteiros de obras, de acordo  $\bullet$ com as diretrizes deste EIA e requisitos legais correspondentes.
- Promover esclarecimentos à população sobre quantidade, perfil e qualificação da mão de obra que será contratada para as obras.
- Adotar medidas em consonância com as normas técnicas previstas na Lei 6.514/77 e na Portaria 3.214/78 – Normas de Segurança e Medicina do Trabalho.
- Implementar medidas preventivas de manutenção da saúde dos trabalhadores e de  $\bullet$ saneamento nos canteiros de obras, para evitar a propagação de doenças.
- Manter entendimentos com o Poder Público dos municípios da AER que receberão canteiros e/ou alojamentos, caso necessário, com vistas a buscar alternativas que reduzam a pressão que a chegada de população trabalhadora à região poderá provocar sobre os serviços e a infraestrutura de saúde e segurança.
- Seguir as normas e leis trabalhistas com referência à realização de exames admissionais  $\bullet$ e periódicos dos trabalhadores das obras, tendo em vista controlar o padrão de saúde dessa população e evitar possíveis ocorrências e disseminação de doenças e epidemias.
- Implementar campanhas temáticas educativas, considerando também as atividades previstas pelas empreiteiras, como o treinamento no Código de Conduta dos Trabalhadores, objetivando conscientizar a população e os trabalhadores da importância do combate às doenças sexualmente transmissíveis (DSTs) e dos cuidados a serem tomados como prevenção.
- Manter, nos canteiros de obras com mais de 50 trabalhadores, os recursos de primeiros  $\bullet$ socorros e ambulâncias para remoção e transporte de acidentados. Em casos graves, os pacientes deverão ser removidos para os centros mais bem-dotados de recursos hospitalares: Barreiras (BA), Posse (GO), Luís Eduardo Magalhães (BA), Juazeiro (BA), Barra (BA), Salvador (BA), São Raimundo Nonato (PI) São João do Piauí (PI) e Teresina  $(PI).$
- Providenciar o transporte dos trabalhadores dos alojamentos até os locais das obras.  $\bullet$

## d. **Programas Ambientais Associados**

- Programa de Comunicação Social  $\bullet$
- Programa de Educação Ambiental
- Plano Ambiental para a Construção
- Programa de Monitoramento das Pressões sobre a Infraestrutura de Serviços Essenciais

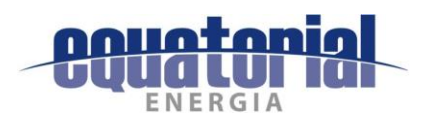

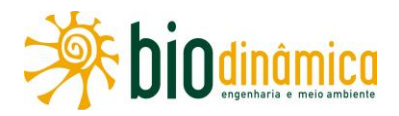

# 6.2.3.7 Impacto (16) – Interferências no Uso e Ocupação do Solo

## Descrição  $a.$

Este impacto diz respeito às áreas cujos usos atuais deverão ser afetados, podendo sofrer algumas restrições, sobretudo na faixa de servidão (largura de 65 m), ao longo do traçado da LT em estudo.

Na fase de implantação, haverá interferência no uso do solo e em sua ocupação, em decorrência da abertura da faixa de servidão e das praças de torres (AI 8 - Implantação da Faixa de Servidão e Al 10 - Abertura de Praças e Lançamento de Cabos). Ressalta-se que poderá ser necessária também a abertura de novos acessos, mas privilegiar-se-á a utilização dos já existentes (AI 6 – Melhoria, Abertura e Utilização de Acessos), que configuram a atual malha de circulação entre propriedades e localidades rurais, e os acessos utilizados para a implantação e manutenção das LTs existentes na região. Contudo, podem vir a ser considerados necessários, por ocasião do detalhamento do projeto, o alargamento de acessos e a construção de recuos de pista (sobretudo nas rodovias: BR-349 pavimentada e sem acostamento, BR-135 pavimentada com acostamento estreito que liga Barreiras a São Desidério, e BR-020 – Rodovia Brasília-Fortaleza – pavimentada com acostamento estreito num trecho de Riachão das Neves), para realização de manobras. Ao final da fase de implantação, alguns usos poderão ser retomados.

Os trabalhos de campo realizados para os estudos e caracterização dos Meios Socioeconômico e Biótico (Diagnóstico Socioeconômico – item 5.4.3 e Diagnóstico do Meio Biótico – Flora **- item 5.3.3 do EIA**), permitiram verificar que a ocupação antrópica se divide em dois trechos: entre as SEs Rio das Éguas e Barreiras II havendo predomínio do agronegócio com plantio de milho, mileto, soja e algodão e pastagens manejadas para criação extensiva de bovinos em grandes propriedades. A partir da SE Buritirama até Queimada Nova II, a paisagem se modifica para cultivos de subsistência em pequenas propriedades e criação de caprinos e ovinos em pastagens naturais ou em formações de Savana estépica.

A área composta pela ADA ou faixa de servidão da LT e da área da Subestação de Buritirama a ser implantada, perfaz 5.612,37 ha, distribuídas conforme apresentado no Quadro 6.2.3-7, a seguir, e na Ilustração 11 - Vegetação, Uso e Ocupação do Solo, no Volume 4/4 deste EIA.

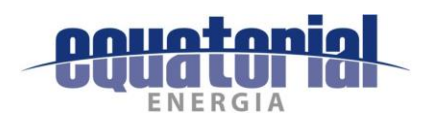

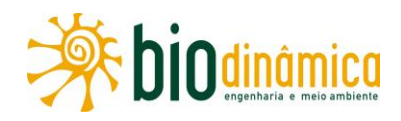

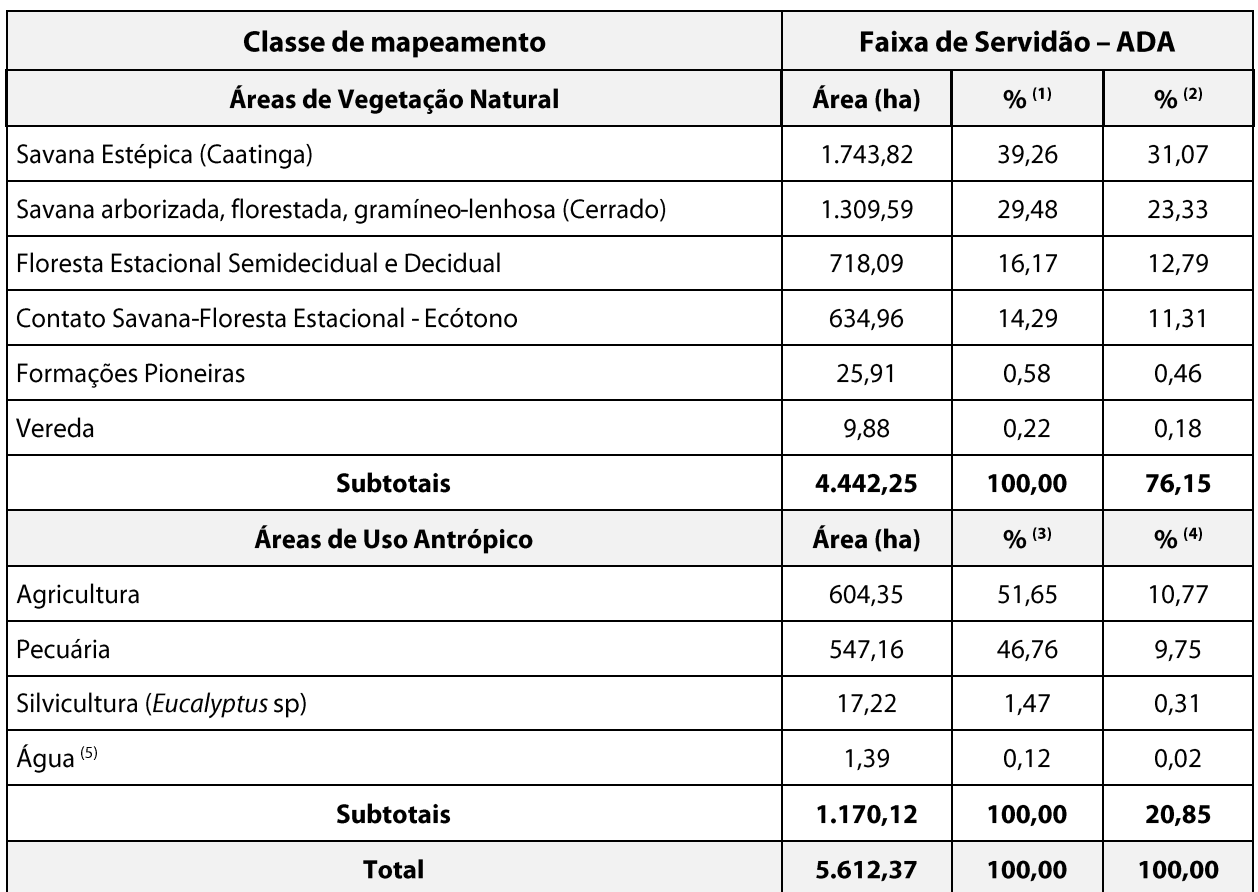

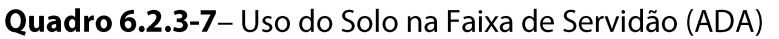

Notas: (1) Percentual em relação à área total de Vegetação Natural. (2) Percentual em relação à área total da ADA. (3) Percentual em relação à área total de Uso Antrópico. (4) Percentual em relação à área total da ADA. (5) Embora não seja uma classe de uso antrópico, "Água" foi agui incluída para completar a Área total da faixa de servidão.

Nas áreas rurais antropizadas (que representam 20,85% do total da ADA), sobressaem a agricultura (10,77%) e a pecuária (9,75%). Uma particularidade regional é a utilização de pastagem entremeada à vegetação nativa, notadamente na Caatinga, pelas pequenas propriedades de subsistência. O uso antrópico nas áreas de vegetação natural soma 898,16 ha, que correspondem a 16% da ADA.

Vale ressaltar que as possibilidades de uso do solo da faixa de servidão, durante a operação do empreendimento, seguirão as recomendações da Norma NBR 5422/85, em relação às distâncias de segurança, e ficarão estipuladas na Escritura de Servidão a ser firmada entre cada proprietário e o empreendedor. Permitir-se-á o trânsito a pé e de bicicleta, livremente, pela faixa, assim como o tráfego de veículos de tração motora ou animal.

Não serão permitidos, por questões de segurança: o plantio de árvores de médio e grande porte, silvicultura e culturas especiais, frutíferas ou não, construções e benfeitorias, utilização de arados ou quaisquer apetrechos agrícolas de grande porte, fazer queimadas ou foqueiras,

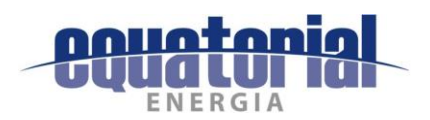

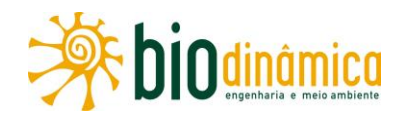

utilizar pivô central para irrigação, instalar bombas ou equipamentos eletromecânicos. As atividades consideradas compatíveis com a faixa de servidão, tais como as criações de gado bovino, os cultivos de milho, soja, feijão, algodão entre outras culturas de pequeno porte, sofrerão restrições "temporárias" durante a fase de implantação, embora existam restrições "permanentes" a algumas práticas de plantio e de colheita, em função do processo mecanizado.

As demais restrições de uso do solo na faixa de servidão, incluindo as áreas das bases de torres, ficarão estipuladas na Escritura ou no Instrumento Particular de Constituição de Servidão Administrativa a ser firmada entre o proprietário (outorgante) e o empreendedor (outorgada). Após ser definido o traçado executivo e realizada a fase de cadastro, deverão ser considerados, para efeito de indenização, os cultivos permanentes e temporários e aqueles localizados nas áreas dos acessos e dos futuros canteiros de obras. Também será avaliada a probabilidade de inviabilização de atividades produtivas e/ou a impossibilidade de relocação de residências, especialmente em propriedades de tamanho reduzido.

As culturas de soja, milho, algodão, por sua vez, podem coexistir com o empreendimento, desde que não ocorra a prática da queimada para a colheita.

É importante destacar, que a experiência em projetos similares revelou que, nem sempre, as interferências previstas — perda de terras e benfeitorias (PA - Alteração do Valor das Propriedades, PA - Restrição ao Uso do Solo e PA - Perda de Lavoura Temporária) — são negativas. Para exemplificar, alguns proprietários descapitalizados puderam fazer novos investimentos em suas propriedades com as indenizações recebidas. Destaca-se também que, mesmo sentindo-se prejudicados pelas restrições estabelecidas – temporárias (durante a fase de instalação do empreendimento) –, os proprietários puderam continuar com suas atividades produtivas, tais como pastagens e culturas de pequeno porte, após o término das obras.

As autoridades dos 17 municípios da AER do empreendimento, bem como as comunidades locais, proprietários e habitantes, serão informadas, com antecedência, sobre a finalidade da futura LT e SEs associadas, suas características, o itinerário das obras, seu cronograma e as interferências com o uso do solo, plantios e edificações, as restrições previstas e, em alguns locais, sobre a eventual necessidade de relocação de moradores. Ressalta-se que, nesta fase de estudos, ainda não é possível esclarecer ou especificar quais são as edificações, ocupações e/ou benfeitorias existentes na faixa de servidão, pois o traçado executivo ainda não foi totalmente definido. Essas informações deverão apresentadas na fase de PBA.

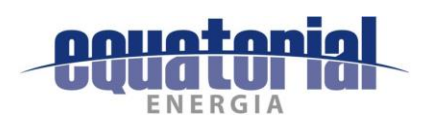

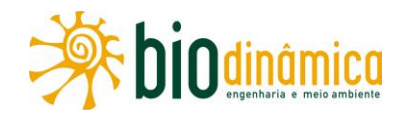

# Valoração b.

# Quadro 6.2.3-8 - Valoração de Componentes, Atributos e Significância do Impacto

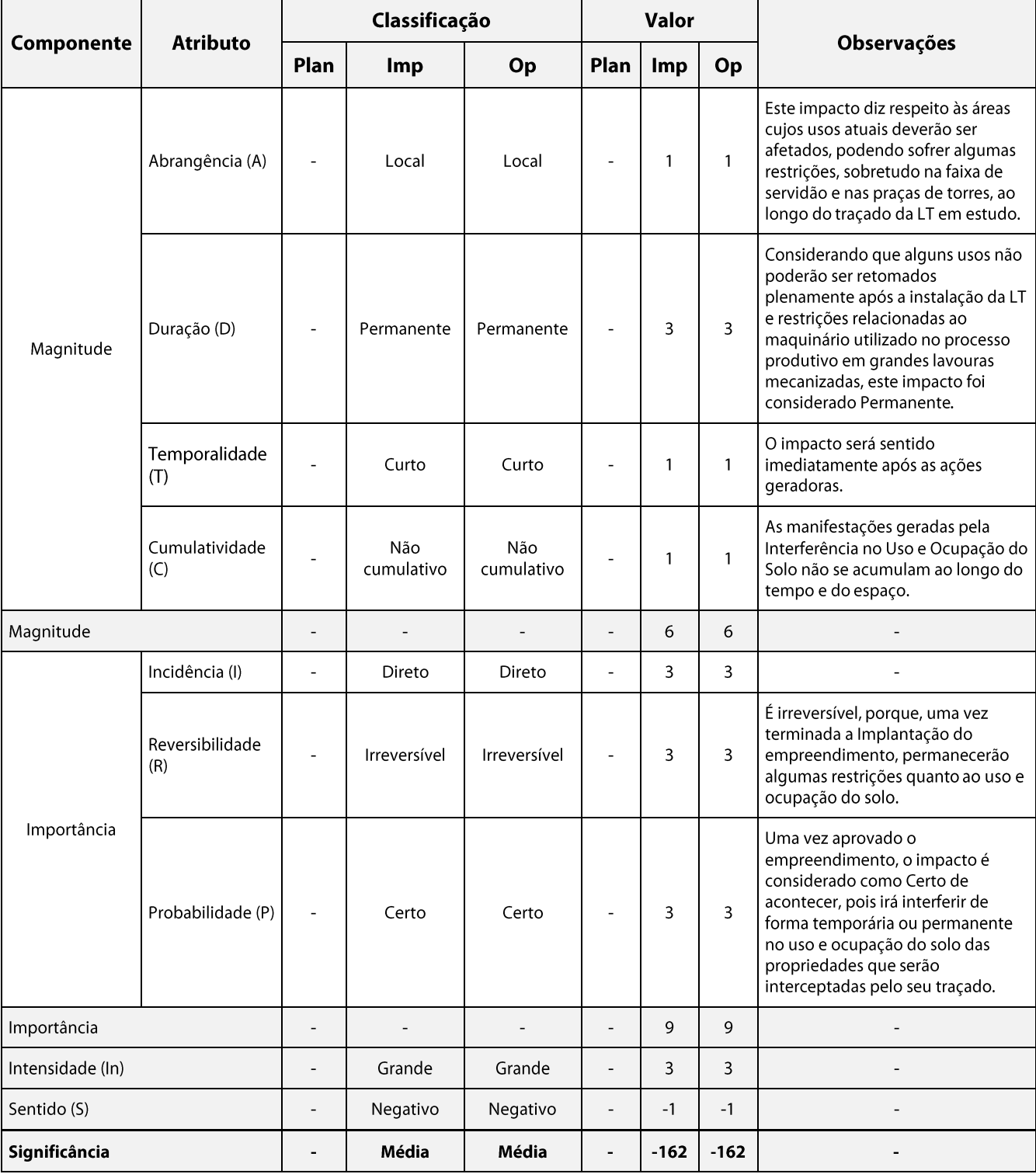

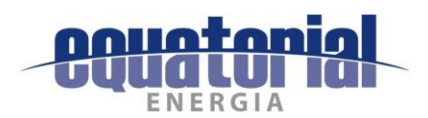

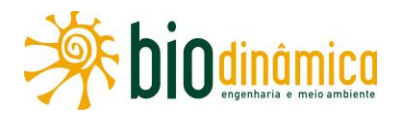

### **Medidas Ambientais Propostas - Preventivas** c.

- · Divulgar todas as ações previstas na implantação da LT e SEs associadas e prestar os devidos esclarecimentos sobre as restrições de uso e ocupação do solo aos proprietários dos imóveis a serem atravessados e de seu entorno.
- Implementar as ações para o estabelecimento da faixa de servidão administrativa e de  $\bullet$ indenizações com base em critérios justos e transparentes e contemplando as especificidades das propriedades atingidas, onde se definirão as diretrizes e os critérios necessários para as indenizações.

### d. **Programas Ambientais Associados**

- Programa de Comunicação Social
- Programa de Educação Ambiental
- Programa para Liberação da Faixa de Servidão Administrativa e de Indenizações

# 6.2.3.8 Impacto (17) – Alteração da Paisagem

### Descrição a.

A instalação da LT 500kV Rio das Éguas - Barreiras II - Buritirama - Queimada Nova II e SEs associadas resultará na introdução de novos elementos no espaço, o que implicará uma reconfiguração da paisagem ao longo de seu trajeto, sobrecarregando-a visualmente com elementos artificiais.

Além disso, a presença da LT poderá interferir em lugares de valor paisagístico, tais como as serras e rios a serem atravessados ao longo do traçado. Nesse sentido, a instalação das torres e o lançamento dos cabos (AI 9 - Escavação e Fundações para as Torres e AI 10 - Abertura de Praças de Montagem e de Lançamento de Cabos) tendem a provocar uma alteração da paisagem, inserindo elementos de referência urbana e industrial (torres) em paisagens de caráter rural e ecológico.

A presença de uma nova LT pode causar estranheza e "incômodo" aos moradores das propriedades e localidades rurais do entorno, havendo relação deste impacto com outro, o impacto 6.2.3-5 (14) - Interferências no Cotidiano da População.

Pelo projeto, o empreendimento deverá ser instalado em áreas rurais, com um trecho aproximando-se de área de expansão urbana, no município de Barreiras (BA) no Povoado Baraúna. Também serão cruzadas 06 rodovias federais (BR-349, BR-135, BR-242, BR-020, BR-235, BR-324), 05 rodovias estaduais (BA-463, BA-447, BA-449, BA-225, BA-351) e várias estradas vicinais, onde a ampliação do impacto visual terá efeito local permanente.

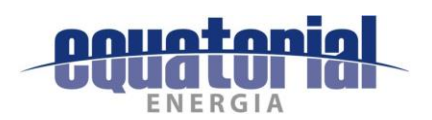

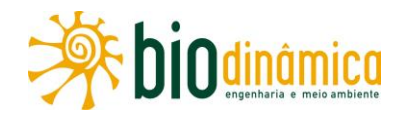

# Valoração b.

# Quadro 6.2.3-9 - Valoração de Componentes, Atributos e Significância do Impacto

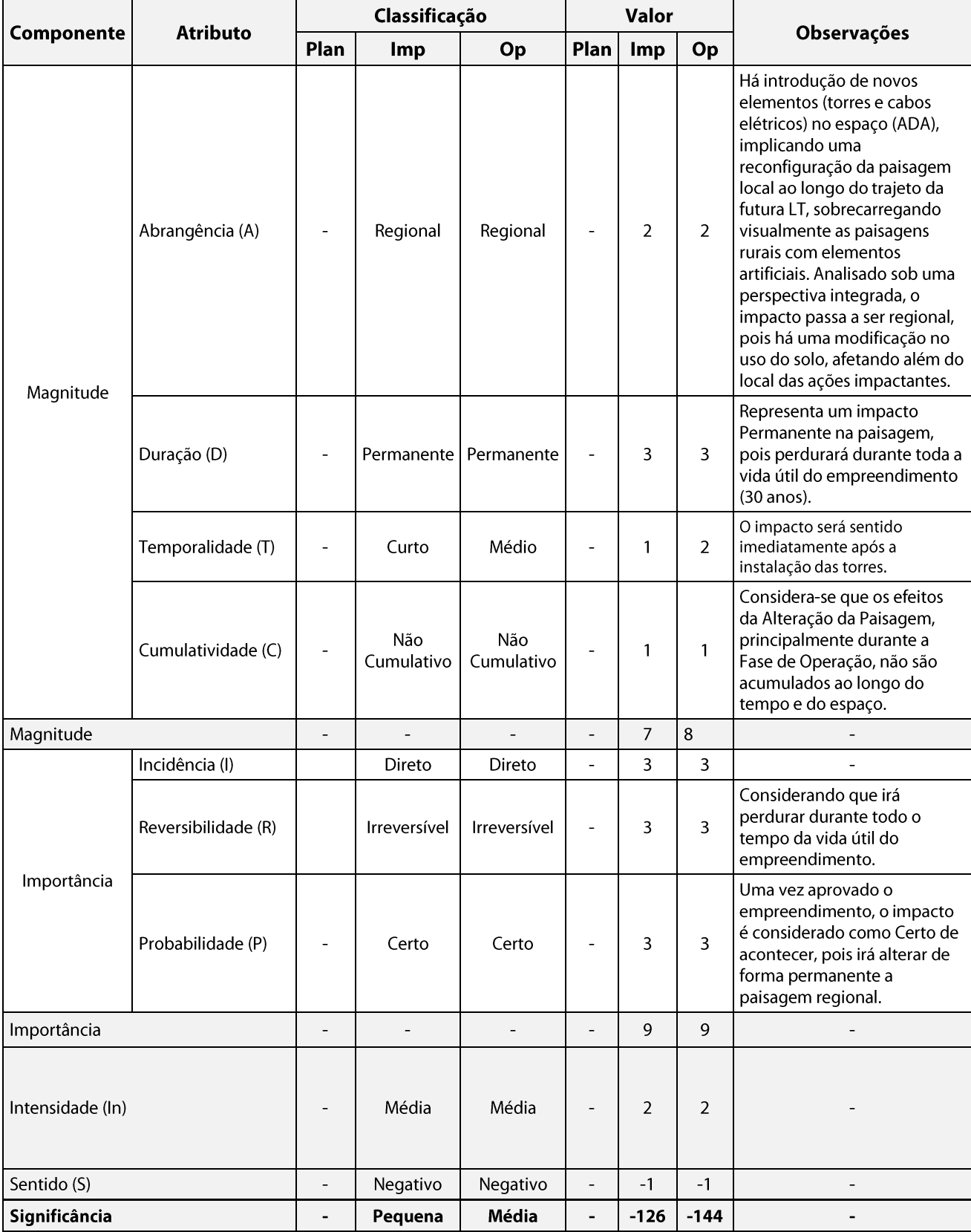

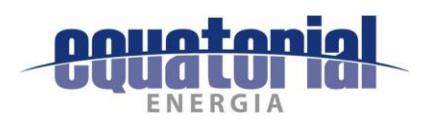

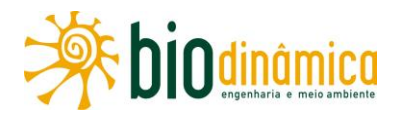

### **Medidas Ambientais Propostas - Preventivas** c.

- Divulgar a importância do empreendimento para a região e para o Sistema Interligado  $\bullet$ Nacional (SIN), através das atividades previstas nos Programas de Comunicação Social e de Educação Ambiental.
- Evitar locais de remanescentes florestais, proximidades de estradas de maior circulação  $\bullet$ de veículos e locais de valor paisagístico.
- Afastar, quando possível, a locação do empreendimento de áreas próximas a aglomerados humanos, objetivando minimizar o impacto visual das torres e cabos.

### d. **Programas Ambientais Associados**

- Programa de Comunicação Social
- Programa de Educação Ambiental
- · Plano Ambiental para a Construção

# 6.2.3.9 Impacto (18) – Interferências com o Patrimônio Cultural

### Descrição a.

De acordo com o artigo 20 da Constituição Federal do Brasil e a Lei 3.924/61, os bens arqueológicos são considerados propriedades da União e devem ser estudados antes que qualquer obra possa vir a comprometê-los. Esses estudos são feitos de acordo com as normas e procedimentos determinados pela Portaria 007/88 – SPHAN, Instrução Normativa IPHAN 01, de 25 de março de 2015, bem como o Anexo II-D da Portaria Interministerial 60, de 24 de março de 2015 (Termo de Referência Específico do Instituto do Patrimônio Histórico e Artístico Nacional – IPHAN), que dispõem sobre o desenvolvimento de pesquisas arqueológicas.

Os estudos também têm que ser aprovados por esse órgão e contar com equipe de profissionais da área de Argueologia, que deverão elaborar e apresentar os documentos, de acordo com a legislação em vigor vinculada ao patrimônio arqueológico, visando obter a portaria de autorização de pesquisa, a ser publicada no Diário Oficial da União.

O Diagnóstico do Patrimônio Cultural (item 5.4.5 deste EIA), elaborado sobre a área de abrangência do empreendimento, indicou o potencial arqueológico e histórico-cultural da região investigada.

No levantamento realizado sobre as Portarias de Outorga expedidas pelo IPHAN no D.O.U. para pesquisas arqueológicas nos Estados da Bahia e do Piauí, no período de 1991 a 2017 (até 30 de junho), constam 40 (quarenta) projetos executados ou em execução nos 17 municípios bajanos e piauienses que serão interceptados pelo empreendimento energético em tela (IPHAN, 2017b).

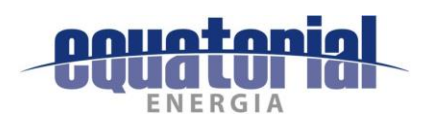

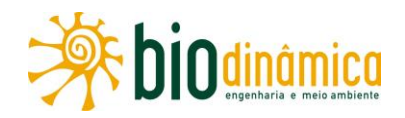

Durante a consecução de tais projetos, foram identificados 416 (quatrocentos e dezesseis) sítios arqueológicos nos municípios baianos de Correntina, São Desidério, Barreiras, Angical, Riachão das Neves, Cotegipe, Pilão Arcado e Remanso e municípios piauienses de Coronel José Dias, Dom Inocêncio e Lagoa do Barro do Piauí, conforme podem ser consultados no Cadastro Nacional de Sítios Arqueológicos do Instituto do Patrimônio Histórico e Artístico Nacional – CNSA/IPHAN<sup>4</sup> até o presente momento (IPHAN, 2017a & 2017c).

Para os sítios arqueológicos localizados no território piauiense há de se destacar o avassalador predomínio daqueles de natureza rupestre, sobretudo no município de Coronel José Dias, cuja parte de seu território encontra-se situada no perímetro do Parque Nacional Serra da Capivara, chancelado como Patrimônio da Humanidade pela UNESCO na década de 1990.

Tais sítios estão localizados em diferentes compartimentos topográficos e cavidades naturais subterrâneas, desde grutas, tocas e cavernas até boqueirões e caldeirões existentes na base, média ou topo de vertentes, quer estejam distantes ou próximos de cursos d'água. Todavia, há de se destacar também a presença de outras tipologias de sítios nessa região do Estado do Piauí, como os sítios lito-cerâmicos e cerâmicos de superfície, os quais também correspondem a grupos humanos pré-coloniais.

Em contrapartida, nos municípios baianos que serão interceptados pelo empreendimento energético, embora também haja o registro de sítios rupestres no banco de dados do IPHAN consultado, existe o predomínio de sítios lito-cerâmicos e líticos pré-coloniais superficiais, localizados, mormente, nas proximidades ou relativamente próximos de cursos d'água, em terrenos planos ou levemente ondulados ou colinares.

Os dados secundários levantados, sobretudo no que concerne aos contextos arqueológico, etno-histórico e histórico já conhecidos de ocupação humana pretérita para a região, indicam tratar-se de área com potencial para ocorrência de mais vestígios de interesse cultural.

Conforme determinado na Instrução Normativa 01/2015 do IPHAN, faz-se necessário, antes de qualquer ação construtiva ou de engenharia do empreendimento, elaborar e executar um Projeto de Avaliação do Impacto ao Patrimônio Arqueológico em todas as suas fases, na área abrangida pelo empreendimento.

No tocante às investigações realizadas por equipe técnica de socioeconomia (na ADA), foram identificadas possíveis interferências do empreendimento com belezas cênicas/paisagísticas na divisa dos municípios de Lagoa do Barro do Piauí (PI) e de Queimada Nova (PI), onde o traçado da futura LT atravessará uma área de maior altitude em forma de chapada com vegetação de Caatinga.

<sup>&</sup>lt;sup>4</sup> Informações colhidas na página virtual do IPHAN: http://portal.jphan.gov.br/pagina/detalhes/236. Acessado em 30/06/2017. Esse quantitativo não contempla aqueles sítios com registro duplicado no CNSA/IPHAN.

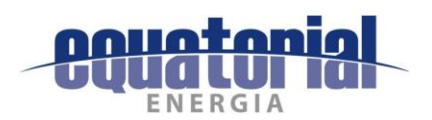

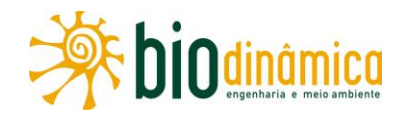

# Valoração b.

# Quadro 6.2.3-10 - Valoração de Componentes, Atributos e Significância do Impacto

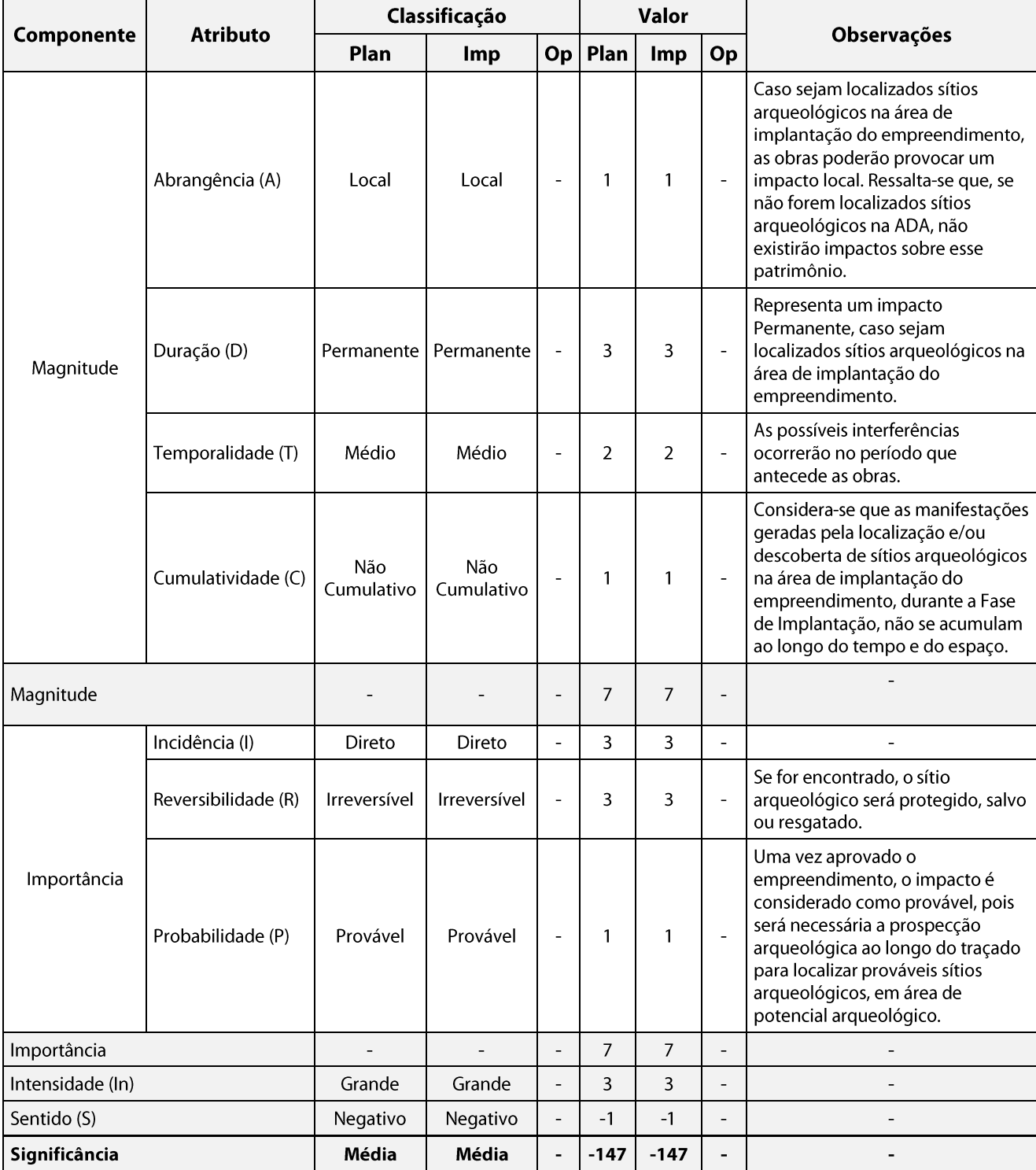

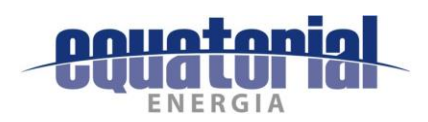

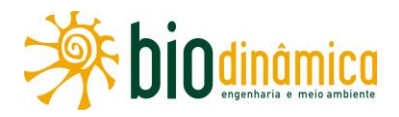

#### **Medidas Ambientais Propostas-** $\mathsf{c}$ .

#### **Preventivas**  $(1)$

- · Elaborar o Projeto de Avaliação de Impacto ao Patrimônio Arqueológico e submetê-lo ao IPHAN, antes da efetiva implantação do empreendimento.
- Realizar estudos e intervenções superficiais e subsuperficiais arqueológicas intensivas  $\bullet$ para localização, levantamento e registros detalhados dos sítios arqueológicos existentes e ainda não manifestos em situação de risco.
- Alterar a localização do empreendimento, desviando, se possível, os acessos e o traçado da LT dos sítios arqueológicos encontrados, visando preservá-los.
- Executar, no caso de inexistência de sítios arqueológicos durante o desenvolvimento  $\bullet$ do Projeto de Avaliação de Impacto ao Patrimônio Arqueológico, o Projeto de Monitoramento Arqueológico dos serviços de engenharia que impliquem a movimentação e uso do solo, os quais são necessários à efetiva implantação da LT, mediante autorização do IPHAN, nos termos da Lei 3.984/61 e da IN 001/15.

## **Mitigadora**  $(2)$

Caso os desvios não sejam possíveis, deverá ser realizado o resgate dos sítios  $\bullet$ arqueológicos identificados, mediante autorização do IPHAN, nos termos da Lei 3.984/61 e da Portaria 007/1988 e Instrução Normativa 001/15 desse órgão, por meio da implementação de um Programa de Gestão do Patrimônio Cultural e Arqueológico.

#### d. **Programas Ambientais Associados**

- $\bullet$ Programa de Gestão do Patrimônio Cultural e Arqueológico
- Programa de Comunicação Social  $\bullet$
- Programa de Educação Ambiental  $\bullet$
- Plano Ambiental para a Construção  $\bullet$
- Programa de Liberação da Faixa de Servidão Administrativa e de Indenizações

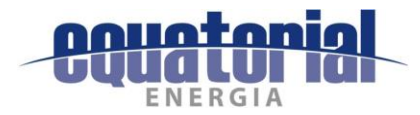

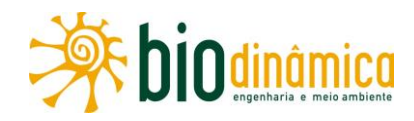

## $6.2.4$ **IMPACTOS EM UNIDADES DE CONSERVAÇÃO**

# Impacto 19 - Interferências em Unidades de Conservação

#### Descrição a.

Foi constatado que, na Área de Estudo do Meio Biótico, apenas duas Áreas de Proteção Ambiental (APA do Rio Preto e APA Dunas e Veredas do Baixo Médio São Francisco) serão atravessadas pelo traçado da LT. Nos estudos de alternativas locacionais, buscou-se a menor interferência nessas áreas legalmente protegidas.

No Quadro 6.2.4-1, são relacionadas informações sobre essas APAs, a extensão e o trecho de cada interceptação, bem como as frações de cada UC afetada pela ADA (faixa de servidão da LT, que será de 65 m de largura) e pela AE (Área de Estudo), ou seja, as proporções da faixa de servidão e da Área de Estudo inseridas em cada APA interceptada pelo empreendimento.

Pode ser verificado que pequenas porções dos territórios dessas Unidades de Conservação serão afetados. Reitera-se que, na definição do traçado da LT, considerados os posicionamentos dos vértices mais próximos dessas Unidades de Conservação, procurou-se fazer com que a interceptação na APA do Rio Preto se desse na menor largura possível da UC, enquanto que, para a APA Dunas e Veredas do Baixo Médio São Francisco, procurou-se fazer com que o trecho da interceptação se desse em paralelismo com a rodovia BR-020, buscandose diminuir os impactos sobre a UC.

As diversas atividades construtivas previstas na implantação da LT 500 kV Rio das Éguas -Barreiras II - Buritirama - Queimada Nova II poderão provocar, direta ou indiretamente, algum tipo de perturbação nessas UCs. Essas perturbações estão ligadas às Ações Impactantes relacionadas no item 6.1.4 deste EIA, e são especificamente listadas a seguir.

- Al 02 Mobilização de Equipamentos e Mão de Obra
- Al 03 Instalação e Operação de Canteiros de Obra  $\bullet$
- AI 05 Alteração do Tráfego de Veículos  $\bullet$
- AI 06 Melhoria, Abertura e Utilização de Acessos  $\bullet$
- Al 07 Supressão de Vegetação  $\bullet$
- Al 08 Implantação da Faixa de Servidão  $\bullet$
- Al 09 Escavação e Fundações para as Torres  $\bullet$
- Al 10 Abertura de Praças de Montagem e de Lançamento de Cabos
- Al 12 Operação da LT
- Al 13 Manutenção da LT

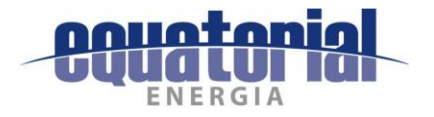

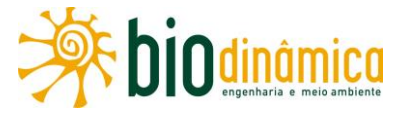

# Quadro 6.2.4-1 - Proporções da faixa de servidão (65 m) e da Área de Estudo inseridas nas APAs interceptadas

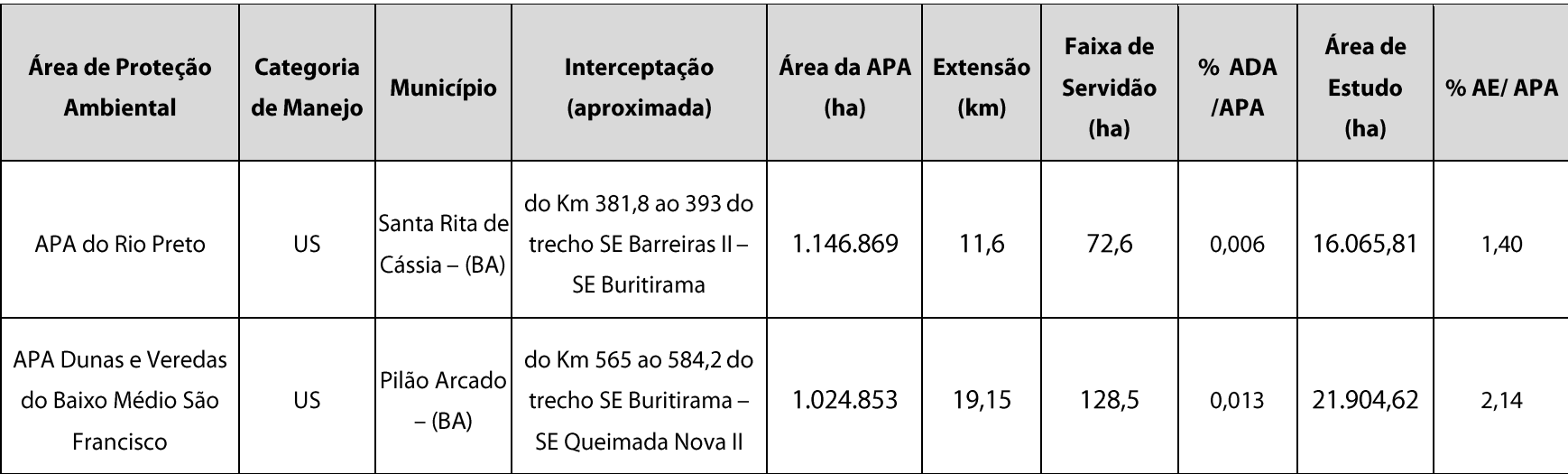

US = Uso Sustentável

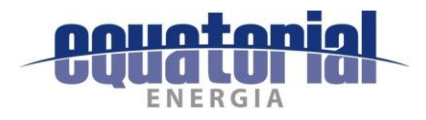

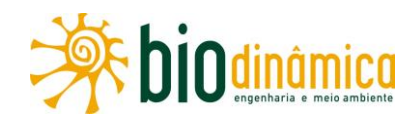

Estando prevista a instalação de 4 Canteiros Avançados de Obras com pátio e 3 alojamentos na cidade de Santa Rita de Cássia, ainda que não estejam dentro dos limites da APA do Rio Preto, as Ações Impactantes AI02 e AI03 somam-se às Ações Impactantes AI05 e AI06, além das demais que resultam em Impactos Ambientais que, cumulativamente, culminam no impacto 19 - Interferências em Unidades de Conservação.

Para a APA Dunas e Veredas do Baixo Médio São Francisco, ocorre o mesmo, mas apenas no que se refere ao conjunto de Ações Impactantes AI05 a AI13.

No **Quadro 6.2.4-2**, encontram-se relacionados os impactos que ocorrem sobre os Meios Físico, Biótico e Socioeconômico que também poderão incidir nas UCs consideradas.

Para o Meio Físico, com atenuantes de que, na APA Dunas e Veredas do Baixo Médio São Francisco, a potencialidade espeleológica é improvável, e de que em ambas as Unidades de Conservação há processos minerários em disponibilidade, de modo geral todos os impactos descritos que ocorrem na ADA serão incidentes nos trechos da mesma que interceptam as APAs.

Quanto ao Meio Biótico, os impactos 5 – Perda de Área de Vegetação Nativa e 6 – Alteração no Número de Indivíduos da Fauna, relacionados com a supressão de vegetação e alguns processos construtivos, são de localização exclusiva na ADA, ocorrendo nas APAs. Já os impactos 7 - Mudança na Estrutura das Comunidades Vegetais, 8 - Mudança na Estrutura das Comunidades Faunísticas e 9 - Alteração na Biodiversidade são passiveis de ocorrência também no entorno da Faixa de Servidão e, portanto, também no interior das Áreas de Proteção Ambiental. Cabe ser lembrado que, com a posterior recuperação de grande parte da área de vegetação suprimida, ou mesmo devido tanto às fitofisionomias predominantes (porte arbustivo) e aos métodos construtivos que levam em consideração o que preconiza a NBR-5.422/85, da ABNT, não são esperadas perdas significativas de conectividade na paisagem.

Dentre os impactos sobre o Meio Socioeconômico, o 10 - Melhoria na Disponibilidade de Energia Elétrica não possui relação alguma com as Unidades de Conservação, por tão somente descrever a garantia de estabilidade no fornecimento de energia e sua disponibilidade ao Sistema Integrado Nacional (SIN). Quanto aos impactos 14 - Interferências no Cotidiano da População, 16 - Interferências no Uso e Ocupação do Solo e 17 -Alteração da Paisagem deverão ocorrer nos trechos interceptados.

Já no tocante ao impacto 18 – Interferências com o Patrimônio Cultural, deve ser lembrado que, enquanto há 6 sítios arqueológicos no município de Pilão Arcado registrados no CNSA/IPHAN, não consta ocorrência de descobertas no município de Santa Rita de Cássia.

Finalmente, cabe ser lembrado que os impactos 11 – Criação de Expectativas Favoráveis na População, 12 – Criação de Expectativas Desfavoráveis na População, 13 – Aumento na Oferta de Postos de Trabalho e Incremento na Economia Regional, 14 - Interferências no Cotidiano da População e 15 - Pressão sobre a Infraestrutura de Serviços Essenciais deverão ser mais perceptíveis nas localidades de Povoado Helena, Fazenda Refloresce e Cacimbão, no trecho interceptado no interior da APA do Rio Preto, além de cidade de Santa Rita de Cássia, e ainda em Bola Assado, Povoado Mandarino e Angico Torto, no trecho interceptado no interior da APA Dunas e Veredas do Baixo Médio São Francisco.

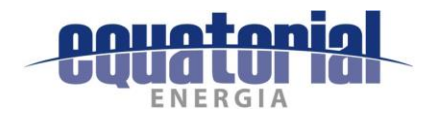

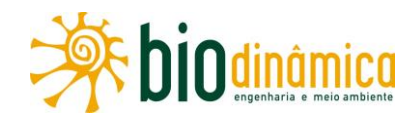

# Quadro 6.2.4-2 - Impactos Ambientais que, cumulativamente, culminam no impacto 19 -Interferências em Unidades de Conservação

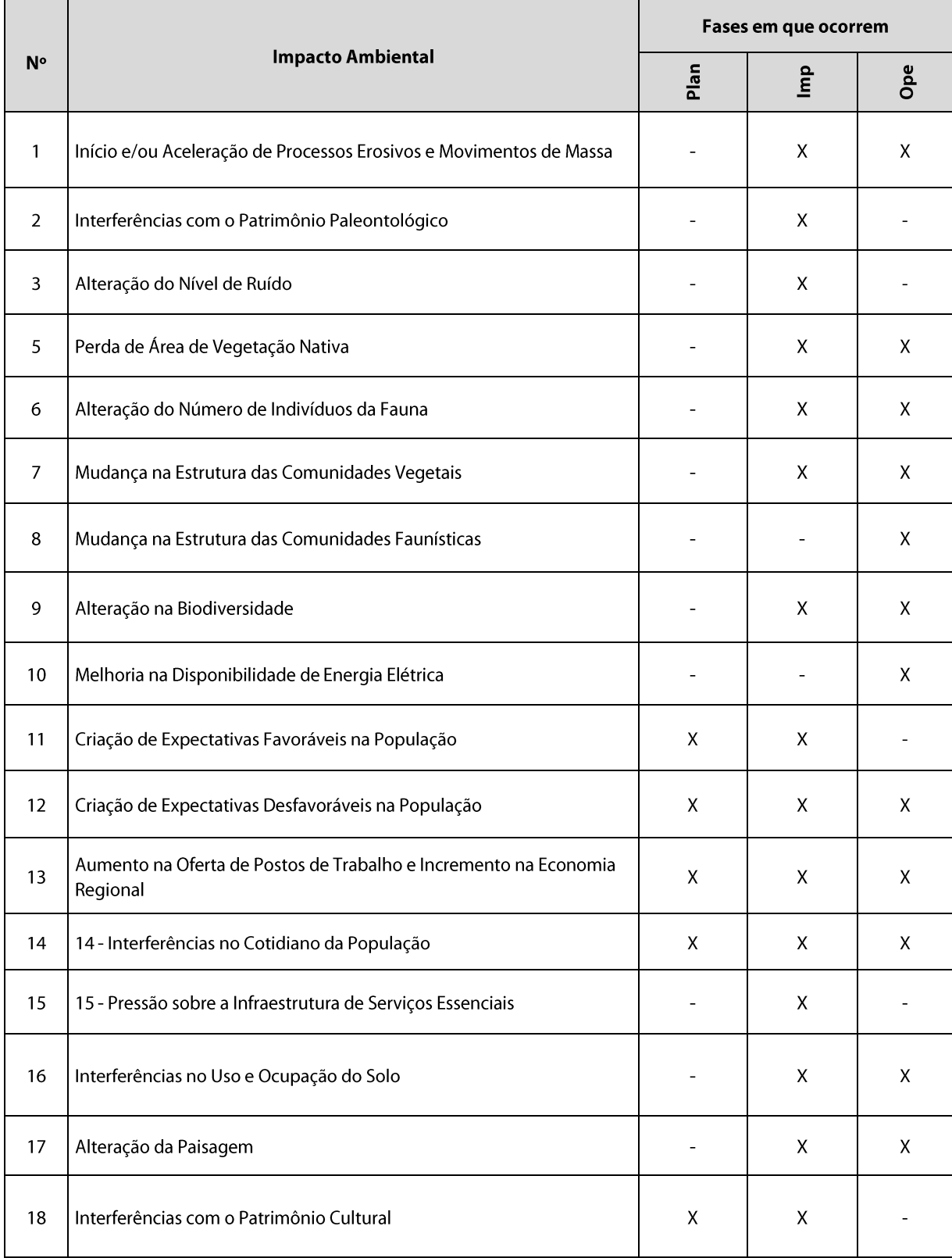

Plan = Planejamento / Imp = Implantação / Ope = Operação

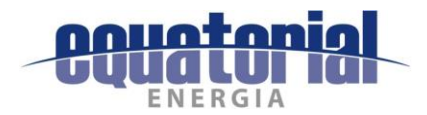

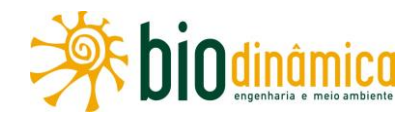

# b. Valoração

Este impacto é classificado como de abrangência local (1), pois se limitará aos trechos da faixa de servidão correspondentes às extensões dos segmentos do traçado nas Unidades de Conservação; temporário (1) na fase de implantação e permanente (3) na de operação, pois cessa ao término da instalação da LT, porém perdura por toda a operação do empreendimento; de curto prazo (1) na implantação e de médio prazo (2), na de operação, pois sua manifestação ocorrerá imediatamente após o início das obras naqueles trechos, porém na operação somente mais adiante, nas intervenções de manutenção da LT; e cumulativo (3) como já explicado. Considerando os valores conferidos a esses atributos, a magnitude assumiu os valores 6 na Implantação e 9 na operação, respectivamente. Da análise dos atributos que compõem a importância, quanto à incidência, o impacto é considerado *indireto* (1) por resultar de ações impactantes e/ou de outros impactos; é **irreversível (3)**, pois o ambiente pretérito nas APAs não é restabelecido; e **certo (3)**, nas fases de implantação e de operação. A partir da valoração desses atributos, a importância foi mensurada com o valor 7, em ambas as fases.

Na análise quanto a sua intensidade, média (2), foi considerada a interferência em duas Unidades de Conservação categorizadas como de Uso Sustentável de acordo com os critérios do SNUC (Lei 9.985/2000) e da Resolução CONAMA 428/2010.

Este impacto é classificado como negativo (-), e sua significância foi avaliada como pequena na fase de implantação (-84) e também pequena na operação (-126).

Essa valoração encontra-se representada no Quadro 6.2.4-3, a seguir e na Matriz de Impactos (Quadro 6.3.2-2).

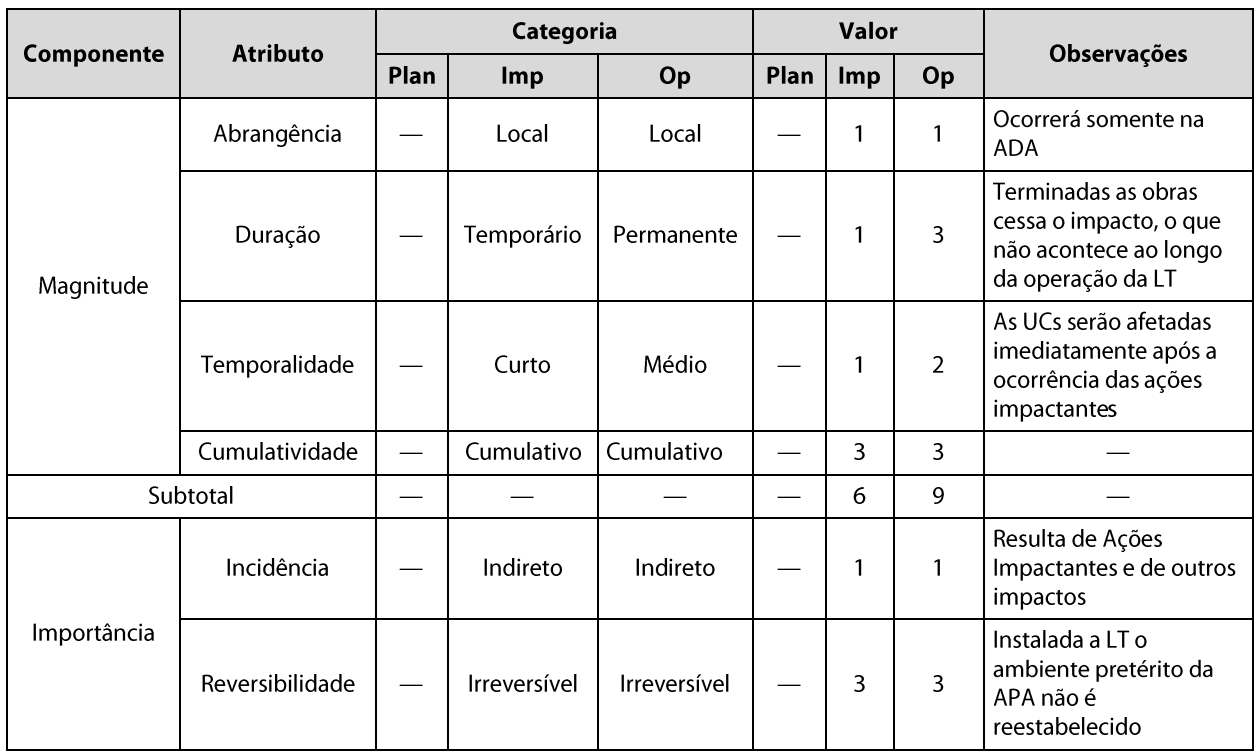

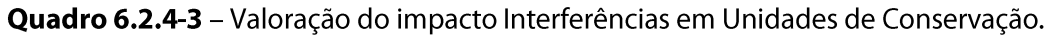

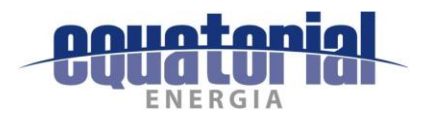

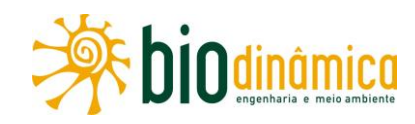

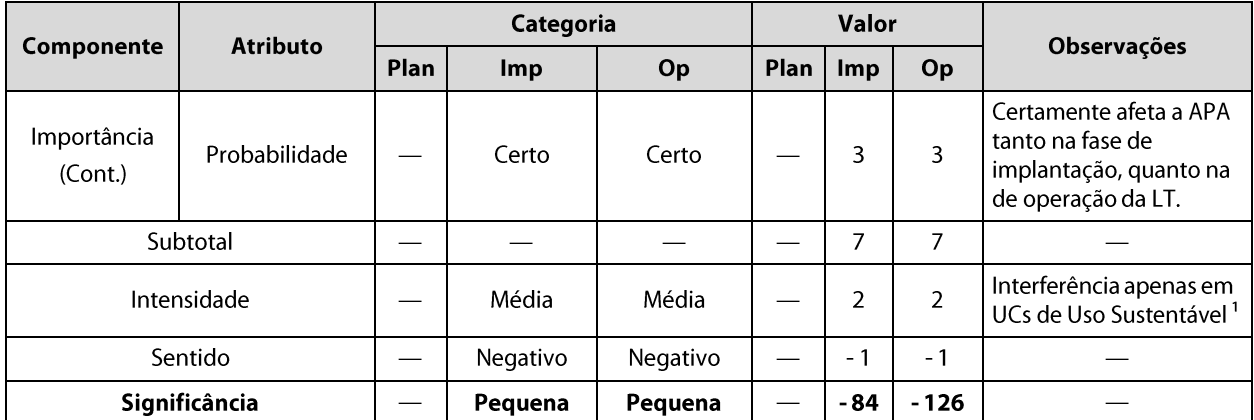

Nota: <sup>1</sup> De acordo com os critérios do SNUC (Lei 9.985/2000) e da Resolução CONAMA 428/2010.

Legenda: Plan = Fase de Planejamento: Imp = Fase de Implantação: e Op = Fase de Operação.

## **Medidas Ambientais Propostas**  $\mathsf{C}$

# **Preventivas**

- A instalação da LT deverá seguir as recomendações para a limpeza da faixa de serviço,  $\bullet$ conforme expressas na NBR-5.422/85, da ABNT, com a supressão limitando-se apenas ao necessário para garantir a instalação e a operação seguras do empreendimento.
- Utilizar acessos já existentes, visando diminuir a área total de vegetação a ser suprimida e os impactos daí decorrentes.
- Privilegiar o corte seletivo sempre que possível, quando necessário, reduzindo a área com corte raso.
- Incluir atividades no Programa de Educação Ambiental, para informar e sensibilizar os trabalhadores e as comunidades próximas ao empreendimento da importância do uso dos recursos naturais de forma consciente e sustentável, especialmente por se tratar de Áreas de Proteção Ambiental visando à redução de atividades predatórias, potencializadas pelo aumento do número de pessoas na região.

# **Mitigadoras**

- Executar o Programa de Salvamento de Germoplasma Vegetal, conforme disposto na Instrução Normativa IBAMA 06, de 07/04/2009.
- Executar o Programa de Manejo de Fauna.

# **Corretivas**

• Não se aplicam.

## $\mathbf{d}$ . **Programas Ambientais Associados**

- Plano de Compensação Ambiental  $\bullet$
- Plano Ambiental para a Construção (PAC)  $\bullet$
- Programa de Educação Ambiental  $\bullet$
- Programa de Salvamento do Germoplasma Vegetal  $\bullet$
- Programa de Manejo de Fauna

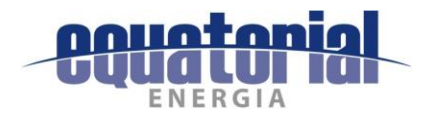

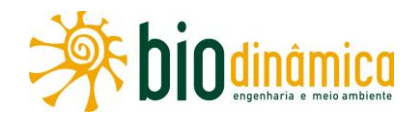

## $6.3$ **MATRIZ DE IMPACTOS**

## $6.3.1$ **APRESENTAÇÃO**

A Matriz de Impactos Ambientais é resultante de debates e considerações da equipe multidisciplinar (Reunião de Especialistas – método Delphi) incumbida de sua elaboração, e contém as avaliações dos atributos considerados na composição de Importância e na de Magnitude, seus respectivos valores, bem como as avaliações de intensidade, o sentido (positivo ou negativo), a determinação de valores de significância e sua classificação. Da Matriz de Impactos Ambientais (Quadro 6.3.2-2), no final desta subseção, ainda constam as medidas propostas/recomendadas para sua mitigação ou compensação, e também os Programas Ambientais relacionados à sua devida implementação.

# $6.3.2$ **SÍNTESE ANALÍTICA DOS IMPACTOS**

Dos 19 impactos ambientais identificados, tendo em vista o atributo Probabilidade, do componente Importância, 15 foram considerados como certos durante as fases de planejamento, implantação ou operação da LT 500 kV Rio das Éguas - Barreiras II -**Buritirama - Queimada Nova II.** 

Do total de impactos ambientais, 3 estão relacionados a benefícios gerados pelo empreendimento, tendo sido classificados como positivos: 10 - Melhoria na Disponibilidade de Energia Elétrica; 11 – Criação de Expectativas Favoráveis na População e 13 – Aumento na Oferta de Postos de Trabalho e Incremento na Economia Regional.

Os demais 16 impactos foram classificados como negativos e vinculados a adversidades do empreendimento, especialmente associados às obras.

A ocorrência desses impactos, ao longo das etapas do empreendimento, é verificada da seguinte forma: durante a fase de planejamento, 6 impactos são previstos; 16 foram identificados para a fase de implantação, dos quais 14 caracterizados como negativos, metade (7) deles, de média significância. Por fim, 13 impactos foram considerados na fase de operação, dos quais 11 são negativos, nenhum destes de grande ou muito grande significância.

Conforme esperado, observa-se que a maior quantidade de impactos 8, de média significância está relacionada à fase de implantação do empreendimento (Figura 6.3.2-1) e isto decorre das principais transformações do ambiente relacionadas às obras civis.

Em relação ao atributo forma de Incidência, da composição de Importância, dos 16 impactos analisados nessa fase, apenas três (7 - Mudança na Estrutura das Comunidades Vegetais, 9 - Alteração na Biodiversidade e 19 - Interferências em Unidades de Conservação) foram classificados como indiretos (resultantes de uma Ação Impactante ou de um impacto direto ou de outro impacto indireto), de onde pode-se deduzir que a maioria desses impactos é derivada das Ações Impactantes que incidem nessa fase do empreendimento.

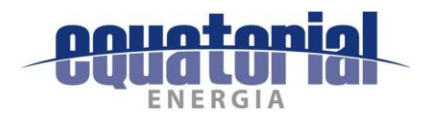

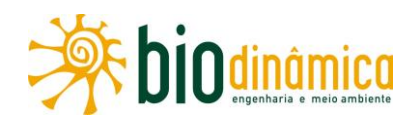

Ainda sobre os impactos previstos na implantação da LT, sete deles (43,8%) são reversíveis, sendo que, por outro lado, dos nove irreversíveis, dois (2 - Interferências com o Patrimônio Paleontológico e 18 - Interferências com o Patrimônio Cultural) são prováveis, cabendo ainda ser lembrado que, dos sete demais, cinco têm média e dois tem pequena significância nessa fase. O único impacto de grande significância no decorrer das obras da LT (1 - Início e/ou Aceleração de Processos Erosivos e Movimentos de Massa) é reversível.

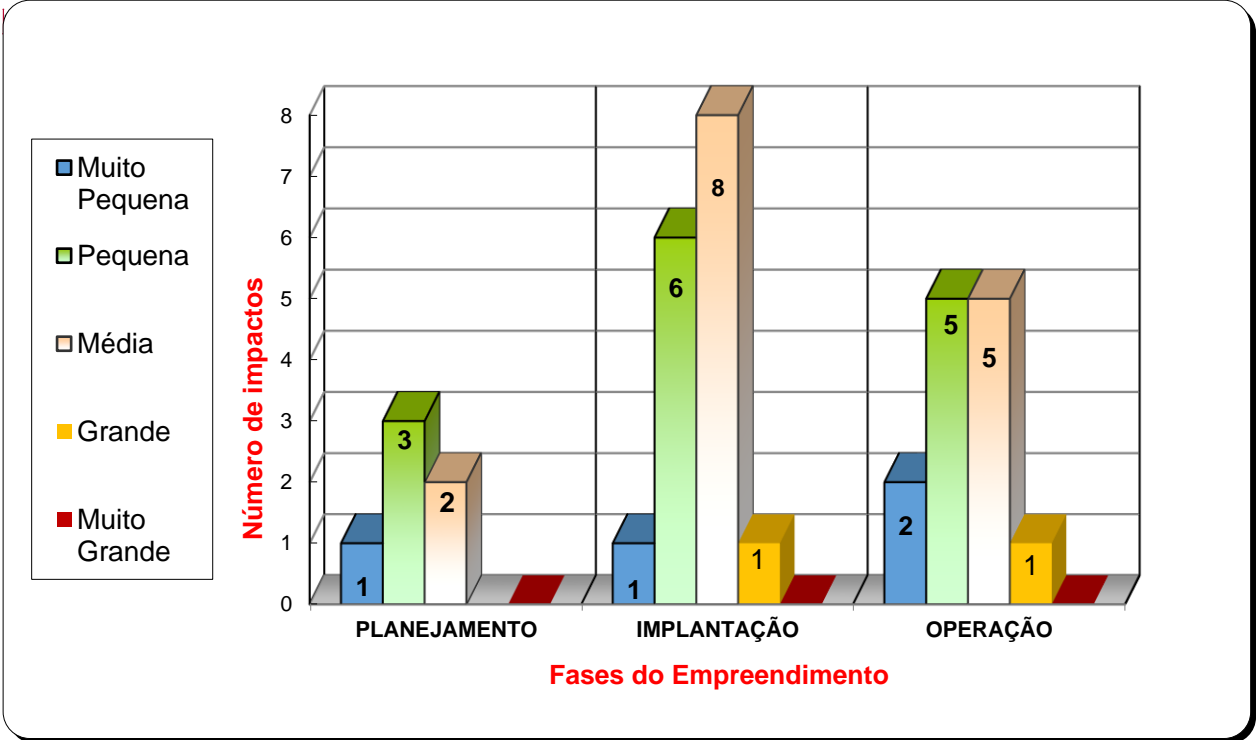

Figura 6.3.2-1 – Distribuição e classes de significancia de impactos por fase do empreendimento

Em relação à Abrangência, 8 impactos foram classificados como sendo locais (42,1%), 10 como predominantemente regionais (52,6%), sendo que destes, os impactos 13 - Aumento na Oferta de Postos de Trabalho e 14 - Incremento na Economia Regional e Interferências no Cotidiano da População foram considerados como de abrangência apenas local na fase de Operação; apenas um impacto, o 10 – Melhoria na Disponibilidade de Energia Elétrica, foi considerado estratégico (só ocorre na fase de operação). A maioria dos impactos (9 dos 16, sendo 2 deles positivos) previstos para a fase de Implantação, foi considerada como de abrangência Regional.

Quanto ao atributo Duração, na composição da Magnitude, vale destacar que 5 impactos negativos do total de 16 impactos previstos para a fase de implantação do empreendimento foram analisados como temporários, ou seja, 31,2% dos impactos avaliados nessa fase, considerada mais crítica, têm sua manifestação interrompida (seus efeitos não perduram), e ainda enquanto estiverem ocorrendo poderão ter seus efeitos mitigados ou compensados se as respectivas medidas recomendadas para tal forem devidamente implementadas. Por outro

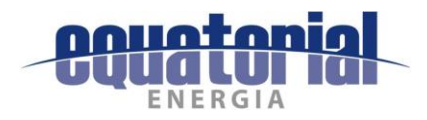

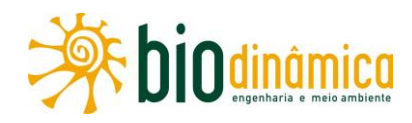

lado, há 7 impactos negativos que são permanentes e ocorrem nas fases de implantação e operação.

No que se refere à Temporalidade, verifica-se que, para o Meio Socioeconômico, 4 impactos (11 - Criação de Expectativas Favoráveis na População; 12 - Criação de Expectativas Desfavoráveis na População; 13 – Aumento na Oferta de Postos de Trabalho e Incremento na Economia Regional e 14 - Interferências no Cotidiano da População) já manifestar-seão em curto prazo, desde o planejamento, passando pela implantação e, os 3 últimos, até a operação do empreendimento. Por sua vez, sobre o Meio Biótico, 2 impactos (7 – Mudança na Estrutura das Comunidades Vegetais e 9 - Alteração na Biodiversidade) foram considerados como de longa temporalidade, para a fase de operação da LT, mas tanto este último quanto os impactos 5 – Perda de Área de Vegetação Nativa, 6 – Alteração do Número de Indivíduos da Fauna e 19 - Interferência em Unidades de Conservação já ocorrerão num curto prazo, a partir da supressão de vegetação para a abertura da faixa de servidão, na fase de implantação. O impacto de maior significância relativo ao Meio Físico (1 -Início e/ou Aceleração de Processos Erosivos e Movimentos de Massa) deve ocorrer em um intervalo de tempo médio.

Ainda no tocante à componente Magnitude, em relação à Cumulatividade, 10 dos 19 impactos foram identificados como cumulativos, incidindo nas diferentes fases do empreendimento, sendo que para os impactos 12 – Criação de Expectativas Desfavoráveis na População; 13 - Aumento na Oferta de Postos de Trabalho e Incremento na Economia Regional e 14 -Interferências no Cotidiano da População, as manifestações acumulam-se no decorrer de todas as fases.

Cabe ser mencionado que, considerando o conceito de sinergia, ou seja, os efeitos dos impactos se potencializam quando associados, diferente do que significa a cumulatividade (acúmulo de manifestações), notadamente os impactos 12 - Criação de Expectativas Desfavoráveis na População e 14 - Interferências no Cotidiano da População, para as comunidades da AEL dos estudos socioeconômicos, bem como os impactos: 5 - Perda de Área de Vegetação Nativa; 1 - Início e/ou Aceleração de Processos Erosivos e Movimentos de Massa, quanto à relação solo-planta (cobertura vegetal); e ainda os impactos 6 – Alteração do Número de Indivíduos da Fauna; 7 - Mudança na Estrutura das Comunidades Vegetais; 8 - Mudança na Estrutura das Comunidades Faunísticas e 9 - Alteração na Biodiversidade, no que tange à associação flora e fauna, têm propriedades sinérgicas.

Da mesma forma, os impactos 10 - Melhoria na Disponibilidade de Energia Elétrica e 13 -Aumento na Oferta de Postos de Trabalho e Incremento na Economia Regional são sinérgicos, no contexto socioeconômico.

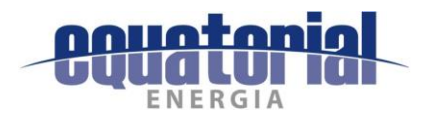

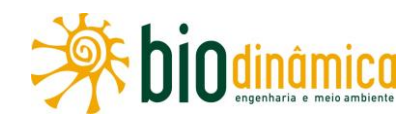

Já na composição da Importância, 8 impactos (42,1%) foram expressos como reversíveis (um deles, o impacto 14 – Interferências no Cotidiano da População, só é irreversível na fase de operação) e 11 (57,9%) como irreversíveis (o impacto 16 - Interferências no Uso e Ocupação do Solo só é reversível no planejamento). Destaca-se que, entre os impactos reversíveis, 5 deles estão relacionados aos aspectos socioeconômicos e associados, especialmente às ações impactantes de criação de expectativas, atração de mão de obra e sobrecarga sobre infraestrutura, como: 11 - Criação de Expectativas Favoráveis na População; 12 - Criação de Expectativas Desfavoráveis na População; 13 - Aumento da Oferta de Postos de Trabalho e Incremento na Economia Local; 14 – Interferências no Cotidiano da População e 15 - Pressão sobre a Infraestrutura de Serviços Essenciais. Por outro lado, ocorrerão significativos impactos irreversíveis sobre no meio biótico: 5 - Perda de Área de Vegetação Nativa; 6 – Alteração do Número de Indivíduos da Fauna; 7 – Mudança na Estrutura das Comunidades Vegetais; 8 - Mudança na Estrutura das Comunidades Faunísticas e 9 -Alteração na Biodiversidade, nas fases de implantação e operação, com exceção do 8 -Mudança na Estrutura das Comunidades Faunísticas, apenas na implantação. Nenhum desses 5 impactos foram avaliados como de Grande ou Muito Grande significância.

Ainda na composição da importância dos impactos, no que se refere à avaliação da probabilidade de ocorrência, a maior parte (13 impactos – 68,4%) foi qualificada como certo e 4 (21,0%) como prováveis, em pelo menos uma das fases do empreendimento. Os impactos 5 - Perda de Área de Vegetação Nativa; 6 - Alteração do Número de Indivíduos da Fauna certamente ocorrem na fase de implantação, mas são apenas prováveis na de operação.

Dois dos impactos de ocorrência considerada certa têm grande significância: 1 - Início e/ou Aceleração de Processos Erosivos e Movimentos de Massa (negativo, incidente no Meio Físico) e 10 – Melhoria na Disponibilidade de Energia Elétrica positivo, que se aplica ao Meio Socioeconômico, relacionado ao reforço na estabilidade do SIN.

A intensidade do impacto é uma variável atribuída pela equipe técnica multidisciplinar considerada cada fase do empreendimento (planejamento, implantação e operação) em que se prevê a sua ocorrência. Ela é debatida e apurada, com base na experiência profissional dos membros da equipe em Avaliação de Impactos Ambientais, sendo ainda considerada em conjunto com a análise de determinados critérios objetivos (relacionados no Quadro 6-3) para sua classificação. Para subsidiar esta análise, o conjunto intensidade / significância está reapresentado no Quadro 6.3.2-1 a sequir.

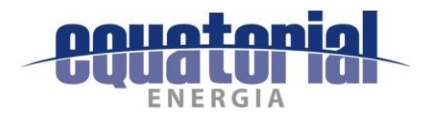

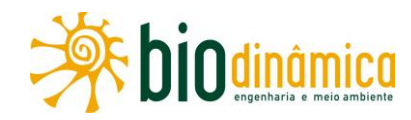

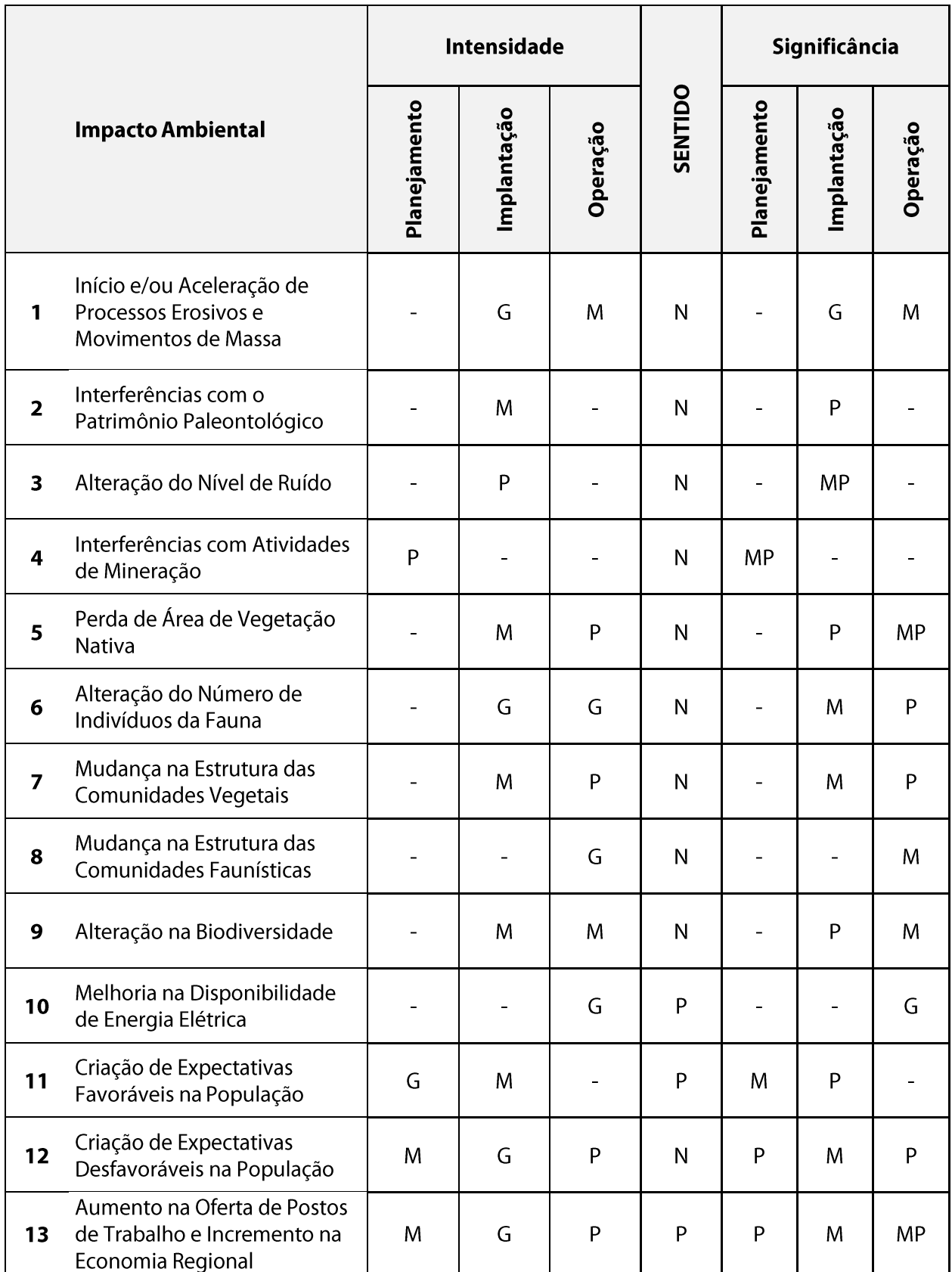

# Quadro 6.3.2-1 - Intensidade e significância dos impactos ambientais

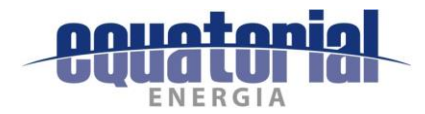

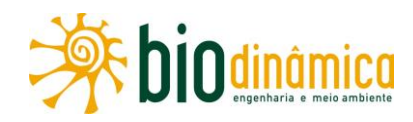

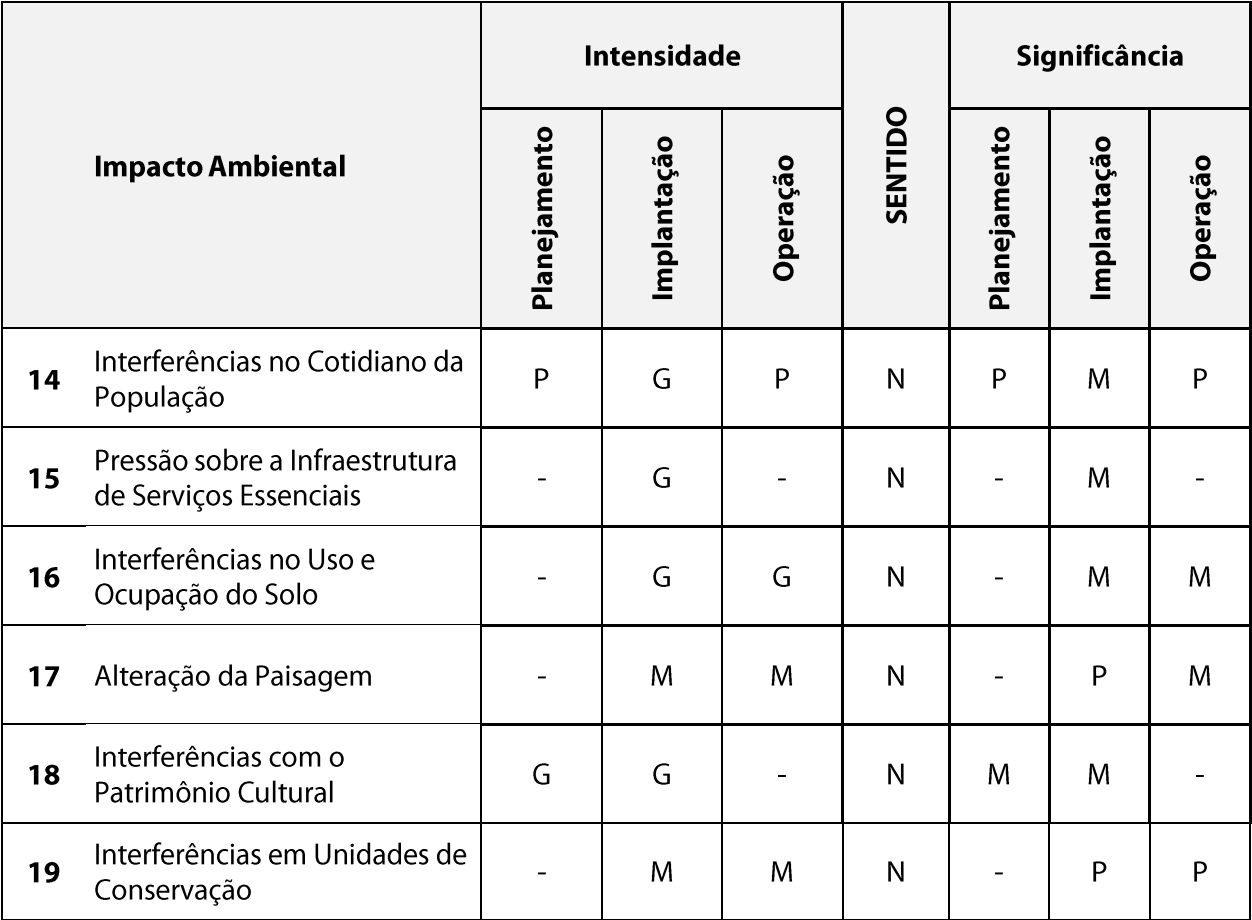

**Legenda:** MP = Muito Pequena, P = Pequena, M = Média, G = Grande.

Das classificações de intensidade atribuídas para cada impacto, para cada uma das três fases do empreendimento, quando prevista sua ocorrência, no Planejamento, foram identificadas 6 previsões de ocorrência de impactos; desses, 2 impactos são de grande intensidade, sendo um deles positivo 11 - Criação de Expectativas Favoráveis na População e avaliado como de média e pequena significância, nas fases de planejamento e implantação, respectivamente, e o outro 18 - Interferências com o Patrimônio Cultural, negativo, porém provável e de média significância nesta fase e na de implantação. Dos 16 impactos considerados na fase de implantação, 8 foram considerados como de grande e 8 de média intensidade. Apenas o impacto 1 - Início e/ou Aceleração de Processos Erosivos e Movimentos de Massa foi avaliado como de grande significância nessa fase do empreendimento.

Em relação aos impactos 11 - Criação de Expectativas Favoráveis na População e 12 -Criação de Expectativas Desfavoráveis na População, com diferentes intensidades e significâncias, avalia-se que, a princípio, a população da região veja, na implantação da obra, uma possibilidade de desenvolvimento regional, mas, por outro lado, as expectativas se invertem, diante da possibilidade de não haver pleno aproveitamento da mão de obra local nas obras, bem como de passar a haver preocupação dos proprietários rurais com a intensificação do tráfego de veículos nas vias locais, causando incômodos como ruído e poeira,

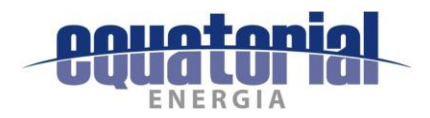

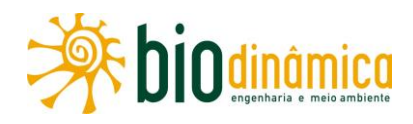

trazendo riscos de acidentes e atropelamentos, além da questão do possível incremento nos movimentos migratórios de trabalhadores, que acarretariam pressões sobre a infraestrutura dos serviços municipais.

Já na operação, das 12 ocorrências de impactos previstas, 5 foram considerados como de intensidade pequena, cabendo ressaltar que um destes impactos, o 13 - Aumento na Oferta de Postos de Trabalho e Incremento na Economia Regional, é positivo. Reitera-se a importância do impacto 10 - Melhoria na Disponibilidade de Energia Elétrica, de grande intensidade e grande significância na fase de operação. Por sua vez, o impacto 6 - Alteração do Número de Indivíduos da Fauna, de grande intensidade nessa fase, tem pequena significância.

A partir dos cálculos que determinam a significância, ou seja, a multiplicação da magnitude, importância, intensidade e sentido (positivo +1 ou negativo -1), foi elaborado o gráfico a seguir apresentado na Figura 6.3.2-2.

Nessa figura, os impactos foram mostrados pelo número (Imp nº) correspondente ao da Matriz de Impactos Ambientais e por etapas do empreendimento, abreviadas por "Pla", para planejamento; "Imp", para implantação; e "Ope", para operação.

Graficamente, é apresentado um pico de valor positivo, correspondente ao impacto 10 -Melhoria na Disponibilidade de Energia Elétrica, de grande significância na fase de operação, consistindo este no próprio objetivo do empreendimento, que virá garantir uma confiabilidade maior do Sistema Interligado Nacional (SIN). As outras barras verdes estão representando os impactos positivos 11 – Criação de Expectativas Favoráveis na População e 13 - Aumento na Oferta de Postos de Trabalho e Incremento na Economia Regional, o primeiro deles mais expressivo na fase de planejamento (significância média) e o último menos significativo na de operação (significância muito pequena).

De outra forma, dos maiores valores negativos, o mais acentuado está associado ao impacto 1 - Início e/ou Aceleração de Processos Erosivos e Movimentos de Massa (Imp), de grande significância na fase de implantação. Outras barras também expressivas são concernentes aos impactos: 6 – Alteração do Número de Indivíduos da Fauna (Imp); 15 – Pressão sobre a Infraestrutura de Serviços Essenciais (Imp); 16 – Interferências no Uso e Ocupação do Solo (Imp e Ope); 9 - Alteração na Biodiversidade (Ope) e 8 - Mudança na Estrutura das Comunidades Faunísticas (Ope), de média significância.

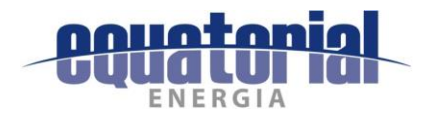

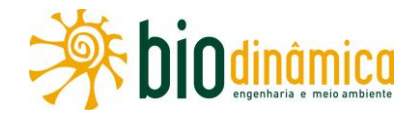

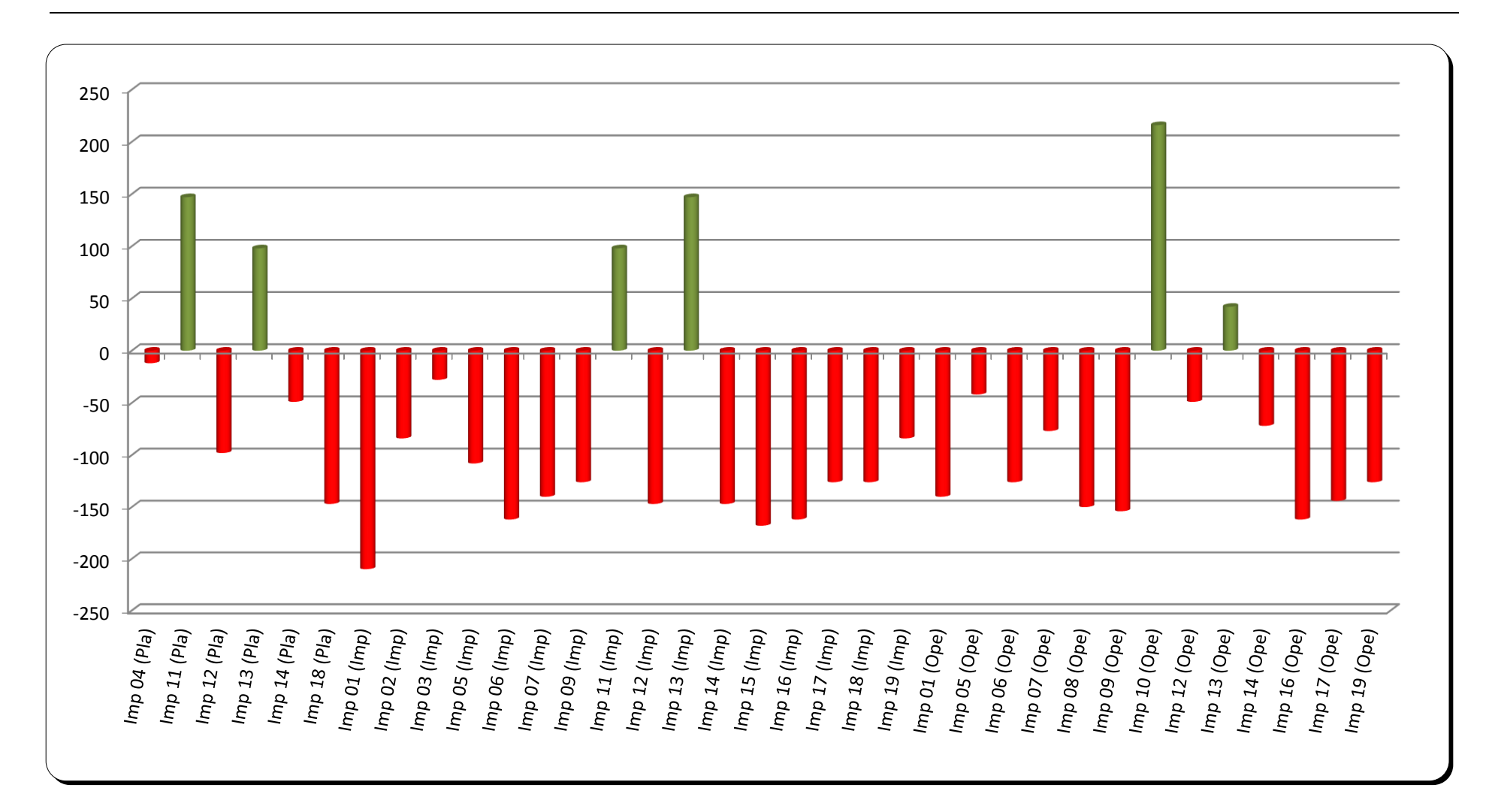

Figura 6.3.2-2- Indicação do sentido (+) verde ou (-) vermelho e distribuição de significância da ocorrência de impactos por fase do empreendimento

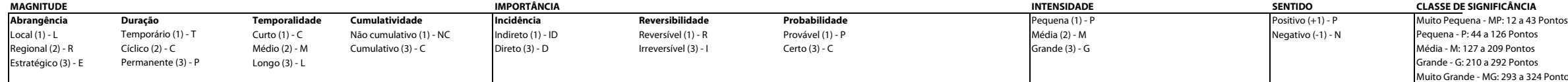

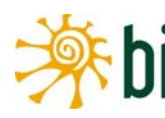

ande - MG: 293 a 324 Pontos

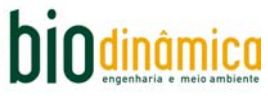

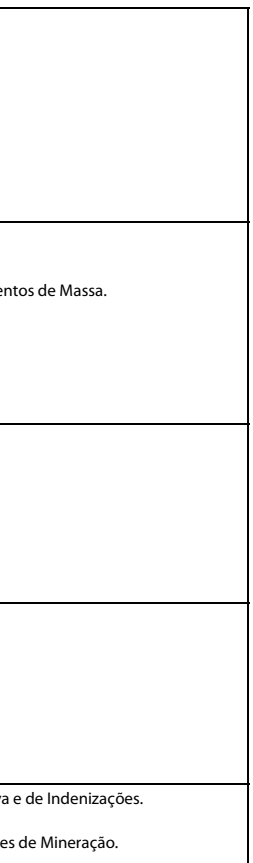

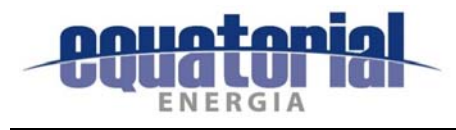

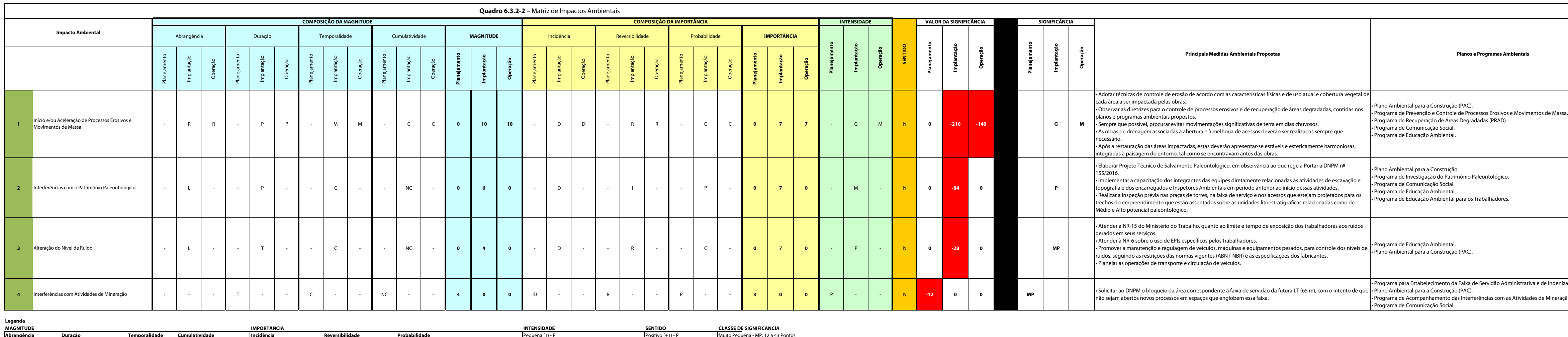

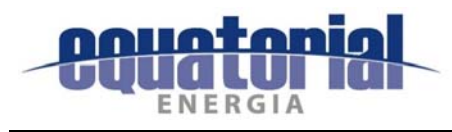

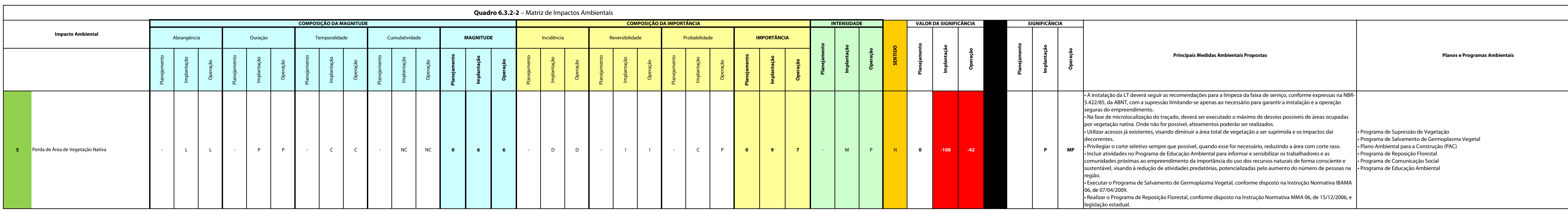

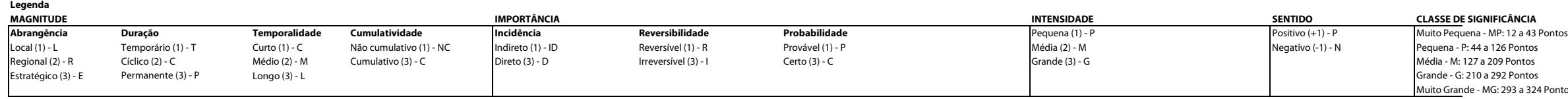

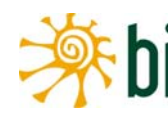

a - P: 44 a 126 Pontos<br>M: 127 a 209 Pontos<br>- G: 210 a 292 Pontos<br><u>ran</u>de - MG: 293 a 324 Pontos

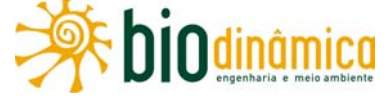

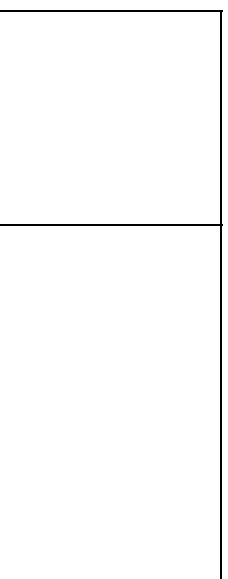

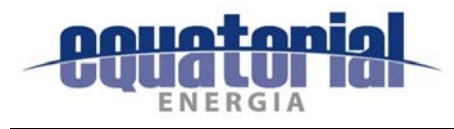

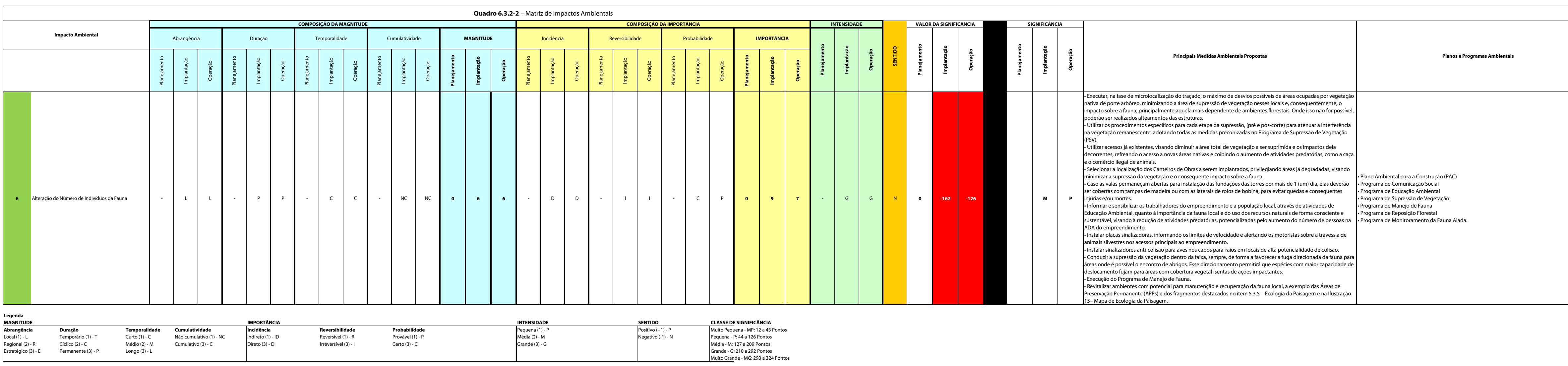

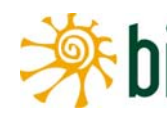

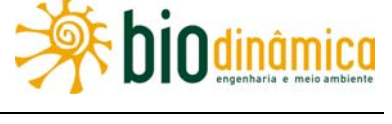

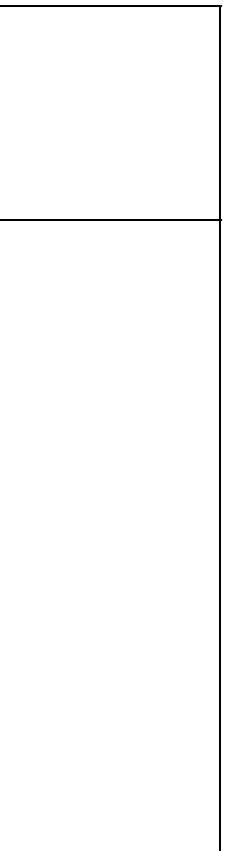

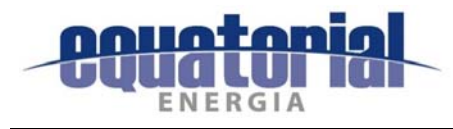

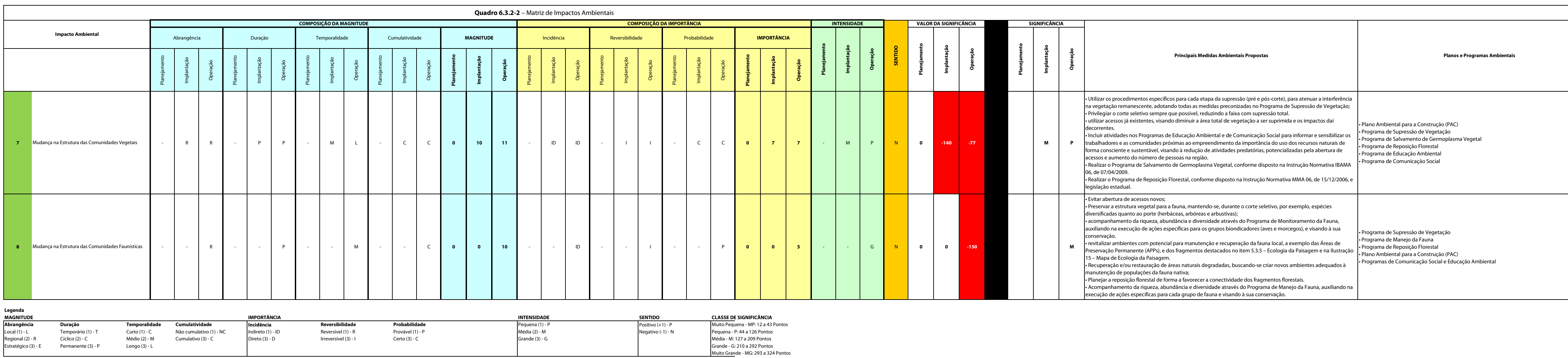

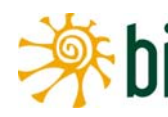

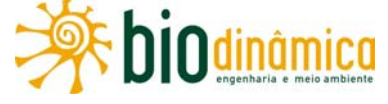

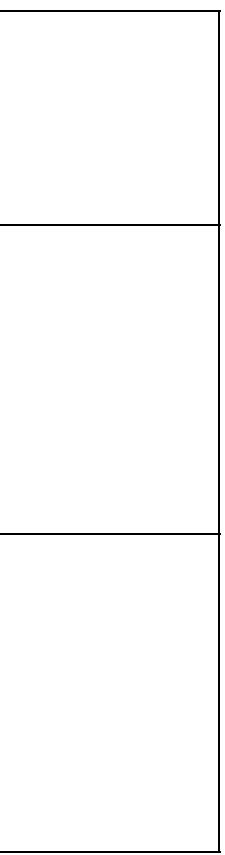

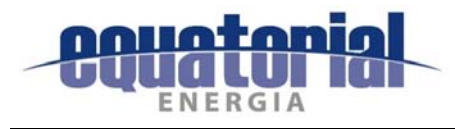

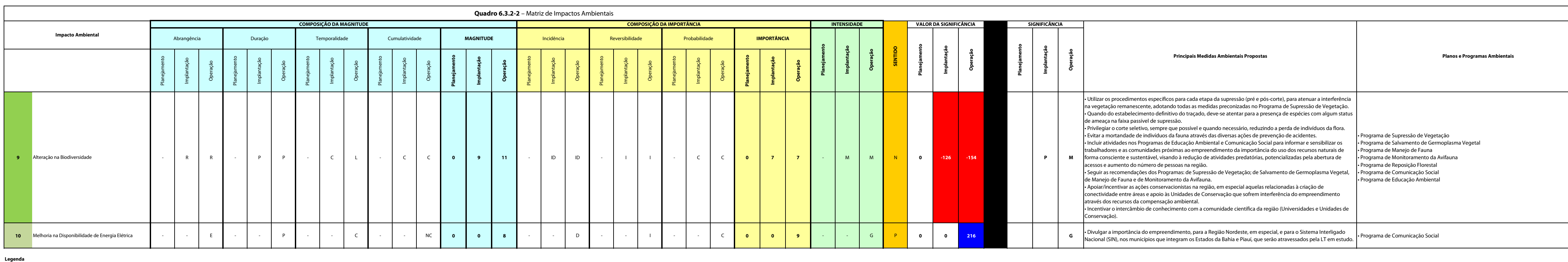

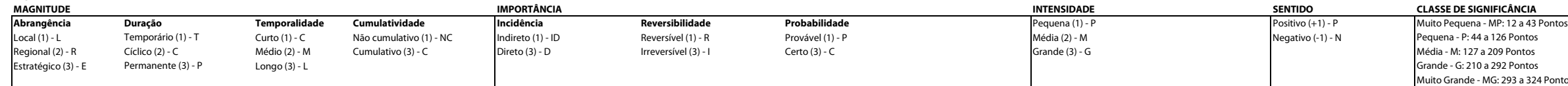

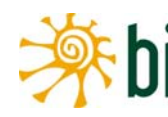

M: 1:34 a 125 i 61165<br>M: 127 a 209 Pontos<br>- G: 210 a 292 Pontos<br>rande - MG: 293 a 324 Pontos

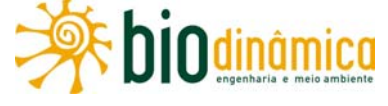

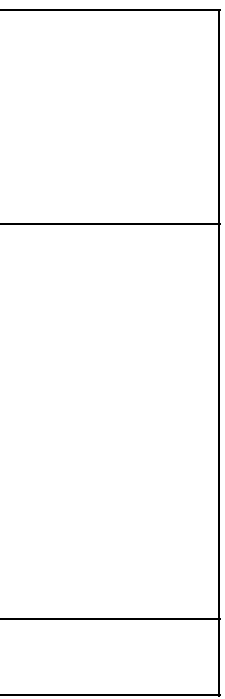
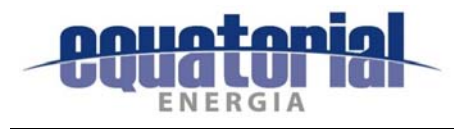

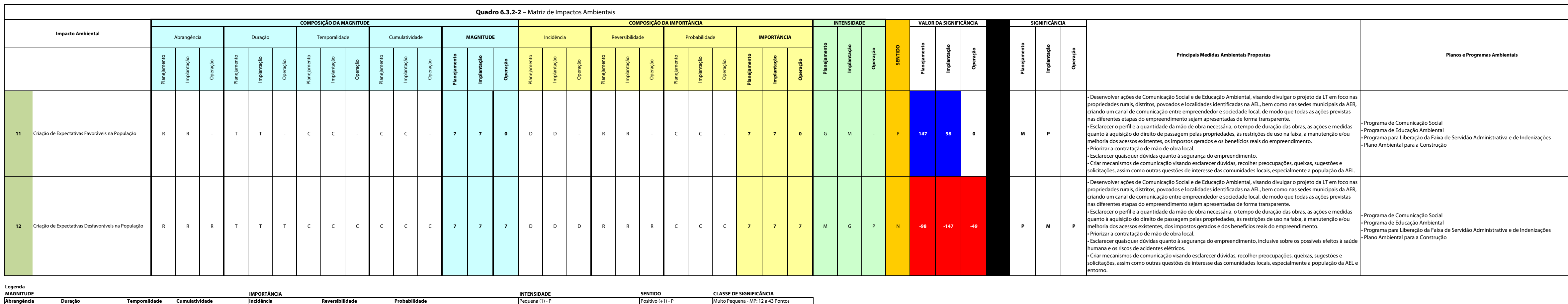

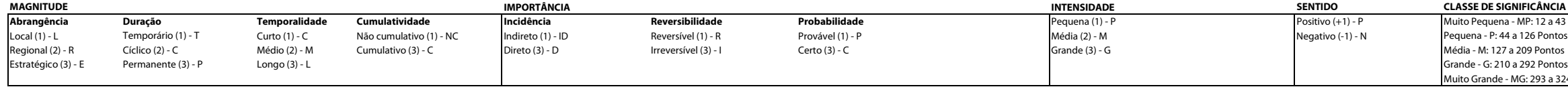

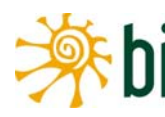

Pequena - MP: 12 a 43 Pontos<br>na - P: 44 a 126 Pontos<br>- M: 127 a 209 Pontos<br>e - G: 210 a 292 Pontos<br>Grande - MG: 293 a 324 Pontos

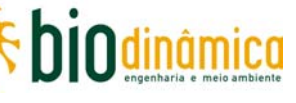

lenizações

Estudo de Impacto Ambiental Revisão 00 - Setembro de 2017

Estratégico (3) - E Permanente (3) - P Longo (3) - L Grande - G: 210 a 292 Pontos Média - M: 127 a 209 Pontos<br>Grande - G: 210 a 292 Pontos<br>Muito Grande - MG: 293 a 324 Pontos

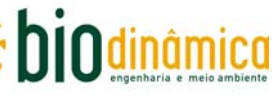

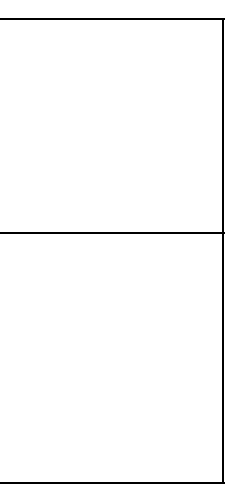

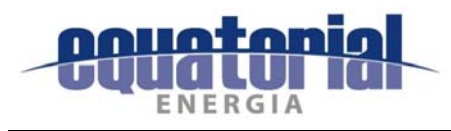

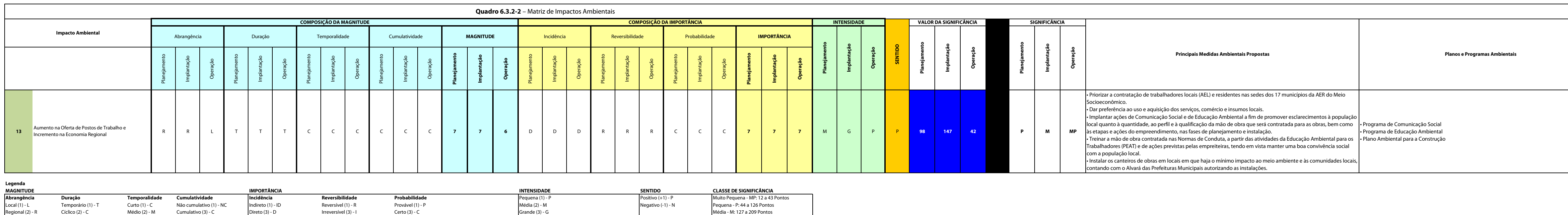

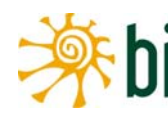

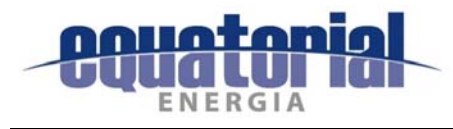

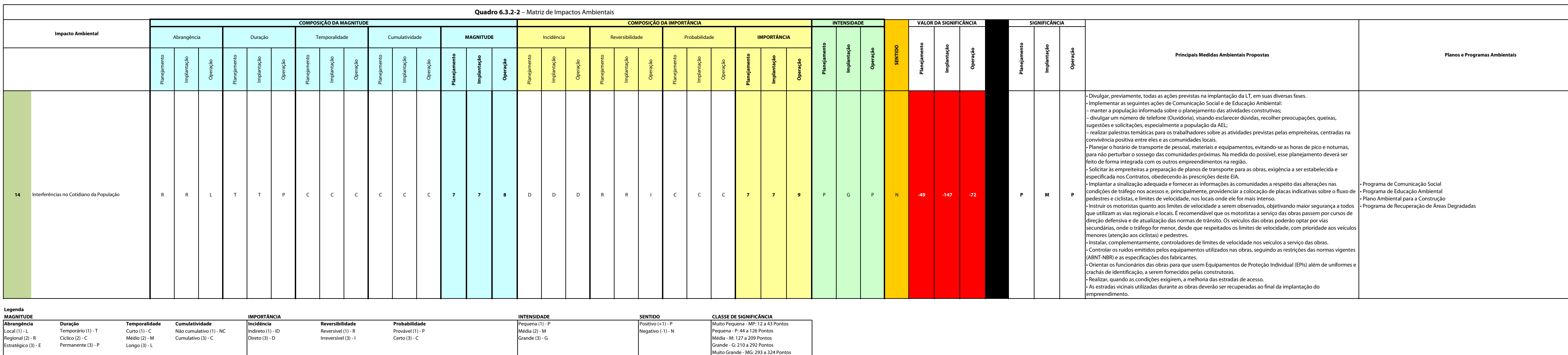

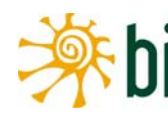

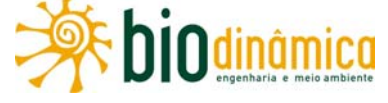

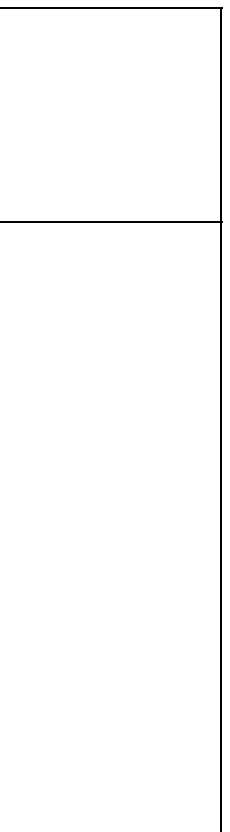

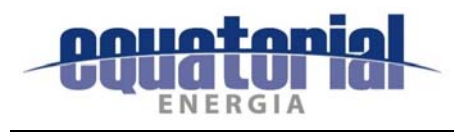

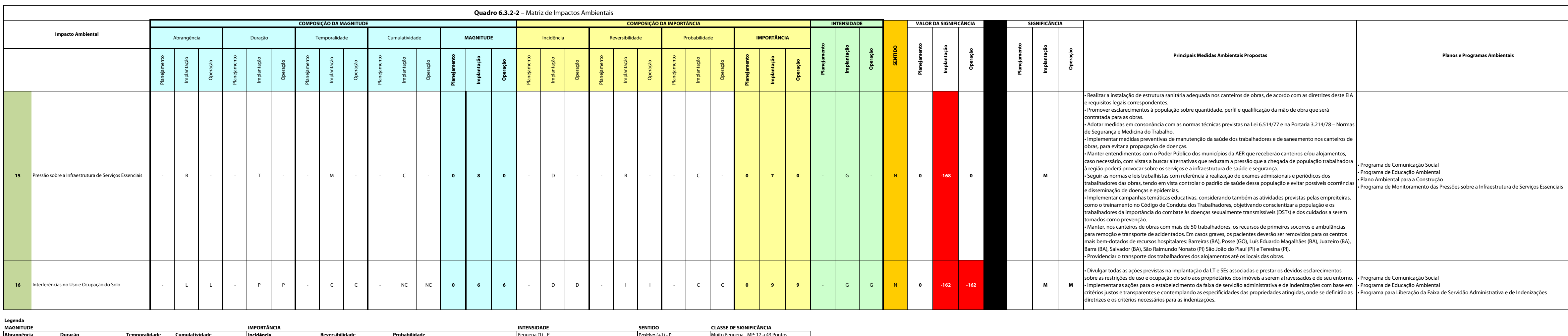

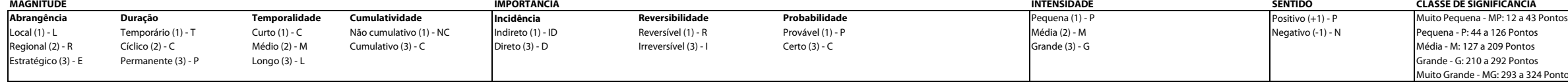

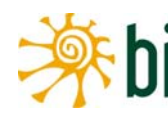

127 a 2021 ontos<br>3: 210 a 292 Pontos<br>nde - MG: 293 a 324 Pontos

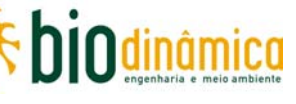

Serviços Essenciais lenizações

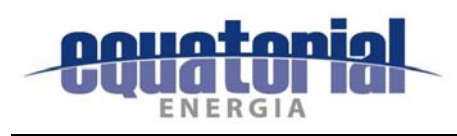

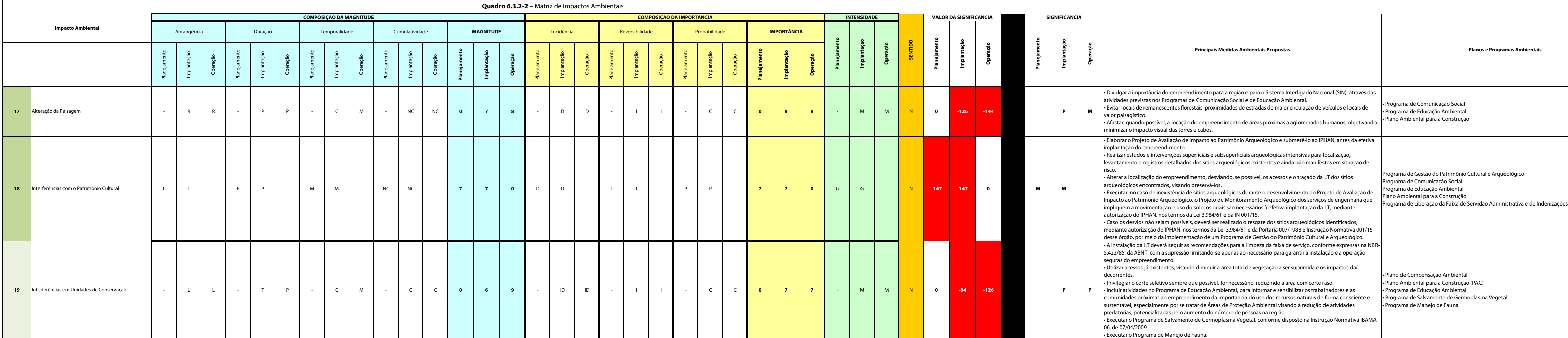

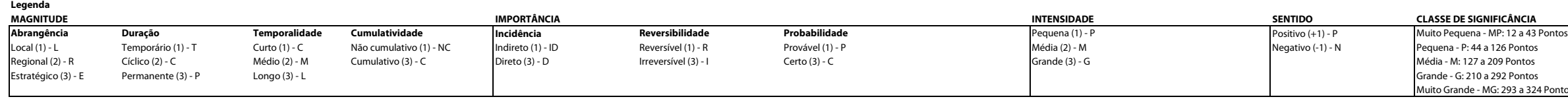

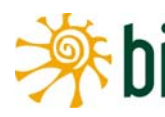

M: 127 a 209 Pontos<br>- M: 127 a 209 Pontos<br>- G: 210 a 292 Pontos<br>Grande - MG: 293 a 324 Pontos

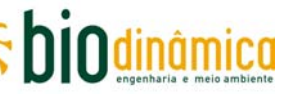

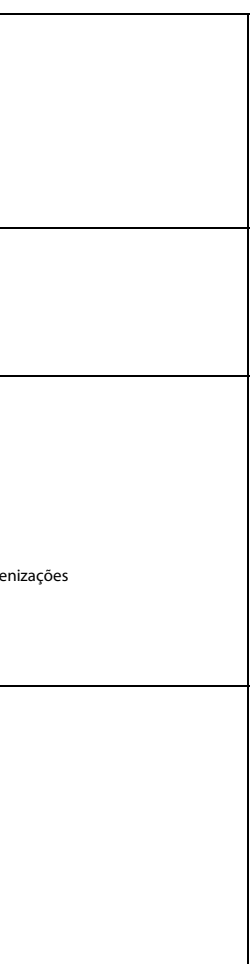

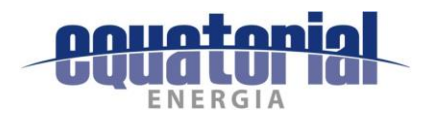

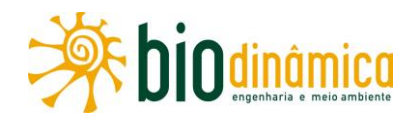

#### **ANÁLISE INTEGRADA** 7.

#### $7.1$ ASPECTOS METODOLÓGICOS

Levando-se em consideração o Termo de Referência no qual estão determinados os procedimentos e os critérios gerais para a elaboração do Estudo de Impacto Ambiental (EIA) concernente ao licenciamento ambiental da Linha de Transmissão (LT) 500 kV Rio das Éguas -Barreiras II - Buritirama - Queimada Nova II, esta seção foi elaborada no sentido de destacar os aspectos ambientais mais significativos, analisando efeitos cumulativos e sinérgicos dos impactos ambientais decorrentes da implantação desse empreendimento. A Análise Integrada contempla as inter-relações entre os meios físico, biótico e socioeconômico, estando também representada no mapeamento integrado de sensibilidades e restrições ambientais.

#### INTEGRAÇÃO DOS MEIOS E SENSIBILIDADE AMBIENTAL  $7.2$

### 7.2.1 CONSIDERAÇÕES INICIAIS

Nesta análise integrada da Área de Estudos da LT 500 kV Rio das Éguas – Barreiras II – Buritirama - Queimada Nova II, foram utilizados diversos dos principais aspectos ambientais diagnosticados, visando à avaliação de sua sensibilidade ambiental.

A análise integrada dos Meios com a Sensibilidade Ambiental tem por objetivo permitir uma visualização mais abrangente para o controle do projeto, no sentido de delinear as regiões mais preocupantes de suas Áreas de Estudo. A Ilustração 19 - Sensibilidade Ambiental é um instrumento que serve para um conhecimento melhor das Áreas de Estudo e planejamento do acompanhamento da instalação da Linha de Transmissão.

### 7.2.2 ASPECTOS METODOLÓGICOS

Para o mapeamento de sensibilidade ambiental, houve discussões multidisciplinares entre profissionais integrantes dos estudos, que possuem experiência anterior em trabalhos similares, realizados para outras linhas de transmissão e também para outros tipos de empreendimentos lineares, como gasodutos e oleodutos.

No **Quadro 7-1**, a seguir, relacionam-se os aspectos ambientais considerados em cada tema abordado neste EIA, os quais foram utilizados, de maneira integrada, na elaboração da citada Ilustração 19.

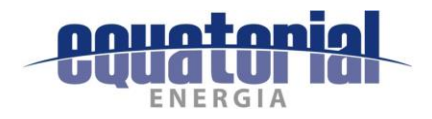

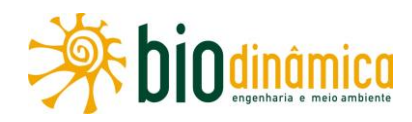

### Quadro 7-1 - Aspectos ambientais considerados na Integração dos Meios e determinação da Sensibilidade Ambiental

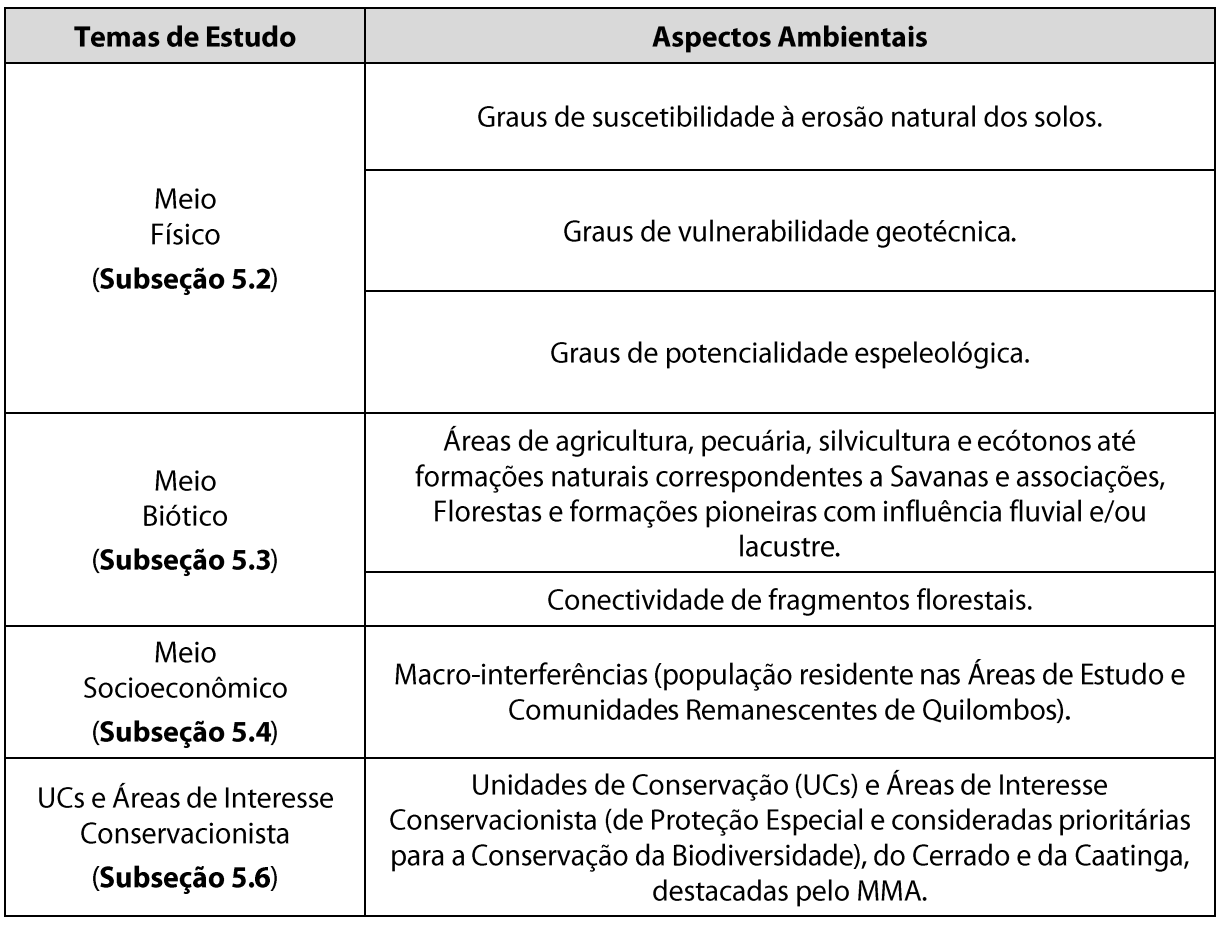

As seguintes ilustrações foram utilizadas neste estudo de integração e determinação da sensibilidade ambiental: 5 - Hidrologia (arquivo KMZ); 6 - Geologia; 7 - Geomorfologia; 8 - Pedologia; 9 - Vulnerabilidade Geotécnica; 10 - Classes de Potencialidade Espeleológica; 14 – Uso, Ocupação e Cobertura do Solo; 16 – Aspectos Socioeconômicos e 18 – Unidades de Conservação e Áreas de Interesse Conservacionista.

obtenção das classes de sensibilidade de cada região Para delineada na Ilustração 19 - Sensibilidade Ambiental, foram atribuídos índices, em função de determinados critérios estabelecidos a partir de orientações relacionadas aos temas considerados para (i) vegetação, uso e ocupação do solo; (ii) potencialidade espeleológica; (iii) suscetibilidade e ocorrência de erosão do solo; (iv) vulnerabilidade geotécnica; (v) Unidades de Conservação e Áreas de Interesse Conservacionista; (vi) conectividade de fragmentos florestais.

Valores de níveis de sensibilidade e orientação considerada na sua pontuação estão apresentados nos Quadros 7-2 a 7-8, a seguir.

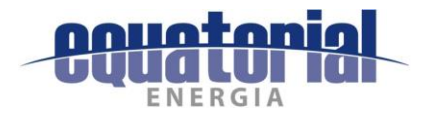

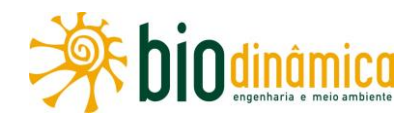

# Quadro 7-2 - Valores estimados de nível de Sensibilidade Ambiental, em função de características de

### Vegetação, Uso e Ocupação do Solo

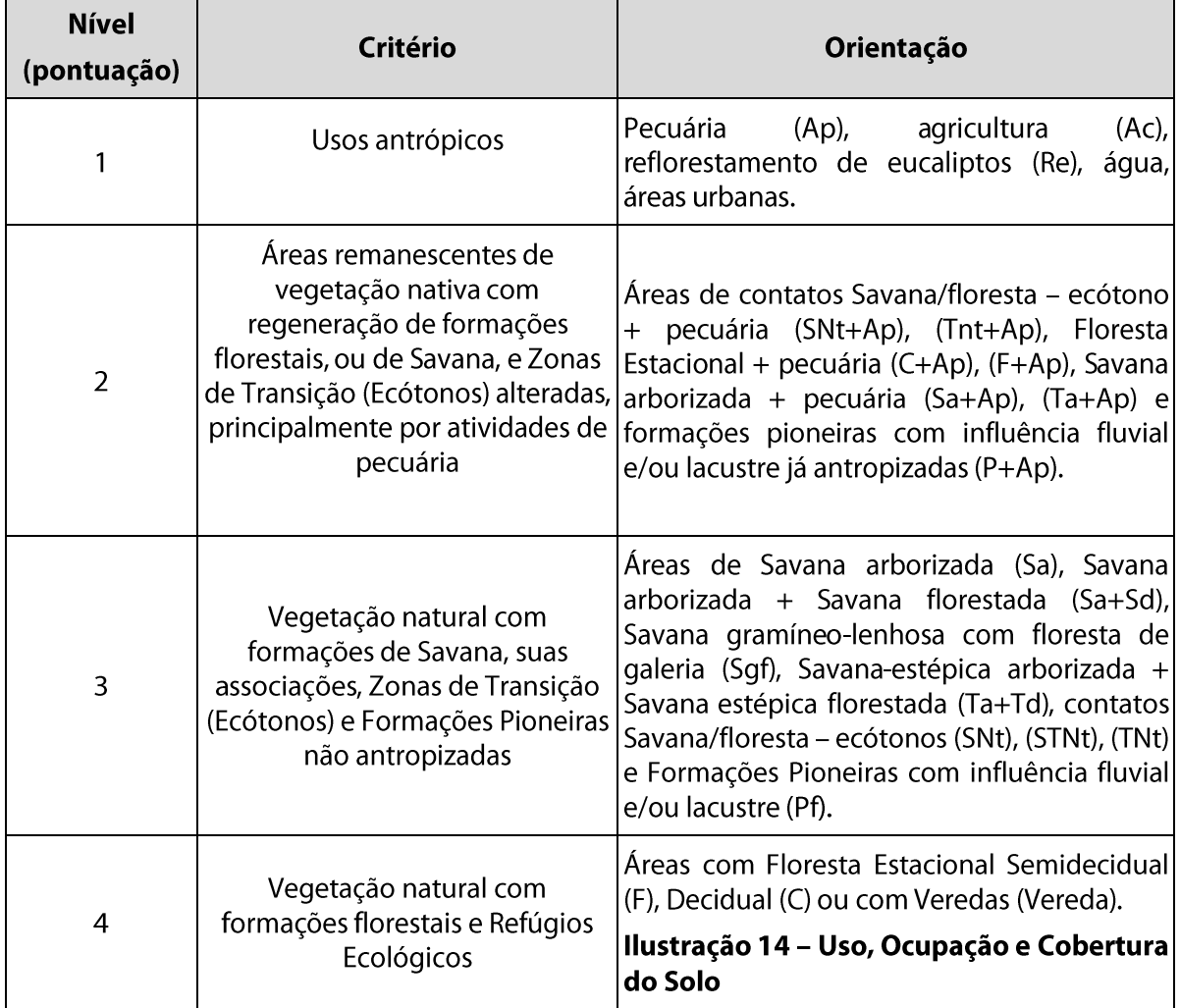

Quadro 7-3 - Valores estimados de nível de Sensibilidade Ambiental, em função do grau de Potencialidade Espeleológica

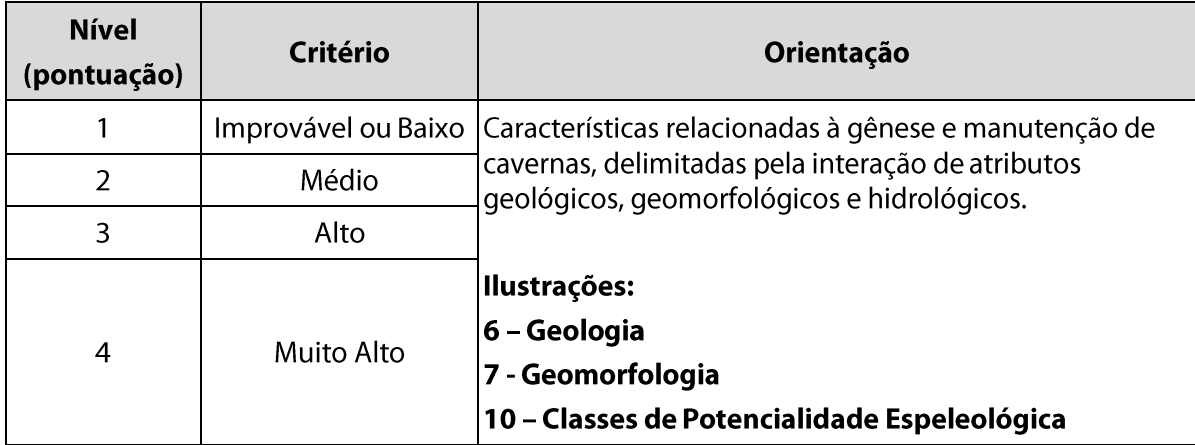

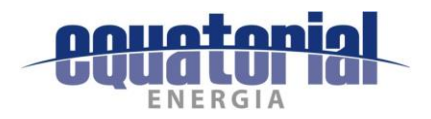

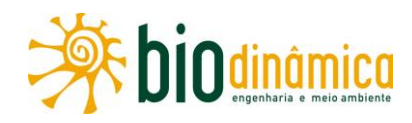

Quadro 7-4 - Valores estimados de nível de Sensibilidade Ambiental, em função de características de suscetibilidade e ocorrência de erosão do solo

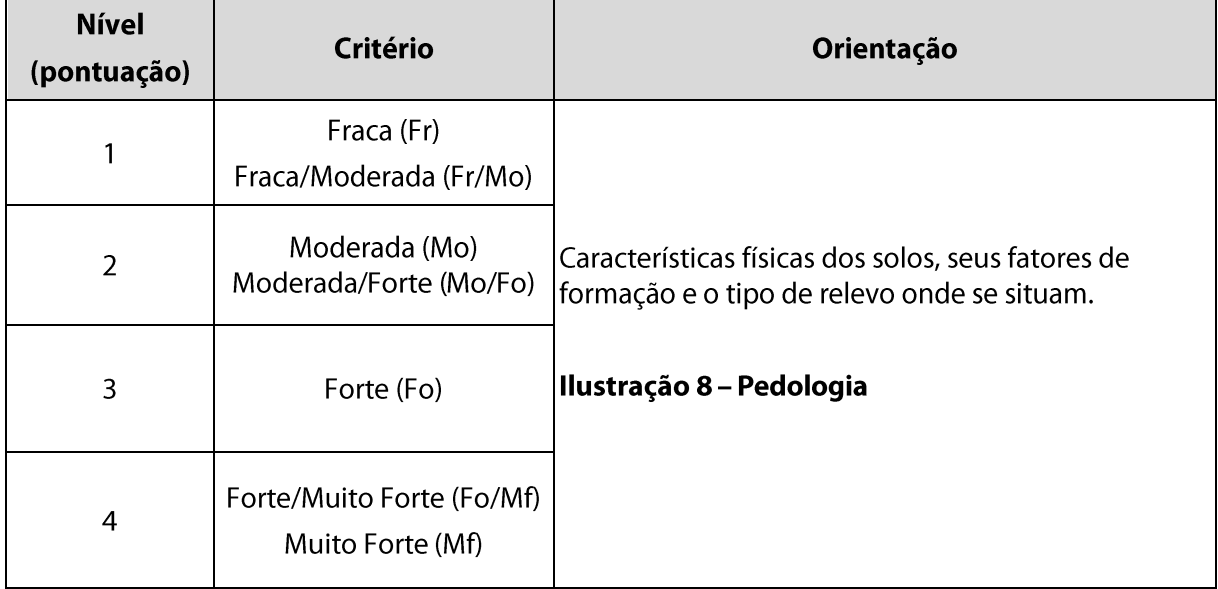

Quadro 7-5 - Valores estimados de nível de Sensibilidade Ambiental, em função da vulnerabilidade geotécnica

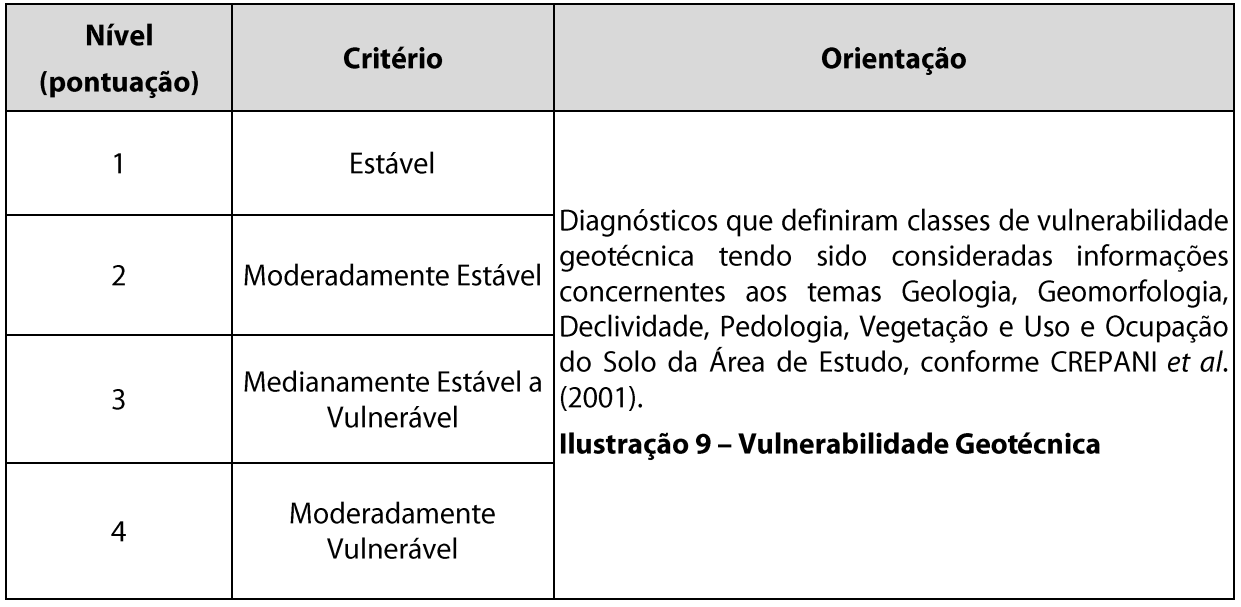

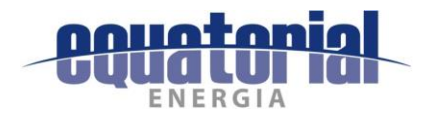

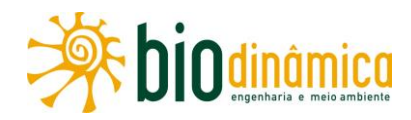

# Quadro 7-6 – Valores estimados de nível de Sensibilidade Ambiental, em função de presença de Unidades de Conservação e/ou Áreas de Interesse Conservacionista

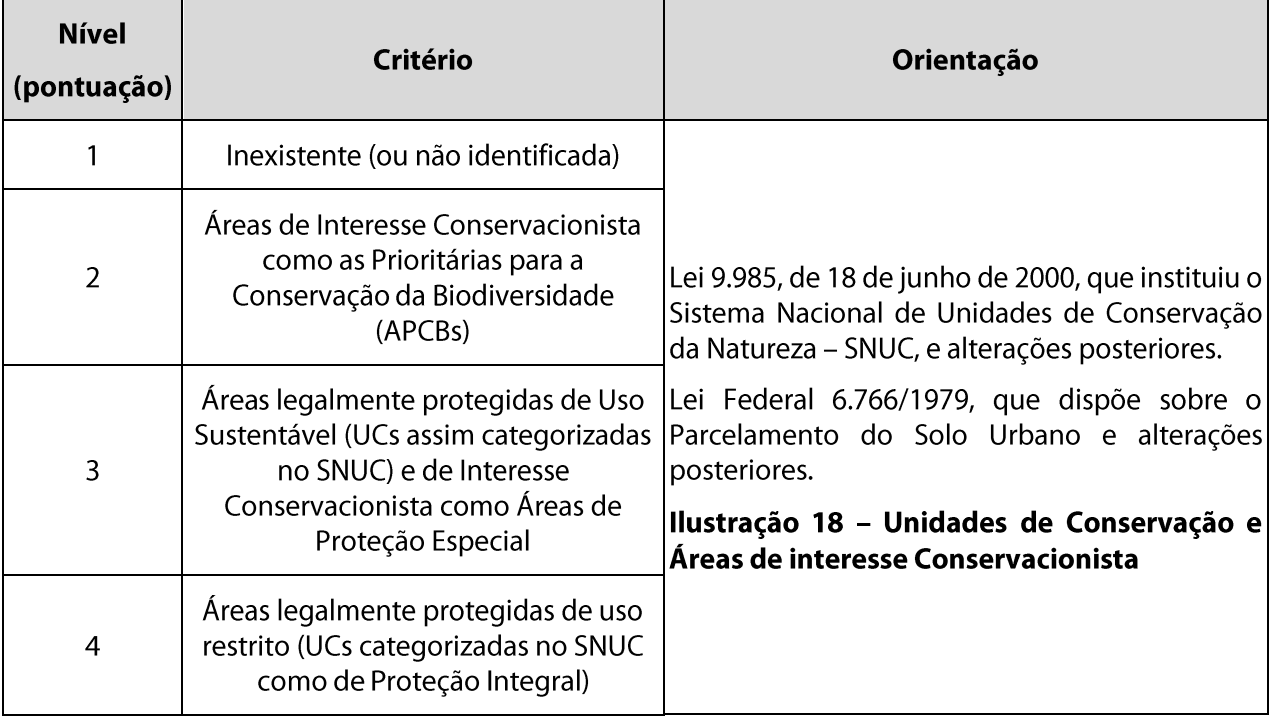

Deve ser ressaltado que, onde houver tanto Unidades de Conservação quanto Áreas de Interesse Conservacionista, e também sobreposição de critérios que não se excluam mutuamente, foi estabelecido que prevalece o maior nível de sensibilidade, e não a soma deles, a fim de não interferir na determinação de intervalos de classes de sensibilidade. Para tal, através do comando max, do Arc-Map®, foi selecionada a maior pontuação desses polígonos em que ocorre tal sobreposição.

Dessa forma, por exemplo, porções da Área de Estudo no trecho SE Barreiras II - Se Buritirama, nas quais se localizam a APA do Rio Preto, receberam pontuação 3 (e não 5), por estarem sobrepostas à APCB 56 / Formosa do Rio Preto, pela qual também já recebiam pontuação 2.

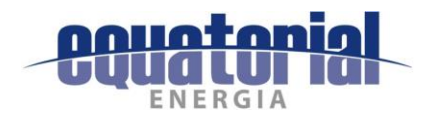

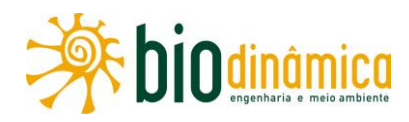

#### Quadro 7-7 - Valores estimados de nível de Sensibilidade Ambiental, em função de

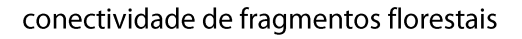

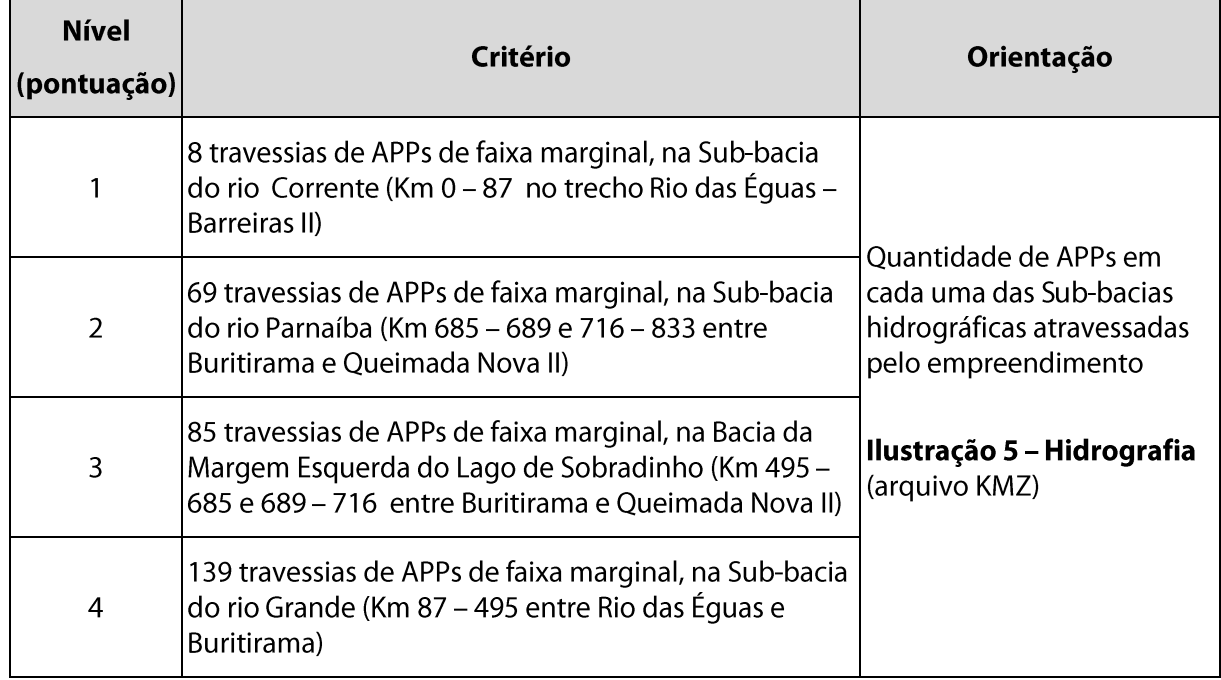

Utilizando o conceito da mata ciliar como corredores de fauna, conectando fragmentos de vegetação em uma paisagem antropizada, para cada sub-bacia hidrográfica atravessada pelo empreendimento (Figura 7-1), foi considerado que, quanto maior a interferência da Linha de Transmissão nas Áreas de Preservação Permanente em margens de cursos d'água, maior a eventual possibilidade de perda de conectividade de fragmentos florestais e, portanto, maior a sensibilidade ambiental. Contudo, cabe destacar que, em tais áreas (travessias de APPs de faixa marginal), a supressão de vegetação para a implantação da faixa de serviço da LT será relativamente pequena, ou seja, de, no máximo, 7 m de largura.

O conceito de conectividade funcional, entendido como a capacidade da paisagem em facilitar ou impedir os fluxos biológicos (TAYLOR et al., 1993 apud VILAS BOAS, 2010), abrange aspectos biológicos e físicos, e não pode ser avaliado apenas pela distribuição de diferentes componentes em paisagem fragmentada. Dentre outros, um aspecto importante nessa análise é a mobilidade da fauna em seus hábitats. Para se fazer uma inferência mais consubstanciada da conectividade funcional da paisagem, seriam necessárias informações detalhadas, tanto da biota, quanto das interações intra e inter-específicas ocorrentes nos fragmentos florestais.

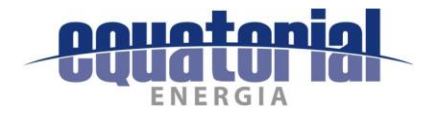

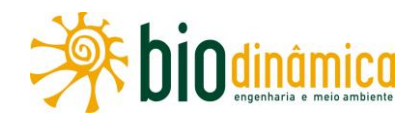

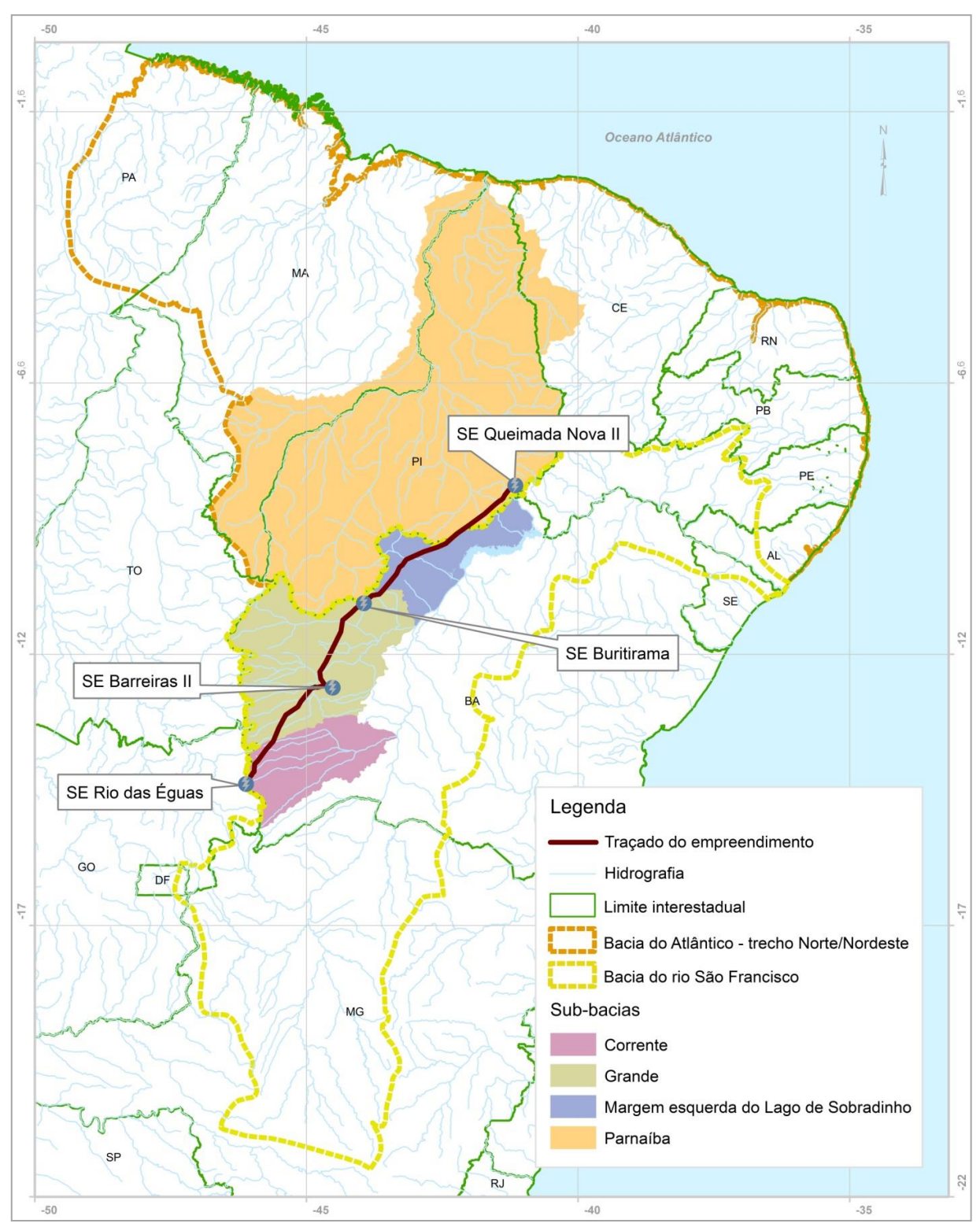

Figura 7-1 - Divisão das sub-bacias hidrográficas atravessadas (Fonte: ANA, 2017).

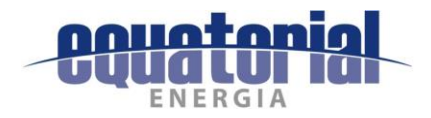

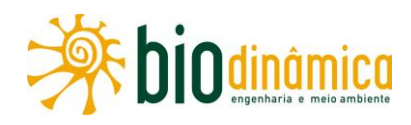

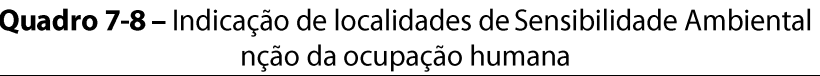

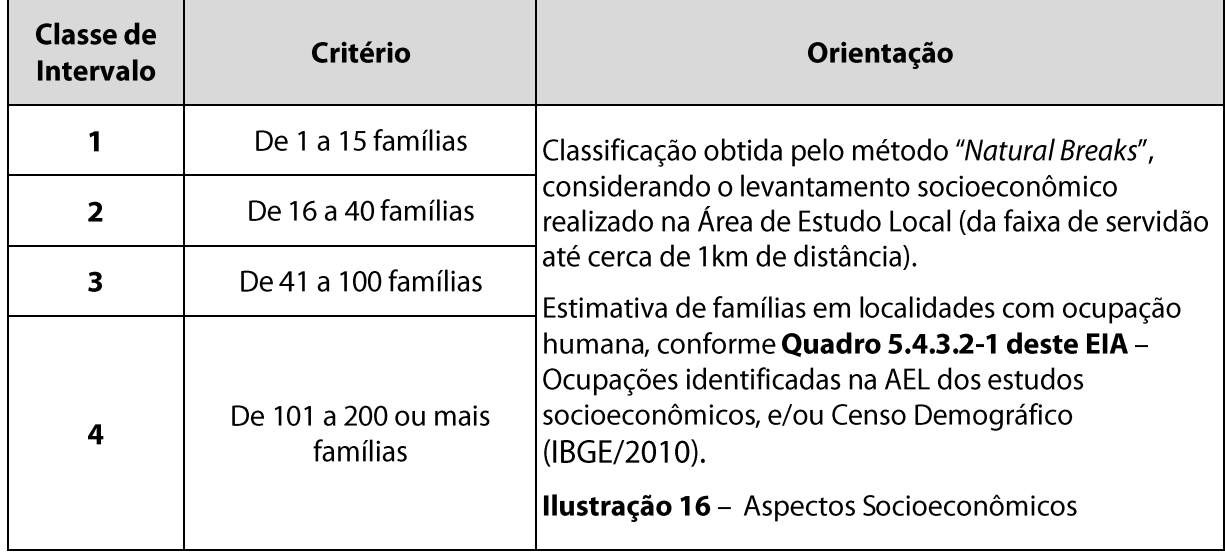

Pelo critério para o qual foi aplicado o método de classificação denominado Natural Breaks, do software Arc-View®, identificam-se os limites adequados para as classes de intervalo de quantidade de famílias de habitantes.

Para as localidades do **Quadro 5.4.3.2.1**, em que, na campanha de campo ao longo da AEL dos estudos socioeconômicos, não foi obtido o Nº de Famílias, esse dado foi estimado utilizandose a média de moradores em domicílios particulares permanentes, por município (área rural), proveniente do Censo Demográfico (IBGE/2010). Para as localidades em que o número de pessoas verificado no levantamento de campo era menor do que o índice do IBGE e não se obteve a informação do número de famílias, foi adotado o valor 1 (de uma família).

Cabe ser devidamente esclarecido que os principais pontos de ocupação humana estão apenas indicados pelo ícone  $\mathcal{F}$  no Mapa de Sensibilidade Ambiental (**Ilustração 19**). A numeração (de 1 a 4) correspondente à do Quadro 7-8 refere-se tão somente aos intervalos de classe da densidade de ocupação, não tendo sido atribuídos pesos ou níveis de sensibilidade à densidade populacional.

As Comunidades Remanescentes de Quilombos CRQ Barra das Queimadas e CRQ Sumidouro encontram-se em destaque (cor vermelha), estando situadas a menos de 5 km da LT, e serão objeto de Estudos de Componentes Quilombolas, de acordo com a Portaria Interministerial 60/2015 e entendimentos com a Fundação Cultural Palmares.

# 7.2.3 SÍNTESE CARTOGRÁFICA SUCESSIVA - SOBREPOSIÇÃO DE TEMAS

Por meio do software Arc-Map<sup>®</sup>, foi feita uma síntese cartográfica sucessiva das ilustrações temáticas, já mencionadas, que serviram de base para a integração, da qual resultaram polígonos aos quais foi associado um somatório dos níveis de sensibilidade considerados.

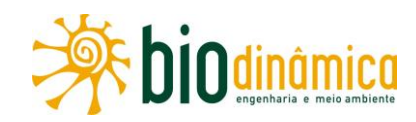

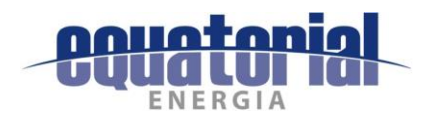

Sobre o resultado obtido a partir desse overlay, foi aplicado o método de classificação denominado Natural Breaks, do software Arc-View®, identificando-se limites adequados para as classes de sensibilidade, usando a otimização estatística Jenk's optimization, algoritmo que minimiza a soma da variância entre as classes determinadas.

Dessa forma, os intervalos de classe de sensibilidade foram estabelecidos no ranking de 8 a 21, considerando os níveis de sensibilidade (pontuação) indicados nos Quadros 7-2 a 7-7.

Assim, cada polígono foi enquadrado em diferentes classes de sensibilidade ambiental, obtidas a partir de somatórios dos índices de sensibilidade, da seguinte maneira:

- polígonos que receberam pontuações entre 6 e 10 foram classificados como de **baixa** sensibilidade ambiental;
- polígonos com pontuações entre 11 e 13 foram classificados como de média sensibilidade ambiental;
- polígonos que alcançaram pontuações de 14 a 15 foram classificados como de alta sensibilidade ambiental;
- polígonos cuja pontuação atingiu de 16 a 21 foram classificados como de muito alta sensibilidade ambiental.

A partir de análises e discussões técnicas multidisciplinares sobre as classes de sensibilidade detectadas, foram averiguadas/ratificadas sua adequação, em função dos aspectos ambientais considerados.

Finalmente, através do comando dissolve, do Arc-Map<sup>®</sup>, polígonos adjacentes que se enquadravam na mesma classe de sensibilidade ambiental foram reunidos, resultando na conformação das regiões de sensibilidade definidas na Ilustração 19.

As classes de sensibilidade ambiental da Área de Estudos da LT 500kV Rio das Éguas – Barreiras II - Buritirama - Queimada Nova II foram, então, diferenciadas por cores, conforme apresentadas no Quadro 7-9 e nessa Ilustração 19.

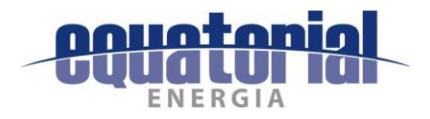

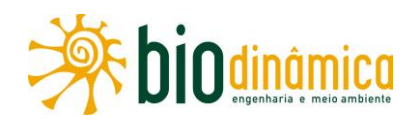

Quadro 7-9 – Intervalos de somatório de valores estimados de níveis de Sensibilidade Ambiental e classificação da sensibilidade resultante

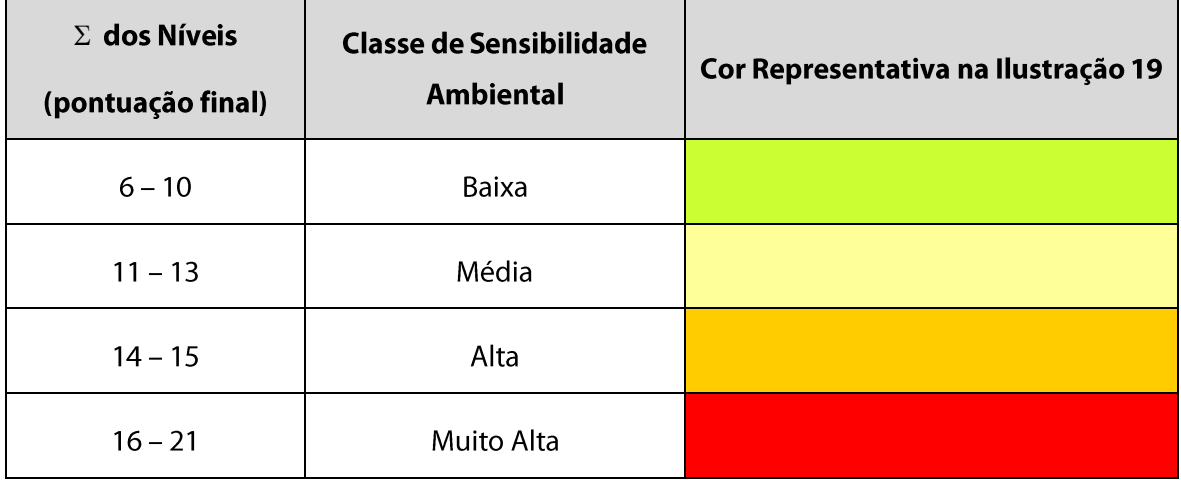

#### $7.3$ SÍNTESE DA ANÁLISE INTEGRADA

### 7.3.1 CONCEITUAÇÃO E RESULTADOS

Nesta síntese, procura-se caracterizar as Áreas de Estudo (AE) do empreendimento, em linhas gerais, quanto à Sensibilidade Ambiental, a partir de um conjunto de fatores dos diferentes meios, conforme apresentado na subseção anterior.

Nessa análise, levam-se em conta os possíveis transtornos causados (para os meios físico, biótico e socioeconômico) pelas atividades inerentes à instalação de uma linha de transmissão, desde os estudos topográficos para a demarcação da faixa de servidão, passando por sua abertura, fundações, instalação de torres, lançamento de cabos condutores e pára-raios, até o comissionamento prévio para sua energização e posterior operação.

Quanto à sua manutenção, devem ser consideradas as inspeções das estruturas e cabos, bem como a verificação das distâncias de segurança entre a copa das árvores e os cabos, e entre os cabos e o solo e outros obstáculos, além das ações de emergência, ou eventuais desligamentos, quando se procurará minimizar o tempo necessário para retornarem as condições de normalidade da operação.

Pode ser observado, na **Ilustração 19**, que, de acordo com os critérios estabelecidos, a maior parte (78%) das regiões atravessadas pelo empreendimento foi classificada como de ALTA e de MÉDIA sensibilidade ambiental. No **Quadro 7-10**, estão indicadas as áreas das regiões das diferentes classes de sensibilidade ambiental, e respectivos percentuais, em relação às áreas aproximadas da Área de Estudos (AE) e da Área Diretamente Afetada (ADA) da LT.

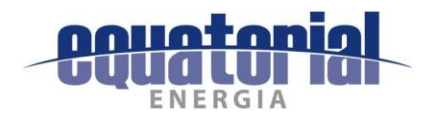

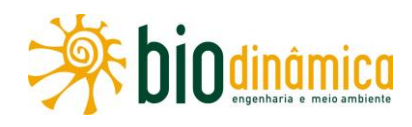

Quadro 7-10 – Áreas das regiões de diferentes classes de Sensibilidade Ambiental e respectivos

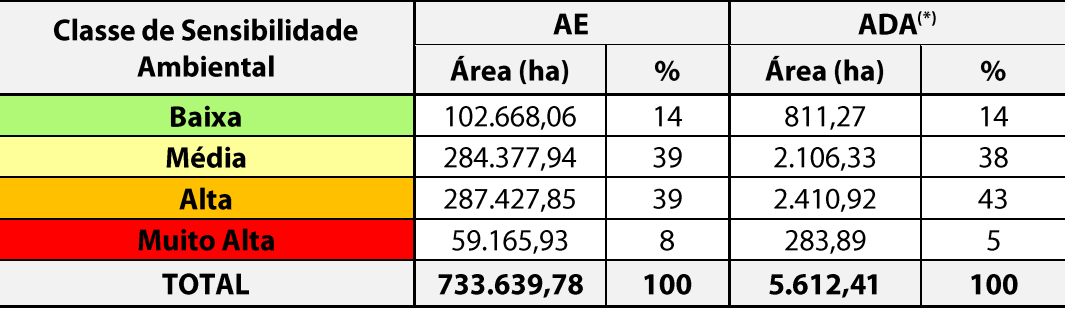

percentuais na AE e na ADA da LT

(\*) considerando, neste Quadro, apenas a faixa de servidão.

Destacam-se, a seguir, as mais amplas áreas classificadas como de Muito Alta Sensibilidade Ambiental ocorrem nos seguintes trechos da Área de Estudos do empreendimento, ao longo do traçado da futura LT (Ilustração 19). Para cada uma delas, dentre todos os fatores ambientais considerados (Quadros 7-2 a 7-7), são relacionados os que foram determinantes para tal classificação.

a primeira área classificada como de muito alta sensibilidade ambiental (indicada em vermelho na Figura 7-2) se estende no sentido sudoeste-nordeste, a leste da LT entre os Km 115 e 120, aproximadamente. Acompanha um trecho do leito do Rio Grande, na extremidade da Área de Estudo a leste do traçado da LT, no município de São Desidério (Fl. 1/6).:

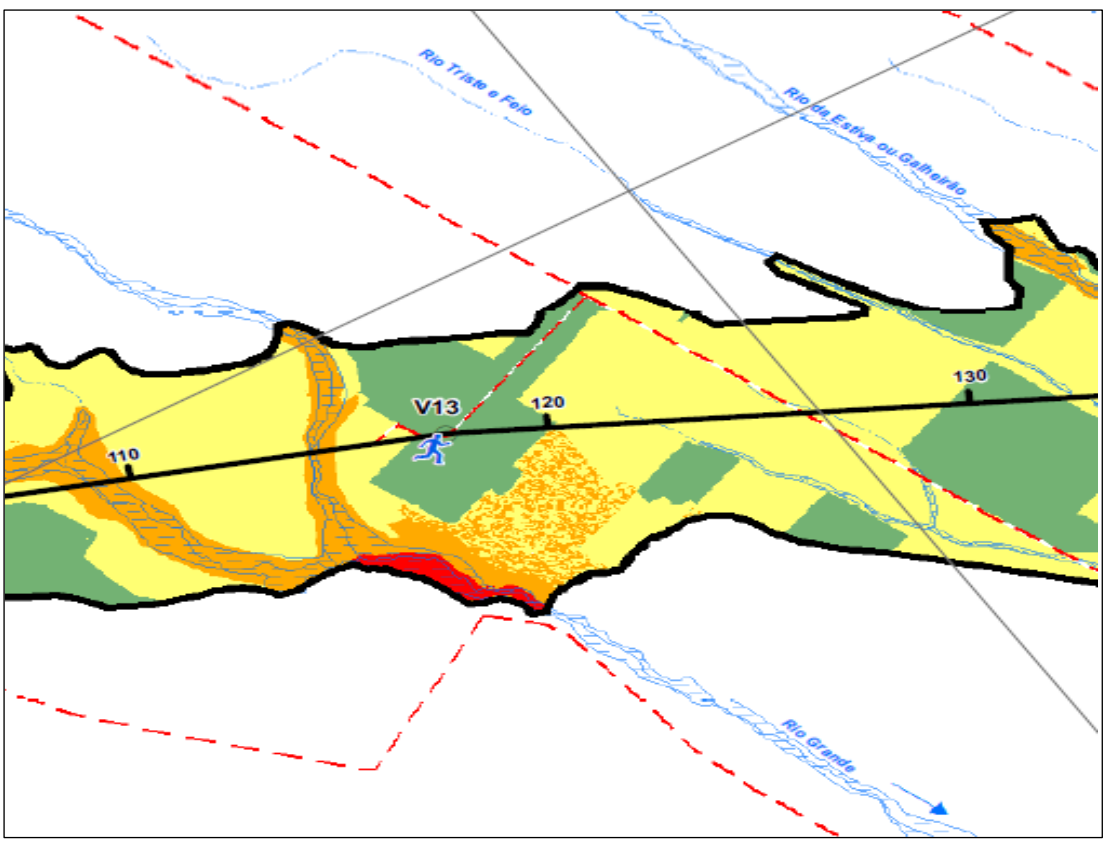

Figura 7-2 – Área de Muito Alta sensibilidade ambiental (a leste da LT, Km 115 – 120)

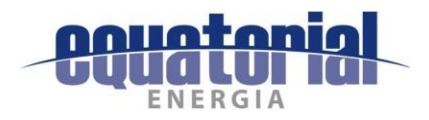

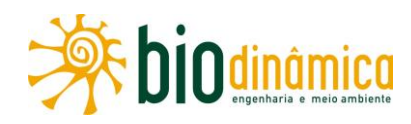

Foram determinantes para a classificação de Muito Alta sensibilidade nessa área (Figura 7-2):

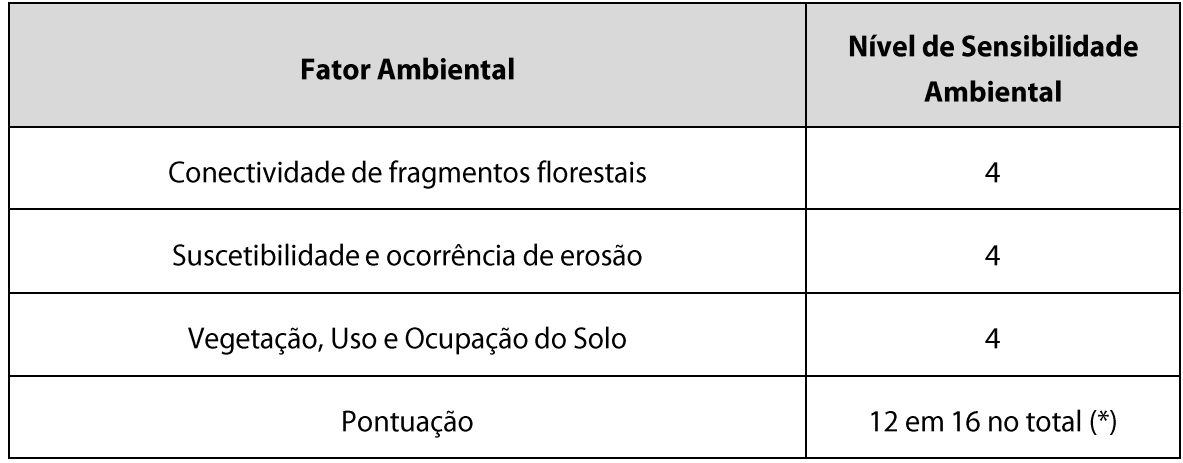

(\*) Quadro 7.9

a nordeste da LT, a partir do Km 195 até o 209, aproximadamente, na borda da Área de Estudo, encontra-se outra área mais extensa de muito alta sensibilidade ambiental (Fl. 2/6), localizada no município de São Desidério (Figura 7-3):

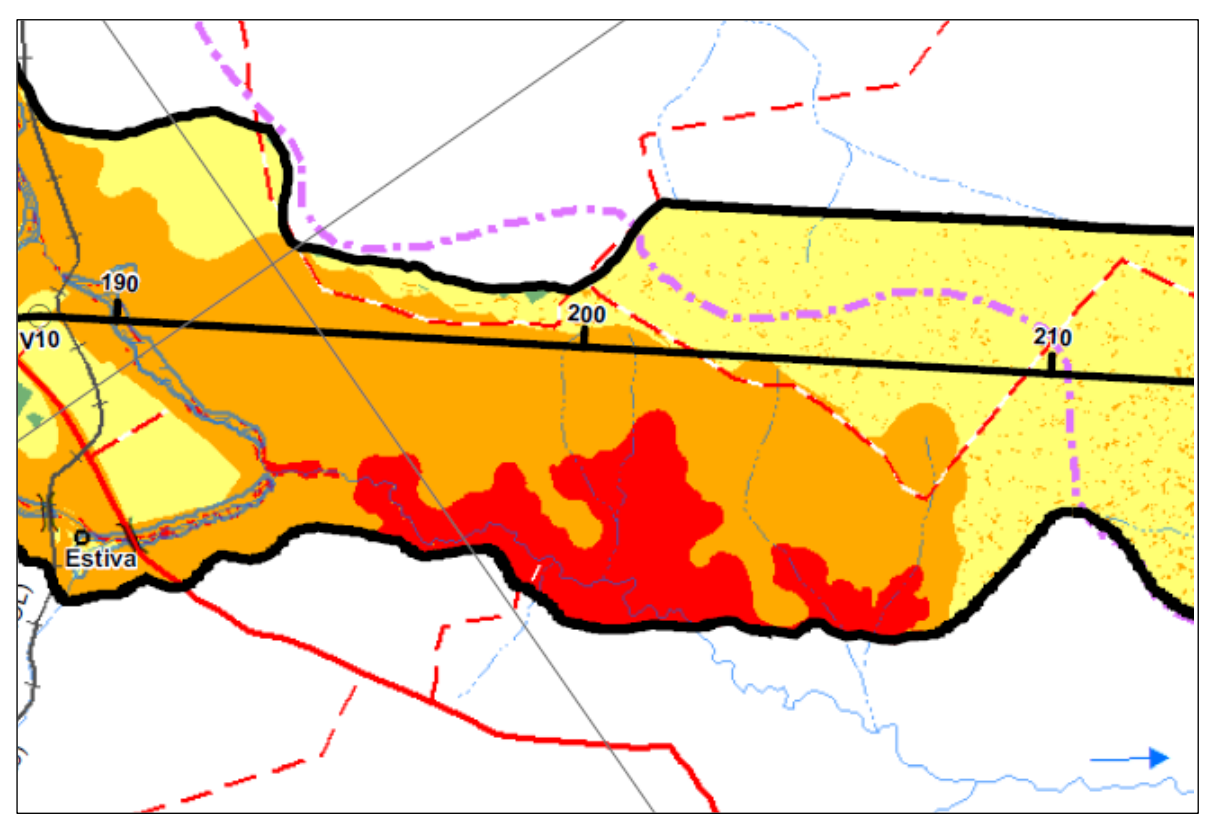

Figura 7-3 – Área de Muito Alta sensibilidade ambiental (a nordeste da LT, Km 195 – 209)

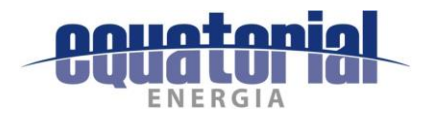

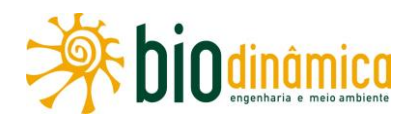

Foram determinantes na classificação de Muito Alta sensibilidade nessas áreas (Figura 7-3):

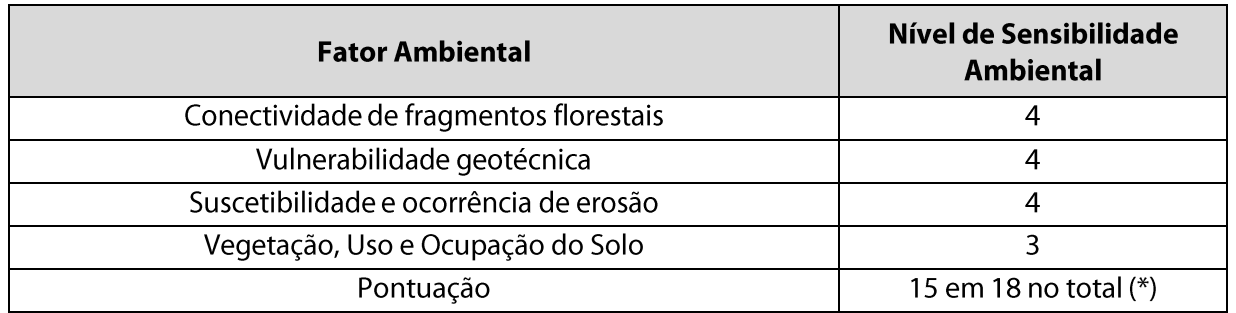

(\*) Quadro 7.9

no sentido noroeste – sudeste da Área de Estudos, atravessando a LT aproximadamente nos Km 218 e 219 (Fl. 2/6), no município de Barreiras, há pequenas porções descontínuas a noroeste e uma porção contínua, mais expressiva, com mais altos níveis de sensibilidade ambiental, indicadas em vermelho na Figura 7-4:

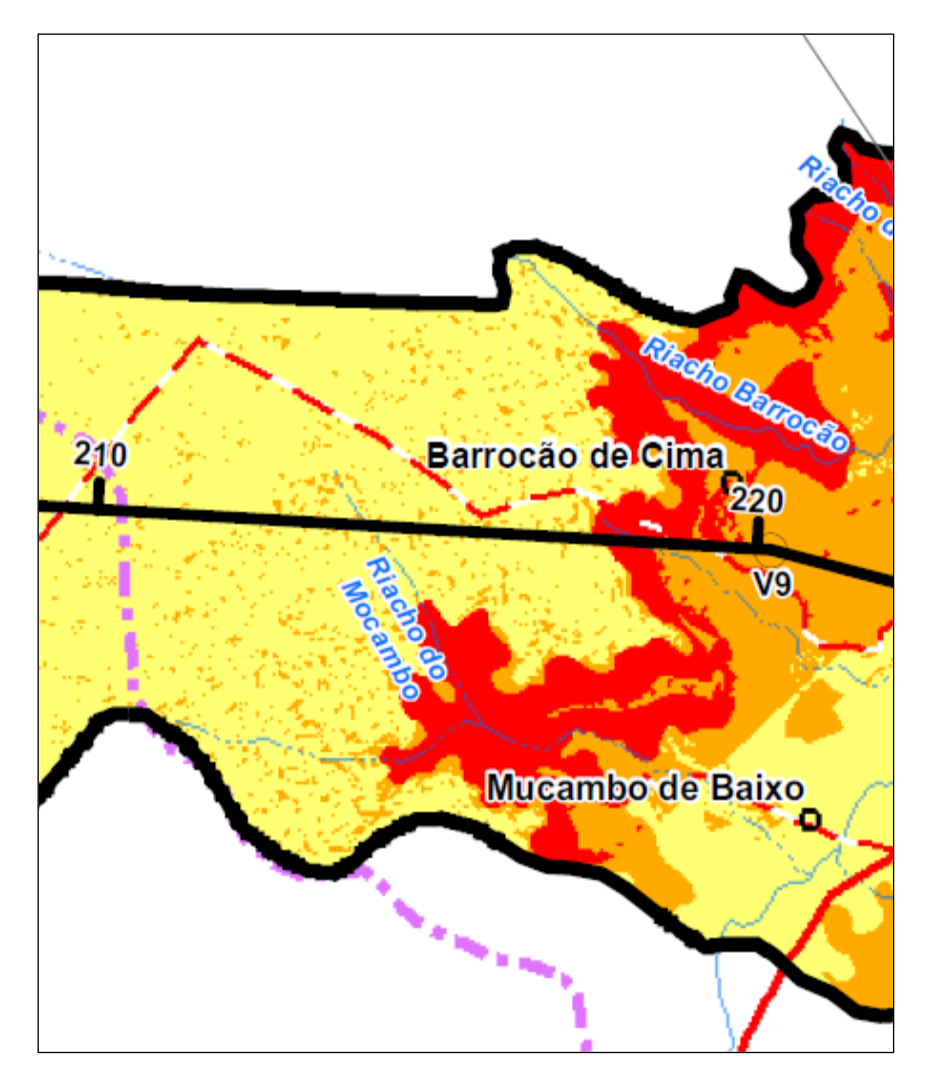

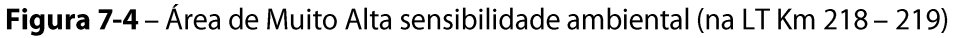

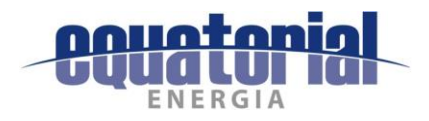

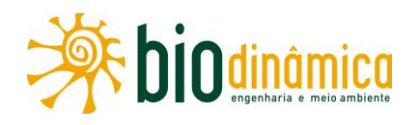

Foram determinantes para a classificação de Muito Alta sensibilidade nessa área (Figura 7-4):

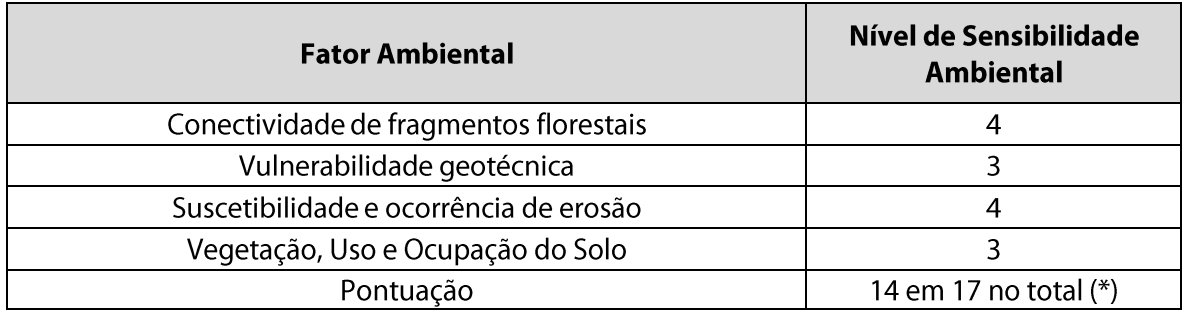

(\*) Quadro 7.9

entre o Km 226 e o Km 266 da LT, antes e depois da SE Barreiras II (Fl. 2/6), nos municípios de Barreiras e de Angical, abrangendo grandes partes da largura da Área de Estudo, principalmente nos sentidos noroeste – sudeste antes da Subestação e sudoeste – nordeste, depois, notadamente na faixa nos Km 229, 231 a 232, 236, 238, 240 a 242, 244 a 246, 252 e 255 a 262, há nova extensa área em que foram alcançados os maiores níveis de sensibilidade ambiental (Figura 7-5):

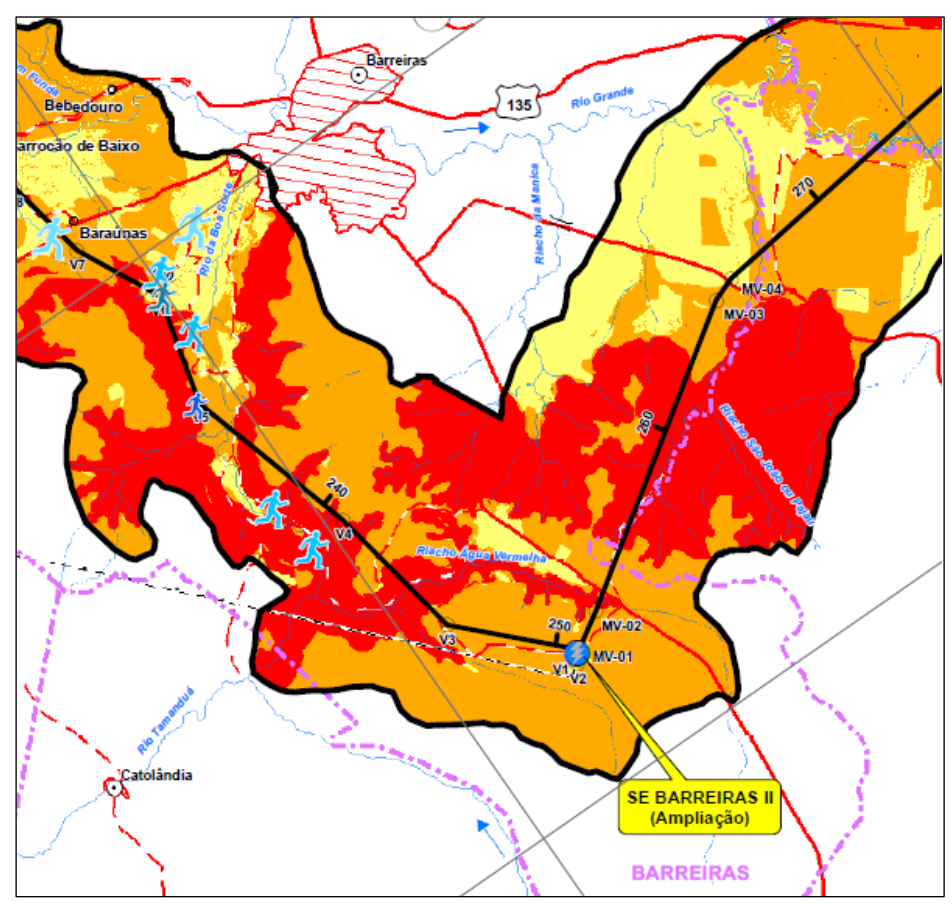

Figura 7-5 - Área de Muito Alta sensibilidade ambiental (Km 226 - 266 da LT)

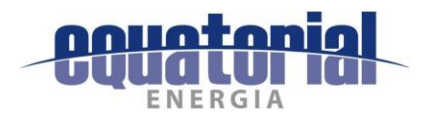

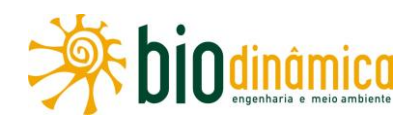

Foram determinantes na classificação de Muito Alta sensibilidade nessas áreas (Figura 7-5): Antes da SE Barreiras II:

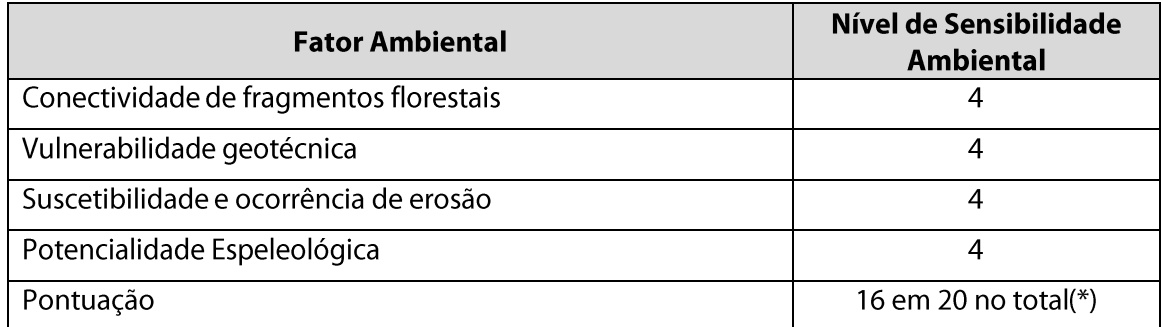

(\*) Quadro 7.9

Depois da SE Barreiras II:

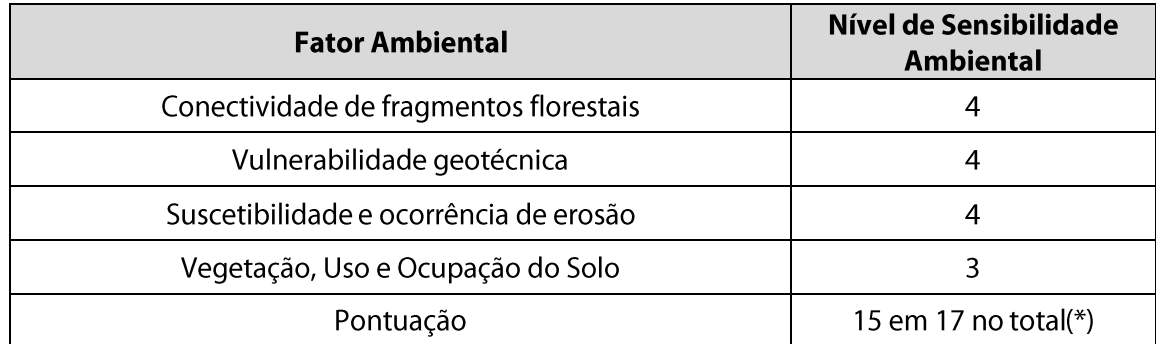

(\*) Quadro 7.9

outras duas áreas com Muito Alta sensibilidade ambiental ocorrem a oeste (entre o Km 278 e o Km 300) e leste (do Km 287 ao Km 301) da LT, aproximadamente, sendo que a mancha sudoeste - nordeste atravessa a faixa no Km 285 entre os Km 287 e 291, ocorrendo em praticamente toda a largura da Área de Estudo (Fl. 2/3), no município de Riachão das Neves (Figura 7-6):

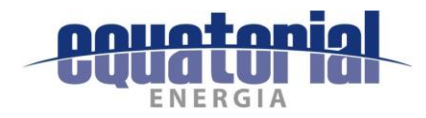

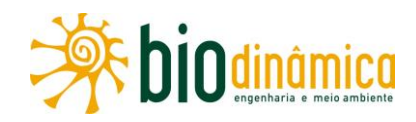

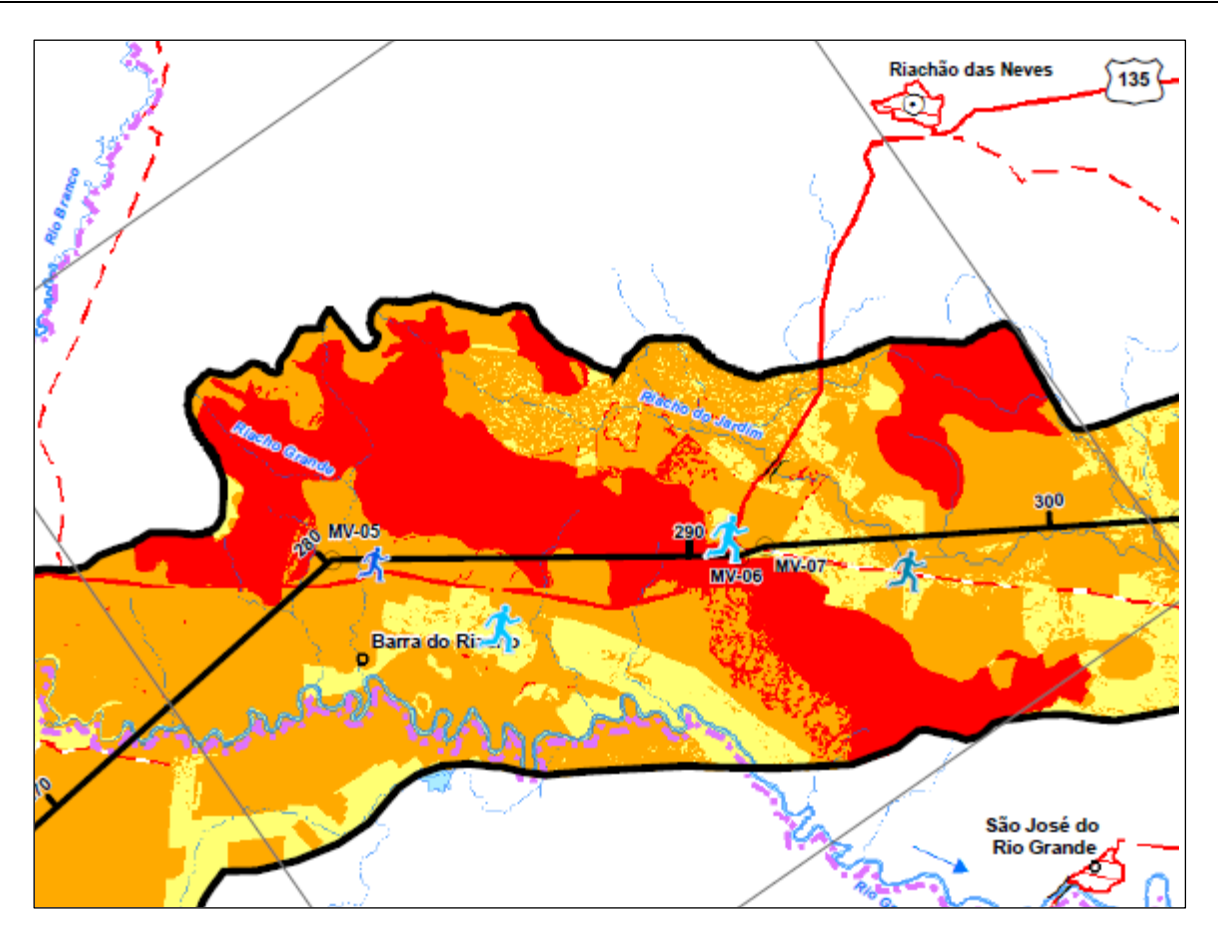

Figura 7-6 - Áreas de Muito Alta sensibilidade ambiental (Km 278 - 301)

Foram determinantes na classificação de Muito Alta sensibilidade nessas áreas da Figura 7-6:

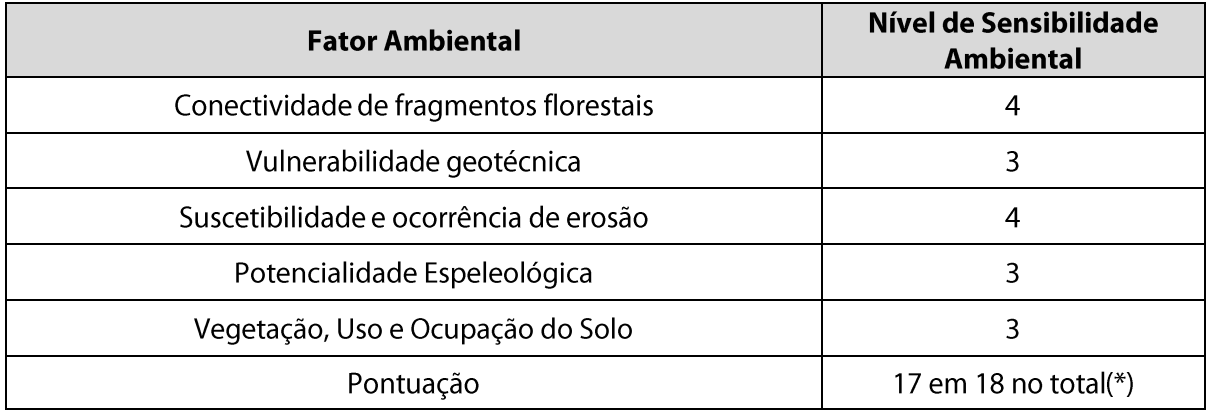

(\*) Quadro 7.9

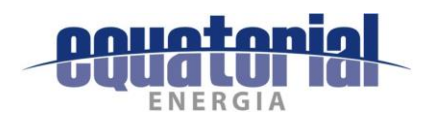

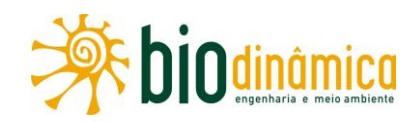

da mesma forma, há diversas manchas de Muito Alta sensibilidade ambiental entre os Km 383 e 405 da LT, localizado no município de Santa Rita de Cássia (Fl. 3/6), distribuídas principalmente a leste da faixa, mas atravessando-a entre os Km 382 e 391, nos Km 393 e 396 e, mais adiante, no Km 410 (Figura 7-7):

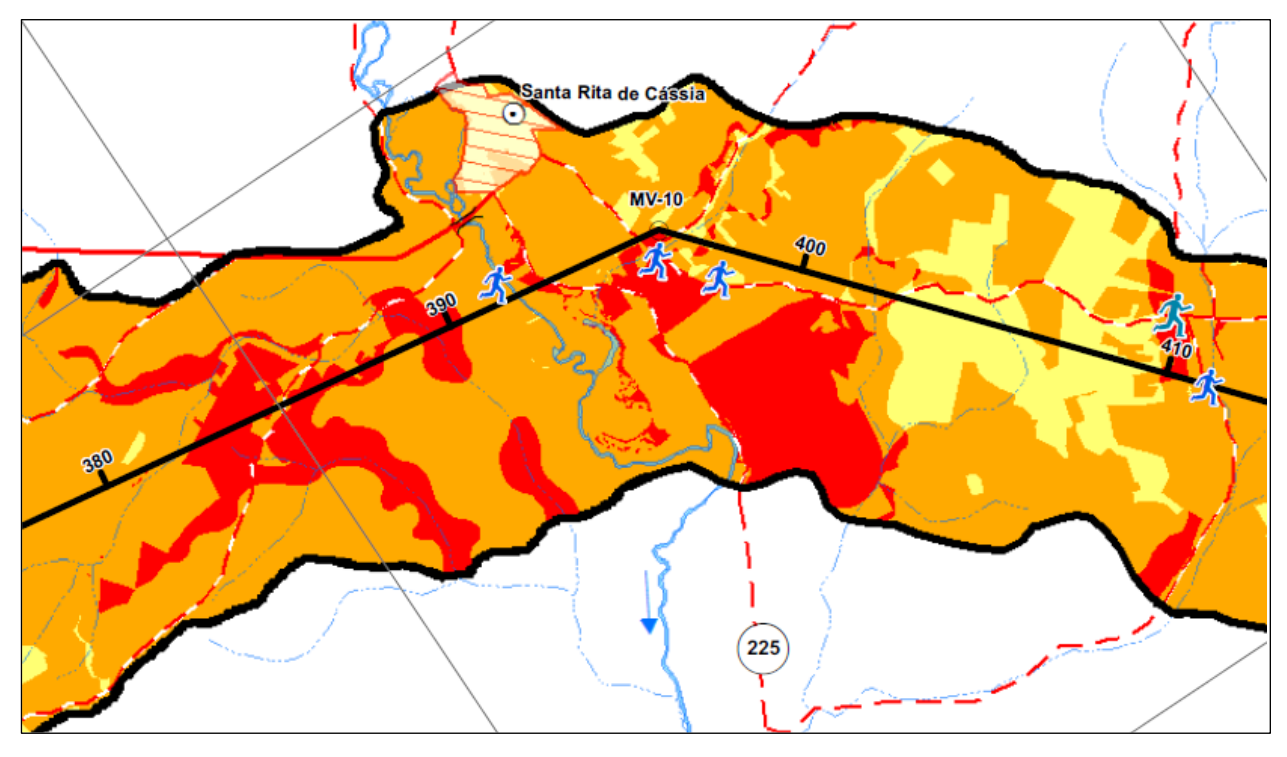

Figura 7-7 - Porções descontínuas de Muito Alta sensibilidade ambiental (Km 383 - 410) Foram determinantes na classificação de Muito Alta sensibilidade nessas áreas da Figura 7-7: Antes de Santa Rita de Cássia:

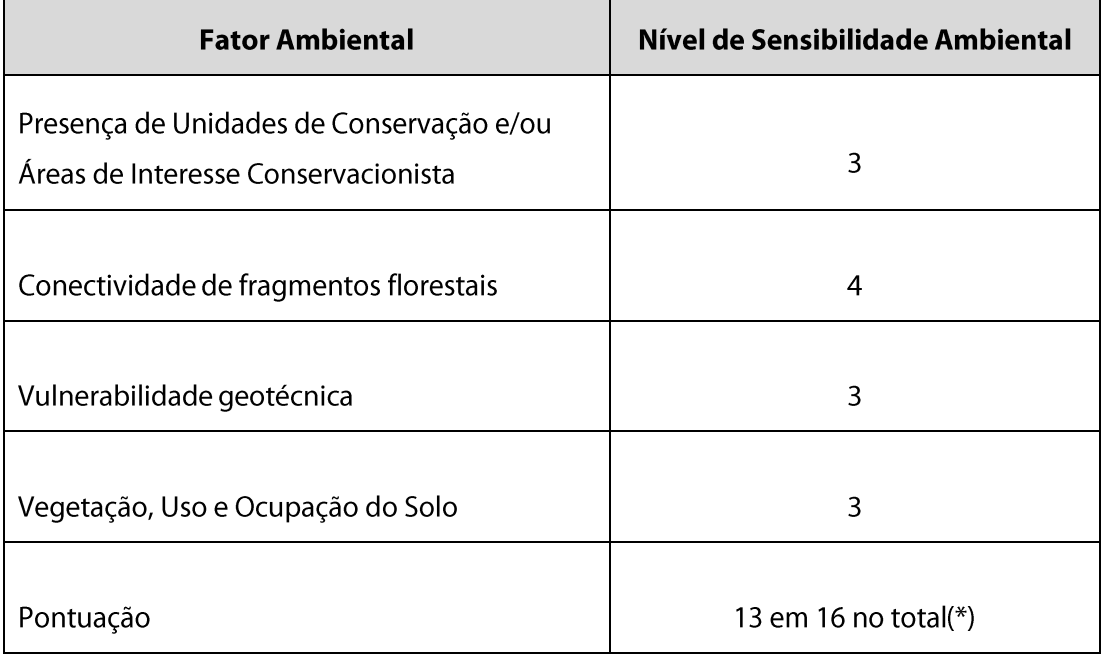

(\*) Quadro 7.9

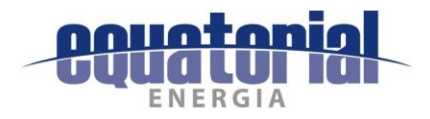

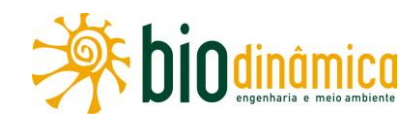

#### Depois de Santa Rita de Cássia:

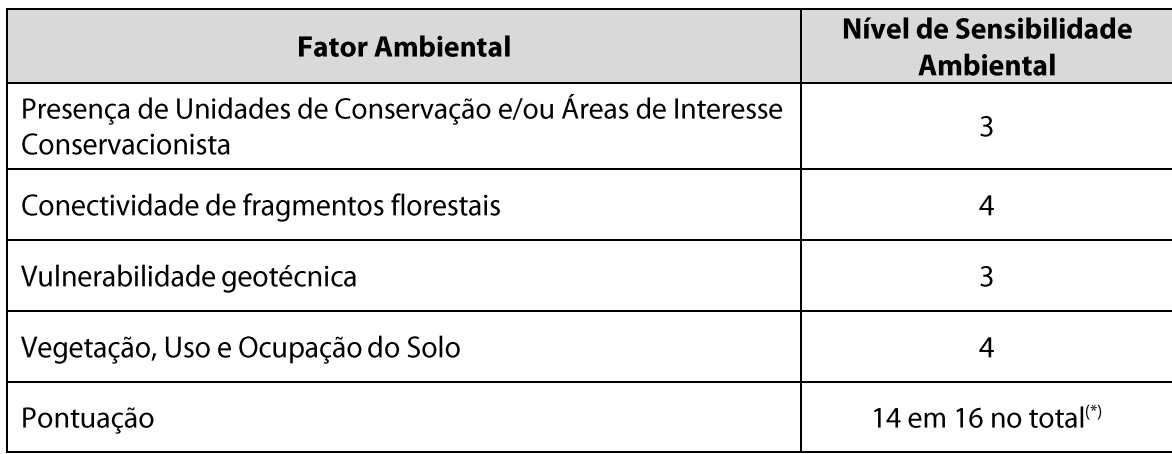

(\*) Quadro 7.9

outra porção mais significativa de áreas descontínuas de Muito Alta sensibilidade ambiental, mas que vão (quase todas) no sentido norte – sul, de uma borda à outra da Área de Estudo, ocorrem entre os Km 436 e 445 da faixa da LT, nos municípios de Santa Rita de Cássia e de Mansidão (Fl. 3/6), notadamente no entorno próximo da localidade de Cercado, onde na AE há predomínio da unidade geológica Grupo Rio Preto (Figura 7-8):

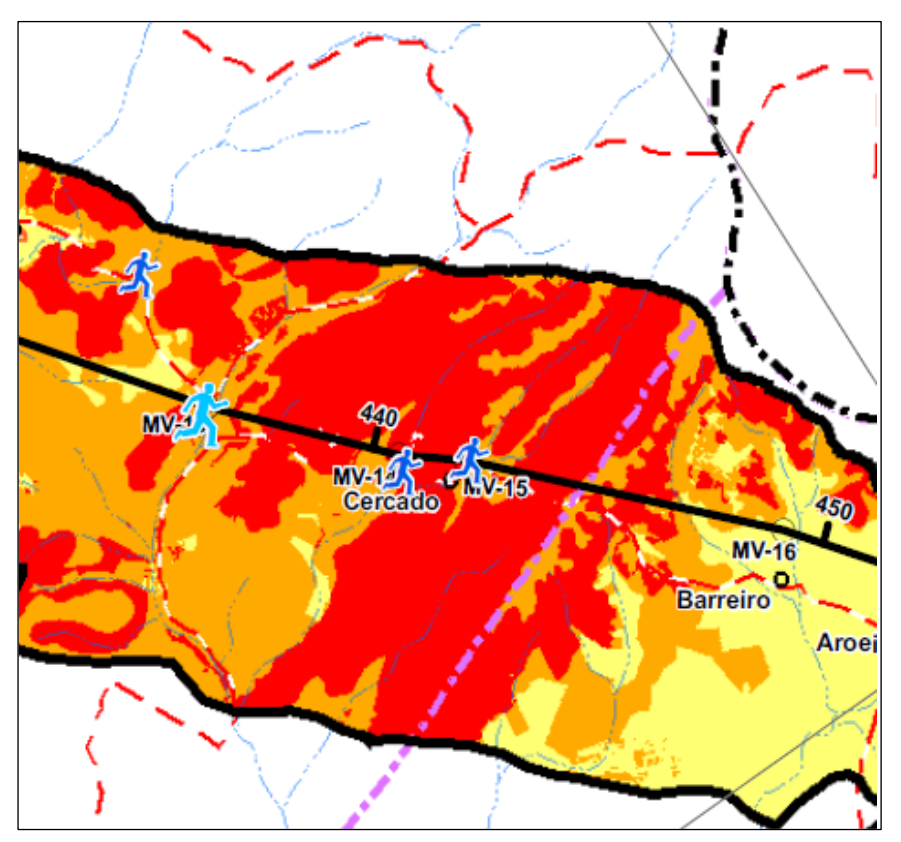

Figura 7-8 – Área de Muito Alta sensibilidade ambiental (Km 436 – 445)

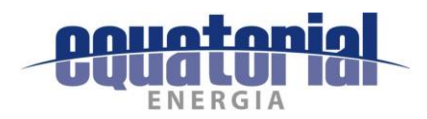

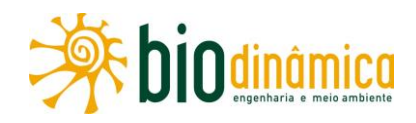

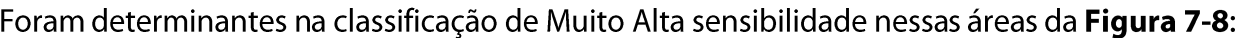

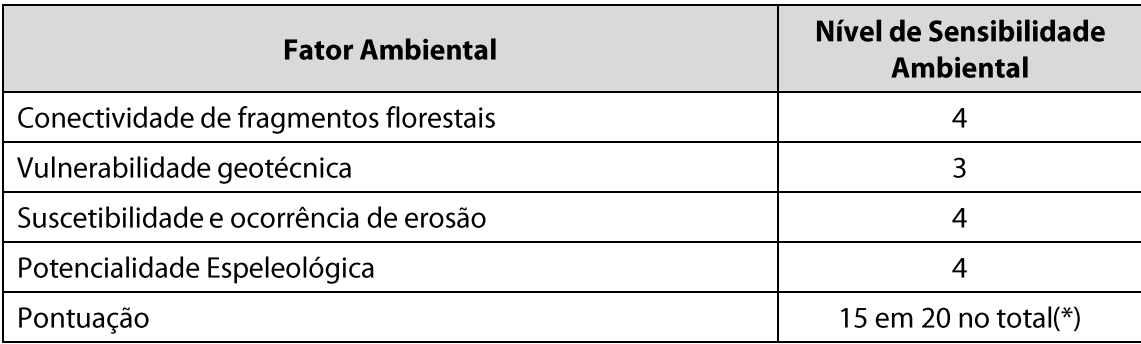

(\*) Quadro 7.9

outra área mais significativa de Muito Alta sensibilidade ambiental atravessa a faixa da LT aproximadamente, no sentido noroeste – sudeste, de uma borda à outra da Área de Estudo, e ocorre entre os Km 456 e 457 da faixa da LT, quase na divisa dos municípios de Mansidão e Buritirama (Fl. 3/6), como pode ser visto na Figura 7-9:

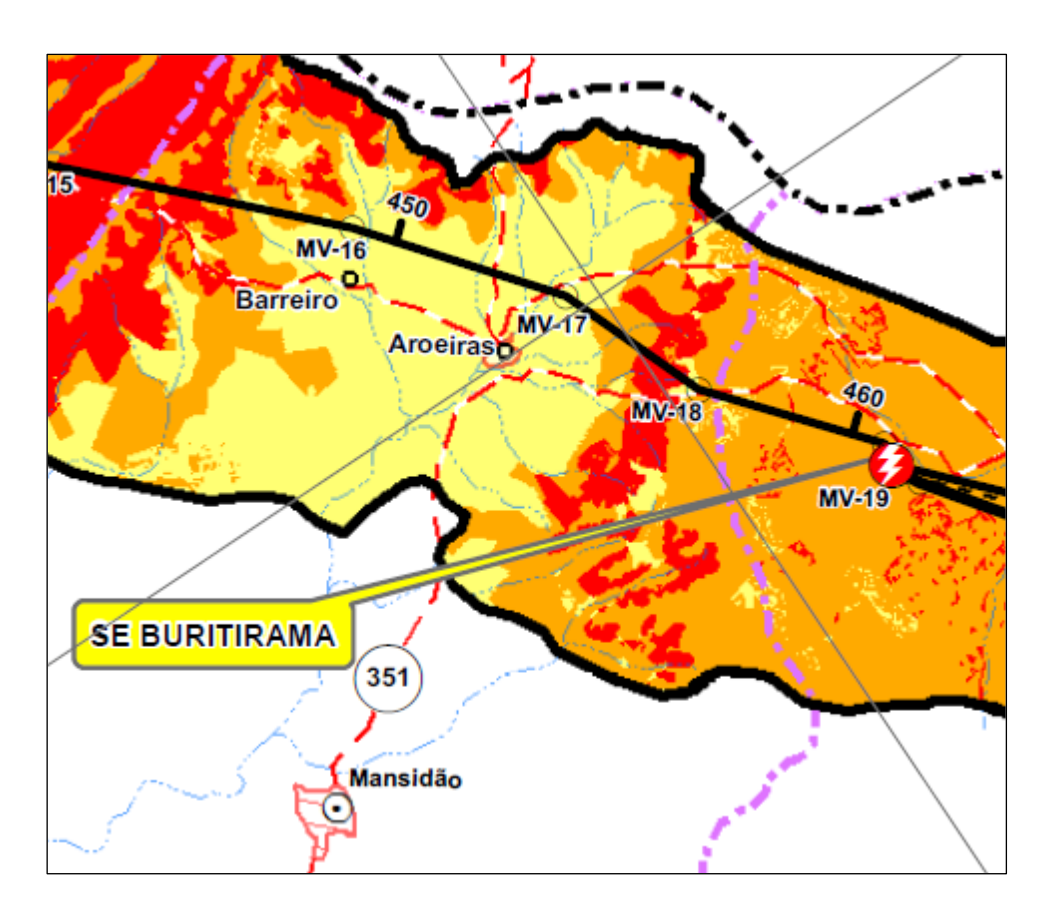

Figura 7-9 - Área de Muito Alta sensibilidade ambiental (Km 456 - 457)

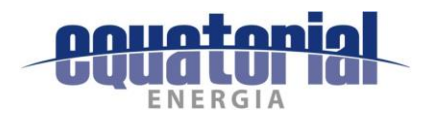

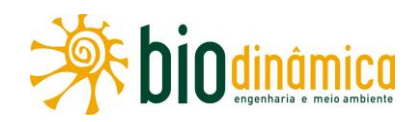

Foram determinantes na classificação de Muito Alta sensibilidade nessa área da Figura 7-9:

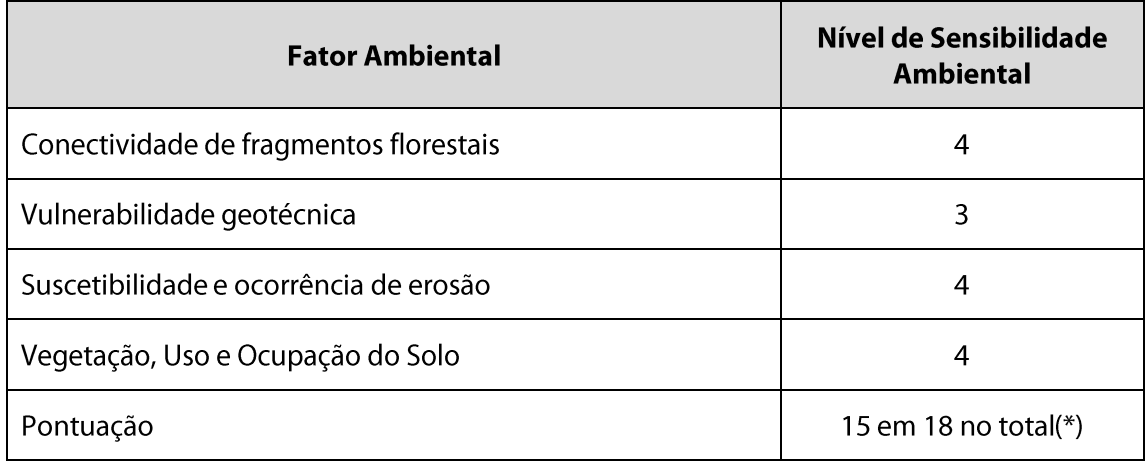

(\*) Quadro 7.9

também ocorre uma porção significativa de áreas descontínuas de Muito Alta sensibilidade ambiental, a noroeste, norte e sul, praticamente de um lado a outro da Área de Estudo, entre os Km 470 e 490 da faixa da LT, no município de Buritirama (Fl. 4/6), depois dessa Subestação (Figura 7-10):

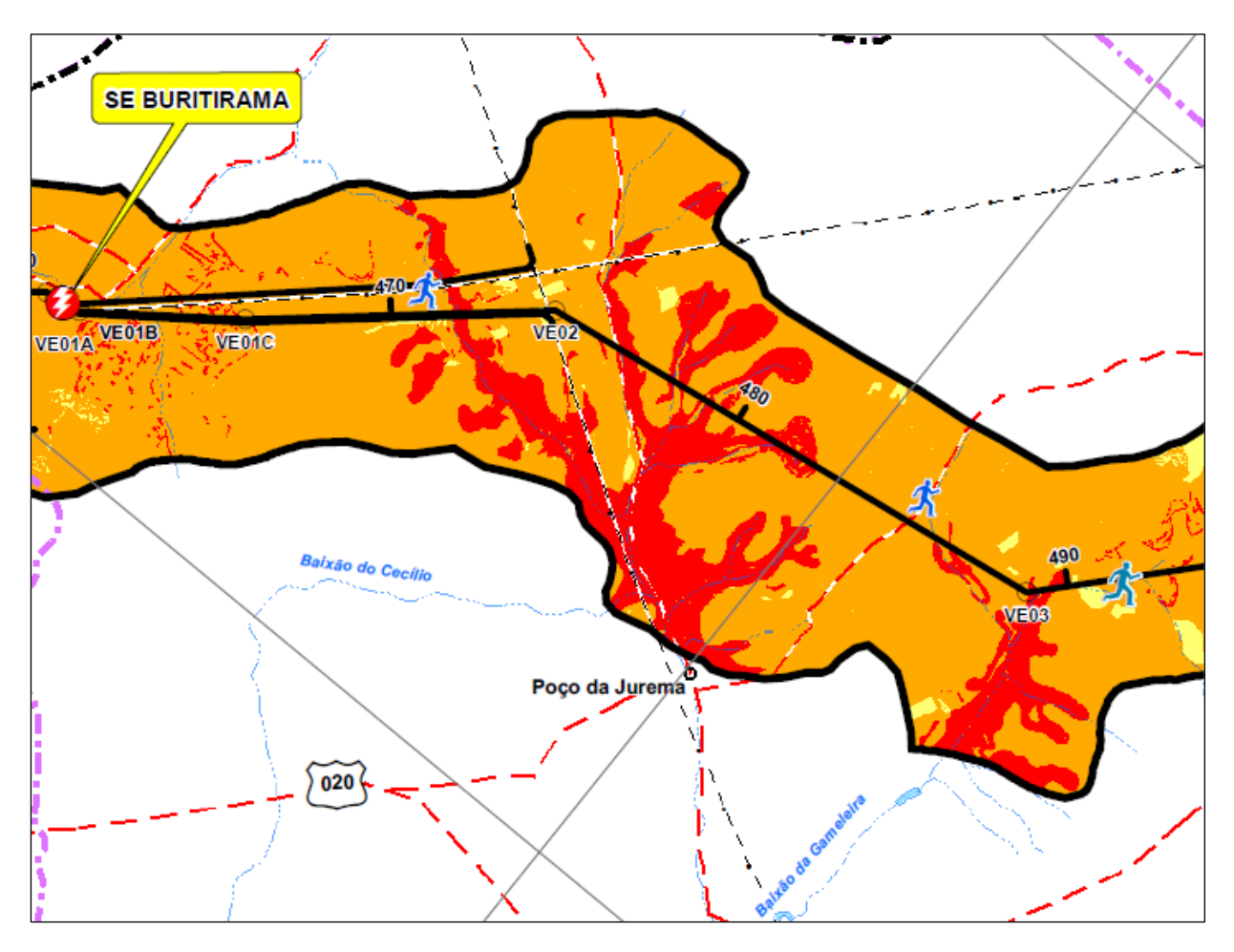

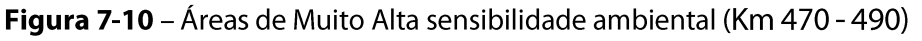

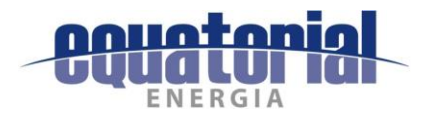

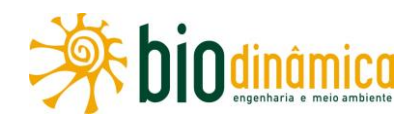

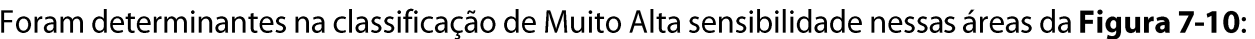

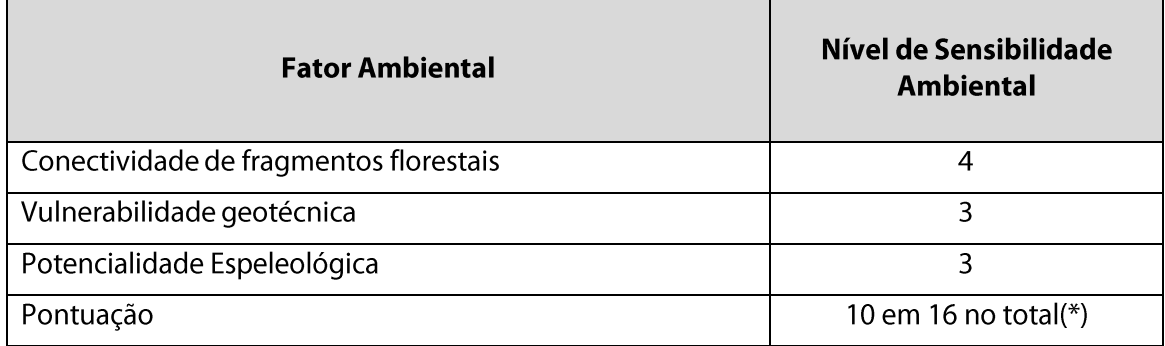

(\*) Quadro 7.9

outras porções significativas de áreas descontínuas de Muito Alta sensibilidade ambiental, a noroeste, sul e sudeste do empreendimento, praticamente de um lado a outro da Área de Estudo, ocorrem entre os Km 565 e 567 da faixa da LT, no município de Pilão Arcado (Fl. 4/6), estando mostradas na Figura 7-11:

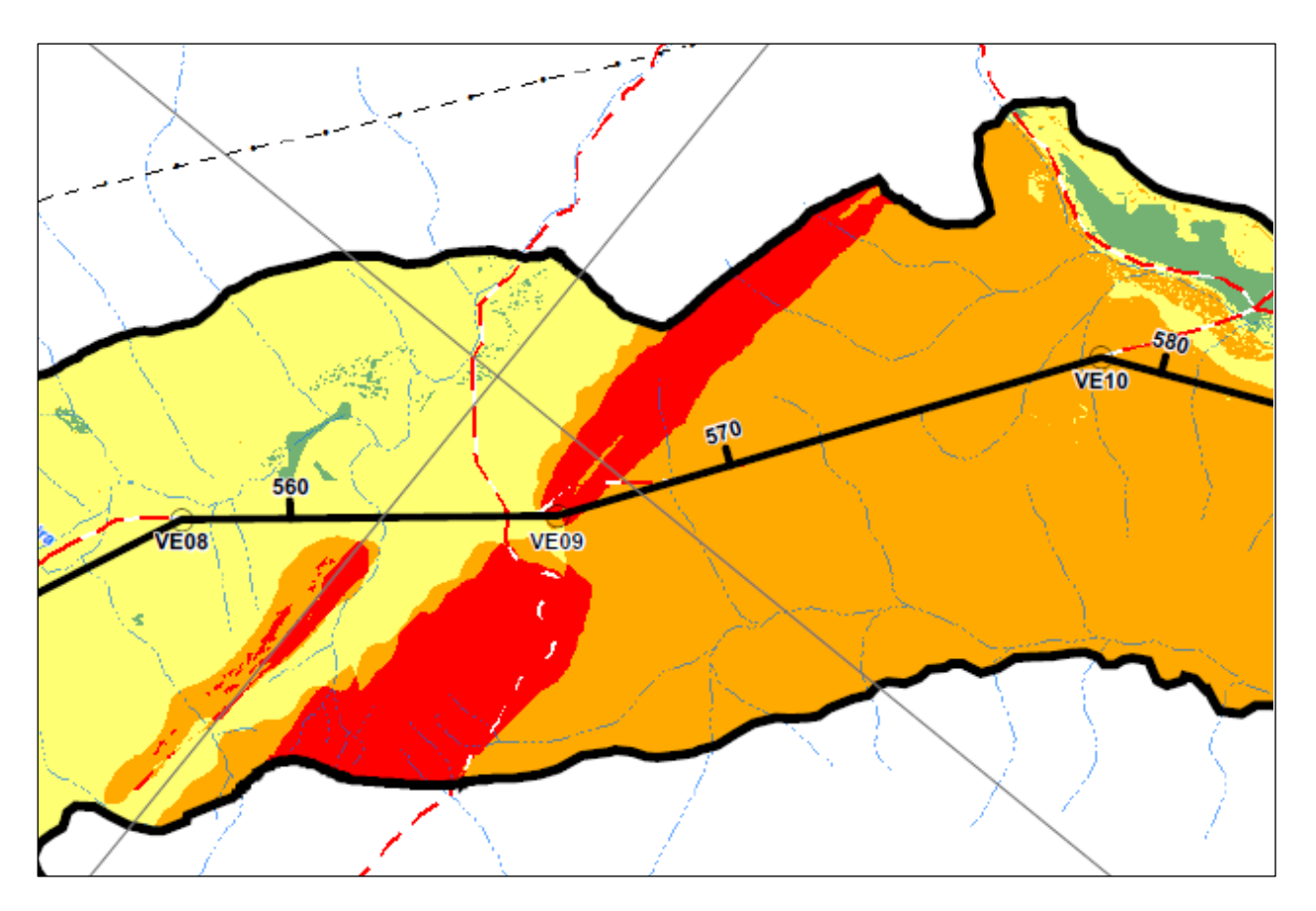

Figura 7-11 - Áreas de Muito Alta sensibilidade ambiental (Km 565 - 567)

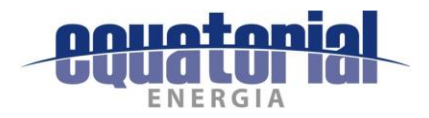

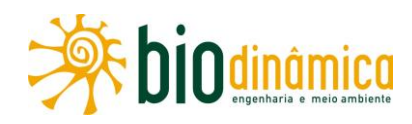

#### Foram determinantes na classificação de Muito Alta sensibilidade nessas áreas da Figura 7-11:

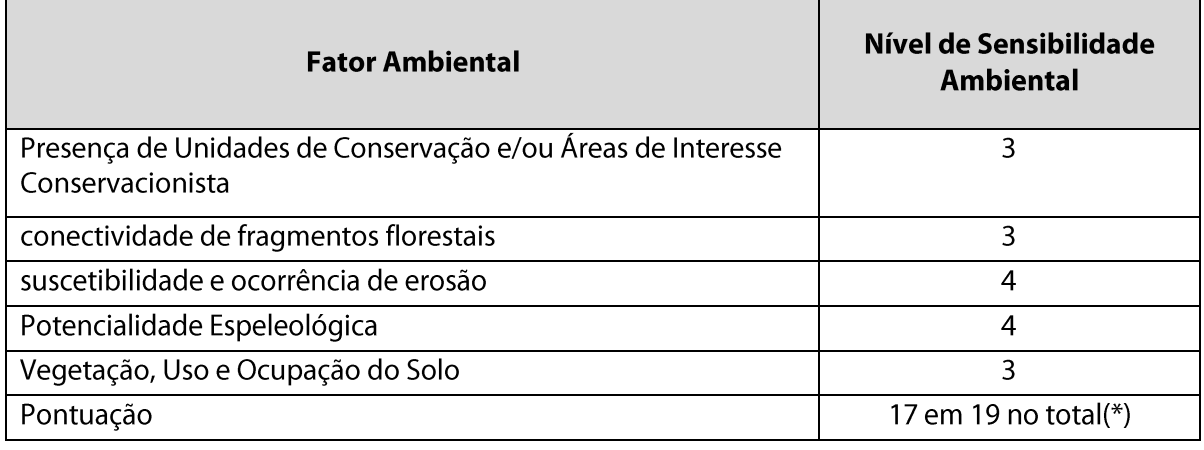

(\*) Quadro 7.9

uma área contínua de Muito Alta sensibilidade ambiental, a norte e noroeste do trecho compreendido entre os Km 760 e 770 (aproximadamente) da LT, na borda da Área de Estudo, no município de Dom Inocêncio (Fl. 6/6), conforme pode ser visualizado na Figura 7-12:

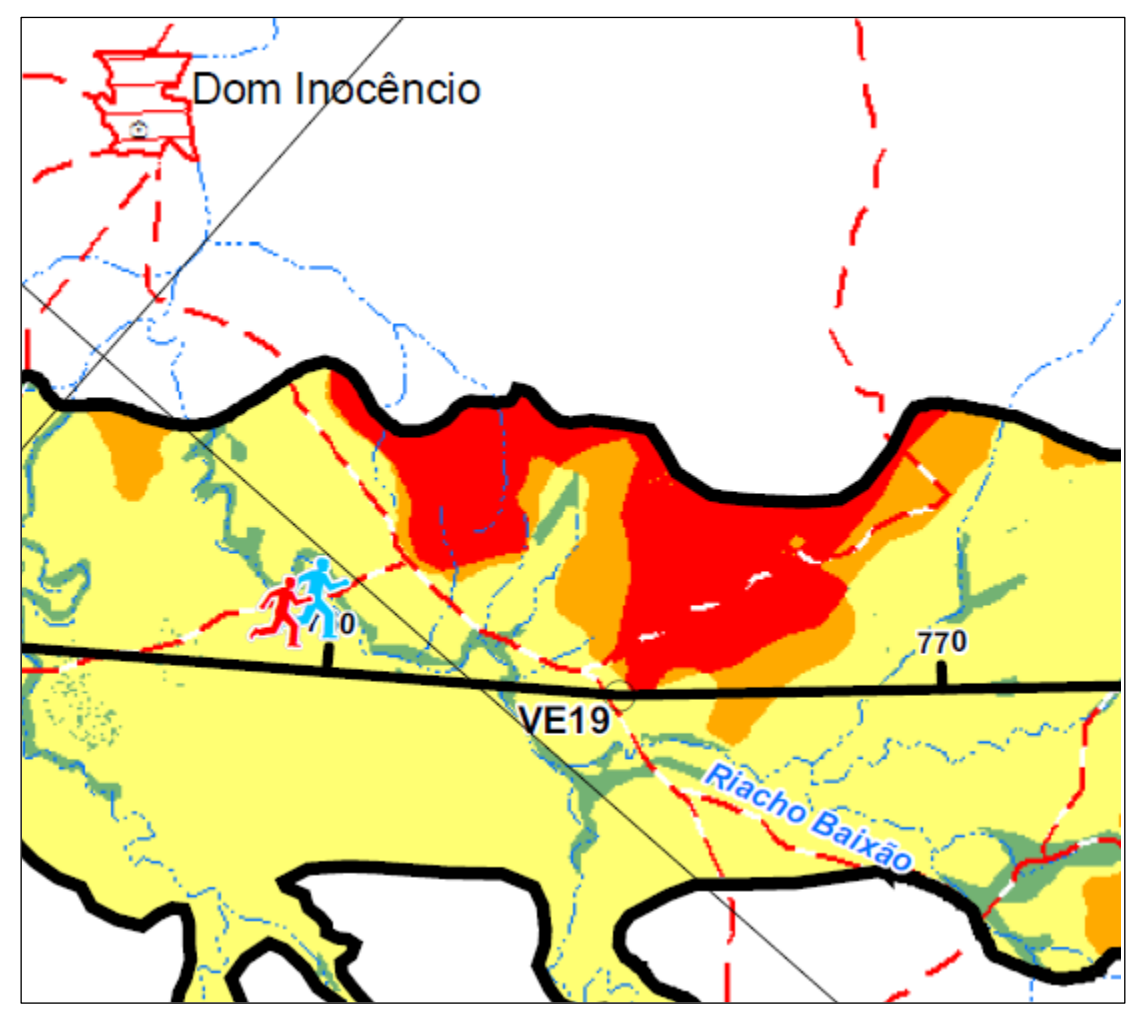

Figura 7-12 - Área de Muito Alta sensibilidade ambiental (a noroeste, Km 760 - 770)

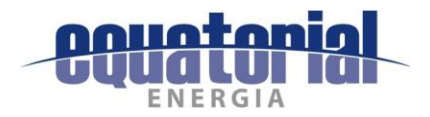

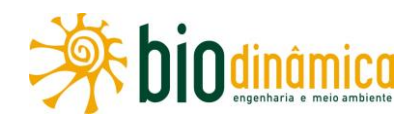

Foram determinantes na classificação de Muito Alta sensibilidade nessa área da Figura 7-12:

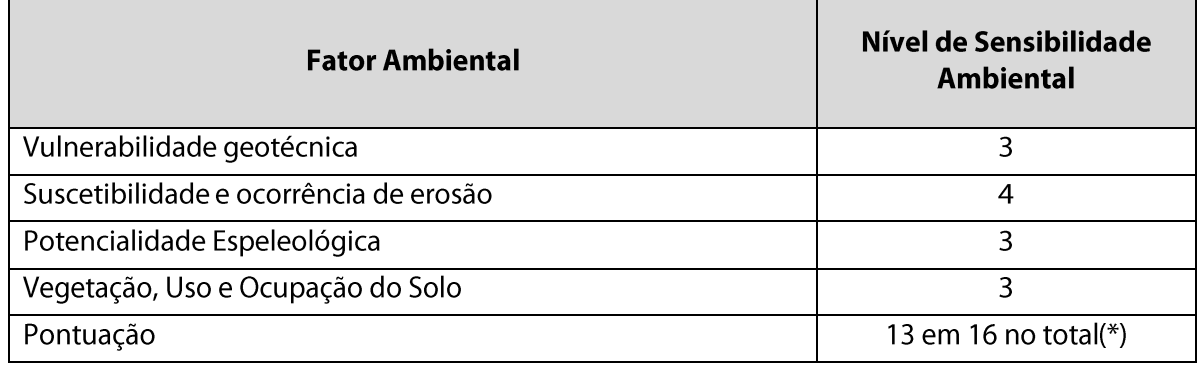

(\*) Quadro 7.9

áreas descontínuas, de Muito Alta sensibilidade ambiental, são encontradas a noroeste e sudeste do trecho compreendido entre os Km 788 e 801 (aproximadamente) da LT, no município de Dom Inocêncio (Fl. 6/6), conforme pode ser visto na Figura 7-13:

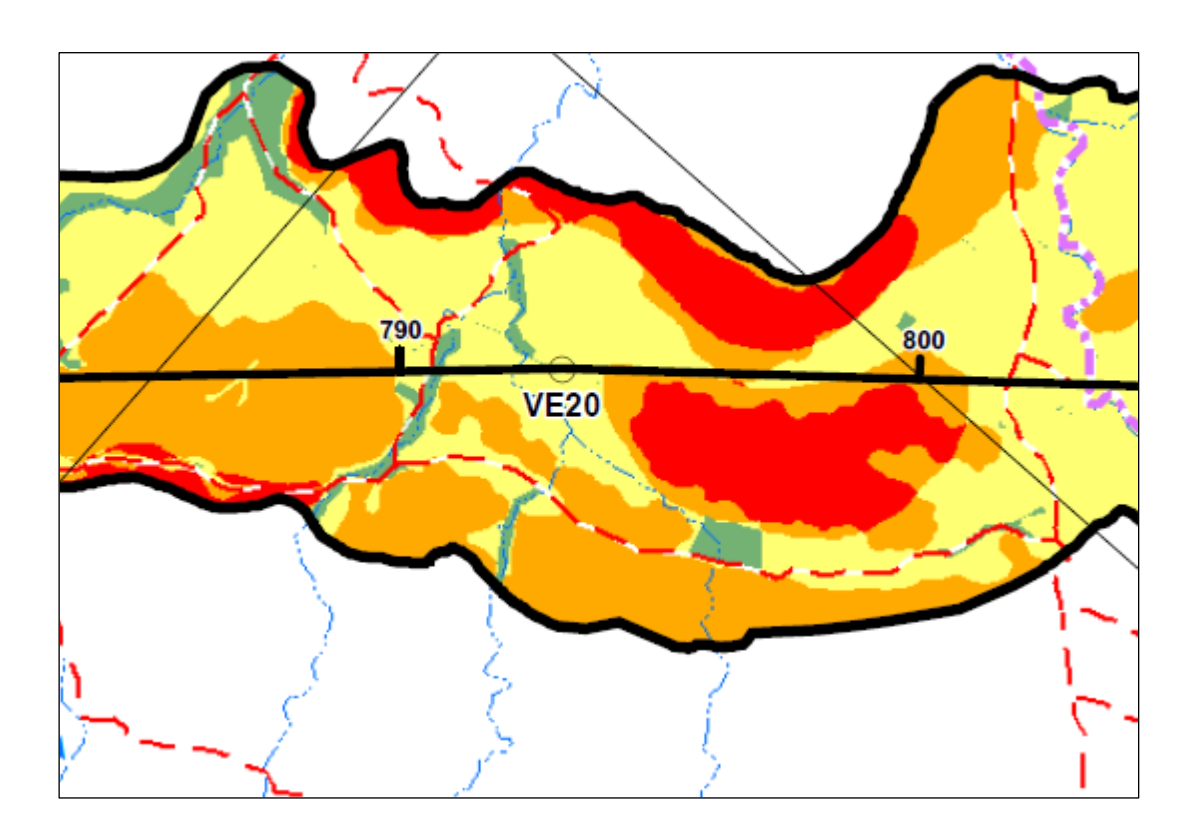

Figura 7-13 - Áreas de Muito Alta sensibilidade ambiental (NW e SE, Km 788 - 801)

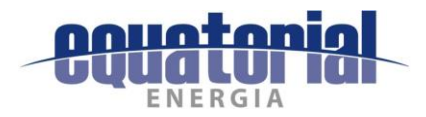

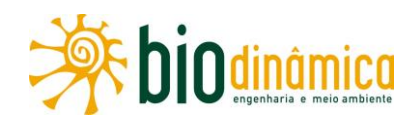

Foram determinantes na classificação de Muito Alta sensibilidade nessas áreas da Figura 7-13:

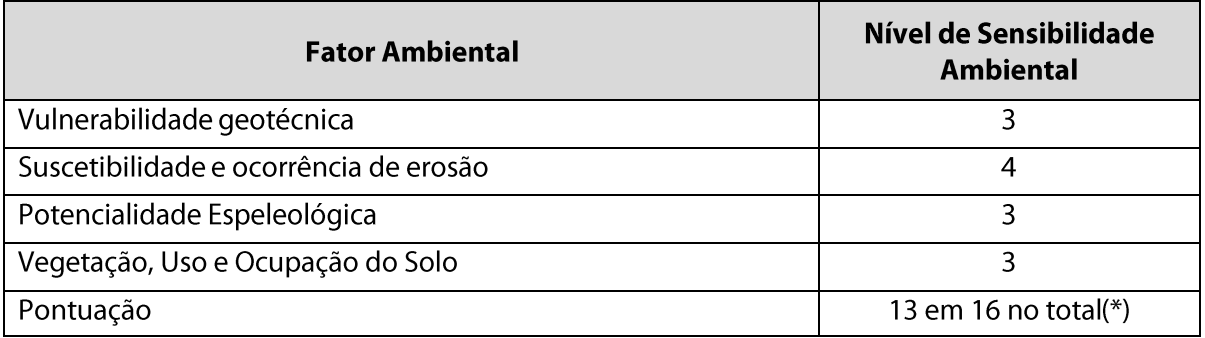

(\*) Quadro 7.9

finalmente, áreas descontínuas de Muito Alta sensibilidade ambiental ocorrem a leste, oeste e noroeste do trecho compreendido entre os Km 805 e 830 (aproximadamente) da LT, estando na faixa de servidão (ADA) nos Km 814 e 817 a 819, no município de Queimada Nova (Fl. 6/6), conforme pode ser visualizado na Figura 7-14:

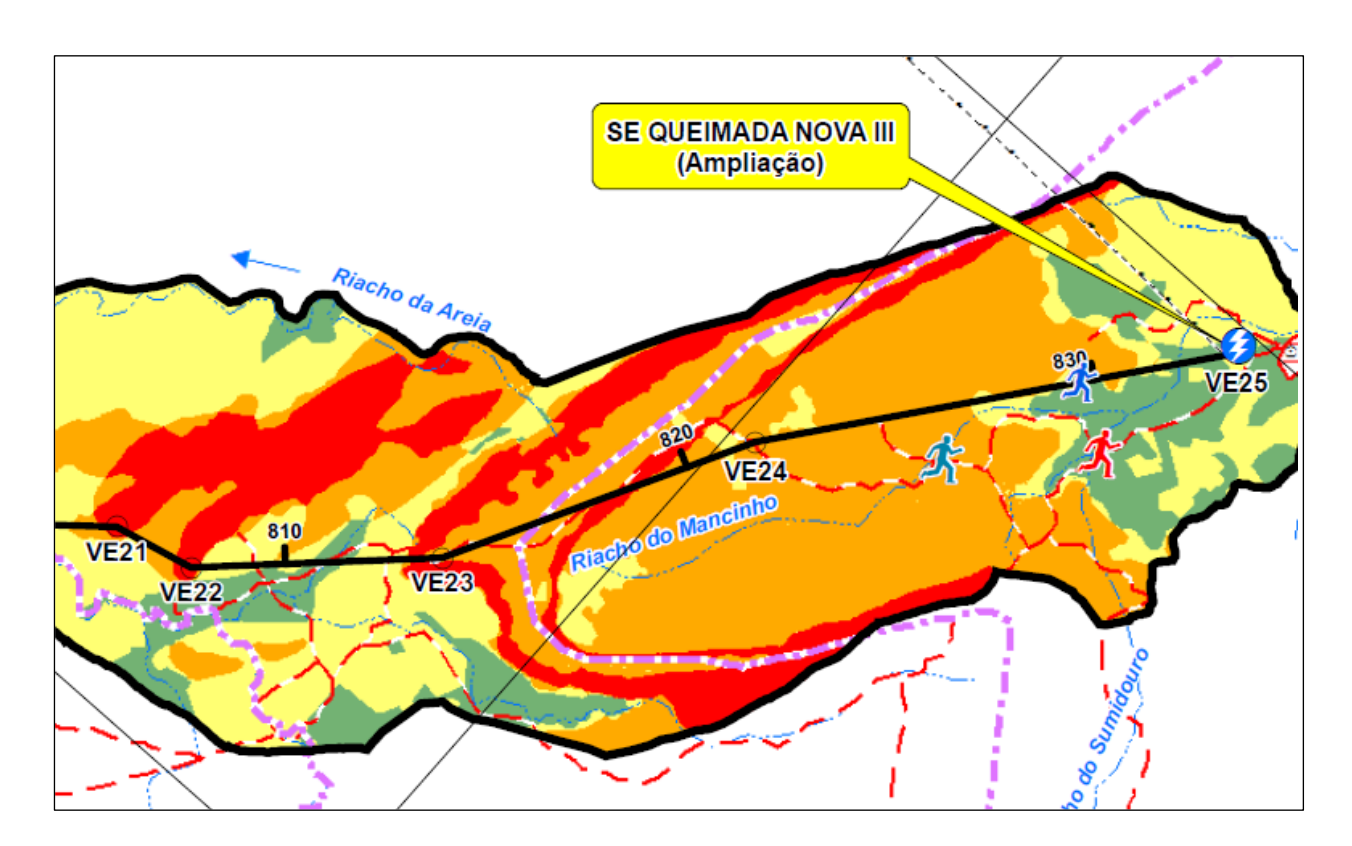

Figura 7-14 - Áreas de Muito Alta sensibilidade ambiental (E, W e NW, Km 805 - 830)

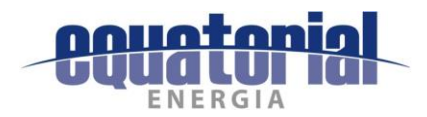

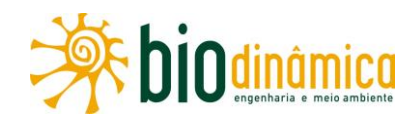

Foram determinantes na classificação de Muito Alta sensibilidade nessas áreas da Figura 7-14:

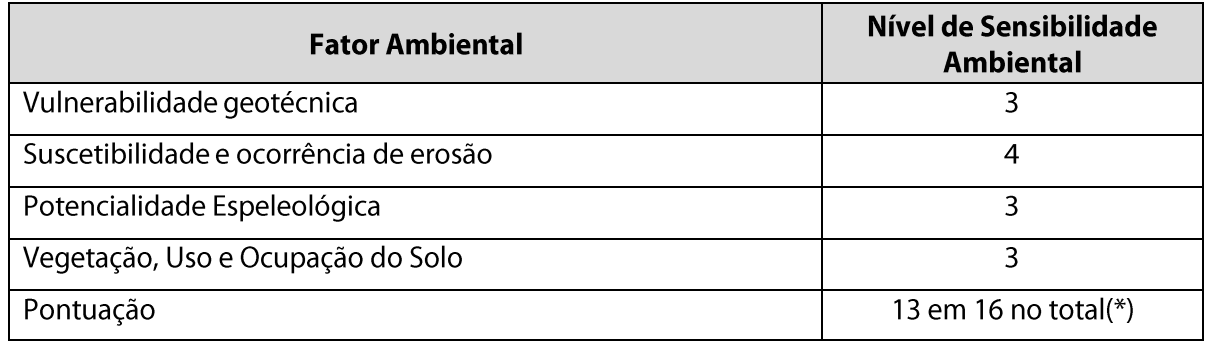

(\*) Quadro 7.9

Cabe ser enfatizado, no entanto, que os polígonos delimitados como de Muito Alta sensibilidade correspondem a apenas cerca de 8% da AE e 5% da ADA do empreendimento, como foi indicado no Quadro 7-10.

No Quadro 7-11, encontram-se relacionados os mais expressivos pontos/segmentos da faixa de servidão (parte da Área Diretamente Afetada - ADA) de Muito Alta sensibilidade ambiental.

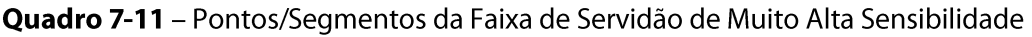

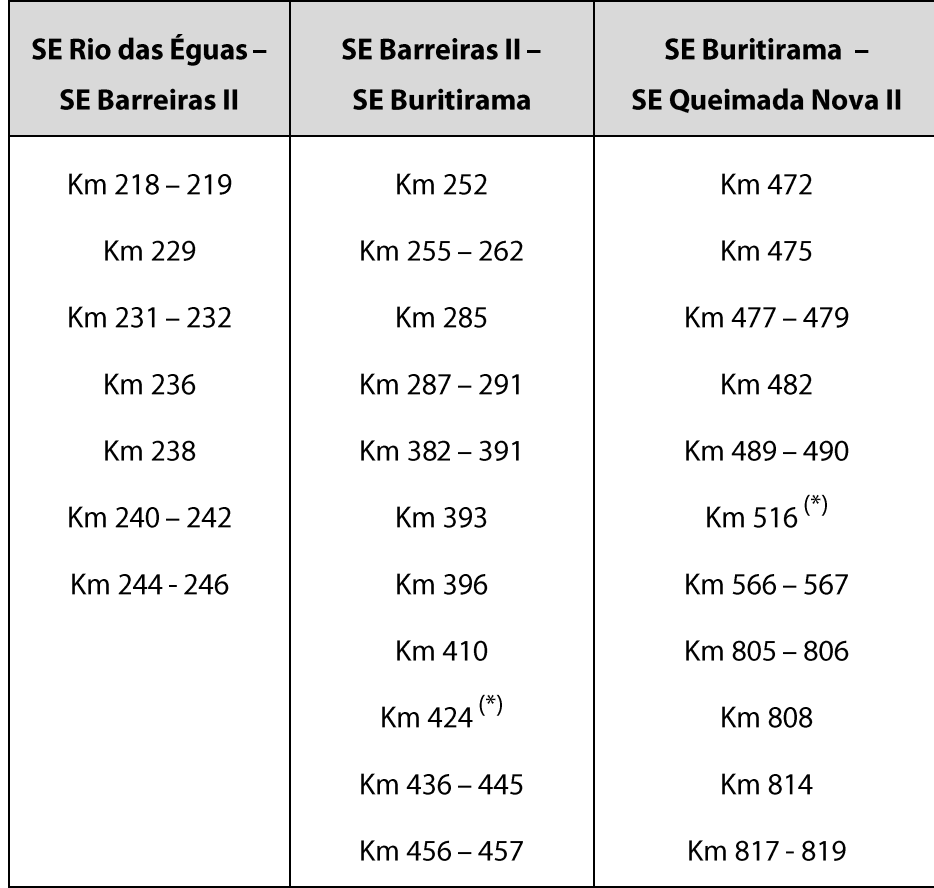

(\*) – Pontos não pertencentes a áreas mais amplas (com extensões mais expressivas) na AE

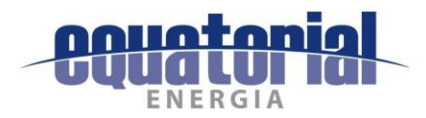

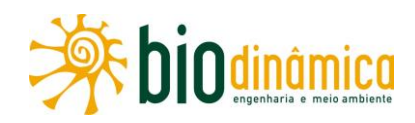

Especialmente nas áreas de Muito Alta sensibilidade Ambiental indicadas acima, em que os fatores ambientais determinantes para tal forem, em conjunto, a Vulnerabilidade geotécnica, a Suscetibilidade e ocorrência de erosão e a Vegetação, Uso e Ocupação do Solo, a sinergia entre os impactos: 5 - Perda de Área de Vegetação Nativa; 1 - Início e/ou Aceleração de Processos Erosivos e Movimentos de Massa, 6 - Alteração do Número de Indivíduos da Fauna; 7 - Mudança na Estrutura das Comunidades Vegetais; 8 - Mudança na Estrutura das Comunidades Faunísticas e 9 - Alteração na Biodiversidade, poderá ser mais expressiva.

#### 7.3.2 RECOMENDAÇÕES

### 7.3.2.1 Meio Socioeconômico

Reitera-se, como previsto na seção 6 - Avaliação de Impactos Ambientais e Recomendações de Medidas que, durante a fase de instalação do empreendimento seja reforçada a orientação a ser dada aos trabalhadores, no início das obras, no sentido de cumprirem as determinações de um Código de Conduta, assim como as medidas preconizadas no Plano Ambiental para a Construção (PAC), no item 9.4.1 deste EIA, no que se refere ao relacionamento com as comunidades vizinhas ao empreendimento.

Atenção deverá ser redobrada quando as obras estiverem sendo realizadas nos trechos onde houver áreas com ocupação humana mais expressiva e que se localizem mais próximo da faixa de servidão a ser aberta, conforme listado no Quadro 7-12 a seguir (extraído do Quadro 5.4.3.2-1 do item 5.4.3 – Área de Estudo Local).

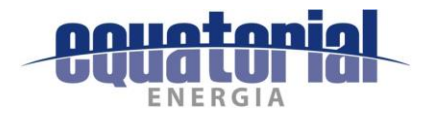

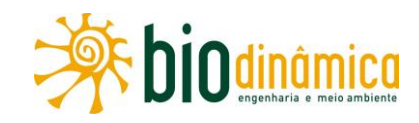

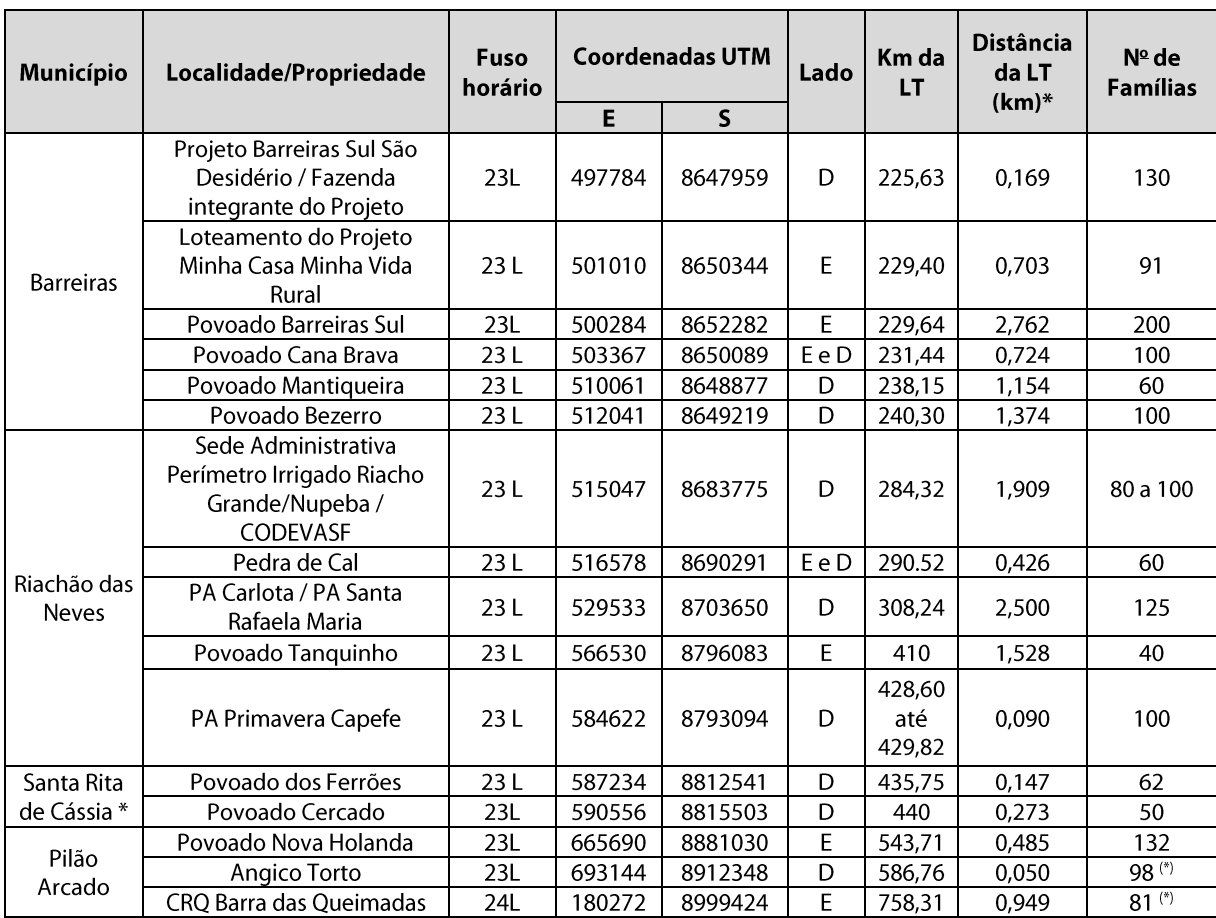

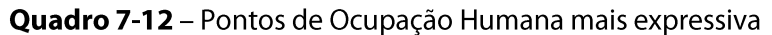

(\*) – Estimativa a partir da média de moradores, por município (área rural), do Censo Demográfico (IBGE/2010).

Especialmente nos pontos ou trechos onde houver maior ocupação humana (de 41 a 200 ou mais famílias, indicados pelos maiores ícones  $\mathcal{F}$  no Mapa de Sensibilidade Ambiental), a sinergia dos impactos 12 - Criação de Expectativas Desfavoráveis na População e 14 -Interferências no Cotidiano da População e 15 - Pressão sobre a Infraestrutura de Serviços Essenciais poderá ser mais expressiva.

### 7.3.2.2 Meio Físico

Quanto à erosão do solo, cabe ser reiterado que, nos trechos da faixa de servidão cuja suscetibilidade é elevada, abrangendo as classes Forte (Fo), Forte (Fo)/Muito Forte (MF) e Muito Forte (MF), devem ser considerados, prioritariamente, o planejamento de instalação e o devido acompanhamento da manutenção de dispositivos de controle, na abertura de faixa, fundações, instalação das torres, nas praças de lançamentos de cabos e no seu entorno imediato, principalmente em épocas de chuvas ou que as antecedam.

Em linhas gerais, cuidados redobrados, no sentido de evitar o desencadeamento ou o agravamento de processos erosivos, deverão ser tomados especialmente nos trechos de Muito Alta Sensibilidade Ambiental, relacionados no Quadro 7-13, a sequir.

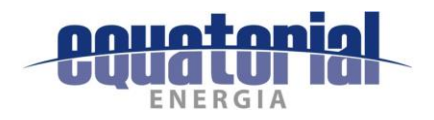

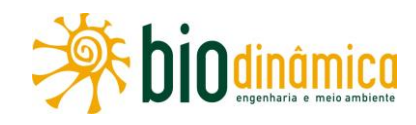

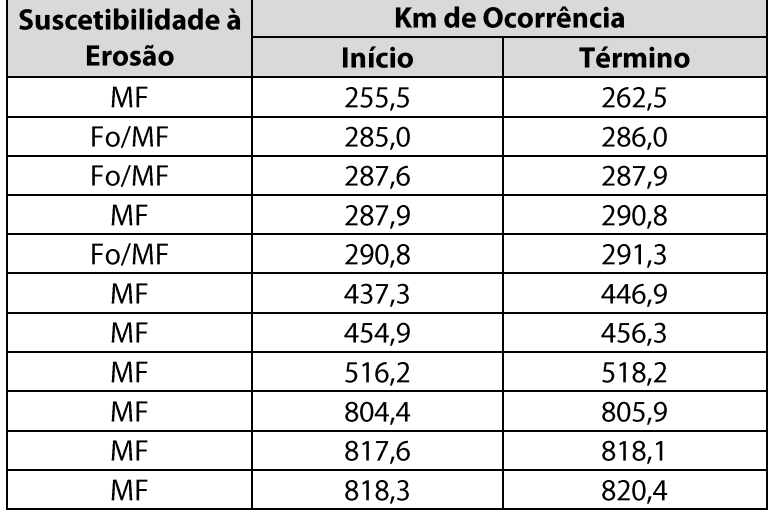

Quadro 7-13 – Trechos com maior suscetibilidade à erosão e com MUITO ALTA Sensibilidade Ambiental

No que concerne à potencialidade espeleológica, especialmente para a Serra da Mamona, no município de Barreiras (BA), onde é muito alta assim como na divisa entre os municípios de Santa Rita de Cássia e Mansidão e ainda nos município de Pilão Arcado e Queimada Nova, cabe ser lembrado que as cavidades naturais subterrâneas identificadas encontram-se além do limite definido pela legislação (250 m) em relação à faixa de servidão da linha de transmissão.

### 7.3.2.3 Meio Biótico e Unidades de Conservação

Deve ser enfatizado que, principalmente nos trechos de travessias de corpos hídricos, bem como nas proximidades às Áreas com Floresta Estacional Semidecidual (F), Decidual (C) ou com Veredas (Vereda), indicadas na **Ilustração 11**, é importante que sejam reforçadas as medidas educativas por meio de Treinamento Ambiental dos Trabalhadores e da difusão de um Código de Conduta, especialmente quanto aos cuidados em evitar o assoreamento dos cursos d'água, bem como na otimização da supressão de vegetação, restringindo-a à largura necessária para a abertura da faixa de serviço, segundo as recomendações do Programa de Supressão de Vegetação e do Programa de Prevenção de Processos Erosivos e Movimentos de Massa.

Também devem ser tomados os devidos cuidados para que não haja interferência na vegetação existente no entorno da faixa de servidão da LT, nem na fauna silvestre, notadamente nas áreas com remanescentes de cobertura vegetal bem conservada situadas nas APAs do Rio Preto e Dunas e Veredas do Baixo Médio São Francisco. Cabe ser salientado, por exemplo, que, em Santa Rita de Cássia (BA), o rio Preto (cuja travessia se dá aproximadamente no Km 392, em área de alta sensibilidade ambiental) além de tudo é um dos principais pontos turísticos da cidade.

Considerando as duas Unidades de Conservação a serem atravessadas, uma entre os Km 381,8 e 393 no trecho SE Barreiras II - SE Buritirama (APA do Rio Preto), e a outra entre os Km 565 e 584,2 no trecho SE Buritirama – SE Queimada Nova II (APA Dunas e Veredas do Baixo Médio São Francisco), lembra-se, ainda, da obrigatoriedade da implementação do Plano de Compensação Ambiental.

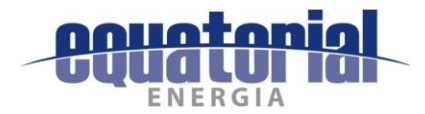

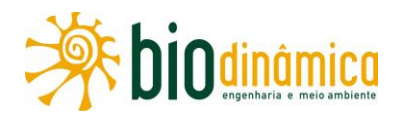

#### **DEFINIÇÃO DAS ÁREAS DE INFLUÊNCIA DO EMPREENDIMENTO** 8.

Conceitualmente, uma Área de Influência abrange todo o espaço suscetível às ações diretas e indiretas de um empreendimento, tanto na fase de implantação como na de operação, sendo que, em alguns aspectos da dinâmica socioeconômica e ambiental, se estabelecem, muitas vezes, relações de difícil mensuração e delimitação espacial. No caso em foco, por tratar-se de transmissão de energia elétrica, poder-se-iam incorporar todas as regiões que deverão ser beneficiadas na fase de operação da mencionada LT, o que resultaria em uma Área de Influência muito ampla e imprecisa, pois esse empreendimento deverá ser incorporado ao Sistema Interligado Nacional (SIN) e a sua utilização administrada pelo Operador Nacional do Sistema Elétrico (ONS).

Atualmente, nos projetos de linhas de transmissão no Brasil, tem havido a preocupação, dentre outras, de evitar ao máximo interferências socioambientais, em particular com a vegetação nativa, dentro e fora de áreas protegidas (principalmente nas Áreas de Preservação Permanente - APPs e Unidades de Conservação - UCs), Terras Indígenas (TIs), áreas de comunidades tradicionais, áreas urbanas consolidadas, projetos residenciais (públicos e privados) e de irrigação agrícola (como os pivô centrais), entre outras.

Com relação aos rios e APPs, procura-se sempre proceder às suas travessias sem afetá-los, locando as torres o mais afastado possível das suas margens, evitando assim a supressão da vegetação nessas áreas. Além disso, ao longo das LTs e nas áreas de acessos e de implantação dessas torres, as obras e a manutenção posterior das estruturas consideram todos os cuidados necessários para que não se iniciem ou acelerem processos erosivos e de assoreamento nos cursos d'água. Com isso, atende-se às exigências e determinações do Setor Elétrico brasileiro e dos órgãos ambientais.

Dessa forma, a análise dos projetos de LTs pode ser realizada com base nas suas características específicas, ou seja, como um empreendimento linear, cujo produto transportado não possui potencial risco de contaminação do meio ambiente. Os impactos ambientais que, em sua quase totalidade, podem ocorrer nesses empreendimentos se relacionam com o processo de construção e montagem da LT e da Subestações associadas, com incidência, basicamente, na faixa de serviço (faixa de 7 m de largura, sendo 3,5 m para cada lado do eixo da LT, necessária para o lançamento dos cabos), podendo ser minimizados, ou alguns deles, até mesmo, eliminados/neutralizados através de um adequado Sistema de Gestão Ambiental.

Os empreendimentos lineares, como as linhas de transmissão, que passam sobre cursos d'água, não têm, portanto, incidência de impactos significativos sobre as bacias hidrográficas, independentemente das dimensões de cada uma, sendo que, quanto menores elas forem, mais reduzida a possibilidade de qualquer dano, em face da maior facilidade de travessia aérea, de vez que as torres, em média com 500 m de equidistância, podem ficar muito afastadas das margens.

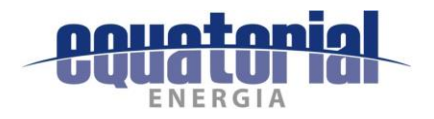

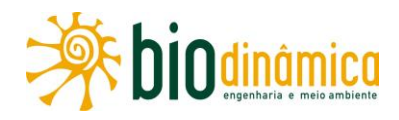

Por tudo isso, em função de cada área temática e do enfoque a ser atribuído à avaliação dos cenários futuros, têm sido fixadas diferentes Áreas de Influência nos estudos ambientais associados, atentando que as mesmas podem ser ampliadas, em função das observações realizadas durantes os estudos e, ainda, na própria implantação dos empreendimentos.

A respeito desse tema, pode-se afirmar que, classicamente, são aplicados os sequintes conceitos:

- Área Diretamente Afetada (ADA) é aquela onde a incidência das intervenções  $\bullet$ realizadas no processo construtivo irá provocar impactos diretos nos meios físico, biótico e socioeconômico, modificando sua qualidade ou diminuindo seu potencial de conservação ou aproveitamento;
- Área de Influência Direta (AID) é aquela onde a incidência dos impactos da implantação e operação do empreendimento ocorre ainda de forma direta sobre os aspectos sociais e recursos ambientais, modificando sua qualidade ou diminuindo seu potencial de conservação ou aproveitamento;
- Área de Influência Indireta (AII) é aquela potencialmente ameaçada pelos impactos  $\bullet$ indiretos da implantação e operação do empreendimento.

Os limites dessas áreas, associados à LT em foco, foram, portanto, determinados com fundamento em critérios relacionados aos efeitos das ações impactantes sobre os sistemas ambientais da região, tanto de natureza físico-biológica, com a preocupação de mantê-los preservados, quanto socioeconômicos. Portanto, para a delimitação citada foram consideradas as abrangências espaciais atribuídas a cada impacto ambiental identificado e devidamente classificado na seção 6, Avaliação de Impactos e Recomendação de Medidas, buscando-se adotar o impacto mais abrangente como delimitador principal, conforme explicado a seguir.

#### ÁREA DE INFLUÊNCIA DIRETA - AID 8.1

Considerando a linearidade do empreendimento, o critério utilizado para a delimitação dessa área foi estabelecido, basicamente, em função dos espaços efetivamente objeto das intervenções realizadas no processo construtivo e que poderão provocar impactos diretos nos meios físico, biótico e socioeconômico, modificando a qualidade ou diminuindo o potencial de conservação e aproveitamento dessas áreas.

A metodologia de avaliação de impactos aplicada neste EIA considera como impactos de abrangência local e regional agueles que se manifestam nas áreas sobre as quais incidem as ações impactantes, que foram delimitadas para cada Meio. Já os impactos de incidência direta são aqueles que são resultantes de uma simples relação de causa e efeito, entre uma ação impactante e um impacto resultante (maiores detalhes podem ser encontrados na seção 6). Sendo assim, como podem ocorrer impactos do empreendimento para além dos limites da faixa de servidão, acessos, canteiros de obras e Subestações, ou seja, além da Área Diretamente

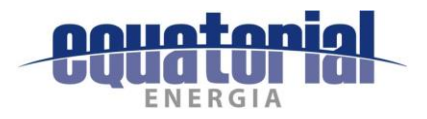

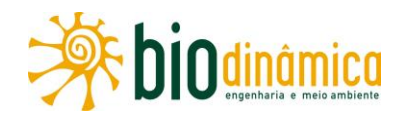

Afetada (ADA) pelo futuro empreendimento, a AID para os três meios foi esquematizada na Ilustração 20 - Áreas de Influência, em escala 1:250.000.

#### $8.1.1$ **MEIO FÍSICO**

A Área de Influência Direta (AID) da LT sobre o meio físico foi definida a partir da Área de Influência para a Caverna (AIC) mais próxima da LT encontrada (316 m de distância), conforme consta na subseção 5.2, Meio Físico. Sendo assim, foi considerado o limite de 250 m definido pela Portaria IBAMA 887/1990, em relação à faixa de servidão do empreendimento.

Uma vez definida a AIC e considerando que a maioria dos impactos do Meio Físico (impactos 6.2.1.1 (2) – Interferências com o Patrimônio Paleontológico, 6.2.1.1 (3) – Alteração do Nível de Ruído e 6.2.1.1 (4) - Interferências com as Atividades de Mineração) possuem os efeitos diretos na ADA da LT, devido às ações impactantes, estimou-se que a Área de Influência Direta compreenda um corredor de 630 m de largura, com 315 m para cada lado do traçado proposto para a LT.

Todavia, apesar do impacto 6.2.1.1(1) - Início e/ou Aceleração de Processos Erosivos e Movimentos de Massa ser avaliado como de abrangência regional, visto que os efeitos podem vir a extrapolar a ADA devido à evolução e aumento das feições erosivas, sua incidência foi considerada como direta e relacionada às atividades de implantação do empreendimento. Desta forma, a AID delimitada contempla os efeitos desse impacto.

#### 8.1.2 Μειο Βιότιςο

A AID do Meio Biótico abrange uma faixa de 1,0 km de largura (sendo 500 m para cada lado do eixo da LT), incluindo os entornos da faixa de servidão da futura LT. Para tal delimitação consideraram-se os efeitos estimados dos impactos 6.2.2.1 (5) – Perda de Área de Vegetação Nativa e 6.2.2.1 (6) - Alteração do Número de Indivíduos da Fauna, os quais, além de se manifestarem com abrangência local, possuem incidência direta por resultarem de simples relação causa-efeito com as respectivas ações impactantes, supressão vegetal e afastamento/perda de indivíduos, por aumento do nível de ruídos, movimentação de terra, colisão ou eletrocussão.

No entanto, esse entorno, que poderá ser diretamente afetado pela implantação do empreendimento, é de difícil dimensionamento e quantificação precisa, devido à complexidade do alcance territorial dos fatores ecológicos considerados na determinação de seus limites. Tendo em vista a notável variação da dinâmica de fragmentos de vegetação nativa, principalmente os remanescentes florestais, tal dificuldade ocorre em função de diversos fatores, como: a forma e o tamanho das áreas, o estágio sucessional, a extensão de sua continuidade, a conectividade com outros fragmentos, o grau e o histórico de sua perturbação pretérita.

De maneira isolada e/ou em conjunto, esses fatores atuam na eventual alteração na estrutura, na composição e/ou na abundância relativa das espécies que compõem esses fragmentos e,
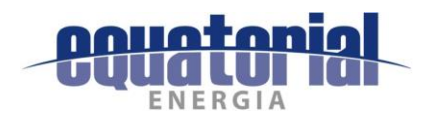

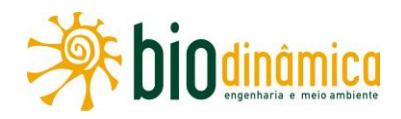

ainda, no grau de sua conservação, que o próprio efeito de borda (causado pela supressão vegetal e abertura de clareiras) poderá ou não agravar. Além disso, aspectos temporais como os diferentes ciclos de vida e a interação desses aspectos com fatores abióticos, notadamente fenômenos fenológicos, ainda carecem de estudos mais detalhados.

As intervenções no entorno da faixa de servidão do empreendimento deverão ocorrer nos sequintes locais:

- remanescentes florestais que precisarão ser suprimidos contíguos à faixa de servidão ou nas áreas de torres e acessos, onde poderá haver alterações nas condições de incidência de luz solar e, consequentemente, temperatura e umidade, em decorrência do efeito de borda. Determinadas espécies vegetais respondem diferentemente a tais variações, havendo algumas menos resistentes. Além disso, esses mesmos remanescentes servirão de refúgio para a fauna impactada pelos processos construtivos para implantação da futura LT. Posteriormente, a capacidade-suporte para a fauna nesses espaços de ecossistema florestal poderá vir a ser alterada, devido à modificação na dinâmica de algumas populações das espécies refugiadas;
- áreas no entorno dos acessos a serem utilizados para as atividades construtivas em que a fauna local será afugentada, ou terá a sua movimentação temporariamente restrita, ou até mesmo estará mais exposta a sofrer acidentes, como atropelamentos (pequenos mamíferos e répteis), devido ao aumento no fluxo de veículos no período em que estiverem sendo realizadas as obras.

Como mencionado anteriormente, definir a amplitude da AID em cada um desses locais se torna tarefa complexa e, possivelmente, demasiado imprecisa, a priori. Dessa forma, buscaramse, na literatura especializada, trabalhos científicos que pudessem indicar a extensão que esse efeito de borda pudesse ter, tanto para as comunidades vegetais como para os animais, de modo a orientar essa delimitação.

De acordo com uma compilação sobre o tema (HARPER et al., 2005), que considerou diversos trabalhos publicados sobre a extensão do efeito de borda em diferentes tipos de climas, ecossistemas e matrizes dominantes, entre outros parâmetros, verificou-se que a maior extensão observada poderia chegar a 500 m, a partir da borda criada. Todavia, segundo RODRIGUES (1998 apud PRIMACK & RODRIGUES, 2001), a extensão do efeito de borda em fragmentos de Cerrado é de cerca de 35 m. No que tange às fitofisionomias de Caatinga, CAVALCANTI & RODAL (2010) não indicaram mudanças fisionômicas significativas na transição borda e interior, bem como nos componentes arbóreo e regeneração ao longo do período estudado em três áreas de Caatinga com fisionomias distintas, ao longo do traçado de um empreendimento linear.

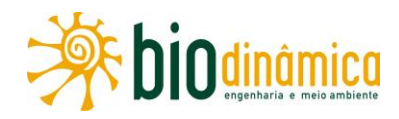

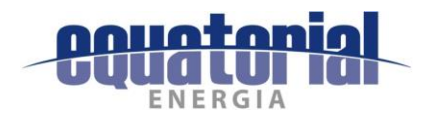

Portanto, adotando-se uma postura conservativa, optou-se por definir, ao longo de toda a extensão do traçado da LT em análise, uma Área de Influência Direta com largura de 1,0 km, sendo 500 m para cada lado do eixo da LT.

No entanto, após os estudos de acompanhamento das alterações ou de outros impactos identificados, especialmente durante a fase de obras, com o desenvolvimento de programas de monitoramento específicos, será possível avaliar a amplitude das escalas espaciais dos impactos gerados sobre o meio biótico e, então, a Área de Influência Direta poderá ser delimitada com maior precisão.

### 8.1.3 **MEIO SOCIOECONÔMICO**

A Área de Influência Direta (AID) do Meio Socioeconômico englobará a Área de Estudo Local (AEL), sendo constituída pelas ocupações humanas mais próximas ao empreendimento, e os espaços produtivos de referência, necessários à manutenção das atividades realizadas e de seu modo de vida.

A AID, assim como a AEL, é representada por um corredor de 1,0 km para cada lado da diretriz do traçado proposto, podendo se estender, em função das localidades e vias de acesso que poderão ser interceptados pelas obras da LT, ou sofrer influências diretas dela, chegando a até 2,7 km da LT, conforme identificado nos estudos e nos impactos do Meio Socioeconômico, sendo representada na **Ilustração 20 – Áreas de Influência**.

Os impactos do Meio Socioeconômico que terão abrangência local, ou seja, que manifestar-seão nas áreas mais próximas ao traçado, apresentados e descritos na seção 6, Avaliação de Impactos e Recomendação de Medidas são: 6.2.3.4 (13) Aumento na Oferta de Postos de Trabalho e Incremento na Economia Regional, 6.2.3.5 (14) Interferências no Cotidiano da População, 6.2.3.7 (16) Interferências no Uso e Ocupação do Solo e 6.2.3.9 (18) Interferências com o Patrimônio Cultural.

### $8.2$ ÁREAS DE INFLUÊNCIA INDIRETA - AII

### $8.2.1$ **MEIOS FÍSICO E BIÓTICO**

Consideraram-se, para delimitação da All, as características particulares do produto transportado, ou seja, energia elétrica, o qual não possui potencial risco de contaminação ao meio ambiente, diferentemente do que ocorre em outros empreendimentos lineares, como gasodutos, oleodutos ou minerodutos. Por isso, sob os aspectos bióticos, associando as características construtivas do empreendimento e considerando a abrangência regional com manifestação de incidência indireta dos impactos 6.2.2.3 (7) - Mudança na Estrutura das Comunidades Vegetais, 6.2.2.4 (8) - Mudança na Estrutura das Comunidades Faunísticas e 6.2.2.5 (9) – Alteração na Biodiversidade, e, sob os aspectos físicos, todos os impactos se manifestando localmente, adotou-se o mesmo recorte espacial da Área de Estudos (AE) desses meios como a própria Área de Influência Indireta (AII), já que essa unidade é composta por ecossistemas que permitiram a avaliação das conseguências das atividades antrópicas (ver

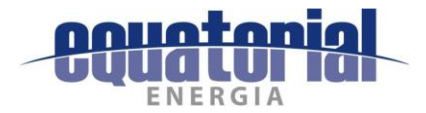

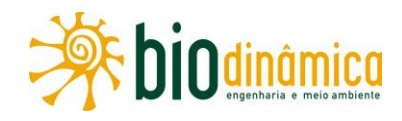

item 5.1.1, Conceituação da Área de Estudos dos Meios Físico e Biótico, do EIA) sendo igualmente representada cartograficamente na **Ilustração 20 – Áreas de Influência**. Essa superfície abrange cerca de 733.654,23 ha.

### 8.2.2 MEIO SOCIOECONÔMICO

Com relação à definição da Área de Influência Indireta (AII) do Meio Socioeconômico, foram considerados os 17 (dezessete) municípios que poderão sofrer indiretamente os efeitos, de alta ou baixa intensidade das diversas ações do empreendimento. Tais ações são exemplificadas pelos seguintes itens: transporte de estruturas metálicas; mobilização da mão de obra; instalação dos canteiros; limpeza da faixa de serviço para o lançamento dos cabos e das áreas das torres e praças de montagem; fundação das torres; montagem das estruturas; instalação dos cabos condutores, para-raios e acessórios; comissionamento e limpeza, restauração das áreas utilizadas durante as obras e, finalmente, operação e manutenção da LT em estudo.

Essas atividades poderão refletir-se na vida social, na economia e na infraestrutura desses municípios, mais explicitamente na dinâmica do cotidiano das populações rurais e urbanas, nos meios produtivos, na geração de empregos, no incremento da demanda de bens e serviços, no aumento da renda e da arrecadação municipal, na intensificação do tráfego de veículos, na melhoria de acessos e na produção de ruídos e poeiras.

Compõe também, a All, toda a rede viária de acessos aos terrenos das torres que será utilizada para o transporte das estruturas metálicas, materiais de construção e mão de obra.

Poderão ser incluídas novas áreas, caso sejam identificadas alterações significativas no contexto das obras. A llustração 20 – Áreas de Influência apresenta o recorte espacial da All, sendo composta pela área dos 17 municípios a serem atravessados pela LT em estudo.

Os impactos do Meio Socioeconômico de abrangência regional são, portanto: 6.2.3.2 (11) Criação de Expectativas Favoráveis na População, 6.2.3.3 (12) Criação de Expectativas Desfavoráveis na População, 6.2.3.4 (13) Aumento na Oferta de Postos de Trabalho e Incremento na Economia Regional, 6.2.3.5 (14) Interferência no Cotidiano da População, 6.2.3.6 (15) Pressão sobre a Infraestrutura de Serviços Essenciais e 6.2.3.8 (17) Alteração da Paisagem.

Há ainda o impacto 6.2.3.1 (10) Melhoria na Disponibilidade de Energia Elétrica, de abrangência estratégica, ou seja, nacional.

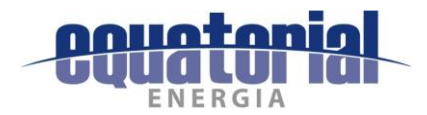

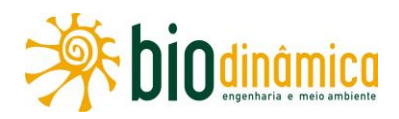

### 9. **PLANOS E PROGRAMAS AMBIENTAIS**

Nesta seção são apresentados os Planos e Programas Ambientais propostos para a manutenção da qualidade ambiental das Áreas de Influência do empreendimento. Busca-se, assim, estabelecer procedimentos e mecanismos para que a legislação ambiental seja cumprida e que sejam contemplados os requisitos existentes no sistema de gerenciamento ambiental e demais exigências legais e normativas aplicáveis.

Ressalta-se ainda que as medidas mitigadoras e compensatórias recomendadas neste estudo, por estarem associadas diretamente à identificação e avaliação dos impactos, já foram detalhadas na seção 6 (Identificação e Avaliação de Impactos e Recomendação de Medidas), sendo aqui citadas, quando necessário, para melhor entendimento de cada Programa ou Plano.

Para o acompanhamento da implantação dos planos e programas propostos, foi definida uma estrutura de gestão ambiental, que deverá ser iniciada antes mesmo da emissão da Licença de Instalação (LI) e que vigorará durante todas as fases das obras e, em alguns casos, também na etapa de operação do empreendimento.

Essa estrutura organizacional (Figura 9-1) comporá o Sistema de Gestão Ambiental (SGA), apresentado na subseção 9.1 e foi concebida considerando:

- Programas Institucionais (dois programas);
- Programas de Apoio às Obras (sete programas);
- Plano e Programas de Supervisão e Controle das Obras (um plano e três programas);  $\bullet$
- Plano e Programas Complementares (um plano e dois programas).  $\bullet$

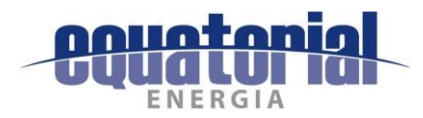

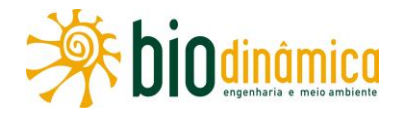

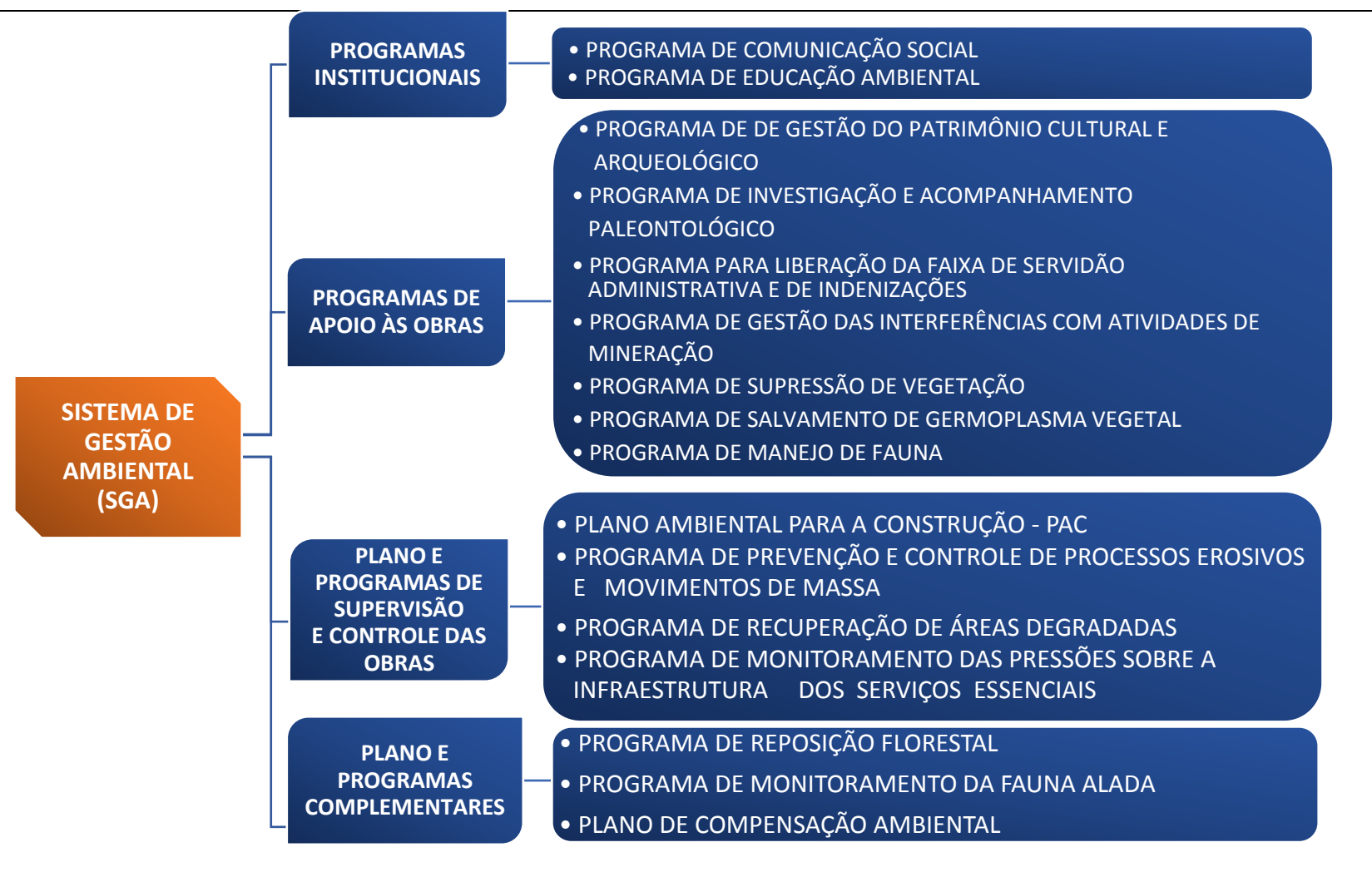

**Figura 9-1** – Estrutura organizacional do Sistema de Gestão Ambiental (SGA)

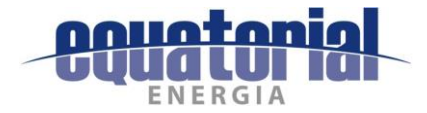

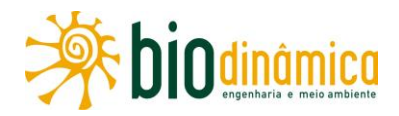

### SISTEMA DE GESTÃO AMBIENTAL (SGA)  $9.1$

#### $9.1.1$ **JUSTIFICATIVAS**

A implantação da LT 500 kV Rio das Éguas - Barreiras II - Buritirama - Queimada Nova II irá requerer do empreendedor uma estrutura gerencial que permita garantir a aplicação das técnicas de proteção, manejo e recuperação ambiental mais indicadas para cada atividade de planejamento e construção, além de criar condições funcionais para a implantação e acompanhamento dos programas ambientais, nas fases de planejamento, de obras e de operação. Essa estrutura gerencial, conforme apresentada na seção anterior, constitui o Sistema de Gestão Ambiental - SGA, sistema esse que engloba os demais programas ambientais propostos.

Também conforme apresentado na seção anterior, os programas componentes do SGA incorporam as medidas e recomendações propostas em função da identificação e avaliação dos impactos ambientais, de forma associada às fases de planejamento, implantação ou operação do empreendimento, isolada ou conjuntamente.

O fato de que ações de determinados programas se superponham a diferentes fases do empreendimento, bem como possam ser vinculados diretamente ou indiretamente a ele (obras ou, posteriormente, operação/manutenção da LT), torna necessária a criação de uma estrutura gerencial que garanta a execução das medidas de reabilitação e proteção ambiental propostas, considerando todas as instâncias envolvidas.

Com isso, serão integrados os diferentes agentes internos e externos, ou seja, empreendedor, empresas contratadas para execução da construção e montagem, além de instituições públicas e privadas. Dessa forma, garante-se ao empreendedor a segurança necessária para não serem transgredidas as normas e a legislação ambiental vigentes.

### $9.1.2$ **OBJETIVOS**

O objetivo geral do SGA é dotar o empreendimento de mecanismos eficientes que garantam a execução e o controle das ações planejadas nos programas ambientais e a adequada condução ambiental das obras (e, posteriormente da manutenção da LT), no que se refere aos procedimentos ambientais, mantendo-se um elevado padrão de qualidade na sua implantação e operação. São objetivos específicos deste Programa:

- · definir diretrizes gerais, visando estabelecer a base ambiental para a contratação das obras e dos serviços relativos aos programas propostos;
- · estabelecer procedimentos e instrumentos técnico-gerenciais para viabilizar a implementação das ações recomendadas nos programas ambientais, nas diversas fases do empreendimento;
- · estabelecer mecanismos de Supervisão Ambiental das obras;
- estabelecer estratégias de acompanhamento, por profissionais especializados, dos  $\bullet$ programas ambientais, após aprovação do IBAMA.

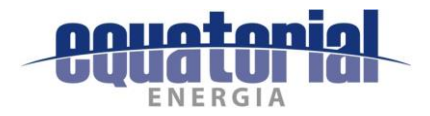

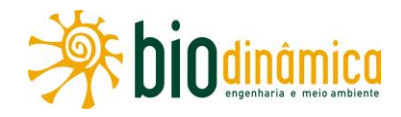

### $9.1.3$ **METAS**

As principais metas relativas à implementação do SGA devem estar em consonância com o estado da arte das técnicas de engenharia e construção, prevenindo, assim, que aconteçam Não Conformidades e acidentes durante as obras de instalação e, postriormente, quando da operação da LT e SEs associadas.

### $9.1.4$ **METODOLOGIA**

O SGA será constituído por duas equipes, denominadas Equipe de Supervisão Ambiental das Obras e Equipe de Acompanhamento dos Programas Ambientais não vinculados diretamente às obras. Essas equipes estarão subordinadas a um Coordenador-Geral, que será o responsável pelo gerenciamento do pessoal e intermediará a comunicação entre o empreendedor e o IBAMA, bem como entre o empreendedor e demais instituições associadas aos programas propostos. Dessas instituições, fazem parte as Prefeituras Municipais, o Instituto do Patrimônio Histórico e Artístico Nacional (IPHAN) e a Fundação Cultural Palmares (FCP), entre outras, além das comunidades locais e seus representantes, em especial as lideranças e proprietários de imóveis que vierem a ser diretamente afetados pela LT.

A Equipe de Supervisão Ambiental das Obras será formada por Inspetores Ambientais, com obrigações relacionadas ao acompanhamento direto das obras e que deverão verificar e monitorar as medidas mitigadoras definidas para os impactos, sendo responsáveis pelo acompanhamento do Plano Ambiental para a Construção (PAC) e dos outros programas ambientais vinculados diretamente às obras.

A Equipe de Acompanhamento dos Programas Ambientais não vinculados diretamente às obras será composta por profissionais com especialidades variadas, de forma a garantir a implementação deles, como, por exemplo, o de Comunicação Social e o de Educação Ambiental.

Por parte das empreiteiras, deverá haver um Coordenador Ambiental, responsável pela garantia do cumprimento dos requisitos ambientais estabelecidos no contrato com o empreendedor e dos demais documentos legais aplicáveis.

O SGA será desenvolvido considerando os seguintes passos principais:

- · detalhamento, quando necessário, dos programas ambientais propostos;
- · elaboração das diretrizes e procedimentos ambientais, visando à contratação de serviços especializados;
- · implementação e acompanhamento dos programas ambientais, conforme critérios previamente definidos;
- · acompanhamento das ações ambientais durante o desenvolvimento das obras;
- estabelecimento e cumprimento das normas de segurança, de cuidados ambientais e  $\bullet$ de operação de canteiros;
- estabelecimento e cumprimento de um Código de Conduta dos trabalhadores, em especial na convivência com as comunidades locais e no cuidado com o meio ambiente;
- · elaboração e aplicação de atividades de treinamento em Educação Ambiental para os trabalhadores.

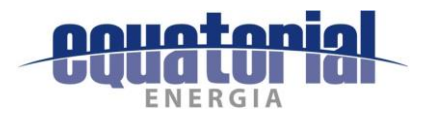

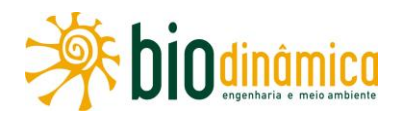

### $9.1.5$ **INTER-RELAÇÃO COM OUTROS PLANOS E PROGRAMAS**

O SGA se relaciona com todos os outros planos e programas, uma vez que tem como objetivo fundamental coordenar/gerenciar a execução e implementação deles.

#### $9.1.6$ PÚBLICO-ALVO

Compõe-se de todas as entidades e comunidades que estiverem envolvidas com as obras e a operação da LT e SEs associadas.

#### $9.1.7$ **INDICADORES DE EFETIVIDADE**

Para aferir a efetividade do SGA, propõem-se os seguintes índices:

- · quantidade de inspeções ambientais realizadas;
- · quantidade de "Não Conformidades" ambientais ocorridas e resolvidas;
- · acidentes durante as obras e na fase de operação do empreendimento, com as soluções adotadas.

#### 9.1.8 **CRONOGRAMA DE EXECUÇÃO**

A duração do SGA está diretamente relacionada às obras e aos prazos de implantação dos programas ambientais e da gestão operacional do empreendimento, ou seja, é um trabalho contínuo até o encerramento da sua vida útil.

### $9.2$ **PROGRAMAS INSTITUCIONAIS**

### 9.2.1 PROGRAMA DE COMUNICAÇÃO SOCIAL

### 9.2.1.1Justificativas

O Programa de Comunicação Social é um importante instrumento de gestão ambiental nas Áreas de Influência Indireta e Direta (All e AID) de implantação da Linha de Transmissão (LT) 500 kV Rio das Éguas - Barreiras II - Buritirama - Queimada Nova II.

Os 17 municípios que compreendem a Área de Influência Indireta (All) estão distribuídos nos Estados da Bahia e do Piauí. São 12, especificamente, no oeste baiano, e 5 na região sudeste do Estado do Piauí. Em ordem de passagem da LT, têm-se: Correntina, São Desidério, Barreiras, Angical, Riachão das Neves, Cotegipe, Santa Rita de Cássia, Mansidão, Buritirama, Pilão Arcado, Campo Alegre de Lourdes e Remanso, no Estado da Bahia, e Dirceu Arcoverde, Coronel José Dias, Dom Inocêncio, Lagoa do Barro do Piauí e Queimada Nova, no Estado do Piauí.

Na AID, estão todas as localidades diretamente impactadas pelo empreendimento, em seus espaços sociais e produtivos de referência, necessários à manutenção das atividades humanas, considerando também os acessos rodoviários preexistentes, utilizados pela população local, que deverão ser percorridos durante as obras, para o transporte de equipamentos, materiais e trabalhadores.

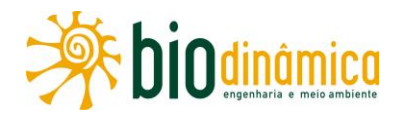

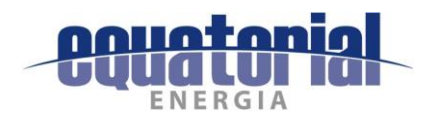

Também são considerados como da AID os possíveis locais de canteiros de obras; os locais de empréstimo e bota-fora e as áreas onde, quando necessário, poderão ser abertos novos acessos, alojamentos e demais pontos de apoio logístico.

As atividades propostas por este Programa justificam-se não só em função da necessidade de tratar os impactos ambientais, sociais e culturais que poderão ocorrer durante as fases de implantação e operação da LT, como também, sobretudo, pela necessidade de um diálogo constante, transparente e claro entre o empreendedor e as comunidades das Áreas de Influência do empreendimento.

Segundo CAMPOS (2007), a Comunicação Socioambiental pode ser entendida como o processo de compartilhar informações sobre temas ambientais entre organizações e suas partes interessadas, visando construir confiança, credibilidade, parcerias e cooperação, dando oportunidade aos envolvidos de utilizar as informações obtidas em processos decisórios.

De modo geral, a chegada de um empreendimento gera expectativas e insegurança entre os habitantes locais, bem como entre os demais atores envolvidos. Sendo assim, é de suma importância desenvolver uma estratégia de comunicação social eficaz e democrática, direcionada ao público específico que sofrerá impactos diretos das atividades de construção e operação da LT nos locais onde vive ou trabalha.

# 9.2.1.2 Objetivos

Em âmbito geral, este Programa visa à gestão dos processos de informação e comunicação. Busca, principalmente, criar espaços de diálogos referentes a todo o processo de gestão ambiental do empreendimento, com foco em questões relativas às etapas das obras e sua interferência em tais comunidades.

Através de diferentes veículos de comunicação, o Programa deverá viabilizar o diálogo constante entre o empreendedor e os atores envolvidos, considerando as especificidades de cada localidade e das fases do licenciamento. A utilização de diferentes linguagens midiáticas favorecerá a compreensão da mensagem por um número maior de atores sociais de diferentes grupos, localidades, idades e grau de escolaridade.

### 9.2.1.3 Metas

Os objetivos específicos e respectivas metas deste Programa serão detalhados na próxima fase dos estudos do Projeto Básico Ambiental (PBA).

### 9.2.1.4 Metodologia

### Geral a.

O planejamento das ações apresenta-se com base metodológica participativa e deverá ser implantado em etapas, desde a fase inicial, de caráter informativo e diagnóstico, no período entre a elaboração dos estudos ambientais e que antecede a instalação do empreendimento, passando pelas ações a serem executadas durante as obras, até a sua inserção definitiva na dinâmica social local, com o início de operação da LT.

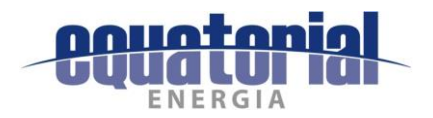

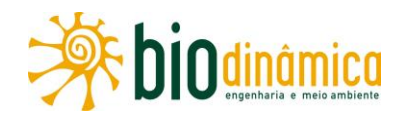

Em cada uma dessas etapas, dar-se-á maior ênfase a diferentes níveis de informação e linguagem. Esta última deverá ser contextualizada e acessível a todo o público a que se destina.

### Etapas de Execução  $\mathbf b$ .

As atividades de Comunicação Social estão orientadas segundo um conjunto de estratégias gerais que permitem compreender melhor os princípios que devem nortear o processo de realização de uma comunicação mais direta e envolvida com as questões sociais locais. A proposta é que o empreendimento seja bem conhecido pela população das Áreas de Influência. Dessa maneira, espera-se que sejam evitadas interferências na comunicação e, consequentemente, minimizadas as situações de conflito durante todo o processo construtivo e de operação do empreendimento.

A execução deste Programa incluirá as seguintes etapas:

- **· Etapa I:** durante a elaboração do Estudo de Impacto Ambiental (EIA) Pré-Comunicação (já realizada, no período de abril a julho de 2017);
- Etapa II: antes do início das obras;
- Etapa III: durante a fase de obras;
- Etapa IV: anterior ao início de operação do empreendimento.  $\bullet$

As ações desenvolvidas durante os Estudos Ambientais (Etapa I) foram sistematizadas e compiladas no Relatório de Atividades da Pré-Comunicação (Adendo 9.2-1). O folder informativo foi distribuído pelas equipes técnicas (Topografia, Fundiário, Meios Físico, Biótico e Socioeconômico) durante as campanhas de campo, para a elaboração do EIA, de acordo com o Termo de Referência, a fim de transmitir às populações afetadas, às Prefeituras e a outros órgãos públicos e entidades civis as informações básicas sobre o empreendimento, o procedimento de licenciamento ambiental, com destaque para as ações em curso nesta fase, a presença de equipes na região e canais de comunicação com o empreendedor.

### Conteúdo dos Materiais Midiáticos e Veículos de Comunicação  $\mathbf{c}$ .

Os materiais midiáticos serão desenvolvidos e os veículos de comunicação, selecionados, principalmente, a partir de dados adquiridos no Diagnóstico do Meio Antrópico (levantamento de dados secundários e primários), realizado nas comunidades, e do posterior planejamento da linguagem que será utilizada – necessariamente, clara e concisa –, do conteúdo abarcado e da quantidade de material veiculado, vislumbrando o maior alcance e apreensão das informações e, consequentemente, a efetividade do Programa.

Sendo assim, a metodologia adotada pretende colher e disseminar informações através de diferentes meios de comunicação, a fim de possibilitar a efetiva participação da população e do corpo técnico no processo dialógico para a gestão ambiental.

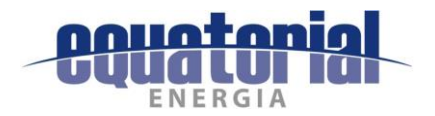

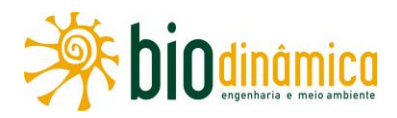

O telefone de contato do empreendedor estabelece um canal permanente para receber reclamações, sugestões, denúncias, informações, dúvidas e também para esclarecer o público a respeito do empreendimento e do seu processo de licenciamento ambiental.

# 9.2.1.5 Inter-relação com outros Planos e Programas

O Programa de Comunicação Social funciona como apoio aos demais programas ambientais desenvolvidos no âmbito do empreendimento, divulgando-os e garantindo que as demais ações a ele referentes ocorram de maneira integrada.

### 9.2.1.6 Público-Alvo

O Programa prevê como públicos-alvo prioritários:

- proprietários de terras atravessadas pelo empreendimento;
- · população residente na AID do empreendimento;
- representantes do Poder Público local;
- · instituições da sociedade civil representativas localmente;
- · lideranças locais;
- comunidade escolar (gestores, docentes, discentes, funcionários e pais de alunos), especialmente das unidades localizadas na AID do empreendimento;
- · corpo técnico do projeto (órgão licenciador, empresa de consultoria ambiental e o próprio empreendedor).

Cabe ressaltar que, dada a abrangência do Programa, as atividades de Comunicação Social serão direcionadas especialmente às localidades com ocupação humana mais próxima ao traçado, as quais já foram identificadas nas pesquisas de campo.

Destaca-se ainda que, apesar de atender a todos os grupos de interesse assinalados, o Programa dará maior ênfase às atividades realizadas com os residentes do entorno da LT (AID), principalmente nas proximidades dos canteiros das obras, tendo em vista a sua maior sensibilidade aos impactos que deverão ser causados pelo empreendimento.

### 9.2.1.7 Indicadores de Efetividade

A partir de indicadores de efetividade, a serem definidos no Projeto Básico Ambiental (PBA), deverá realizar-se, durante a execução do Programa, um monitoramento, a ser direcionado aos diferentes atores envolvidos no processo de implantação do empreendimento.

### 9.2.1.8 Cronograma de Execução

O cronograma do Programa deverá prever campanhas periódicas antes do início das obras e durante a implantação do empreendimento.

O Cronograma detalhado será apresentado na fase seguinte, a do PBA.

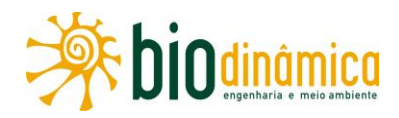

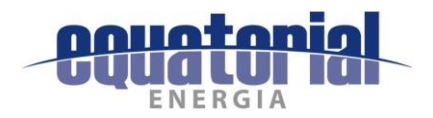

### $9.2.2$ PROGRAMA DE EDUCAÇÃO AMBIENTAL (PEA)

É importante iniciar a apresentação do PEA da Linha de Transmissão 500 kV Rio das Éguas – Barreiras II - Buritirama - Queimada Nova II destacando sua percepção metodológica, cujas bases são as premissas e diretrizes da publicação do IBAMA "Pensando e Praticando a Educação no Processo de Gestão Ambiental: uma concepção pedagógica e metodológica para a prática de Educação Ambiental no licenciamento" (QUINTAS et al., 2005), legitimada pela Instrução Normativa (IN) 2, de 27 de março de 2012, do mesmo órgão licenciador.

De acordo com o art. 2º dessa IN, o Programa de Educação Ambiental deve estruturar-se em dois Componentes:

- I Componente I: Programa de Educação Ambiental (PEA) direcionado aos grupos sociais das Áreas de Influência da atividade em processo de licenciamento;
- · Il Componente II: Programa de Educação Ambiental para os Trabalhadores (PEAT) direcionado aos trabalhadores envolvidos no empreendimento objeto do licenciamento.

# 9.2.2.1 Componente I - Programa de Educação Ambiental para os Grupos Sociais (PEAGS) das Áreas de Influência do Empreendimento

### **Justificativas**  $a<sub>r</sub>$

A Educação Ambiental é necessária não só para cumprir plenamente a responsabilidade socioambiental da **EQUATORIAL** — prevista na legislação ambiental brasileira —, como também para contribuir com a gestão ambiental do empreendimento, principalmente quanto à relação com a população residente no seu entorno.

Sabe-se que, desde o período de planejamento, as populações que vivem nas imediações do empreendimento, sobretudo nas proximidades dos canteiros de obras e nas comunidades mais próximas do traçado da LT, devem sofrer interferências em seu cotidiano. É nesse cenário que o Programa de Educação Ambiental (PEA) para os Grupos Sociais (Componente I) se estabelece como um conjunto de ações alternativas que visam mitigar os impactos de ordem socioambiental ocasionados pelo processo construtivo sobre os atores sociais locais.

A elaboração e a execução prática deste Programa apoiam-se em um trabalho de pesquisa textual, institucional e de campo e nos estudos ambientais aqui apresentados. As etapas de execução serão detalhadas no Projeto Básico Ambiental (PBA).

### b. **Objetivos**

O objetivo principal do Componente I do PEA é desenvolver a prática da Educação Ambiental nas localidades atravessadas pela LT, difundindo conhecimentos e hábitos sustentáveis entre a população diretamente afetada.

A partir do estabelecimento de espaços dialógicos permanentes, nos quais o público identificado como prioritário possa construir coletivamente conhecimentos sobre a dinâmica socioambiental local, pretende-se corroborar a participação efetiva desses atores na gestão ambiental local, minimizando os eventuais conflitos e problemas relacionados à implantação do empreendimento.

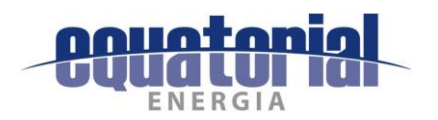

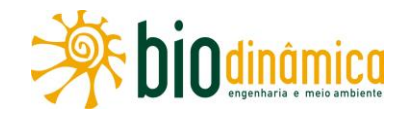

### **Metas** c.

Os objetivos específicos deste Programa e suas respectivas metas serão descritos e detalhados na próxima fase dos estudos (PBA).

### d. Metodologia

### $(1)$ Geral

A concepção metodológica deste Programa buscará, na fase de sua execução, incentivar a participação comunitária através da mobilização de instituições públicas (escolas, prefeituras e secretarias) e sociais (associações, sindicatos, cooperativas, organizações, etc.), de acordo com o enfatizado pelo artigo 5º da Política Nacional de Educação Ambiental (Lei nº 9.795/99), que considera, como objetivos fundamentais da Educação Ambiental:

> Inciso III – o estímulo e o fortalecimento de uma consciência crítica sobre a problemática ambiental e social;

> Inciso IV - o incentivo à participação individual e coletiva, permanente e responsável, na preservação do equilíbrio do meio ambiente, entendendo-se a defesa da qualidade ambiental como um valor inseparável do exercício da cidadania.

Terá como fundamento o trabalho de reconhecimento da região, em campo, com produção de dados qualitativos e quantitativos, e pesquisa em fontes escritas e bibliografia pertinente. Nesse sentido, o Componente I pretende realizar ações educativas periódicas que considerem, especialmente, os temas socioambientais identificados como relevantes pelo público prioritário do Programa.

O estabelecimento de parcerias com organismos sociais e públicos, que apresentem diferentes habilidades e recursos, fortalecerá as ações implantadas no decorrer da execução do Programa.

A metodologia prevê, ainda, que as ações desenvolvidas pelos Programas de Educação Ambiental e de Comunicação Social estejam associadas e sejam complementares, visando à sustentabilidade deles.

### $(2)$ Etapas de Execução

Para o desenvolvimento deste Programa, estão previstas algumas atividades preliminares, cuja aplicabilidade deverá ser reavaliada na fase do Projeto Básico Ambiental (PBA), bem como os procedimentos e períodos de execução.

Etapa I: Articulação e mobilização com os atores sociais locais

Ocorrerá a partir de dados contidos no diagnóstico das Áreas de Influência do meio antrópico e de informações coletadas durante a Primeira Campanha de Comunicação Social.

Etapa II: Elaboração do material didático

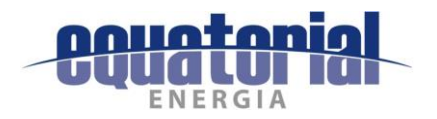

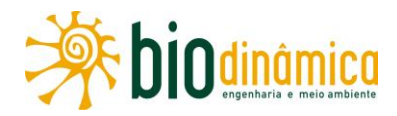

Este material será elaborado de acordo com os temas e características analisadas e compiladas durante a realização do Diagnóstico Rápido Participativo (DRP)<sup>1</sup>, produzido após a Primeira Campanha de Comunicação Social, quando serão identificados os principais problemas e demandas socioambientais locais. A linguagem utilizada será simples, concisa e acessível.

Etapa III: Primeira Campanha de Educação Ambiental

Definir as estratégias e iniciar o processo de gestão participativa com ações educativas diversificadas e contextualizadas com a realidade local.

Etapa IV - Segunda Campanha de Educação Ambiental

Dar continuidade às estratégias de gestão definidas durante a Primeira Campanha. As atividades serão desenvolvidas em parceria com representantes das instituições públicas e sociais atuantes no local.

### Temas a serem abordados  $(3)$

Os macrotemas geradores socioambientais serão identificados pelo DRP a ser realizado na Primeira Campanha de Comunicação Social, tendo em vista a pertinência em empreendimentos do porte da LT em questão. Temas já identificados como relevantes durante os estudos, como as veredas locais e os aeródromos existentes na região, também serão levados em consideração.

### Inter-relação com outros Planos e Programas  $e<sub>1</sub>$

O Componente I do PEA deverá interagir diretamente com o Programa de Comunicação Social, no que tange ao processo de mobilização do público prioritário e direcionamento das atividades a serem desenvolvidas.

Haverá inter-relação direta com o Componente II - Programa de Educação Ambiental para os Trabalhadores (PEAT), em função da aproximação metodológica e de determinadas temáticas.

O PEA também dará suporte às ações dos demais programas ambientais, assim como poderá divulgar resultados alcançados por estes e que sejam relevantes para o aprofundamento das temáticas socioambientais locais.

### f. Público-Alvo

O público-alvo prioritário deste Programa compõe-se de proprietários com terras atravessadas pela LT, aglomerados populacionais localizados nas proximidades do empreendimento (AID), comunidades das instituições educacionais (gestores, docentes, discentes, funcionários e pais de alunos) das unidades localizadas próximo ao empreendimento, representantes do Poder Público municipal e das organizações da sociedade civil atuantes na região.

<sup>10</sup> DRP é uma técnica voltada para programas e projetos que utilizam um sistema de planejamento participativo, no qual são privilegiados os dados qualitativos obtidos diretamente dos atores sociais envolvidos. Nesta etapa, as principais demandas socioambientais, tidas como relevantes pelo público-alvo prioritário, serão legitimadas e detalhadas.

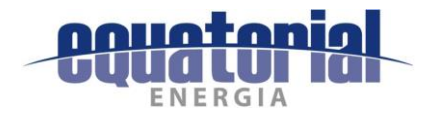

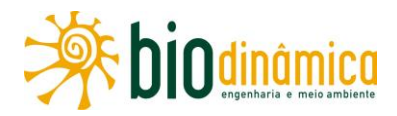

Cabe ressaltar que o público-alvo prioritário será mais precisamente definido após a realização da Primeira Campanha proposta no Programa de Comunicação Social, que inclui incursões aos públicos citados.

### Indicadores de Efetividade q.

Os indicadores de efetividade serão descritos e detalhados na próxima fase dos estudos (PBA).

### h. Cronograma de Execução

O cronograma de implantação do Componente I do PEA prevê duas campanhas destinadas a ações educativas, que serão realizadas durante a fase de implantação da LT, preferencialmente, intercalando-se com as Campanhas de Comunicação Social.

# 9.2.2.2 Componente II - Programa de Educação Ambiental para os Trabalhadores (PEAT)

### **Justificativas** a.

A inserção de novos grupos de trabalhadores na região, a divulgação do empreendimento, a mobilização e desmobilização da mão de obra, a instalação de canteiros de obras e a movimentação de veículos e equipamentos, na fase construtiva, poderão influenciar e reconfigurar as relações ambientais e socioculturais locais, especialmente em comunidades próximas às frentes e canteiros. Sendo assim, é de suma importância desenvolver propostas educacionais dirigidas aos trabalhadores das empreiteiras, vislumbrando, notadamente, a relação do trabalhador com o meio ambiente e com a comunidade local.

Para tanto, o Componente II do PEA, Programa de Educação Ambiental para os Trabalhadores (PEAT), foi elaborado para atender esse público-alvo prioritário, devendo ser executado com todas as suas peculiaridades e especificidades.

O PEAT justifica-se, também, pelo que está definido na Política Nacional de Educação Ambiental, objeto da Lei nº 9.795/99, inciso V, em seu art. 3º, que estabelece que todos têm direito à Educação Ambiental, cabendo às empresas, dentre outras ações, "promover programas destinados à capacitação dos trabalhadores, visando à melhoria e ao controle efetivo sobre o ambiente de trabalho, bem como sobre as repercussões do processo produtivo no meio ambiente."

Para tanto, é fundamental que os trabalhadores compreendam as principais características sociais, ambientais e ecossistêmicas da região em que será implantado o empreendimento, as atividades econômicas que podem sofrer interferências devido ao processo construtivo, o perfil das comunidades do entorno da obra, bem como os procedimentos e políticas ambientais internos do empreendedor e os aspectos legais relacionados à implantação e operação da LT, tendo em vista a redução dos impactos negativos gerados pela inserção do empreendimento no contexto regional.

As atividades aqui propostas serão executadas e fomentadas pela equipe especializada deste Programa de Educação Ambiental (PEA), em conjunto com as empresas empreiteiras responsáveis pela implantação do empreendimento e supervisionadas pelo empreendedor.

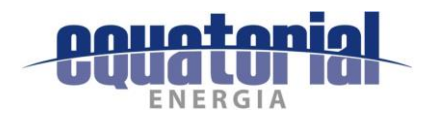

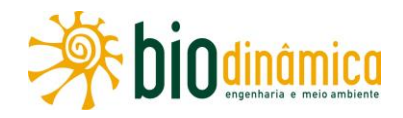

### **Objetivos**  $\mathbf b$ .

Este Componente II do PEA tem por objetivo geral informar aos trabalhadores os potenciais impactos das atividades construtivas sobre os meios físico, biótico e socioeconômico, para que eles contribuam, substancialmente, nos processos para mitigá-los. Através de treinamentos continuados, pretende-se difundir conhecimentos sobre a aplicação das boas práticas ambientais e sociais e sobre os diversos aspectos técnicos e legais que estão associados ao empreendimento.

#### **Metas** c.

Os objetivos específicos e as correspondentes metas farão parte do detalhamento do Projeto Básico Ambiental (PBA).

#### d. Metodologia

### $(1)$ **Geral**

Seguindo o art. 4º da IN/IBAMA 2/2012, o PEAT compreenderá processos de ensino/aprendizagem com o objetivo de desenvolver capacidades para que os trabalhadores avaliem as implicações dos danos e riscos socioambientais decorrentes do empreendimento nos meios físico-natural e social em sua Área de Influência. Já o art. 6º estabelece que o PEAT deverá prever procedimentos de avaliação permanente e continuada, com base em sistema de monitoramento com metas e indicadores de processos e resultados, sob acompanhamento e avaliação do IBAMA.

Tendo por referência a dimensão crítica da Educação Ambiental, o PEAT deverá aplicar metodologias que visem estimular a participação do público-alvo prioritário como sujeitos da ação pedagógica, evitando o formato tradicional de transmissão de informações apenas através de palestras.

### $(2)$ Etapas de execução

Para o desenvolvimento estratégico deste Programa, sugerem-se algumas etapas e atividades, cuja aplicabilidade deverá ser reavaliada na fase do Projeto Básico Ambiental (PBA), bem como os procedimentos e períodos de execução:

**Etapa 1** – Articulação e mobilização do público-alvo prioritário;

- **Etapa 2** Formação de multiplicadores;
- **Etapa 3** Elaboração do material didático;

**Etapa 4** – Multiplicação das informações.

### Temas abordados  $(3)$

Os temas a serem abordados estão a seguir listados. A eles poderão ser acrescidos outros, pertinentes à realidade local, de acordo com os dados levantados durante todo o processo educacional.

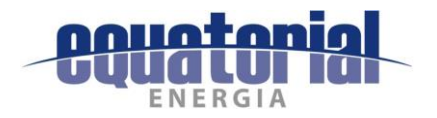

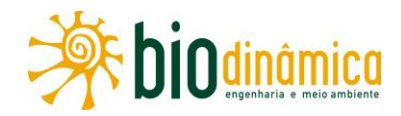

- Linha de Transmissão 500 kV Rio das Éguas Barreiras II Buritirama Queimada Nova II (objetivos, funcionamento, licenciamento ambiental, impactos, riscos e medidas mitigadoras vinculadas à natureza do empreendimento, etc.)
- Lei de crimes ambientais
- Cuidados e como evitar acidentes com a fauna local
- · Inter-relação com as comunidades, em geral
- Convivência com a comunidade do entorno
- Direitos e deveres do trabalhador
- · Metodologia participativa de multiplicação da informação

### Inter-relação com outros Planos e Programas e.

O desenvolvimento das ações do Programa de Educação Ambiental para os Trabalhadores (PEAT), inclusive no que tange à divulgação das ações desenvolvidas e à mobilização do público participante, possui interface direta com o Plano Ambiental para a Construção (PAC), e os Programas de Educação Ambiental para os Grupos Sociais das Áreas de Influência (Componente I) e Comunicação Social.

### f. Público-Alvo

O público-alvo prioritário deste Programa é formado pelos trabalhadores (gerentes/chefes de campo/encarregados/técnicos e trabalhadores das frentes de obras) das empreiteiras contratadas pelo empreendedor para a implantação da LT.

### Indicadores de Efetividade g.

Os indicadores serão apresentados de forma detalhada na fase seguinte, a do Projeto Básico Ambiental (PBA).

### h. Cronograma de Execução

O Cronograma detalhado será apresentado na fase seguinte do processo de licenciamento, quando da apresentação do PBA, para obtenção da Licença de Instalação (LI) do IBAMA.

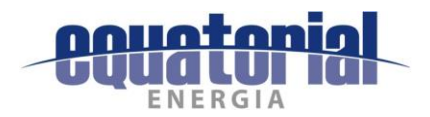

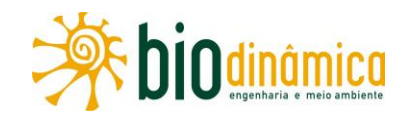

### 9.3 PROGRAMA DE APOIO ÀS OBRAS

### 9.3.1 PROGRAMA DE GESTÃO DO PATRIMÔNIO CULTURAL E ARQUEOLÓGICO

### 9.3.1.1 Justificativas

Este Programa relaciona-se ao impacto (18), subitem 6.2.3.9, Interferências com o Patrimônio Cultural.

Os principais trabalhos arqueológicos desenvolvidos até o momento demonstram a diversidade e a riqueza do patrimônio cultural da região do empreendimento, compreendendo sítios arqueológicos dos períodos pré-colonial e histórico.

Considerando a necessidade de proteção do Patrimônio Arqueológico e a possibilidade de ocorrência de sítios arqueológicos na área de intervenção para a implantação do empreendimento, está prevista a implementação de atividades de prévia pesquisa arqueológica.

### 9.3.1.2 Objetivos

### Geral  $a<sub>r</sub>$

Considera-se como objetivo geral deste Programa garantir a proteção ao patrimônio cultural, pré-histórico e histórico, nas Áreas de Influência do empreendimento (All e AID – Área de Influência Indireta e Área de Influência Direta, respectivamente), notadamente aqueles situados na sua Área Diretamente Afetada (ADA), em consonância com a legislação ambiental e cultural do Brasil.

### **Específicos**  $\mathbf b$ .

Os objetivos específicos que direcionam este Programa são:

- Evitar interferências com o Patrimônio Arqueológico e Cultural.
- Atender à legislação em vigor no que tange à proteção e ao salvamento de sítios,  $\bullet$ utilizando metodologia adequada a esse processo.
- Resgatar e registrar, consoante com o que determinam as normas de gerenciamento do Patrimônio Arqueológico brasileiro, o maior número possível de informações sobre os sítios arqueológicos que possam vir a ser atingidos pelo empreendimento.
- Propor medidas mitigadoras para impactos decorrentes da implantação da obra sobre o Patrimônio Cultural e Arqueológico existente na ADA.
- Desenvolver atividades de estudos arqueológicos em suas fases de laboratório e  $\bullet$ gabinete, bem como de Educação Patrimonial, com o apoio do empreendedor, através da elaboração de obra paradidática de contribuição para o desenvolvimento de agentes multiplicadores culturais regionais, por exemplo, cartilhas, prospectos e banners e que poderão ser reutilizados pelos agentes multiplicadores locais (em

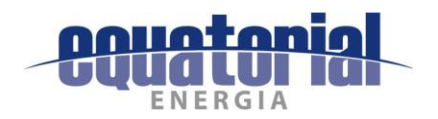

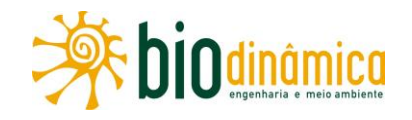

particular, o escolar - formado por gestores, educadores e alunos;  $\overline{O}$ comunitário/sindical – composto por associações comunitárias de bairros, sindicatos de trabalhadores rurais e urbanos, agremiações religiosas; e aqueles envolvidos direta e indiretamente com o empreendimento – formado basicamente pelos trabalhadores e dirigentes da obra), situados na Área de Influência Indireta - All.

### 9.3.1.3 Metas

As metas da Gestão do Patrimônio Cultural e Arqueológico estão listadas a seguir

- Prospectar áreas dos canteiros de obras, dos novos acessos, de todas as praças das torres e ao longo do traçado da LT.
- · Resgatar sítios arqueológicos em risco (quando não possíveis suas preservações in loco), visando à produção de conhecimento científico em detrimento de suas perdas físicas e irreversíveis.
- Orientar sobre os cuidados a serem tomados em relação a bens arqueológicos transmitidos a todos os profissionais-chave ligados à implantação do empreendimento.
- Envolver agentes culturais localizados na All do empreendimento nas atividades de Educação Patrimonial.

### 9.3.1.4 Metodologia

### Geral a.

Este trabalho considera como sítio arqueológico qualquer manifestação da cultura material do passado, devidamente contextualizada.

O sítio que for encontrado será objeto de avaliação, segundo os critérios anteriormente definidos. Conforme o resultado da avaliação de cada sítio, poderão ser realizadas ações de coletas seletivas e coletas sistemáticas com registro individual das estruturas, abertura de trincheiras, escavação, cópia e registro fotográfico detalhado. As evidências arqueológicas serão devidamente registradas, embaladas (de acordo com sua natureza e estado de conservação) e tombadas em número de catálogo próprio da instituição especializada contratada pelo empreendedor, com a devida aprovação do IPHAN.

### $\mathbf b$ . Etapas de Execução

Este Programa se caracteriza pelas seguintes etapas, conforme determina a Instrução Normativa 01/2015, do IPHAN:

· fase de obtenção da Licença Prévia (LP): realizar-se-á a Avaliação do Potencial de Impacto ao Patrimônio Arqueológico das Áreas de Influência do empreendimento, por meio de levantamento exaustivo de dados secundários, pois a All apresenta diversas fontes oriundas de pesquisas anteriormente realizadas na região, bem como caminhamento e levantamentos de superfície da ADA. Como resultado, será

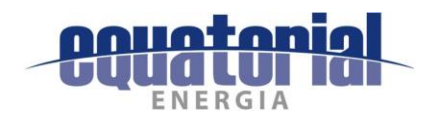

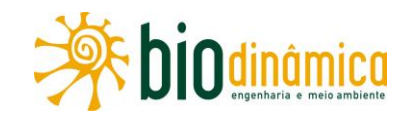

apresentado um Relatório de Avaliação do Potencial de Impacto ao Patrimônio Arqueológico. Também se apresentará um Projeto de Avaliação de Impacto ao Patrimônio Arqueológico compatível com o cronograma das obras e com as fases de licenciamento ambiental do empreendimento, de forma a garantir a integridade do patrimônio cultural da área. Serão também executados os estudos de avaliação de impacto aos bens culturais tombados, valorados e registrados, cujo resultado será o Relatório de Avaliação de Impacto aos Bens Culturais Tombados, Valorados e Registrados presentes na ADA e entorno;

- fase de obtenção da Licença de Instalação (LI): implantar-se-á o Projeto de Avaliação de Impacto ao Patrimônio Arqueológico proposto na fase anterior, que realizará prospecções intensivas nos compartimentos ambientais de maior potencial arqueológico da ADA do empreendimento e nos demais locais que sofrerão impactos diretos potencialmente lesivos ao patrimônio arqueológico, tais como áreas de serviços e obras de infraestrutura. Dessas atividades, resultará Relatório de Impacto ao Patrimônio Arqueológico, apresentando a quantidade de sítios arqueológicos existentes nas áreas afetadas pelo empreendimento, bem como extensão, profundidade, diversidade cultural e grau de preservação dos depósitos arqueológicos, para fins de elaboração de um Projeto de Gestão do Patrimônio Arqueológico e Educação Patrimonial, o qual deverá ser implantado na próxima fase (de LI). Os sítios encontrados serão:
	- avaliados segundo os critérios anteriormente definidos;
	- registrados em ficha-padrão no Cadastro Nacional de Sítios Arqueológicos do IPHAN;
	- registrados fotograficamente, georreferenciados e delimitados em relação à possibilidade de área de impacto do empreendimento.

Com o Relatório aprovado pelo IPHAN, será protocolado o Programa de Gestão do Patrimônio Arqueológico e do Subprograma Integrado de Educação Patrimonial.

Segundo a Instrução Normativa IPHAN 01/2015, "entende-se por Projeto Integrado de Educação Patrimonial aquele que contemple concepção, metodologia e implementação integradas entre o patrimônio arqueológico e os demais bens acautelados.

O Projeto Integrado de Educação Patrimonial será desenvolvido na ADA e entorno e deverá conter:

- I definição do público-alvo;
- $II$  objetivos;
- $III justification;$
- IV metodologia;
- V descrição da equipe multidisciplinar responsável;
- VI cronograma de execução, e
- VII mecanismos de avaliação.

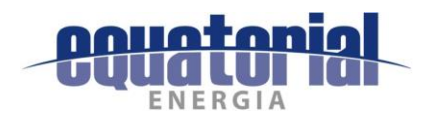

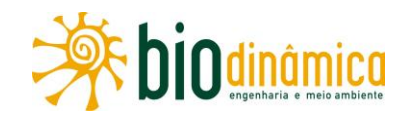

O público-alvo a que se refere o inciso I será composto por comunidades impactadas pelo empreendimento, empregados envolvidos com as obras, comunidade escolar, incluindo professores das unidades selecionadas, e gestores de órgãos públicos localizados na ADA e entorno do empreendimento.

A equipe multidisciplinar responsável pela execução do Projeto deverá, necessariamente, contar com profissionais da área da Educação.

O cronograma poderá prever ações a serem desenvolvidas também após o início de operação do empreendimento."

No caso da existência de sítios arqueológicos que poderão sofrer impactos diretos pelas obras de implantação do empreendimento, e não for possível a adequação do projeto, seja do local previsto para instalação das torres, seja para as estruturas de apoio devido a inviabilidade ambiental, técnica ou econômica, serão executadas as seguintes atividades ainda durante a fase de implantação da LT, visando à obtenção de anuência do IPHAN para o órgão ambiental emitir a Licença de Operação (LO), conforme preconiza a legislação brasileira vigente:

- escavações exaustivas;
- registro detalhado de cada sítio e de seu entorno;
- coleta de exemplares significativos da cultura material contida em cada sítio arqueológico.

Como resultados, serão apresentados relatórios detalhados especificando as atividades desenvolvidas em campo e laboratório, bem como a produção de conhecimentos científicos sobre a arqueologia nas Áreas de Influência do empreendimento.

A guarda do material arqueológico retirado nas áreas onde forem realizadas pesquisas será garantida pelo empreendedor, até que o IPHAN determine uma instituição que julque adequada para receber esse acervo.

### 9.3.1.5 Inter-relação com outros Planos e Programas

Este Programa se relacionará diretamente com o Plano Ambiental para a Construção (PAC), item 9.4.1 e Anexo I deste EIA, no qual constam as diretrizes e técnicas básicas recomendadas para serem aplicadas durante os processos de construção do empreendimento. As especificações do PAC estão baseadas em procedimentos já utilizados com sucesso em obras similares. Está associado também aos Programas de Comunicação Social e Educação Ambiental (itens 9.2.1 e 9.2.2), pois os principais resultados oriundos das pesquisas deverão ser divulgados à população local.

### 9.3.1.6 Público-Alvo

Os dados oriundos do Programa de Gestão do Patrimônio Cultural e Arqueológico poderão ser utilizados em projetos de iniciação científica, bem como em estudos de pós-graduação. As peças significativas deverão compor o acervo de museus e institutos que fornecerão endossos institucionais de salvaguarda para este Programa. Servirão como local da guarda temporária

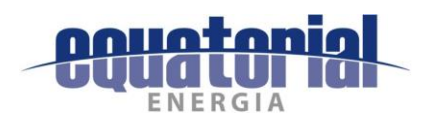

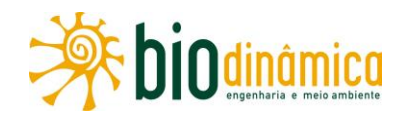

das coleções encontradas, até que o IPHAN determine uma instituição adequada para receber o coniunto de materiais, a ser recomendada pela consultoria especializada contratada pelo empreendedor, com a devida aprovação do IPHAN.

Ademais, cabe destacar ainda que os resultados obtidos no citado Programa serão também disponibilizados às autoridades governamentais competentes, tanto municipal e estadual guanto em nível federal, envolvidas/influenciadas no/pelo processo de licenciamento do empreendimento; à comunidade arqueológica científica brasileira; à sociedade civil local (em particular, o escolar - formado pelos gestores escolares, educadores e alunado; e o comunitário/sindical - composto por associações comunitárias de bairros, sindicatos de trabalhadores rurais e urbanos, agremiações religiosas; e aqueles envolvidos direta e indiretamente com o empreendimento – formado basicamente pelos trabalhadores e dirigentes da obra) e ao empreendedor, visando suas amplas divulgações, conforme preconiza a legislação brasileira vigente.

### 9.3.1.7 Indicadores de Efetividade

- · Ambientais: vestígios arqueológicos (fragmentos cerâmicos, artefatos de pedra, vestígios de combustão e restos de alimentação, entre outros).
- Desempenho: aprovação do Programa pelo IPHAN; parecer positivo desse órgão sobre  $\bullet$ os resultados das atividades de pesquisa e de Educação Patrimonial, consubstanciados em relatórios técnicos.

# 9.3.1.8 Cronograma de Execução

As atividades de Gestão do Patrimônio Cultural e Arqueológico terão início antes das obras, com a caracterização e avaliação do correspondente potencial da região do empreendimento. Na ocasião, serão realizadas as prospecções arqueológicas e, caso necessário, o salvamento dos sítios. O cronograma detalhado será apresentado na fase de PBA.

### $9.3.2$ PROGRAMA DE INVESTIGAÇÃO E ACOMPANHAMENTO PALEONTOLÓGICO

# 9.3.2.1 Justificativas

No contexto da LT 500 kV Rio das Éguas - Barreiras II - Buritirama - Queimada Nova II, conforme apresentado no item 5.2.8 - Paleontologia e no subitem 6.2.1.2, Impacto (2) -Interferências com o Patrimônio Paleontológico, há unidades litoestratigráficas que apresentam conteúdo fossilífero bastante importante para o entendimento dos processos geológicos e paleontológicos, relacionados às unidades do Grupo Bambuí: Subgrupo Paraopeba Indiviso (NP2bp), Formações Lagoa do Jacaré (NP3Ij) e Serra da Saudade (NP3ss).

Destaca-se também a potencialidade paleontológica intermediária da Formação Três Marias (NP3tm) e das Coberturas Detrito-Lateríticas (N2Q1dl), que, embora não apresentem evidências fósseis catalogadas, interagem fortemente com unidades litoestratigráficas de alto potencial. Além disso, as condições deposicionais e características sedimentares possibilitariam a preservação de fósseis; logo, recebem tal classificação e demandam investigações paleontológicas.

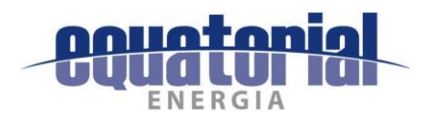

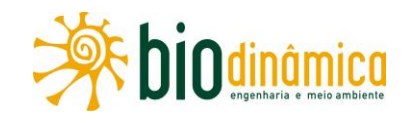

De acordo com o diagnóstico paleontológico, os fósseis mais antigos para as unidades litoestratigráficas descritas, ainda que não ocorram registros na AE e adiacências, são representantes de microbialitos proterozoicos, microfitólitos, microfósseis planctônicos e bentônicos e abundante flora de acritarcos (CASSEDANNE & CASSEDANNE, 1978; NOBRE & COIMBRA, 2000; SIMONETTI & FAIRCHILD, 2000; DARDENNE, 2009; BITTENCOURT et al., 2015).

Quanto aos registros fossíliferos mais recentes, há a ocorrência de um sítio paleontológico registrado pela SIGEP (sítio nº 69) no município de São Raimundo Nonato (PI), representado por uma paleotoca. Nele, foram identificados fragmentos esqueletais pertinentes à Megafauna Pleistocênica, além de marcas de escavação (unhas) e pegadas (SIMÕES, 2001; GUERIN et al., 2002; GUERIN & FAURE, 2004).

O patrimônio paleontológico, por ser um bem da União e estar legalmente protegido, necessita de ações específicas para o seu estudo, no âmbito do licenciamento ambiental de atividades potencialmente poluidoras.

# 9.3.2.2 Objetivos

O Programa de Investigação e Acompanhamento Paleontológico tem como objetivo promover a identificação de possíveis jazigos paleontológicos e/ou áreas com registros fósseis pontuais.

São objetivos específicos deste Programa:

- verificar, em período anterior à mobilização para as obras, os trechos da LT  $\bullet$ identificados como de médio e alto potencial paleontológico, visando à identificação de jazigos fossilíferos e/ou locais com a ocorrência de registros de megafauna pleistocênica (tanques e paleotocas);
- promover a capacitação paleontológica dos colaboradores e encarregados  $\bullet$ diretamente envolvidos com as atividades de topografia, supressão da vegetação e escavação das sapatas das torres;
- elaborar Projeto Técnico de Salvamento Paleontológico, segundo a Portaria DNPM nº 155/2016.
- indicar medidas a serem adotadas pelo empreendedor para o desvio da diretriz do empreendimento, no caso da identificação de paleotocas ou tangues fossilíferos na faixa de serviço, praças das torres e/ou vias de acesso a serem utilizadas/adequadas durante as obras.

### $9.3.2.3$ **Metas**

As principais metas a serem alcançadas a partir deste Programa são:

- vistoriar, em período anterior à mobilização para as obras, a totalidade dos trechos  $\bullet$ onde afloram as unidades litoestratigráficas identificadas;
- capacitar a totalidade dos colaboradores, encarregados e funcionários diretamente  $\bullet$ envolvidos com as atividades de topografia, supressão da vegetação e escavação;

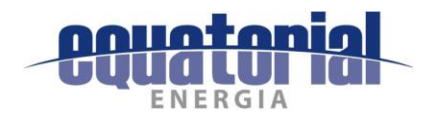

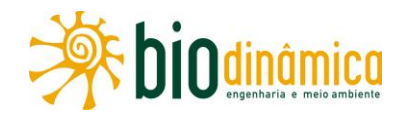

- sugerir alterações de traçado do empreendimento nas zonas em que, porventura, se  $\bullet$ identificarem paleotocas e/ou tanques fossilíferos;
- executar o Projeto Técnico de Salvamento Paleontológico.

### $9.3.2.4$ Metodologia

A metodologia a ser utilizada, pelo Programa aqui exposto, será decomposta de acordo com as ações propostas a seguir.

### a. Vistoria prévia dos trechos e acessos

Realizar o caminhamento adensado sobre os acessos e faixa de serviço nos trechos definidos como de médio e alto potencial paleontológico, realizando entrevistas aleatórias com a população residente no entorno.

Caso sejam identificados indícios fossilíferos, estes terão sua localização precisa marcada e georreferenciada com uso de aparelho GPS, realizando concomitantemente o registro fotográfico e caracterização do seu ambiente.

Em relação à identificação do material paleontológico (ossadas, carapaças, dermoplacas, dentes, unhas, etc.), os mesmos serão objeto de salvamento paleontológico para posterior caracterização especializada. Caso se encontrem em uma paleotoca, a diretriz da linha de transmissão será desviada.

### b. Elaboração de material didático para capacitação dos colaboradores

Preparar material didático de entendimento simplificado, destinado à capacitação dos colaboradores, para que os mesmos tenham capacidade de executar o reconhecimento preliminar, in loco, de espécimes fósseis provenientes das cavas das fundações, assim como também de paleotocas, caso estas existam nos referidos locais.

Os materiais propostos são constituídos por:

- apresentação audiovisual de conceitos básicos de geologia, paleontologia, fósseis,  $\bullet$ patrimônio cultural e bens acautelados;
- apresentação da legislação que rege o licenciamento ambiental e paleontológico em território nacional:
- elaboração de cartilha de bolso ilustrada, contendo as noções básicas acima discriminadas, bem como exemplos dos espécimes fósseis potencialmente existentes na região;
- confecção de certificado de participação.

As apresentações audiovisuais deverão ser acompanhadas de atividades interativas, por intermédio de oficinas para manuseio de réplica de fósseis diversos, dando ênfase aos exemplares potencialmente existentes nas unidades litoestratigráficas atravessadas pelo empreendimento, quando possível sua reprodução. Caso não seja possibilitada a manufatura de réplicas, devem ser utilizados cartões postais com fotografias dos espécimes fósseis.

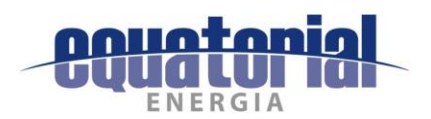

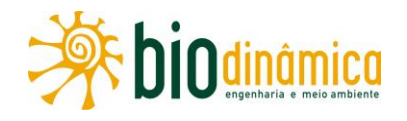

Cada capacitação técnica será constituída por palestra e oficina lúdica e será desenvolvida durante 2 horas.

### Elaboração e Implementação de Projeto Técnico de Salvamento Paleontológico  $\mathbf{c}$ .

A elaboração do referido Projeto Técnico deverá obedecer ao que consta na Portaria DNPM nº 155/2016.

Sua execução deverá obedecer às seguintes etapas:

- 1<sup>ª</sup> Etapa: revisão e complementação bibliográfica das fontes secundárias;
- 2<sup>ª</sup> Etapa: acompanhamento das escavações nas bases das torres e análise do material  $\bullet$ proveniente das cavas;
- 3<sup>ª</sup> Etapa: resgate e coleta dos espécimes fósseis, caso existentes;
- 4<sup>ª</sup> Etapa: entrega e Curadoria dos espécimes fósseis à Universidade que será fiel depositária do material paleontológico, a firmar convênio com o empreendedor;
- 5<sup>ª</sup> Etapa: elaboração de Relatório Técnico.  $\bullet$

### 9.3.2.5 Inter-relação com outros Planos e Programas

- Plano Ambiental para a Construção (PAC)  $\bullet$
- Programa de Comunicação Social
- Programa de Educação Ambiental para os Trabalhadores

### 9.3.2.6 Público-Alvo

O Programa prevê como público-alvo:

- colaboradores e encarregados diretamente envolvidos com as atividades previstas.  $\bullet$
- Diretoria de Fiscalização da Atividade Minerária DIFIS/DNPM.  $\bullet$
- instituições de Ensino e Pesquisa em Paleontologia.  $\bullet$
- Comunidade Científica Nacional e Internacional.  $\bullet$

### 9.3.2.7 Indicadores de Efetividade

- Trechos vistoriados.  $\bullet$
- Número de jazigos fossilíferos identificados.  $\bullet$
- Quantitativo de espécimes resgatados.  $\bullet$

### 9.3.2.8 Cronograma de Execução

Este Programa deverá ser iniciado anteriormente à mobilização de campo e início efetivo das obras na fase de planejamento, tendo continuidade na fase de implantação do empreendimento enquanto houver atividades de escavação para as bases das torres nos trechos delimitados.

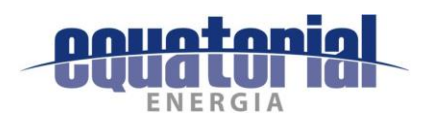

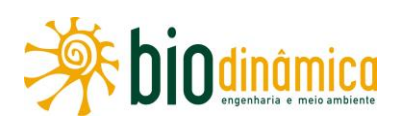

### $9.3.3$ PROGRAMA PARA LIBERAÇÃO DA FAIXA DE SERVIDÃO ADMINISTRATIVA E DE INDENIZAÇÕES

# 9.3.3.1 Justificativas

Este Programa para Liberação da Faixa de Servidão Administrativa e de Indenizações relacionase aos seguintes impactos: 6.2.3.2 – (11), Criação de Expectativas Favoráveis na População; (12) Criação de Expectativas Desfavoráveis na População; e 6.2.3.7 – (16), Interferências no Uso e Ocupação do Solo.

Para a implantação do empreendimento, torna-se necessária a liberação de áreas de terras, de maneira a permitir a execução das obras e posterior operação, nas quais se destacam, especialmente, os trabalhos de levantamento, avaliação de imóveis, indenização de terras e benfeitorias, para instituir a faixa de servidão.

Após ser definido o traçado da LT, cabem ao empreendedor todos os procedimentos relativos às questões sociais e patrimoniais que resultarão nas indenizações, pelo justo valor, de acordo com os termos da legislação vigente.

Para tanto, é fundamental que o empreendedor estabeleça as diretrizes e critérios que permitam a uniformização dos procedimentos de implantação e instituição da faixa de servidão, que serão apresentados aos respectivos proprietários, para que eles conheçam previamente as condições do estabelecimento da Servidão Administrativa e de Indenização.

# 9.3.3.2 Objetivos

O objetivo geral do Programa para Liberação da Faixa de Servidão Administrativa e de Indenizações é mitigar e/ou compensar os impactos mencionados acima, visando à execução de todas as atividades necessárias à liberação das áreas para a implantação da Linha de Transmissão 500 kV Rio das Éguas-Barreiras Il-Buritirama-Queimada Nova II.

A estratégia básica do Programa é estabelecer contatos permanentes com os proprietários/posseiros afetados, desde o levantamento topográfico da faixa, passando pelo cadastramento, avaliação, negociações e registros em cartório.

A estratégia política para inserção do empreendimento na região deverá ser traçada dentro de parâmetros de credibilidade, no entendimento com as comunidades, para informá-las sobre as diretrizes e critérios de indenizações para a instituição da servidão, por restrição de uso do solo, ressarcimento de danos causados à propriedade, remoção de benfeitorias e valores de referência, obedecendo à legislação específica, inclusive às Normas Técnicas Brasileiras e de Engenharia de Avaliações.

Será de fundamental importância esclarecer os proprietários, em contato direto, sobre as questões ambientais e patrimoniais e as relativas à supressão de vegetação, aproveitamento de madeira e lenha, eventual remoção de benfeitorias, bem como sobre as diretrizes e critérios para instituição da faixa de servidão.

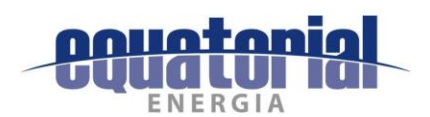

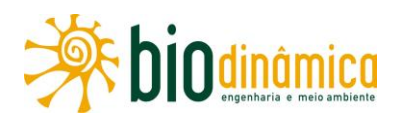

## 9.3.3.3 Metas

A meta principal é executar todas as atividades necessárias, visando à liberação das áreas para a implantação do empreendimento, privilegiando mecanismos de negociação, com base em critérios de avaliação justos para as indenizações da população e atividades econômicas afetadas.

Dentre outras metas a serem alcançadas pelo Programa para Liberação da Faixa de Servidão Administrativa e de Indenizações, destacam-se:

- cadastramento de todas as propriedades cujas terras se encontram no interior da faixa  $\bullet$ de servidão:
- ressarcimento dos proprietários cujas terras e benfeitorias serão afetadas pelo  $\bullet$ empreendimento;
- negociação realizada de forma amigável, sempre que possível;  $\bullet$
- condições e restrições de uso do solo na faixa de servidão e no entorno das bases das torres da LT, definidas e comunicadas aos proprietários, por meio da distribuição de cartilhas de esclarecimento geral sobre o empreendimento e, principalmente, sobre as restrições de uso e ocupação do solo, bem como os telefones de contato em casos de dúvidas ou reclamações.

### 9.3.3.4 Metodologia

A passagem de uma linha de transmissão por imóveis particulares, por se tratar de serviço de interesse público, está sujeita ao Decreto-Lei Federal 3.365, de 21 de junho de 1941, que dispõe sobre desapropriações por utilidade pública. A implantação da LT não determina, necessariamente, a desapropriação do imóvel, mas tão somente a compatibilização do uso da propriedade com a existência da servidão de passagem, cujos limites são estabelecidos em Escritura Pública de Instituição de Servidão Perpétua, ao longo do eixo-diretriz da linha de transmissão, conforme os critérios da NBR-5.422/85, da ABNT.

Os procedimentos para execução deste Programa — a serem detalhados futuramente no Projeto Básico Ambiental (PBA) — serão estruturados em três etapas básicas:

- Institucional: referente às ações voltadas para a obtenção das autorizações e declarações na Agência Nacional de Energia Elétrica (ANEEL);
- Faixa de servidão: associada à definição do traçado a partir dos estudos  $\bullet$ topográficos e geológicos — e demarcação, no terreno, dessa área;
- Avaliação e Indenização: destinada à avaliação das terras, identificação das  $\bullet$ benfeitorias afetadas, negociação, indenização e escritura dos imóveis.

A estratégia básica do Programa é o estabelecimento de contatos permanentes com as populações afetadas, desde o levantamento topográfico da faixa, passando pelo cadastramento, avaliação e negociações, registros em cartório e obtenção do Nada Consta.

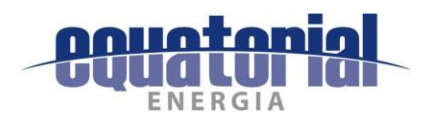

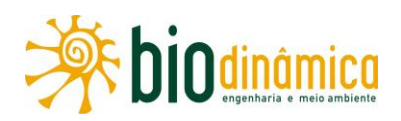

A estratégia política para inserção do empreendimento na região deverá ser traçada dentro de parâmetros de credibilidade, no entendimento com as comunidades, para informá-las das diretrizes e critérios de indenizações para a instituição da servidão, por restrição de uso do solo, ressarcimento de danos causados à propriedade, remoção de benfeitorias e valores de referência, obedecendo à legislação específica, inclusive às Normas Técnicas Brasileiras e de Engenharia de Avaliações.

Será de muita importância realizar uma comunicação prévia aos proprietários, com material apropriado, para expor o traçado da LT 500 kV Rio das Éguas-Barreiras II-Buritirama-Queimada Nova II, dando-se ênfase às questões ambientais e patrimoniais e às relativas à supressão de vegetação, aproveitamento de madeiras, remoção de benfeitorias, bem como às diretrizes e critérios para instituição da faixa de servidão. Serão utilizados os meios de Comunicação Social também para divulgar e discutir os critérios de levantamentos, avaliações e indenizações das propriedades, bem como as etapas das obras, para evitar problemas de embargos, conscientizando, assim, os proprietários, em geral, para a resolução das questões relativas a seus imóveis.

# 9.3.3.5 Inter-relação com outros Planos e Programas

Este Programa deverá ter uma relação direta com:

- Programa de Comunicação Social PCS, que será desenvolvido prévia e  $\bullet$ paralelamente aos trabalhos de construção da LT, divulgando informações sobre o empreendimento, as etapas das obras, processos indenizatórios, restrições de uso na faixa, bem como mantendo um canal permanente de comunicação para quaisquer esclarecimentos e desenvolvendo atividades de sensibilização ambiental no entorno do empreendimento, e reforçando os cuidados com a preservação da faixa de servidão, com as estruturas das torres e limitações, dentre outros aspectos;
- o Plano Ambiental para a Construção PAC, considerando as diretrizes e as técnicas básicas recomendadas para serem empregadas durante a construção e montagem da futura LT. Esse Plano objetiva evitar ou minimizar os impactos ambientais potenciais;
- o Programa de Gestão do Patrimônio Cultural e Arqueológico, considerando a  $\bullet$ possibilidade de eventuais desvios ou salvamentos de sítios arqueológicos que vierem a ser encontrados:
- o Programa de Gestão das Interferências com as Atividades de Mineração, que poderá influenciar na localização e valoração das áreas indenizáveis.

### 9.3.3.6 Público-Alvo

É formado pelos proprietários das terras onde será implantado o empreendimento, assim como por arrendatários, posseiros e outros moradores detentores de bens que serão afetados. Fazem parte ainda desse universo as Prefeituras e os órgãos administradores de bens públicos ou privados (como linhas de transmissão, rodovias, ferrovias, dutos, etc.), que deverão emitir as autorizações necessárias para que a LT possa realizar o cruzamento desses empreendimentos

com segurança, sem causar impactos a eles.

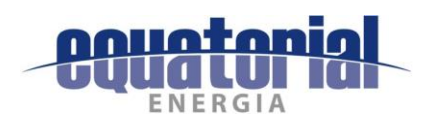

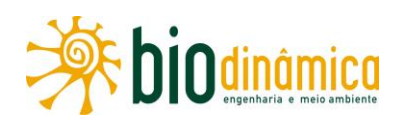

# 9.3.3.7 Indicadores de Efetividade

Consideram-se como indicadores ambientais e de desempenho deste Programa:

- a comunicação prévia sobre o empreendimento, conscientizando, se possível, todos os proprietários sobre os critérios de levantamentos, avaliações e indenizações;
- o acordo com até 100% dos proprietários sobre os precos a serem aplicados como forma de indenização pela passagem da LT, na Escritura de Servidão de Passagem;
- o número de processos judiciais abertos, visando à liberação das áreas para o estabelecimento da faixa de servidão administrativa e de indenização.

### 9.3.3.8 Cronograma de Execução

Em linhas gerais, este Programa se iniciará antes mesmo da instituição da faixa de servidão, através do Programa de Comunicação Social. A avaliação dos imóveis e, conseguentemente, a negociação e a indenização se estenderão por todo o período de implantação do empreendimento.

Nos casos em que não houver acordos com os proprietários, depois de esgotadas as possibilidades de acerto amigável, por questões de valores ou quantificações, o empreendedor ajuizará a competente ação de desapropriação judicial, cujo processo poderá estender-se após a obtenção da Licença de Operação (LO).

O cronograma detalhado será apresentado na fase seguinte do processo de licenciamento, quando da apresentação do Projeto Básico Ambiental (PBA).

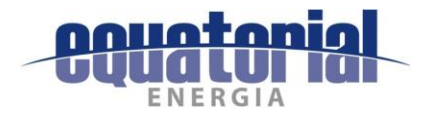

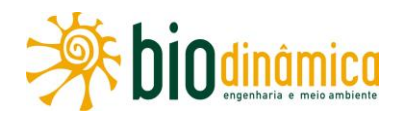

#### $9.3.4$ PROGRAMA DE ACOMPANHAMENTO DAS INTERFERÊNCIAS COM AS ATIVIDADES DE MINERAÇÃO

### 9.3.4.1 Justificativa

A implementação do Programa de Acompanhamento das Interferências com as Atividades de Mineração justifica-se por apresentar diretrizes e ações mitigatórias às interferências com processos minerários requeridos no Departamento Nacional de Produção Mineral (DNPM), cujos polígonos são atravessados pela futura LT em sua diretriz de traçado atual, conforme apresentado no item 5.2.11 - Recursos Minerais e no subitem 6.2.1.4, impacto (4) -Interferências com as Atividades de Mineração.

Os levantamentos realizados em julho de 2017, a partir dos bancos de dados on-line, SIGMINE e Cadastro Mineiro, disponibilizados pelo Departamento Nacional de Produção Mineral (DNPM), órgão do Ministério de Minas e Energia responsável pela gestão dos recursos minerais do país, indicaram interferências do traçado com áreas requeridas para pesquisa e exploração mineral. Tais interferências referem-se a 86 dos 271 processos em andamento no DNPM dentro da Área de Estudos do Meio Físico, cujos polígonos seccionam a Área Diretamente Afetada (ADA) da LT, conforme apresentado na Ilustração 11 - Processos Minerários (arquivo KMZ).

A maioria dos processos homologados no DNPM, que são interceptados pela faixa de servidão (ADA), está em fase de Autorização de Pesquisa e corresponde a mais de 50% do total. Apenas 3 processos dispõem de Requerimento de Lavra e seus polígonos somados englobam uma área de 2.098 ha. No entanto, os processos referidos estão em suspensão de análise pelo DNPM, em função de: (i) Caducidade do direito de requerimento de lavra; (ii) Indeferimento de prorrogação de prazo; (iii) Indeferimento da Guia de Utilização (GU).

### 9.3.4.2 Objetivos

Os objetivos principais do Programa estão balizados na avaliação e mitigação das possíveis interferências e impactos negativos resultantes da construção e operação da LT, sobre áreas requeridas ao DNPM para pesquisa e exploração mineral. Os impactos negativos estão relacionados a eventuais restrições que inviabilizem, limitem ou prejudiquem o prosseguimento normal da atividade minerária, tal como vem sendo desenvolvida.

O objetivo específico do Programa de Gestão das Interferências com as Atividades de Mineração é liberar toda a faixa de servidão (ADA) da LT, para que o empreendimento seja instalado de acordo com o cronograma estabelecido, evitando-se quaisquer conflitos de interesse com os requerentes/titulares de Processos Minerários.

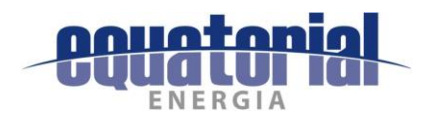

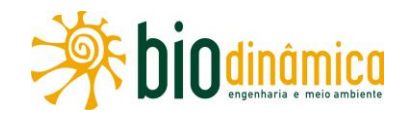

## 9.3.4.3 Metas

As metas deste Programa são:

- obtenção de bloqueio de atuais e novos processos no DNPM;
- evitar qualquer pendência judicial, promovendo o entendimento e acordos oficiais com os mineradores cujos processos estão homologados no DNPM.

# 9.3.4.4 Metodologia

A estratégia para mitigação das eventuais interferências com processos minerários consiste, primeiramente, em estudar possíveis desvios das áreas, cuja exploração mineral possa estar em curso, e, não havendo alternativa locacional viável, do ponto de vista da engenharia de LTs, propor acordo(s) com o(s) titular(es) do(s) direito(s) minerário(s), satisfatório(s) para ambas as partes, e, assim, efetuar a liberação da área necessária para implantação da LT.

Dito isso, vale salientar que o fato de a AID e a ADA interceptarem polígonos que delimitam os processos minerários não significa, fundamentalmente, que haverá interferências com as jazidas dos bens minerais em questão, uma vez que as áreas solicitadas no DNPM, em geral, extrapolam a real localização das jazidas a serem eventualmente exploradas.

# 9.3.4.5 Inter-relação com outros Planos e Programas

- Programa de Liberação da Faixa de Servidão Administrativa e de Indenizações  $\bullet$
- Plano Ambiental para a Construção (PAC)  $\bullet$
- Programa de Comunicação Social  $\bullet$

### 9.3.4.6 Público-Alvo

O público-alvo do Programa proposto são os requerentes de processos minerários na Área **Diretamente** Afetada empreendimento  $(ADA)$ pelo e o empreendedor, com acompanhamento do DNPM.

### 9.3.4.7 Indicadores de Efetividade

- Concessão do bloqueio da ADA da LT pelo DNPM  $\bullet$
- Quantidade de acordos realizados com os mineradores

### 9.3.4.8 Cronograma de Execução

O Programa de Acompanhamento de Interferências com as Atividades de Mineração deverá ter início anteriormente às atividades de implantação do empreendimento, imediatamente após a locação das bases das torres da futura LT. O cronograma detalhado deste Programa será apresentado na etapa de planejamento executivo do empreendimento (PBA).

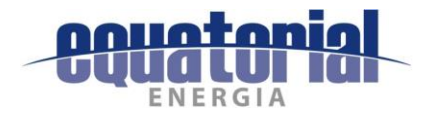

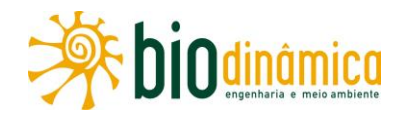

### $9.3.5$ PROGRAMA DE SUPRESSÃO DA VEGETAÇÃO

## 9.3.5.1 Justificativas

Para a instalação da LT 500 kV Rio das Éguas - Barreiras II - Buritirama - Queimada Nova II, será necessária a supressão de vegetação nativa ao longo do traçado, para a implantação da faixa de serviço, das praças de torres e da Subestação (SE) Buritirama, em casos específicos, para abertura de acessos às torres.

A cobertura vegetal é caracterizada predominantemente por formações savânicas e campestres, com encraves de formações florestais compondo ecótonos e zonas de transição entre os Biomas Cerrado e Caatinga. Parte dos impactos do empreendimento sobre a vegetação nativa foram minimizados durante os estudos das alternativas locacionais apresentados na seção 4 - Alternativas Locacionais, Tecnológicas e Construtivas, bem como na seção 5 – Diagnóstico Ambiental deste estudo. Dentre os critérios analisados para a escolha do traçado preferencial proposto, foi considerado e priorizado aquele com a menor interferência em vegetação nativa, sempre que possível, avaliando também questões de cunho físico e socioeconômico.

Este Programa justifica-se como medida preventiva, uma vez que é pautado nas normas expressas na NBR-5422/1985 da ABNT e como medida mitigadora dos impactos do Meio Biótico (seção 6 – Avaliação de Impactos e Recomendação de Medidas). Visa, também, atender à legislação vigente (Novo Código Florestal - Lei 12.651, de 25/05/12), que dispõe, dentre outros assuntos, sobre a necessidade de autorização prévia do órgão ambiental para intervenção em áreas de vegetação, com a finalidade de executar obras de utilidade pública ou interesse social, como é o caso do empreendimento em foco.

Nesse contexto, no que tange à utilização da madeira a ser suprimida nas obras, o Programa segue os procedimentos estabelecidos na Instrução Normativa MMA 06, de 07/04/2009. Essa IN determina que a Autorização de Utilização de Matéria-Prima Florestal (AUMPF) seja concedida por município, detalha os padrões a serem seguidos e documentos necessários para a sua obtenção. O requerimento deverá ser feito na Superintendência do IBAMA da região do empreendimento, conforme informação obtida no sítio eletrônico desse órgão.

A supressão de vegetação, mesmo autorizada, em APPs ou fora delas, será objeto de mitigação sempre que possível e, quando não puder ser minimizada ou eliminada, será compensada por meio de outras ações de ordem ambiental.

Neste Programa, são indicadas as atividades necessárias para reduzir as interferências geradas pela implantação da LT 500 kV Rio das Équas – Barreiras II – Buritirama – Queimada Nova II sobre a biota existente nas Áreas de Influência do Meio Biótico. Apresenta-se, também, um conjunto de procedimentos para a supressão de vegetação em trechos ao longo do traçado da LT, principalmente em função da instalação das torres e das atividades de lançamento dos cabos (pilotos e condutores). Tais procedimentos, quando executados, representarão uma mitigação dos impactos gerados, direta ou indiretamente, no que tange à vegetação.

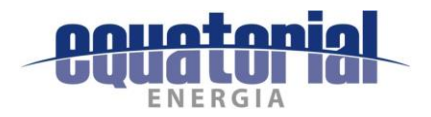

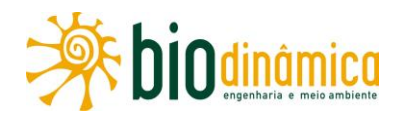

O Quadro 9.3.5-1 apresenta o quantitativo das classes de uso antrópico e cobertura vegetal nativa presentes na ADA, definida pela faixa de servidão com largura de 65 m ao longo do traçado proposto para a LT. Esses valores são superestimados em relação à indicação de áreas com supressão vegetal efetiva, pois foi considerada a ADA como uma área de abrangência territorial máxima onde ocorrerá supressão de vegetação, o que não se verificará em sua totalidade em função da aplicação da NBR-5422/85 da ABNT e também da própria definição do Projeto, que prevê supressão em corte raso apenas para a faixa de serviço e praças de torres. Com o desenvolvimento do Projeto Executivo, e consequente real posicionamento das torres, as áreas passiveis de supressão poderão ser localizadas e calculadas e serão detalhadas no desenvolvimento do Projeto Básico Ambiental (PBA), que em conjunto com o Inventário Florestal, subsidiarão o pedido de Autorização de Supressão de Vegetação (ASV).

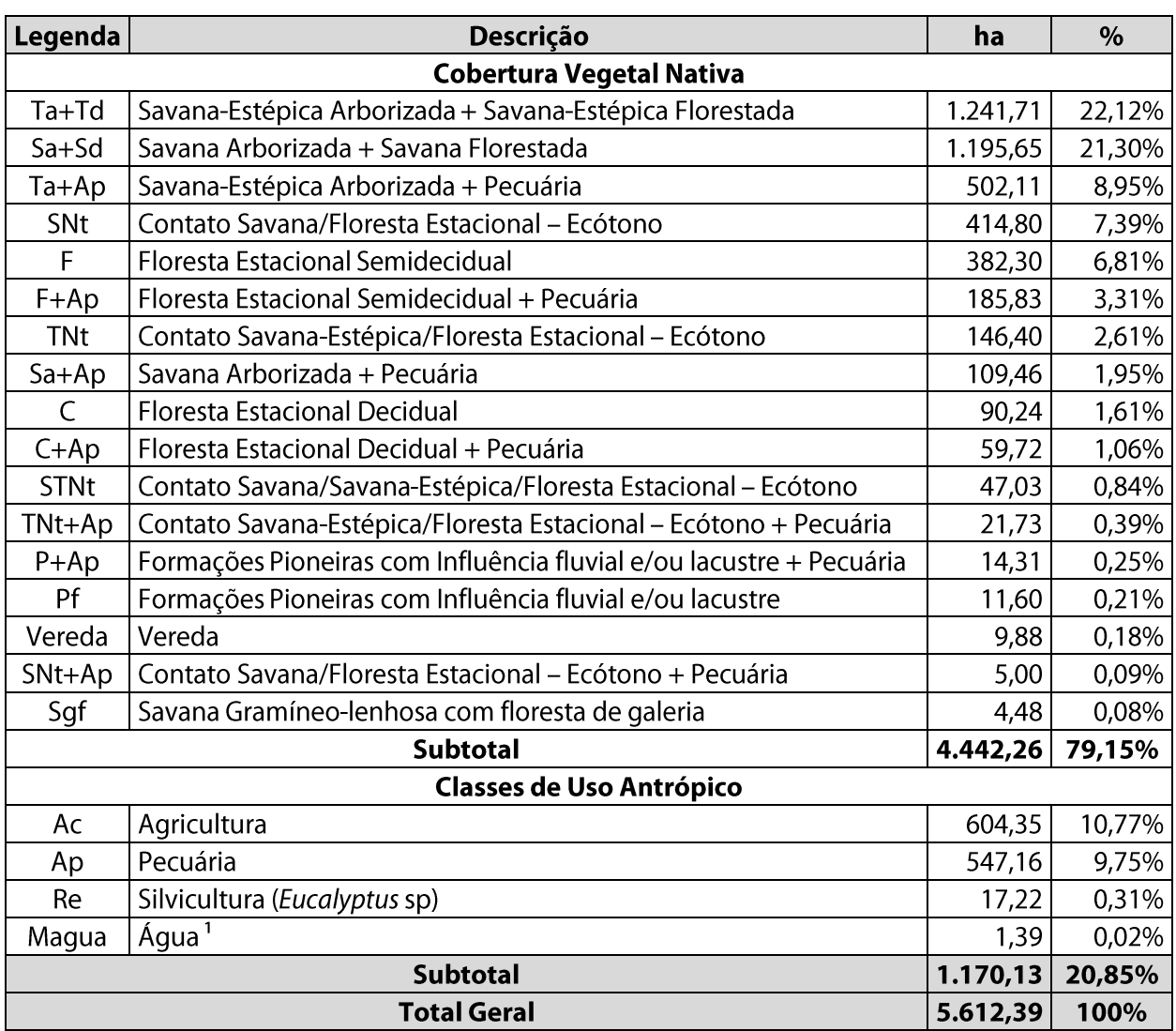

Quadro 9.3.5-1 Quantitativo das classes de uso antrópico e cobertura vegetal nativa presentes na ADA (faixa de servidão de 65 m) passíveis de supressão.

<sup>1</sup> Embora não seja uma classe de uso antrópico, "Áqua" foi aqui incluída para completar a abrangência territorial da ADA (faixa de servidão com 65 m de largura).

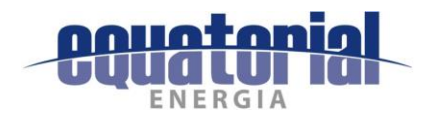

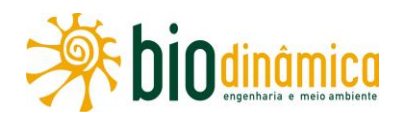

Com base nos quantitativos apresentados no **Quadro 9.3.5-1**, a supressão será predominantemente em vegetação arbustiva, fisionomia típica das formações savânicas e campestres majoritariamente identificadas na ADA, onde basicamente só será necessário o corte raso para abertura da faixa de serviço (para a passagem dos cabos), abertura das praças de torres, área de construção da Subestação Buritirama e acesso de apoio às obras que, porventura, venham a ser necessários. Todavia, cabe destacar que está previsto, caso o processo de licenciamento avance à fase de implantação, que preferencialmente seriam utilizados estradas e acessos já existentes, bem como a própria faixa de serviço para trânsito de equipamentos e pessoas durante essa etapa.

Mesmo para a vegetação arbórea identificada na ADA, em geral de baixo porte, é esperado que as áreas com corte seletivo sejam raras ou inexistentes, reduzindo ao mínimo necessário a supressão para a instalação do empreendimento.

# 9.3.5.2 Objetivos

O objetivo principal deste Programa é minimizar os impactos sobre a vegetação nativa, bem como suas conseguências para a fauna, descritos na seção 6 deste estudo, mediante o estabelecimento de especificações e procedimentos ambientais a serem adotados durante as atividades de supressão de vegetação para instalação do empreendimento.

Objetiva, também, a aplicação de medidas de controle e acompanhamento eficientes, atendendo a critérios técnicos e de segurança para a instalação e operação da LT, realizando os cortes raso e seletivo de acordo com as normas vigentes, em especial a NBR 5422/1985.

### 9.3.5.3 Metas

Este Programa tem como meta principal limitar a supressão de vegetação ao mínimo necessário, para garantir a instalação e a operação seguras do empreendimento, em consonância com a manutenção dos recursos naturais na região da LT.

As outras metas são:

- identificar 100% dos trechos com potencial de interferência na vegetação nativa das  $\bullet$ áreas passíveis de supressão da LT (ADA = faixa de servidão), compostas por faixa de serviço com largura de 7 m, SE Buritirama e praças de torres;
- quantificar o material lenhoso oriundo da supressão (exceto nos casos onde for  $\bullet$ realizada a supressão mecanizada, caso ocorra);
- identificar, localizar, quantificar as espécies protegidas de corte e de interesse conservacionista (ameaçadas de extinção, vulneráveis, em perigo ou protegidas);
- detectar as eventuais Não-Conformidades Ambientais com relação às atividades de  $\bullet$ supressão de vegetação;
- quando houver Não-Conformidades Ambientais, solucioná-las no menor prazo possível;

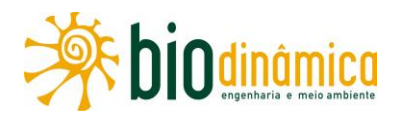

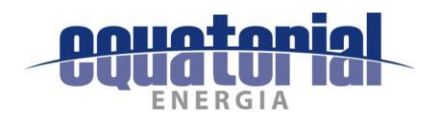

- garantir a implementação das atividades relacionadas à manutenção da LT, no que se refere à vegetação;
- realizar as atividades de cada etapa do Programa em prazo compatível com o  $\bullet$ cronograma geral das obras.

### 9.3.5.4 Metodologia

São listados, a seguir, os procedimentos para execução deste Programa, visando sempre minimizar a vegetação a ser suprimida, respeitando todos os critérios de segurança. Serão utilizados métodos específicos para cada uma das etapas, em função da complexidade do seu tema e das diversas inter-relações com outros programas. Essas etapas serão detalhadas, posteriormente, na elaboração do PBA. São elas:

- **Estudos Locacionais;**
- Implantação do Traçado;  $\bullet$
- Planejamento da Supressão;  $\bullet$
- Execução da Supressão;  $\bullet$
- Relatórios de Atividades.

# 9.3.5.5 Inter-Relação com Outros Programas

Este Programa tem relação marcante com as diretrizes do Plano Ambiental para a Construção (PAC) e com os Programas de Liberação da Faixa de Servidão Administrativa e de Indenizações, de Educação Ambiental (especificamente no Componente 2 relativo ao treinamento dos trabalhadores), de Salvamento de Germoplasma Vegetal, de Prevenção de Processos Erosivos, de Manejo da Fauna e de Reposição Florestal.

### 9.3.5.6 Público-Alvo

O público-alvo do Programa é representado pelo conjunto de empresas envolvidas na instalação e operação do empreendimento, o órgão ambiental licenciador (IBAMA-TO), o empreendedor, as Prefeituras e os órgãos ambientais estaduais (Bahia e Piauí), além dos proprietários de terras a serem afetados pela LT e a própria população local vizinha.

### 9.3.5.7 Indicadores de Efetividade

Os indicadores da eficácia da implementação deste Programa são os seguintes:

- quantitativos da vegetação efetivamente suprimida e percentual em relação aos  $\bullet$ valores inicialmente previstos;
- quantidade de espécies protegidas de corte e ameaçadas de extinção identificadas e  $\bullet$ preservadas;
- percentual de Não-Conformidades Ambientais detectadas e solucionadas, em relação  $\bullet$ ao total da retirada e/ou corte da vegetação nativa.

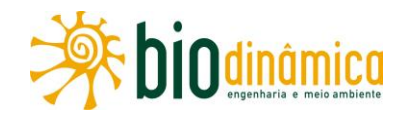

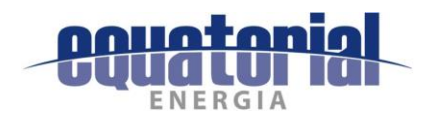

# 9.3.5.8 Cronograma de Execução

O Programa de Supressão de Vegetação será executado a partir do momento em que o órgão licenciador emitir a Licença de Instalação e as Autorizações de Supressão de Vegetação (ASV) e de Captura, Coleta, e Transporte de Material Biológico (Abio).

O Programa será desenvolvido durante a implantação da faixa de serviço, instalação das praças de torres, abertura e melhoria de acessos e lançamento dos cabos. O cronograma detalhado de execução será apresentado no Projeto Básico Ambiental (PBA).

### 9.3.6 PROGRAMA DE SALVAMENTO DE GERMOPLASMA VEGETAL

# 9.3.6.1 Justificativas

Como exposto no item 9.3.5 Programa de Supressão da Vegetação, para a implantação da LT 500 kV Rio das Éguas – Barreiras II – Buritirama – Queimada Nova II, será feita a supressão de vegetação nativa ao longo do traçado, necessária na faixa de serviço e nas praças de torres, principalmente em áreas pertencentes a fisionomias arbóreas de Floresta Estacional e Ecótonos.

Este Programa visa atender à Instrução Normativa IBAMA nº 6, de 7 de abril de 2009, que define os procedimentos para a solicitação da Autorização de Supressão de Vegetação (ASV) no âmbito dos empreendimentos licenciados pelo IBAMA, estabelecendo, em seu art 7<sup>o</sup>, o sequinte:

> "art 7<sup>°</sup> - Em caso de previsão de supressão de espécies constantes de lista oficial da flora brasileira ameaçada de extinção e dos anexos da CITES, as áreas onde tais espécies ocorrem deverão ser, previamente à supressão, objeto de um Programa de Salvamento de Germoplasma Vegetal".

Dessa forma, este Programa prevê o resgate das espécies da flora identificadas com algum status de ameaça. Além disso, serão priorizados, no resgate, os locais onde a ocorrência delas foi registrada, tornando todo o processo mais eficiente.

Este Programa procura, também, mitigar os impactos 6.2.2.1 – (5), Perda de Área de Vegetação Nativa, 6.2.2.3 - (7) Mudança da Estrutura das Comunidades Vegetais, e 6.2.2.5 – (9), Alteração na Biodiversidade.

# 9.3.6.2 Objetivos

O objetivo principal deste Programa é mitigar os efeitos da supressão de vegetação nativa para o estabelecimento da faixa de serviço, praças de torres, SE Buritirama e possíveis acessos de apoio às obras durante a implantação da LT 500 kV Rio das Équas - Barreiras II - Buritirama -Queimada Nova II, no que concerne às espécies-alvo, contribuindo para a preservação da diversidade genética.
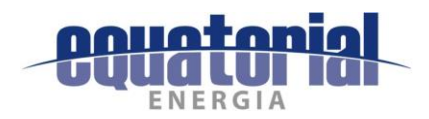

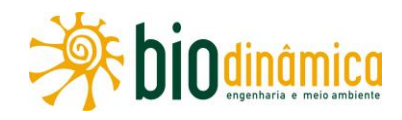

## 9.3.6.3 Metas

A implementação deste Programa tem como metas:

- $\bullet$ realocação e transposição de epífitas e outras formas vegetais;
- coletar, no mínimo, 90% de sementes viáveis disponíveis das espécies-alvo durante a  $\bullet$ execução do Programa, em termos de quantidade e variedade;
- destinar, adequadamente (para viveiros ou laboratórios de pesquisa), 100% das sementes viáveis.

## 9.3.6.4 Metodologia

No levantamento realizado para o diagnóstico da vegetação, foram identificadas 10 espécies que tiveram seu status de conservação com relevante grau de ameaça (item 5.3.3, Flora). Destas, apenas Cedrela odorata (cedro) se enquadra nos critérios da legislação como alvo do salvamento de germoplasma, por ser a única citada pela Portaria MMA 443/2014 – Lista Nacional Oficial de Espécies da Flora Ameaçadas de Extinção. No entanto, além dela, as espécies integrantes da família Cactaceae e as espécies do gênero Dalbergia, constantes no Anexo II da CITES, que apresenta as espécies que não estão necessariamente ameaçadas de extinção, mas que podem se tornar, a menos que o comércio seja controlado, também são consideradas espécies-alvo. Esse Anexo II também inclui as chamadas "espécies parecidas", isto é, aquelas cujos espécimes comercializados se parecem com os das espécies listadas no respectivo Anexo.

Também é considerada espécie-alvo deste Programa 1 (uma) espécie identificada no estudo presente na Portaria SEMA nº 40/2017, a qual oficializa a Lista Oficial das Espécies Endêmicas da Flora Ameaçadas de Extinção do Estado da Bahia, a espécie Vitex hypoleuca, categorizada como Vulnerável (VU). Vale ressaltar que a mesma foi identificada e registrada apenas no estrato regenerante de somente um Ponto Amostral (PA), o P33.

Considerando a necessidade de execução do Programa, devido à presença dessas espécies, propõe-se que as espécies-alvo sejam todas aquelas listadas no Quadro 9.3.6-1.

| Família   | <b>Nome</b><br>científico | Forma<br>de vida | Portaria nº<br>40/2017 (BA) | Portaria nº<br>443/2014 | <b>CITES</b>  | <b>IUCN</b> | PA                                   |
|-----------|---------------------------|------------------|-----------------------------|-------------------------|---------------|-------------|--------------------------------------|
| Cactaceae | Arrojadoa<br>rhodantha    | Herbácea         |                             |                         | Anexo<br>(II) | <b>NE</b>   | P29, P30, P31, P33,<br>P39, P40      |
|           | Cereus<br>albicaulis      | Herbácea         |                             |                         | Anexo<br>(II) | <b>NE</b>   | P <sub>27</sub>                      |
|           | Cereus<br>jamacaru        | Árvore           |                             |                         | Anexo<br>(II) | <b>NE</b>   | P20, P24, P31, P36,<br>P37, P40, P43 |
|           | Melocactus<br>zehntneri   | Herbácea         |                             |                         | Anexo<br>(II) | <b>NE</b>   | P36, P37, P39, P40                   |
|           | Pilosocereus<br>qounellei | Herbácea         |                             |                         | Anexo<br>(II) | <b>NE</b>   | P36                                  |
|           | Tacinga<br>inamoena       | Herbácea         |                             |                         | Anexo<br>(II) | DD          | P37, P40, P41                        |

Quadro 9.3.6-1 Lista de espécies-alvo para o salvamento de germoplasma

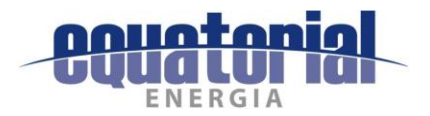

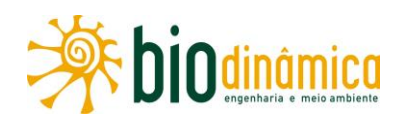

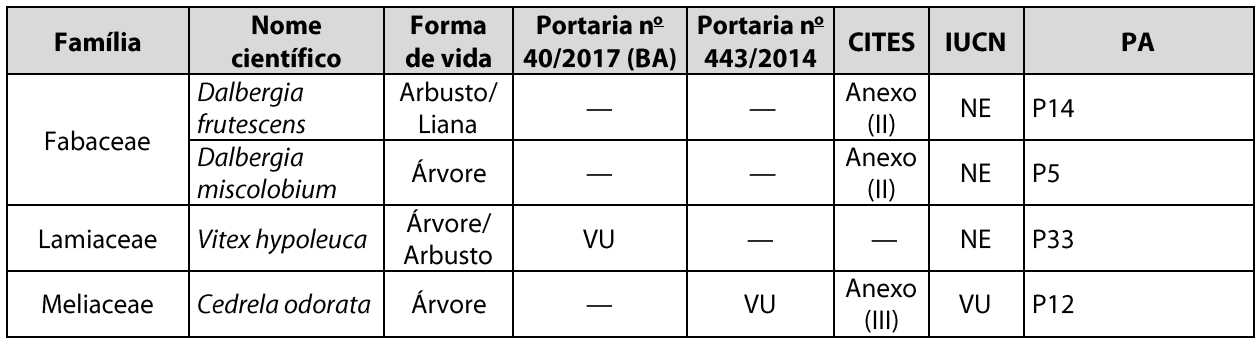

No que tange às espécies protegidas de corte, foram identificadas no estudo duas — Schinopsis brasiliensis (baraúna) e Myracrodruon urundeuva (aroeira) — citadas na Resolução CEPRAM nº 1.009/1994, a qual dispõe sobre proibição do corte, armazenamento e comercialização de espécies nativas, no Estado da Bahia.

Sendo assim, recomenda-se a inclusão dessas 2 (duas) espécies à lista de espécies-alvo do respectivo Programa, uma vez que a Resolução supracitada rege, no parágrafo único de seu art. 1º que qualquer extração das espécies contempladas no caput deste artigo, desde que motivada por interesse social devidamente justificado, far-se-á de maneira na qual assegure a manutenção dos estoques, banco de germoplasma e função ecológica das mesmas na área em questão, previamente aprovada pelos órgãos competentes. O Quadro 9.3.6-2 apresenta os Pontos Amostrais (PAs) onde foram observados e registrados indivíduos pertencentes as espécies protegidas pela Resolução CEPRAM 1.009/1994.

Quadro 9.3.6-2 Lista de espécies complementares recomendadas para o salvamento de germoplasma

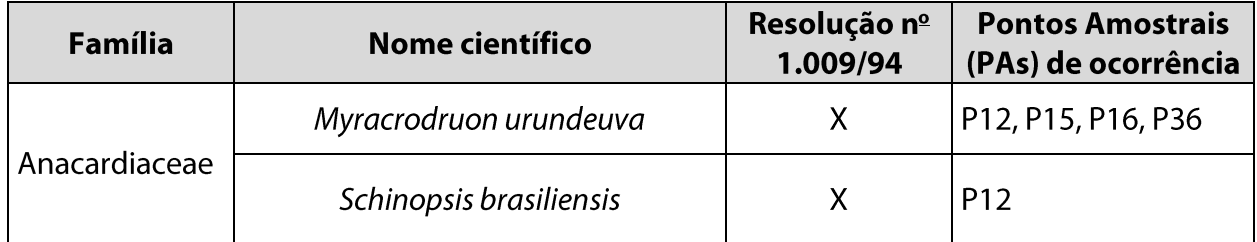

Esta lista pode ser aumentada considerando espécies de interesse econômico, medicinais, ornamentais, etc. O resgate delas irá depender da fenologia de cada espécie, podendo não haver sementes viáveis na ocasião das atividades de resgate.

## 9.3.6.5 Inter-Relação com Outros Programas

Este Programa tem inter-relação com os **Programas de Supressão da Vegetação, de Manejo** de Fauna, de Comunicação Social e de Educação Ambiental, especificamente no Componente relativo ao treinamento dos trabalhadores envolvidos nas obras e atividades de supressão.

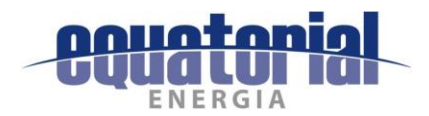

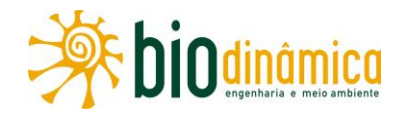

## 9.3.6.6 Público-Alvo

O público-alvo do Programa é representado pelo conjunto de empresas envolvidas na instalação e operação do empreendimento, o órgão ambiental licenciador, os gestores das Unidades de Conservação interceptadas pelo empreendimento, o empreendedor, Prefeituras e os órgãos ambientais estaduais, instituições técnicas/cientificas interessadas (universidades, hortos e viveiros), além dos proprietários de terras que serão afetadas pela LT e a própria população local vizinha.

## 9.3.6.7 Indicadores de Efetividade

- Riqueza de espécies com sementes ou indivíduos resgatados.  $\bullet$
- $\bullet$ Quantidade de sementes viáveis coletadas.
- Porcentagem de sementes viáveis destinadas para viveiros, redes de sementes ou  $\bullet$ laboratórios de pesquisa.

## 9.3.6.8 Cronograma de Execução

As atividades deste Programa terão início após a emissão da devida Autorização para Supressão de Vegetação (ASV) pelo órgão licenciador e, sempre que possível, antes da efetiva supressão de vegetação. Este Programa ficará em vigor até o correto encaminhamento do material coletado. Ao final de suas atividades, será emitido um relatório descritivo e fotográfico de execução. O respectivo cronograma de execução será apresentado no detalhamento deste Programa no âmbito do Projeto Básico Ambiental (PBA).

#### $9.3.7$ PROGRAMA DE MANEJO DA FAUNA

## 9.3.7.1 Subprograma de Resgate de Fauna

#### **Justificativas**  $a<sub>r</sub>$

Este Subprograma justifica-se, dentro do contexto do licenciamento ambiental do empreendimento, como uma estratégia para minimizar as interferências diretas das atividades das obras sobre a fauna silvestre. Justifica-se, também, como medida mitigadora do impacto 6.2.2.2 – (6), Alteração do Número de Indivíduos da Fauna, e 6.2.2.5 – (9), Alteração da Biodiversidade descritos na seção 6 deste EIA. As ações tomadas ao longo da execução deste Subprograma serão realizadas, em especial, durante as atividades de supressão de vegetação para a instalação da LT.

Este Subprograma possibilitará, também, o aproveitamento científico de animais porventura encontrados mortos, contribuindo, portanto, para incrementar as informações disponíveis sobre a biodiversidade brasileira, na medida em que subsidiará estudos taxonômicos, biogeográficos e conservacionistas.

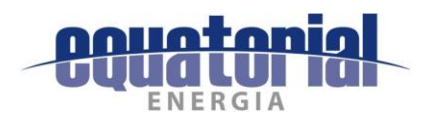

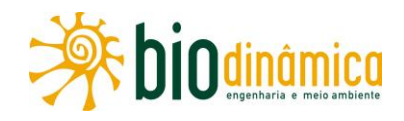

#### b. **Objetivos**

O principal objetivo deste Programa é minimizar os impactos gerados pelo empreendimento sobre a fauna silvestre presente nas regiões afetadas.

Os objetivos específicos são os seguintes:

- afugentar, resgatar e soltar animais silvestres em situações de risco por incapacidade  $\bullet$ de fuga que possam ser encontrados ao longo da faixa de supressão;
- resgatar e reabilitar, para posterior soltura, animais com ferimentos causados por  $\bullet$ atividades do processo construtivo da LT;
- cercar, durante o período de obras, as cavas abertas para as fundações das torres;
- conduzir as ações necessárias para o aproveitamento científico do material coletado  $\bullet$ nas Áreas de Influência do Meio Biótico;
- enriquecer as informações disponíveis sobre a fauna na região onde se insere o  $\bullet$ empreendimento.

#### **Metas** C.

Este Programa tem como meta básica diminuir os danos causados à fauna pelas atividades das obras, bem como contribuir com o conhecimento científico sobre a região de inserção do empreendimento.

#### d. Metodologia

Este Subprograma se baseia em três ações de manejo: (i) afugentamento, resgate e soltura de animais; (ii) aproveitamento científico de animais encontrados mortos; (iii) prevenção de acidentes.

As atividades de supressão de vegetação para a instalação da LT aumentam as chances de que muitos animais fujam das áreas a eles sujeitas em função da movimentação e ruídos, gerados a partir do início dessas atividades. A fauna passível de resgate será aquela que não conseguir fugir por seus próprios meios, em função de injúrias que a tornem fisicamente inapta a fazê-lo, ou devido a alguma característica de sua biologia (e.g. ninhegos de aves, animais de hábitos semi-fossoriais). Algumas diretrizes a serem adotadas durante as atividades relacionadas a essa ação são:

- durante a supressão de vegetação, realizar inspeção rigorosa nas árvores, para evitar  $\bullet$ queda de animais;
- realizar inspeção meticulosa na faixa, antes de utilizar qualquer equipamento ou máquina que possa causar acidentes com a fauna;
- realizar a vistoria prévia a supressão verificando a presença de ninhos de aves e ocos  $\bullet$ de árvores. Havendo a presença de ninhos e filhotes, realizar o isolamento da árvore;

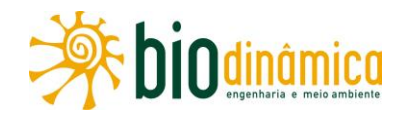

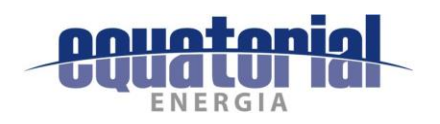

- observar atentamente, na faixa a ser suprimida, a presença de insetos comunitários venenosos, como abelhas e vespas, antes da utilização de máquinas e outros equipamentos, visando evitar acidentes com os trabalhadores e a morte desnecessária dos animais;
- afugentar os animais com cautela, sem tumultos e sem utilizar objetos  $\bullet$ cortantes/contundentes;
- evitar confrontos e não transpor a área de fuga dos animais;  $\bullet$
- utilizar equipamentos específicos, no caso de transferência de enxames de abelhas e vespeiros da faixa para outro local;
- para transferir animais provenientes da faixa, usar sempre instrumentos de contenção, como cambão, gancho e puçá (nunca as mãos, diretamente);
- não manejar animais sem o uso de equipamentos adequados, principalmente répteis,  $\bullet$ pois podem ser peçonhentos;
- nas áreas de escavação das torres, observar se há animais em abrigos subterrâneos.

Em função das características de distribuição da cobertura vegetal nas áreas atravessadas pelo traçado da futura LT, algumas frentes de supressão de vegetação se localizarão em porções com diferentes usos do solo, isto é, com maior ou menor cobertura vegetal. Dessa forma, as atividades relacionadas à primeira ação de manejo (afugentamento, resgate e soltura) serão executadas de duas maneiras: resgate direto e resgate indireto (ou "resgate brando").

O resgate direto será realizado nas frentes de supressão, nas porções com maior cobertura de vegetação, nas quais a chance de encontros com animais é maior. Essas frentes serão acompanhadas por equipes de biólogos com experiência e treinamento prévios em operações de afugentamento e/ou resgate, e por auxiliares por eles treinados. Dessa forma, nesses locais, um biólogo será responsável pela operação de resgate e pelo treinamento dos demais integrantes da equipe na contenção de animais silvestres.

Nas frentes de supressão dos trechos em que a cobertura vegetal for menor, será realizado o "resgate brando". Para tal, serão treinados os encarregados de obra para reconhecer situações de risco e informar à equipe capacitada a tomar as medidas cabíveis, quando do encontro de animais silvestres.

Ressalta-se que o dimensionamento entre o resgate direto e o indireto será detalhado na fase subsequente (PBA), com o desenvolvimento do Projeto Executivo e refinamento do cronograma de ataque de obras.

Está previsto o levantamento de clínicas veterinárias na região, para prestar pronto atendimento a animais que, porventura, venham a ser encontrados feridos.

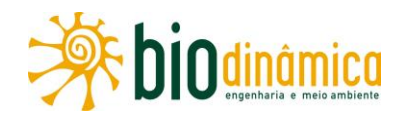

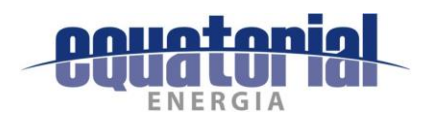

#### Inter-relação com outros Planos e Programas  $\mathbf{e}$

Considerando a logística contínua das atividades de supressão e de resgate de fauna, este Subprograma possui inter-relação com o Programa de Supressão de Vegetação, o Programa de Salvamento de Germoplasma Vegetal, com o Programa Educação Ambiental e o Plano Ambiental para a Construção (PAC), devendo ser implementados no âmbito do Sistema de Gestão Ambiental (SGA) da LT.

#### $f_{\bullet}$ Público-alvo

Órgãos licenciadores estaduais e federais, os gestores das Unidades de Conservação interceptadas pelo empreendimento, empreendedor, empreiteiras, empresas responsáveis pela operação e manutenção da LT, museus e comunidades científicas interessadas constituem o público-alvo deste Subprograma.

### Indicadores de Efetividade q.

- Número de indivíduos resgatados e soltos.  $\bullet$
- Número de indivíduos reabilitados e soltos.  $\bullet$
- Número de indivíduos destinados a coleções científicas.

### Cronograma de execução e.

Uma vez que as ações de manejo deste Subprograma serão coincidentes com o período de supressão de vegetação para a implantação do empreendimento, ele deverá ter início assim que o IBAMA expedir a Licença de Instalação (LI) e a Autorização de Supressão de Vegetação (ASV), além da Autorização de Captura, Coleta e Transporte de Material Biológico (ABio).

## 9.3.7.2 Subprograma de prevenção de acidentes com a fauna

#### **Justificativas** a.

O Programa de Manejo de Fauna será executado com ações programadas entre as equipes de supressão vegetal e as equipes do Resgate de Fauna. A aplicação deste Subprograma em consoante com o Subprograma de Resgate de Fauna configura sua necessidade como medida de segurança para os trabalhadores, visto que serão dedicados esforços de detecção e retirada de animais peconhentos (ninhos de abelhas, vespas, serpentes peçonhentas, etc.) durante as atividades de resgate nas áreas a serem suprimidas, além da importância do alinhamento entre as equipes de supressão e de resgate, no sentido de garantir a adequada execução do Subprograma e a segurança nas frentes de obra. Para isso, as equipes de resgate de fauna coordenarão e executarão, como parte do Programa de Educação Ambiental para os Trabalhadores, palestras de integração e de prevenção de acidentes com a fauna entre os operários da supressão e o pessoal de resgate de fauna. Justifica-se, também, como medida mitigadora dos impactos 6.2.2.2 – (6), Alteração do Número de Indivíduos da Fauna, e 6.2.2.5 - (9), Alteração da Biodiversidade descrito na seção 6 deste EIA.

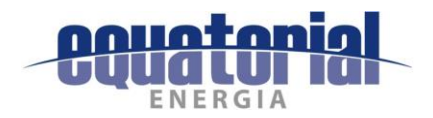

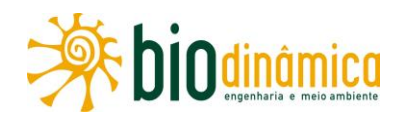

Durante a implantação do empreendimento, a utilização de vias de acesso e a instalação dos canteiros de obras aumentarão o fluxo de veículos e pessoas, podendo haver o risco de acidentes relacionados ao atropelamento de animais silvestres, que podem causar não só à morte dos indivíduos da fauna como também dano aos trabalhadores da obra. Já em relação a instalação das torres, serão abertas valas para as fundações. Essas escavações poderão funcionar como armadilhas para algumas espécies da fauna, como mamíferos e répteis, aprisionando-os nas valas, o que poderá ocasionar predação ou morte desses indivíduos, sendo necessárias também medidas para minimizar tais impactos.

#### b. **Objetivos**

O principal objetivo deste Subprograma é minimizar o quantitativo de acidentes com a fauna causados pela implantação do empreendimento.

Os objetivos específicos são os seguintes:

- realizar a integração de segurança e prevenção de acidentes com as equipes de  $\bullet$ supressão vegetal, garantindo a segurança dos trabalhadores nas frentes de obras, bem como a conservação das espécies da fauna;
- instalar placas de trânsito informativas sobre a presença da fauna silvestre nos acessos  $\bullet$ utilizados para as obras;
- cercar e tampar as cavas abertas para as fundações das torres.

#### c. **Metas**

Este Subprograma tem como meta básica minimizar o quantitativo de acidentes com a fauna pelas atividades das obras e operação do empreendimento.

#### d. Metodologia

Será realizada a integração entre as equipes e serão discutidos os cuidados a serem tomados na prevenção de acidentes com animais silvestres e como proceder quando encontrá-los. Os principais temas abordáveis serão:

- a importância do resgate, seja como medida de prevenção de acidentes entre a fauna  $\bullet$ e o maquinário, ou de acidentes envolvendo a fauna e os trabalhadores diretamente;
- formas de distinguir serpentes venenosas das não venenosas; prevenção contra  $\bullet$ acidentes ofídicos:
- orientações sobre os procedimentos em caso de acidentes com animais peçonhentos.

Com o intuito de evitar os acidentes por atropelamento dos indivíduos da fauna, serão instaladas placas de trânsito sinalizadoras, nos locais de movimentação de veículos, as quais terão imagens indicando a possibilidade de presença de animais silvestres e mensagens alertando para o risco de atropelamento deles, bem como a velocidade permitida para os veículos da obra.

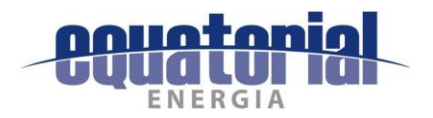

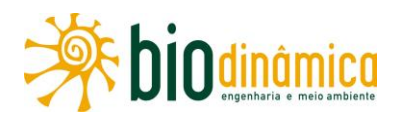

Para a instalação das torres, serão abertas valas para as fundações. Essas escavações poderão funcionar como armadilhas para algumas espécies da fauna, como mamíferos e répteis, aprisionando-os nas valas, o que poderá ocasionar predação ou morte desses indivíduos. Para mitigar o impacto relativo à possível queda da fauna nas valas e fundações abertas para a construção das torres, serão instaladas cercas protetoras ao redor das valas e cobertura sobre elas, caso permaneçam abertas por mais de um dia, a fim de impedir a queda desses animais.

### Inter-relação com outros Planos e Programas e.

Este Subprograma possui inter-relação com o Programa de Supressão da Vegetação, o Programa de Educação Ambiental, inclusive no que tange à divulgação das ações desenvolvidas e à mobilização do público participante, o **Programa de Segurança no** Trânsito e Mobilidade Urbana e com as diretrizes do Plano Ambiental para a Construção (PAC), devendo ser implementados no âmbito do Sistema de Gestão Ambiental (SGA) da LT.

#### $f<sub>z</sub>$ Público-alvo

O público-alvo prioritário deste Subprograma é formado pelos trabalhadores (gerentes/chefes de campo/encarregados/técnicos e trabalhadores das frentes de obras) das empreiteiras contratadas pelo empreendedor para a implantação da LT e os gestores das Unidades de Conservação interceptadas pelo empreendimento.

#### Indicadores de Efetividade q.

- Número de acidentes com a fauna (queda nas cavas ou atropelamentos).  $\bullet$
- Registro de placas sinalizadoras, cercas e tampas protetoras das cavas instaladas.  $\bullet$

#### Cronograma de execução e.

As ações relacionadas aos Subprogramas de Resgate de Fauna e de Prevenção de Acidentes com a Fauna estão intrinsecamente relacionadas ao andamento das atividades de obra do empreendimento, sobretudo das atividades de supressão de vegetação. Uma vez que as ações deste Subprograma serão coincidentes com a implantação do empreendimento, ele deverá ter início assim que o IBAMA expedir a Licença de Instalação (LI) e a Autorização de Supressão de Vegetação (ASV), além da Autorização de Captura, Coleta e Transporte de Material Biológico (ABio).

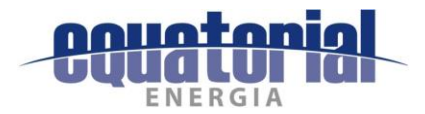

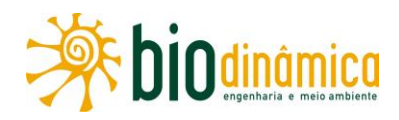

### PLANO E PROGRAMAS DE SUPERVISÃO E CONTROLE DE OBRAS  $9.4$

## 9.4.1 PLANO AMBIENTAL PARA A CONSTRUÇÃO (PAC)

Este Plano Ambiental para a Construção (PAC) está apresentado no **Anexo I** deste EIA.

## 9.4.2 PROGRAMA DE PREVENÇÃO E CONTROLE DE PROCESSOS EROSIVOS E MOVIMENTOS DE MASSA

## 9.4.2.1 Justificativas

Este Programa trata da mitigação do Impacto (1) - Início e/ou Aceleração de Processos Erosivos e Movimentos de Massa, subitem 6.2.1.1.

De acordo com os dados apresentados no Diagnóstico Ambiental do Meio Físico (subseção 5.2), em especial nos itens 5.2.4 - Geomorfologia, 5.2.5 - Pedologia e 5.2.7 -Vulnerabilidade Geotécnica, a futura LT deverá ser implantada em áreas de relevo, em sua maior parte, aplainado ou suavemente ondulado, conferindo uma condição de maior estabilidade aos terrenos.

Dessa forma, ocorrem solos com boas condições físicas, muito bem desenvolvidos, muito profundos, bem drenados, porosos, permeáveis, com suscetibilidade à erosão fraca e fraca/moderada.

As classes de solos com suscetibilidade à erosão forte a muito forte apresentam as menores áreas, cobrindo 97.243 ha (ou 13,3% da AE) e 599 ha (ou 10,7% da ADA). As maiores limitações aos usos e também maior suscetibilidade aos processos erosivos (suscetibilidade à erosão forte a muito forte) ocorrem nas unidades de menor expressão geográfica das Áreas de Influência da LT, como PVAe8, PVAe16, CXbd2, FFc, CXbe, RLd1, RLd2, PVe1, PVe2, RLd3, RLd4, RLd5, RLe3, Rle4 e RLe5. Normalmente, constituem-se de solos rasos ou pouco profundos, associados à ocorrência de pedregosidade, rochosidade e até Afloramentos de Rochas.

Os Argissolos Vermelhos, unidades PVe1 e PVe2, e os Neossolos Litólicos, unidades RLd2, RLd3, RLd4, RLd5, RLe3, RLe4 e RLe5, merecem destaque quanto à suscetibilidade à erosão, devido às características do solo e o relevo movimentado em que se encontram. A vegetação de Caatinga, sob a qual a maioria desses solos se encontra, também favorece a suscetibilidade à erosão em virtude da menor cobertura do solo e das chuvas concentradas. Nessas unidades, observam-se processos erosivos em curso.

De modo geral, a suscetibilidade à erosão das terras ao longo da LT aumenta na direção norte, no domínio da vegetação de Caatinga que, devido ao regime pluviométrico irregular, marcado por fortes aguaceiros e acentuada restrição hídrica, em associação com pequena cobertura do solo pela vegetação natural (Caatinga Arbustiva e Arbóreo-arbustiva), proporciona, em condições comparáveis de solo e relevo, maior potencial erosivo, do que nas áreas sob vegetação de porte florestal ou de Cerrado subcaducifólio, dominantes ao sul.

O Quadro 9.4.2-1 relaciona os trechos da faixa de servidão da LT (ADA), cuja suscetibilidade à erosão é elevada, abrangendo as classes Forte (Fo), Forte (Fo)/Muito Forte (MF) e Muito Forte (MF).

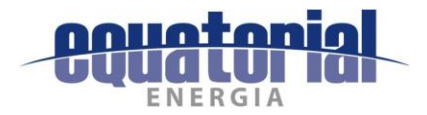

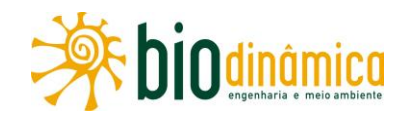

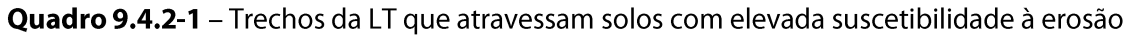

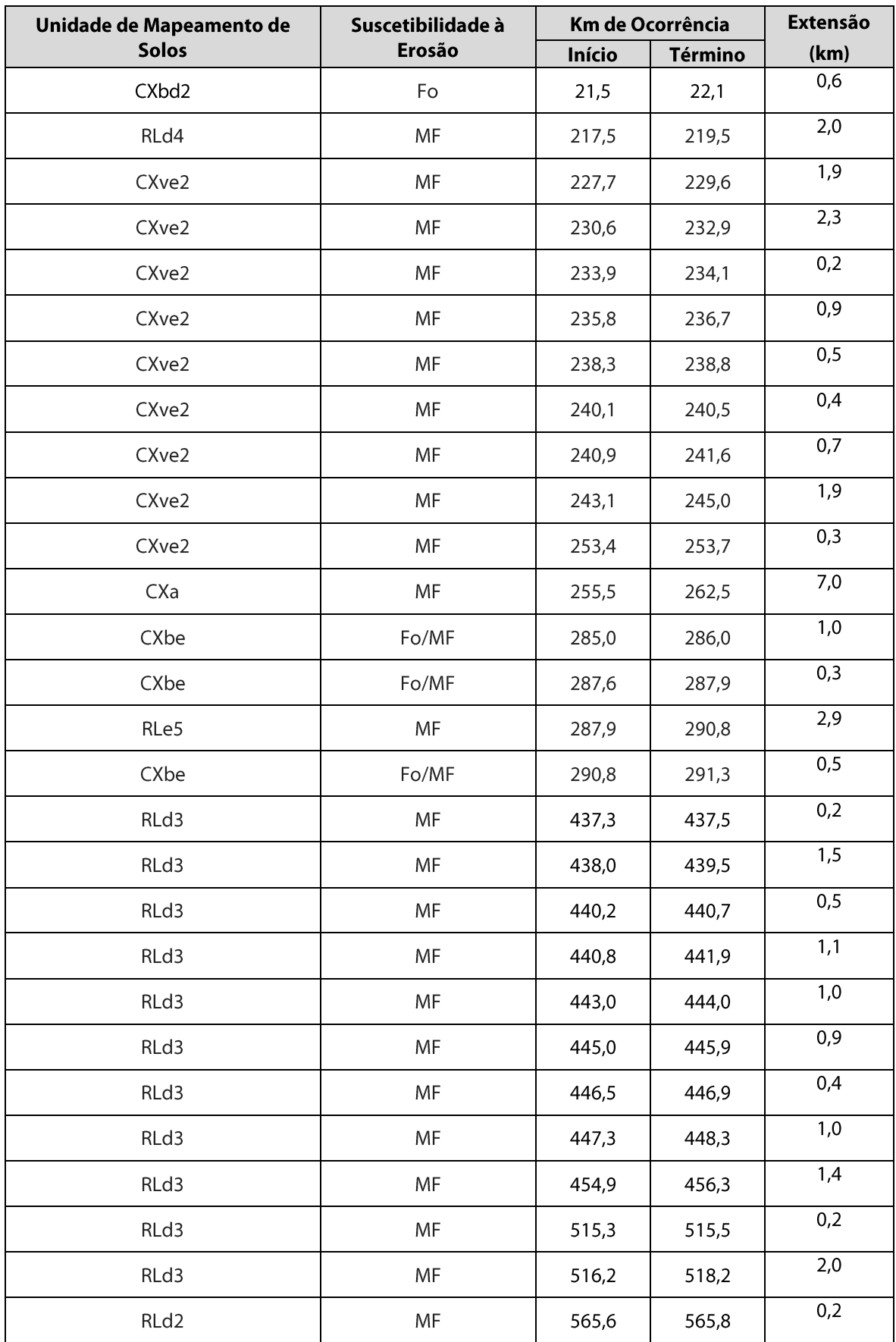

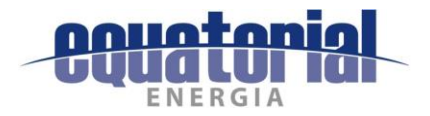

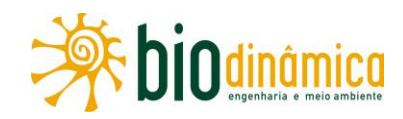

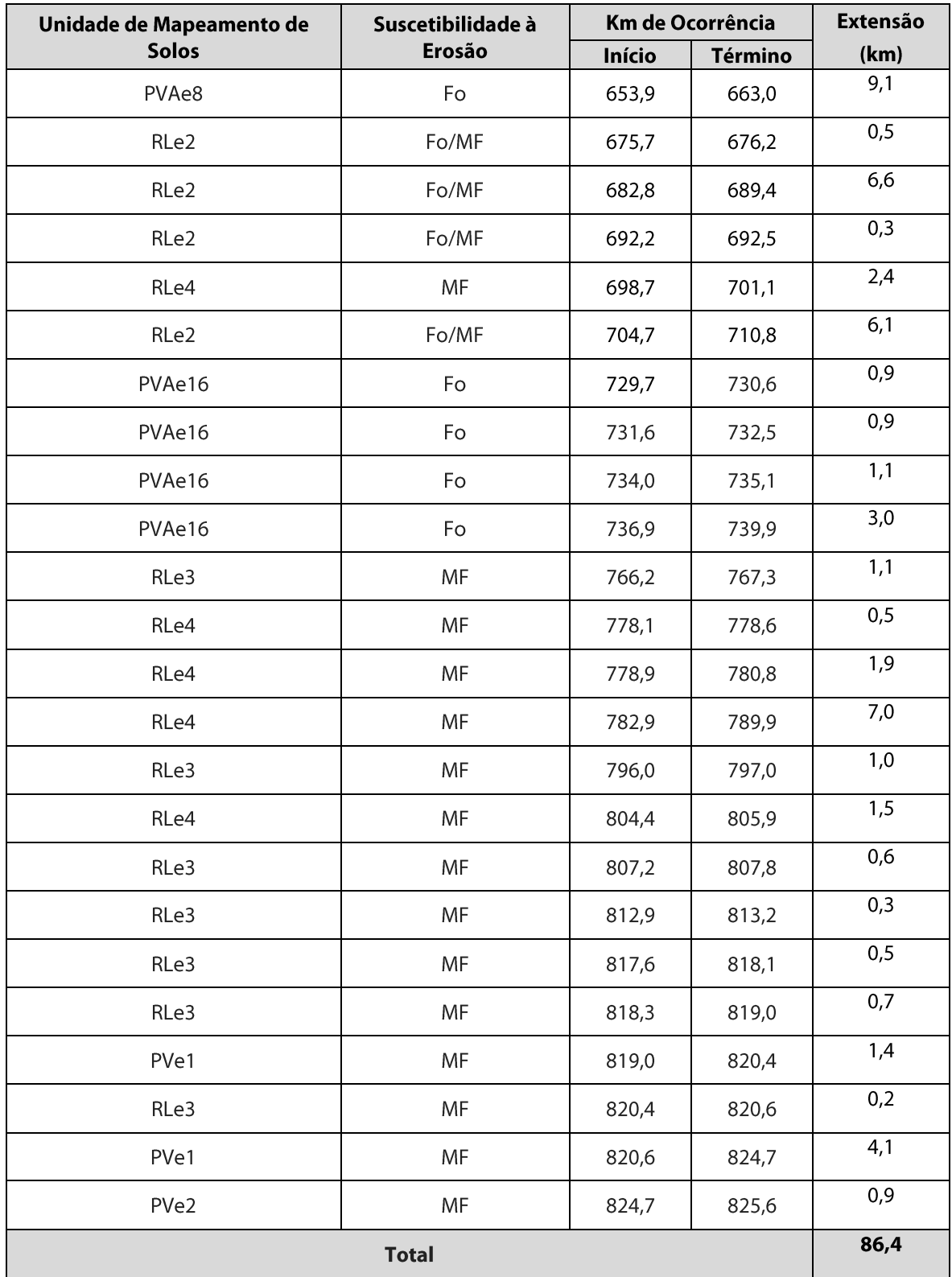

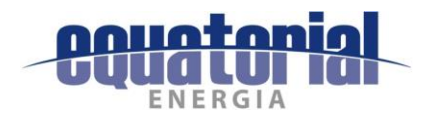

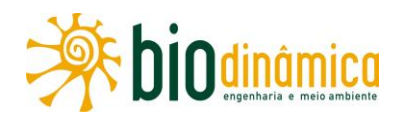

Em função das obras, o início e/ou a intensificação dos processos erosivos que eventualmente já estejam em curso nessas áreas, notadamente nos trechos descritos no Quadro 9.4.2-1 (que perfazem um total de 86,4 km) cujas terras têm forte, forte/muito forte e muito forte suscetibilidade à erosão, poderão agravar-se pela movimentação das máquinas a serem utilizadas para a abertura e/ou melhoria de acessos já existentes e instalação de praças de montagem e lançamento de cabos. A realização dessas atividades poderá contribuir para a alteração da estabilidade morfodinâmica nessas áreas.

Além desses trechos, cujos dados são oriundos da **Ilustração 8 – Pedologia**, nesta análise, consideraram-se, também, os resultados da caracterização geotécnica na faixa de servidão; para isso, foram utilizados os dados da Ilustração 9 – Mapa de Vulnerabilidade Geotécnica.

Considerando que as Áreas de Influência são naturalmente propensas à instalação de processos erosivos e movimentos de massa em algumas partes, devido às características do solo, declividade, geologia, cobertura vegetal e uso e manejo, o impacto daí resultante tornase consequência direta das atividades construtivas do empreendimento. As obras civis acabam deixando os solos sem a proteção da cobertura vegetal, ficando sujeitos à ação erosiva das chuvas e facilitando o escoamento superficial das águas pluviais e, com isso, o carreamento de material superficial.

Este impacto é mais perceptível, de maneira geral, na ADA, predominantemente na fase de construção, deixando os solos expostos às mais diversas intempéries naturais.

Quanto à vulnerabilidade geotécnica, especificamente, em relação às áreas sujeitas a movimentos de massa, a região próxima à cidade de Queimada Nova (PI), na altura do Km 820 da LT, destaca-se por ser uma área propensa a movimentos de massas com grau moderadamente vulnerável.

## 9.4.2.2 Objetivos

O principal objetivo deste Programa é indicar as áreas vulneráveis, com maior fragilidade física em relação à propensão natural ao desenvolvimento e/ou aceleração de processos erosivos e movimentos de massa, sugerindo, quando necessário, alterações no projeto de instalação das torres da LT. Outro objetivo, também, é propor medidas de prevenção quanto à indução e/ou aceleração dos processos erosivos durante o período de obras.

## 9.4.2.3 Metas

- Realizar, de forma adequada e em tempo hábil, o cadastramento de todas as áreas  $\bullet$ sensíveis, especialmente aquelas que coincidirem com os locais de base de torres, praças de lançamento e outros que venham sofrer intervenções.
- Executar todas as medidas preventivas necessárias para os serviços na faixa da LT, nas estradas de acesso e nas praças de lançamento de cabos.

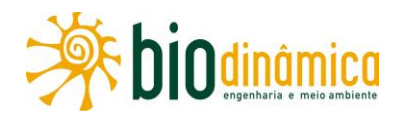

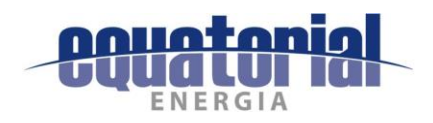

- · Controlar 100% dos processos erosivos identificados na área de implantação do empreendimento.
- Acompanhar os processos de recomposição de todas as áreas susceptíveis à erosão que sofrerão intervenção durante as obras, até seu completo restabelecimento.
- Acompanhar a eficiência das medidas de controle da erosão implantadas.

## 9.4.2.4 Metodologia

Este Programa deverá ser executado segundo as ações básicas listadas a seguir.

- Quantificação e cadastramento de eventuais focos erosivos que venham a se desenvolver na área de implantação da LT e vias de acesso a serem utilizadas para as obras, quando da instalação do empreendimento.
- · Verificação detalhada, ao longo das áreas de intervenção pelas obras, da ocorrência de erosão e do consequente transporte de sedimentos para os talvegues receptores.
- Localização de áreas críticas (locais de maior fragilidade física), especialmente nos trechos onde a LT atravessa terras que apresentam muito forte suscetibilidade à erosão (Classe MF), e que se acham listados no Quadro 9.4.2-1.
- Associação dos dados dos estudos geológico-geotécnicos contidos no projeto de  $\bullet$ fundações das torres, em especial os referentes às áreas críticas.
- Implantação de revestimento vegetal nos trechos mais suscetíveis à erosão.
- Conservação e acompanhamento da adequação e conformidade das eventuais obras de contenção realizadas, verificando as deficiências que possam ocorrer no sistema de drenagem, tipo de vegetação implantada, eventuais obstruções de drenos, etc., prevenindo novas instabilizações e, ao mesmo tempo, contribuindo para a adequada manutenção dos sistemas instalados.
- Execução de drenagem no entorno da faixa de servidão da LT, a fim de assegurar o bom escoamento das águas.
- Execução de um sistema de drenagem permanente e/ou provisório (calhas, calhas de crista, canaletas e saídas laterais com dissipadores de energia), minimizando a erosão superficial nas áreas afetadas pelas obras.
- · Aplicação e recomposição periódica de material de preenchimento dos sulcos de erosão, porventura, formados.

## 9.4.2.5Inter-relação com outros Planos e Programas

- Plano Ambiental para a Construção (PAC)
- Programa de Recuperação de Áreas Degradadas
- Programa de Comunicação Social  $\bullet$
- Programa de Educação Ambiental

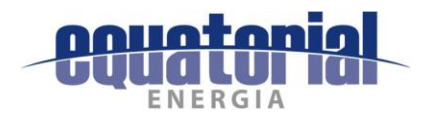

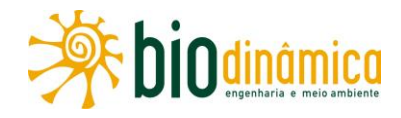

## 9.4.2.6 Público-Alvo

As empreiteiras, os órgãos ambientais, os proprietários dos imóveis atravessados pela LT e populações circunvizinhas à Área de Influência Direta constituem o público-alvo deste Programa.

### 9.4.2.7 Indicadores de Efetividade

Os indicadores de efetividade são:

- quantidade de áreas com processos erosivos e movimentos de massa (áreas sensíveis) cadastradas:
- mensuração e acompanhamento, durante as obras e na operação da LT, da execução das medidas preventivas selecionadas para a prevenção da erosão e do consequente transporte sólido e assoreamento.

### 9.4.2.8 Cronograma de Execução

O cadastro das áreas sensíveis estender-se-á ao longo do início das obras, ao passo que as medidas de proteção deverão ocorrer por toda a fase de instalação do empreendimento e das obras civis. Por sua vez, o acompanhamento e a verificação da aplicação dessas medidas deverão ocorrer até a estabilização das áreas afetadas, podendo estender-se até o primeiro ano da fase de operação.

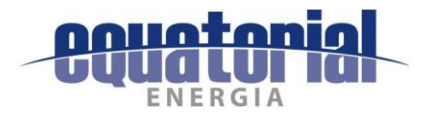

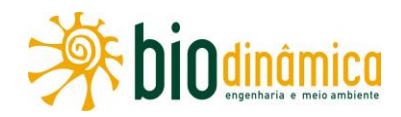

#### $9.4.3$ PROGRAMA DE RECUPERAÇÃO DE ÁREAS DEGRADADAS

## 9.4.3.1 Justificativas

A recuperação e/ou recomposição de áreas degradadas pelas obras de implantação da LT é obrigatória e necessária, já que contribuirá para evitar que novos processos erosivos sejam instalados, possibilitando a retomada do uso original ou alternativo das glebas de entorno imediato das áreas impactadas pelas obras. Tecnicamente, o Programa refere-se ao coniunto de medidas que proporcionarão à área degradada condições de estabelecer um novo equilíbrio dinâmico, com solo apto para desenvolvimento da vegetação e paisagem esteticamente harmoniosa.

Por estar associado ao Programa de Prevenção e Controle dos Processos Erosivos e Movimentos de Massa, item 9.4.2, este Programa trata também da mitigação do Impacto (1) - Início e/ou Aceleração de Processos Erosivos e Movimentos de Massa, subitem  $6.2.1.1.$ 

### 9.4.3.2 Objetivos

O Programa tem, como principal objetivo, promover a recuperação e/ou recomposição de áreas que, eventualmente, venham a ser degradadas ou modificadas em decorrência das atividades de implantação do empreendimento, definindo as principais estratégias a serem adotadas visando à estabilização dos terrenos e controle de processos erosivos, à revegetação das áreas degradadas, à recuperação das atividades biológicas no solo, além do tratamento paisagístico das áreas afetadas, contribuindo para a melhoria da qualidade ambiental, em conformidade com valores socioambientais.

Este Programa deverá fornecer diretrizes gerais com os seguintes objetivos:

- restabelecer a relação solo/água/planta nas áreas atingidas pelo empreendimento e  $\bullet$ recompor o equilíbrio dinâmico nos locais desestabilizados;
- controlar os processos erosivos e minimizar o possível carreamento de sedimentos e  $\bullet$ a degradação ambiental decorrente;
- contribuir para a reconstituição da cobertura vegetal, se possível, nas condições  $\bullet$ existentes antes da instalação do empreendimento, especialmente nas áreas impactadas pelas obras, salvo quando o porte e/ou a posição dessa vegetação puserem em risco a segurança das torres e cabos;
- recuperar e/ou recompor a paisagem original tanto quanto possível.

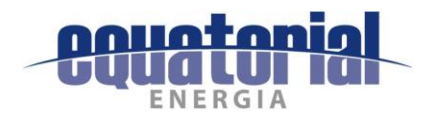

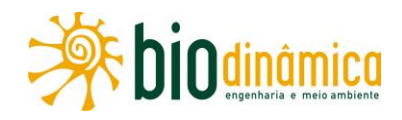

### 9.4.3.3 Metas

As principais metas deste Programa são:

- áreas expostas, taludes e encostas apresentando um aspecto harmonioso com a  $\bullet$ paisagem local, sem a presença de processos erosivos;
- reconformação do terreno, a mais próxima possível das condições originais;  $\bullet$
- máximo crescimento das espécies aplicadas na recomposição da cobertura vegetal;
- implantação do sistema de drenagem das áreas degradadas no menor prazo possível;
- revegetação das faces dos taludes nos locais de aterro, incluindo a disposição de um substrato compatível com o plantio, após a sua execução;
- promoção e fiscalização da "pega" das mudas e/ou germinação de sementes após a conclusão de cada fase de revegetação;
- restauração das Áreas de Preservação Permanente (APP) e dos remanescentes florestais atravessados pela LT.

### 9.4.3.4 Metodologia

As atividades deste Programa são diretamente decorrentes do processo construtivo, principalmente, ao considerar eventuais áreas de empréstimo e de bota-fora, canteiros e acessos que atendam exclusivamente às obras. As medidas de recuperação variam de acordo com a natureza das mesmas. Quando forem necessárias medidas de recuperação de caráter biológico, dever-se-á utilizar vegetação como ferramenta para reconstrução de processos ambientais. Tais medidas, de maneira geral, apresentam resultados a médio e longo prazos. Quando forem necessárias medidas de caráter físico, dever-se-á considerar um conjunto de obras para controlar os processos erosivos em locais específicos e em curto prazo.

Os serviços de proteção vegetal, recomposição física, revegetação e restauração definitiva das áreas degradadas pelas atividades de obras serão detalhados na fase de planejamento executivo do empreendimento, dentro do Plano Ambiental para a Construção (PAC) item 9.4.1 e Anexo I.

É importante destacar que as metodologias deste Programa e do **Programa de Prevenção e** Controle dos Processos Erosivos e Movimentos de Massa (item 9.4.2) são complementares, pois são programas associados, uma vez que não é possível a estabilização de processos erosivos sem a conformação das respectivas áreas.

Os procedimentos básicos para execução deste Programa são:

delimitação das áreas a serem recuperadas;

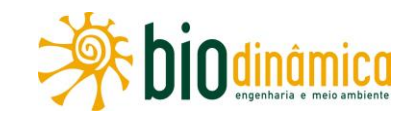

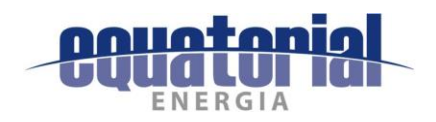

- remoção, armazenamento e manejo do material vegetal e da camada superficial dos  $\bullet$ solos, para posterior utilização na recomposição de áreas impactadas;
- adequação da rede de drenagem e proteção de taludes de eventuais cavas de empréstimo;
- incorporação de corretivos e adubos segundo as demandas tecnicamente dimensionadas;
- seleção e implantação da vegetação a ser utilizada;
- acompanhamento e avaliação.

No Plano Ambiental para a Construção (PAC) - item 9.4.1 - deste EIA, estão descritas as principais diretrizes para o revestimento vegetal das áreas degradadas pelas obras.

## 9.4.3.5 Inter-relação com outros Planos e Programas

- Plano Ambiental para a Construção (PAC)  $\bullet$
- Programa de Prevenção e Controle de Processos Erosivos e Movimento de Massa  $\bullet$
- Programa de Comunicação Social  $\bullet$
- Programa de Educação Ambiental

## 9.4.3.6 Público-Alvo

O público-alvo deste Programa engloba o empreendedor, as empreiteiras responsáveis pela obra, os proprietários dos imóveis atravessados pela LT ou pelas estradas de acesso, e a população circunvizinha às Áreas de Influência do empreendimento. Os órgãos fundamentais, em especial os ambientais, também compõem o público-alvo deste Programa.

## 9.4.3.7 Indicadores de Efetividade

Os indicadores de efetividade deste Programa são:

- quantitativo de áreas recuperadas/reabilitadas;  $\bullet$
- efetividade do processo de recuperação e reabilitação funcional das áreas  $\bullet$ degradadas;
- eficácia de sistemas de planejamento e gestão de programas de recuperação;  $\bullet$
- redução da interferência dos processos construtivos, como no transporte de sólidos  $\bullet$ para os cursos d'água;
- quantidade de sistemas de drenagem implantados;
- estabelecimento da cobertura vegetal da área degradada;  $\bullet$
- índice de satisfação do público-alvo.

## 9.4.3.8 Cronograma de Execução

Este Programa será executado ao longo da fase de implantação do empreendimento. O cronograma detalhado será apresentado na etapa de planejamento executivo do empreendimento (PBA), devendo durar até que todas as áreas afetadas tenham sido recuperadas.

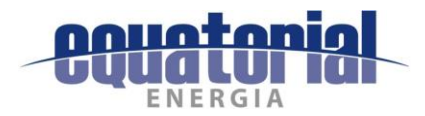

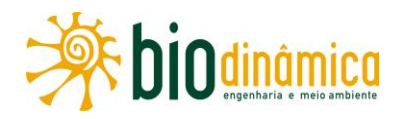

### 9.4.4 PROGRAMA DE MONITORAMENTO DAS PRESSÕES SOBRE A INFRAESTRUTURA DE SERVIÇOS **ESSENCIAIS**

### 9.4.4.1 Objetivos

O objetivo geral deste Programa é monitorar eventuais pressões que possam ocorrer sobre a infraestrutura de serviços essenciais na área da saúde, saneamento básico e da segurança pública existentes nos municípios onde está prevista a instalação de canteiros de obras e/ou alojamentos: Correntina, São Desidério, Barreiras, Riachão das Neves, Santa Rita de Cássia, Mansidão, Buritirama, Pilão Arcado e Campo Alegre de Lourdes, no Estado da Bahia, e Dirceu Arcoverde, Dom Inocêncio e Queimada Nova, no Estado do Piauí<sup>1</sup>.

Destaca-se que, para saneamento básico, o monitoramento será, especificamente, em relação ao abastecimento de água, e com ênfase nos municípios do Estado do Piauí interceptados pelo empreendimento, devido à identificação de problemas de escassez hídrica e de abastecimento, lá ocorrente.

Seu objetivo específico é, caso sejam identificadas pressões, desenvolver ações para mitigar ou compensar os impactos negativos gerados por elas sobre os serviços supracitados.

Para garantir a relevância e o cumprimento das ações de mitigação ou compensação dos impactos, um Termo de Compromisso será firmado entre o empreendedor e as Prefeituras dos municípios beneficiários por este Programa.

## 9.4.4.2 Justificativas

Este Programa foi elaborado em resposta ao impacto ambiental (15) "Pressão sobre a Infraestrutura de Serviços Essenciais", indicado a partir do Diagnóstico do Meio Socioeconômico (Subseção 5.4).

Sabe-se que a instalação de canteiros de obras e/ou alojamentos, devido à implantação da LT, pode implicar o aumento do número de pessoas, no caso trabalhadores, residentes, mesmo que temporariamente, em determinada localidade. Esse incremento, pode refletir sobre a qualidade dos serviços essenciais, especialmente na área da saúde, no abastecimento de áqua e na segurança pública, quando identificada uma sobrecarga sobre qualquer um deles.

## 9.4.4.3 Metas

Visitar, antes da chegada dos trabalhadores na região do empreendimento, os estabelecimentos de saúde de referência nos municípios e os localizados próximos aos canteiros de obra e alojamentos para coletar informações complementares e relevantes para este Programa (médias de atendimentos mensais, internações, infraestrutura existente e estoques disponíveis, entre outros aspectos).

<sup>&</sup>lt;sup>1</sup> A definição precisa da localização dos canteiros/alojamentos somente será feita após a obtenção da Licença Prévia do empreendimento, considerando então, oficialmente, sua viabilidade.

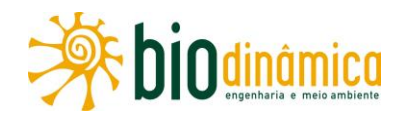

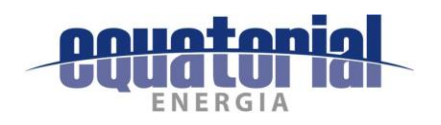

- Visitar, antes dessa chegada dos trabalhadores, a infraestrutura de segurança pública existente nos municípios para coletar informações complementares e relevantes para este Programa (média mensal de ocorrências e principais problemas, entre outros).
- Acompanhar os registro de atendimentos nos ambulatórios de cada canteiro e encaminhamentos para estabelecimentos de saúde da região.
- Identificar para quais estabelecimentos públicos de saúde os funcionários das obras estão sendo encaminhados.
- Acompanhar as ocorrências na área da segurança pública em cada canteiro.
- Desenvolver ações preventivas para reduzir o número de ocorrências nos campos da saúde e da segurança pública.
- Evitar a utilização do sistema de abastecimento de água dos municípios já com escassez hídrica.
- Desenvolver ações de mitigação caso seja identificada sobrecarga nos serviços de saúde, abastecimento de áqua e segurança pública nos municípios.

## 9.4.4.4 Metodologia

A metodologia a ser utilizada por este Programa, será dividida de acordo com as atividades propostas a seguir, para o alcance das metas apresetadas.

Inicialmente, será realizada uma campanha de campo para atualização e refinamento das informações relativas a saúde, abastecimento de água e segurança pública nos municípios beneficiários pelo Programa, a fim de mapear a real e atual situação desses serviços essenciais antes da chegada dos trabalhadores na região do empreendimento.

Na sequência, a equipe se reunirá com os gestores públicos dos municípios em que serão instalados os canteiros de obras/alojamentos para a assinatura de um Termo de Compromisso, no qual o empreendedor se responsabilizará em adotar as medidas cabíveis em caso de sobrecarga nos serviços essenciais em função das obras da LT 500 kV Rio das Éguas-Barreiras II-Buritirama-Queimada Nova II. A decisão sobre as medidas/ações a serem adotadas - caso sejam detectadas sobrecargas ao longo do monitoramento - será realizada em conjunto com os respectivos gestores municipais, em novas reuniões.

O monitoramento da infraestrutura de saúde, abastecimento de água e segurança pública será realizado mensalmente, e os resultados serão consolidados em relatórios trimestrais.

Para a saúde, serão consideradas as planilhas de acompanhamento de casos e encaminhamentos preenchidas diariamente pelo responsável pelos ambulatórios de cada canteiro.

Para o abastecimento de água, será acompanhado o consumo mensal nos canteiros de obra e/ou alojamentos instalados.

Para a segurança pública, além dos registros de cada canteiro feitos pelas construtoras, serão acompanhados também os registros realizados pelas autoridades de segurança dos municípios.

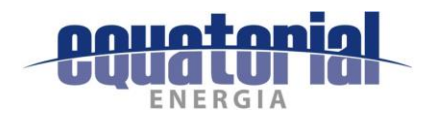

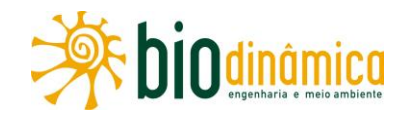

### 9.4.4.5 Medidas Preventivas

A fim de evitar/reduzir o número de ocorrências nas áreas da saúde e da segurança pública, o empreendedor deverá considerar as ações preventivas a seguir indicadas.

- Instalar ambulatórios nos canteiros de obras, conforme recomendado pela NR18 do Ministério do Trabalho e Emprego (MTE).
- Realizar, nos ambulatórios instalados, todos os atendimentos classificados como  $\bullet$ ambulatoriais (ocorrências no ambiente de trabalho cujos danos não impeçam o funcionário de retornar ao trabalho, de forma plena, após o atendimento por profissionais da equipe de enfermagem. Essas ocorrências envolvem tratamento único e/ou observações subsequentes, que não requerem cuidados médicos), evitando o encaminhamento das ocorrências para as unidades públicas de saúde locais.
- Disponibilizar os serviços especializados em Engenharia de Segurança e em Medicina do Trabalho, conforme Quadro II, anexo da NR4, do Ministério do Trabalho e Emprego (MTE), nos canteiros que forem pertinentes.
- Disponibilizar, nos ambulatórios dos canteiros, recursos de primeiros socorros (soro fisiológico, solução antisséptica para feridas, gazes, atadura, esparadrapo, luvas descartáveis, algodão, curativo, tesoura sem ponta, termômetro, colírio e pomada para queimadura, etc.).
- Adotar medidas estratégicas para remoção e transporte de acidentados.  $\bullet$
- Realizar imunização de todos os trabalhadores que ingressarem nas obras, considerando a exposição aos riscos de contaminação e de endemias locais.
- Realizar integrações com novos contratados, através dos Diálogos Diários de Saúde e Segurança (DDS), treinamentos, palestras, oficinas, dentre outras atividades educativas, durante todo o período construtivo.
- Adotar medidas que visem à preservação da saúde e da integridade dos trabalhadores, mediante a antecipação, reconhecimento, avaliação e controle dos riscos à saúde e à segurança do trabalhador.

## 9.4.4.6 Público-Alvo

O público-alvo deste Programa é constituído por:

- funcionários das empreiteiras responsáveis pela construção da LT;
- estabelecimentos de saúde e segurança pública dos municípios contemplados pelo Programa.

Registre-se que está prevista a alocação de aproximadamente 2.600 trabalhadores no período de pico da construção da LT, sendo que cerca de 30% desse contingente representa mão de obra não especializada, que deverá ser contratada localmente.

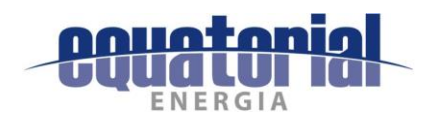

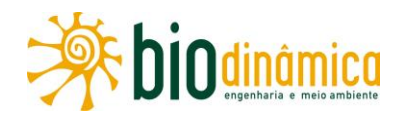

## 9.4.4.7 Indicadores

- Quantidade de estabelecimentos de saúde relevantes para o Programa (identificados no relatório base).
- Quantidade e tipo de agente de segurança pública existente nos municípios  $\bullet$ (indentificados no relatório base).
- Quantidade de estabelecimentos de saúde pública utilizados pelos funcionários das obras.
- Média de atendimentos mensais em cada estabelecimento de saúde pública utilizado pelos funcionários das obras.
- Quantidade de trabalhadores atendidos nos ambulatórios de cada canteiro.
- Quantidade de trabalhadores encaminhados à rede pública de saúde.
- Quantidade de ocorrências na área de segurança pública envolvendo funcionários das  $\bullet$ obras.
- Forma de abastecimento de água utilizada para as obras, canteiros e alojamentos.
- Volume de áqua consumida mensalmente pelo empreendimento.
- Número e tipo de ações preventivas realizadas.  $\bullet$
- Número e tipo de ações de mitigação realizadas.  $\bullet$
- Quantidade e tipo de atividades educativas realizadas no período construtivo.  $\bullet$
- Quantidade de vacinas aplicadas.

## 9.4.4.8 Cronograma de Execução

Este Programa terá início antes da chegada dos trabalhadores na região do empreendimento, com uma campanha destinada a balizar a situação da saúde, do abastecimento de água e da segurança pública em conjunto com o Poder Público dos municípios contemplados. Posteriormente, serão realizadas campanhas mensais de monitoramento, nas quais a análise das informações fornecidas pelas construtoras, e, quando pertinente, também pelas Prefeituras, determinarão a ocorrência ou não de pressão sobre esses serviços essenciais. Os relatórios, a serem encaminhados ao órgão ambiental, contendo as ações de monitoramento, terão periodicidade trimestral.

O cronograma detalhado será apresentado na fase seguinte do processo de licenciamento, quando da apresentação do Projeto Básico Ambiental (PBA).

## 9.4.4.9 Inter-Relação com Outros Programas

- Programa de Educação Ambiental para os Trabalhadores (PEAT), a partir das oficinas  $\bullet$ educativas a serem realizadas com os trabalhadores das empreiteiras.
- Plano Ambiental para Construção (PAC), considerando as diretrizes e as técnicas  $\bullet$ básicas recomendadas para serem empregadas durante a construção e montagem da futura LT.

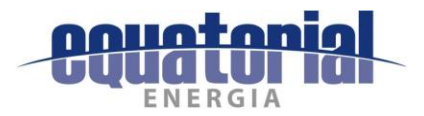

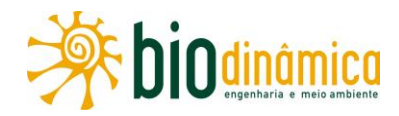

### 9.5 **PLANO E PROGRAMAS COMPLEMENTARES**

#### $9.5.1$ PROGRAMA DE REPOSIÇÃO FLORESTAL

### 9.5.1.1 Justificativas

A nova lei de proteção da vegetação nativa (novo Código Florestal – Lei 12.651, de 25/05/2012) expressa a preocupação com o avanço da expansão demográfica e das fronteiras agroindustriais sobre as paisagens naturais, reduzindo as áreas florestadas. Determina, assim, a obrigatoriedade de uma aprovação prévia, pelo órgão ambiental competente, para a exploração de florestas e formações sucessoras, tanto de domínio público como de domínio privado, seguida de reposição da vegetação compatível com a área afetada.

A Instrução Normativa MMA 6, de 15/12/2006, trata da reposição florestal através de volumes de madeira. De acordo com essa IN, nos biomas Cerrado e Caatinga, a reposição deverá ser realizada para cada hectare suprimido, independentemente do uso a ser dado à madeira.

Para a Mata Atlântica, a Lei 11.428, de 22/12/2006, conhecida como "Lei da Mata Atlântica", em seu artigo 17<sup>°</sup>, determina que a supressão autorizada de vegetação do Bioma Mata Atlântica, primária ou secundária nos estágios médio ou avançado de regeneração, seja condicionada à compensação na "forma da destinação de área equivalente à extensão da área desmatada, com as mesmas características ecológicas, na mesma bacia hidrográfica, sempre que possível na mesma microbacia hidrográfica". Verificada a impossibilidade de compensação nessa modalidade, o mesmo artigo, em seu parágrafo 1<sup>º</sup>, determina que "será exigida a reposição florestal, com espécies nativas, em área equivalente à desmatada, na mesma bacia hidrográfica e, sempre que possível, na mesma microbacia hidrográfica".

Este Programa complementa o Programa de Supressão de Vegetação, como uma medida compensatória dos impactos causados pela supressão da vegetação prevista. A supressão em APPs deverá ser necessariamente compensada através de plantios, na mesma sub-bacia hidrográfica, prioritariamente nas Áreas de Influência do Meio Biótico ou nas cabeceiras de rios, conforme preconiza a Resolução CONAMA 369, de 28/03/2006.

## 9.5.1.2 Objetivos

Este Programa tem como objetivo principal atender à legislação relativa à reposição florestal obrigatória, de forma a compensar os impactos causados pela supressão de vegetação.

### 9.5.1.3 Metas

As metas deste Programa estão relacionadas ao êxito esperado, abrangendo:

- realizar a reposição da vegetação suprimida, utilizando 100% de espécies nativas da  $\bullet$ região, sobretudo as de maior interesse ecológico;
- recompor a cobertura vegetal nativa em 100% das áreas indicadas;  $\bullet$
- na execução do plantio e do monitoramento da reposição, atingir a meta de 85% de  $\bullet$ sobrevivência das mudas.

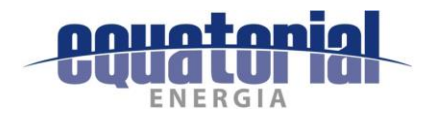

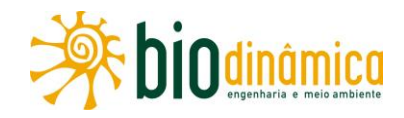

## 9.5.1.4 Metodologia

Para a reposição florestal, serão estabelecidas algumas premissas básicas para o plantio, tais como: implantar os projetos, considerando a sucessão ecológica; utilizar espécies nativas e ecologicamente adequadas aos ambientes a serem reabilitados; e induzir ao desenvolvimento rápido da vegetação a ser implantada, por meio de práticas silviculturais, sendo priorizadas áreas com as mesmas características dos ambientes encontrados nas Áreas de Influência.

Preferencialmente, o plantio será desenvolvido visando à continuidade dos projetos já existentes na região. Nesse procedimento, prevê-se a participação das Prefeituras dos municípios atravessados, dos órgãos ambientais estaduais, do IBAMA-TO, gestores de Unidades de Conservação, de instituições científicas e proprietários interessados.

As fases do Programa, a serem detalhadas no Projeto Básico Ambiental, são: Planejamento, Implementação e Manutenção.

## 9.5.1.5 Inter-Relação com Outros Programas

Este Programa tem inter-relação com os Programas de Supressão de Vegetação, de Comunicação Social, de Educação Ambiental e com o Plano Ambiental para a Construção (PAC), no âmbito do Sistema de Gestão Ambiental (SGA).

## 9.5.1.6 Público-Alvo

O público-alvo do Programa é constituído pelo órgão licenciador (IBAMA-TO), pelos órgãos ambientais estaduais (INEMA/BA e SEMAR/PI), pelos gestores de Unidades de Conservação, pelas instituições cientificas, pelas Prefeituras dos municípios interceptados, pelo conjunto de empresas envolvidas na sua implementação, pelos proprietários das terras onde ocorrerá a reposição florestal, além das organizações comunitárias e pela sociedade como um todo.

## 9.5.1.7 Indicadores de Efetividade

Os indicadores socioambientais deste Programa são os próprios resultados dos trabalhos de reposição florestal, considerando os objetivos atingidos até a data prevista para o final das atividades.

Para monitorar a eficácia do Programa de Reposição Florestal, serão utilizados os seguintes parâmetros:

- quantidade de mudas plantadas;  $\bullet$
- percentual de sobrevivência e estabelecimento das mudas plantadas;  $\bullet$
- quantitativo de áreas recompostas, em relação ao planejado.  $\bullet$

## 9.5.1.8 Cronograma de Execução Vinculado às Ações Indutoras dos Impactos

A seleção das áreas de plantio será feita durante o período de vigência da Autorização de Supressão de Vegetação, conforme preconiza a Instrução Normativa MMA 06/2009. Os plantios serão realizados, preferencialmente, no período chuvoso, garantindo maior sucesso do

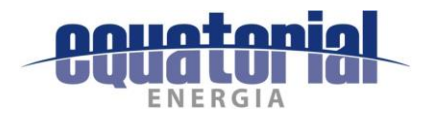

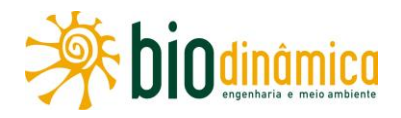

reflorestamento. O Programa terá início na fase de instalação, tendo continuidade até a fase de operação.

Após a conclusão dos trabalhos, será apresentado um Relatório Final, com todas as atividades realizadas durante a execução do Programa. O cronograma de execução será apresentado no Projeto Básico Ambiental (PBA).

#### PROGRAMA DE MONITORAMENTO DA FAUNA ALADA  $9.5.2$

## 9.5.2.1 Justificativas

Este Programa justifica-se, dentro do contexto do licenciamento ambiental do empreendimento, como medida compensatória dos impactos 6.2.2.2 - (6), Alteração do Número de Indivíduos da Fauna, e 6.2.2.4 - (8), Mudança na Estrutura das Comunidades Faunísticas, no que tange à fauna alada.

Embora a temática dos efeitos negativos das interações entre os animais alados e as de linhas de transmissão sejam aplicados e explorados em algumas regiões do planeta, tais efeitos ainda não foram apurados com eficiência para a Região Neotropical; apenas uma análise em áreas úmidas da Colômbia encontra-se disponível, e os resultados indicaram que o uso de sinalizadores atenuou significativamente a mortalidade, por colisão, de algumas espécies de aves (DE LA ZERDA & ROSELLI, 2003; INFANTE et al., 2005). Quanto ao uso de espículas resistentes e pontiagudas, que evitam a nidificação sobre as estruturas das torres e, consequentemente, a mortandade por eletrocussão, poucos estudos puderam corroborar sua eficácia (OLIVEIRA, 2008). Dos estudos realizados, as informações técnicas confiáveis demonstram que, em termos gerais, o tamanho corporal, a capacidade de voo, a acuidade visual e os comportamentos envolvidos nas interações com as estruturas aéreas são peçaschave na avaliação de riscos de interações negativas (APLIC, 2012). Além do aspecto do impacto para com a fauna alada em si, as interações destas com as linhas de distribuição de energia podem, além disso, aumentar a incidência de danos ao sistema elétrico com consequente prejuízo na distribuição (BEVANGER, 1994; CEMIG, 2005; RUBOLINI et al. 2005; EFE & FILIPPINI, 2006; LEHMAN et al. 2007; OLIVEIRA, 2008). Dessa forma, estudos sistematizados sobre essas interações são de grande relevância tanto para os empreendimentos em si e todos os desmembramentos socioeconômicos envolvidos quanto para as questões biológicas e conservacionistas.

Com relação ao estudo da quiropterofauna, dada a sua complexa interação com o ambiente e considerando o espectro sensorial dos morcegos, sua dispersão e área de vida, o monitoramento baseia-se nas possíveis interferências, diretas ou indiretas, oriundas da transmissão em alta tensão pelos cabos aéreos. Dessa forma, a geração de conhecimento por meio deste Programa é uma ferramenta essencial, principalmente pela longevidade dessas estruturas no ambiente.

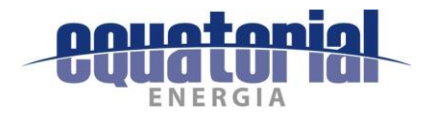

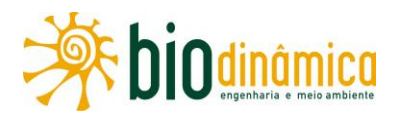

Os dados que este Programa proverá serão de fundamental importância para a melhor compreensão dos impactos desse tipo de empreendimento sobre a fauna alada, em especial considerando os potenciais efeitos da instalação de sinalizadores e apetrechos antipouso para esses animais.

## 9.5.2.2 Objetivos

O principal objetivo deste Programa é produzir conhecimento no âmbito da avaliação da eficiência da utilização de sinalizadores e apetrechos antipouso, bem como a comparação da presença e atividade da quiropterofauna antes e depois da instalação do empreendimento para a minimização dos impactos da LT sobre a fauna alada.

Os objetivos específicos são os seguintes:

- descrever o comportamento de voo da fauna alada no espaço aéreo no entorno da LT,  $\bullet$ nas áreas com maior potencial de colisão;
- descrever o comportamento de nidificação da fauna alada sobre as estruturas das torres da LT, nas áreas com maior potencial de eletrocussão, durante a fase de operação;
- investigar a eficácia dos sinalizadores em evitar a colisão da fauna alada com os cabos  $\bullet$ da LT durante a fase de operação;
- investigar a eficácia das espículas antipouso para a fauna alada instaladas nas cadeias  $\bullet$ de isoladores e condutores da LT, durante a fase de operação;
- comparar a presença e atividade dos morcegos em diferentes situações ambientais e seu uso (vegetação nativa versus efeito de borda; influência da transmissão de energia).
- incrementar o conhecimento disponível sobre a fauna da região do empreendimento.

## 9.5.2.3 Metas

Gerar conhecimento acerca das interações entre a fauna alada e a LT, bem como sobre a eficiência de apetrechos de sinalização e antipouso sobre esses animais.

## 9.5.2.4 Metodologia

A principal ação de manejo em que este Programa se baseia é o uso de dispositivos de proteção para a fauna alada (apetrechos de sinalização e antipouso). O comportamento desses animais em relação à LT e a medição da eficácia do uso das espículas e dos sinalizadores serão baseados no conceito de potencial de periculosidade, que se distingue em três frentes de ação: (i) o conhecimento mais profundo da fauna alada ocorrente nas Áreas de Influência do empreendimento, considerando-se informações morfofisiológicas e ambientais relevantes; (ii) a geração de informações qualitativas e guantitativas das espécies que cruzam em voo o espaço aéreo compreendido pela LT; (iii) a geração

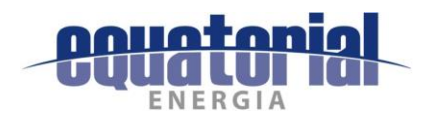

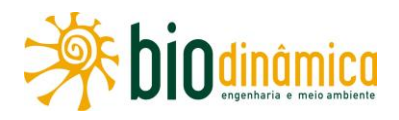

de informações qualitativas e quantitativas das espécies que nidificam nas estruturas da LT, em especial sobre as cadeias de isoladores e condutores.

Durante a execução dessa ação, considerar-se-ão alguns critérios que podem ser averiguados in situ, dependendo da viabilidade de obtenção de informações nas campanhas, e/ou tomando-se como base a literatura disponível. Esses critérios são listados a seguir.

- Fatores intrínsecos das espécies aladas, como volume corporal, área corporal de  $\bullet$ impacto, frequência de batimento de asas, velocidade de voo, horário de voo, acuidade visual, agilidade de voo; abundância local, quantificação de agregação (gregarismo) e sua organização.
- Fatores ambientais, como velocidade e intensidade do vento, regularidade do vento,  $\bullet$ intensidade luminosa decorrente da lunação e nebulosidade, presença de árvores de portes propícios à nidificação de espécies de animais alados de grande porte.
- Fatores de operação, como altura da LT, tipos de torres instaladas, área de interlinhas, polaridade das linhas contíguas e configuração dos cabos para-raios.

Os trechos a serem avaliados para instalação dos sinalizadores e consequente monitoramento de sua eficácia estão listados no tópico d. Resultados e Discussão do subitem 5.3.4.1, Avifauna. A instalação dos dispositivos será efetuada durante o lançamento dos cabos, ou seja, durante a fase de instalação do empreendimento. As amostragens deverão ser feitas, preferencialmente, em intervalos regulares de tempo, para avaliar a sazonalidade da ocorrência e comportamento da fauna alada e detectar espécies migratórias, além da época de migração.

Para o monitoramento das estruturas antipouso, sugerem-se as áreas associadas às atividades humanas, como pastagens e cultivos, e em locais que apresentem fragmentos de vegetação aberta ou arbustiva. Sabe-se, através de estudos e relatos, que espécies de aves como a curicaca (Theristicus caudatus) utilizam as estruturas da LT para nidificação. Essa espécie encontra-se abundantemente presente em áreas antropizadas, por ter se adaptado, com sucesso, a ambientes alterados ou com ausência de ambientes naturais.

O monitoramento deverá ser realizado mediante a utilização de técnicas tradicionais no monitoramento do comportamento da fauna alada, como o indivíduo-focal, através de uma abordagem experimental. Deverão ser monitoradas torres com e sem espículas e vãos com e sem sinalizadores, para que seja possível a comparação da situação experimental (com os apetrechos) com a situação controle (sem os apetrechos). Como a instalação dos petrechos é prevista para a fase de obras, o monitoramento se dará durante a operação do empreendimento.

Para a quiropterofauna, serão aplicadas as metodologias de captura e não captura, através de redes de neblina, além de inventário acústico por meio de amostragens com detector de ultrassom em locais de provável passagem desses animais, tais como estradas, trilhas,

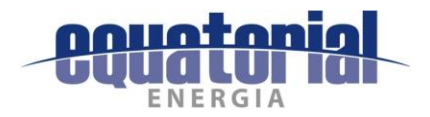

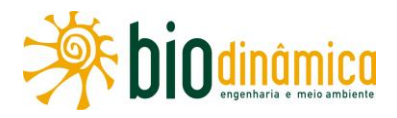

proximidades de plantas com frutos quiropterocóricos maduros e cursos d'água, conforme o subitem 5.3.4.2, Mastofauna.

Apesar de já terem sido indicados trechos e locais para a aplicação das metodologias, esperase que seja realizado um refinamento dos pontos mais adequados para a instalação dos sinalizadores, sobre cruzamento da LT por aves em voo e sobre as interferências com a guiropterofauna, com a execução da 2<sup>ª</sup> Campanha, prevista para o primeiro semestre de 2018. Essas duas campanhas constituirão o cenário sem o empreendimento. O detalhamento das atividades a serem desenvolvidas neste Programa será apresentado na fase subsequente (PBA).

## 9.5.2.5 Inter-relação com Outros Planos e Programas

Este Programa possui inter-relação com o Programa de Manejo de Fauna, os Programas de Comunicação Social e Educação Ambiental e com o Plano Ambiental para a Construção (PAC), devendo ser implementado no âmbito do Sistema de Gestão Ambiental (SGA) da LT.

## 9.5.2.6 Público-alvo

Órgão licenciador, empreendedor, empresas contratadas para a execução do Programa, gestores de Unidades de Conservação atravessadas pelo empreendimento e comunidades científicas interessadas constituem o público-alvo do Programa.

## 9.5.2.7 Indicadores de Efetividade

- Número de vãos com e sem sinalizadores monitorados.  $\bullet$
- Número de torres com e sem espículas monitoradas.  $\bullet$
- Número de horas despendidas no monitoramento.  $\bullet$
- Riqueza e composição de espécies em diferentes ambientes sob influência do  $\bullet$ empreendimento.
- Quantificação de padrões comportamentais de aves que cruzam em voo o espaço  $\bullet$ aéreo coincidente com as linhas de transmissão.
- Quantificação e qualificação do uso do espaço aéreo pela quiropterofauna na ADA.

## 9.5.2.8 Cronograma de Execução

A quantificação e qualificação do espaço aéreo será iniciada após a realização da 2ª campanha de monitoramento prévio, de forma a refinar os locais de instalação dos apetrechos. A ação de manejo relativa à instalação de sinalizadores e espículas para a fauna alada ocorrerá durante a fase de implantação do empreendimento. As demais atividades relativas a este Programa, como a avaliação de sua eficácia na prevenção de acidentes, ocorrerão após a estruturação das torres e lançamento dos cabos e energização da LT, e continuarão durante a fase de operação, por 2 (dois) anos, em campanhas sazonais.

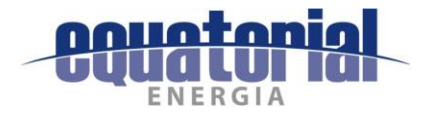

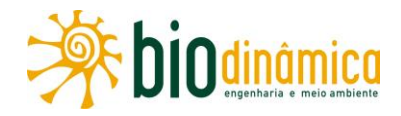

#### $9.5.3$ PLANO DE COMPENSAÇÃO AMBIENTAL

## 9.5.3.1 Justificativas

A Lei Federal 9.985, de 18/07/2000, regulamentada pelo Decreto Federal 4.340/2002, estabeleceu, em seu artigo 36<sup>o</sup>, que "nos casos de licenciamento ambiental de empreendimentos de significativo impacto ambiental, assim considerado pelo órgão ambiental competente, com fundamento em estudo de impacto ambiental e respectivo relatório - EIA/RIMA, o empreendedor é obrigado a apoiar a implantação e manutenção de unidade de conservação do Grupo de Proteção Integral, de acordo com o disposto neste artigo e no regulamento desta Lei". No entanto, o mesmo artigo, em seu parágrafo 3º determina que "guando o empreendimento afetar unidade de conservação específica ou sua zona de amortecimento, o licenciamento a que se refere o caput deste artigo só poderá ser concedido mediante autorização do órgão responsável por sua administração, e a unidade afetada, mesmo que não pertencente ao Grupo de Proteção Integral, deverá ser uma das beneficiárias da compensação definida neste artigo".

Essa Lei estabeleceu, em seu artigo 14º, como Grupo das Unidades de Conservação de Uso Sustentável, as seguintes categorias:

- Área de Proteção Ambiental (APA);
- Área de Relevante Interesse Ecológico (ARIE);  $\bullet$
- Floresta Nacional (FLONA);  $\bullet$
- Reserva Extrativista (RESEX);  $\bullet$
- Reserva de Fauna (REFAU);  $\bullet$
- Reserva de Desenvolvimento Sustentável (RDS); e  $\bullet$
- Reserva Particular do Patrimônio Natural (RPPN).  $\bullet$

Posteriormente, a Resolução CONAMA 371, de 05/04/2006, definiu parâmetros básicos para o cálculo, cobrança, aplicação, aprovação e controle de gastos dos recursos advindos da compensação ambiental.

A forma específica do cálculo está detalhada no Decreto Federal 6.848, de 14/05/2009, determinando que a porcentagem do valor de referência do empreendimento destinado à compensação não seja superior a 0.5% do seu custo global, dele descontadas as ações de ordem ambiental. Esses valores devem ser aplicados, na ordem de prioridade, para:

- regularização fundiária e demarcação de terras de Unidades de Conservação;  $\bullet$
- elaboração, revisão ou implantação de Planos de Manejo;  $\bullet$
- · aquisição de bens e serviços necessários à implantação, gestão, monitoramento e proteção de Unidades de Conservação, compreendendo suas Zonas de Amortecimento:
- desenvolvimento de estudos necessários à criação de novas Unidades de Conservação:
- desenvolvimento de pesquisas necessárias para o manejo da Unidade de Conservação e de sua Zona de Amortecimento.

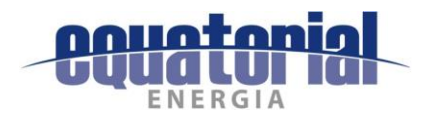

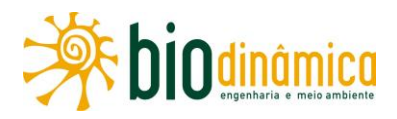

O detalhamento da constituição e das atribuições da Câmara Federal de Compensação Ambiental (CFCA), órgão colegiado criado com o objetivo de orientar o cumprimento da legislação referente à compensação ambiental, é indicado pelas Portarias MMA 416, de 03/11/2010, e CFCA/SE/MMA 01, de 24/08/2011. No âmbito do IBAMA, foi criado, através da Portaria Conjunta ICMBio/IBAMA/MMA 225, de 30/06/2011, o Comitê de Compensação Ambiental Federal (CCAF), que deve implementar as diretrizes determinadas pela CFCA.

Este Plano tem ligação direta, em especial, com os impactos 6.2.2.1 (5), Perda de Área de Vegetação Nativa, e 6.2.4 (19), Interferências em Unidades de Conservação.

## 9.5.3.2 Objetivos

Através da Instrução Normativa IBAMA 08, de 14/07/2011, que regulamenta a compensação ambiental no âmbito do órgão licenciador, ficou instituído que o agora chamado "Plano de Compensação Ambiental" deverá ser apresentado no Estudo de Impacto Ambiental (EIA), como forma de subsidiar a DILIC no cálculo da compensação ambiental, cujo Grau de Impacto (GI) já deverá constar na Licença Prévia (LP). O Valor de Referência (VR) deve ser apresentado no pedido da Licença de Instalação (LI), após solicitação do órgão licenciador.

Complementarmente, a Instrução Normativa ICMBio 10, de 05/12/2014, regulou os procedimentos administrativos para a celebração de Termos de Compromisso em cumprimento às obrigações de compensação ambiental dirigidas às UCs federais. Esses Termos de Compromisso deverão ser firmados pelo empreendedor com o ICMBio, após a definição do montante de recursos destinados a este último, para aplicação.

## 9.5.3.3 Metas

Alocação de recursos como forma de compensar financeiramente os impactos não mitigáveis, através da aplicação na manutenção de áreas com alto valor para a conservação dos ecossistemas afetados pelo empreendimento.

## 9.5.3.4 Metodologia

#### **Graus e Índices** a.

As fórmulas e parâmetros, incluindo graus e seus índices componentes, listados a seguir, estão de acordo com os critérios determinados pelo Decreto Federal 6.848, de 14/05/2009.

### $(1)$ Grau de Impacto (GI)

O Grau de Impacto é calculado pela seguinte fórmula:

$$
GI = ISB + CAP + IUC
$$

em que:

ISB = Impacto sobre a Biodiversidade;

CAP = Comprometimento de Área Prioritária;

IUC = Influência em Unidades de Conservação.

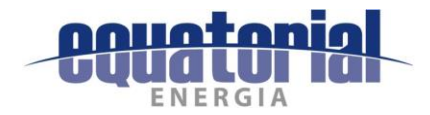

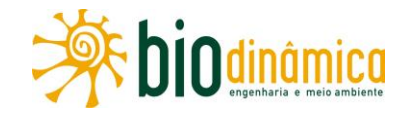

### $(2)$ ISB: Impacto sobre a Biodiversidade

$$
ISB = \frac{IM \times IB\big(A + IT\big)}{140}
$$

em que:

 $IM = Indice de Magnitude;$ 

 $IB = Indice de Biodiversidade;$ 

 $IA = Indice de Abrangência;$ 

 $IT = Indice de Temporalidade.$ 

O valor do ISB varia entre 0 e 0,25%.

O ISB tem como objetivo contabilizar os impactos do empreendimento diretamente sobre a biodiversidade nas suas Áreas de Influência Direta e Indireta. Os impactos diretos sobre a biodiversidade que não se propagarem para além dessas áreas não são contabilizados para as áreas prioritárias.

### **CAP: Comprometimento de Área Prioritária**  $(3)$

$$
CAP = \frac{IM \times ICAP \times IT}{70}
$$

onde:

 $IM = Indice de Magnitude;$ ICAP = Índice de Comprometimento de Área Prioritária;  $IT = Indice de Temporalidade.$ 

O valor do CAP varia entre 0 e 0,25%.

O CAP tem por objetivo contabilizar os efeitos do empreendimento sobre a área prioritária onde se insere. Isso é realizado fazendo a relação entre a significância dos impactos frente às áreas prioritárias afetadas. Empreendimentos cujos impactos são insignificantes para a biodiversidade local podem, no entanto, mudar a dinâmica de processos ecológicos, afetando ou comprometendo as áreas prioritárias.

### $(4)$ IUC: Influência em Unidade de Conservação

O IUC permite avaliar a influência do empreendimento sobre as Unidades de Conservação existentes na região ou em suas Zonas de Amortecimento, sendo que os valores podem ser considerados cumulativamente até o valor máximo de 0,15%. Este IUC é diferente de 0 quando se constata a incidência de impactos em Unidades de Conservação ou Zonas de Amortecimento, de acordo com os valores apresentados no Quadro 9.5.3-1.

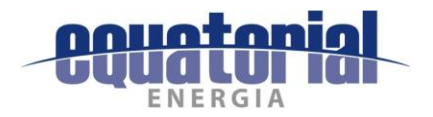

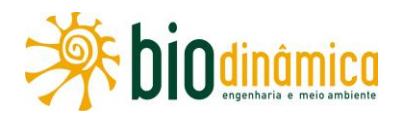

# Quadro 9.5.3-1 Valor de IUC distribuído de acordo com a influência do empreendimento sobre as Unidades de Conservação (UCs)

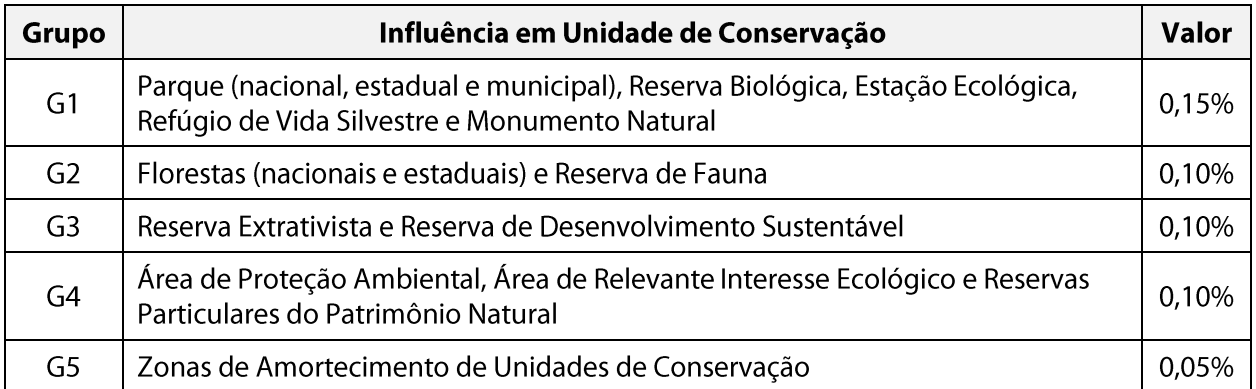

#### $(5)$ Índices

#### Índice de Magnitude (IM)  $\bullet$

O IM também varia de 0 a 3 e serve para avaliar a existência e a relevância dos impactos ambientais concomitantemente significativos e negativos sobre os diversos aspectos associados ao empreendimento, analisados de forma integrada.

Quadro 9.5.3-2 Distribuição do IM por relevância dos impactos ambientais sobre os diversos aspectos associados ao empreendimento

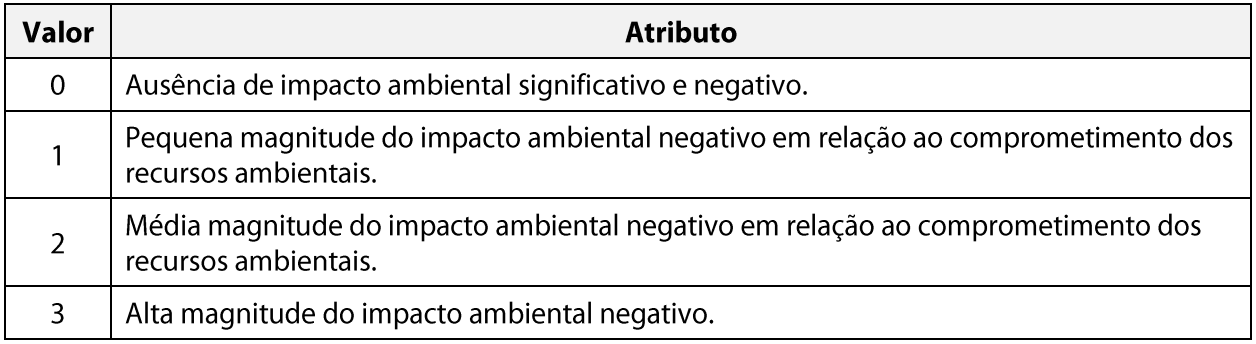

#### Índice de Biodiversidade (IB)  $\bullet$

O IB varia de 0 a 3, avaliando o estado da biodiversidade previamente à implantação do empreendimento.

Quadro 9.5.3-3 Distribuição do IB pelo estado da biodiversidade previamente à implantação

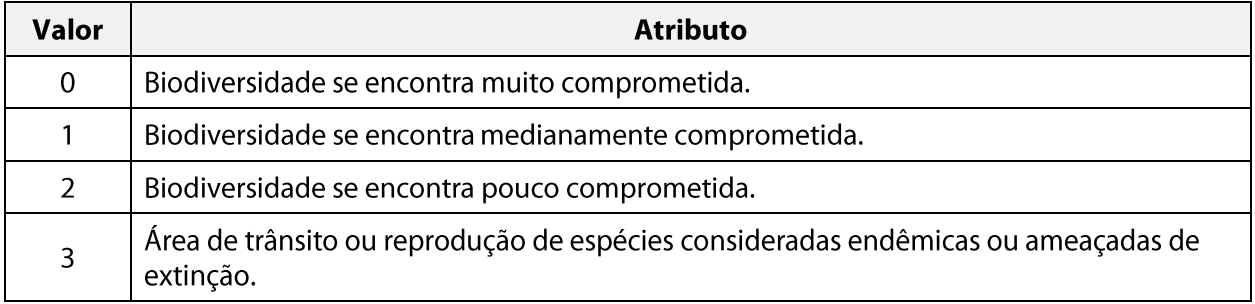

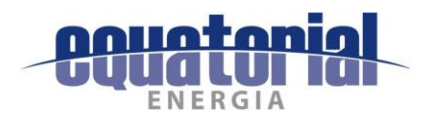

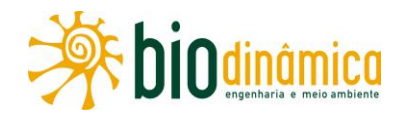

#### Índice de Abrangência (IA)  $\bullet$

O IA varia de 1 a 4, avaliando a extensão espacial dos impactos negativos sobre os recursos ambientais. Em casos de empreendimentos lineares, o IA é avaliado em cada microbacia separadamente, ainda que o trecho submetido ao processo de licenciamento ultrapasse os limites de cada microbacia. Para empreendimentos lineares, são considerados compartimentos homogêneos da paisagem para que os impactos sejam mensurados adequadamente em termos de abrangência, não devendo ser considerados de forma cumulativa. O resultado final da abrangência é considerado de forma proporcional ao tamanho deste compartimento em relação ao total de compartimentos.

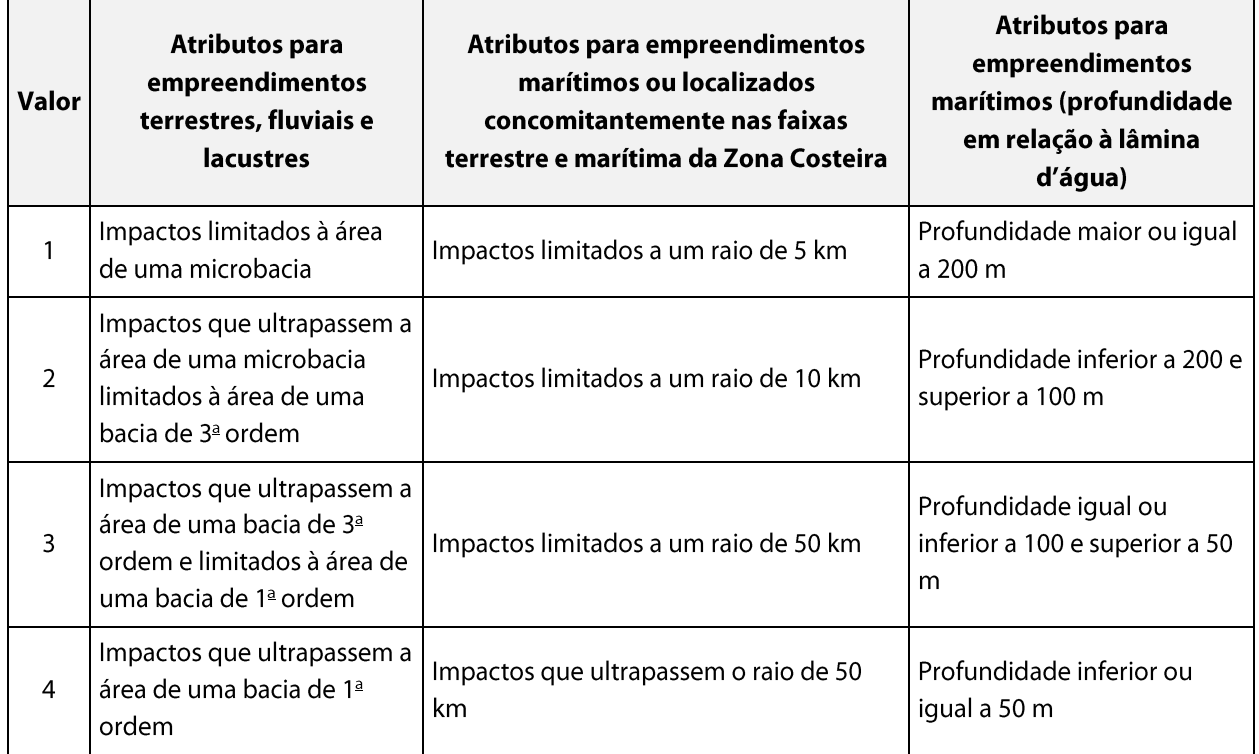

### Quadro 9.5.3-4 Índice de Abrangência (IA)

#### **Índice de Temporalidade (IT)**  $\bullet$

O IT varia de 1 a 4 e refere-se à resiliência do ambiente ou bioma em que se insere o empreendimento. Avalia a persistência dos impactos negativos do empreendimento.

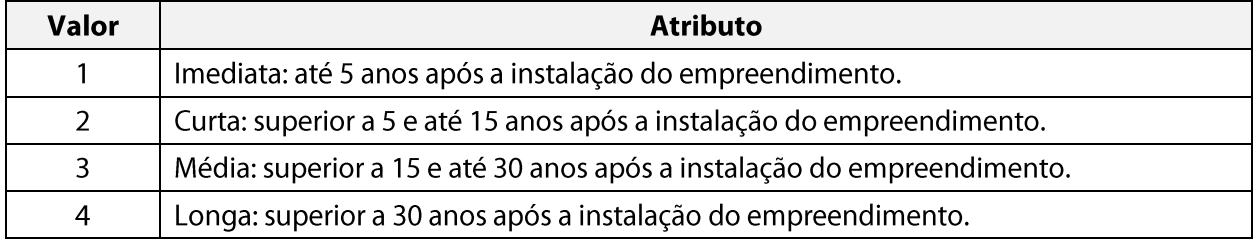

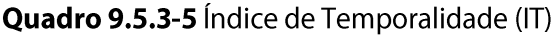

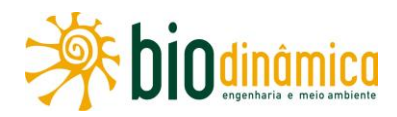

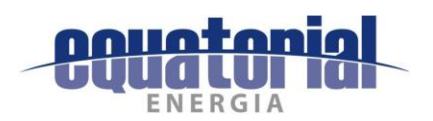

#### Índice de Comprometimento de Áreas Prioritárias (ICAP)  $\bullet$

O ICAP varia de 0 a 3 e permite estimar o comprometimento sobre a integridade de fração significativa da área prioritária impactada pela implantação do empreendimento, conforme mapeamento oficial de áreas prioritárias aprovado pelo Ministério do Meio Ambiente.

O resultado final do ICAP é considerado de forma proporcional ao tamanho desse compartimento em relação ao total de compartimentos. Impactos em Unidades de Conservação são computados exclusivamente no IUC.

### Quadro 9.5.3-6 Índice de Comprometimento de Áreas Prioritárias (ICAP)

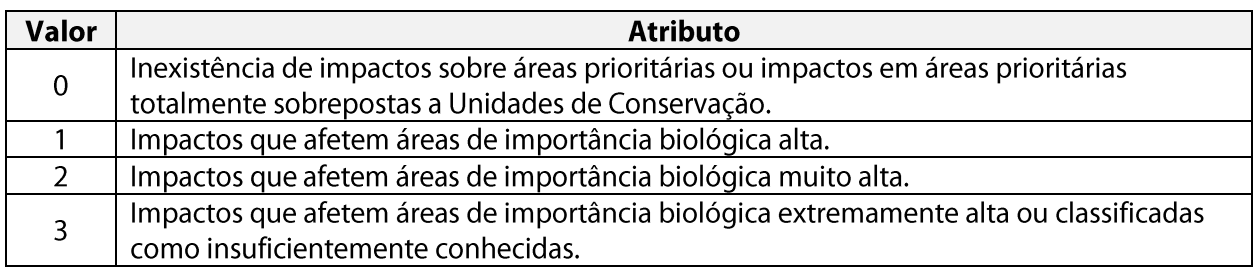

#### **.** Análise dos Parâmetros para o Cálculo do Grau de Impacto

#### $(1)$ Influência em Unidade de Conservação (IUC)

Conforme critérios e limites estabelecidos no item 5.5.3, Unidades de Conservação, no Diagnóstico de Áreas Legalmente Protegidas, as 2 (duas) UCs na Área de Estudo do empreendimento, atravessadas pelo traçado da LT são de categorizadas como de Uso Sustentável, de acordo com a Lei 9.985, de 18/07/2000 (Sistema Nacional de Unidades de Conservação - SNUC) e conforme apresentado no Quadro 9.5.3-7 e Figuras 9.5.3-1 e  $9.5.3 - 2.$ 

Quadro 9.5.3-7 – Unidades de Conservação na interceptadas pela LT 500 kV Rio das Équas –

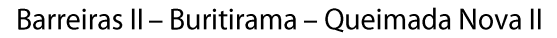

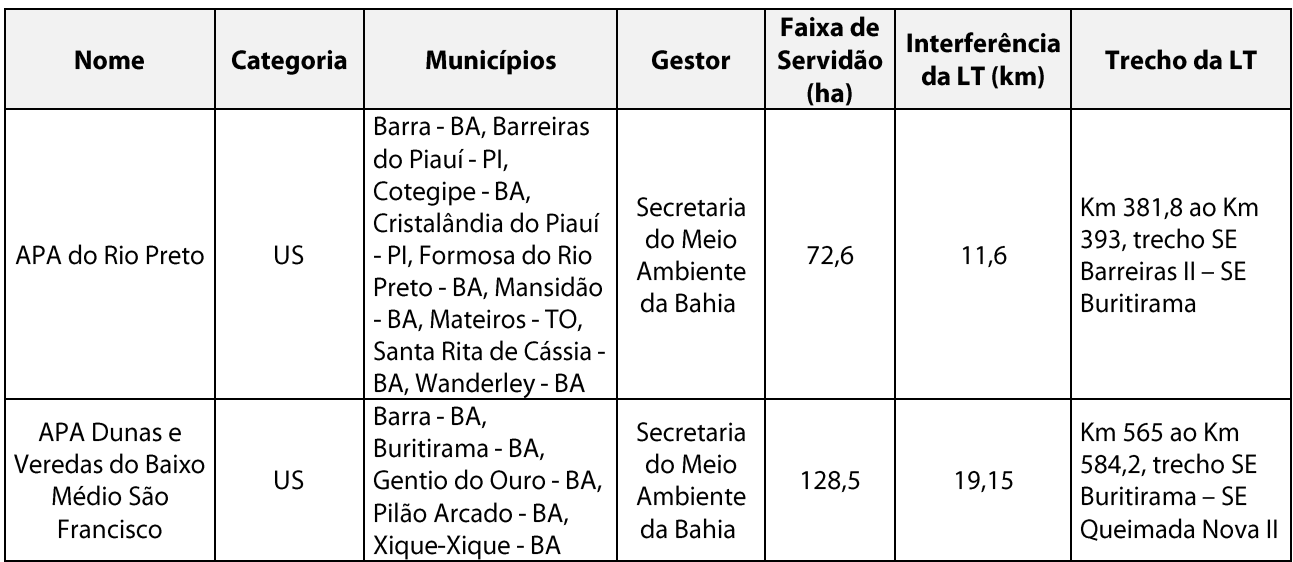

Fonte: item 5.5.3, Unidades de Conservação, do EIA. US = Uso Sustentável.

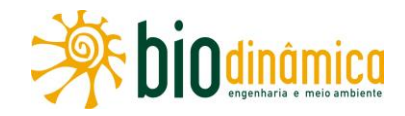

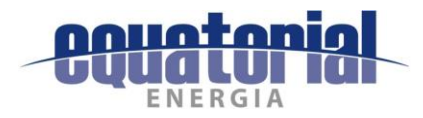

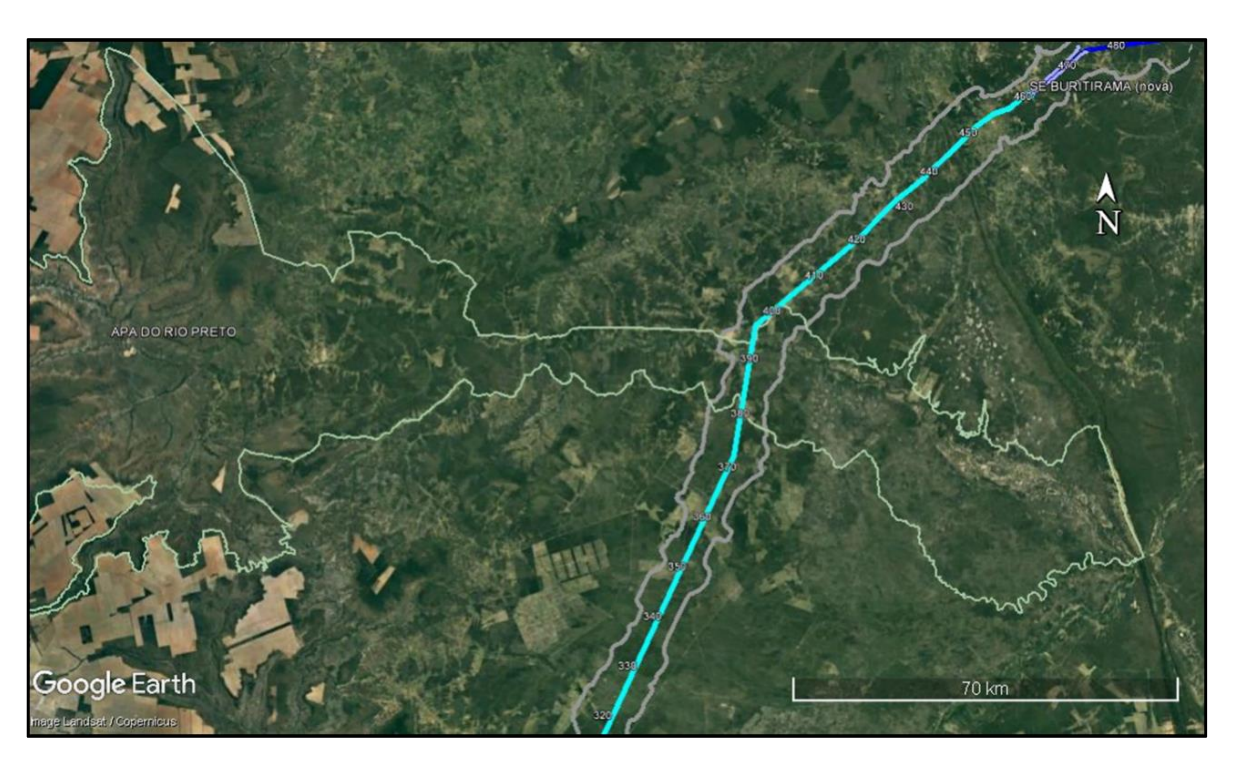

Figura 9.5.3-1 - Localização da Área de Proteção Ambiental (APA) do Rio Preto. A LT está representada pela linha azul (entre os Km 565 e 393 do trecho SE Barreiras II - SE Buritirama).

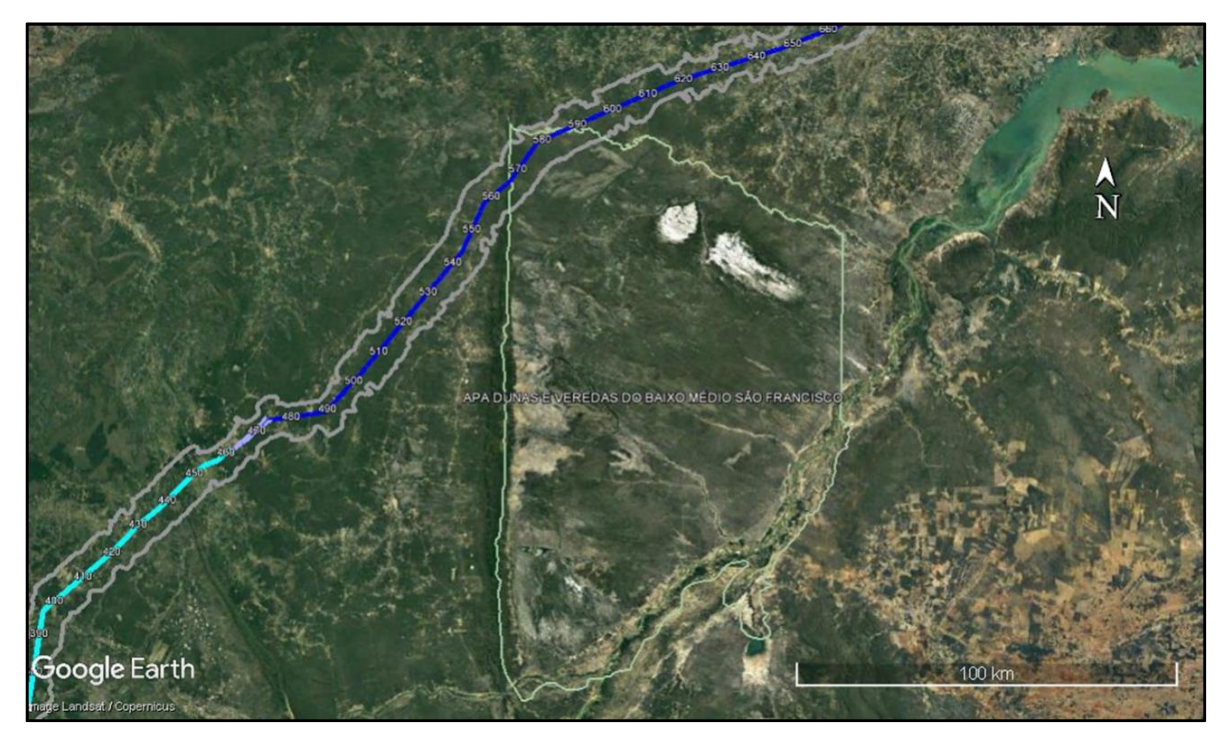

Figura 9.5.3-2 – Localização da Área de Proteção Ambiental (APA) Dunas e Veredas do Baixo Médio São Francisco. A LT está representada pela linha azul (entre os Km 381,8 e 584,2 do trecho SE Buritirama - SE Queimada Nova II).

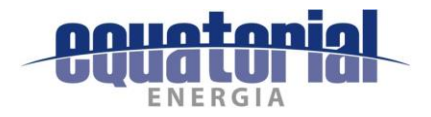

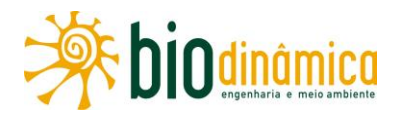

De acordo com os percentuais estabelecidos para o índice de "Influência em Unidade de Conservação (IUC)", a influência do empreendimento foi valorada no grupo G4, com 0,10%. Embora o traçado pretendido para a LT intercepte 2 (duas) UCs, elas são Áreas de Proteção Ambiental (APA), ou seja, estão categorizadas como de Uso Sustentável (Quadro 9.5.3-7).

### $(2)$ Índice de Magnitude (IM)

Para a avaliação desse item, foram considerados os valores de magnitude dos impactos negativos listados na seção 6. Esse parâmetro pode variar, de acordo com a metodologia para avaliação dos impactos proposta neste EIA, entre 4 e 12. Dos 14 impactos negativos listados na fase de implantação, 2 tiveram magnitude valorada como 10, 5 com magnitude 6, 4 com magnitude 7, um com magnitude 9, um com magnitude 8 e um com magnitude 4.

No Quadro 9.5.3-8, são apresentadas as medidas de tendência central e as estatísticas necessárias para a elaboração do boxplot (Figura 9.5.3-3), que foi confeccionado com o objetivo de analisar a dispersão dos valores de magnitude dos impactos negativos avaliados para o empreendimento.

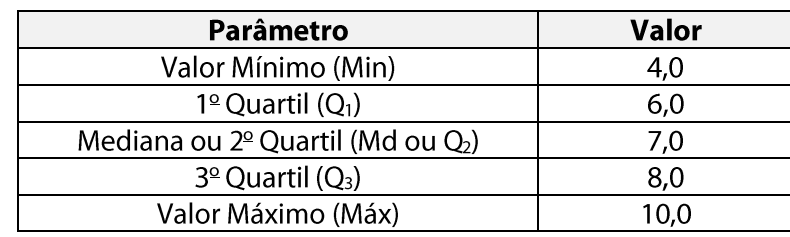

Quadro 9.5.3-8 – Estatísticas descritivas da dispersão dos dados de magnitude dos impactos negativos

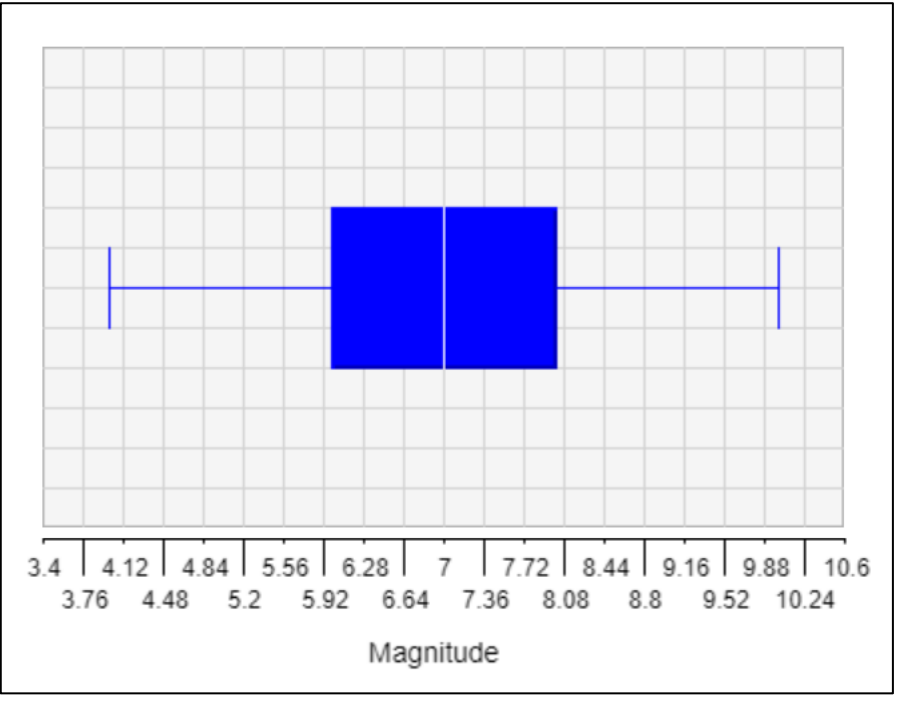

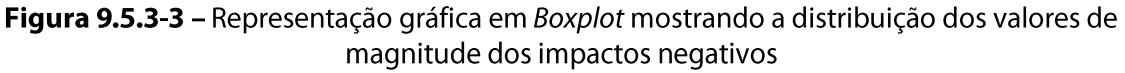

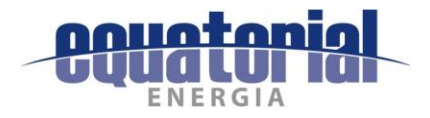

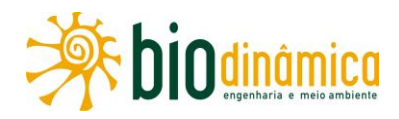

Esses dados mostram que cerca 36% dos impactos negativos possuem magnitudes entre os valores do 1º Quartil (6) e da mediana (7). Além disso, 29% possuem magnitude semelhante à mediana. Sendo assim, considerando-se (i) os atributos e valores propostos para esse Índice no Decreto Federal 6.848 e (ii) que 64% dos impactos negativos possuem valores de magnitude abaixo da mediana, mas acima do 1º Quartil, sugere-se que o IM assuma valor 2.

### $(3)$ Índice de Biodiversidade (IB)

A paisagem que compõe a Área de Estudo (AE) é caracterizada pela cobertura vegetal de fisionomia arbustiva (savânica), a qual representa cerca de 70% da AE. A agropecuária ocupa cerca de 97% das áreas de uso antrópico e cerca de 20% do total da AE. Em relação somente às Florestas Estacionais (Semideciduais e Deciduais), remanescentes dos encraves de Mata Atlântica indicados pelo polígono de aplicação da Lei 11.428/06 e interceptados pelo traçado proposto da LT, estas ocupam áreas fragmentadas que, somadas, representam cerca de 10% da AE (Quadro 9.5.3-9).

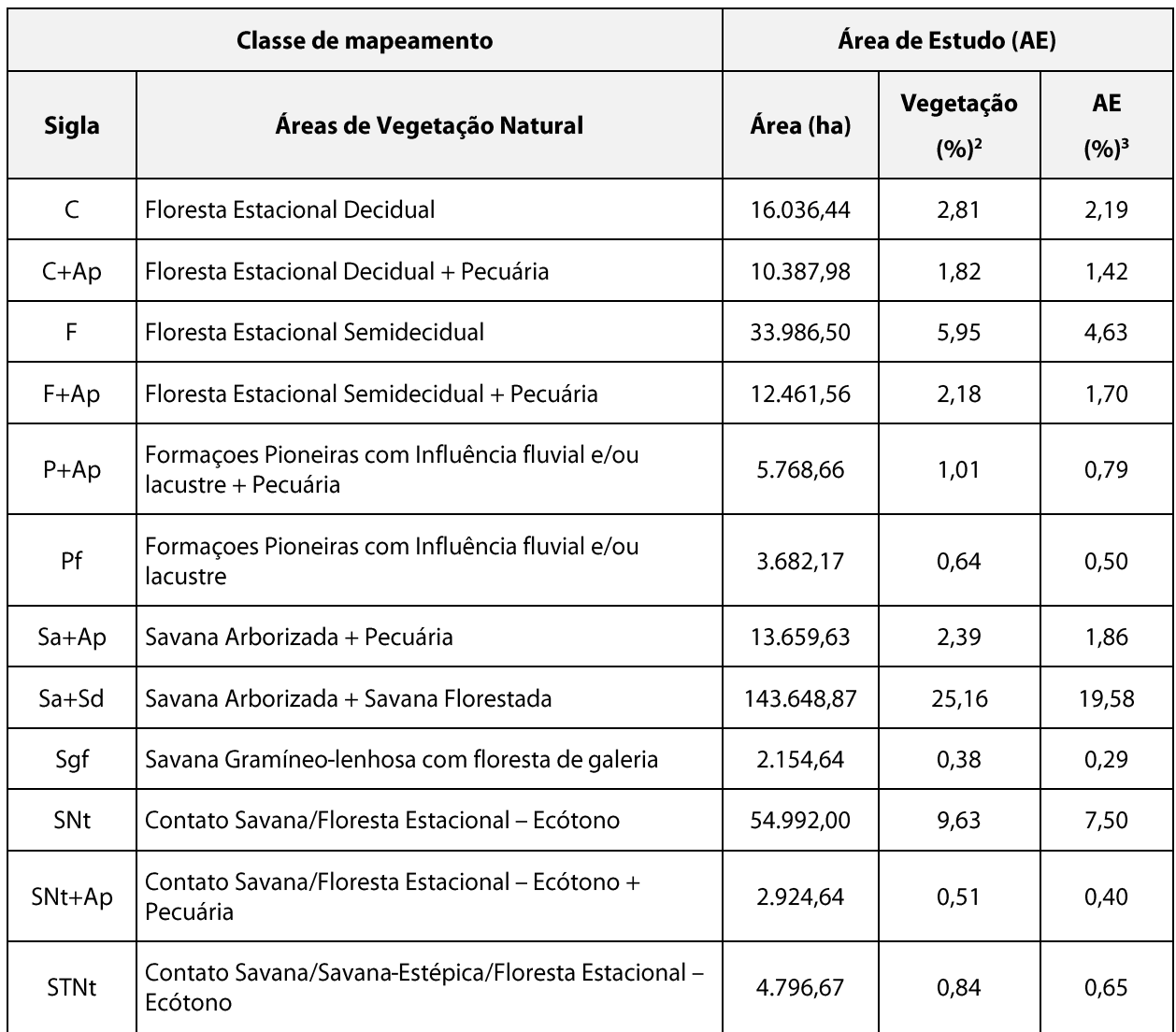

Quadro 9.5.3-9 – Área e proporção das Classes de Cobertura Vegetal e Uso na AE
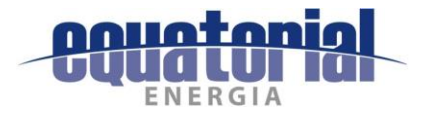

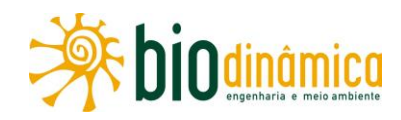

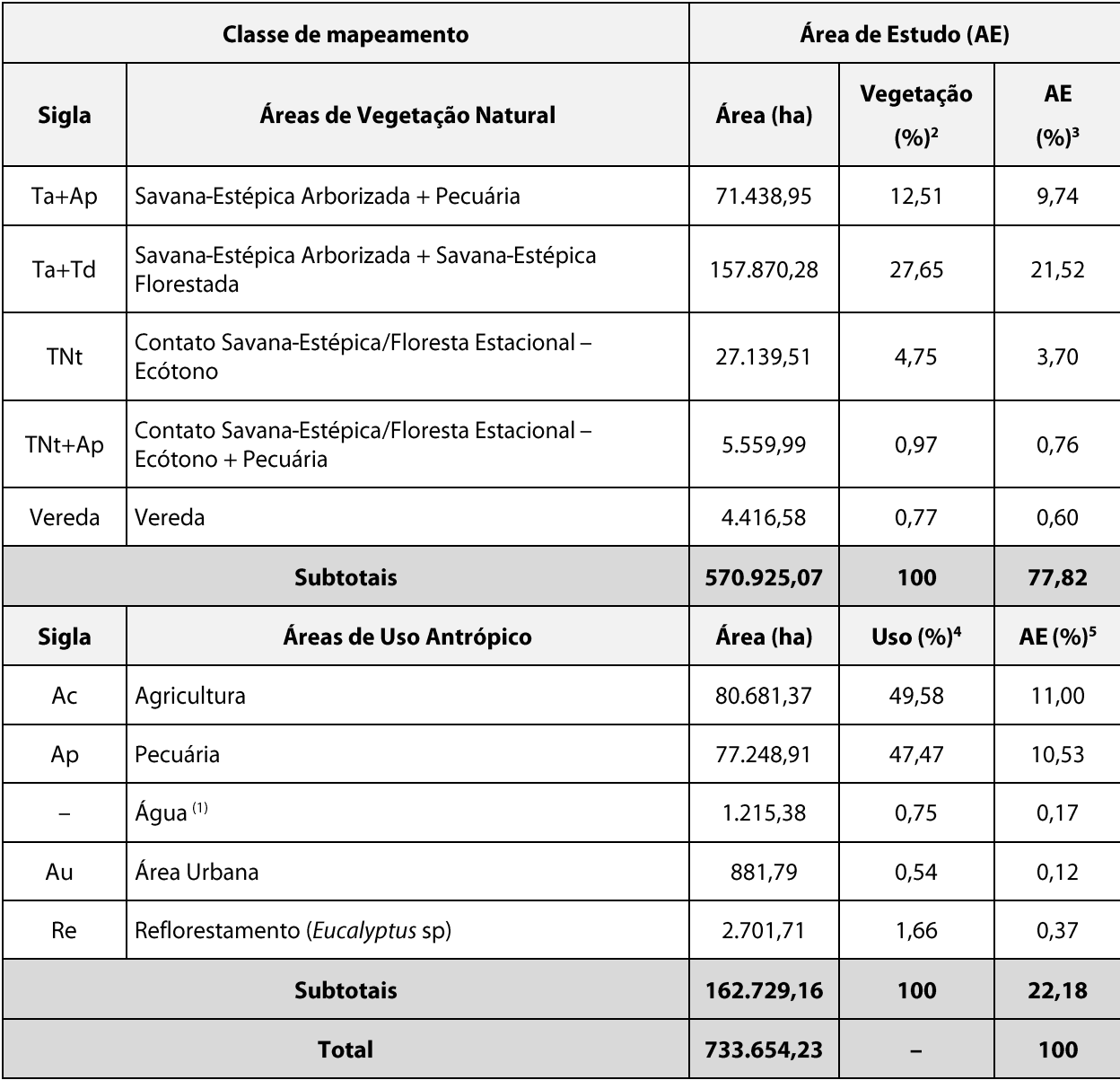

Fonte: Quadro 5.3.3-7, no Diagnóstico da Flora do EIA e Ilustração 14 - Uso, Ocupação e Cobertura do solo (escala 1:100.000).

Notas: 1 Embora não seja uma classe de uso antrópico, "Água" foi aqui incluída para completar a Área total da faixa de servidão; 2 Percentual em relação à área total de Vegetação Natural; 3 Percentual em relação à área total da Área de Estudo (AE); 4 Percentual em relação à área total de Uso Antrópico; e 5 Percentual em relação à área total da Área de Estudo (AE).

Embora o traçado proposto para o empreendimento, em sua maior parte, encontrar-se interceptando áreas de vegetação nativa, a biodiversidade registrada nos trabalhos de campo indica a presença predominante de espécies com ampla distribuição regional comprovada por literatura específica. Apesar das características peculiares dos biomas e ecossistemas existentes na AE o grau de endemismo, tanto de espécies da flora quanto da fauna, foi reduzido. As listas de espécies e análises sobre a biodiversidade na AE são apresentadas no item 5.3, Diagnóstico do Meio Biótico do EIA.

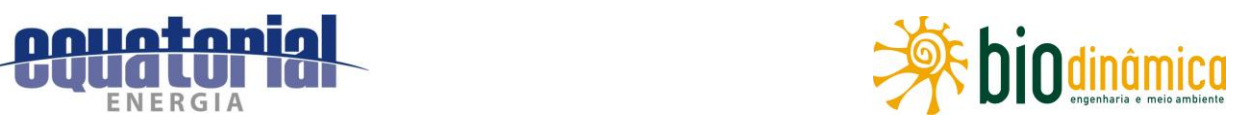

Com relação à diversidade encontrada através do levantamento de dados primários, foram registradas, no total, 606 espécies (Quadro 9.5.3-10), sendo que os grupos mais ricos foram a flora (60,4% da rigueza total) e a avifauna (30,4%). Dentre as espécies da flora e fauna registradas in situ, cerca de 9% encontram-se categorizadas sob algum grau de ameaça de acordo com a IUCN, CITES e listas nacionais e estaduais. Portanto, devido ao caráter medianamente comprometido da biodiversidade na AE, propõe-se que o IB assuma o valor 1.

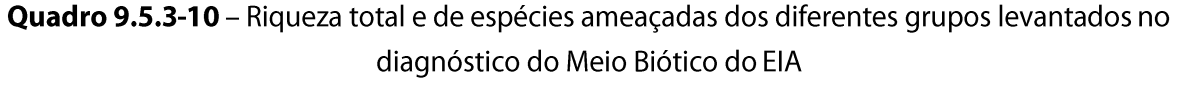

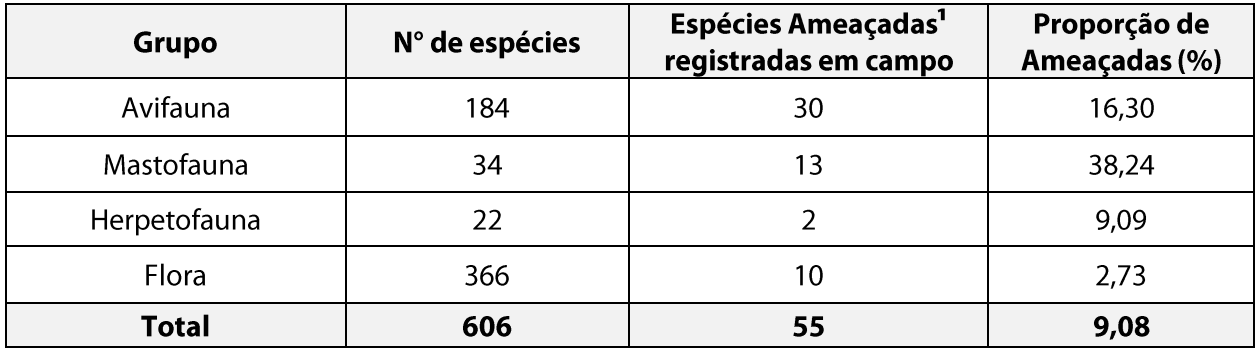

Nota: 1 Somatório das espécies identificadas listadas na IUCN (apenas categorias de ameaça), CITES e listas nacionais e estaduais.

#### Índice de Abrangência (IA)  $(4)$

Conforme descrito no item 5.2.2, Recursos Hídricos, e indicado na Ilustração 5 - Hidrografia (apresentada digitalmente em extensão .kmz), a Área de Estudo (AE) da futura LT abrange duas grandes bacias hidrográficas, segundo a delimitação e classificação da Agência Nacional de Águas (ANA): a do rio São Francisco e a do Atlântico – trecho Norte/Nordeste.

A Figura 9.5.3-4 e a Ilustração 5 apresentam as sub-bacias dessas grandes bacias, das quais 4 (quatro) serão atravessadas pelo futuro empreendimento. Os impactos diretos dos Meios Físico e Biótico tiveram sua ocorrência mapeada ao longo de várias microbacias atravessadas, que podem ser visualizadas na Ilustração 20 - Áreas de Influência.

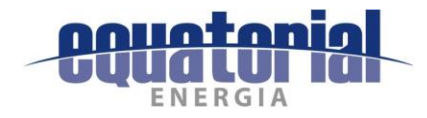

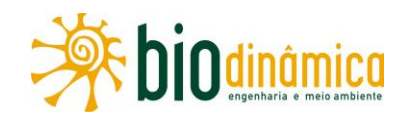

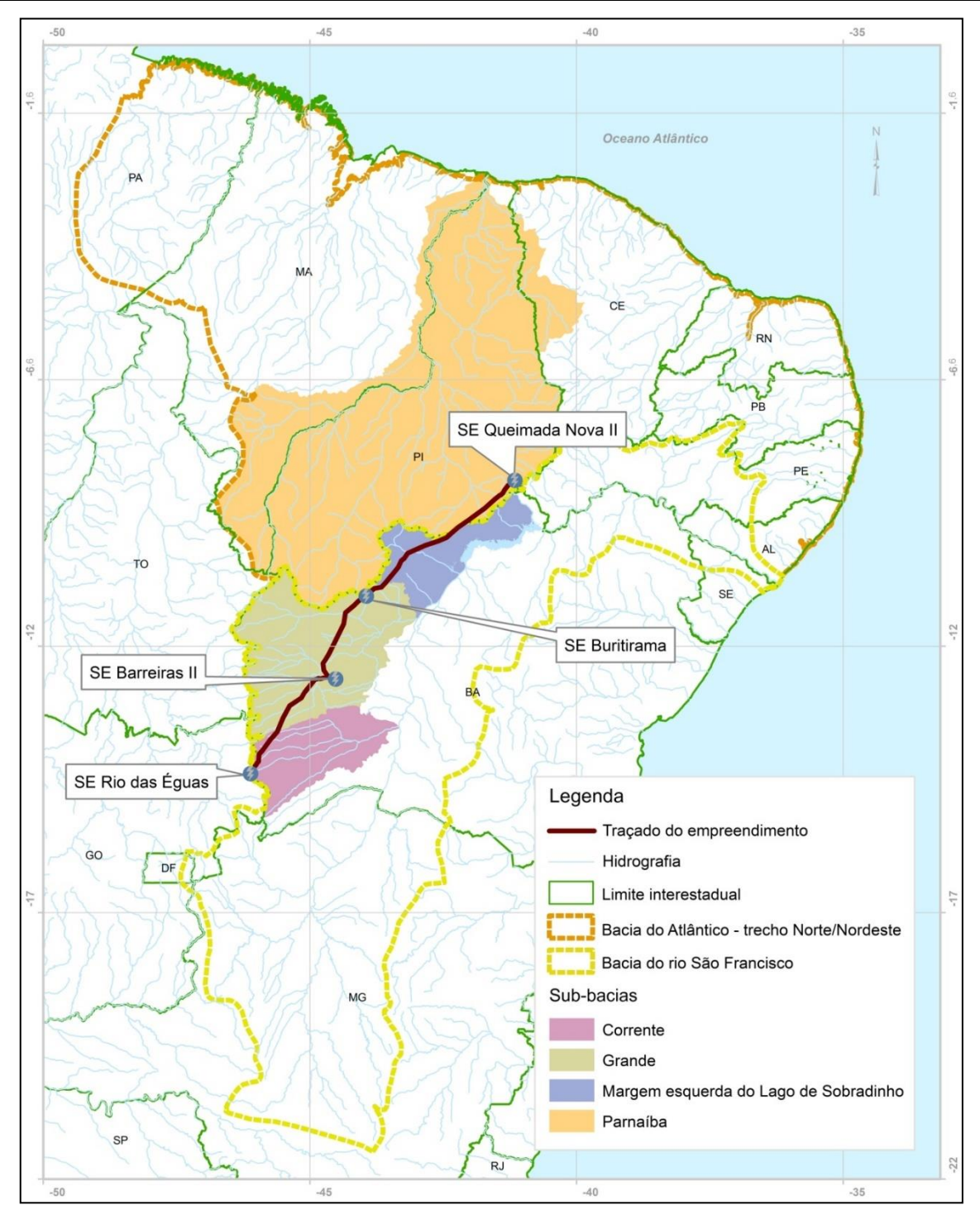

Figura 9.5.3-4 – Delimitação das sub-bacias que serão parcialmente atravessadas pela futura LT (Fonte: item 5.2.2, Recursos Hídricos do EIA e ANA 2016<sup>a</sup>)

Ainda de acordo com a **Ilustração 5, a** futura LT interceptará 172 corpos d'água, perenes e intermitentes, predominantemente atravessando-os pelas cabeceiras das drenagens. Segundo a hierarquia fluvial de Strahler, desses rios a serem atravessados, 99 são de 1ª ordem (57,6%), 35 de 2<sup>ª</sup> (20,3%), 12 de 3<sup>ª</sup> (7%) e os demais (15,1%) de 4<sup>ª</sup> ou maior ordem.

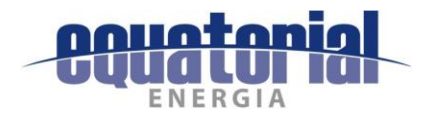

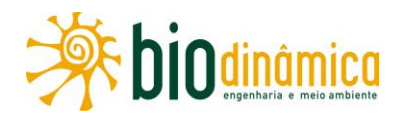

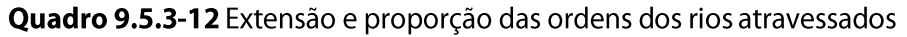

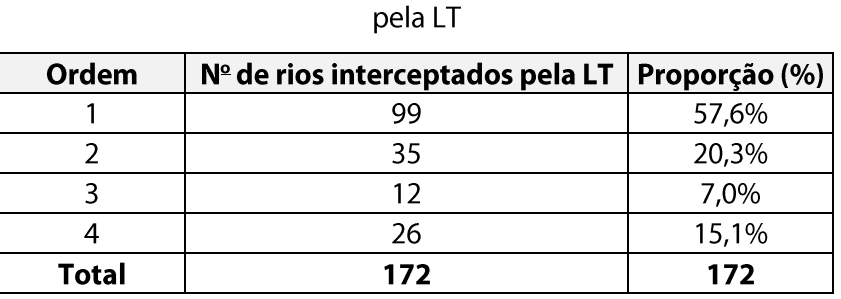

Como os impactos previstos ultrapassam a área de uma bacia de 1ª ordem, assume-se, para o IA, o valor 4.

#### $(5)$ Índice de Temporalidade (IT)

O conceito de resiliência provém da ideia de que os ecossistemas possuem certa estabilidade, mesmo que dinâmica, incluindo também o conceito de resistência. A resiliência pode ser definida como a velocidade que uma comunidade retorna ao seu estado inicial após um distúrbio (BEGON et al., 2006).

Os critérios definidos no Decreto 6.848/2009 avaliam melhor sua persistência após a fase de instalação do empreendimento (conforme a tabela de pontuação constante no referido Decreto). A persistência do impacto e a resiliência do ecossistema são conceitos distintos, sendo que o segundo é de difícil avaliação e extremamente dependente de fatores estocásticos. Além disso, os critérios de pontuação definidos no referido Decreto deixam claro que a avaliação a ser feita é a persistência do impacto, que é um parâmetro mais determinístico e mensurável.

Dentre os impactos listados na seção 6, 16 foram classificados como negativos, sendo apenas esses considerados nesta análise. Desses, 14 impactos (-) ocorrem na fase de implantação e 10 deles (52,6% do total de impactos) continuam ocorrendo no decorrer da operação. Levando em conta, também, que a manutenção e operação do empreendimento está inicialmente prevista para no mínimo 30 anos, o IT assume valor 3 (médio).

#### $(6)$ Índice de Comprometimento de Área Prioritária

No Quadro 9.5.3-11, encontram-se as informações sobre as frações de cada APCB afetada pela ADA (aqui considerada apenas a faixa de servidão da LT) e pela Área de Estudo (AE), ou seja, as proporções delas inseridas em cada APCB considerada no EIA do empreendimento (item 5.5.4, Áreas de Interesse Conservacionista). Na Ilustração 18, são apresentadas as Áreas Prioritárias para Conservação, Uso Sustentável e Repartição de Benefícios da Biodiversidade Brasileira. De acordo com as informações sintetizadas a seguir, verificando-se o quantitativo e os percentuais de interferência em APCBs de importância biológica Muito Alta, o ICAP assume valor 2.

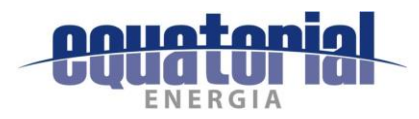

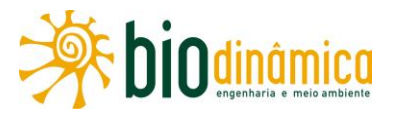

# Quadro 9.5.3-11 Proporções da faixa de servidão (65 m) e da Área de Estudo inseridas nas APCBs

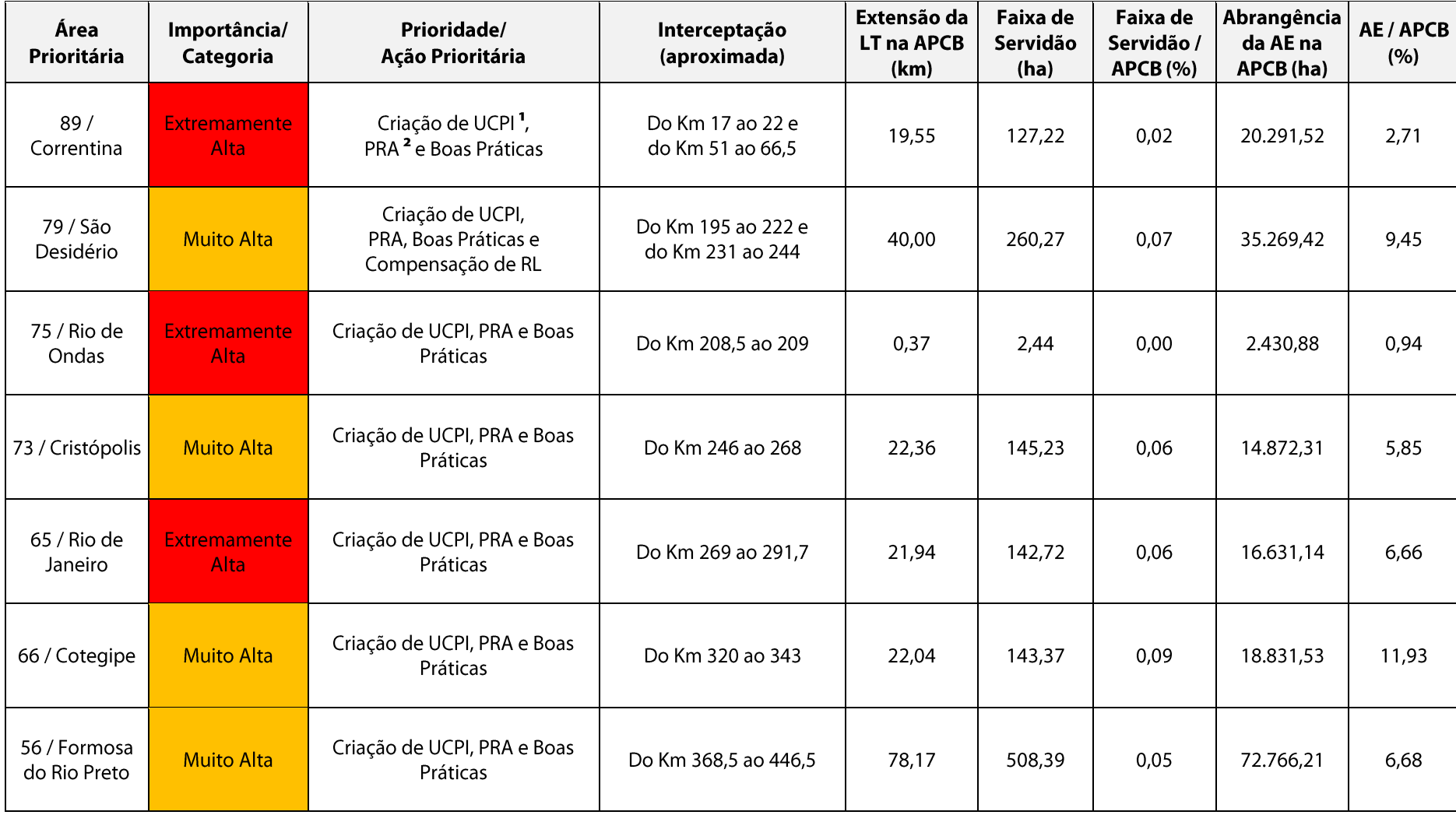

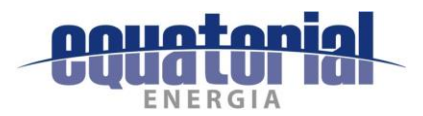

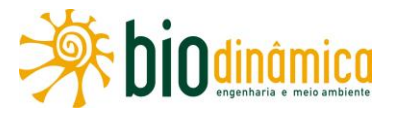

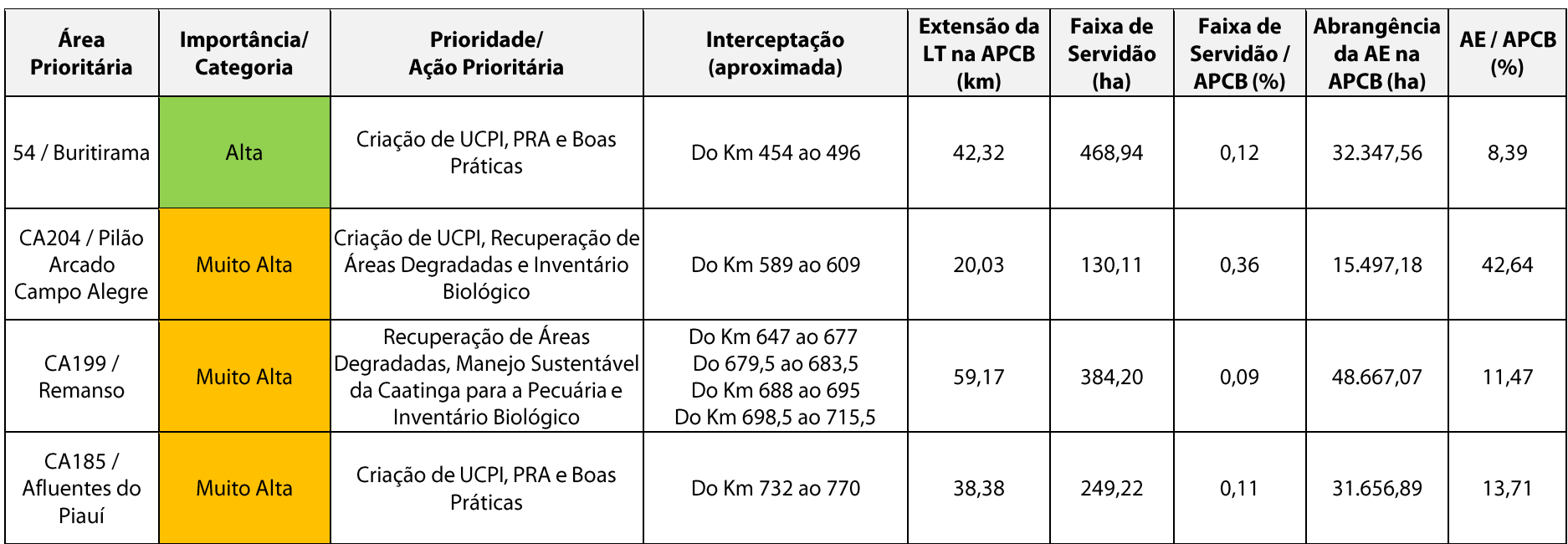

Obs.: Apesar de listada no Quadro 5.5.4.1-1, no item 5.5.4, Áreas de Interesse Conservacionista, a CA213 / Pilão Arcado 1 foi suprimida do Quadro 9.5.3-11, pois não é atravessada pelo tracado da LT

### Fonte: Quadro 5.5.4.1-1, no item 5.5.4, Áreas de Interesse Conservacionista.

Nota: <sup>1</sup> UCPI — Unidade de Conservação de Proteção Integral; e <sup>2</sup> PRA — Programa de Regularização Ambiental

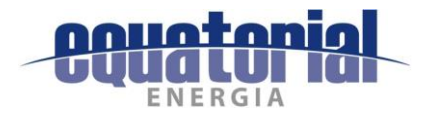

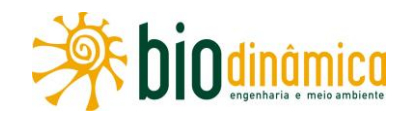

#### Calculo do Grau de Impacto (GI) C.

Os índices valorados para determinação do "Impacto sobre a Biodiversidade (ISB)" e "Comprometimento de Área Prioritária (CAP)" são:

| IM | IB | IA | IΤ | <b>ICAP</b> |
|----|----|----|----|-------------|
|    |    |    | ے  |             |

Quadro 9.5.3-12 Índices valorados para determinação ISB

Considerando as formulas abaixo, o ISB tem valor de 0,1 e o CAP, valor igual a 0,17.

$$
ISB = \frac{IM \times IB(A+IT)}{140}
$$
 
$$
CAP = \frac{IM \times ICAP \times IT}{70}
$$

O GL será:

 $GI = ISB + CAP + IUC$ , sendo que o IUC foi atribuído 0,10%.

Portanto, o GI obtido foi 0,37%. Sendo assim, sugere-se que a porcentagem do valor de referência do empreendimento destinado à compensação ambiental seja semelhante à obtida através do cálculo do Gl.

#### d. Seleção de Unidades de Conservação (UCs)

A seleção final da(s) UC(s) a serem agraciadas com os recursos da compensação ambiental é de competência do órgão ambiental federal (IBAMA), conforme disposto na Instrução Normativa IBAMA 08/2011.

Sugere-se, em princípio, que uma parte dos recursos da compensação ambiental seja aplicada nas UCs estaduais interceptadas citadas neste Plano, preferencialmente como aporte financeiro para elaboração dos respectivos Planos de Maneio, visto que ambas as APAs não os possuem, conforme dados publicados no sítio eletrônico do CNUC (2017). Não obstante, recomenda-se que uma outra parte de tais recursos seja destinada à criação de uma UC de Proteção Integral na Caatinga, preferencialmente no Estado do Piauí, considerando-se diretrizes governamentais do Ministério do Meio Ambiente (MMA), o qual declara em seu sítio eletrônico que, no tocante do respectivo bioma, busca concretizar uma agenda de criação de mais unidades de conservação federais e estaduais, além de promover alternativas para o uso sustentável da sua biodiversidade (BRASIL, 2017).

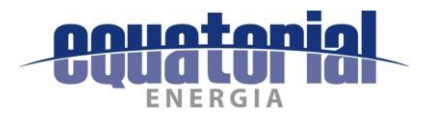

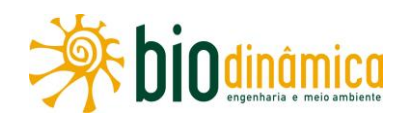

### 9.5.3.5 Inter-relação com outros Planos e Programas

Pelo seu caráter legal e independente, este Plano não se relaciona diretamente com nenhum outro Plano ou Programa deste EIA, sendo que as ações executadas pelo empreendedor serão gerenciadas no âmbito do Sistema de Gestão Ambiental (SGA).

### 9.5.3.6 Público-alvo

Órgão licenciador federal (IBAMA), órgão responsável pela gestão das UCs e seus gestores locais, bem como o empreendedor constituem o público-alvo deste Plano.

### 9.5.3.7 Indicadores de Efetividade

O principal indicador é a própria aplicação adequada e correta dos recursos a serem disponibilizados.

### 9.5.3.8 Cronograma de Execução

A definição de prazos para a aplicação dos recursos destinados deverá ser analisada pelo IBAMA. No entanto, de acordo com a Instrução Normativa IBAMA 08/2011, o Grau de Impacto deverá constar na Licença Prévia (LP) e o Valor de Referência (VR) deverá ser definido posteriormente. A Licença de Instalação (LI) deverá indicar o valor da Compensação Ambiental (CA), considerando o Grau de Impacto e o Valor de Referência do empreendimento.

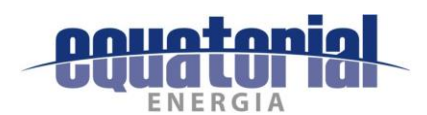

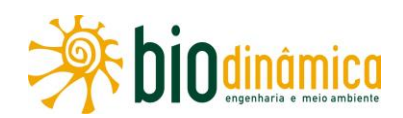

#### 10. **PROGNÓSTICO AMBIENTAL**

#### **INTRODUCÃO**  $10.1$

Este prognóstico ambiental tem por objetivo prever cenários socioambientais futuros, sem ou com a implantação do empreendimento, neste último caso com e sem a implementação dos Programas Ambientais necessários à mitigação dos impactos decorrentes de sua instalação e operação.

Na seção 6 - Avaliação de Impactos Ambientais e Recomendações de Medidas - deste EIA, tratou-se especificamente da avaliação dos impactos ambientais considerados nas etapas de planejamento, implantação e operação da LT, enquanto que, nesta seção 10 -Prognóstico Ambiental -, são formuladas hipóteses prováveis de cenários ambientais sem e com a realização do empreendimento na região, considerando a implementação de mitigadoras, de controle, preventivas, corretivas, potencializadoras e medidas compensatórias desses impactos previstos nos programas ambientais propostos (seção 9 -Planos e Programas Ambientais).

Formulou-se assim o Cenário Tendencial (região sem o empreendimento), o Cenário de Sucessão (região com impactos do empreendimento em cada fase sucessiva) e o Cenário Alvo (região com o empreendimento após a implementação de programas e medidas).

#### A REGIÃO SEM O EMPREENDIMENTO - Cenário Tendencial  $10.2$

No Cenário Tendencial, é desenhado um quadro da condição atual da região, sem a presença do empreendimento. Na hipótese da não implantação da LT, o cenário ambiental nas Áreas de Estudos ora consideradas, prosseguiria em suas atuais tendências evolutivas, de acordo com a realidade regional. Por outro lado, a região sem o empreendimento seria poupada dos impactos ambientais negativos inerentes à sua implantação, conforme descrito na seção 6 deste EIA.

### Tendências energéticas

Em 2002, foi criado o Programa Federal de Incentivo às Fontes Alternativas de Energia (PROINFA) – Lei 10.438/2002 – para auxiliar na diversificação da matriz energética nacional, através do aumento da participação da energia elétrica produzida com base em fontes eólicas, biomassa e pequenas centrais hidrelétricas (PCH). O PROINFA é um instrumento de complementaridade energética sazonal à energia hidrelétrica, responsável por mais da metade da geração elétrica nacional. Especialmente na Região Nordeste, a energia eólica está servindo como complemento ao abastecimento hidrelétrico, já que o período de chuvas é inverso ao de ventos, possibilitando, assim, o equacionamento dos eventuais déficits decorrentes da grande variabilidade pluviométrica e econômica da extensa faixa territorial do país.

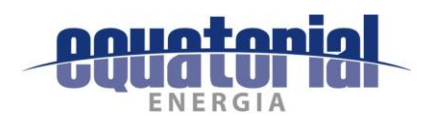

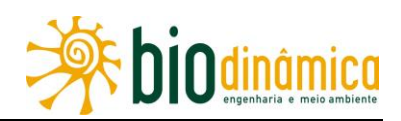

A concentração de demanda por energia, sobretudo no Centro-Sul, e a geração distribuída em vários pontos do território implica a necessidade de conectar as áreas geradoras, razoavelmente dispersas, aos pontos que demandam essa energia. As estruturas de transporte dos insumos energéticos, crescentemente complexas no caso da transmissão de energia elétrica, são responsáveis pela conexão entre a produção e a distribuição. O Estado funciona como o agente que busca dotar seu território com os insumos logísticos necessários para o pleno funcionamento das atividades econômicas e para atender à população crescente.

O sucessivo aproveitamento da energia eólica, já com vistas à instalação de mais de 15 GW até 2019, somente pelo mercado regulado, e com quase 90% desse total na Região Nordeste, implica um contínuo redimensionamento da Rede Básica (Rede definida e regulamentada pela ANEEL) dessa região. Isto ocorre pela necessidade de escoar a energia dos parques já licitados e de fornecer folga ao sistema elétrico de transmissão para conexão de futuros empreendimentos, de vez que a maior parte do potencial eólico brasileiro se encontra na Região Nordeste e ao fato de que os maiores centros de carga estão presentes nas Regiões Sul e Sudeste.

Na hipótese da não implantação da LT, a região do empreendimento proposto permaneceria nas condições atuais, sem o escoamento da energia gerada pelos parques eólicos lá instalados e sem melhoria na disponibilidade de energia elétrica na Rede Básica, tornando o sistema (SIN) mais vulnerável a questões climáticas, ou seja, dependente da geração hidráulica de energia, ou dependente de geração térmica, mais poluente.

Como já mencionado neste EIA, essa Linha de Transmissão tem como principal objetivo integrar-se ao SIN, o qual, por sua vez, tem como finalidade precípua transmitir e ampliar a oferta de energia da Rede Básica. Assim, a não implantação do empreendimento impediria o escoamento da energia gerada de fonte eólica das usinas já licitadas, aos maiores centros de carga nas regiões Sul e Sudeste. Indiretamente afeta a região, pois diminuiria a confiabilidade do sistema que a região faz parte, como a distribuição de energia elétrica residencial, o fornecimento de energia para irrigação (pivôs centrais), às atividades econômicas em geral e, em última instância, às condições de vida dos moradores da região.

Vale observar que algumas atividades agrícolas, como a irrigação, praticada na área de Cerrado das Áreas de Influência, necessitam de grandes quantidades de energia elétrica. Esse consumo aumenta na época mais seca do ano, quando a capacidade de geração de energia é menor, uma vez que os reservatórios das usinas hidrelétricas estão em níveis mais baixos. Por outro lado, agricultores da região oeste da Bahia, preocupados com as baixas vazões dos rios que abastecem a área, decidiram suspender a irrigação em mais da metade da área agrícola regada por pivôs em 2016, reduzindo o consumo de energia elétrica.

### Tendência Socioeconômica

A abordagem a seguir apresenta asmacrocaracterísticas socioeconômicas da região onde passará a Linha de Transmissão e suas tendências.

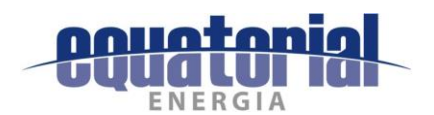

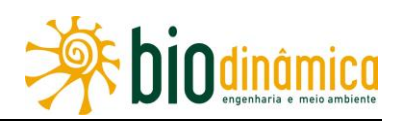

A atividade produtiva local prosseguiria na tendência de intensificação e avanço do agronegócio de cultivos irrigados por sistema de Pivô central na região de Cerrado, principalmente no trecho entre a SE Rio das Équas e a SE Barreiras II (entre Correntina e Barreiras), de soja, algodão, milho e feijão em médias propriedades e plantio de capim (braquiária, capim Mombaça, capim andropogon) para gado bovino. Situada no Oeste Baiano, essa área abriga mais de 30 rios e tem predominância de terrenos aplainados, o que facilita a plantação irrigada e a colheita mecanizada.

A implantação da Ferrovia de Integração Oeste-Leste (FIOL), atualmente em construção, para o escoamento da sua produção agrícola e de toda a região até Ilhéus (BA), incentivará o avanço dos cultivos irrigados principalmente dos municípios de Correntina, São Desidério e Barreiras, este último grande polo econômico e de serviços regional.

Entre a SE Barreiras II e a SE Buritirama (entre os municípios de Barreiras e Buritirama), há alguns Perímetros Irrigados de parceria da CODEVASF (PI Riacho Grande e PI Nupeba) de propriedades menores, fazendas de engorda de gado extensiva, de silvicultura, e também de agricultura irrigada. Pequenas propriedades com agricultura de subsistência (mandioca, milho, feijão, arroz, melancia e palma) e pecuária estão presentes nessa região. Essa área ainda é de Cerrado, de transição produtiva na área rural que apresenta fazendas de plantio irrigado e pecuária extensiva e pequenas propriedades de subsistência. A tendência é também o avanço da ocupação pelo Cerrado, mas em menor velocidade que no trecho anterior.

De Buritirama (BA) à Queimada Nova (PI), predomina a vegetação da Caatinga, que compartilha, em grande medida, com o pastoreio de bovinos e, principalmente, de caprinos/ovelhas no interior da vegetação. Pequenas propriedades produtoras de milho, mandioca, feijão, palma e melancia se intercalam com pastagens plantadas com criação de gado e de caprinos em médias e grandes propriedades e vegetação nativa com vazios demográficos. A seca, que já perdura seis anos, castiga a região, notadamente no Piauí. A paisagem é mais acidentada, com blocos de pedra em muitos trechos. A infraestrutura para atender à população local é precária. Povoados pequenos se encontram em meio a grandes áreas de mata de Caatinga. A permanecer a seca na região, a população moradora seguirá dependendo de programas governamentais para sobrevivência, como o Garantia Safra, Programa de Aguisição de Alimentos, Água para Todos, Operação Carro-pipa do Exército, Bolsa-família, etc.

### **Tendências Ambientais**

Ao longo da região que será cortada pela LT na Bahia e no Piauí, verifica-se predomínio de relevos de aplainamento no topo de chapada, com dissecação fluvial, circundadas normalmente por escarpas e encostas. De Correntina até Barreiras, predomina esse relevo de aplainamento de chapada de vulnerabilidade geotécnica estável. Depois de Barreiras, a vulnerabilidade geotécnica aumenta para moderadamente estável a vulnerável. Serras,

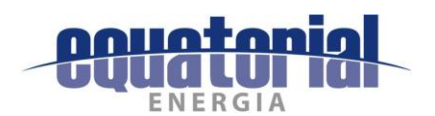

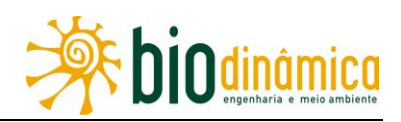

colinas e morros, planaltos dissecados e chapadas predominam nessa região de Caatinga, entremeados por planícies e terraços fluviais.

De modo geral, a suscetibilidade à erosão das terras ao longo da LT aumenta em direção norte, no domínio da vegetação de Caatinga, que, devido ao regime pluviométrico irregular, marcado por fortes aguaceiros e acentuada restrição hídrica, em associação com pequena cobertura do solo pela vegetação natural (Caatinga arbustiva e arbóreo-arbustiva), proporciona, em condições comparáveis de solo e relevo, maior potencial erosivo, do que nas áreas sob vegetação de porte florestal ou de Cerrado subcaducifólio, dominantes a sul.

Apesar dos processos de ocupação que incluem desmatamento, manejo agrícola intensivo e de pastagens extensivas, a baixa pluviosidade e relevo aplainado minimizam o movimento de massa da superfície. No entanto, a tendência de expansão do agronegócio leva à supressão da vegetação nativa de Cerrado e à diminuição da biodiversidade. Na área do bioma Cerrado, por onde a LT atravessa (entre Correntina e Buritirama), observa-se diversidade das formas herbáceas e arbustivas e da fauna. A perda de vegetação nativa em larga escala e sua substituição por monoculturas desabriga toda variedade biológica altamente especialista, por um pequeno número de espécies generalistas com alta capacidade de adaptação.

Somando-se, a isso, o plantio de cultivos por longo período de tempo e a exposição do solo, leva à escassez de nutrientes, reduzindo a capacidade produtiva do solo, caso não haja ações de caráter conservacionista.

Sendo em muitos trechos uma transição entre os domínios vegetacionais dos biomas Cerrado, Mata Atlântica e Caatinga, a cobertura vegetal se manifesta sob vários tipos de paisagens, o que lhe confere um alto grau de endemismo florístico, em que são perceptíveis mosaicos vegetacionais, predominantemente com formações tipicamente savânicas e manchas de Florestas Estacionais e suas subformações (item 5.3.2 - Caracterização dos Ecossistemas), abrigando muitas espécies endêmicas e ameaçadas, mas majoritariamente uma fauna de ampla distribuição geográfica, com muitas espécies generalistas e tolerantes a algum nível de perturbação ambiental, que possuem facilidade de adaptação às áreas antropizadas, uma vez que muitas delas são originárias de áreas abertas naturalmente (savanas).

No caso da não implantação do empreendimento, considerando-se o grau de conservação e o uso da terra feito do local, pode-se supor que as populações de animais somente serão influenciadas se houver um incremento de áreas de vegetação secundária e de sua passagem para uma qualidade ambiental melhor ao longo do processo sucessional. Caso ocorra, esperase um aumento da diversidade da fauna local e regional, ou, pelo menos, um aumento na sua abundância. Já se os atuais processos de ocupação e perda de vegetação para monocultura persistirem, a fauna será negativamente afetada, independente do empreendimento ser ou não implantado.

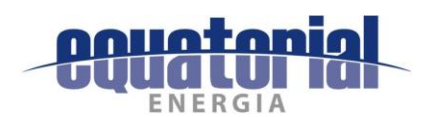

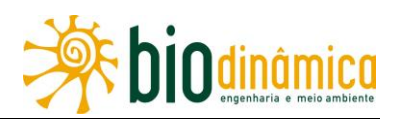

Dentre os ambientes de maior sensibilidade ambiental, estão as áreas de Refúgio Ecológico (Veredas, Formações pioneiras de influência fluvial ou lacustre e Campos Rupícolas), nas quais predomina a vegetação herbáceo-arbustiva.

As Veredas da AER estão localizadas nos municípios de São Desidério e Correntina, no Estado da Bahia, e encontram-se pressionadas, devido às ações agrícolas e pastoris. Elas, além disso, têm sido descaracterizadas pela construção de pequenas barragens e açudes, por estradas, pela agricultura, pela pecuária e até mesmo por queimadas excessivas.

#### $10.3$ A REGIÃO COM O EMPREENDIMENTO

As justificativas socioambientais do empreendimento se baseiam nos aspectos técnicos e econômicos citados. De um lado, o Setor Elétrico (MME/CMSE/EPE/ONS/ANEEL) detectou a necessidade de implantar-se a LT em estudo, provendo adequadamente a demanda da Rede Básica. De outro, há a sociedade civil, com seus diversos segmentos e interesses, não só dos moradores dos municípios atravessados pela LT, mas dos usuários do SIN, que se beneficiariam deste Projeto.

Até que isto seja realidade, com as obras de implantação da LT e Subestações associadas, prevista para 18 meses, assim como qualquer atividade construtiva, independente da proporção ou localização, haverá transtornos na região, influenciando principalmente na população que está ao seu redor.

As atividades impactantes inerentes ao empreendimento, como mostrado na seção 6 (Avaliação de Impactos Ambientais e Recomendação de Medidas), provocarão impactos negativos, em sua maioria, mas também impactos positivos. No entanto, vale ressaltar que, para os impactos negativos, está sendo proposto um Sistema de Gestão Ambiental (SGA), composto por diversos Planos e Programas Ambientais que, se bem executados, poderão neutralizá-los, e, se isso não for possível, minimizá-los, ou, em última instância, compensá-los. Vale observar que alguns Programas e Medidas já são exigências legais e outros são propostos especificamente para a realidade dos impactos deste empreendimento.

Já no início das obras, como impacto positivo, deverá ser registrado um aumento da oferta de postos de trabalho. Na implantação do empreendimento, prevê-se a criação temporária de cerca de 2.600 postos de trabalho diretos na fase de pico da obra, sendo 30% de pessoal não especializado, preferencialmente local, e 70% de pessoal com algum grau de especialização técnica, normalmente vindo de outros empreendimentos (de fora). Além disso, deverão ser criados postos de trabalho indiretos, em decorrência do aumento da procura por bens e por serviços de alimentação, hospedagem e serviços gerais, o que deverá contribuir para a dinamização da economia dos municípios a serem atravessados pelo empreendimento, principalmente naqueles onde serão instalados os canteiros de obras.

A implantação da LT e SEs associadas também contribuirá para a melhoria do quadro de finanças públicas dos 17 municípios que integram a Área de Estudo Regional (AER), em

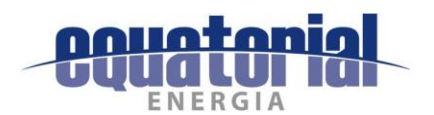

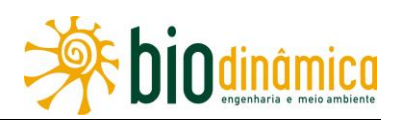

decorrência do aumento da arrecadação do Imposto sobre Serviços de Qualquer Natureza (ISS), tributo municipal a que os trabalhos de construção civil estão sujeitos (Lei Federal Complementar 116, de 31/07/03). Sua alíquota pode variar entre 2% e 5% sobre o preço do serviço prestado na região. O aumento de circulação monetária e de atividades, direta ou indiretamente estimuladas pelo empreendimento, poderão também ter efeitos positivos na arrecadação municipal.

Entretanto, deverão ocorrer impactos negativos durante a construção, como perda de área com vegetação nativa, mudança na estrutura das comunidades vegetais, alteração do número de indivíduos da fauna e a alteração da biodiversidade. A alteração da biodiversidade foi considerada impacto de pequena significância nessa fase, pois é improvável que a redução acentuada da biodiversidade tenda a piorar a qualidade do ecossistema atual já que as interferências das obras são pontuais, e correspondem a menos de 1% (0,78 %) das áreas de vegetação nativa da Área de Influência Indireta (AII). Porém, considerando os métodos construtivos e a natureza da vegetação, após a passagem dos cabos, ela poderá se regenerar, pois sua altura não apresenta risco à segurança da LT, excetuando-se os locais de eventuais áreas de base de torre e onde for prevista a utilização da faixa de serviço como acesso para manutenção na fase de operação.

Durante a implantação do empreendimento, haverá imediatamente perda de indivíduos da flora por supressão, bem como afugentamento ou morte, e de indivíduos da fauna devido às obras. Uma vez implantado, ele poderá afetar o fluxo gênico, alterando a biodiversidade a longo prazo, impacto esse de média significância.

A fauna sofrerá mais intensamente os efeitos adversos, com potencial deslocamento para áreas contíguas, morte de animais que não vierem a se deslocar e, consequentemente, redução de suas populações, especialmente durante o período inicial, sendo necessário executar o Plano de Manejo de Fauna. Este fenômeno terá um efeito sinérgico deletério potencialmente mais relevante, haja vista o intenso uso e ocupação do solo (especialmente pela agricultura), sem a prática de medidas conservacionistas.

Posteriormente, concluído o período de maior impacto devido à supressão vegetal e se ocorrer a correta execução das medidas mitigadoras e compensatórias sugeridas neste EIA, a fauna deslocada poderá tornar a ocupar a região contígua de onde foram inicialmente desalojadas, sobretudo por ser uma formação aberta, onde as espécies se deslocam mais facilmente. É provável, também, que essas populações recuperem as densidades populacionais iniciais ou mesmo as extrapolem, caso as medidas sejam executadas adequadamente. A área vizinha ao empreendimento receberá inicialmente um aporte de indivíduos oriundos da migração forçada da ADA. Enquanto não ocorrer um reajuste desse incremento da população, no entorno, a fauna se verá obrigada a buscar alimento em áreas mais distantes.

A área de servidão do empreendimento interfere apenas 0,01% das respectivas áreas das UCs de Uso Sustentável (APA do Rio Preto e APA Dunas e Veredas do Baixo Médio São Francisco),

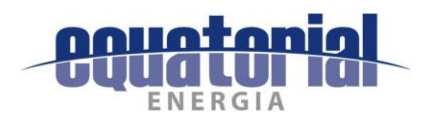

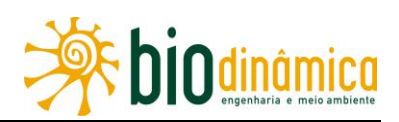

ambas administradas pela Secretaria do Meio Ambiente do estado da Bahia (SEMA/BA), conforme item 5.5.3, Unidades de Conservação, deste EIA.

Considerando que as Áreas de Influência são naturalmente propensas à instalação de processos erosivos e movimentos de massa em algumas partess, devido às características do solo, declividade, geologia, cobertura vegetal e uso e manejo, este impacto torna-se consequência direta das atividades construtivas do empreendimento. As obras civis acabam deixando os solos sem a proteção da cobertura vegetal, sujeitos à ação erosiva das chuvas, facilitando o escoamento superficial das águas pluviais e, com isso, o carreamento de material superficial. Apesar de grande significância na fase construtiva, esse impacto poderá ser mitigado, se as medidas adequadas propostas forem tomadas.

De modo geral, a suscetibilidade à erosão das terras ao longo da LT aumenta em direção norte, no domínio da vegetação de Caatinga que, devido ao regime pluviométrico irregular, marcado por fortes aguaceiros e acentuada restrição hídrica, em associação com pequena cobertura do solo pela vegetação natural (Caatinga arbustiva e arbóreo-arbustiva), proporciona, em condições comparáveis de solo e relevo, maior potencial erosivo do que nas áreas sob vegetação de porte florestal ou de Cerrado subcaducifólio, dominantes a sul. Os trechos da faixa de servidão da LT (ADA), cuja suscetibilidade à erosão é elevada (forte e/ou muito forte), correspondem a um total de 86,4 km da LT, o que representa a 10% da extensão dela.

Quanto à vulnerabilidade geotécnica, especificamente, a região próxima à cidade de Queimada Nova (PI) destaca-se por ser uma área propensa a movimentos de massas.

Dentre outros impactos causados pelas obras, também estão previstas interferências no cotidiano da população, com o aumento do tráfego de veículos e máquinas, associado à emissão de ruídos e poeiras, com interferências no uso e ocupação do solo, com as indenizações e no estabelecimento da faixa de servidão administrativa, e com a perda de área produtiva, nos locais de instalação das torres, pois, nos demais locais, os proprietários poderão manter o uso do solo com atividades agropecuárias. Apenas algumas restrições terão que ser observadas embaixo da LT, na faixa de servidão (queimadas, construções e utilização de implementos agrícolas de grande porte, dentre outras), não inviabilizando, no entanto, as atividades locais. A abertura da faixa de servidão não constitui um novo vetor de ocupação. Apenas a abertura de acessos novos e das praças de torres poderão significar diminuição de área produtiva.

O empreendimento poderá interferir com os patrimônios arqueológico e paleontológico. As áreas de intervenção do empreendimento serão objeto de investigação dos possíveis sítios arqueológicos e registros fósseis e, caso identificados, medidas adequadas serão tomadas de acordo com os patrimônios porventura encontrados, especificadas nos Programas de Gestão do Patrimônio Arqueológico e Cultural (Item 9.3.1) e Programa de Investigação e Acompanhamento Paleontológico (item 9.3.2), no sentido de preservá-los.

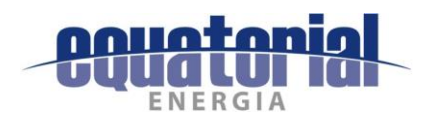

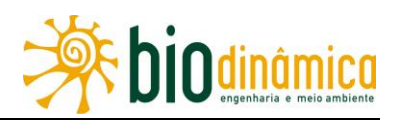

Ainda na fase de implantação, poderá haver pressão sobre a infraestrutura de serviços essenciais, principalmente nos setores de saúde, de segurança e de abastecimento de água que deverão ser monitorados para evitar a sobrecarga no atendimento público da população da região.

Já na etapa de operação, após a conclusão das obras e a energização da LT, a grande maioria dos impactos negativos termina, cabendo ao empreendedor, em atendimento à legislação vigente, monitorar as interferências eletromagnéticas, para evitar qualquer dano. A introdução de novos elementos (torres e cabos elétricos) no espaço (ADA), implica uma alteração da paisagem local ao longo do trajeto da futura LT, sobrecarregando visualmente as paisagens rurais com elementos artificiais.

Ao reforçar a Rede Básica brasileira, permitindo o fortalecimento do SIN e melhorando a disponibilidade de energia elétrica e da confiabilidade nos subsistemas regionais, a região com o empreendimento poderá contar com a garantia de energia que, por sua vez, concorrerá para que, a partir de um planejamento adequado, se promova um real desenvolvimento sustentável, em benefício dos municípios atravessados pela LT e de seus habitantes.

#### **AVALIAÇÃO AMBIENTAL DOS CENÁRIOS** 10.4

De acordo com a metodologia adotada para a Identificação e Avaliação dos Impactos Ambientais, foi elaborada a Matriz de Impactos Ambientais (Quadro 6-3), onde eles estão listados e analisados, considerando as fases de Planejamento, Implantação e Operação. Essa matriz está dividida em cinco partes: Composição da Magnitude, Composição da Importância, Intensidade, Sentido e Significância.

Para essa avaliação, buscou-se caracterizar dois Cenários: Sucessão e Alvo. O Cenário de Sucessão do empreendimento representa a avaliação ambiental na sucessão de fases do empreendimento, sem a adoção das medidas e Programas Ambientais recomendados para as diversas etapas do empreendimento; já o Cenário-Alvo as considera.

## 10.4.1 CENÁRIO DE SUCESSÃO - ETAPA DE PLANEJAMENTO

Considerando a Matriz de Impactos Ambientais, no Cenário de Sucessão para a Etapa de Planejamento, foi identificada a Ação Impactante AI1 - Planejamento da Obra, que se reverte em seis impactos: quatro com sentido negativo (6.2.3.3, Impacto (12) – Criação de Expectativas Desfavoráveis na População, 6.2.3.5, Impacto (14) – Interferências no Cotidiano da População, 6.2.3.9, Impacto (18) - Interferências com o Patrimônio Cultural e 6.2.1.4, Impacto (4) - Interferências com Atividades de Mineração) e dois com sentido positivo (6.2.3.2, Impacto (11) – Criação de Expectativas Favoráveis na População e 6.2.3.4, Impacto (13) – Aumento na Oferta de Postos de Trabalho e Incremento na Economia Regional).

A geração de expectativas negativas em relação ao empreendimento está diretamente associada à falta de informações acerca da sua implantação, podendo produzir tensões e

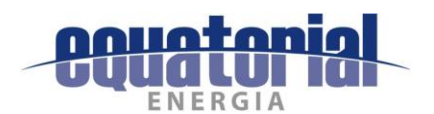

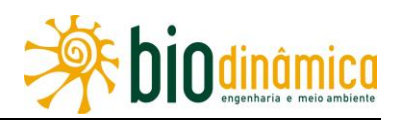

divergências com a população local. A condução eficaz de medidas de comunicação (Programa de Comunicação Social – item 9.2.1) e a abertura de canal entre o empreendedor e a população devem mitigar as expectativas desfavoráveis em relação ao empreendimento.

Neste sentido, já foram desenvolvidas atividades de Pré-Comunicação durante a fase de Estudos Ambientais, entre os meses de abril e maio de 2017, nas Áreas de Estudo do empreendimento, em que foram visitadas comunidades em pontos estratégicos, representantes de Órgãos Públicos Municipais, lideranças comunitárias, representantes de organizações civis e movimentos sociais. Por meio de abordagem face-a-face, houve apresentação do empreendimento, suas etapas e características dos processos de diagnóstico ambiental, além do que foi feita a entrega de material gráfico explicativo (cartilha "Mantenha-se Sempre Bem Informado! Tire suas Dúvidas Aqui."), distribuído em pontos estratégicos dos municípios e para o Poder Público, de forma a atender aos diversos interesses da população e instituições locais. No material gráfico, já foi divulgado o acesso à Ouvidoria do empreendedor para consultas.

Sem tais procedimentos, não teria havido melhor conhecimento acerca da futura implantação da LT. As expectativas favoráveis e desfavoráveis ao empreendimento nessa etapa vão se tornando mais realistas com a pré-comunicação realizada. O resultado dessa atividade encontra-se no Adendo 9.2.1 - Relatório de Atividades da Pré-Comunicação, no Anexo IV deste FIA.

### 10.4.2 CENÁRIO DE SUCESSÃO - ETAPA DE IMPLANTAÇÃO

A avaliação de impactos do Cenário de Sucessão - Etapa de Implantação resultou na identificação de nove Ações Impactantes - (AI), que se expressam em 16 Impactos Ambientais (IA). São elas:

### Al 2 - Mobilização de Equipamentos e Mão de Obra;

- Al 3-Instalação e Operação de Canteiros de Obra;
- Al 4 Pressão sobre a Oferta de Serviços e Insumos Locais;
- Al 5 Alteração do Tráfego de Veículos;
- Al 6 Melhoria, Abertura e Utilização de Acessos;
- Al 7 Supressão de Vegetação;
- Al 8 Implantação da Faixa de Servidão;
- Al 9 Escavação e Fundações para as Torres;

## Al 10 - Abertura de Praças de Montagem e de Lançamento de Cabos.

Durante a implantação de qualquer empreendimento, é comum a maior dominância de impactos negativos nessa etapa. Esse fato se dá em decorrência da presença de trabalhadores e das ações de obras civis que promovem intervenções diretamente sobre o meio ambiente

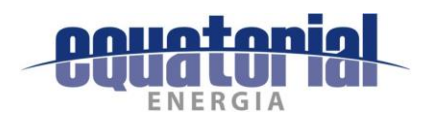

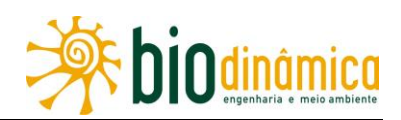

e a sociedade. Contudo, é também comum que parte desses impactos seja temporária, podendo seus efeitos ser mitigados com ações específicas, cessando tão logo terminem as obras.

Nesta etapa, incidem 16 impactos, sendo 9 deles permanentes que, uma vez deflagrados, mudarão o meio ambiente onde se inserirá o empreendimento. Desses, 1 foi avaliado como de Grande Significância: 6.2.1.1, Impacto (1) - Início e/ou Aceleração de Processos Erosivos e Movimentos de Massa.

A futura LT deverá ser implantada em áreas de relevo, em sua maioria, aplainado ou suavemente ondulado, conferindo uma condição de maior estabilidade aos terrenos. Nesses terrenos se pratica intenso uso do solo pastoril e agrícola (soja, milheto, algodão), exploração relativamente recente que, com o passar dos anos poderá empobrecer o solo e favorecer a erosão. As classes de solos com suscetibilidade à erosão forte a muito forte apresentam as menores áreas, cobrindo 97.243ha ou 13,3% da AE e 599ha ou 10% da ADA.

No entanto, nas áreas de maior suscetibilidade, as obras civis acabam deixando os solos sem a proteção da cobertura vegetal, sujeitos à ação erosiva das chuvas, facilitando o escoamento superficial das águas pluviais e, com isso, o carreamento de material superficial.

Essas suscetibilidades e vulnerabilidades poderão se agravar em função da movimentação das máquinas a serem utilizadas para a abertura e/ou melhoria de acessos já existentes e instalação de praças de montagem e lançamento de cabos. Sem a adoção das medidas preconizadas nos Programas de Prevenção e Controle de Processos Erosivos e Movimentos de Massa e no de Recuperação de Áreas Degradadas (itens 9.4.2 e 9.4.3), bem como no Plano Ambiental para a Construção (item 9.4.1), os processos erosivos já instalados e em desenvolvimento na ADA do empreendimento poderiam se intensificar.

Dos impactos permanentes nessa fase do empreendimento pode-se destacar os de média significância: 6.2.2.3 Impacto (7) – Mudança na Estrutura das Comunidades Vegetais, 6.2.3.7, Impacto (16) – Interferências no Uso e Ocupação do Solo e 6.2.3.9, Impacto (18) -Interferências com o Patrimônio Cultural.

Se não houvesse a obrigatoriedade na execução do Programa de Reposição Florestal (item 9.5.1), como medida compensatória dos impactos causados pela supressão da vegetação prevista, nem a necessidade de implementação dos **Programas de Supressão de Vegetação** e de Salvamento de Germoplasma Vegetal (itens 9.3.5 e 9.3.6, respectivamente), as comunidades vegetais seriam muito mais impactadas. Havendo corte raso apenas na abertura da faixa de serviço onde necessária (até 7m), nas praças de torres e de novos acessos, tal supressão de vegetação poderia causar alterações mais significativas nos fragmentos florestais, comprometendo principalmente os menores remanescentes e haveria perda de material genético, agravada sobretudo em relação à existência de espécies vegetais ameaçadas.

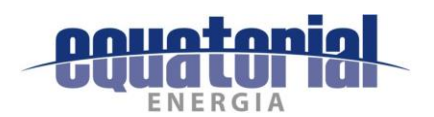

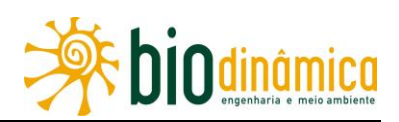

Além disso, cabe destacar que a vegetação nativa suprimida na ADA é passível de regeneração, exceto quando a mesma for ser utilizada como acesso para manutenção na fase de operação, como observado para formações arbustivas na Caatinga, onde essa recuperação da cobertura vegetal ocorre em poucos anos. Apenas nas áreas de base de torre não haverá recuperação da vegetação natural enquanto o empreendimento estiver instalado.

Se, além desses Programas, também não vier a ser implementado o de Manejo de Fauna (item 9.3.7), considera-se que a movimentação de veículos e maquinário poderá ocasionar atropelamentos de indivíduos da fauna e aumentar a quantidade de ruídos estranhos ao ambiente natural, o não afugentamento de indivíduos levaria à maior possibilidade de seu estresse, sua perda e, portanto, ao comprometimento de recursos faunísticos e isto, associado às perdas mencionadas na vegetação, à maior alteração da biodiversidade na região.

Como exemplo de impactos temporários que ocorrem nessa Etapa, têm-se: o 6.2.3.5, Impacto (14) – Interferências no Cotidiano da População, o 6.2.3.6 Impacto (15) – Pressão sobre a Infraestrutura de Serviços Essenciais, o 6.2.4, Impacto (19) - Interferências em Unidades de Conservação e o 6.2.1.3, Impacto (3) – Alteração do Nível de Ruído, associados ao incremento no tráfego de veículos na região e ao aumento da demanda por serviços de saúde, segurança e por água. A Criação de Expectativas Favoráveis e Desfavoráveis na População (impactos 6.2.3.2, Impacto (11) e 6.2.3.3, Impacto (12), respectivamente) corresponde, também, a impactos temporários e reversíveis, além do impacto 6.2.1.4, **Impacto (4)** – Interferência com Atividades de Mineração, de muito pequena significância, no qual há consideração de apenas 2 processos minerários na faixa de servidão com Requerimento de lavra. Ao longo do corredor, não foi identificado nenhum processo com Concessão de lavra. Não haver o Programa de Gestão das Interferências com as Atividades de Mineração (item 9.2.4) significaria não acontecer a instrução para a solicitação, ao DNPM, do bloqueio de processos minerários ao longo da faixa e a não abertura de novos processos nessa faixa, o que traria, como conseguência, o agravamento dos conflitos de interesses.

O impacto positivo de média significância Aumento da Oferta de Postos de Trabalho e Incremento na Economia Regional - 6.2.3.4, Impacto (13) - também se verifica temporariamente durante a construção da LT, com a contratação direta de mão de obra para as obras e indireta como efeito multiplicador de atividades que a obra gera na região. Esse impacto não seria otimizado, deixando de haver esclarecimentos sobre o perfil e a quantidade da mão de obra necessária, o tempo de duração das obras, talvez sequer seria priorizada a contratação de mão de obra local se não viessem a ser implementados os Programas de Comunicação Social e de Educação Ambiental (itens 9.2.1 e 9.2.2. respectivamente).

De maneira semelhante, as Interferências no Cotidiano da População - item 6.2.3.5, Impacto (14) – seriam agravadas, se não houvesse a preocupação de reordenamento e

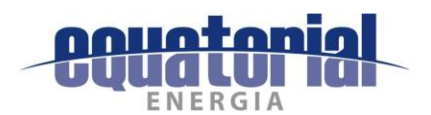

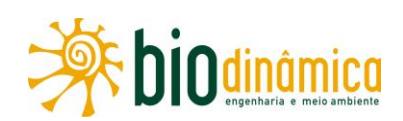

reorganização do uso de vias de acesso, atenção e respeito aos proprietários, se não viessem a ser implementados o Programa de Liberação da Faixa de Servidão Administrativa e de Indenizações (item 9.3.3), assim como os citados Programas de Comunicação Social e de Educação Ambiental, enfatizando a questão de que a piora nas condições de trafegabilidade das vias de acesso pode induzir ao aumento de acidentes e da geração de ruídos e poeiras.

Vale observar que o impacto negativo, temporário, de média significância, que ocorre na fase de implantação do empreendimento, 6.2.3.6, Impacto (15) – Pressão sobre a Infraestrutura de Serviços Essenciais - tem no Programa de Monitoramento das Pressões sobre a Infraestrutura dos Serviços Essenciais (item 9.4.4) o comprometimento da organização de atendimentos às demandas do empreendimento, de forma a não sobrecarregar os serviços locais.

## 10.4.3 CENÁRIO DE SUCESSÃO - ETAPA DE OPERAÇÃO

Para essa etapa, foram identificadas três Ações Impactantes:

## Al 11 - Desmobilização de Equipamentos e da Mão de Obra;

## Al 12 - Operação da LT;

## Al 13 - Manutenção da LT.

Na fase da operação da LT e Subestações Associadas, foram identificados 13 impactos. Neles, se destaca um impacto considerado de grande significância - 6.2.3.1, Impacto (10) -Melhoria na Disponibilidade de Energia Elétrica - e 4 de média significância: 6.2.2.5 Impacto (9) – Alteração na Biodiversidade, 6.2.1.1, Impacto (1) – Início e/ou Aceleração de Processos Erosivos e Movimentos de Massa, 6.2.3.7 Impacto (16) – Interferências no Uso e Ocupação do Solo e 6.2.3.8 Impacto (17) - Alteração da Paisagem.

Estes quatro últimos ocorrem desde a fase de implantação, e perduram durante a fase de operação, podendo configurar uma determinante na nova condição ecológica na região, no caso de impacto sobre o meio biótico. Assim, o impacto 6.2.2.5 (9) - Alteração na Biodiversidade sintetiza os demais impactos no meio biótico e resulta de uma das principais alterações decorrentes da implantação e manutenção de uma LT: a abertura das faixas de serviço e servidão e de acessos. Da mesma forma que analisado considerando-se a etapa de implantação, sem a implementação dos Programas Ambientais a ele associados, haveria maior comprometimento de recursos faunísticos, associado às perdas na vegetação.

Por sua vez, o impacto 6.2.3.1, (10) – Melhoria na Disponibilidade de Energia Elétrica, de abrangência estratégica, corresponde normalmente a benefícios de forma difusa, servindo a metas de desenvolvimento além do âmbito regional, respondendo à demanda de ampliação da infraestrutura e da confiabilidade no sistema elétrico, beneficiando ainda, indiretamente, as atividades e a população dos municípios da Área de Influência Indireta. Se não forem devidamente divulgados os aspectos benéficos do Melhoria na Disponibilidade de Energia

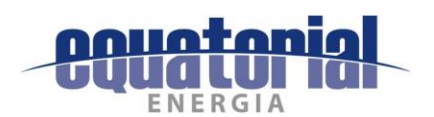

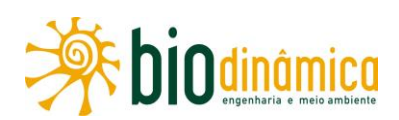

Elétrica, caso não viesse a ser levado a termo o Programa de Comunicação Social (item 9.2.1), a importância do empreendimento poderia vir a ser subestimada, potencializando ou retroalimentando o impacto 6.2.3.3, (12) – Criação de Expectativas Desfavoráveis na População, que já estaria desassistida quanto ao atendimento às suas ansiedades.

Na fase de operação da futura LT, não deverão ocorrer problemas causados por interferências eletromagnéticas, indesejáveis, principalmente para a população residente imediatamente ao lado da faixa de servidão. A largura de 65 m estabelecida para essa faixa, calculada considerando os critérios para desempenho eletromecânico estabelecidos na NBR 5422/85, atende satisfatoriamente aos critérios de balanço dos condutores, bem como aos critérios de máxima radiointerferência e máximo ruído audível, campos elétrico e magnético nas bordas da faixa.

A não implementação dos já citados Programas de Comunicação Social e de Educação Ambiental significaria permitir a ocorrência de incertezas e sensações de insegurança (receio de acidente elétrico) dessa população, desde a instalação até a presença dos cabos energizados durante a operação. A inexistência de campanhas de esclarecimento sobre os riscos e atividades seguras sob a LT e a não confirmação da ocorrência dessas interferências eletromagnéticas aumentariam consideravelmente tal receio e também não minimizariam o impacto 6.2.3.3, (12) – Criação de Expectativas Desfavoráveis na População.

O impacto 6.2.3.8, (17) – Alteração da Paisagem representa uma reconfiguração da paisagem regional com a implantação das torres em caráter permanente, podendo influenciar na desvalorização de imóveis, causar estranheza e "incômodo" aos moradores das propriedades e localidades rurais do entorno, bem como interferir em lugares de valor paisagístico, como as serras e rios a serem atravessados ao longo do traçado e áreas de Unidades de Conservação de uso sustentável pelas quais a LT estará atravessando.

Sem a adoção de medidas preventivas, ou seja, sem a divulgação da importância do empreendimento para a região e para o Sistema Interligado Nacional (SIN), se não forem evitados locais de remanescentes vegetais nativos, proximidades de estradas de maior circulação de veículos e locais de valor paisagístico e se não houver o afastamento, quando possível, do empreendimento de áreas próximas a aglomerados humanos, objetivando minimizar o impacto visual das torres e cabos, previstas nos já citados PAC e nos Programas de Comunicação Social e de Educação Ambiental, a questão certamente se agravaria.

### 10.4.4 CENÁRIO-ALVO - ETAPA DE PLANEJAMENTO

No Cenário-Alvo, são considerados os efeitos das medidas mitigadoras e dos Programas Ambientais com seu completo sucesso. Programas ambientais constituem um conjunto de medidas voltadas para o saneamento das interferências associadas aos impactos previstos ou não previstos, deflagradas por ocasião das intervenções do empreendimento em estudo.

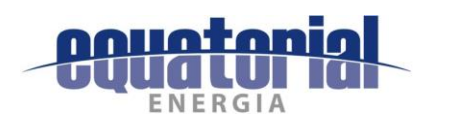

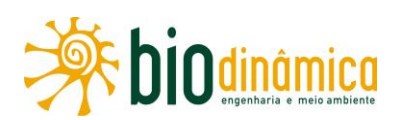

Na Etapa de Planejamento, dos seis impactos previstos e suas respectivas significâncias, conforme quadro a seguir, considerando a aplicação das medidas e programas propostos no EIA, todos os impactos deverão ter a sua significância mantida ou reduzida.

A geração de expectativas negativas, de pequena significância, em relação ao empreendimento está diretamente associada à falta de informações acerca da sua implantação, podendo convergir para produzir tensões e divergências com a população local. Por outro lado, a condução eficaz da aplicação de medidas de comunicação (Programa de Comunicação Social) e a abertura de canal entre o empreendedor e a população devem mitigar as expectativas desfavoráveis em relação ao empreendimento.

Os cenários de sucessão real, sem as medidas e os programas, deverão evoluir, na medida do possível, com a execução deles, conforme Quadro a seguir apresentado.

Matriz de Avaliação Ambiental Cenário 1 - Planejamento Sucessão Alvo (11) - Criação de Expectativas Favoráveis na População M D  $\overline{P}$ (12) – Criação de Expectativas Desfavoráveis na População **MP** P (13) – Aumento na Oferta de Postos de Trabalho e Incremento na Economia Regional Þ  $\mathsf{P}$ (14) – Interferências no Cotidiano da População P (18) - Interferências com Patrimônio Cultural  ${\sf M}$ P **MP** (4) - Interferências com Atividades de Mineração **MP** 

Quadro 10-1 – Matriz de avaliação Ambiental por cenário – Etapa de Planejamento

Legenda: Significâncias: MP = Muito Pequena, P = Pequena e M = Média.

### 10.4.5 CENÁRIO-ALVO - ETAPA DE IMPLANTAÇÃO

Por outro lado, na Etapa de Implantação, dos 16 impactos previstos e suas respectivas significâncias, conforme Quadro a seguir, considerando a aplicação das medidas e programas propostos no EIA, vários devem ter a sua significância alterada.

Quadro 10-2 - Matriz de Avaliação Ambiental por cenário - Etapa de Implantação

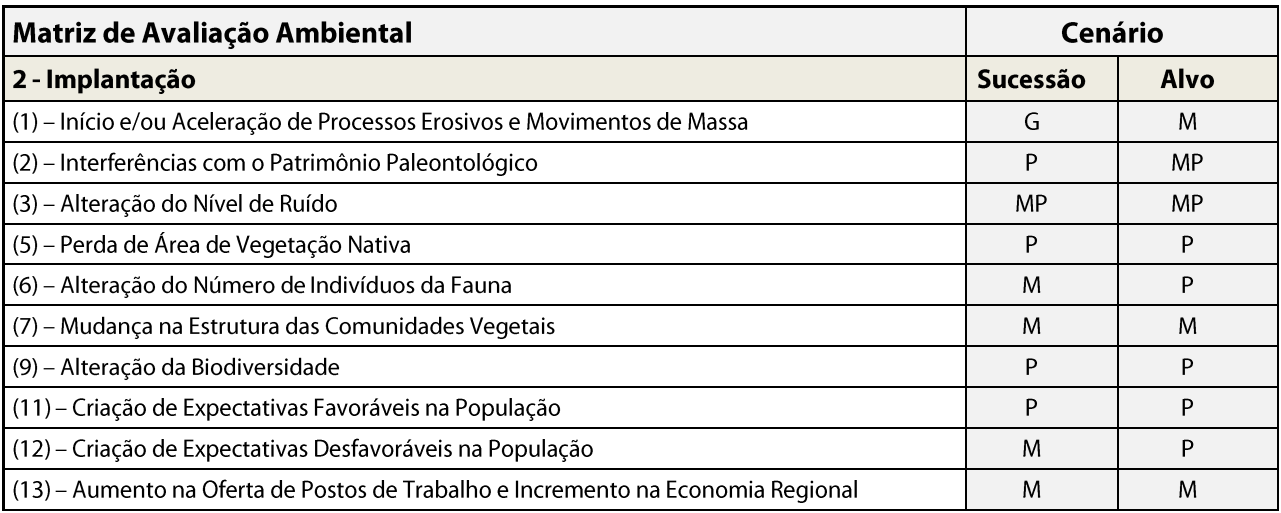

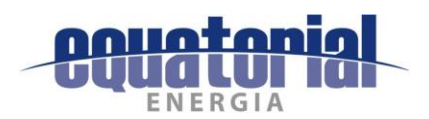

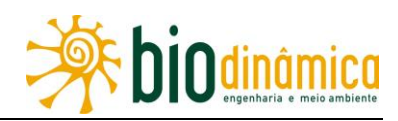

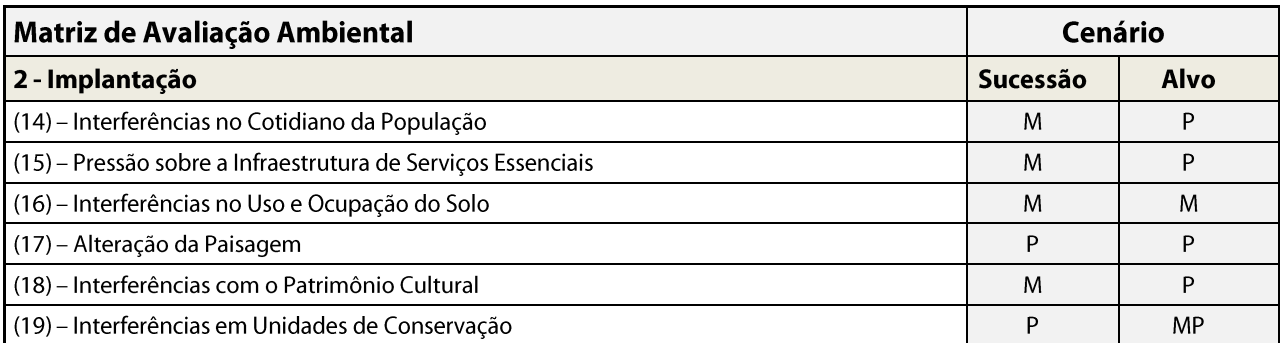

**Legenda: Significâncias:** MP = Muito Pequena, P = Pequena, M = Média e  $G$  = Grande.

No caso dos dois impactos de natureza positiva – 6.2.3.2, (11), e 6.2.3.4, (13), as medidas ambientais deverão ser adotadas no sentido de ampliar as potencialidades trazidas pelo empreendimento. Nesse sentido, as medidas envolvem a contratação da mão de obra local aos cargos disponibilizados e a escolha de fornecedores locais para compra de materiais, de forma a incrementar a economia regional. Assim, a adoção de medidas potencializadoras, basicamente a contratação de pessoal e serviços locais, deverá ampliar essa distribuição de benefícios à comunidade afetada.

A elevada perturbação dos ecossistemas naturais e as medidas de redução da área sujeita ao corte raso, os impactos ao meio biótico (6.2.2.1, (5), 6.2.2.2, (6), 6.2.2.3, (7) e 6.2.2.5, (9)) demandaram a proposição dos Programas de Salvamento de Germoplasma Vegetal, de Manejo de Fauna e de Reposição Florestal, com o viés de minimização e compensação dos impactos. No caso do item 6.2.4, Impacto (19) - Interferências com Unidades de Conservação, esses Programas, junto com o PAC, tornam-se fundamentais para reduzir as interferências nas duas APAs que serão cruzadas pela LT.

A fim de conter ou mitigar grande parte das adversidades durante a implantação do empreendimento, as ações contidas no Plano Ambiental para a Construção (PAC) deverão ser observadas.

Para a redução do impacto 6.2.1.1, (1) - Início e/ou Aceleração de Processos Erosivos e Movimentos de Massa, deverão ser observadas tanto as ações como as medidas previstas nos Programas de Prevenção de Processos Erosivos e Movimentos de Massa (9.4.2) e de Recuperação de Áreas Degradadas (9.4.3). Vale ressaltar o interesse do empreendedor na manutenção das condições dos solos nos locais das torres.

Nas áreas antropizadas (que representam 20,85% do total da Faixa de Servidão), as propriedades rurais poderão ser afetadas pela restrição de Uso e Ocupação do Solo na faixa de servidão (impacto 6.2.3.7, (16)) que será compensada, em parte, pelas atividades previstas no Programa de Liberação da Faixa de Servidão Administrativa e de Indenizações (Item  $9.3.3$ ).

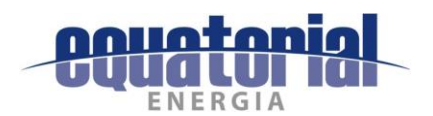

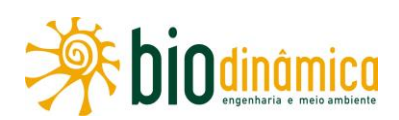

Na abertura das cavas para instalação das torres, em trechos com potencial paleontológico, deverão ser observadas todas as medidas preconizadas no Programa de Investigação e Acompanhamento Paleontológico (9.3.2), de forma a eliminar qualquer interferência sobre o patrimônio paleontológico (impacto 6.2.1.2, (2)) porventura existente na região.

Da mesma forma, no impacto 6.2.3.9, (18) – Interferências com o Patrimônio Cultural deverão ser evitadas as possíveis interferências com o patrimônio identificado na ADA, desviando a passagem da LT quando possível, preservando os bens identificados, resgatando as evidências arqueológicas em risco (quando não possíveis suas preservações in loco), e demais ações de mitigação, conforme preconizado no **Programa de Gestão do Patrimônio** Cultural e Arqueológico (item 9.3.1).

Principalmente nos impactos socioeconômicos, destaca-se a contribuição das atividades desenvolvidas nos Programas de Educação Ambiental e de Comunicação Social e de Monitoramento das Pressões sobre a Infraestrutura dos Serviços Essenciais, na sua minimização. Vale lembrar que alguns impactos só poderão ser compensados, como é o caso da Perda de Área de Vegetação Nativa (item 6.2.2.1, (5) e da Interferência em Unidades de Conservação (item 6.2.4, (19)), pelo Plano de Compensação Ambiental e pelo Programa de Reposição Florestal, respectivamente, itens 9.5.3 e 9.5.1.

### 10.4.6 CENÁRIO-ALVO - ETAPA DE OPERAÇÃO

Na Etapa de Operação, os 13 impactos previstos, conforme quadro a seguir, considerando a aplicação das medidas e programas propostos no EIA, poderão ter a sua significância mantida ou melhorada.

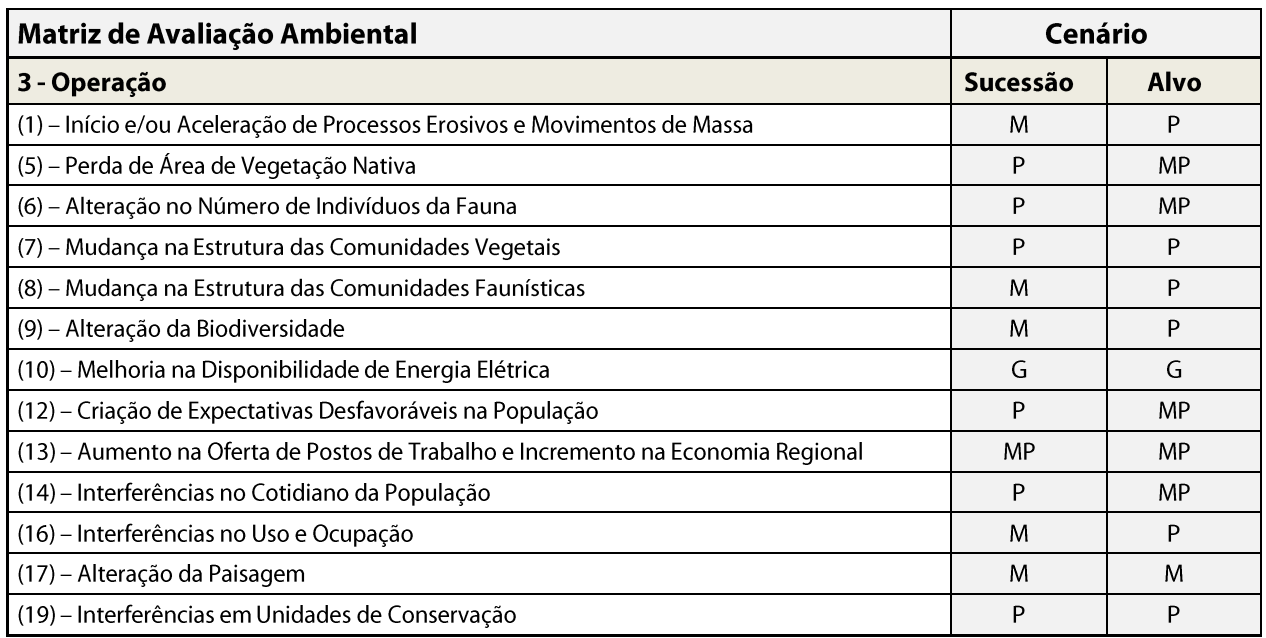

Quadro 10-3 – Matriz de avaliação Ambiental por cenário – Etapa de Operação

**Legenda: Significâncias:** MP = Muito Pequena, P = Pequena, M = Média e G = Grande.

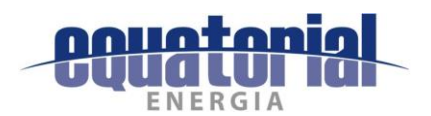

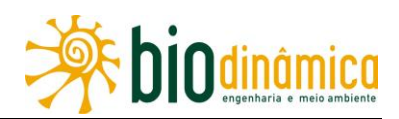

Para a biota terrestre, os efeitos negativos durante a operação poderão ser quantitativamente reduzidos, sendo a incidência de seus impactos fortemente dependente da adequada aplicação das medidas recomendadas e programas previstos.

#### 10.5 **CONSIDERAÇÕES FINAIS**

A LT atende à expansão do sistema de transmissão, previsto no Leilão ANEEL 013/2015 (Lotes 8, 9 e 12) e pertencente à rede básica do SIN e é parte integrante do Programa de Aceleração do Crescimento (PAC) do Governo Federal.

A extensão dessa LT será de 859,73km, sendo necessária a instituição de uma faixa de servidão de 65 m de largura e a construção de 1750 estruturas de torres, a qual irá intervir sobre dois Estados (Piauí e Bahia), três biomas (Cerrado, Mata Atlântica e Caatinga) e usos agrícolas diferenciados (agronegócio de lavouras temporárias, silvicultura e lavouras de subsistência com caprino/ovinocultura extensiva).

Os critérios adotados no projeto do traçado evitaram, quando possível, intervenções diretas sobre centros urbanos, Unidades de Conservação e comunidades tradicionais (quilombolas, indígenas e outras).

Contudo, para a implantação da LT, são previstas alterações decorrentes da mobilização do empreendimento, da presença de mão de obra, máquinas e veículos na região, da abertura e instituição e uso da faixa de serviço, da escavação para instalação das fundações das torres, além da montagem das estruturas e lançamento dos cabos.

Na implementação dessas ações, são geradas consequências como atração populacional em decorrência da criação de postos de trabalho e alterações na utilização das propriedades rurais. Tais intervenções sobre a condição de vida local são verificadas como alteração no tráfego de veículos com incômodos relacionados a poeira e ruídos, pressão sobre a oferta de serviços e insumos locais, restrições de uso do solo.

Quanto aos ecossistemas terrestres, destaca-se que as intervenções associadas às obras, como a movimentação do solo, podem alterar a drenagem superficial e deflagrar processos erosivos além de intervir na cobertura vegetal e, assim, promover o afugentamento da fauna e ecossistemas próximos.

A partir dos processos aqui apresentados, considerando o cenário de inserção do empreendimento em estudo, serão induzidas alterações na economia local, como atração de atividades formais e informais, perda de áreas produtivas e benfeitorias, dentre outras. Essas alterações poderão ser parcialmente compensadas pelo aspecto positivo do aumento da massa salarial disponível na região e o incremento da arrecadação tributária.

A chegada de trabalhadores vinculados às obras deverá provocar alguma sobrecarga sobre a infraestrutura e serviços existentes, públicos ou não, aumento dos riscos de acidentes viários e da incidência de doenças de propagação vetorial de DST e AIDS, entre outras. Destacam-se

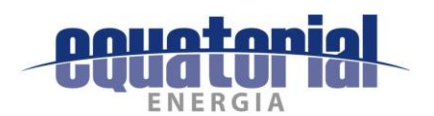

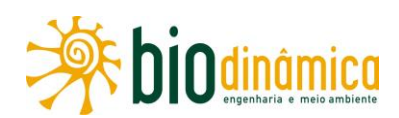

ainda medidas que devem ser adotadas para as comunidades locais e, especificamente, em comunidades tradicionais. Tais impactos geram expectativas desfavoráveis na população local e alteração na qualidade de vida.

A remoção da cobertura vegetal do solo, escavações e abertura de acessos novos podem levar à indução de processos erosivos e também à possível perda de patrimônio pela interferência em eventuais sítios arqueológicos e paleontológicos.

Na fase de operação, perdurará a restrição de uso do solo na faixa de servidão aos proprietários afetados, também submetidos à alteração da paisagem e efeitos elétricos negativos de ruídos nos períodos chuvosos. Para a biota, a abertura de novos acessos e da faixa de serviço, estará presente na mudança na estrutura das comunidades vegetais e da biodiversidade, tendo como conseguência o afugentamento da fauna, também sob ameaça pela colisão com cabos da fauna alada.

Tais processos e impactos vão ser impostos localmente. Nacionalmente, a operação da LT deverá melhorar a disponibilidade de energia elétrica ligada ao SIN, pelo escoamento da energia gerada nos Parques Eólicos, proporcionando uma confiabilidade maior ao Sistema Elétrico. Esse impacto se dará em escala nacional, levando de forma indireta os benefícios da transmissão de energia à população nacional e à região diretamente afetada.

A implantação da LT 500 kV Rio da Éguas - Barreiras II - Buritirama - Queimada Nova II e Subestações associadas na região adicionaria ganhos de disponibilidade de energia segura para o crescimento sustentável das atividades econômicas e para a população, além de outros benefícios, como geração de emprego e arrecadação de impostos.

Por outro lado, mesmo com todos os cuidados durante as etapas de implantação e, posteriormente, de operação e manutenção do empreendimento, a ocorrência de impactos nos meios físico, biótico e socioeconômico é inevitável. Contudo, a implementação de medidas mitigadoras e dos planos e programas de controle e proteção ambiental apresentados neste EIA (seção 9) permitirá que o empreendimento se desenvolva da forma a menos impactante possível, garantindo assim sua viabilidade ambiental. Os impactos ocorrem principalmente na fase de implantação do empreendimento (16), sendo parte deles reversíveis (8).

A não implantação da LT poderá implicar a falta de energia segura e os demais benefícios dela decorrentes a uma ampla área do País e à região sem o empreendimento, ou seja, o corredor de 65 m da LT não sofrerá alterações.

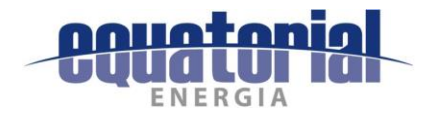

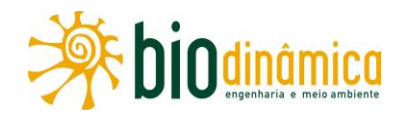

#### **CONCLUSÃO**  $11.$

Conforme apresentado neste EIA, a LT 500 kV Rio das Équas - Barreiras II - Buritirama -Queimada Nova II abrangeu os Lotes 8, 9 e 12 do Leilão nº 013/2015, 2ª etapa, promovido pela Agência Nacional de Energia Elétrica - ANEEL. Esse leilão se inseriu no âmbito das diretrizes da Empresa de Pesquisa Energética (EPE) de adequar a Rede Básica da Área Leste da Região Nordeste, de forma a escoar a energia eólica das usinas já licitadas e também garantir o devido suporte ao sistema elétrico para conexão de novos empreendimentos.

Conforme já relatado anteriormente, os referidos Lotes 8, 9 e 12 foram arrematados pelas Sociedades de Propósito Específico - SPEs - Equatorial Transmissora 1 S/A, Equatorial Transmissora 2 S/A, e Equatorial Transmissora 3 S/A, sendo posteriormente unificados em uma única LT, sob a gestão da **Equatorial Energia S/A**, empresa controladora das citadas SPEs, que contratou a **Biodinâmica** para a realização dos estudos vinculados ao licenciamento ambiental do empreendimento.

Nas seções precedentes deste EIA, há dados e informações detalhadas sobre as regiões a serem atravessadas pela futura LT e sobre os impactos socioambientais do empreendimento. Foram definidos os limites das Áreas de Estudo, elaborado o diagnóstico ambiental dos meios físico, biótico e socioeconômico, procedeu-se à avaliação dos impactos e também à proposição de medidas e ações que, organizadas sob a forma de programas ambientais, buscaram prevenir, minimizar ou compensar os impactos identificados.

A princípio, a ocorrência de impactos socioambientais pela implantação de um empreendimento como o aqui estudado, é inevitável, o que foi verificado no caso em questão. Contudo, a implementação das medidas mitigadoras e dos planos e programas de controle e proteção ambiental propostos, neste EIA, permitirá que o empreendimento se desenvolva da forma a menos impactante possível.

Os estudos ambientais da LT e SEs associadas indicam que, dos pontos de vista técnico e socioambiental, não foram identificados impactos que possam impedir ou restringir a implantação do empreendimento, desde que observadas as medidas, ações e programas ambientais apresentados no EIA.

O empreendedor se compromete a assumir o Plano Ambiental para a Construção (PAC) e o Sistema de Gestão Ambiental (SGA) aqui propostos, incorporando à sua estrutura administrativa e ao processo construtivo medidas associadas à qualidade ambiental regional e local. Reitera-se que o SGA incorpora todos os demais programas ambientais propostos no âmbito deste EIA.

Considerando, portanto, os estudos apresentados, conclui-se que a implantação do empreendimento é considerada viável dos pontos de vista técnico, econômico e socioambiental, sendo também muito importante para a garantia do fornecimento de energia elétrica de forma integrada ao Sistema Interligado Nacional (SIN) e, por conseguinte, para o desenvolvimento local, regional e nacional.

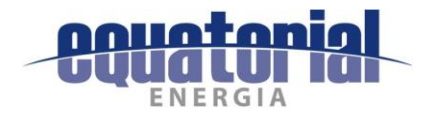

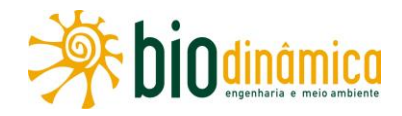

#### REFERÊNCIAS BIBLIOGRÁFICAS  $12.$

#### **MEIO FÍSICO**  $12.1$

ALKMIM F.F. O que faz de um cráton um cráton? O Cráton do São Francisco e as revelações almeidianas ao delimitá-lo. In: MANTESSO-NETO V. et al. (Orgs.). Geologia do Continente Sul-Americano: evolução da obra de Fernando Flávio Marques de Almeida. São Paulo: Beca, 2004. p. 17-35.

ALKMIM, F.F.; MARTINS NETO, M. A Bacia intracratônica do São Francisco: arcabouco estrutural e cenários evolutivos. In: PINTO, C.P.; MARTINS NETO, M.A. (Eds.), Bacia do São Francisco: geologia e recursos naturais. Belo Horizonte: SBG/MG, 2001. p. 9-30.

ALVES, J.M.B. et al. Mecanismos atmosféricos associados à ocorrência de precipitação intensa sobre o nordeste do Brasil durante janeiro/2004. Rev. Bras. Meteorol., v.21, n.1, 56-76, 2006.

ANA. Conjuntura dos recursos hídricos no Brasil. Brasília, 2009.

Hidroweb. Disponível em: http://hidroweb.ana.gov.br/ Acesso em: jul. 2017a.

Região Hidrográfica do São Francisco: águas que contribuem para o desenvolvimento de 521 municípios. Disponível em: http://www2.ana.gov.br/Paginas/portais/bacias/SaoFrancisco.aspx Acesso em: jul. 2017b.

ANDRADE, K.M. Climatologia e comportamento dos sistemas frontais sobre a América do Sul. 2005. 185p. Dissertação (Mestrado em Meteorologia) - INPE, São José dos Campos, 2005.

ARAGÃO, J.O.R. O impacto do ENSO e do dipolo do Atlântico no nordeste do Brasil. Bull. Inst.  $3,$ Fran. Étud. Andines,  $V<sub>r</sub>$ 27 n. p. 839-844, 1998. Disponível em: http://www.ifeanet.org/publicaciones/boletines/27(3)/839.pdf Acesso em: jul. 2017.

ARAÚJO, L.E. et al. Análise estatística de chuvas intensas na bacia hidrográfica do rio Paraíba. Rev. Bras. Meteorol., v.23, n.2, p. 162-169, 2008.

BITAR, O. Y. Guia cartas geotécnicas: orientações básicas aos municípios. São Paulo: IPT, 2015

BITTENCOURT, J. S. et al. O registro fóssil das coberturas sedimentares do Cráton do São Francisco em Minas Gerais. Geonomos, Belo Horizonte, v. 23, n. 2. p. 39-62, 2015.

BIZZI, L.A. et al. Geologia, tectônica e recursos minerais do Brasil. Mapa Geológico 1:2.500.000. Rio de Janeiro: CPRM - Serviço Geológico do Brasil, 2003. 692 p

BRASIL. Ministério da Integração Nacional. Relatório Final do Grupo de Trabalho Interministerial para Redelimitação do Semiárido Nordestino e do Polígono das Secas. Brasília, 2005. 33p. Disponível em: http://www.cpatsa.embrapa.br/public eletronica/downloads/OPB1839.pdf Acesso em: jul. 2017.

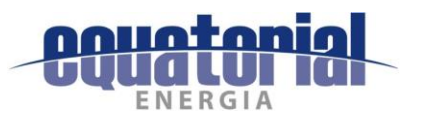

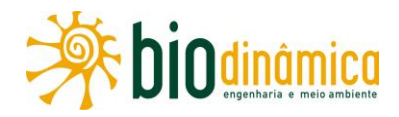

BRASIL. Ministério das Minas e Energia. Projeto RADAMBRASIL. Folha SD. 23 Brasília: geologia, geomorfologia, pedologia, vegetação, uso potencial da terra. Rio de Janeiro, 1982. (Levantamento dos Recursos Naturais, 29).

. Folha SD.24 Salvador: geologia, geomorfologia, pedologia, vegetação, uso potencial da terra. Rio de Janeiro, 1981. (Levantamento de Recursos Naturais, 24).

Parte das folhas SC. 23 Rio São Francisco e SC. 24 Aracaju: geologia, geomorfologia, solos, vegetação e uso potencial da terra. Rio de Janeiro, 1973. (Levantamento dos Recursos Naturais, 1).

BRASIL. Ministério do Meio Ambiente. Caderno da Região Hidrográfica do São Francisco. Brasília, 2006. Disponível em: http://www.mma.gov.br/estruturas/srhu2008/ publicacao/157 publicacao04052009070826. pdf Acesso em: jul. 2017.

BRITO, J.I.B.; SOUZA, I.A.; ARAGÃO, J.O.R. Ligações entre o El Niño e possíveis processos de desertificação no Estado do Rio Grande do Norte. In: CONGRESSO BRASILEIRO DE METEOROLOGIA, 10., 1998, Brasília. Anais... Brasília: Sociedade Brasileira de Meteorologia, 1998. Disponível http://www.cbmet.com/cbm-files/13em: 7a3a5739a8d2e63a3144b49894cbb6c9.pdf Acesso em: jul. 2017.

CAMPOS, J. E. G.; DARDENNE M. A. Estratigrafia e sedimentação da Bacia Sanfranciscana: uma revisão. Rev. Bras. Geoci., São Paulo, v. 27, n.3, p.269-282, 1997.

Pavimentos Estriados do Grupo Santa Fé - Neopaleozoico da Bacia Sanfranciscana, MG: registro de abrasão glacial do Neopaleozóico. In: SCHOBBENHAUS, C. et al. (Eds.). Sítios Geológicos e Paleontológicos do Brasil. Brasília: DNPM/CPRM - Comissão Brasileira de Sítios Geológicos e Paleobiológicos (SIGEP), 2002, v. 01, p. 161-164.

CARVALHO, A. B. et al. Análise morfológica dos dentes de terópodes (Dinosauria: Saurischia) da Formação Quiricó, Eocretáceo da Bacia Sanfranciscana, Estado de Minas Gerais. In: SIMPÓSIO BRASILEIRO DE PALEONTOLOGIA DE VERTEBRADOS, 8., 2012, Recife. Boletim de Resumos... Recife, 2012. p. 109.

CARVALHO, A.P. et al. Critérios para distinção de classes de solos e de fases de unidades de mapeamento: normas em uso pelo SNLCS. Rio de Janeiro: EMBRAPA/SNLCS, 1988. (EMBRAPA. SNLCS. Documentos. 11). Disponível em: https://www.embrapa.br/solos/busca-depublicacoes/-/publicacao/337549/criterios-para-distincao-de-classes-de-solos-e-de-fases-deunidades-de-mapeamento-normas-em-uso-pelo-snlcs Acesso em: jul. 2017.

CARVALHO, A. W. Estudo de vulnerabilidade geotécnica através de análise integrada em ambiente SIG. Rev. Bras. Geogr. Fís., v. 08, n. 01, p. 001-014, 2015.

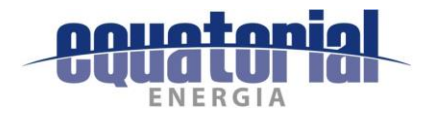

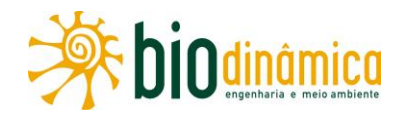

CARVALHO, L. M.; RAMOS, M.A.B. (Orgs.). Geodiversidade do Estado da Bahia. Salvador: CPRM, 2010. 184 p. (Programa Geologia do Brasil. Levantamento da Geodiversidade). Disponível em: http://www.cprm.gov.br/publique/media/Geodiversidade BA.pdf Acesso em: jul. 2017.

CARVALHO, M. S. S.; MASEY, J. G. New occurrence of Mawsonia (Sarcopterygii: Actinistia) from the Early Cretaceous of the Sanfranciscana Basin, Minas Gerais, southeastern Brazil. In: CAVIN, L.; LONGBOTTOM, A.; RICHTER, M. (Eds.). Fishes and the break-up of Pangaea. London: Geological Society, 2008. p. 109-144. (Special Publications, 295).

CASSEDANNE, J. P.; CASSEDANNE, J. O. Les Stromatolites Globuleux de la Fazenda Serra Virgem (Minas Gerais). Rev. Bras. Geoci., São Paulo, v. 8, n. 4, p. 219-234, 1978. Disponível em: http://www.ppegeo.igc.usp.br/index.php/rbg/article/view/11124 Acesso em: jul. 2017.

CASTRO, A.L.C. Manual de desastres. Vol.1. Desastres naturais. Brasília: MIR, 2003. Disponível http://www.mi.gov.br/c/document library/get file?uuid=47a84296-d5c0-474d-a6caem: 8201e6c253f4&groupId=10157 Acesso em: jul. 2017.

CASTRO, K.B. et al. Caracterização geomorfológica do município de Jaborandi, oeste baiano, escala 1:100.000. Planaltina: Embrapa Cerrados, 2010. 32 p. (Boletim de Pesquisa e Desenvolvimento/Embrapa Cerrados,  $285$ ). Disponível em: http://www.infoteca.cnptia.embrapa.br/bitstream/doc/902912/1/bolpd285.pdf Acesso em: jul. 2017.

CAVALCANTI, I.F.A. et al. Tempo e clima no Brasil. São Paulo: Oficina de Textos, 2009. 463p.

CAXITO, F.A. Evolução tectônica da Faixa Rio Preto, Noroeste da Bahia / Sul do Piauí. 2010. 151 p. Dissertação (Mestrado) - IGC-UFMG, Belo Horizonte, 2010.

CAXITO, F.A.; UHLEIN, A. Arcabouço Tectônico e Estratigráfico da Faixa Riacho do Pontal, Divisa Pernambuco-Piauí -Bahia. Geonomos, Belo Horizonte, v. 21, n. 2, p. 19-37, 2013.

CBHSF. Plano de Recursos Hídricos da Bacia Hidrográfica do Rio São Francisco 2016-2025. RP1A – Diagnóstico da dimensão técnica e institucional. Vol. 2 – Caracterização da Bacia Hidrográfica  $2<sup>a</sup>$ Disponível parte. 2015a. em: http://cbhsaofrancisco.org.br/planoderecursoshidricos/wpcontent/uploads/2015/04/V2 caract p2 v2.pdf Acesso em: jul. 2017.

Plano de Recursos Hídricos da Bacia Hidrográfica do Rio São Francisco. RP1A -Diagnóstico da dimensão técnica e institucional. Vol. 7 – Usos, balanço hídrico e síntese do diagnóstico.  $2015c.$ Disponível em: http://cbhsaofrancisco.org.br/planoderecursoshidricos/wpcontent/uploads/2015/04/V7 usos diag v2.pdf Acesso em: jul. 2017.

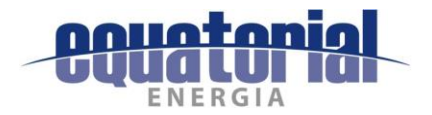

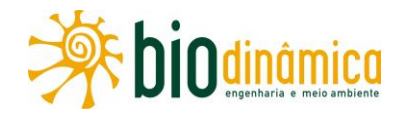

CBHSF. Plano de Recursos Hídricos da Bacia Hidrográfica do Rio São Francisco. Módulo 1. Resumo Executivo. Proposta para apreciação do Plenário do CBHSF. Salvador, 2004. Disponível em: http://www.saofrancisco.cbh.gov.br/ docs/planos/PlanoDecenaldeRecursosHidricos.pdf Acesso em: jul. 2017.

- Plano de Recursos Hídricos da Bacia Hidrográfica do Rio São Francisco. RP1A Diagnóstico da dimensão técnica e institucional, Vol. 4 - Análise qualitativa e quantitativa superficiais. 2015b. Disponível águas em: http://cbhsaofrancisco.org.br/planoderecursoshidricos/wpcontent/uploads/2015/04/V4 qual quant sup v21.pdf Acesso em: jul. 2017.

Plano de Recursos Hídricos da Bacia Hidrográfica do Rio São Francisco 2016-2025. RF<sub>3</sub> Resumo executivo. 2016. Disponível em: http://cbhsaofrancisco.org.br/planoderecursoshidricos/wpcontent/uploads/2015/04/RF3 24jan17.pdf Acesso em: jul. 2017.

CERRI, L. E. S.; AMARAL, C. P. Riscos geológicos. In: OLIVEIRA, A. M. S.; BRITO, S. N. A. (Eds.). Geologia de Engenharia. São Paulo: ABGE, 1998. p. 303-310.

CHAN, C.S. Análise de distúrbios ondulatórios de leste sobre o oceano Atlântico equatorial sul. 1990. Dissertação (Mestrado) – INPE, São José dos Campos, 1990.

CODEVASF. Plano Nascente Parnaíba: plano de preservação e recuperação de nascentes da bacia do rio Parnaíba. Brasília: IABS, 2016. 174 Disponível p. em: https://www.google.com.br/url?sa=t&rct=j&g=&esrc=s&source=web&cd=5&cad=rja&uact=8 &ved=0ahUKEwj9qqnVn4nVAhUBjJAKHfmKCToQFqq6MAQ&url=http%3A%2F%2Fwww2.cod evasf.gov.br%2Fprogramas acoes%2Fplano-

nascente%2Fplanonascenteparnaiba.pdf&usg=AFQjCNGYEaufYoPDZA3dLjpBxOxtegrC4Q Acesso em: jul. 2017.

CORREIA, A.A.; ARAGÃO, M.R.S.; BRAGA, C.C. Padrões de variabilidade temporal das componentes do vento à superfície no Nordeste do Brasil. In: CONGRESSO BRASILEIRO DE METEOROLOGIA, 11., 2000, Rio de Janeiro. Anais... Rio de Janeiro: Sociedade Brasileira de Meteorologia, 2000.

CPRM. Carta geológica do Brasil ao milionésimo: folhas Tocantins, Araguaia, São Francisco e Teresina. Brasília, 2004.

**GEOSGB:** consulta dados. textual de Disponível em: http://geosgb.cprm.gov.br/menuoci/index2.php?txtlD=00f1a5b2ec4a171d20ea5a37c161c95f Acesso em: jul. 2017.

\_. Levantamento da Geodiversidade: Projeto Atlas Pluviométrico do Brasil. Isoietas Anuais Médias 1977 a 2006. Rio de Janeiro, 2009.

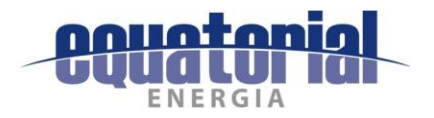

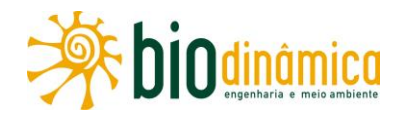

CREPANI, E. et al. Sensoriamento remoto aplicado ao zoneamento ecológico-econômico e ordenamento territorial. São José dos Campos: INPE, 2001.

DANDERFER, A.; DARDENNE M.A. Tectonoestratigrafia da Bacia Espinhaço na porção centronorte do Cráton do São Francisco: registro de uma evolução poliistórica descontínua. Rev. Bras. Geoci., São Paulo, v. 32, n.4, p. 449-460, 2002.

DARDENNE, M.A. Os grupos Paranoá e Bambuí na Faixa Dobrada Brasília. In: SIMPÓSIO SOBRE O CRATON DO SÃO FRANCISCO E SUAS FAIXAS MARGINAIS, 1981, Salvador. Anais... Salvador: SBG/BA, 1981. p.140-156.

Síntese sobre a estratigrafia do Grupo Bambuí no Brasil Central. In: CONGRESSO BRASILEIRO DE GEOLOGIA, 30., 1978, Recife. Anais... Recife, 1978. v.2, p.597-610

DIAS, R.N.; MESQUITA, C.R.; VISACRO, S. Aplicações de mapas de densidade de descargas atmosféricas na engenharia de proteção: avaliações e limitações. In: ENCUENTRO REGIONAL IBEROAMERICANO DE CIGRÉ – ERIAC, 13., 2009, Puerto Iguazú. Anales... Puerto Iguazú, 2009. Disponível em: http://www.labplan.ufsc.br/congressos/XIII%20Eriac/B2/B2-08.pdf Acesso em: jul. 2017.

DNPM. Disponível Processos. em: https://sistemas.dnpm.gov.br/SCM/Extra/site/admin/pesquisarProcessos.aspx Acesso em: jul. 2017.

ELAT. **Densidade** de raios município. Disponível por em: http://www.inpe.br/webelat/docs/Densidade de Raios por Municipio 2013 03 28.pdf Acesso em: jul. 2017.

EMBRAPA. Centro Nacional de Pesquisa de Solos. Manual de métodos de análise de solo. 2. ed. revisada e atualizada. Rio de Janeiro, 1997. (EMBRAPA-CNPS. Documentos. 1) Disponível em:

https://www.agencia.cnptia.embrapa.br/Repositorio/Manual+de+Metodos\_000fzvhotqk02w x5ok0q43a0ram31wtr.pdf Acesso em: jul. 2017.

EMBRAPA SOLOS. Sistema Brasileiro de Classificação de Solos. 3. ed. Rio de Janeiro, 2013.

FANTINEL, L. M. et al. Microbialitos da Formação Sete Lagoas (Grupo Bambuí), Neoproterozoico, em Minas Gerais e Goiás, In: FAIRCHILD, T.R.; ROHN, R.; DIAS-BRITO, D. (Eds.). Microbialitos do Brasil do Pré-Cambriano ao recente: um atlas. Rio Claro: UNESP, IGCE, UNESPetro, 2015. p. 168-193.

FERREIRA, A.G.; MELLO, N.G.S. Principais sistemas atmosféricos atuantes sobre a região nordeste do Brasil e a influência dos oceanos Pacífico e Atlântico no clima da região. Rev. Bras. **Climatol., v.1. n.1, p. 15-28, 2005.** 

FERREIRA, N.J.; SANCHES, M.; SILVA DIAS, M.A.F. Composição da Zona de Convergência do Atlântico Sul em períodos de El Niño e La Niña. Rev. Bras. Meteorol., v. 19, n. 1. p. 89-98, 2004.

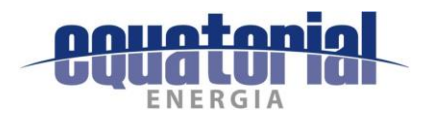

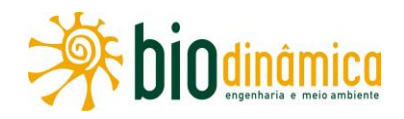

FILIPPIN, C.G. et al. Medição e controle de vibração e ruído em transformadores de Subestações. In: CONGRESSO DE INOVAÇÃO TECNOLÓGICA EM ENERGIA ELÉTRICA - CITENEL, 2., 2003, Salvador, Salvador. Anais... 2003. Disponível em: http://www.mfap.com.br/pesquisa/arquivos/20090427153847-

Medicao%20e%20Controle%20de%20Vibracao%20e%20Ruido%20em.pdf Acesso em: ago. 2017.

GOMES, M.A.S.S. Estudo dos relâmpagos na região sudeste do Brasil em função das características geográficas. 2003. Dissertação (Mestrado) - INPE, São José dos Campos, 2003. Disponível http://mtcem: m16.sid.inpe.br/col/sid.inpe.br/jeferson/2003/11.18.11.34/doc/publicacao.pdf Acesso em: jul. 2017.

GRIMM, A.M. The El Niño impact on the summer monsoon in Brazil: regional processes versus remote influences. J. Climate, v. 16, n. 2, p. 263-280, 2003.

GUÉRIN, C.; FAURE, M. Macrauchenia patachonica Owen (Mammalia, Litopterna) de la région de São Raimundo Nonato (Piauí, Nordeste brésilen) et la diversité des Macraucheniidae pléistocènes. Geobios, v. 37, n.4, p. 516-535, 2004.

GUERIN, C. et al. Toca da Janela da Barra do Antonião, São Raimundo Nonato, PI. In: WINGE, M. et al. (Eds.). Sítios geológicos e paleontológicos do Brasil. Brasília: CPRM, 2002. v. 2. 515 p.

GUERRA, A. T.; GUERRA, A.J.T.G. Novo dicionário geológico-geomorfológico. 9. ed. Rio de Janeiro: Bertrand Brasil, 2011. 648p.

IBGE. Manual técnico de Geomorfologia. Rio de Janeiro, 2009.

IGLESIAS, M.; UHLEIN, A. Estratigrafia do Grupo Bambuí e coberturas fanerozóicas no Vale do Rio São Francisco, Norte de Minas Gerais. Rev. Bras. Geoci., São Paulo, v. 39, n.2, 2009. Disponivel em: http://ppegeo.igc.usp.br/index.php/rbg/article/view/7661 Acesso em: jun. 2017.

INDE. Vizualizador da INDE. Disponível em: http://www.visualizador.inde.gov.br/ Acesso em: jul. 2017.

INMET. BDMEP - Banco de Dados Meteorológicos para Ensino e Pesquisa. Disponível em: http://www.inmet.gov.br/portal/index.php?r=bdmep/bdmep Acesso em: jul. 2017.

. Normais climatológicas 1961-1990. Rio de Janeiro, 1993.

JACOMINE, P. K. T. (Coord.). Levantamento exploratório: reconhecimento de solos do Estado do Piauí. Rio de Janeiro: EMBRAPA-SNLCS/SUDENE-DRN, 1986. 2 v. (EMBRAPA-SNLCS. Boletim de Pesquisa, 36; SUDENE-DRN. Série Recursos de Solos, 18).

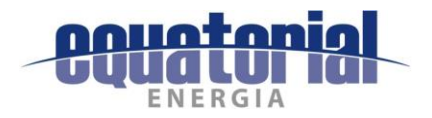

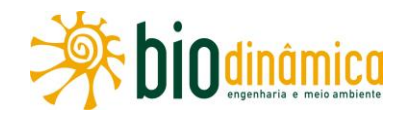

JACOMINE, P.K.T. et al. Levantamento exploratório-reconhecimento de solos da margem esquerda do rio São Francisco, Estado da Bahia. Recife: EMBRAPA/SNLCS, 1976. Disponível https://www.embrapa.br/solos/busca-de-publicacoes/em: /publicacao/335789/levantamento-exploratorio---reconhecimento-de-solos-da-margemesquerda-do-rio-sao-francisco-estado-da-bahia Acesso em: jul. 2017.

JATOBÁ, L.; SILVA, A.F.; GALVÍNCIO, J.D. A dinâmica climática do semiárido em Petrolina - PE. Rev. Bras. Geogr. Fís., v. 10, n. 01, p. 136-149, 2017. Disponível em: http://www.revista.ufpe.br/rbgfe/index.php/revista/article/view/1827/1134 Acesso em: jul. 2017.

KOBIYAMA, M. et al. Prevenção de desastres naturais: conceitos básicos. Florianópolis: Organic Trading, 2006. 109 p. Disponível em: http://aquassubterraneas.cetesb.sp.gov.br/wpcontent/uploads/sites/28/2014/05/prevencaodedesastresnaturaisconceitosbasicos.pdf Acesso em: jun. 2017.

KOUSKY, V.E. Diurnal rainfall variation on Northeast Brazil. Mon. Wea. R., v. 108, p. 488-498, 1980.

LARACH, J.O.I. et al. Definição e notação de horizontes e camadas do solo. 2. ed. rev. e atual. Rio de Janeiro: EMBRAPA-SNLCS, 1988. (EMBRAPA-SNLCS. Documentos, 3). Disponível em: https://www.embrapa.br/solos/busca-de-publicacoes/-/publicacao/338493/definicao-enotacao-de-horizontes-e-camadas-do-solo Acesso em: jan. 2017.

LEITE, C.M.M. Campo Alegre de Lourdes, folha SC.23-X-D-IV. Peixe, folha SC.23-X-D-I: Estado da Bahia. Brasília: CPRM, 1997. 158p. (Programa Levantamentos Geológicos Básicos do Brasil).

LEITE, C.M.M.; SANTOS, R.A.; CONCEICÂO, H. A província toleítica-alcalina de Campo Alegre de Lourdes: geologia e evolução tectônica. In: SIMPÓSIO SOBRE O CRÁTON SÃO FRANCISCO, 2., 1993, Salvador. Anais... Salvador: SBG, SGM, v. 1, p. 56-59. 1993.

LIMA, L.A.S.L. et al. Caracterização geomorfológica do município de Correntina, oeste baiano, escala 1:100.000. Planaltina: Embrapa Cerrados, 2010a. 35 p. (Boletim de Pesquisa e Desenvolvimento / Embrapa Cerrados, 287). Disponível em: https://www.embrapa.br/buscade-publicacoes/-/publicacao/903457/caracterizacao-geomorfologica-do-municipio-decorrentina-oeste-baiano-escala-1100000 Acesso em: jul. 2017.

Caracterização geomorfológica do município de Riachão das Neves, oeste baiano, escala 1:100.000. Planaltina: Embrapa Cerrados, 2010b. 34 p. (Boletim de Pesquisa e Desenvolvimento  $\overline{1}$ Embrapa Cerrados.  $295$ ). Disponível em: https://www.embrapa.br/web/mobile/publicacoes/-/publicacao/903452/caracterizacaogeomorfologica-do-municipio-de-riachao-das-neves-oeste-baiano-escala-1-100000 Acesso em: jul. 2017.

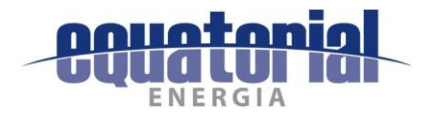

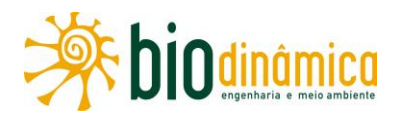

MANTESSO-NETO, V. et al. (Orgs.). Geologia do Continente Sul-Americano: evolução da obra de Fernando Flávio Marques de Almeida. São Paulo: Beca, 2004.

MARQUES, R.F.C. A energética dos distúrbios ondulatórios de leste no Oceano Atlântico sul e no norte do Nordeste do Brasil. In: CONGRESSO BRASILEIRO DE METEOROLOGIA, 14., 2006, Florianópolis. Anais... Florianópolis: Sociedade Brasileira de Meteorologia, 2006.

MARTINEZ, M.I. Estratigrafia e tectônica do Grupo Bambuí no norte do Estado de Minas Gerais. 2007. 112p. Dissertação (Mestrado) - IGC-UFMG, Belo Horizonte, 2007.

MARTINS, M.; LEMOS, V. L. Análise estratigráfica das seguências neoproterozóicas da Bacia do São Francisco. Rev. Bras. Geoci., São Paulo, v. 37, n. 4, p: 156-167, 2007.

MEDEIROS, M.M.; GOMES, A.M.; NERY, J.T. Análise de sistemas convectivos de mesoescala no Estado de São Paulo: climatologia utilizando dados do radar Doppler de Bauru. In: SIMPÓSIO BRASILEIRO DE CLIMATOLOGIA GEOGRÁFICA, 2010, Fortaleza. Anais... Disponível em: http://www.ourinhos.unesp.br/clima/paginas/095.pdf Acesso em: jul. 2017.

MENDONCA, F.; DANNI-OLIVEIRA, I. M. Climatologia: noções básicas e climas do Brasil. São Paulo: Oficina de Textos, 2007. 206 p.

MOLION, L.C.B.; BERNARDO, S.O. Uma revisão da dinâmica das chuvas no Nordeste brasileiro. Rev. Bras. Meteorol., v.17, n. 1, p. 1-10, 2002.

MORAIS, M.A.; CASTRO, W.A.C.; TUNDISI, J.G. Climatologia de frentes sobre a Região Metropolitana de São Paulo (RMSP), e sua influência na limnologia dos reservatórios de abastecimento de água. Rev. Bras. Meteorol., v. 25, n. 2, p. 205-217, 2010.

MOTA, G.V.; GANDU, A.W. Análise dos padrões ondulatórios de leste no Nordeste brasileiro durante o inverno de 1994. In: CONGRESSO BRASILEIRO DE METEOROLOGIA, 10., 1998, Brasília. Anais... Brasília: Sociedade **Brasileira** de Meteorologia, 1998. Disponível em: http://www.cbmet.com/cbm-files/13-7e22eecbeb3d1db7dfeab2d54368d500.pdf Acesso em: jul. 2017.

NOBRE, J.; COIMBRA A. M. Microfitólitos associados a construções estromatolíticas do Grupo Bambuí, Proterozóico Superior, na região de Arcos – MG. Rev. Bras. Geoci., São Paulo, v. 30, n. 4, p. 589-592, 2000.

NÓBREGA, R.S. et al. O fenômeno El Niño e a influência conjunta do dipolo do Atlântico no Estado do Ceará. In: CONGRESSO BRASILEIRO DE METEOROLOGIA, 11., 2000, Florianópolis. Anais... Florianópolis: Sociedade Brasileira de Climatologia, 2000.

OLIVEIRA, A. M. S.; BRITO, S. N. A. (Eds.). Geologia de Engenharia. São Paulo: ABGE, 1998.

OLIVEIRA, J. B. de. Pedologia aplicada. Piracicaba: FEALQ,2005.

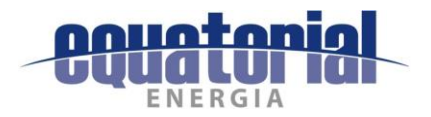

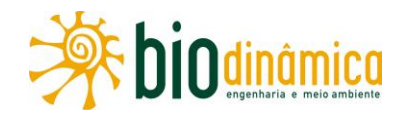

PASSO, D.P. et al. Caracterização geomorfológica do município de Barreiras, oeste baiano, escala 1:100.000. Planaltina, DF: Embrapa Cerrados, 2010a. 30 p. (Boletim de pesquisa e desenvolvimento / Embrapa Cerrados, 294).

. Caracterização geomorfológica do município de São Desidério, BA, escala 1:50.000. Planaltina, DF: Embrapa Cerrados, 2010b. 20 p. (Boletim de Pesquisa e Desenvolvimento Embrapa Cerrados, 283).  $\prime$ Disponível em: https://www.embrapa.br/web/mobile/publicacoes/-/publicacao/884436/caracterizacaogeomorfologica-do-municipio-de-sao-desiderio-ba-escala-1-50000 Acesso em: jul. 2017.

PESQUERO, J. F.; NOBRE, C. A.; MARENGO, J. Um sistema simples de identificação da Zona de Convergência do Atlântico Sul em rodadas longas de mudanças climáticas. In: CONGRESSO BRASILEIRO DE METEOROLOGIA, 16., 2010, Belém. Anais... Belém: Sociedade Brasileira de Meteorologia, 2010. Disponível em: http://www.cbmet2010.com/anais/artigos/436 16797.pdf Acesso em: jul. 2017.

PETROBRAS/BIODINÂMICA. Projeto de Ampliação de Processamento de Gás e Condensado de Cabiúnas (TECAB): Estudo de Impacto Ambiental - EIA. Rio de Janeiro, 2007.

PEZZI, L.P.; CAVALCANTI, I.F.A. Precipitação sobre a América do Sul para uma situação de El Niño conjugada com dipolo positivo e negativo de TSM no Atlântico em simulações com o MCG CPTEC/COLA. In: CONGRESSO BRASILEIRO DE METEOROLOGIA, 10., 1998, Brasília. Anais... Brasília: Sociedade Brasileira de Meteorologia, 1998.

PFALTZGRAFF, P. A. S.; TORRES, F.S.M.; BRANDÃO, R.L. (Orgs.). Geodiversidade do Estado do Piauí. Recife: CPRM, 2010. 260 p. (Programa Geologia do Brasil. Levantamento da Geodiversidade). Disponível em: http://www.cprm.gov.br/publique/media/Geodiversidade Pl.pdf Acesso em: jul. 2017.

REBOITA, M.S. et al. Regime de precipitação na América do Sul: uma revisão bibliográfica. R. Bras. Meteorol., v.25, n. 2, p. 185-204, 2010.

REDE SISMOGRÁFICA BRASILEIRA. Boletim Sísmico Brasileiro. 2014. Disponível em: http://www.rsbr.gov.br/catalogo\_sb.html Acesso em: jul. 2017.

SANCHEZ, E.A.M. Microbialitos e microfósseis da Formação Sete Lagoas, neoproterozóico, Brasil: implicações geomicrobiológicas em um contexto de mudanças climáticas e evolutivas. 2014. Tese (Doutorado - IG/USP, São Paulo, 2014.

SANTOS, H.G. et al. Procedimentos normativos de levantamentos pedológicos. Rio de Janeiro: EMBRAPA-CNPS, 1995. Disponível em: https://www.embrapa.br/solos/busca-depublicacoes/-/publicacao/330133/procedimentos-normativos-de-levantamentospedologicos Acesso em: jan. 2017.
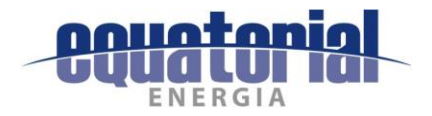

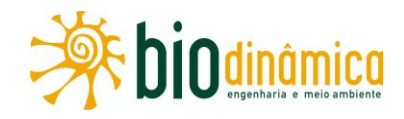

SANTOS M. E. C. M.; CARVALHO M. S. S. Paleontologia das bacias do Parnaíba, Grajaú e São Luís: reconstituicões paleobiológicas. Rio de Janeiro: CPRM, 2009. Disponível em: http://www.cprm.gov.br/publique/Geologia/Estratigrafia%2C-Paleontologia-e-Sedimentologia/Paleontologia-das-Bacias-do-Parnaiba%2C-Grajau-e-Sao-Luis---Reconstituicoes-Paleobiologicas-1261.html Acesso em; jun. 2017.

SAPATA, A.M.A. Monitoramento, modelagem e simulação dos impactos e efeitos do ruído de tráfego em trecho de cânion urbano da avenida de Horácio Racanello da cidade de Maringá-PR. 2010. Dissertação (Mestrado) – Programa de Pós-Graduação em Engenharia Urbana, Universidade Estadual de Maringá, Maringá, 2010.

SEMAR. Plano Estadual de Recursos Hídricos do Piauí. Relatório Síntese. 2010. Disponível em: http://www.semar.pi.gov.br/download/201605/SM06 578985b1e1.pdf Acesso em: jul. 2017.

SGARBI, G. N. C. et al. Bacia Sanfranciscana: o registro Fanerozóico da Bacia do São Francisco In: PINTO, C.P.; MARTINS-NETO, M.A. (Eds.). Bacia do São Francisco: geologia e recursos naturais. SBG, Belo Horizonte: SBG, 2001. p. 93-138.

SILVA, D.F.; BRITO, J.I.B. Variabilidade do vento na bacia hidrográfica do rio São Francisco durante a ocorrência da ZCAS. Ambiência, Guarapuava, v. 4, n. 2, p. 221-235, 2008. Disponível em: http://revistas.unicentro.br/index.php/ambiencia/article/viewFile/164/199 Acesso em: jul. 2017.

SILVA, R. R. Descrição osteológica e posicionamento filogenético de um terópode (Dinosauria, Saurischia) do Cretáceo Inferior da Bacia Sanfranciscana, município de Coração de Jesus, Minas Gerais, Brasil. 2013. 121 p. Dissertação (Mestrado) – USP, São Paulo. 2013.

SIMÕES, P. R. Carste e Paleoecologia em São Raimundo Nonato – PI, Brasil. In: INTERNATIONAL CONGRESS OF SPELEOLOGY, 13. [e] SPELEOLOGICAL CONGRESS OF LATIN AMÉRICA AND CARIBBEAN, 4. [e] BRAZILIAN CONGRESS OF SPELEOLOGY, 26., 2001, Brasília. Anais... Brasília, 2001. p. 305-309.

SIMONETTI, C.; FAIRCHILD, T. R. Proterozoic microfossils from subsurface siliciclastic rocks of the São Francisco Craton, south-central Brazil. Precambr. Res., v. 103, p. 1-29, 2000.

SOARES, F.R. et al. Impacto de relâmpagos no município de São José dos Campos. Rev. Biol. Ci. Terra,  $\mathsf{v}$ . 4, 1519-5228, 2004 Disponível n.  $2<sub>r</sub>$ p. em: http://www.redalyc.org/articulo.oa?id=50040218 Acesso em: jul. 2017.

SPIGOLON, A. L. D.; ALVARENGA, C. J. S. Fácies e elementos arquiteturais resultantes de mudanças climáticas em um ambiente desértico: Grupo Urucuia (Neocretáceo), Bacia Sanfranciscana, Brasil. Rev. Bras. Geoci., São Paulo, v. 32, n. 4, p: 397 - 405, 2002.

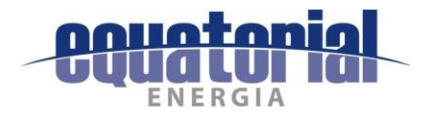

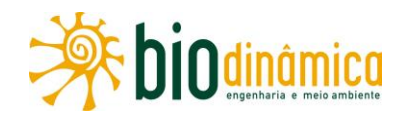

STEINKE, E.T.; STEINKE, V.A. Fatores determinantes do período de seca no Distrito Federal. B. Gaúcho Geogr. Porto Alegre,  $\mathsf{V}$ . 26. p. 244-254. 2000. **Disponível** em: http://www.seer.ufrqs.br/bqq/article/download/39717/26536 Acesso em: jul. 2017.

STUDART, T. M. C. A. Outorga do direito de uso da água em um cenário de incertezas: o caso do nordeste semi-árido. In: HOFMEISTER, W. (Org.). Sustentabilidade do semiárido. Fortaleza: Fundação Konrad Adenauer, 2002. p. 161-169. Disponível em: http://www.deha.ufc.br/ticiana/Arquivos/Publicacoes/Livros%20e%20Cap%20de%20Livros/C ap Ticiana Outorga%20em%20Climas%20Semi-%E1ridos.pdf Acesso em: jul. 2017.

UHLEIN, A. et al. Estratigrafia e tectônica das faixas neoproterozóica da porção norte do Cráton do São Francisco. Geonomos, Belo Horizonte, v. 19, n.2, p. 8-31, 2011. Disponível em: http://www.igc.ufmg.br/portaldeperiodicos/index.php/geonomos/article/view/38/18 Acesso em: jul. 2017.

UVO, C.R.B.; NOBRE, C.A.; CITEAU, J. Análise da posição da Zona de Convergência Intertropical (ZCIT) no Atlântico Equatorial e sua relação com a precipitação no Nordeste do Brasil. In: CONGRESSO BRASILEIRO DE METEOROLOGIA, 5., 1988, Rio de Janeiro. Anais... Rio de Janeiro: Sociedade Brasileira de Meteorologia, 1988. v.1, p.3.23-3.27.

VAN LOON, A.F. Hydrological drought explained: overview. WIREs Water, n. 2, p. 359-392, 2015.

VENCKUTĖ-ALEKSIENĖ, A.; RADZEVIČIUS, S.; SPIRIDONOV, A. Dynamics of phytoplankton in relation to the upper Homerian (Lower Silurian) lundgreni event: an example from the Eastern Baltic Basin (Western Lithuania). Marine Micropaleontol., n. 126, p. 31-44, 2016. Disponível em:

https://www.researchgate.net/publication/303179854 Dynamics of phytoplankton in relat ion to the upper Homerian Lower Silurian lundgreni event -

An example from the Eastern Baltic Basin Western Lithuania Acesso em: jul. 2017.

WHIPKEY, R. Z.; KIRKBY, M. J. Flow within the soil. In: KIRBY, M.J. (Ed.). Hill slope hydrology. Chichester: John Wiley & Sons, 1978.

YAMASAKI, J.; CAMARGO, E.; FISCH, G. Estudo sobre a ocorrência de relâmpago no Vale do Paraíba para o verão de 2006. In: ENCONTRO LATINO AMERICANO DE INICIAÇÃO CIENTÍFICA, 10. [e] ENCONTRO LATINO AMERICANO DE PÓS-GRADUAÇÃO, 6., 2006, São José dos Campos. Anais... São José dos Campos: Universidade do Vale do Paraíba, 2006. Disponível em: http://www.inicepq.univap.br/cd/INIC 2006/inic/inic/07/INIC0000717.ok.pdf Acesso em: jul. 2017.

ZAHER, H. et al. A complete skull of an Early Cretaceous Sauropod and the evolution of advanced Titanosaurians. PLoS ONE,  $\overline{2}$ , 2011. Disponível V. 6, n. em: http://journals.plos.org/plosone/article?id=10.1371/journal.pone.0016663#s2 Acesso em: jul. 2017.

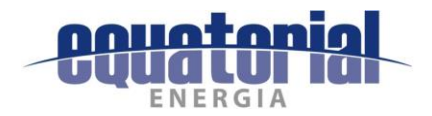

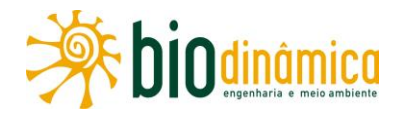

## 12.2 MEIO BIÓTICO

AB'SÁBER, A.N. Os domínios morfoclimáticos na América do Sul. Primeira aproximação. Geomorfologia, São Paulo, v. 52, p. 1-21, 1977.

. Os domínios de natureza no Brasil: potencialidades paisagísticas. São Paulo: Ateliê Editorial, 2007.

- O domínio dos Cerrados: introdução ao conhecimento. **R. Serv. Púb**., v. 3, n. 4, p. 41. 55, 1983.

AGUIAR, L.M.S.; MACHADO, R.B.; DITCHFIELD, A.D. Plano de Ação para a CVonservação do Morceguinho do Cerrado Lonchophylla dekeyseri. Relatório para o Ministério do Meio Ambiente, PROBIO/MMA, 2006.

ALBUQUERQUE, U.P. et al. Caatinga revisited: ecology and conservation of an important seasonal dry forest. The Scien. World J., p. 1-18, Aug. 2012. Disponível em: http://www.ncbi.nlm.nih.gov/pmc/articles/PMC3415163/?tool=pubmed Acesso em: ago. 2017.

ALCOFORADO-FILHO, F.G.; SAMPAIO, E.V.S.B.; RODAL, M.J.N. Florística e fitossociologia de um remanescente de vegetação caducifólia espinhosa arbórea em Caruaru, Pernambuco. Acta Bot. Bras.,  $\mathsf{V}$ .  $17,$ n.  $2<sub>r</sub>$ p. 287-303, 2003. Disponível em: http://www.scielo.br/pdf/abb/v17n2/a11v17n2 Acesso em: jun. 2017.

ALESTAM, T. Bird migration. Cambridge: Cambridge University Press, 1990.

ALEXANDRINO, E. R. et al. Bird sensitivity to disturbance as an indicator of forest patch conditions: an issue in environemental assessments. **Ecol. Indic.**, v. 66, p. 369-381, 2016.

ALMEIDA-GOMES, M.; PREVEDELLO, J.A.; CROUZEILLES, R. The use of native vegetation as a proxy for habitat may overestimate habitat availability in fragmented landscapes. Landsc. Ecol., v. 31, p. 711-719, 2016.

ALVES, M.A.S. Sistemas de migrações de aves em ambientes terrestres no Brasil: exemplos, lacunas e propostas para o avanço do conhecimento. Rev. Bras. Ornitol., v. 15, n. 2, p. 231-238, 2007.

ALVES, R. R. N.; LIMA, J. R. F.; ARAÚJO, H. F. P. The live bird trade in Brazil and its conservation implications: an overview. Bird Conserv. Int., v. 23, p. 53-65, 2013a.

ALVES, R. R. N.; OLIVEIRA, T. P. R.; ROSA, I. L. Wild animals used as food medicine in Brazil. Evidence-Based Compl. Altern. Med., v. 2013, p. 1-12, 2013b. Disponível em: https://www.hindawi.com/journals/ecam/2013/670352/ Acesso em: ago. 2017.

ANDRÉN, H. Effects of habitat fragmentation on birds and mammals in landscapes with different proportions of suitable habitat: a review. Oikos, v. 71, p. 355-366, 1994.

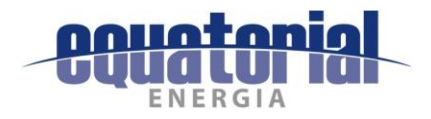

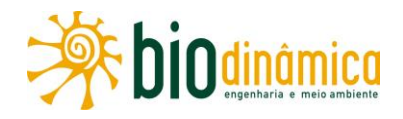

ANDREWS, A. Fragmentation of habitat by roads and utility corridors: a review. Aust. Zool., v. 26, p. 130-141, 1990.

ANJOS, L. et al. Técnicas de levantamento quantitativo de aves em ambiente florestal: uma análise comparativa baseada em dados empíricos. In: VON MATTER, S. et al. (Orgs.). Ornitologia e conservação: ciência aplicada, técnicas de pesquisa e levantamento. Rio de Janeiro: Technical Books, 2010.p. 63-76.

ANTAS, P. T. Z. Migration of neartic shorebirds (Charadriidae and Scolopacidae) in Brazil flyways and their different seasonal use. Wader Study Group Bull., v. 39, p. 52-56, 1983. Disponível em: . https://sora.unm.edu/node/120503 Acesso em: ago. 2017.

APG IV. An update of the Angiosperm Phylogeny Group classification for the orders and families of flowering plants: APG IV. Bot. J. Linn. Soc., n. 181, p. 1-20, 2016. Disponível em: http://reflora.jbrj.gov.br/downloads/2016 GROUP Botanical%20Journal%20of%20the%20Li nnean%20Society.pdf Acesso em: jul. 2017.

APLIC. Reducing avian collisions with power lines: the state of the art in 2012. Washington, D.C.: Edison Electric Institute, 2012.

. Suggested practices for avian protection on power lines: the state of the art in 2006. Final Repport. Washington D.C., 2006. 209 p.

APNE. Rede de Manejo Florestal da Caatinga: protocolo de medições de parcelas permanentes. Recife, 2005.

ARAÚJO FILHO, J. A.; CARVALHO, F. C. Desenvolvimento sustentado da caatinga. In: ALVAREZ V.; V. H.; FONTES, L. E. F.; FONTES, M. P. F. (Eds.). O solo nos grandes domínios morfoclimáticos do Brasil e o desenvolvimento sustentado. Viçosa: SBCS; Universidade Federal de Viçosa, 1996. p. 125-133.

ARIAS, F. J.; TEIXEIRA JUNIOR, M.; RECODER, R.; CARVALHO, C. M.; ZAHER, H.; RODRIGUES, M. T. Whiptail lizards in South America: a new Ameivula (Squamata, Teiidae) from Planalto dos Gerais, Eastern Brazilian Cerrado. Amphibia-Reptilia, Leiden, v. 35, n. 2014, p. 227-242, 2014.

ARIAS, F. J. et al. Whiptail lizards in South America: a new Ameivula (Squamata, Teiidae) from Planalto dos Gerais, Eastern Brazilian Cerrado. Amphibia-Reptilia, Leiden, v. 35, n. 2014, p. 227-242, 2014.

ASPIROZ, A. B. et al. Ecology and conservation of grassland birds in southeastern South America: a review. J. Field Ornithol., v. 83, n. 3, p. 217-246, 2012.

ASSUNÇÃO, S.L.; FELFILI, J.M. Fitossociologia de um fragmento de cerrado sensu stricto na APA de Paranoá, DF, Brasil. Acta Bot. Bras., v. 18, n. 4, p. 903-910, 2004. Disponível em: http://www.scielo.br/scielo.php?pid=S0102-

33062004000400021&script=sci\_abstract&tlng=es Acesso em: jun. 2017.

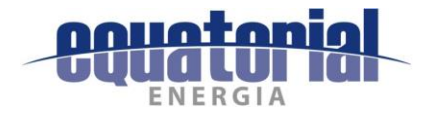

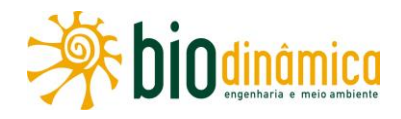

AWADE, M.; BOSCOLO, D.; METZGER, J.P. Using binary and probabilistic habitat availability indices derived from graph theory to model bird occurrence in fragmented forests. Landsc. Ecol., v. 27, p. 185-198, 2012.

AZEVEDO, J. A. R.; VALDUJO, P. H.; NOGUEIRA, C. C. Biogeography of anurans and squamates in the Cerrado hotspot: coincident endemism patterns in the richest and most impacted savanna on the globe. J. Biogeogr., Hoboken, v. 43, n. 12, p. 2454-2464, 2016.

BAKKE, I. A. et al. Water and sodium chloride effects on Mimosa tenuiflora (Willd.) Poiret seed germination. Rev. Caatinga, Mossoró, v. 19, n. 3, p. 261-267, 2006.

BARROS, J. S. Associação entre solos e vegetação nas áreas de transição cerrado caatingafloresta na bacia do Parnaíba: sub-bacia do rio Longá-Pl. 142 f. 2012. Tese (Doutorado em Ecologia) – Universidade de Brasília, Brasília. 2012.

BASTOS, R. P. Anfíbios do Cerrado. In: NASCIMENTO, L. B.; OLIVEIRA, M. E. (Eds.). Herpetologia no Brasil II. Belo Horizonte: Sociedade Brasileira de Herpetologia, 2007. p. 87-100.

BATALHA, M.A.; CIANCIARUSO, M.V.; MOTTA-JUNIOR, J.C. Consequences of simulated loss of open Cerrado areas to bird functional diversity. Natur. & Conserv., v. 8, n. 1, p. 1-5, 2012. Disponível em: http://www.cerradoecology.com/papers\_files/43.pdf Acesso em: ago. 2017.

BECKER, M.; DALPONTE, J.C. Rastros de mamíferos silvestres brasileiros. Brasília: Editora Universidade de Brasília, 1991. 180 p.

BENCKE, G.A. et al. (Orgs.). Áreas importantes para a conservação das aves no Brasil: parte 1 - estados do domínio da Mata Atlântica. São Paulo: SAVE Brasil, 2006. 494 p.

BENSON, P.C. Large raptor electrocution and power pole utilization: a study in six Western states. 1981. 98 p. Tese (Doutorado) - Brigham Young University, Utah, 1981.

BETINI, G.S. Amostragem por pontos numa Floresta Estacional Semidecidual, São Paulo, Brasil. 2001. 66 p. Dissertação (Mestrado) – Escola de Ensino Superior de Agricultura "Luiz de Queiroz"/USP, Piracicaba, 2001.

BEVANGER, K. Biological and conservation aspects of bird mortality caused by electricity power lines. Biol. Conserv., v. 86, p. 67-76, 1998.

Bird interactions with utility structures: collision and electrocution, causes and mitigation. measures. Ibis, v. 136, p. 412-425, 1994.

BIANCONI, G.V. Diversidade e deslocamentos de morcegos (Mammalia, Chiroptera) em remanescentes florestais do Noroeste do Paraná, Brasil. 2003. 52 p. Dissertação (Mestrado em Biologia Animal) - Instituto de Biociências Letras e Ciências Exatas, Universidade Estadual Paulista, São José do Rio Preto, 2003. 52 p.

BIANCONI, G.V.; MIKICH, S.B.; PEDRO, W.A. Diversidade de morcegos em remanescentes florestais do noroeste do Paraná, Brasil. Rev. Bras. Zool., v. 21, n. 4, p. 943-954, 2004.

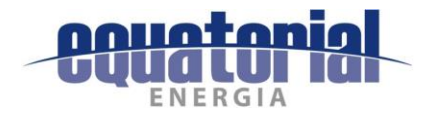

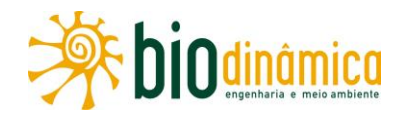

BIBBY, C.; JONES, M.; MARSDEN, S. Expedition field techniques: bird surveys. Cambridge: BirdLife International, 2000. 134 p.

BIGARELLA, J.J.; ANDRADE-LIMA, D.; RIEHS. P.J. Considerações a respeito das mudanças paleoambientais na distribuição de algumas espécies vegetais e animais no Brasil. An. Acad. **Bras. Ci.**, Rio de Janeiro, v. 47, p. 411-464, 1975.

BOCCHIGLIERI, A.; MENDONÇA, A.F.; HENRIQUES, R.P.B. Composição e diversidade de mamíferos de médio e grande porte no Cerrado do Brazil central. **Biota Neotrop.,** v.10, n. 3, p. 169-176, 2010.

BOKERMANN, W. C. A. Atualização do itinerário da viagem do Príncipe de Wied ao Brasil (1815-1817). Args. Zool. S. Paulo, v. 10, n. 3, p. 209-251, 1957.

BONVICINO, C.R.; LINDBERGH, S.M.; MAROJA, L.S. Small non-flying mammals from conserved and altered areas of Atlantic Forest and Cerrado: comments on their potential use for monitoring environment. Braz. J. Biol., v., 62, n. 4B, p. 765-774, 2002.

BONVICINO, C.R.; OLIVEIRA, J.A.; D'ANDREA, P.A. Guia de roedores do Brasil, com chaves para gêneros baseadas em caracteres externos. Rio de Janeiro: Centro Pan-Americano de Febre Aftosa - OPAS/OMS, 2008. 120 p.

BORGES, E. F. Discriminação e caracterização fenológica de classes de cobertura vegetal natural e antrópica do Oeste da Bahia a partir de séries temporais do sensor Modis. 2014. 138 f. Tese (Doutorado em Geociências Aplicadas) - UnB, Brasília, 2014.

BRASIL. Ministério do Meio Ambiente. Avaliação e ações prioritárias para a conservação da biodiversidade da Caatinga. Brasília: Universidade Federal de Pernambuco/Fundação de Apoio ao Desenvolvimento/Conservation International do Brasil/Fundação Biodiversitas/ EMBRAPA - Semi-árido, 2002. 36 p.

Cadastro Nacional de **Unidades** de Conservação. Disponível em: http://www.mma.gov.br/areas-protegidas/cadastro-nacional-de-ucs Acesso em: jun. 2017.

**Consultas** UCs. Disponível http://www.mma.gov.br/areaspor em: protegidas/cadastro-nacional-de-ucs/consulta-por-uc Acesso em: set. 2017a.

Mapas de cobertura vegetal dos biomas brasileiros. Disponível em: http://mapas.mma.gov.br/mapas/aplic/probio/datadownload.htm?/ Acesso em: ago. 2017.

Projeto Corredores Ecológicos. Disponível em: http://www.mma.gov.br/areasprotegidas/programas-e-projetos/projeto-corredores-ecologicos Acesso em: jul. 2017.

Resultados da 2<sup>ª</sup> Atualização das Áreas Prioritárias. Disponível em: http://www.mma.gov.br/biodiversidade/biodiversidade-brasileira/%C3%A1reaspriorit%C3%A1rias/item/10724 Acesso em: set. 2017b.

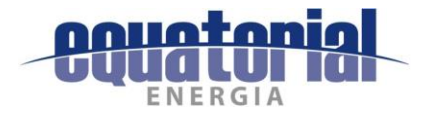

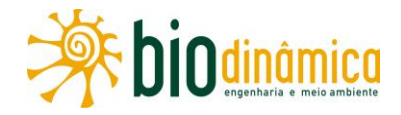

BRASIL. Ministério do Meio Ambiente. Secretaria de Biodiversidade e Florestas. Avaliação e identificação de áreas e ações prioritárias para a conservação, utilização sustentável e repartição dos benefícios da biodiversidade nos biomas brasileiros. Brasília, 2002. Disponível em: http://www.mma.gov.br/estruturas/chm/ arquivos/biodivbr.pdf Acesso em: ago. 2017.

BRASIL. Ministério do Meio Ambiente. Serviço Florestal Brasileiro. O que é o Cadastro Ambiental Rural (CAR). Disponível em: http://www.florestal.gov.br/o-que-e-o-car Acesso em: ago. 2017.

BRAZÃO, J.E.M.; SANTOS, M.M. Vegetação. In: IBGE. Recursos naturais e meio ambiente: uma visão do Brasil. 2. ed. Rio de Janeiro, 1996, 208 p.

BRITO, D.M.C. Áreas legalmente protegidas no Brasil: instrumento de gestão ambiental. Planeta Amazônia: Rev. Int. Dir. Amb. Pol. Públ., v. 2, p. 37-57, 2010. Disponível em: https://periodicos.unifap.br/index.php/planeta/article/view/358 Acesso em: ago. 2017

BROWER, J.E.; ZAR, J.H. Field & laboratory methods for general ecology. 2. ed. Dubuque: W.C. Brown, 1984.

CÁCERES, N.C.; MONTEIRO-FILHO. E.L.A. Os marsupiais do Brasil: biologia, ecologia e evolução. Campo Grande: Ed. UFMS, 2006. 364 p.

CALIXTO JÚNIOR, J. T.; DRUMOND, M. A.; ALVES JUNIOR, F. T. Estrutura e distribuição espacial de Mimosa tenuiflora (Willd.) Poiret em dois fragmentos de Caatinga em Pernambuco. Rev. Caatinga, Mossoró,  $2<sub>r</sub>$ 95-100, 2011. Disponível v. 24, n. p. em: https://periodicos.ufersa.edu.br/index.php/caatinga/article/view/1542 Acesso em: ago. 2017.

CAMARDELLI, M.; NAPOLI, M. F. Amphibian conservation in the Caatinga biome and semiarid region of Brazil. Herpetologica, Washington, D.C., v. 68, n. 1, p. 31-47, 2012.

CAMARGO, N.F.; AGUIRRE, L.M.S. Análise de dados secundários sobre a fauna de vertebrados da unidade fitogeográfica do Vale do Paranã. Planaltina: EMBRAPA, 2007.

CAMPELLO, E. F. C. Sucessão vegetal na recuperação de áreas degradadas. In: DIAS, L. E.; MELLO, J. W. V. (Eds.). Recuperação de áreas degradadas. Vicosa: UFV, 1998. p. 183 - 196.

CARAMASCHI, U. Redefinição do grupo Phyllomedusa hypochondrialis, com redescrição de P. megacephala (Miranda-Ribeiro, 1926), revalidação de P. azurea Cope, 1862 e descrição de uma nova espécie (Amphibia, Anura, Hylidae). **Arg. Mus. Nac.**, Rio de Janeiro, v. 64, n. 2, p. 159-179, 2006.

Taxonomic status of Leptodactylus ochraceus, a forgotten species (Anura: Leptodactylidae). Rev. Bras. Zool., Curitiba, v. 25, n. 3, p. 523-528, 2008. Disponível em: http://www.scielo.br/scielo.php?script=sci\_arttext&pid=S0101-81752008000300020 Acesso em: ago. 2017.

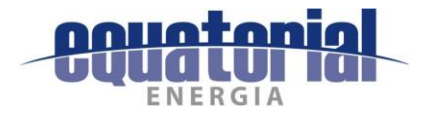

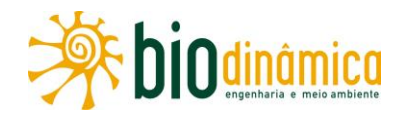

CARLOS, C. J.; STRAUBE, F.C.; PACHECO, J.F. Conceitos e definições sobre documentação de registros ornitológicos e critérios para a elaboração de listas de aves para os estados brasileiros. Rev. Bras. Ornitol., v.18, n.4, p.355-361, 2010.

CARMIGNOTTO, A.P. Pequenos mamíferos terrestres do bioma Cerrado: padrões faunísticos locais e regionais. 2005. 389 p. Tese (Doutorado) - IB-USP, São Paulo, 2005.

CASSANO, C.R. et al. Primeira avaliação do status de conservação dos mamíferos do estado da Bahia, Brasil. Oecol. Austral., v. 21, n. 2, p. 156-170, 2017.

CASTELLETTI, C. H. M. et al. Quanto ainda resta da Caatinga? Uma estimativa preliminar. In: SILVA, J. M. C. et al. (Orgs.). Biodiversidade da Caatinga: áreas e ações prioritárias para a conservação. Brasília: MMA/UFPE, 2003. p. 91-100.

CASTRO, A. A. J. F.; MARTINS, F. M.; FERNANDES, A. G. The woody flora of Cerrado vegetation in the State of Piauí, northeastern Brazil. Edinburg J. Bot., v. 55, p. 455-472, 1998.

CAVALCANTI, L. B. Q. et al. Herpetofauna of protected areas in the Caatinga II: Serra da Capivara National Park, Piauí, Brazil. Check List, São Paulo, v. 10, n. 1, p. 18-27, 2014. Disponível em: http://www.chufpb.com.br/danmesq/Publicacoes files/Cavalcanteetal2014.pdf Acesso em: ago. 2017.

CEMIG. Influência do comportamento de pássaros no desempenho de linhas de transmissão. In: SEMINÁRIO NACIONAL DE PRODUÇÃO E TRANSMISSÃO DE ENERGIA ELÉTRICA. - SNPTEE, 18., 2005, Curitiba. Anais... Curitiba, 2005. GLT - 26.

CHAME, M. Terrestrial mammal feces: a morphometric summary and description. Mem. Inst. Oswaldo Cruz. v. 98, suppl.  $\mathbf{1}$ p. 71-94, 2003. Disponível em: http://www.scielo.br/scielo.php?script=sci\_arttext&pid=S0074-02762003000900014 Acesso em: ago. 2017.

CHAVES, P.M.R.; FRANCO, P.A.D.; PEREIRA, V.C.R. Diversidade de Morcegos (Mammalia, Chiroptera) em gruta de formação calcária localizada na Fazenda Cantinho, Município de Formosa-Goiás (GO). R. Meio Amb. Sustentab., v.1, n. 1, p. 8-28, 2012.

CHESSER, R.T. Migration in South America: an overview of austral system. Bird Conserv. Int., v. 4, p. 91-107, 1994.

CHESSER, R.T.; LEVEY, D.J. Austral migrants and the evolution of migration in New World birds: diet, habitat and migration revisited. Am. Natur., v. 152, p. 311-319, 1998..

CITES. Appendices  $\mathbf{L}$  $\Pi$ Ш. Valid from April 2017. Disponível  $\overline{4}$ em: https://cites.org/eng/app/appendices.php Acesso em: jul. 2017.

CNIP. Homepage. Disponível em: http://www.cnip.org.br/ Acesso em: ago. 2017.

COLLAR, N.J. et al. Threatened birds of the Americas: The ICBP/IUCN Red Data Book. 3. ed. Cambridge: ICBP, 1992.

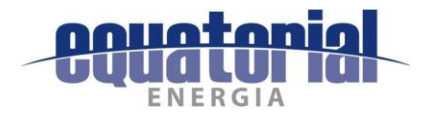

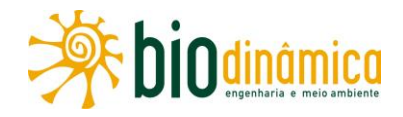

COLLI, G. R.; BASTOS, R. P.; ARAÚJO, A. F. B. The character and dynamics of the Cerrado herpetofauna. In: OLIVEIRA, P. S.; MARQUIS, R. J. (Eds.). The Cerrados of Brazil: Ecology and Natural History of a Neotropical Savanna. New York: Columbia University Press, 2002. p. 223- $241.$ 

COLWELL, R. K. Estimativas: Estatística estimativa da rigueza de espécies e espécies compartilhadas a partir de amostras. Versão 9.1.0. Guia do usuário e aplicativo. Disponível em: http://viceroy.eeb.uconn.edu/estimates/ Acesso em: ago. 2017.

CONCEIÇÃO, G. M. Florística e fitossociologia de uma área de cerrado marginal, Parque Estadual do Mirador, Mirador, Maranhão. 2000. 148p. Dissertação (Mestrado em Biologia Vegetal) - UFPE, ecife, 2000.

CORY, C. B.; HELLMAYR, C. E.; CONOVER, B. Catalogue of the birds of the Americas. Chicago: Field Museum of Natural History, 1918-1949. 15 v. (Zoological Series, volume 13).

COSTA, F.R.C. Structure and composition of the groundherb community in a terra-firme Central Amazonian Forest. Acta Amaz., Manaus, v. 34, p. 53-59, 2004. Disponível em: http://www.scielo.br/scielo.php?script=sci\_arttext&pid=S0044-59672004000100007 Acesso em: ago. 2017.

COSTA, H. C.; BÉRNILS, R. S. Répteis brasileiros: Lista de espécies 2015. Herpetol. Bras., São Paulo, v. 4, n. 3, p. 75-93, 2015.

COSTA, L.P. The historical bridge between the Amazon and the Atlantic Forest of Brazil: a study of molecular phylogeography with small mammals. J. Biogeogr., v. 30, p.71-86, 2003. Disponível em: http://www.ib.usp.br/~lfsilveira/pdf/costa.pdf.pdf Acesso em: ago. 2017.

COSTA, L.P. et al. Conservação de mamíferos no Brasil. Megadiversidade, v. 1, n. 1, p. 103-112, 2005.

CRACRAFT, J. Historical biogeography and patterns of differentiation within the South American avifauna: areas of endemism. In: BUCKLEY, P.A. et al. (Eds.). Neotropical ornithology. Washington, D.C.: American Ornithologists' Union, 1985. p. 49-84.

CROUZEILLES, R.; LORINI, M.L.; GRELLE, C.E.V. Deslocamento na matriz para espécies da Mata Atlântica e a dificuldade da construção de perfis ecológicos. **Oecol Aust**., v. 14, p. 875–903, 2010. Disponível em: https://revistas.ufrj.br/index.php/oa/article/view/7123/5704 Acesso em: ago. 2017.

... The importance of using sustainable use protected areas for functional connectivity. Biol. Conserv., v. 159, p. 450-457, 2013.

CROUZEILLES, R. et al. The effects of the number, size and isolation of patches along a gradient of native vegetation cover: how can we increment habitat availability? Landsc. Ecol., v. 29,p. 479-489, 2014.

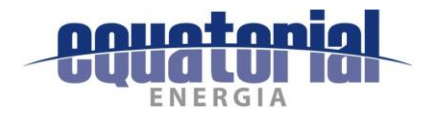

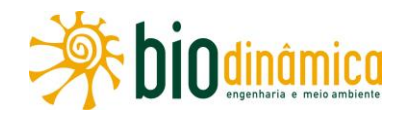

CROUZEILLES, R. et al. Incorporating habitat availability into systematic planning for restoration: a species-specific approach for Atlantic Forest mammals. Divers. Distrib., v. 21, p. 1027-1037, 2015.

CRUZ, M.A.O.M. et al. Diversidade de mamíferos em áreas prioritárias para conservação da Caatinga. In: ARAÚJO, F.S.; RODAL, M.J.N.; BARBOSA, M.R.V. (Orgs.). Análise das variações da biodiversidade do bioma Caatinga: suporte a estratégias regionais de conservação. Brasília: MMA/SBF, 2005. p. 181-201

DAMASCENA, L.S. Caracterização da Savana Estépica Parque no baixo médio São Francisco, Bahia, Brasil. 2011. Dissertação (Pós-graduação) - UEFS, Feira de Santana, 2011. Disponível em: http://www2.uefs.br:8081/ppgm/caracteriza%C3%A7%C3%A3o-da-savanaest%C3%A9pica-parque-no-baixo-m%C3%A9dio-s%C3%A3o-francisco-bahia-brasil Acesso em: jul. 2017.

DE LA ZERDA, S.; ROSELLI, L. Mitigación de colisión de aves contra líneas de transmisión eléctrica con marcaje del cable de quarda. Ornitol. Colomb., v.1, p. 42-62, 2003.

DEL HOYO, J.; ELLIOTT, A.; CHRISTIE, D.A. (Eds.). Handbook of the birds of the world. Barcelona: Lynx, 1992-2013. 17v.

DELAHAY, R.J.; SMITH, G.C.; HUTCHINGS, M.R. Management of disease in wild mammals. Tokyo: Springer, 2009, 284 p.

DIAS, B.F.S. Cerrados: uma caracterização. In: DIAS B.F.S. (Ed.). Alternativas de desenvolvimento dos cerrados: manejo e conservação dos recursos naturais renováveis. Brasília: FUNATURA, 1992.

DIXON, J. R. Taxonomic status of the South American snakes Liophis miliaris, L. amazonicus, L. chrysostomus, L. mossoroensis and L. purpurans (Colubridae: Serpentes). Copeia, Lawrence, v. 1983, n. 3, p. 791-802, 1983.

DOAN, T. M.; NOGUEIRA, C. Bachia bresslaui. In: IUCN. The IUCN Red List of Threatened Species 2010. Disponível em: http://dx.doi.org/10.2305/IUCN.UK.2010 Acesso em: ago. 2017.

DORNAS, T.; CROZARIOL, M.A. Aves associadas a ambiente de veredas na Estação Ecológica Serra Geral do Tocantins com novos registros para a região e nota sobre população local de Culicivora caudacuta. Atual. Ornitol., n. 168, p. 52-63, 2012.

DORNELES, L.P.; WAECHTER, J.L. Estrutura do componente arbóreo da floresta arenosa de restinga do Parque Nacional da Lagoa do Peixe, Rio Grande do Sul. Hoehnea, v. 31, p. 61-72, 2004a.

. Fitossociologia do componente arbóreo na floresta turfosa do Parque Nacional da Lagoa do Peixe, Rio Grande do Sul, Brasil. Acta Bot. Bras., v. 18, p. 815-824, 2004b.

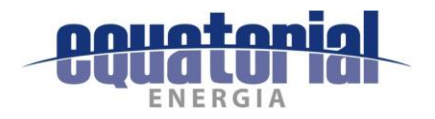

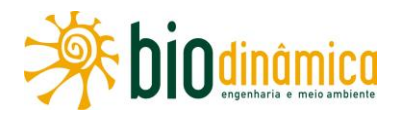

DRUMMOND, L. O. et al. New records of the teild lizards Kentropyx paulensis (Boettger, 1893) and Tupinambis duseni Lönnberg, 1910 (Squamata: Teiidae) from the state of Minas Gerais, southeastern Brazil. Check List, São Paulo, v. 10, n. 6, p. 1549-1554, 2014.

EFE, M.A.; FILIPPINI, A. Nidificação do joão-de-barro, Furnarius rufus (Passeriformes, Furnariidae) em estruturas de distribuição de energia elétrica em Santa Catarina. **Ornithologia,** v.1, n. 1, p. 121-124, 2006.

EIRGRID. Ecology quidelines for electricity transmission projects. 2012. Disponível em: http://www.eirgridgroup.com/site-files/library/EirGrid/EirGrid-Ecology-Guidelines-for-Electricity-Transmission-Projects.pdf Acesso em: maio 2017.

EISENBERG, J.F. The mammalian radiations: an analysis of trends in evolution, adaptation, and behavior. Chicago: The University of Chicago Press, 1981, 610 p.

EISENBERG, J.F.; REDFORD, K.H. Mammals of Neotropics: the central neotropics: Equador, Peru, Bolivia, Brazil. Chicago: The University of Chicago Press, 1999. 609 p.

EITEN, G. The Cerrado vegetation of Brazil. Bot. Rev., v. 38, n. 2, p. 201-341, 1972.

Delimitação do conceito de Cerrado. **Arq. JBRJ**, Rio de Janeiro, v. 21, p. 125-134, 1977.

ELLENBERG, H.; MUELLER-DOMBOIS, I. D. A key to Raunkiaer plant life forms with revised subdivisions. Ber. Geobot. Inst., v. 37, p. 56-73, 1967.

EMBRAPA. Área de Reserva Legal (ARL). Disponível em: https://www.embrapa.br/codigoflorestal/area-de-reserva-legal-arl Acesso em: ago. 2017

EMMONS, L.H. Neotropical rainforest mammals: a field quide. Chicago: The University of Chicago Press, 1990. 281 p.

ESBERARD, C.E.L. Influence of moon cycle in phyllostomid bat capture. **Iheringia** (Zoologia), v. 97, n. 1, p. 81-85, 2007

ESBÉRARD, C.E.L.; MOTA, J.A.; PERIGRO, C. Morcegos cavernícolas da APA Nascentes do Rio Vermelho, Goiás. R. Bras. Zooci., v. 7, p. 311-325, 2005.

ESTRADA, A. et al. General bat activity measured with an ultrasound detector in a fragmented tropical landscape in Los Tuxtlas, Mexico. Anim. Biodivers. Conserv., v. 27, p. 1-9, 2004.

EWERS, R.M.; DIDHAM, R.K. Confounding factors in the detection of species responses to habitat fragmentation. Biol. Rev. Camb. Philos. Soc., v. 81, p. 117-42, 2006.

FAHRIG, L. Effects of habitat fragmentation on biodiversity. Annu. Rev. Ecol. Evol. Syst., v. 34, p. 487-515, 2003.

FAITH, D. P.; MINCHIN, P. R.; BELBIN, L. Compositional dissimilarity as a robust measure of ecological distance. Vegetatio, v. 69, n. 1-3, p. 57-68, 1987.

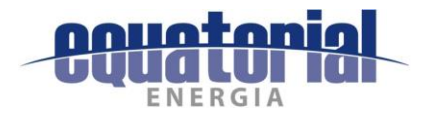

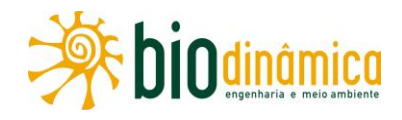

FARIA, C. M. B. et al. Adubação verde com leguminosas em videira no Submédio São Francisco. Bras. Ci.  $D<sub>1</sub>$ Rev. Solo.  $V_{\star}$ 28. n. 04. 641-648. 2004. **Disponível** em: https://www.embrapa.br/web/mobile/publicacoes/-/publicacao/155382/adubacao-verdecom-leguminosas-em-videira-no-submedio-sao-francisco Acesso em: set. 2017.

FARIA, S.M.; LIMA, H. C. Additional studies on the nodulation status of legume species in Brazil. Plant and Soil, Dordrecht, v. 200, p. 185-192, 1998.

FARIAS, G. B. Avifauna em quatro áreas de caatinga strictu senso no centro-oeste de Pernambuco, Brasil. Rev. Bras. Ornitol., v. 15, n. 1, p.  $53-60$ , 2007. Disponível em: http://www4.museugoeldi.br/revistabrornito/revista/index.php/BJO/article/viewFile/2803/pdf 447 Acesso em: jul. 2017.

FARIAS, G. B.; GIRÃO E SILVA, W. A.; ALBANO, C.G. Diversidade de aves em áreas prioritárias para conservação de aves da Caatinga, In: ARAUJO, F.S.; RODAL, M.J.N.; BARBOSA, M.R.V. (Eds.). Análise das variações da biodiversidade do bioma caatinga: suporte a estratégias regionais de conservação. Brasília: MMA/Secretaria de Biodiversidade e Florestas, 2006. p. 204-226.

FARIAS, H.M. Monitoramento e identificação acústica de espécies de morcegos da Mata Atlântica por sinais de ecolocalização: contribuições ecológicas e potencial para conservação. 2012. 58 p. Dissertação (Mestrado) - Universidade Estadual de Santa Cruz, Ilhéus, 2012.

FELFILI, J. M.; CARVALHO, F. A.; HAIDAR, R. F. Manual para o monitoramento de parcelas permanentes nos biomas cerrado e pantanal. Brasília: UnB, Departamento de Engenharia Florestal, 2005.

FELFILI, J.M. et al. Composição florística e fitossociológica do Cerrado sentido restrito no município de Água Boa - MT. Acta Bot. Bras., v.16, n. 1, 2002. Disponível em: http://www.scielo.br/scielo.php?pid=S0102-

33062002000100012&script=sci\_abstract&tlng=pt\_Acesso em: jun. 2017.

Diversity, floristic and structural patterns of cerrado vegetation in Central Brazil. Plant Ecol., n. 175, p. 37-46, 2004.

FENTON, M.B. et al. Phyllostomid bats (Chiroptera: Phyllostomidae) as indicators of habitat disruption in the Neotropics. Biotropica, v. 24, n. 3, p. 440-446, 1992.

FERRAZ, G. Twelve guidelines for biological sampling in environmental licensing studies. Natur. **Conserv., v. 10, n. 1, p. 20-26, 2012.** 

FERREIRA, F. S. et al. The trade of medicinal animals in Brazil: current status and perspectives. Biodivers. Conserv., v.22, n. 4, p. 1-32, 2013.

FERREIRA, I.M. Paisagens do Cerrado: aspectos conceituais sobre Vereda. In: SIMPÓSIO NACIONAL CERRADO, 9. [e] SIMPÓSIO INTERNACIONAL SAVANAS TROPICAIS, 2., 2008, Brasília. Anais... Brasília, 2008.

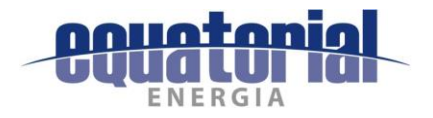

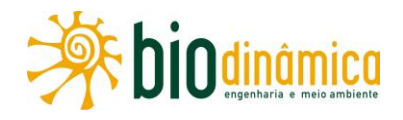

FINDLEY, J.S. Bats: a community perspective. Cambridge: Cambridge University Press, 1993. 179 p.

FINOL, H. Nuevos parâmetros a considerar-se en el análises estructural de las selvas virgenes tropicales. Rev. Fores. Venezoel., Merida, v. 14, n. 21, p. 24-42, 1971.

FISCHER, J.; LINDENMAYER, D.B. Landscape modification and habitat fragmentation: a synthesis. Global Ecol. Biogeogr., v.16, n. 3, p. 265-280, 2007.

FITTKAU, E.J. Johann Baptist Ritter von Spix: primeiro zoólogo de Munique e pesquisador do Brasil. Hist. Ci. Saúde, Rio de Janeiro, v. 8 suppl. 1.0, p. 1109-1135, 2001.

FIUZA, A. C. A avifauna da Caatinga do Estado da Bahia: composição e distribuição. Feira de Santana: Articulação Nordestina de Ornitologia, 1999.

FONSECA, G.A.B.; HERRMANN, G.; LEITE, Y.L.R. Macrogeography of Brazilian mammals. In: EISENBERG, J.F.; REDFORD, K.H. (Eds.). Mammals of the neotropics: the central neotropics. Chicago: The University of Chicago Press, 1999. p. 549-563.

FONSECA, G.A.B.; REDFORD, K.H. The mammals of IBGE's Ecological Reserve, Brasília, and an analysis of the role of gallery forests in increasing diversity. Rev. Bras. Biol., v. 44, p. 517-523, 1984.

FONSECA, G.A.B. et al. Livro vermelho dos mamíferos brasileiros ameacados de extinção. Belo Horizonte: Fundação Biodiversitas, 1994. 459 p.

FORZZA, R.C. et al. Lista de espécies da flora do Brasil. Rio de Janeiro: JBRJ, 2012.

FRANCO, A. A. et al. Revegetação de solos degradados. Seropédica: EMBRAPA-CNPBS, 1992. 11p. (EMBRAPA-CNPBS. Comunicado Técnico, 9).

FRANCO, F. L. et al. A new species of Thamnodynastes from the open areas of central and northeastern Brazil (Serpentes: Dipsadidae: Tachymenini). Salamandra, Mannheim, v. 53, n. 3, p. 339-350, 2017.

FRANKHAM, R.; BALLOU, J.D.; BRISCOE, D.A. Fundamentos da genética da conservação. Ribeirão Preto: Sociedade Brasileira de Genética, 2008. 280 p.

FREITAS, G. A. et al. Influência do sombreamento na qualidade de mudas de Sclerolobium paniculatum Vogel para recuperação de área degradada. J. Biotec. Biodivers., v. 3, n.3, p. 5-12, 2012.

FREITAS, M. A. Anfíbios do Nordeste Brasileiro. Edição do autor, 2011a. 86 p.

Répteis do nordeste brasileiro. Pelotas: USEB, 2011b. 130 p.

FREITAS, M. A. et al. Snakes of Cerrado localities in western Bahia, Brazil. Check List, São Paulo, v. 12, n. 3, a. 1896, p. 1-10, 2016.

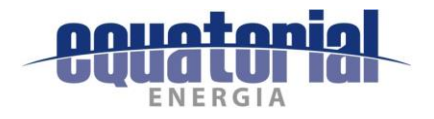

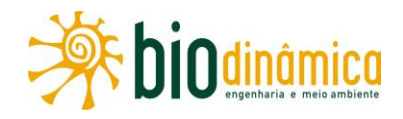

FREITAS, R.R.; ROCHA, P.L.B.; SIMÕES-LOPES, P.C. Habitat structure and small mammals abundances in one semiarid landscape in the Brazilian Caatinga. **Rev. Bras. Zool.**, v. 22, n. 1., p. 119-129, 2005.

FREITAS, W.K.; MAGALHAES, L.M.S. Métodos e parâmetros para estudo da vegetação com ênfase no estrato arbóreo. Floresta e Ambiente, v.19, n.4, p.520-539, 2012. Disponível em: http://www.scielo.br/scielo.php?pid=S2179-

80872012000400015&script=sci\_abstract&tlng=pt Acesso em: jun. 2017

FROST, D. Amphibian Species of the World 6.0: an online reference. 2017. Disponivel em: http://research.amnh.org/vz/herpetology/amphibia Acesso em: ago. 2017.

GALETTI, M. et al. Priority áreas for the conservation of Atlantic Forest large mammals. Biol. Conserv., v. 142, n. 2009, p. 1229-1241, 2009.

GANEM, R. S. Corredores ecológicos: o que são? In: ARRUDA, M. B. (Org.). Gestão integrada de ecossistemas aplicada a corredores ecológicos. Brasília: Ibama. 2006. p. 85-100.

GANNOUM, E.S. O desenvolvimento da indústria de energia eólica no Brasil: aspectos da inserção, consolidação e sustentabilidade. Cad. Adenauer, v. 15, n. 3, 2014.

GANS, C. Notes on amphisbaenids (Amphisbaenia, Reptilia). 5 A redefinition and a bibliography of Amphisbaena alba Linné. Am. Mus. Novitat., New York, n. 2105, p. 1-31, 1962.

GARDNER, A.L. (Ed.). Mammals of South America: marsupials, xenarthrans, shrews and bats. v. 1. Chicago: The University of Chicago Press, 2007. 669 p.

GARIGLIO, M. A. et al. (Orgs.). Uso sustentável e conservação dos recursos florestais da Caatinga. Brasília: Servico Florestal Brasileiro, 2010. 368p.

GIULIETTI, A.M.; PIRANI, J.R.; HARLEY, R.M. Espinhaço Range Region, Eastern Brazil. In: DAVIS, S.D. et al. (Eds.). Centres of Plant Diversity. Cambridge: WWFIUCN, 1997. p. 397-404.

... Vegetação e flora da Chapada Diamantina, Bahia. In: REUNIÃO ESPECIAL DA SBPC, 4., 1996, Feira de Santana, Bahia. Anais... Feira de Santana, 1996. p. 144-156.

GOIÁS. Secretaria de Meio Ambiente, Recursos Hídricos, Infraestrutura, Cidades e Assuntos **Unidades** Conservação. Metropolitanos. de Disponível em: http://www.secima.go.gov.br/pagina/ver/12999/unidades-de-conservacao Acesso em: set. 2017.

GOMES, A.S. Análise de dados ecológicos. Niterói: UFF, 2004. 30 p. Disponível em URL:http://www.uff.br/ecosed/apostila.pdf. Acesso em: ago. 2017.

GOTELLI, N. J.; COLWELL, R. K. Quantifying biodiversity: procedures and pitfalls in the measurement and comparison of species richness. Ecol. Let., v. 4, p. 379-391, 2001.

GOTELLI, N.J.; ELLISON, A.M. Princípios de estatística em ecologia. Porto Alegre: Artmed., 2011, 528 p.

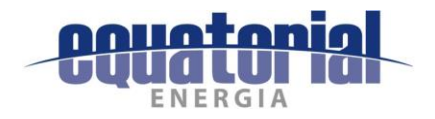

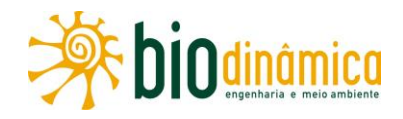

GREGORIN, R.; DITCHFIELD, A.D. A new genus and species of Lonchophyllini nectar-feeding bat (Phyllostomidae: Glossophaginae) from Northeastern Brazil. J. Mammal., v. 86, n. 2, p. 403-414, 2005.

GUEDES, T. B.; NOGUEIRA, C.; MARQUES, O. A. V. Diversity, natural history, and geographic distribution of snakes in the Caatinga, Northeastern Brazil. **Zootaxa**, Auckland, v. 3863, n. 1, p. 001-093, 2014.

GUTIÉRREZ, E.; MARINHO-FILHO, J. The mammalian faunas endemic to the Cerrado and the Caatinga. ZooKeys, n. 644, p. 105-157, 2017.

HADDAD, C. F. B. Anfíbios: uma análise da lista brasileira de anfíbios ameaçados de extinção. In: MACHADO, A. B. M.; DRUMMOND, G. M.; PAGLIA, A. P. (Eds.). Livro vermelho da fauna brasileira ameaçada de extinção. Volume II. Belo Horizonte: Fundação Biodiversitas, 2008. p. 287-295.

HADDAD, C. F. B. et al. Guia dos Anfíbios da Mata Atlântica: diversidade e biologia. São Paulo: Anolisbooks, 2013. 544 p.

HAFFER, J. Avian speciation in tropical South América, with a systematic survey of the toucans (Ramphastidae) and Jacamars (Galbulidae). Cambridge: Nuttal Ornithological Club, 1974. 390 p.

HAMMER, Ř.; HARPER, D.A.T.; RYAN, P.D. PAST: Paleontological statistics software package for education and data analysis. Palaeontol. Electr., v. 4, n. 1, 2001. Disponível em: http://palaeoelectronica.org/2001 1/past/issue1 01.htm Acesso em: maio 2017.

HERZOG, S.K.; KESSLER, M.; CAHILL, T.M. Estimating species richness of tropical bird communities from rapid assessment data. Auk, v. 119, n.3, p. 749–769, 2002.

IBAMA. Corredores Ecológicos: experiências em planejamento e implementação. Brasília, 2017.

Plano de Ação para a Conservação de Aves de Rapina. Brasília, 2008a. (Série Espécies Ameaçadas nº 136).

.. Plano de Ação para a Conservação de Galliformes Ameaçados de Extinção. Brasília, 2008b. (Série Espécies Ameaçadas nº 6).

. Plano de Ação para a Conservação do Pato-Mergulhão (Mergus octosetaceus). Brasília, 2006. (Série Espécies Ameaçadas nº 3).

IBGE. Cartas Topográficas Vetoriais do Mapeamento Sistemático: São Domingos (1980), Guarani de Goiás (1980), Rio do Meio (1973) e Rio Arrojado (1973). Escala 1:100.000. Disponível em:

ftp://geoftp.ibge.gov.br/cartas\_e\_mapas/folhas\_topograficas/vetoriais/escala\_100mil/projeto conv digital/ Acesso em: set. 2017.

. Manual técnico da vegetação brasileira. 2. ed. Rio de Janeiro, 2012. 271 p. (Manuais Técnicos em Geociências, nº 1).

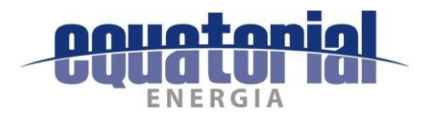

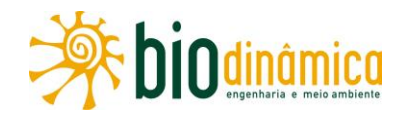

IBGE. Mapa de Biomas do Brasil, primeira aproximação. Rio de Janeiro, 2004. Disponível em: ftp://ftp.ibge.gov.br/Cartas e Mapas/Mapas Murais/ Acesso em: jul. 2017.

ICMBio. Aplicação de critérios e categorias da UICN na avaliação da fauna brasileira. Brasília. 2013. Disponível em: http://www.icmbio.gov.br/cepsul/images/stories/especies\_ameacadas/publicacoes/2013\_ap ostila aplicacao criterios categorias UICN versao 2.0.pdf Acesso em: ago. 2017.

**Fitofisionomias: Bioma** Cerrado. Disponível em: http://www.icmbio.gov.br/projetojalapao/pt/biodiversidade-3/fitofisionomias.html?showall=1%3E%20Acessado Acesso em: jul. 2017c

Mapa temático e dados geoestatísticos das Unidades de Conservação Federais. **Disponível** em: http://www.icmbio.gov.br/portal/geoprocessamentos/51-menuservicos/4004-downloads-mapa-tematico-e-dados-geoestatisticos-das-uc-s Acesso em: set. 2017a.

**Mosaicos**  $\mathbf{e}$ **Corredores** Ecológicos. Disponível em: http://www.icmbio.gov.br/portal/mosaicosecorredoresecologicos Acesso em: jul. 2017a.

. Plano de Ação Nacional para a Conservação dos Passeriformes Ameaçados dos Campos Sulinos e Espinilho. Brasília, 2013. (Série Espécies Ameaçadas nº 31). Disponível em: http://www.icmbio.gov.br/portal/images/stories/docs-plano-de-acao/pan-campossulinos/livro-campos-sulinos-2014.pdf Acesso em: ago. 2017.

Projeto Corredor Ecológico da Região do Jalapão. Disponível em: http://www.icmbio.gov.br/projetojalapao/ Acesso em: jul. 2017b.

Reservas Particulares do Patrimônio Natural - RPPN. Disponível em: http://sistemas.icmbio.gov.br/simrppn/publico/ Acesso em: set. 2017b.

. Reservas Particulares do Patrimônio Natural - RPPN: Bahia. Disponível em: http://sistemas.icmbio.gov.br/simrppn/publico/rppn/BA/ Acesso em: set. 2017c.

Reservas Particulares do Patrimônio Natural - RPPN: Piauí. Disponível em: http://sistemas.icmbio.gov.br/simrppn/publico/rppn/PI/ Acesso em: set. 2017d.

. Sumário Executivo do Plano de Ação Nacional para a Conservação das Aves da 2011. Caatinga. Brasília, Disponível em: http://www.icmbio.gov.br/portal/images/stories/docs-plano-de-acao/pan-avescaatinga/9 05 sumario-AVESCAATINGA-web.pdf Acesso em: ago. 2017.

... Sumário Executivo do Plano de Ação Nacional para a Conservação das Aves do Pantanal. Brasília. Disponível Cerrado  $\mathbf{e}$ 2015. em: http://www.icmbio.gov.br/portal/images/stories/docs-plano-de-acao/pan-aves-cerradopantanal/sumario aves cerrado pantanal.pdf Acesso em: ago. 2017.

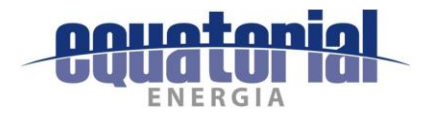

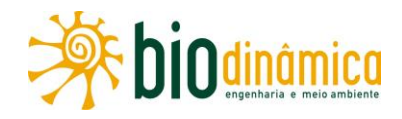

INEMA. Unidades de Conservação: APA. Disponível em: http://www.inema.ba.gov.br/gestao-2/unidades-de-conservacao/apa/ Acesso em: set. 20217.

**Unidades** de Conservação do Estado. Disponível em:http://www.inema.ba.gov.br/gestao-2/unidades-de-conservacao/definicao/unidades-deconservacao-do-estado/Acesso em: ago. 2017.

INFANTE, S. et al. Estudo sobre o impacto das linhas elétricas de média e alta tensão na avifauna em Portugal. Castelo Branco: Quercus/SPEA, 2005.

IUCN. **IUCN Red List of Threatened Species**. Version 2017.2. Disponível em: http://www.iucnredlist.org/ Acesso em: ago. 2017.

JANSS, G.F. Avian mortality from power lines: a morphologic approach of a species specific mortality. Biol. Conserv., v. 99, p. 353-359, 2000.

JUAREZ, K.M. Mamíferos de médio e grande porte nas Unidades de Conservação do Distrito Federal. 2008. 153 p. Dissertação (Mestrado) - UnB, Brasília, 2008. Disponível em: http://repositorio.unb.br/bitstream/10482/3805/1/2008 KeilaElizabethMacqademJuarez.pdf Acesso em: ago. 2017.

KLINK, C. A.; MACHADO, R. B. Conservation of the Brazilian Cerrado. Conserv. Biol. Hoboken, v. 19, n. 3, p. 707-713, 2005.

KOTAIT, I. et al. Reservatórios silvestres do vírus da raiva: um desafio para a saúde pública. Bol. 2007. Epidemiol. Paul.  $\mathsf{v}$ . 40. Disponível  $\overline{4}$ n. em: http://periodicos.ses.sp.bys.br/pdf/bepa/v4n40/v4n40a01.pdf Acesso em: ago. 2017.

KRAFT, R.; HUBER, W. Die Zoologische Schaussamlung in der Alten Akademie in München 1809-1944. In: DILLER, E.; HAUSMAN, A. (Eds.). Chronik der Zoologischen Staatssammlung. Festschrift zur Verabschiedung des Direktors der Zoologischen Staatsammlung München, Prof. Dr. Ernst Fittkau. Spixiana, v.17, Supl., p. 1-248, 1992.

KUNZ, T.H.; PARSONS, S. (Eds.). Ecological and behavioral methods for the study of bats. 2. ed. Baltmore: Johns Hopkins University Press, 2009. 901p.

LACHER, T.E.; ALHO, C.R.J. Terrestrial small mammal richness and habitat associations in an Amazon Forest-Cerrado Contact Zone. Biotropica, v. 33, n. 1, p. 171-181, 2001.

LAPENTA, M. J.; BUENO, A. Checklist of bats (Mammalia, Chiroptera) from Tocantins and Bahia, Brazil: a gradient from Cerrado, Caatinga and Atlantic Forest. Check List, v. 11, n. 4, 2015. Disponível em: https://biotaxa.org/cl/article/view/11.4.1673/13685 Acesso em: ago. 2017.

LAURANCE, W.F.; GOOSEM, M.; LAURANCE, S.G.W. Impacts of roads and linear clearings on tropical forests. Trends Ecol. Evol., v. 24, p. 659–69, 2009.

LEAL, I.R.; TABARELLI, M.; SILVA, J.M.C. (Eds.). Ecologia e conservação da Caatinga. Recife: Ed. Universitária da UFPE, 2003. p. 275-333.

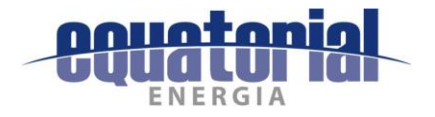

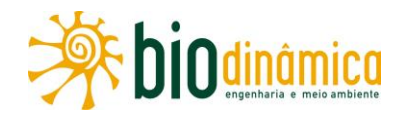

LEES, A. C. et al. Conducting rigorous avian inventories: Amazonian case studies and a roadmap for improvement. Rev. Bras. Ornitol., v. 22, n.1, p. 107-120, 2014. Disponível em: http://www4.museu-goeldi.br/revistabrornito/revista/index.php/BJO/article/view/5705/pdf 4 Acesso em: ago. 2017.

LEHMAN, R.N.; KENNEDY, P.L.; SAVIDGE, J.A. The state of the art in raptor electrocution research: a global review. Biol. Conserv., v. 136, p. 159-174, 2007.

LEMA, T.; RENNER, M. F. Contribuição ao conhecimento taxonômico de Apostolepis flavotorquata (Serpentes, Elapomorphinae). Biociências, Porto Alegre, v. 13, n. 2, p. 163-175, 2005.

LEMOS, J.R.; RODAL, M.J.N. Fitossociologia do componente lenhoso de um trecho de vegetação arbustiva espinhosa no Parque Nacional Serra da Capivara, Piauí, Brasil. Acta Bot. Bras., v. 16, n. 1, p. 23-42, 2002. Disponível em: http://www.scielo.br/pdf/abb/v16n1/9459.pdf Acesso em: jun. 2017.

LESSA, L.G. et al. Mammals of medium and large size in a fragmented Cerrado landscape in northeastern Minas Gerais State, Brazil. Check List, v. 8, n. 2, p. 192-196, 2012. Disponível em: https://biotaxa.org/cl/article/view/8.2.192/17569 Acesso em: ago. 2017.

LEWINSOHN, T.M.; PRADO, P.I. Biodiversidade brasileira: síntese do estado atual do conhecimento. Campinas: Contexto, 2002. 176 p.

LEWIS, G. et al. Legumes of the World. Kew: The Royal Botanical Gardens, 2005.

LEWIS, G.P. Cenostigma. In: JBRJ. Lista de Espécies da Flora do Brasil. Disponível em: http://floradobrasil.jbrj.gov.br/jabot/floradobrasil/FB78635. Acesso em: ago. 2017.

LIMA, W.P.; ZAKIA, M. J. B. Hidrologia de matas ciliares. In: LEITÃO FILHO, H.; RODRIGUES, R. (Orgs.). Matas ciliares. São Paulo: EDUSP, 2000.

LOEBMANN, D.; HADDAD, C. F. B. Amphibians and reptiles from a highly diverse area of the Caatinga domain: composition and conservation implications. Biota Neotrop., Campinas, v. 10, n. 3, p. 227-256, 2010.

LOWRANCE, R. et al. Riparian forest as nutrient filters in agricultural watersheds. BioScience, Uberlândia, v. 34, p. 374-377, 1984.

LUCA, A. C. et al. (Orgs.). **Áreas importantes para a conservação das aves no Brasil:** parte 2 – Amazônia, Cerrado e Pantanal. São Paulo: SAVE Brasil, 2009.

LYNAS, P.; NEWTON, S.F.; ROBINSON, J.A. The status of birds in Ireland: an analysis of conservation concern 2008-2013. Irish Birds, v. 8, p. 149-166, 2007.

MACHADO, A.B.M.; DRUMMOND, G.M.; PAGLIA, A.P. (Eds.). Livro vermelho da fauna brasileira ameaçada de extinção. Brasília, Ministério do Meio Ambiente; Belo Horizonte, Fundação Biodiversitas, 2008.

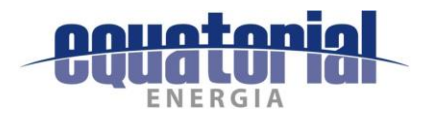

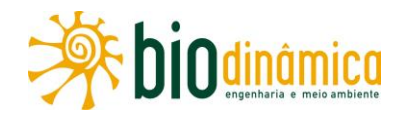

MACHADO, H. Reserva legal: regularização após a implementação do CAR. O Cadastro Ambiental Rural desonera o proprietário/possuidor de imóvel rural da obrigação de regularizar reserva legal? 24/06/2014. Disponível a em: https://hebiamachado.jusbrasil.com.br/artigos/124687171/reserva-legal-regularizacao-aposa-implementacao-do-car. Acesso em: ago. 2017.

MAGURRAN, A. E. Measuring biological diversity. Oxford: Blackwell Science, 2004. 256 p.

MANVILLE, A. M. Bird strikes and electrocutions at power lines, communication towers, and wind turbines: state of the art and state of the science—next steps toward mitigation. In: RALPH, C. J.; RICH, T.D. (Eds.). Bird Conservation Implementation in the Americas. Proceedings of the 3rd International Partners in Flight Conference, USDA Forest Service General Technical Report PSW-GTR-191, Albany, CA.: Pacific Southwest Research Station, 2005. p. 1051-1064.

MARES, M.A. Conservation in South America: problems, consequences and solutions. Science, v. 233, p. 734-739, 1986.

MARES, M.A.; ERNEST, K.A. Population and community ecology of small mammals in a gallery forest of Central Brazil. J. Mammal., v. 76, p. 750-768, 1995.

MARES, M.A.; ERNEST, K.A.; GETTINGER, D. Small mammal community structure and composition in the Cerrado Province of central Brazil. J. Trop. Ecol., v. 2, p. 289-300, 1986.

MARES, M.A.; WILLIG, M.R.; LACHER, T.E. The Brazilian Caatinga in South America zoogeography: tropical mammals in a dry region. J. Biogeogr., v. 12, p. 57-69, 1985.

MARES, M.A. et al. The mammals of northeastern Brazil: a preliminar assessment. Ann. Carnegie Mus., v. 50, p. 81-137, 1981.

MARIMON-JUNIOR, B.H.; HARIDASAN, M. Comparação da vegetação arbórea e características edáficas de um cerradão e um cerrado sensu stricto em áreas adjacentes sobre solo distrófico no leste de Mato Grosso, Brasil. Acta Bot. Bras., v. 19, p. 913-926, 2006. Disponível em: http://www.scielo.br/scielo.php?script=sci arttext&pid=S0102-

33062005000400026&lng=en&nrm=iso&tlng=pt Acesso em: ago. 2017.

MARINHO-FILHO, J.; GUIMARÃES, M.M. Mamíferos das Matas de Galeria e das Matas Ciliares do In: RIBEIRO, J.F.; FONSECA, C.E.L; SOUSA-SILVA, J.C. (Eds.). Cerrado: Distrito Federal. caracterização e recuperação de Matas de Galeria. Planaltina: Embrapa, 2001. 899 p. p. 531-557

MARINHO-FILHO, J.S.; REIS, M.L. A fauna de mamíferos associada às matas ciliares de galeria, In: BARBOSA, L.M. (Coord.). Anais do Simpósio sobre Mata Ciliar. Campinas: Fundação Cargill, 1989. 324 p. p. 43-60.

MARINHO-FILHO, J.; RODRIGUES, F.H.G.; GUIMARÃES, M. Vertebrados da Estação Ecológica de Águas Emendadas: história natural e ecologia em um fragmento de cerrado do Brasil Central. Brasília: SEMAM/IBAMA, 1998.

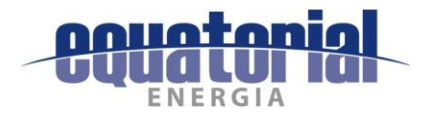

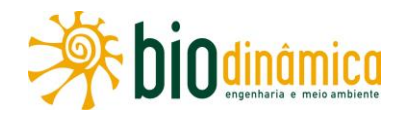

MARINHO-FILHO, J.S.; SAZIMA, I. Brazilian bats and conservation biology: a first survey. In: KUNZ, T.H.; RACEY. P.A. (Eds.). Bat, biology and conservation. Washington, D.C.: Smithsonian Institution Press, 1998. 539 p. p. 282-294.

MARQUES, O. A. V. et al. Ecology of the colubrid snake Pseudablabes agassizii in south-eastern South America. Herpetol. J., Montrose, v. 16, p. 37-45, 2006.

. Serpentes do Cerrado: quia ilustrado. Ribeirão Preto: Holos, 2016. 248 p.

**Serpentes do Pantanal:** quia ilustrado. Ribeirão Preto: Holos, 2005. 179 p.

. Ecology of the colubrid snake Pseudablabes agassizii in south-eastern South America. Herpetol. J, Montrose, v. 16, p. 37-45, 2006.

MARTIN, G. R. Birds by night. London: Poyser, 1990. 320 p.

MARTIN G.R.; SHAW, J.M. Bird collisions with power lines: failing to see the way ahead? Biol. Conserv., v. 143, p. 2695-2702, 2010.

MARTINELLI, G.; MORAES, M.A. Livro vermelho da flora do Brasil. Rio de Janeiro: JBRJ, 2013. Disponível em: http://cncflora.jbrj.gov.br Acesso em: jul. 2017.

MARTINS, F.R.; SANTOS, F.A.M. Técnicas usuais de estimativa da biodiversidade. Holos Environ., v. 1, n. 1, p. 236-267, 1999.

MARTINS, M.; MOLINA, F. B. Répteis: panorama geral dos répteis ameaçados do Brasil. In: MACHADO, A. B. M.; DRUMMOND, G. M.; PAGLIA, A. P. (Eds.). Livro vermelho da fauna brasileira ameaçada de extinção. Volume II. Belo Horizonte: Fundação Biodiversitas, 2008. p. 327-334.

MARTINS, R. C. C.; FELFILI, J. M.; MARTINS, I. S. Crescimento inicial de Sclerolobium paniculatum var. subvelutinum Benth. sob diferentes níveis de sombreamento em viveiro. B. Herb. Ezechias Paulo Heringer, v. 15, p. 47-58, 2005.

MCALEECE, N. et al. **BioDiversity professional statistics analysis software**. Jointly developed by the Scottish Association for Marine Science and the Natural History Museum London. London, 1997. Disponível em: https://www.sams.ac.uk/science/outputs/ Acesso em: ago. 2017.

MCGARIGAL, K.; CUSHMAN, S.A.; ENE, E. FRAGSTATS: Spatial Pattern Analysis Program for Continuous  $4:$ Disponível Categorical and Maps.  $\mathsf{v}$ . 2012. em: http://www.umass.edu/landeco/research/fragstats/fragstats.html Acesso em: jul. 2017.

McKEY, D.M. Legumes and nitrogen: the evolutionary ecology of a nitrogen-demanding lifestyle. In: SPRENT, J.I.; McKEY, D.M. (Eds.). Advances in legume systematics. 5. The nitrogen factor. Kew: Royal Botanic Gardens, 1994. p. 211-228.

MENZEL, J.M. et al. Bat response to Carolina Bays and Wetland Restoration in the Southeastern U.S. Coastal Plain. Wetlands, v. 25, n. 3, p. 542-550, 2005.

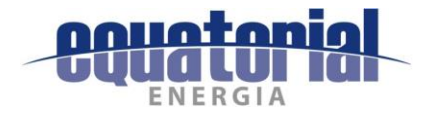

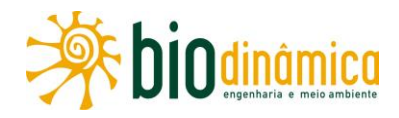

METZGER, J.P.; DÉCAMPS, H. The structural connectivity threshold: a hypothesis in conservation biology at the landscape scale. Acta Oecol., v. 18, p. 1–12, 1997.

MIRETZKI, M. Padrões de distribuição de mamíferos na Floresta Atlântica brasileira. 2006. 294 p. Tese (Doutorado) – Instituto de Biociência/USP, São Paulo, 2006.

MITTERMEIER, R.A. et al. Hotspots revisited: earth's biologically richest and most endangered terrestrial ecoregions. Washington, D.C.: Cemex, 2004.

MORATELLI, R.et al. Geographic variation in South American populations of Myotis nigricans (Schinz, 1821) (Chiroptera, Vespertilionidae), with the description of two new species. Mam. Biol., v. 76, p. 592-607, 2011.

MORI, S. A. et al. Composition and structure of an eastern Amazonian forest at Camaipi, Amapa, Brazil. Bol. Mus. Para. Emilio Goeldi, Botânica, Belém, v. 5, n.1, p. 3-18, 1989.

MORRONE, J.J. Biogeografía de América Latina y el Caribe. Zaragoza: SEA, 2001. 148 p. (M&T) Manuales y Teses, v. 3).

MOURA, M. R.; ARGÔLO, A. J.; COSTA, H. C. Historical and contemporary correlates of snake biogeographical subregions in the Atlantic Forest hotspot. J. Biogeogr., Hoboken, v. 44, n. 3, 640-650, 2017. Disponível p. em: https://www.researchgate.net/publication/310385414 Historical and contemporary correla tes of snake biogeographical subregions in the Atlantic Forest hotspot Acesso em: ago. 2017.

MOURA-LEITE, J.C.; BÉRNILS, R.S.; MORATO, S.A.A. Método para a caracterização da herpetofauna em estudos ambientais. In: SUREHMA. Guia de avaliação de impactos ambientais. Curitiba, 1994. p. 115-132.

MUELLER-DOMBOIS, D.; ELLENBERG, H. Aims and methods of vegetation ecology. New York: John Wiley & Sons, 1974.

MÜLLER, P. The dispersal centres of terrestrial vertebrates in the Neotropical Realm. The Hague: Dr. W. Junk B.V., 1973. 244 p.

MURCIA, C. Edge effects in fragmented forests: implications for conservation. Trends Ecol. Evol., v. 10, p. 58-62, 1995.

MYERS, C. W.; CADLE, J. E. A new genus for South American snakes related to Rhadinaea obtusa Cope (Colubridae) and resurrection of Taeniophallus Cope for the "Rhadinaea" brevirostris group. Am. Mus. Novitat., New York, n. 3102, p. 1-33, 1994.

MYERS, M.; VAUGHAN, C. Movement and behaviour of scarlet macaws (Ara macao) during the post-fledgling dependence period: Implications for in situ versus ex situ management. **Biol.** Conserv., v. 118, p. 411-420, 2004.

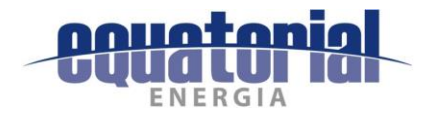

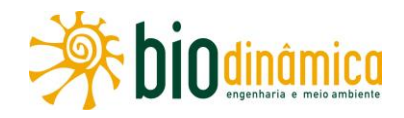

NOBREGA, F. V. A.; SOUSA, M. A. N. Avaliação de impacto ambiental em linhas de transmissão de energia elétrica: Estudo de caso da herpetofauna. BioFar, Campina Grande, v. 8, n. 2, p. 56-64, 2012.

NOGUEIRA, C. et al. Vicariance and endemism in a Neotropical savanna hotspot: distribution patterns of Cerrado squamate reptiles. J. Biogeogr., Hoboken, v. 38, n. 10, p. 1907-1922, 2011.

NOGUEIRA, M.R. et al. Small mammals (Chiroptera, Didelphimorphia, and Rodentia) from Jaíba, middle Rio São Francisco, northern Minas Gerais State, Brazil. Biota Neotrop., Campinas, v. 15, Disponível  $2<sub>r</sub>$  $1 - 18$ 2015. n. p. em: http://www.scielo.br/scielo.php?script=sci\_arttext&pid=S1676-06032015000200207 Acesso em: ago. 2017.

O'FARRELL, M.J.; GANNON, W.L. A comparison of acoustic versus capture techniques for the inventory of bats. **J. Mammal.**, v. 80, p. 24–30, 1999.

ODUM, E.P. Fundamentos de Ecologia. 4. ed. Lisboa: Fundação Calouste Gulbenkian, 1988. 927 p.

OIKOS. Estudo de Impacto Ambiental das Obras de Implantação da Ferrovia Oeste Leste (EF 334), entre Figueirópolis (TO) e Ilhéus (BA). Volume 2G, Meio Biótico. Curitiba, 2010. 138 p.

OLIVEIRA, A.C. Ocupação ambiental e características populacionais de curicacas Theristicus caudatus em linhas de transmissão de alta tensão. 2008. 54 p. Dissertação (Mestrado) - UnB, Brasília, 2008.

OLIVEIRA, A. C. et al. Relatório anual de rotas e áreas de concentração de aves migratórias no Brasil, 2016. Cabedelo: Cemave-ICMBio, 2016.

OLIVEIRA, J.A. Mamíferos: áreas e ações prioritárias para a conservação da Caatinga. In: CARDOSO, J.A. et al. (Orgs.). Biodiversidade da Caatinga: áreas e ações prioritárias para a conservação. Brasília: MMA/UFPE, 2004, 382p. p. 283-292.

OLIVEIRA, J.A.; GONÇALVES, P.R.; BONVICINO, C.R. Mamíferos da Caatinga. In: LEAL, I.R.; TABARELLI, M.; SILVA, J.M.C. (Eds.). Ecologia e conservação da Caatinga. Recife: Ed. Universitária da UFPE, 2003. p. 275-333.

OLIVEIRA, M. N. S. et al. Estádio de maturação dos frutos e fatores relacionados aos aspectos nutritivos e de textura da polpa de (Caryocar brasiliense Camb.). **Rev. Bras. Frutic.**, v. 28, n. 3, p. 380-386, 2006.

OLIVEIRA, P.S.; MARQUIS, R.J. (Eds.). The Cerrados of Brazil: ecology and natural history of a Neotropical Savanna. New York: Columbia University Press, 2002. 459 p.

OLIVEIRA, P. T. B. et al. Florística e fitossociologia de quatro remanescentes vegetacionais em áreas de serra no Cariri Paraibano. Rev. Caatinga, Mossoró, v. 22, n. 4, p.169-178, 2009.

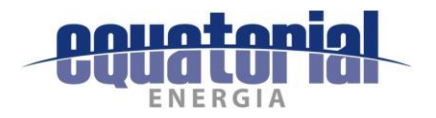

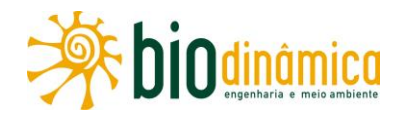

OLIVEIRA, T.G.; CASSARO, K. Guia de identificação dos felinos brasileiros. 2. ed. São Paulo: Sociedade de Zoológicos do Brasil, 1999. 60 p.

OLMOS, F.; GIRÃO E SILVA, W.A.; ALBANO, C.G. Aves em oito áreas de Caatinga no sul do Ceará e oeste de Pernambuco, nordeste do Brasil. Pap. Avuls. Zoologia, São Paulo, v. 45, n. 14, p. 179-199. 2005. Disponível em: http://www.scielo.br/scielo.php?pid=S0031-10492005001400001&script=sci arttext Acesso em: ago. 2017.

PACHECO, J. F. As aves da Caatinga: uma análise histórica do conhecimento. In: SILVA, J. M. C. et al. (Orgs.). Biodiversidade da Caatinga: áreas e ações prioritárias para a conservação. Brasília: MMA/UFPE, 2004. p. 189-250.

PACHECO, J.F.; BAUER, C. As aves da Caatinga: apreciação histórica do processo de conhecimento. In: SEMINÁRIO BIODIVERSIDADE DA CAATINGA, 2000, Petrolina. Documento temático. Petrolina, 2000.

PAGLIA, A.P. et al. Lista anotada dos mamíferos do Brasil / Annotated checklist of Brazilian mammals. 2. ed. Arlington, VA: Conservation International, 2012. 76 p. (Occasional Papers in Conservation Biology, 6.).

PARDINI, R. et al. Beyond the fragmentation threshold hypothesis: regime shifts in biodiversity across fragmented landscapes. PLoS ONE, v. 5, n.10, 2010. Disponível em: http://journals.plos.org/plosone/article?id=10.1371/journal.pone.0013666 Acesso em: ago. 2017.

PARKER III, T.A.; STOTZ, D.F.; FITZPATRICK, J.W. Ecological and distributional databases. In: STOTZ, D. F. et al. (Eds.). Neotropical birds: ecology and conservation. Chicago: University of Chicago Press, 1996. p. 113-436.

PATTON, J.L.; PARDIÑAS, U.F.J.; D'ELÍA, G. (Eds.). Mammals of South America: rodents. vol. 2: Chicago: University of Chicago Press, 2015, 1.336 p.

PAULA COUTO, C. Lund e suas obras no Brasil. In: PAULA COUTO, C. (Ed.). **P.W. Lund, memórias** sôbre a paleontologia brasileira. Rio de Janeiro: Instituto Nacional do Livro, 1950. p 27-66.

PENNINGTON, R.T.; LAVIN, M.; OLIVEIRA-FILHO A. Woody plant diversity, evolution, and ecology in the Tropics: perspectives from seasonally dry Tropical Forests. Annu. Rev. Ecol. Evol. Syst., v. 40, p. 437-457, 2009.

PENNINGTON, R. T. et al. Historical climate change and speciation: neotropical seasonally dry forest plans show patterns of both Tertiary and Quaternary diversification. Phil. Trans. R. Soc., London, v. 359, p. 315-338, 2004.

PEREIRA, G. A. Avifauna associada a três lagoas temporárias no Estado do Rio Grande do Norte. Atual. Ornitol., On-line, n. 156, 2010. Disponível em: http://www.ao.com.br/download/AO156 53.pdf Acesso em: set. 2017.

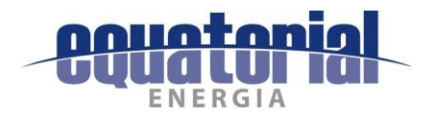

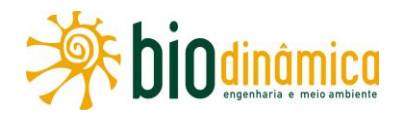

PEREIRA FILHO, J. M. et al. Correlação entre o teor de tanino e a degradabilidade ruminal da matéria seca e proteína bruta do feno de jurema-preta (Mimosa tenuiflora (Willd.) Poiret) tratada com hidróxido de sódio. Livestock Res. Rural Develop., v. 17, n. 8, 2005.

PERES, C.A. Effects of hunting on Western Amazonian primate communities. Biol. Conserv., v. 54, p. 47-59, 1990.

Population status of white-lipped Tayassu pecari and collared peccaries T. tajacu in hunted and unhunted Amazonian forests. Biol. Conserv., v. 77, p. 115-123, 1996.

PERLO, B. van. A field quide to the birds of Brazil. Oxford: Oxford University Press. 2009.

PIACENTINI, V. Q. et al. Annotated checklist of the birds of Brazil by the Brazilian Ornithological Records Committee / Lista comentada das aves do Brasil pelo Comitê Brasileiro de Registros Ornitológicos. Rev. Bras. Ornitol., v. 23, n. 2, p. 91-298. 2015.

PIANKA, E.R. Evolutionary ecology. 5. ed. New York: Harper Collins, 1994. 486 p.

PIAUÍ. Secretaria do Meio Ambiente e Recursos Hídricos. Homepage. Disponível em: http://www.semar.pi.gov.br/index.php Acesso em: set. 2017.

PINTO, O.M.O. Catálogo das aves do Brasil e lista dos exemplares que as representam no Museu Paulista: 1ª parte. Aves não Passeriformes não Oscines excluida a Fam. Tyrannidae e seguintes. R. Mus. Paul., São Paulo, v. 22, p. 1-566, 1938.

. Catálogo de aves do Brasil e lista dos exemplares existentes na coleção do Departamento de Zoologia. 2<sup>a</sup> Parte: Ordem Passeriformes (continuação): Superfamília Tyrannoidea e Subordem Passeres. São Paulo: Secretaria de Agricultura Industria e Comércio, Dep. Zool., 1944. 700 p.

. Novo catálogo das aves do Brasil: aves não Passeriformes e Passeriformes não Oscines, com exclusão da família Tyrannidae. São Paulo: Ed. Revista dos Tribunais, 1978.

PLA, L. Biodiversidad: inferencia basada en el índice de Shannon y la riqueza. Interciencia, v. 31, n. 8, p. 583-590, 2006.

POUGH, F. H. et al. Herpetology. 4. ed. Sunderland: Sinauer, 2016. 591 p.

PRADO, P.I.K.L. Distribuições de abundâncias de espécies: avanços analíticos para entender um padrão básico em ecologia. Ci. e Amb., v. 39, n.2, 2009.

PTE/BIODINÂMICA. Linha de Transmissão 500kV, Barreiras II - Rio das Éguas - Luziânia -**Pirapora 2:** Campanhas de Fauna – Relatório Consolidado. Rio de Janeiro, 2013.

R. CORE TEAM. R: a language and environment for statistical computing. Vienna: R Foundation for Statistical Computing, 2014.

RAAB, R. et al. Effects of power lines on flight behavior of the West-Pannonian Great Bustard Otis tarda population. Bird Conserv. Inter., v. 20, p. 1-14, 2010.

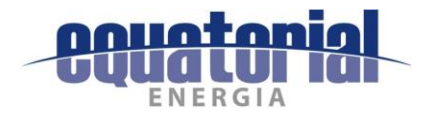

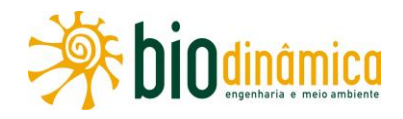

RAPOSO, M. A. et al. Aves & Linhas de Transmissão: um estudo de caso. Rio de Janeiro: Arte Ensaio, 2013. 128 p.

REDFORD, K.H.; FONSECA, G.A.B. The role of gallery forests in the zoogeography of the Cerrado's non-volant mammalian fauna. Biotropica, v. 18, p. 126-135, 1986.

REFLORA. **Flora** do **Brasil** 2020. Disponível em: http://floradobrasil.jbrj.gov.br/reflora/listaBrasil/ConsultaPublicaUC/ConsultaPublicaUC.do#C ondicaoTaxonCP Acesso em: ago. 2017.

REIS, N.R. et al. Mamíferos do Brasil. 2.ed. Londrina: Editora da Universidade Estadual de Londrina, 2011. 439 p.

RIBEIRO, J.F.; WALTER, B.M.T. As principais fitofisionomias do bioma Cerrado. In: SANO, S.M.; ALMEIDA, S.P.; RIBEIRO, J.F. (Eds.). Cerrado: ecologia e flora. Planaltina: Embrapa Cerrados, 2008. p. 151-212.

. Fitofisionomias do bioma Cerrado. In: SANO, S.M.; ALMEIDA, S.P. (Eds.). Cerrado: ambiente e flora. Planaltina: EMBRAPA/CPAC, 1998. p. 47-85.

RIBEIRO, R.; MARINHO-FILHO, J. Estrutura da comunidade de pequenos mamíferos (Mammalia, Rodentia) da Estação Ecológica de Águas Emanadas, Planaltina, Distrito Federal, Brasil. R. Bras. Zool., v. 22, p. 898-907, 2005.

RIBON, R. Amostragem de aves pelo método das listas de Mackinnon. In: VON MATTER, S. et al. (Orgs.). **Ornitologia e conservação**: ciência aplicada, técnicas de pesquisa e levantamento. Rio de Janeiro: Technical Books, 2010. p. 1-16.

RIDGELY, R.S.; TUDOR, G. The birds of South America, Volume I: The Oscine Passerines. Austin: University of Texas., 1989.

**The birds of South America.** Vol. II: The Suboscine Passerines. Austin: University Texas Press, 1994.

RIZZINI, C.T. Tratado de fitogeografia do Brasil: aspectos ecológicos, sociológicos e florísticos. 2. ed. Rio de Janeiro: Âmbito Cultural, 1997. 747 p.

. Tratado de fitogeografia do Brasil: aspectos sociológicos e florísticos. São Paulo: USP, 1979. 2 v.

ROBERTO, I. J.; LOEBMANN, D. Composition, distribution patterns, and conservation priority areas for the herpetofauna of the State of Ceará, northeastern Brazil. Salamandra, Mannheim, v. 52, n. 2, p. 134-152, 2016.

ROBERTO, I. J.; RIBEIRO, S. C.; LOEBMANN, D. Amphibians of the State of Piauí, Northeastern Brazil: a preliminary assessment. Biota Neotrop., Campinas, v. 13, n. 1, p. 322-330, 2013.

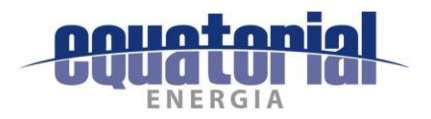

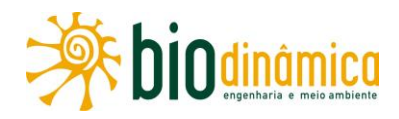

ROCHA, P. A. et al. Update on the distribution of Diphylla ecaudata Spix, 1823 (Mammalia, Chiroptera): new records from the Brazilian northeast. Check List, v. 10, n. 6, p. 1541-1545. 2014. Disponível em: https://biotaxa.org/cl/article/view/10.6.1541 Acesso em: ago. 2017.

. Uroderma magnirostrum Davis, 1968 (Chiroptera, Phyllostomidae): first record from the state of Sergipe, Northeastern Brazil. Check List, v. 7, n. 6, p. 886-888, 2011. Disponível em: http://www.checklist.org.br/getpdf?NGD146-11 Acesso em: ago. 2017.

RODRIGUES, F.H.G. et al. Composição e caracterização da fauna de mamíferos do Parque Nacional das Emas, Goiás. Rev. Bras. Zool., v. 19, n. 2, p. 589-600, 2002.

. Impacto de rodovias sobre a fauna da Estação Ecológica de Águas Emendadas, DF. In: CONGRESSO BRASILEIRO DE UNIDADES DE CONSERVAÇÃO, 3., 2002, Fortaleza. Anais... Fortaleza, 2002, p. 585-593.

RODRIGUES, M.T. A biodiversidade dos Cerrados: conhecimento atual e perspectivas, com uma hipótese sobre o papel das matas galerias na troca faunística durante ciclos climáticos. In: SCARIOT, A.; SOUSA-SILVA, J.C.; FELFILI, J.M. Cerrado: ecologia, biodiversidade e conservação. Brasília: MMA, 2005. p. 235-246.

Sistemática, ecologia e zoogeografia dos Tropidurus do grupo torquatus ao sul do rio Amazonas (Sauria, Iguanidae). Arg. Zool., Mus. Zool. USP, São Paulo, v. 31, n. 3, p. 105-230, 1987. Disponível em: https://www.revistas.usp.br/azmz/article/view/11998 Acesso em: set. 2017.

RUBOLINI, D. et al. Birds and powerlines in Italy: an assessment. Bird Conserv. Int., v. 15, p. 131-145, 2005.

RUSZ, P. J. et al. Bird collision with transmission lines near Power Plant cooling pond. Wildl. Soc. Bull., v. 14, p. 441-444, 1986.

RYTWINSKI, T.; FAHRIG, L. Do species life history traits explain population responses to roads? A meta-analysis. Biol. Conserv., v. 147, p. 87-98, 2012.

SANTOS, R.A.L.; HENRIQUES, R.P.B. Variação espacial e influência do habitat na estrutura de comunidades de pequenos mamíferos em áreas de campo rupestre no Distrito Federal. Biota Neotrop.  $10<sub>r</sub>$  $31 - 38$ 2010. Disponível V. n.  $\mathbf{1}$ . p. em: http://www.biotaneotropica.org.br/v10n1/en/fullpaper?bn00410012010+pt Acesso em: set. 2017.

SAURA, S.; PASCUAL-HORTAL, L. A new habitat availability index to integrate connectivity in landscape conservation planning: comparison with existing indices and application to a case study. Landsc. Urban Plan., v. 83, p. 91-103, 2007.

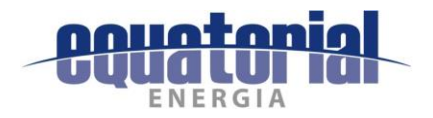

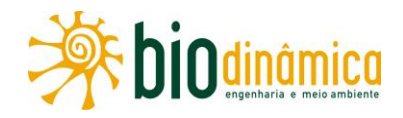

SAURA, S.; RUBIO, L. A common currency for the different ways in which patches and links can contribute to habitat availability and connectivity in the landscape. **Ecography,** v. 33, n. 3, p. 523-537. 2010. Disponível em: http://onlinelibrary.wiley.com/doi/10.1111/j.1600-0587.2009.05760.x/abstract Acesso em: ago. 2017.

SAURA, S.; TORNÉ, J. Conefor Sensinode 2.2: a software package for quantifying the importance of habitat patches for landscape connectivity. **Environ. Model. Softw.**, v. 24, p. 135-139, 2009.

SAVERENO, A.J. et al. Avian behavior and mortality at power lines in coastal South Carolina. Wildl. Soc. Bull., v. 24, n. 4, p. 636-648, 1996.

SAYRE, R. et al. Natureza em foco: avaliação ecológica rápida. Arlington, V.A.: The Nature Consevancy, 2003. 194 p.

SCHILLING, A.C.; BATISTA, J.L.F. Curva de acumulação de espécies e suficiência amostral em florestas tropicais. **Rev. Bras. Bot.,** v. 31, n. 1, p. 179-187, 2008.

SCHILLING, A.C.; BATISTA, J.L.F.; COUTO, H.Z. Ausência de estabilização da curva de acumulação de espécies em florestas tropicais. Ci. Florest., Santa Maria, v. 22, n. 1, p. 101-111, 2012.

SEGALLA, M. V. et al. Brazilian Amphibians: list of species. Herpetol. Brasi., São Paulo, v. 5, n. 2, p. 34-46, 2016.

Migrações de aves na América do Sul continental. Brasília: Cemave-IBDF, 1983. (Publicação Técnica nº 2).

SICAR. Municípios. 2013. Disponível em: http://www.car.gov.br/publico/municipios/downloads Acesso em: jan. 2017.

SICK, H. Ornitologia brasileira. Ed. rev. e ampl. Rio de Janeiro: Nova Fronteira, 1997. 862 p.

SILVA, F.A.M.; ASSAD, E.D.; EVANGELISTA, B.A. Caracterização climática do Bioma Cerrado. In: SANO, S.M.; ALMEIDA S.P.; RIBEIRO, J.F. (Eds.). Cerrado: ecologia e flora. Brasília: Embrapa Cerrados, 2008. p. 61-88.

SILVA, J. L.; STRAHL, S.D. Human impact on populations of chachalacas, guans, and curassows (Galliformes: Cracidae) in Venezuela. In: ROBINSON, O. G.; REDFORD, K. H. (Eds.) Neotropical wildlife use and conservation. Chicago: The University of Chicago Press, 1991.

SILVA, J.M.C. Biogeographic analysis of the South American Cerrado avifauna. Steentrupia, v. 21, p. 49-67, 1995b.

Birds of the Cerrado region, South America. **Steenstrupia**, v. 21, n. 2, p. 69-92, 1995a.

. Distribution of Amazonian and Atlantic birds in the gallery forests of the Cerrado Region, South America. Ornitol. Neotrop., v. 7, n. 1, p. 1-18, 1996.

SILVA, J.M.C.; BATES, J.M. Biogeographic patterns and conservation in the South American Cerrado: a tropical savanna hotspot. BioScience, v. 52, n. 3, p. 225-233, 2002.

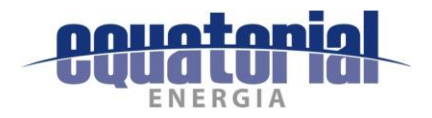

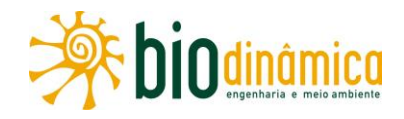

SILVA, J.M.C.; SANTOS, M.P.D. A Importância relativa dos processos biogeográficos na formação da avifauna do Cerrado e de outros biomas brasileiros. In: SCARIOT, A. O.; SILVA, J. C. S.; FELFILI, J. M. (Orgs.). Biodiversidade: ecologia e conservação do Cerrado. Brasília: MMA, 2005. p. 219-233.

SILVA, J.M.C. et al. Aves da Caatinga: status, uso do habitat e sensitividade. In: LEAL, I.R.; TABARELLI, M.; SILVA, J.M.C. (Eds.). Ecologia e conservação da Caatinga. Recife: Ed. Universitária da UFPE, 2003. p. 237-273.

SILVA, J.M.C. et al. (Eds.). Biodiversidade da Caatinga: áreas e ações prioritárias para a conservação. Recife: UFPE, 2004. 382 p.

SILVA, L. F. G.; LIMA, H. C. Mudanças nomenclaturais do gênero Tachigali Aubl. (Leguminosae - Caesalpinioideae) no Brasil. Rodriguésia, v. 58, n. 2, p. 397-401, 2007.

SILVA JR., J. C. Sistemática e filogenia do gênero Gymnodactylus Spix, 1825 (Squamata: Gekkota: Phyllodactylidae) com base em caracteres morfológicos e moleculares. 2010. 271 f. Tese (Doutorado em Ciências, na Área da Zoologia) – Instituto de Biociências/ USP, São Paulo, 2010.

SILVA-JÚNIOR, M. C. 100 árvores do Cerrado – sentido restrito: quia de campo. Brasília: Ed. Rede de Sementes do Cerrado, 2012. 304p.

SILVA-JÚNIOR, M.C.; SARMENTO, T.R. Comunidades lenhosas no cerrado sentido restrito em duas posições topográficas na Estação Ecológica do Jardim Botânico de Brasília, DF, Brasil. Rodriguésia, v. 60, n. 20, p. 277-294, 2009.

SILVANO, D. L. et al. Anfíbios e répteis. In: RAMBALDI, D. M.; OLIVEIRA, D. A. S. (Orgs.). Fragmentação de ecossistemas: causas, efeitos sobre a biodiversidade e recomendações de políticas públicas. Brasília: MMA/SBF, 2003. p. 183-200.

SILVEIRA, L.F.; STRAUBE, F.C. Aves. In: MACHADO, A.B. M.; DRUMMOND, G.M.; PAGLIA, A.P. (Orgs.). Livro vermelho da fauna brasileira ameaçada de extinção. Brasília: MMA/Fundação Biodiversitas; 2008. v.2, p. 379-680.

SOARES FILHO, A. O. Fitogeografia e estrutura das florestas estacionais deciduais no Brasil. Feira de Santana: Avaldo de Oliveira Soares Filho, 2012. 346 f.

MATA ATLÂNTICA/INPE. Atlas dos remanescentes florestais da Mata Atlântica SO<sub>S</sub> período 2015-2016: Relatório Técnico. São Paulo, 2017.

SOUZA, D.G.S. Lista das aves do Estado da Bahia. 2. ed. Feira de Santana: Edição do Autor, 1995.

SOUZA, E. A. et al. Estimativas populacionais de avoantes Zenaida auriculata (Aves Columbidae, DesMurs, 1847) em colônias reprodutivas no Nordeste do Brasil. Ornithologia, v. 2, n. 1, p. 28-33, 2007.

SPECIES LINK. Homepage. Disponível em: http://splink.cria.org.br/ Acesso em: ago. 2017.

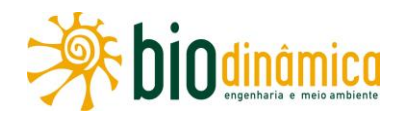

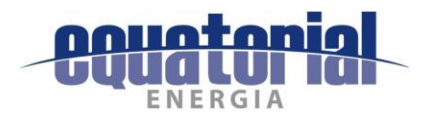

SPIX, J.B. VON. Avium species novae, quas in itinere Brasiliam annis MDCCCXVII - MDCCCXX jussu et auspiciis Maximiliani Josephi I Bavariae regis suscepto collegit et descripsit Dr. J.B. de Spix. München: Typis Francisci Seraphi Hybschamnni, 1824-1825. 2 v

SPIX, J.B. VON; MARTIUS, C.F.P. Reise in Brasilien auf Befehl Sr. Majestät Maximilian Joseph I. Königs von Baiern in den Jahren 1817 bis 1820. München: M.Lindauer, 1823-1831. 3 v.

SPRENT, J.I. Nitrogen acquisition systems in the Leguminosae. In: SPRENT, J.I.; McKEY, D.M. (Eds.). Advances in legume systematics. 5. The nitrogen factor. Kew: Royal Botanic Gardens, 1994. p.1-16.;

STRAUBE, F.C. Métodos para caracterização e diagnóstico de avifaunas em estudos de impacto ambiental. In: IAP. Manual de Avaliação de Impactos Ambientais/MAIA. 3. ed. Curitiba, 1995.

STRAUBE, F.C.; BIANCONI, G.V. Sobre a grandeza e a unidade utilizada para estimar esforço de captura com utilização de redes-de-neblina. Chiropt. Neotrop., v. 8, n. 1-2, p. 150-152, 2002.

STRAUBE, F.C.; DI GIÁCOMO, A. A avifauna das regiões subtropical e temperada do Neotrópico: desafios biogeográficos. Ci. & Amb., Santa Maria, v. 35, p.137-166, 2007.

STRAUBE, F.C.; URBEN-FILHO, A. Análise do conhecimento ornitológico da região noroeste do Paraná e áreas adjacentes. In: ALBUQUERQUE, J.L.B. et al. (Eds.). Ornitologia e conservação: da ciência às estratégias. Tubarão: Unisul, 2001. p. 223-229.

STRAUBE, F.C. et al. Protocolo mínimo para levantamentos de avifauna em Estudos de Impacto Ambiental. In: VON MATTER, S. et al. (Eds.). Ornitologia e conservação: ciência aplicada, técnicas de pesquisa e levantamento. Rio de Janeiro: Technical Books, 2010. p. 239-254.

STREILEN, K.E. The ecology of small mammals in the semiarid Brazilian Caatinga: I. climate and fauna composition. Ann. Carnegie Mus., v. 57, p. 79-107, 1982.

STRIMPLE, P. D. et al. On the status of the anaconda Eunectes barbouri Dunn and Conant. J. Herpetol., Salt Lake City, v. 31, n. 4, p. 607-609, 1997.

STRÜSSMANN, C. Herpetofauna. In: ALHO, C. J. R. et al. (Eds.). Fauna silvestre da região do rio Manso, MT. Brasília: IBAMA/ELETRONORTE, 2000. p. 153-189.

SUTHERLAND W.J.; NEWTON, I.; GREEN, R.E. Bird ecology and conservation: a handbook of techniques. Oxford: Oxford University Press, 2004.

SUZÁN, G.; CEBALLOS, G. The role of feral mammals on wildlife infectious disease prevalence in two nature reserves within Mexico City limits. J. Zoo Wildl. Med., v. 36, n. 3, p. 479-484, 2005.

TADDEI, V.A. Sistemática de quirópteros. Bol. Inst. Pasteur, São Paulo, v. 1, n. 2, p. 3-15, 1996.

TAMBOSI, L.R.; MARTENSEN, A.C. A framework to optimize biodiversity restoration efforts based on habitat amount and landscape connectivity. Restor. Ecol., v. 22, p. 169-177, 2014.

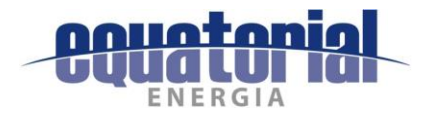

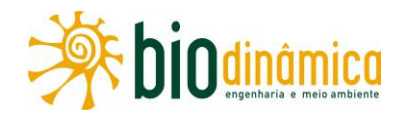

TAVARES, V. C. et al. Bats of the State of Minas Gerais, Southeastern Brazil. Chiroptera Neotropic., v. 16, n. 1, p. 675 - 705, 2010.

TEIXEIRA, D.M. As fontes do paraíso: um ensaio sobre a ornitologia no Brasil holandês (1624-1654). R. Nordest. Biol., v. 7, n. 1-2, p. 1-149, 1992.

TRIBE, C.J. A new species of Rhipidomys (Rodentia, Muroidea) from northeastern Brazil. Arg. **Mus. Nac.**, Rio de Janeiro, v. 63, n. 1, p. 131-146, 2005

TUBELIS, D.P. Veredas and their use by birds in the Cerrado, South America: a review. Biota Neotrop., 9. 363-374. 2009. Disponível  $V_{\cdot}$ n. 3. D. em: http://www.scielo.br/scielo.php?script=sci\_arttext&pid=S1676-

06032009000300031&lng=en&nrm=iso&tlng=en Acesso em: ago. 2017.

UETZ, P.; HOSEK, J. The Reptile Database. Dez. 2016. Disponível em: http://www.reptiledatabase.org/. Acesso em: ago. 2017.

USGS. Earth Explorer: Shuttle Radar Topography Mission (SRTM). Disponível em: https://earthexplorer.usgs.gov Acesso em: set. 2017.

VALDUJO, P. H. et al. Amphibia, Anura, São Desidério, western Bahia uplands, northeastern Brazil. Check List, São Paulo, v. 5, n. 4, p. 903-911, 2009.

Anfíbios da Estação Ecológica Serra Geral do Tocantins, região do Jalapão, Estados do Tocantins e Bahia. Biota Neotrop., Campinas, v. 11, n. 1, p. 251-262, 2011. Disponível em: http://www.biotaneotropica.org.br/v11n1/en/fullpaper?bn03511012011+pt Acesso em: ago. 2017.

. Anuran species composition and distribution patterns in Brazilian Cerrado, a Neotropical hotspot. S. Am. J. Herpetol., São Paulo, v. 7, n. 2, p. 63-78, 2012.

VALE, A. T.; FELFILI, J. M. Dry biomass distribution in a Cerrado sensu stricto site in central Brazil. R. Árvore, Viçosa,  $\mathsf{v}$ . 29. 5, p. 661-669, 2005. Disponível n. em: http://www.scielo.br/scielo.php?script=sci\_arttext&pid=S0100-67622005000500001 Acesso em: ago. 2017.

VALENTE, R.M. et al. (Orgs.). Conservação de aves migratórias neárticas no Brasil. Belém: Conservação Internacional, 2009.

VAN DER WERFF, H. A synopsis of the genus Tachigali (Leguminosae: Caesalpinioideae) in Northern South America. Ann. Missouri Bot. Garden, v. 95, n. 4, p. 618-660, 2008.

VANZOLINI, P.E. The scientific and political contexts of the Bavarian Expedition to Brazil. Introduction. In: ADLER, K. (Ed.). Herpetology of Brazil by J. B. von Spix and J. C. Wagler. Oxford: Society of Study of Amphibians and Reptiles, 1981.

VARGAS, G., et al. Explaining legume success in tropical dry forests based on seed germination niches: a new hypothesis. Biotropica, v.47, n.3, p. 277-280, 2015.

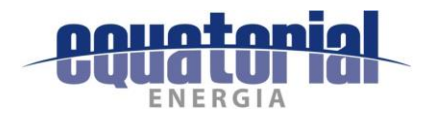

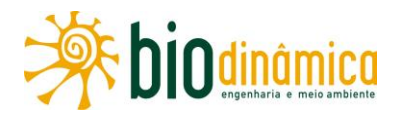

VAZ-SILVA, W.; VALDUJO, P. H.; POMBA JR., J. P. New species of the Rhinella crucifer group (Anura, Bufonidae) from the Brazilian Cerrado. **Zootaxa**, Auckland, v. 3265, p. 57-65, 2012.

VELOSO, H.P.; RANGEL-FILHO, A. L.; LIMA, J.C.A. Classificação da vegetação brasileira adaptada a um sistema universal. Rio de Janeiro: IBGE, 1991.123 p.

VIVO, M. How many species of mammals are there in Brazil? Taxonomic practice and diversity evaluation. In: BICUDO, C.E.; MENEZES, N.A. (Orgs.). Biodiversity in Brazil: a first approach. São Paulo: CNPq, 1996, p. 313-321.

. A mastofauna da Floresta Atlântica: padrões biogeográficos e implicações conservacionistas. In: REUNIÃO ESPECIAL DA SBPC, 5., 1997, Blumenau. Anais... Blumenau, 1997. p. 60-63.

VOSS, R.S.; EMMONS, L.H. Mammalian diversity in neotropical lowland rainforest: a preliminary assessment. Bull. Am. Mus. Nat. Hist.. New York, v. 230, n. 1-117, 1996.

VUILLEUMIER, F. Avian diversity in tropical ecosystems of South America and the design of national parks. **Biota Bull.,** v.1, p. 5-33, 1988.

WIED-NEUWIED, M. Beiträge zur Naturgeschichte von Brasilien. Weimar: Verlage des Gr. H.S. Priv. Landes-Industrie-Comptoirs, 1825-1833. 4 v.

. Reise nach Brasilien in den Jahren 1815 bis 1817. Frankfurt: Heinrich Ludwig Brönner, 1820-1821. 2 v.

WILLIAMS J.A.; O"FARRELL M.J.; RIDDLE B.R. Habitat use by bats in a riparian corridor of the Mojave Desert in southern Nevada. J. Mammal., v. 87, p. 1145-1153, 2006.

WILLIG, M.R. Composition, microgeographic variation, and sexual dimorphism in Caatingas and Cerrado bat communities from northeast Brazil. **B. Carnegie Museum of Natural Museum**, n. 23, p. 1-131, 1983.

WILLIG, M.R.; MARES, M.A. Mammals from the caatinga: an updated list and summary of recent research. **R. Bras. Biol.**, v. 49, n. 2, p. 361-367, 1989.

WILSON, D.E.; REEDER, D.M. Mammals species of the world: a taxonomic and geographic reference. 3. ed. Baltimore: The Johns Hopkins University Press, 2005.

WILSON, D.E. et al. (Eds.). Measuring and monitoring biological diversity: standard methods for mammals. Washington, D,C.: Smithsonian Institution Press, 1996. 409 p.

WINCK, G. R.; SANTOS, T. G.; CECHIN, S. Z. Snake assemblage in a disturbed grassland environment in Rio Grande do Sul State, southern Brazil: population fluctuations of Liophis poecilogyrus and Pseudablabes agassizii. Ann. Zool. Fennici, Helsinki, v. 44, p. 321

WITH, K.A.; KING, A.W. Dispersal success on fractal landscapes: a consequence of lacunarity thresholds. Landscape Ecol., v. 14, p. 73-82, 1999.

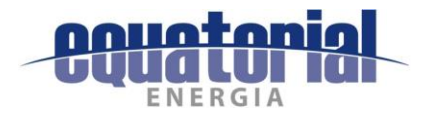

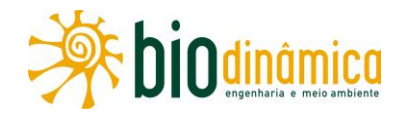

ZANZINI, A. C. S.; ALEXANDRINO, E.R. Levantamento, análise e diagnóstico da fauna de aves silvestres em estudos ambientais. Lavras: Universidade Federal de Lavras. Curso de Pós-Graduação (Especialização) em Avaliação da Flora e Fauna em Estudos Ambientais, 2008. 106 p.

## 12.3 MEIO SOCIOECONÔMICO

AIBA. Agricultores do oeste da Bahia reduzem mais da metade da área irrigada devido à escassez hídrica. 08/06/2016. Disponível em: http://aiba.org.br/noticias/agricultores-dooeste-da-bahia-reduzem-mais-da-metade-da-area-irrigada-devido-escassezhidrica/#.WcrGdvmGPIU Acesso em: set. 2017.

ALCÂNTARA, D.M.; MOREIRA, G.I. As comunidades de fundo e fecho de pasto na Bahia: luta na terra e suas espacializações. Rev. Geogr., Recife, v. 27, n. 1, 2010. Disponível em: https://geografar.ufba.br/sites/geografar.ufba.br/files/geografar\_alcantaragermani\_fundospa sto lutaeespacializacao.pdf Acesso em: ago. 2017.

ANA. Conjuntura dos recursos hídricos no Brasil: informe 2015. Brasília, 2015, 88 p. Disponível em: http://www3.snirh.gov.br/portal/snirh/centrais-de-conteudos/conjuntura-dosrecursos-hidricos/conjuntura informe 2015.pdf Acesso em: jun. 2017.

BAHIA. Secretaria do Meio Ambiente do Estado da Bahia. Projeto Cerrado: Cadastro ambiental rural, prevenção e combate a incêndios florestais no Estado da Bahia. Avaliação e diretrizes socioambientais. Cooperação entre Brasil, Reino Unido e Banco Mundial. Salvador, 2014. Disponível http://www.inema.ba.gov.br/wpem: content/uploads/2014/04/Projeto Cerrado Avalia%C3%A7%C3%A3o Socioambiental.pdf Acesso em: set. 2017.

BRASIL. Ministério da Saúde. Cadastro Nacional dos Estabelecimentos de Saúde do Brasil -CNES. 2016. Disponível http://datasus.saude.gov.br/sistemas-e-Brasília. em: aplicativos/cadastros-nacionais/cnes Acesso em: dez. 2016.

BRASIL. Ministério do Desenvolvimento Social. Povos e Comunidades Tradicionais. 21/08/2015. Disponível em: http://mds.gov.br/acesso-a-informacao/povos-e-comunidadestradicionais/povos-e-comunidades-tradicionais Acesso em: ago. 2017.

BRASIL. Ministério do Meio Ambiente. Ministério libera R\$ 5,8 mi para o Água Doce no Piauí. 28/12/2016. Disponível em: http://www.mma.gov.br/index.php/comunicacao/agenciainformma?view=blog&id=2088 Acesso em: set. 2017.

BRASIL. Ministério do Planejamento, Desenvolvimento e Gestão. **PAC: 5º Balanço** - 2015-2018. Disponível em:

http://www.pac.gov.br/pub/up/relatorio/c459e7bfc39c3f57794d61e42e24851b.pdf Acesso em: set. 2017.

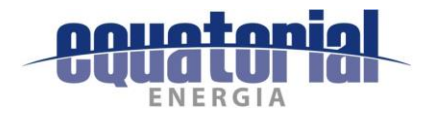

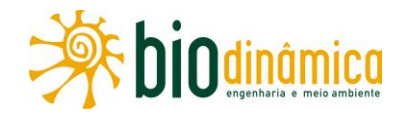

BRASIL. Secretaria Especial de Agricultura Familiar e do Desenvolvimento Agrário. Garantia-Safra. Disponível em: http://www.mda.gov.br/sitemda/secretaria/saf-garantia/sobre-oprograma Acesso em: set. 2017.

CAIXA ECONÔMICA FEDERAL. Consulta pública Bolsa Família. Disponível em: https://www.beneficiossociais.caixa.gov.br/consulta/beneficio/04.01.00-00 00.asp Acesso em: set. 2017a.

Programas sociais. Disponível http://www.caixa.gov.br/programasem: sociais/Paginas/default.aspx Acesso em: set. 2017b.

CAMPOS, M. K. S. A Comunicação Ambiental no Brasil e o potencial de aplicação da norma ISO 14063. In: SEMINÁRIO INTERNACIONAL "TENDÊNCIAS DA INTERNATIONAL FOR STANDARDIZATION - ISO EM NORMALIZAÇÃO AMBIENTAL INTERNACIONAL E AS AÇÕES NO BRASIL. FIESP, 2007, São Paulo. Anais... São Paulo, 2007.

CIDADE VERDE. Operação carro-pipa é prioridade para o 25° BC no Piauí. Disponível em: http://cidadeverde.com/noticias/244990/operacao-carro-pipa-e-prioridade-para-o-25-bc-nopiaui Acesso em: set. 2017.

CODEVASF. Barreiras. Disponível em: http://www.codevasf.gov.br/principal/perimetrosirrigados/polos-de-desenvolvimento-1/barreiras Acesso em: set. 2017b.

\_. A Codevasf. Disponível em: http://www2.codevasf.gov.br/empresa Acesso em: set. 2017a.

ELETROBRAS. Programa Luz para Todos. Disponível em. https://www.eletrobras.com/elb/data/Pages/LUMIS32AB99AAPTBRIE.htm Acesso em: set. 2017.

FERREIRA, A. B. F. Impactos da expansão agrícola na vegetação do cerrado e recursos hídricos no oeste da Bahia até 2015. Brasília, dezembro de 2015. Disponível em: http://bdm.unb.br/bitstream/10483/13353/1/2015 AnaBeatrizdeFreitasFerreira.pdf Acesso em: jun. 2017.

IBGE. Cadastro Central de **Empresas** 2006. Disponível em: http://www.ibge.gov.br/home/estatistica/economia/cadastroempresa/2006/ Acesso em: jul. 2017.

. Pesquisa Nacional por Amostras de Domicílio (PNAD) - 2012. Disponível em: http://biblioteca.ibge.gov.br/visualizacao/periodicos/59/pnad 2012 v32 br.pdf Acesso em: jul. 2017.

Produção Agrícola Municipal, 2015. Disponível em: http://www.ibge.gov.br/home/estatistica/economia/pam/2015/default.shtm Acesso em: jul. 2017.

Sistema IBGE de Recuperação Automática - SIDRA. Disponível em: https://sidra.ibge.gov.br/home/pms/brasil Acesso em: jul. 2017.

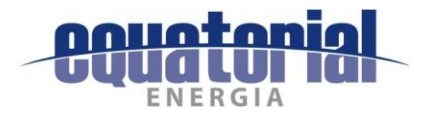

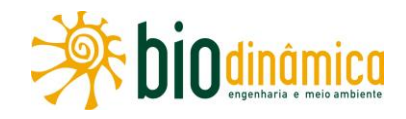

INEP. Sinopse Estatística da Educação Básica, 2016. Brasília, 2017. Disponível em: http://portal.inep.gov.br/basica-censo-escolar-sinopse-sinopse Acesso em: jul. 2017.

IPHAN. Cadastro Nacional de Sítios Arqueológicos CNSA / SGPA. Disponível em: http://portal.iphan.gov.br/sqpa/?consulta=cnsa Acesso em: jun. 2017.

PIAUÍ. Secretaria de Estado de do Desenvolvimento Rural. Projeto Viva o Semiárido. Disponível em: http://www.sdr.pi.gov.br/viva-o-semiarido/ Acesso em: set. 2017.

PNUD/FUNDAÇÃO JOÃO PINHEIRO/IPEA. Atlas do Desenvolvimento Humano no Brasil. Brasília, 2013. Disponível em: http://atlasbrasil.org.br/2013/pt/consulta/ Acesso em: jul. 2017.

PORTAL BRASIL. Exército monitora entrega de água no semiárido. 17/10/2016. Disponível em: http://www.brasil.gov.br/infraestrutura/2016/10/exercito-monitora-entrega-de-agua-nosemiarido Acesso em: set. 2017.

PROGRAMA DESPERTAR. O que é o Programa Despertar. 17/09/2008. Disponível em: http://programadespertar.blogspot.com.br/2008/09/histrico-do-programa.html Acesso em: set. 2017.

QUINTAS, J. S.; GOMES, P. M.; UEMA, E. E. Pensando e praticando a educação no processo de gestão ambiental: uma concepção pedagógica e metodológica para a prática da educação ambiental no licenciamento. Brasília, DF: IBAMA, 2005.

SÃO DESIDÉRIO. Prefeitura Municipal. Projeto da Ferrovia de Integração Oeste/Leste é apresentado em São Desidério. Disponível em: http://saodesiderio.ba.gov.br/mais-noticias-2012-16/projeto-da-ferrovia-de-integracao-oesteleste-e-apresentado-em-sao-desiderio/ Acesso em: set. 2017.

SASOP. Agricultor se orgulha da variedade de frutas no quintal. Disponível em: http://www.sasop.org.br/noticia.php?cod=479 Acesso em: set. 2017.

SILVA, R.A.; FELL, M.D. Plano Oeste Sustentável. 25/07/2011. Disponível em: http://www.webartigos.com/artigos/plano-oeste-sustentavel/72451/Acesso em: set. 2017.

UFBA. Projeto GeografAR: a geografia dos assentamentos na área rural. Comunidades de Fundo de Pasto Identificadas em Casa Nova, Monte Santo, Pilão Arcado. Bahia. 2011. Disponível em:

https://geografar.ufba.br/sites/geografar.ufba.br/files/geografar\_tabela\_2011\_fundopasto.pd f Acesso em: set. 2017.

UPB. Bahia vai ser o maior produtor de energia eólica. Disponível em: http://www.upb.org.br/noticias/bahia-vai-ser-o-maior-produtor-de-energia-eolica/ Acesso em: set. 2017.

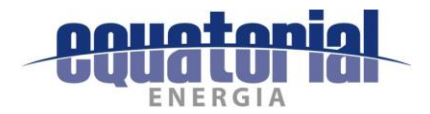

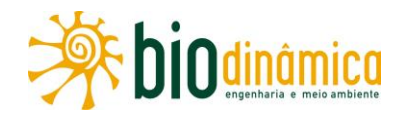

## **12.4 OUTRAS REFERÊNCIAS**

ANA. Hidroweb. Disponível em: http://hidroweb.ana.gov.br/ Acesso em: set 2017.

CANTER, L.W. Environmental Impact Asessment. New York: Mc Graw-Hill, 1996.

CAVALCANTI, A. D. C.; RODAL, M. J. N. Efeito de borda e dinâmica de plantas lenhosas em áreas de Caatinga em carnaubais, RN. Rev. Caatinga, Mossoró, v. 23, n. 2, p. 41-50, 2010. Disponível em: https://periodicos.ufersa.edu.br/index.php/caatinga/article/view/1351/pdf Acesso em: set. 2017.

CREPANI, E. et al. Sensoriamento remoto e geoprocessamento aplicados ao zoneamento ecológico-econômico e ao ordenamento territorial. São José dos Campos: INPE, 2001. Disponível em: http://www.dsr.inpe.br/laf/sap/artigos/CrepaneEtAl.pdf Acesso em: ago. 2017.

EPE. Ampliação das Interligações Norte/Nordeste/Sudeste para escoamento da geração excedente nas regiões Norte/Nordeste. Nº EPE-DEE-RE-063/2011-r0. Brasília, setembro de 2011.

. Estudos para a licitação da expansão da transmissão análise técnico-econômica de alternativas: Relatório R1: Estudo para Escoamento do Potencial Eólico da Área Leste da Região Nordeste. Nº EPE-DEE-RE-147/2014-rev2. Brasília, dezembro de 2014.

FERNANDES, M.R.; SILVA, J. C. Programa Estadual de Manejo de Sub-Bacias Hidrográficas: fundamentos e estratégias. Belo Horizonte: EMATER/MG, 1994. 24p.

HARPER, K. A. et al. Edge influence on forest structure and composition in fragmented landscapes. Conserv. Biol., v. 19, n. 3, p. 768-782, 2005.

IBGE. Censo demográfico, 2010. Disponível em: https://ww2.ibge.gov.br/home/estatistica/populacao/censo2010/default.shtm Acesso em: ago. 2017.

PRIMACK, R.B.; RODRIGUES, E. Biologia da conservação. Londrina: Ed. Vida, 2001. 328 p.

SÁNCHEZ, L. E. Avaliação de Impacto Ambiental: conceitos e métodos. São Paulo: Oficina de Textos, 2006.

VILAS BOAS, T. Surgimento de ecologia de paisagens. Brasília: LaBio, 2010. Disponível em: https://ecopaisagem.wikispaces.com/O+Surgimento+da+Ecologia+de+Paisagens Acesso em: jul. 2017.

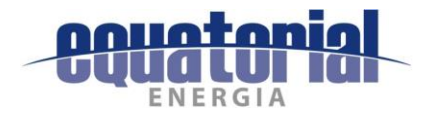

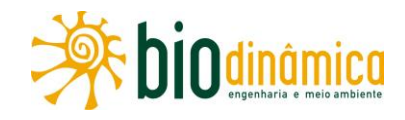

## **GLOSSÁRIO**  $13.$

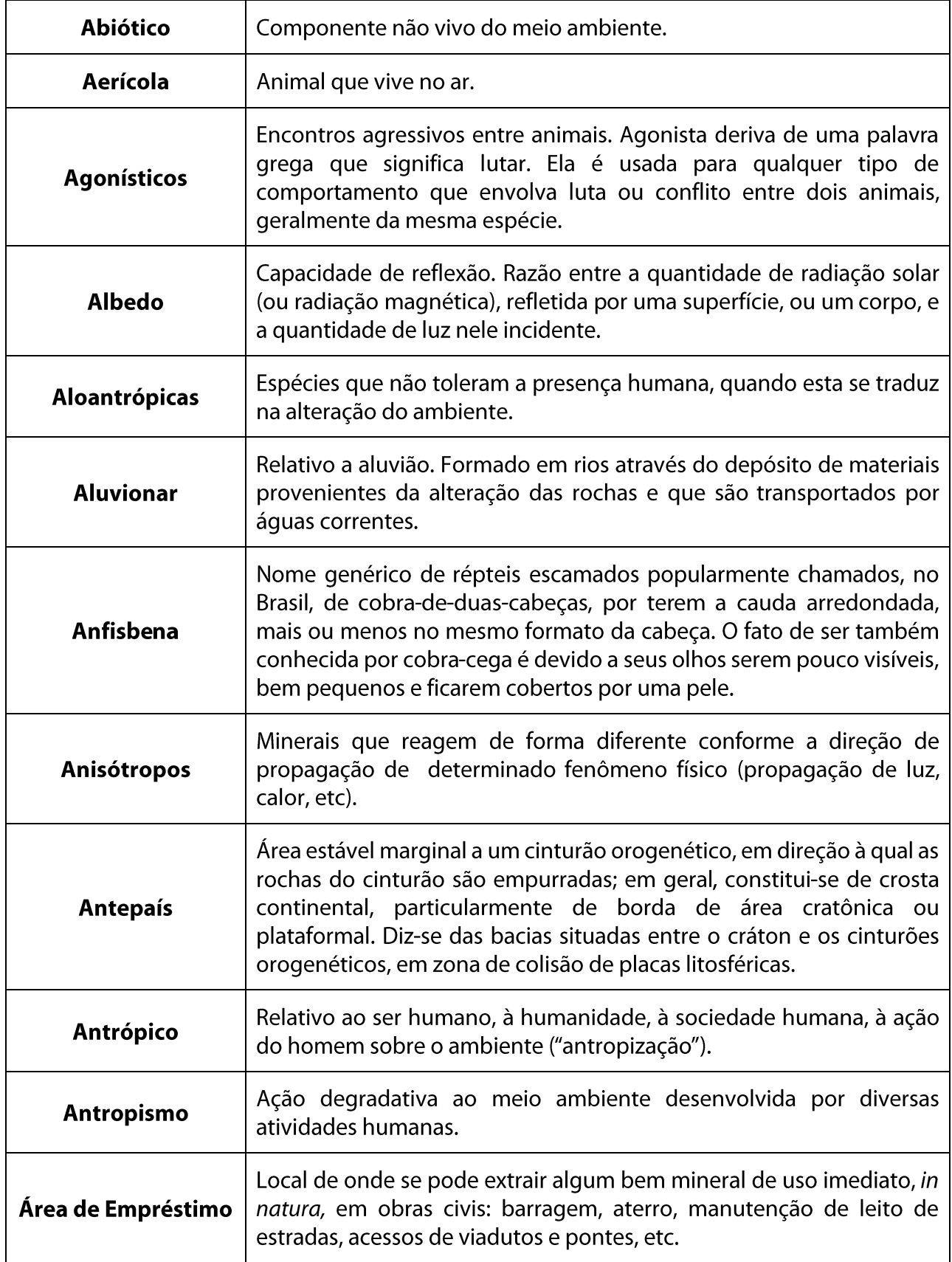
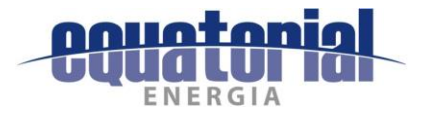

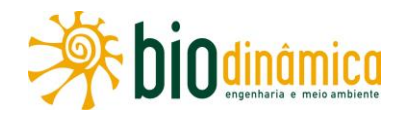

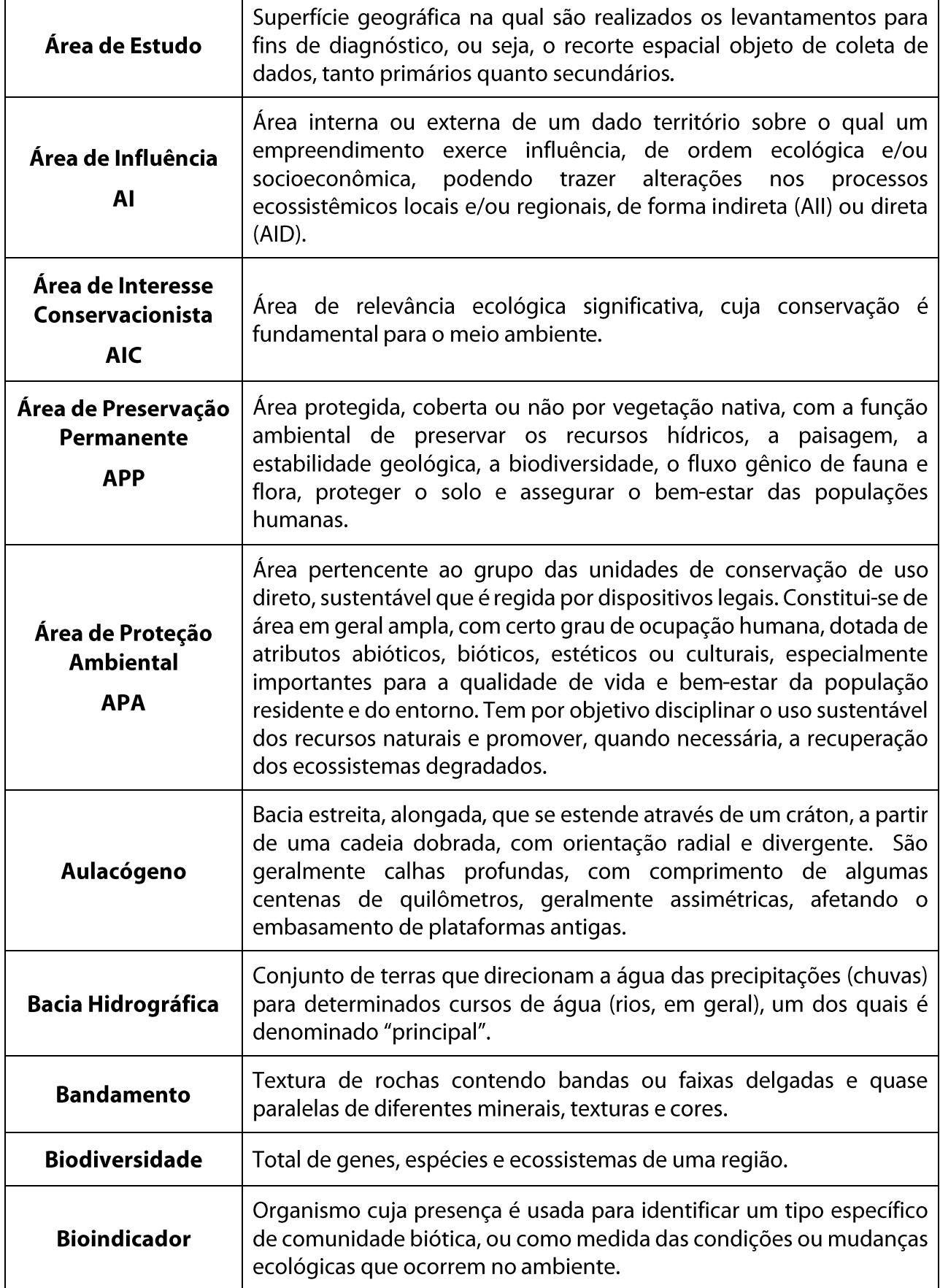

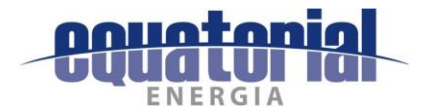

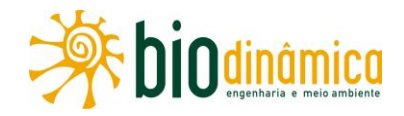

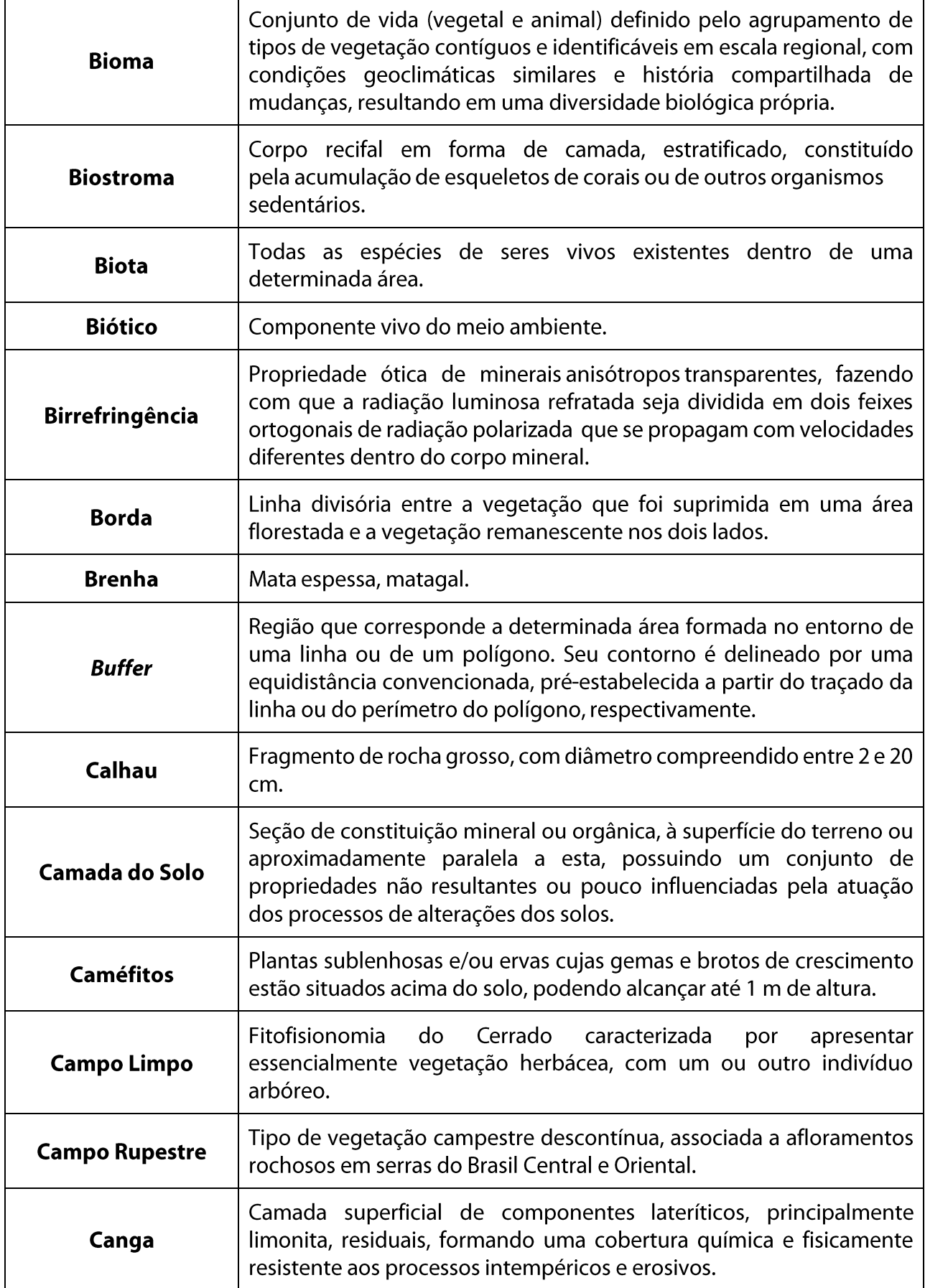

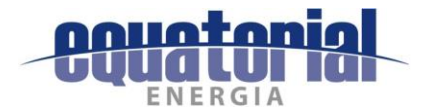

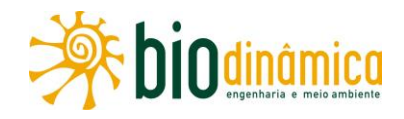

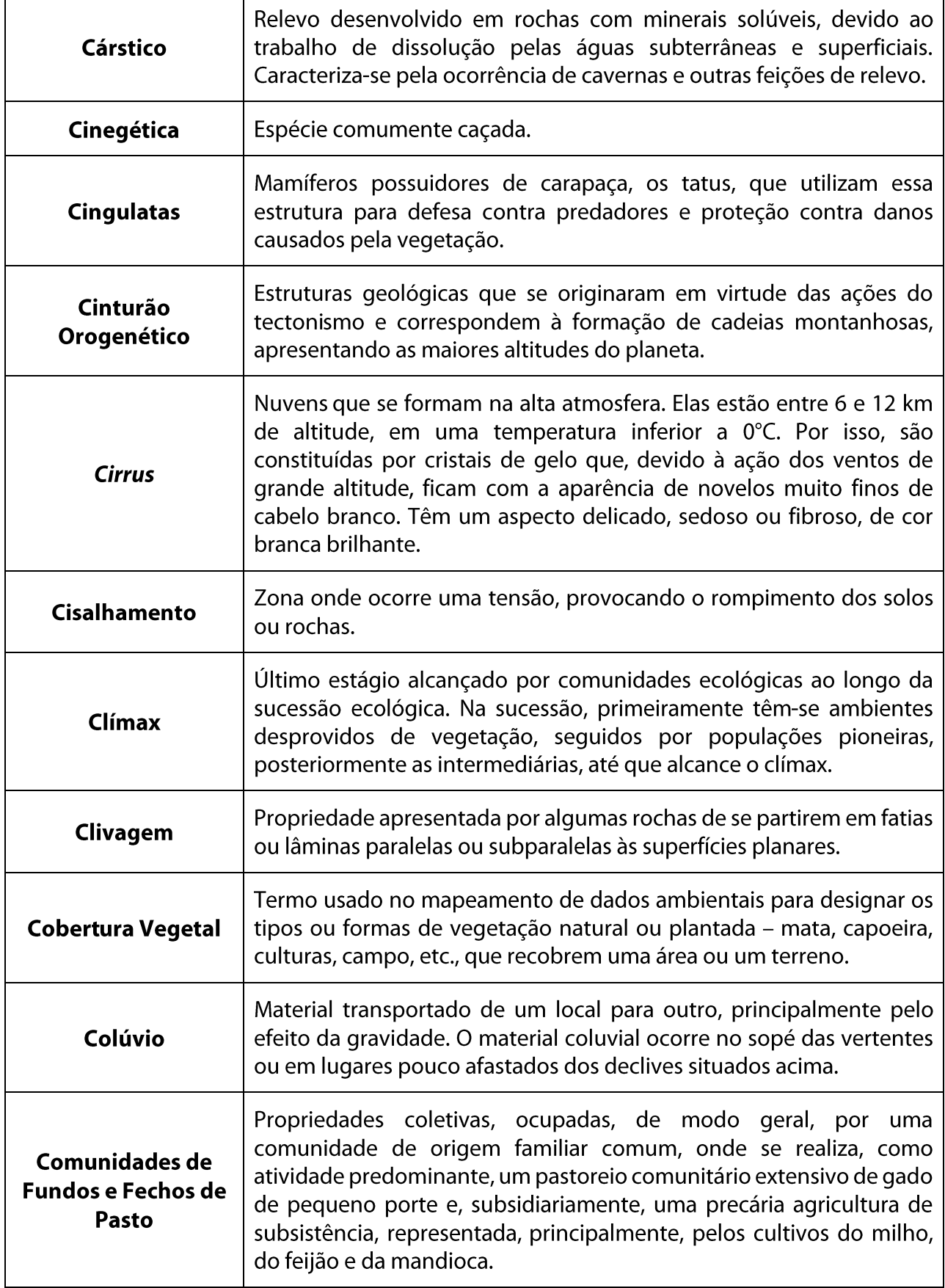

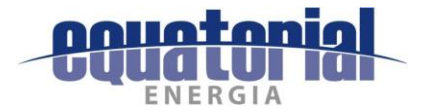

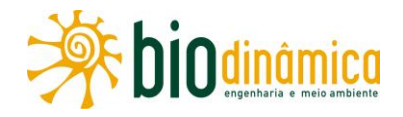

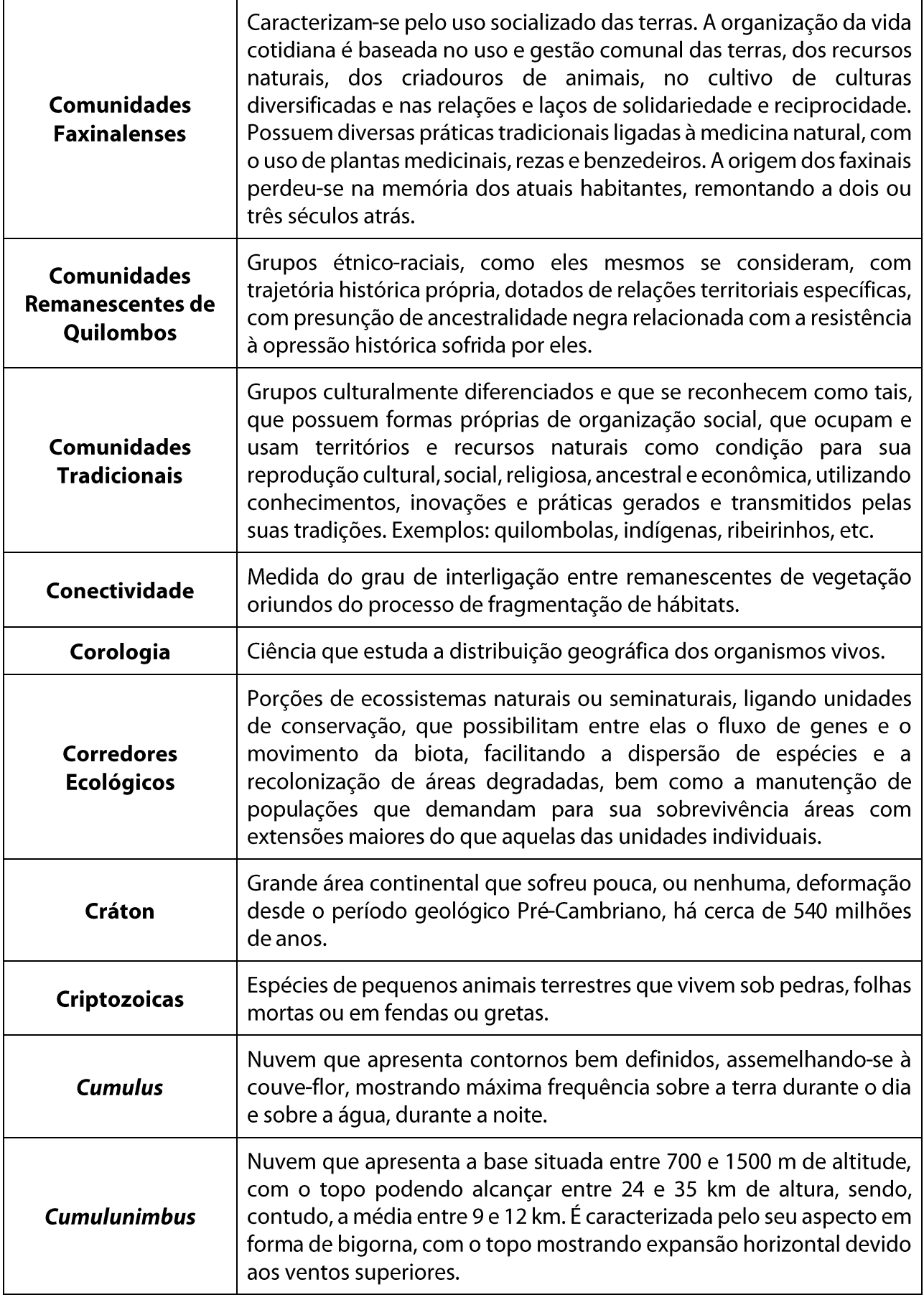

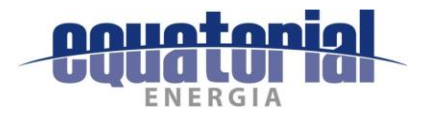

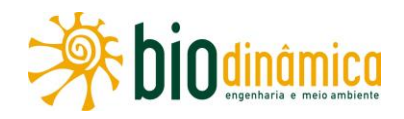

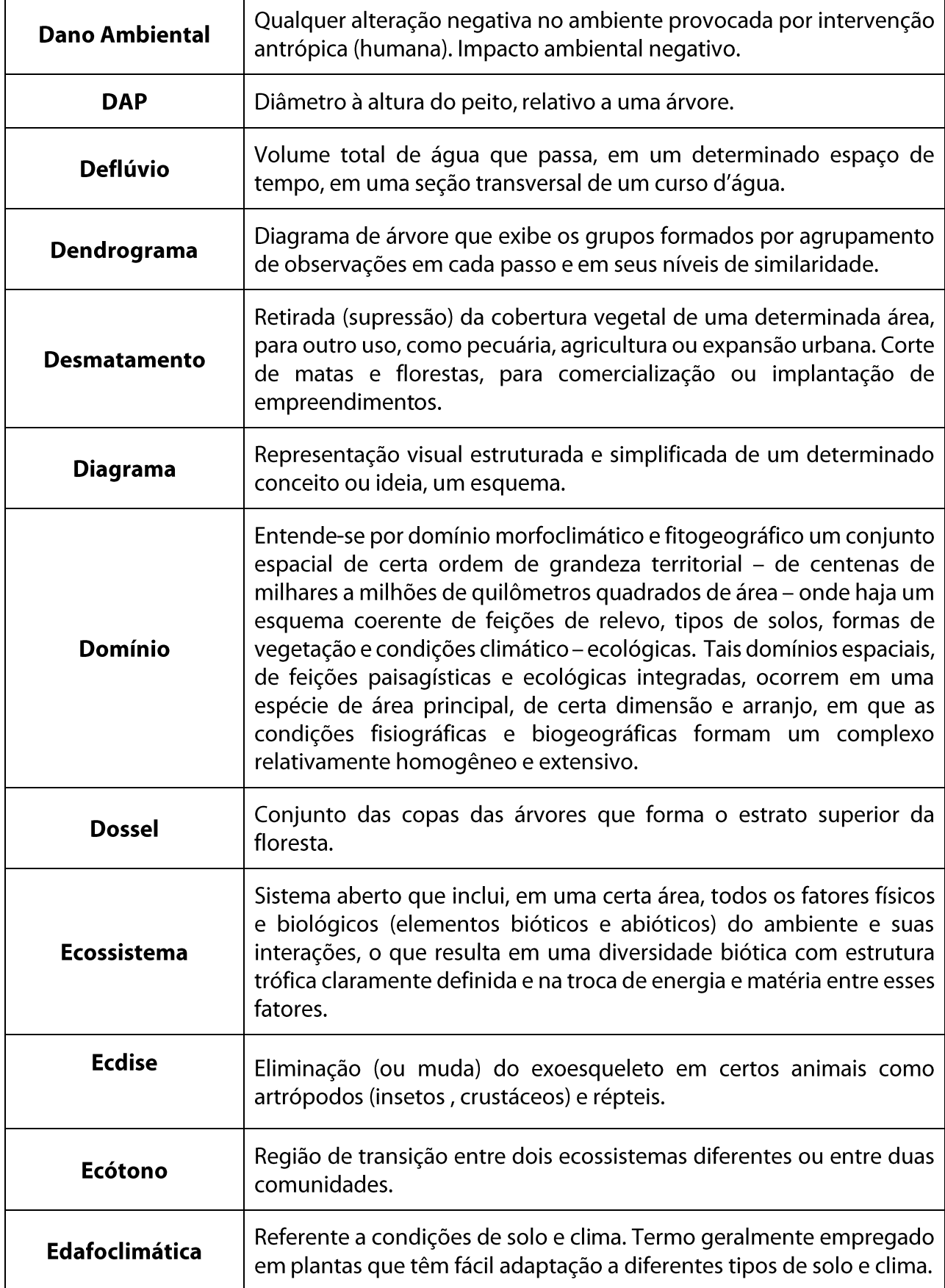

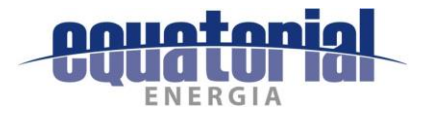

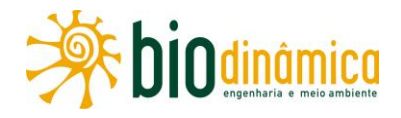

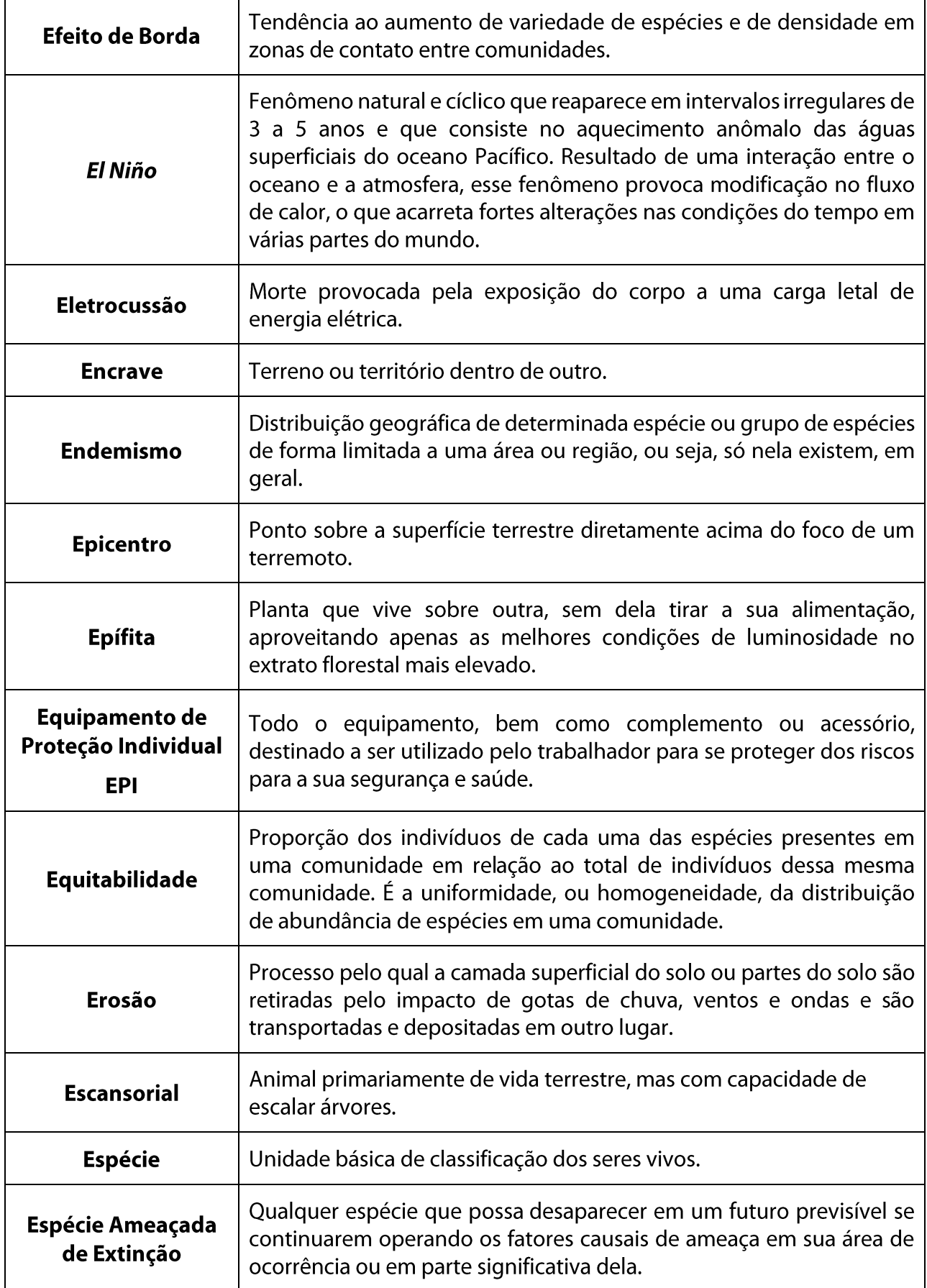

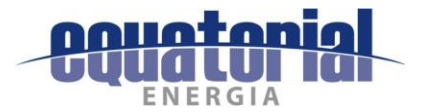

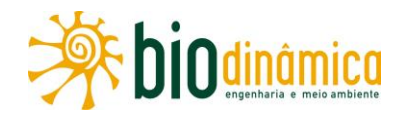

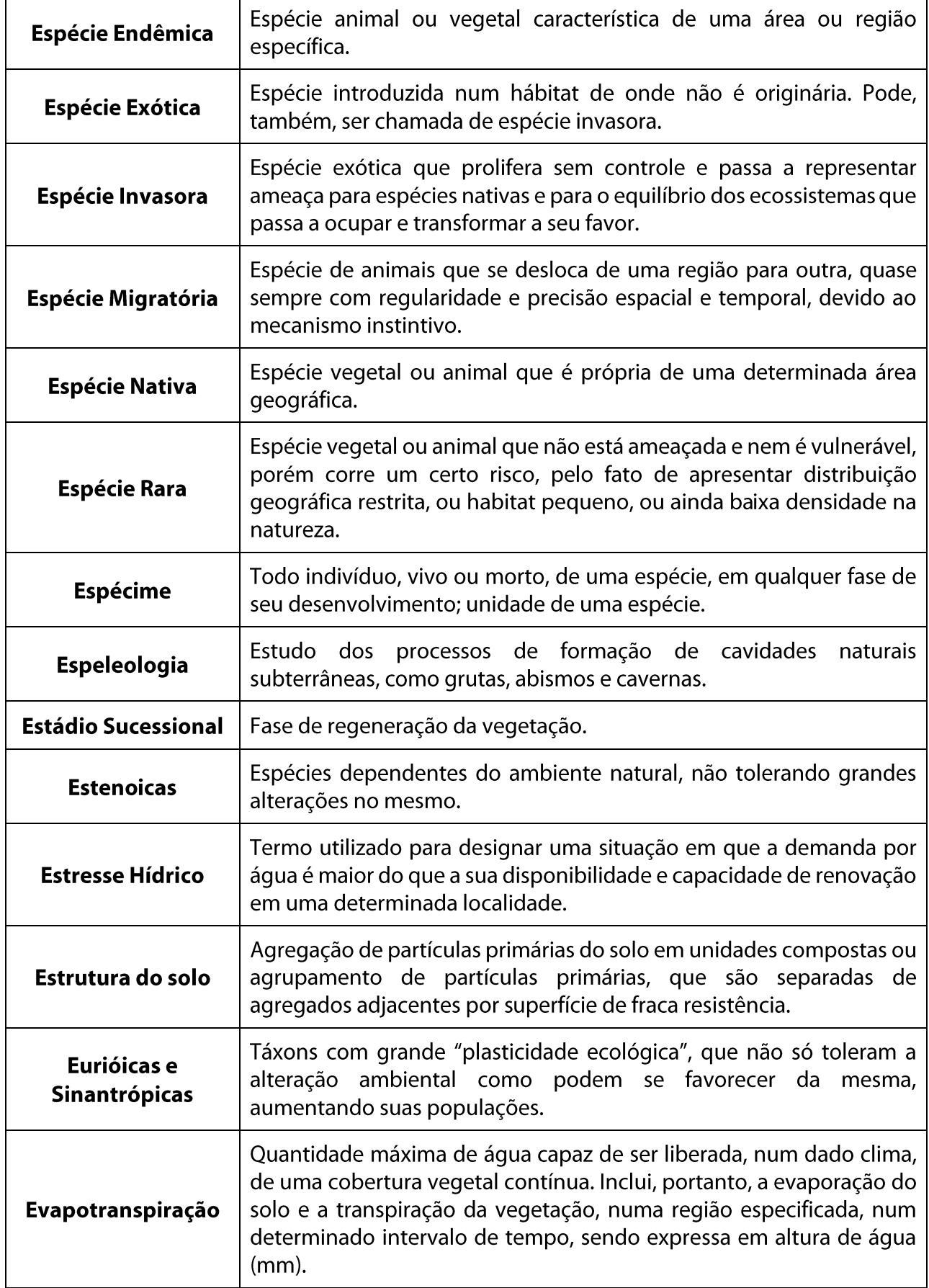

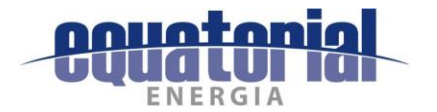

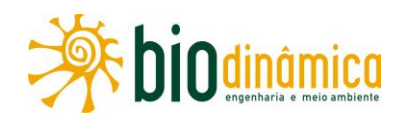

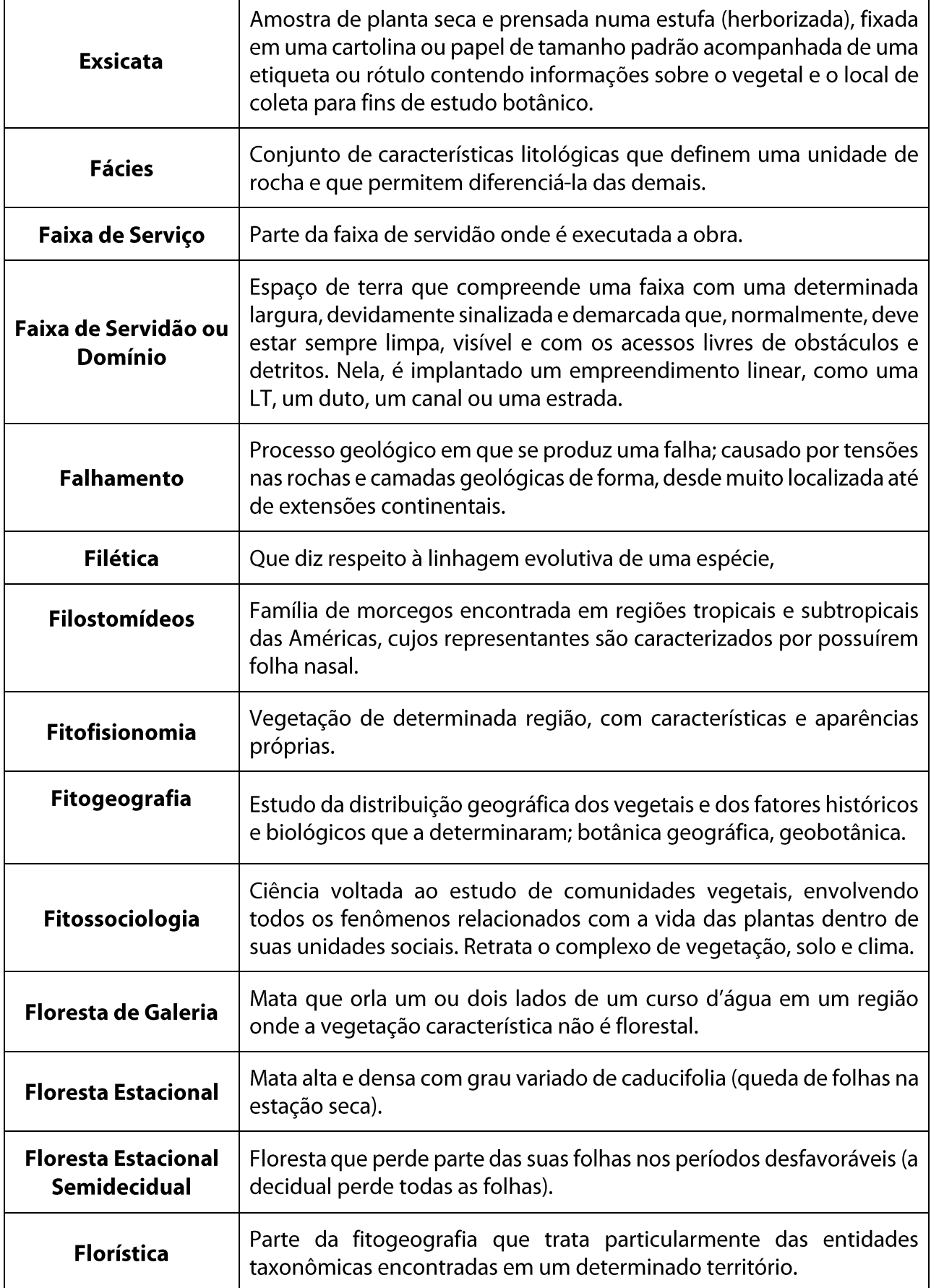

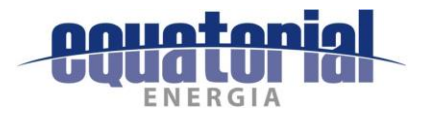

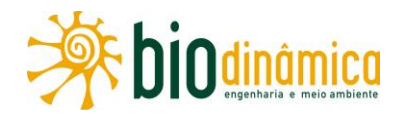

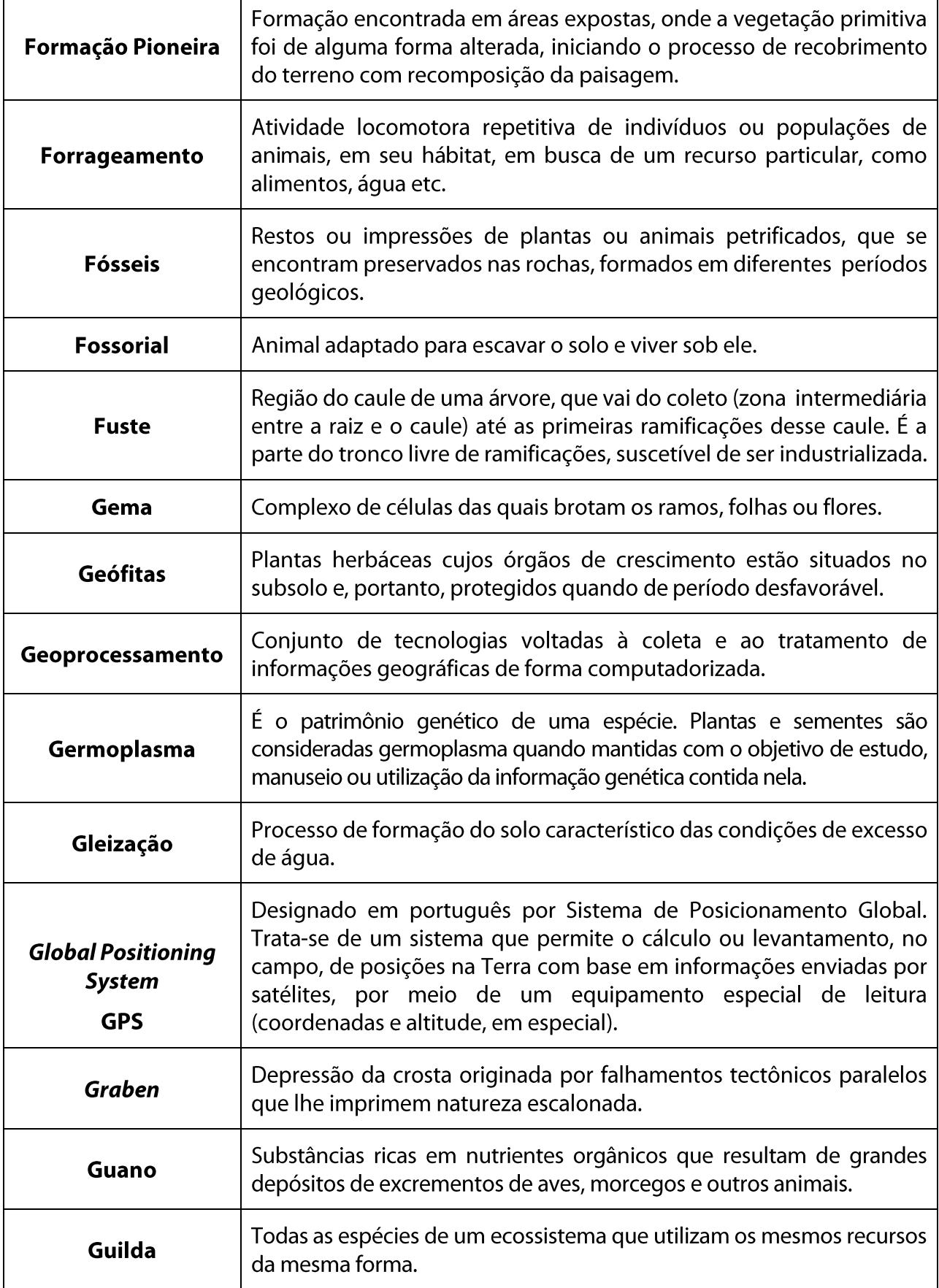

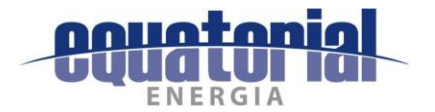

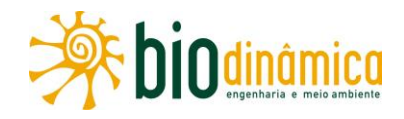

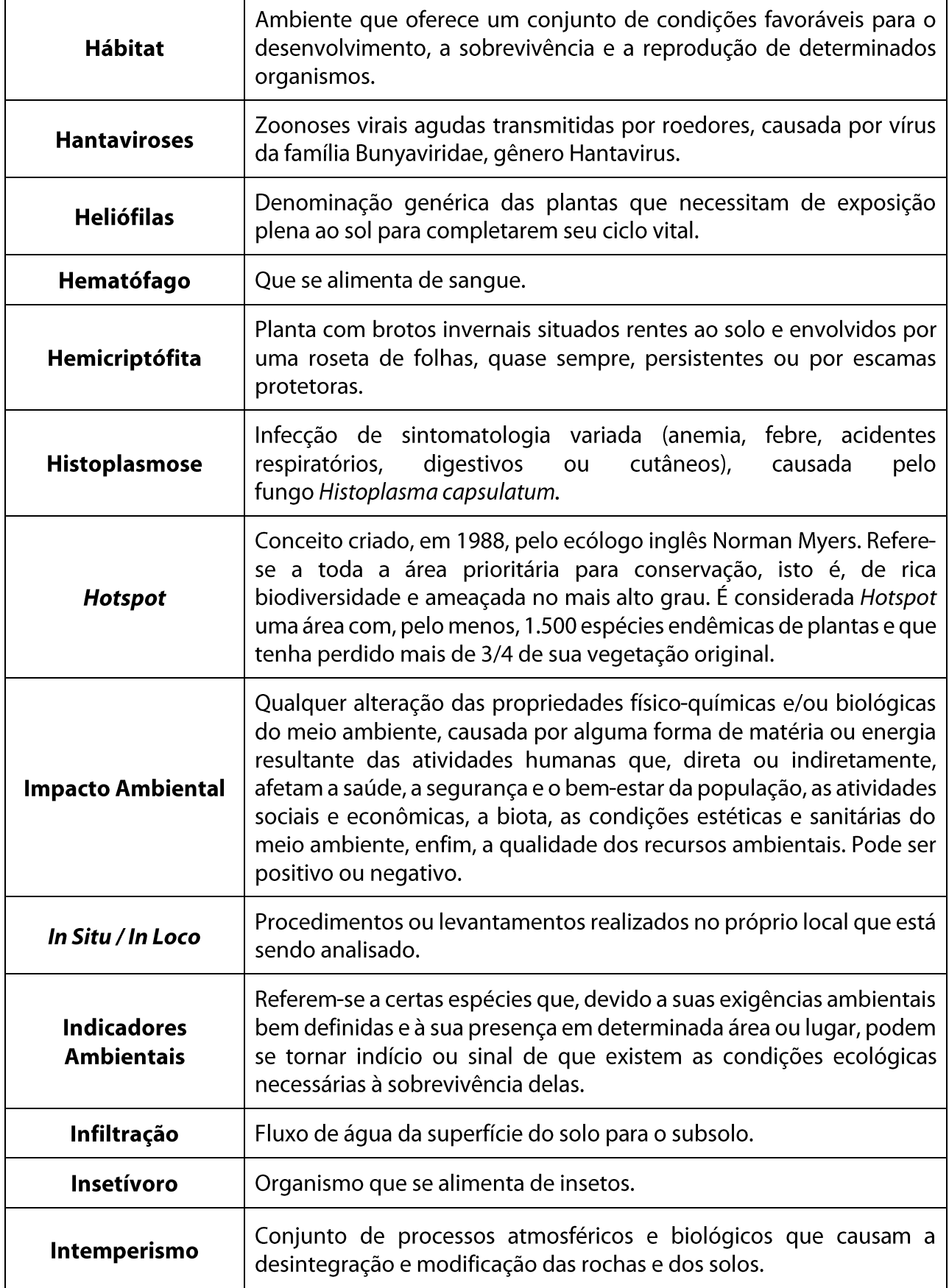

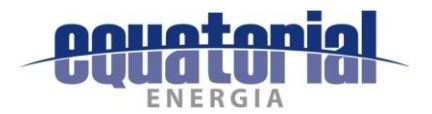

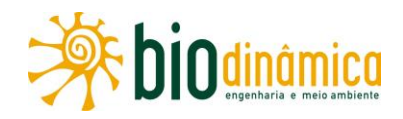

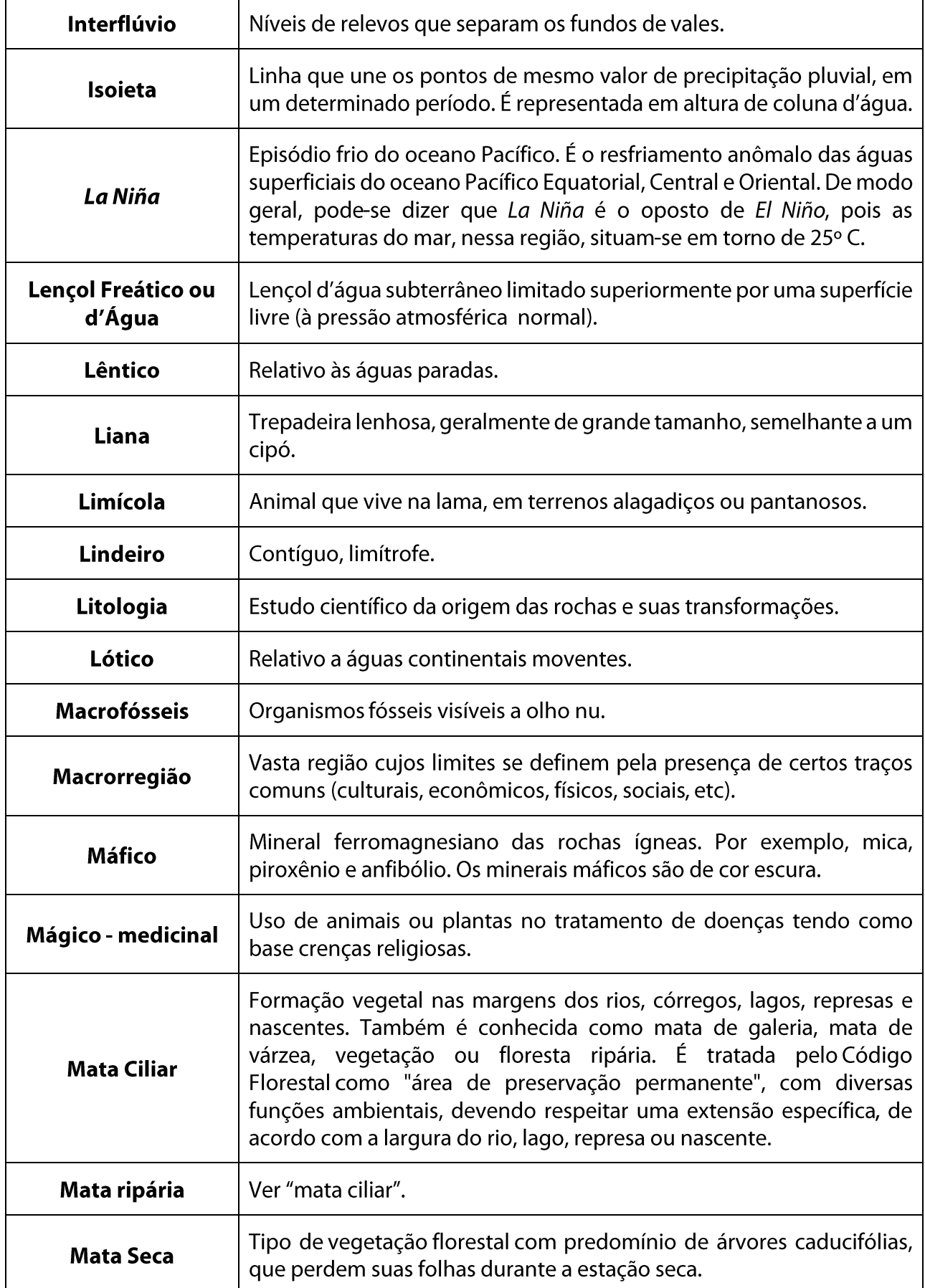

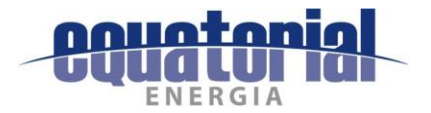

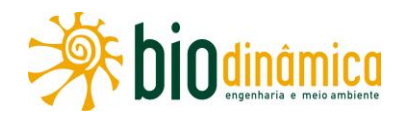

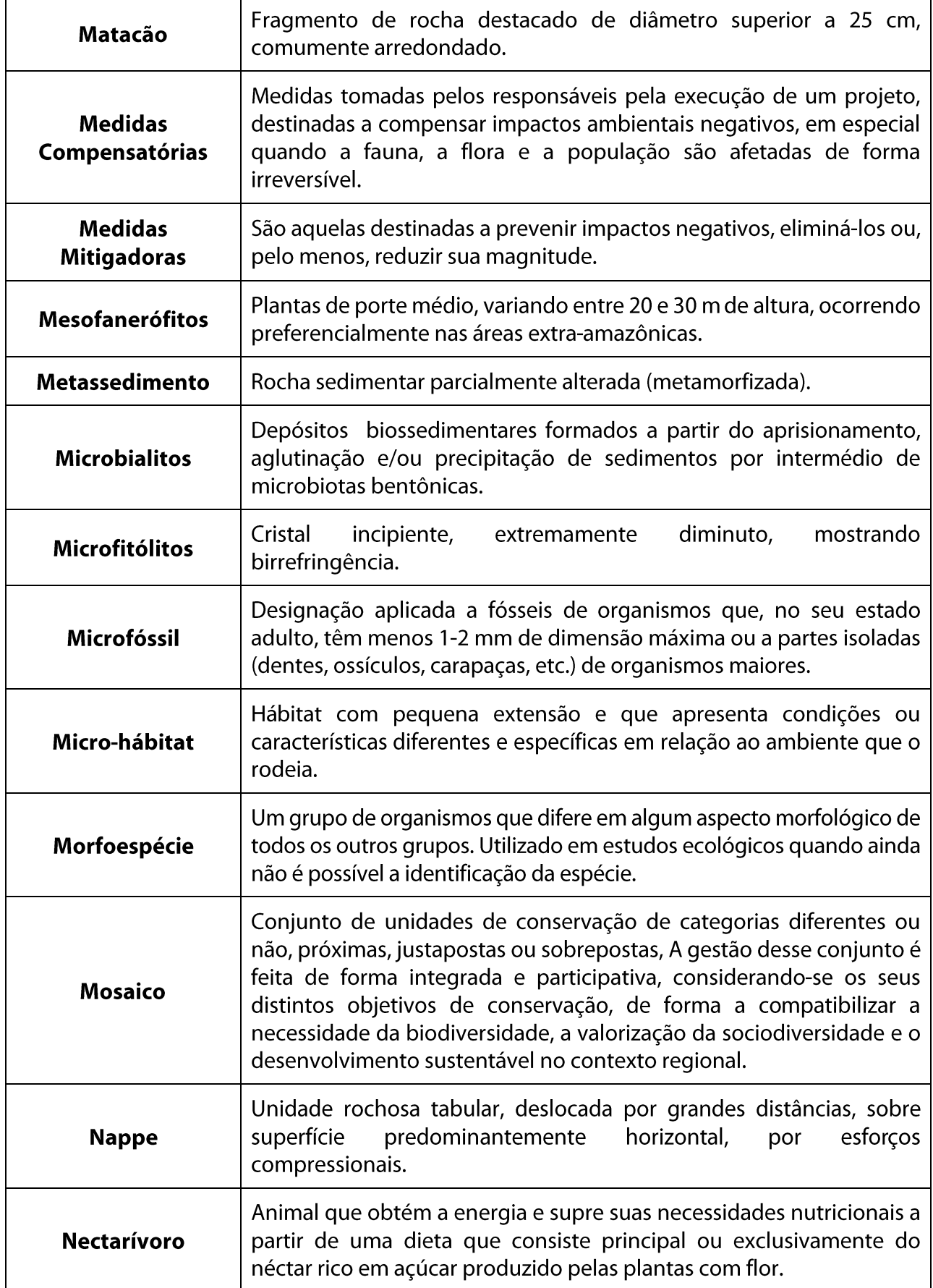

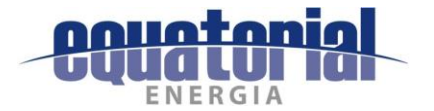

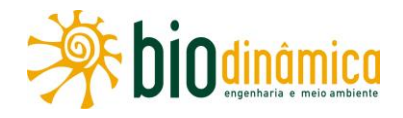

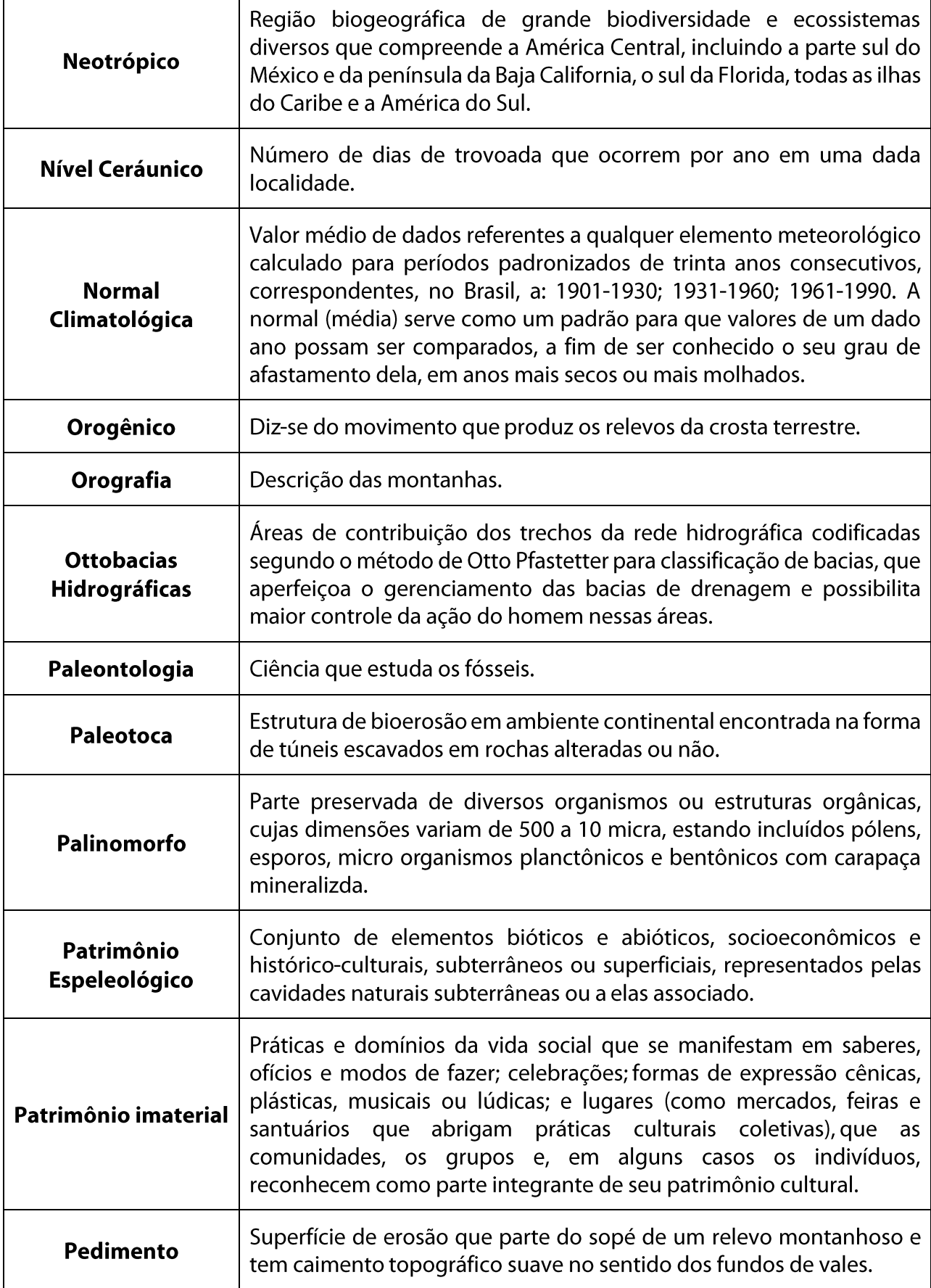

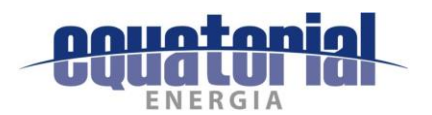

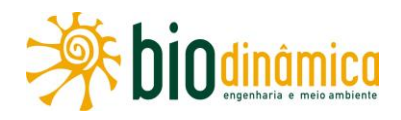

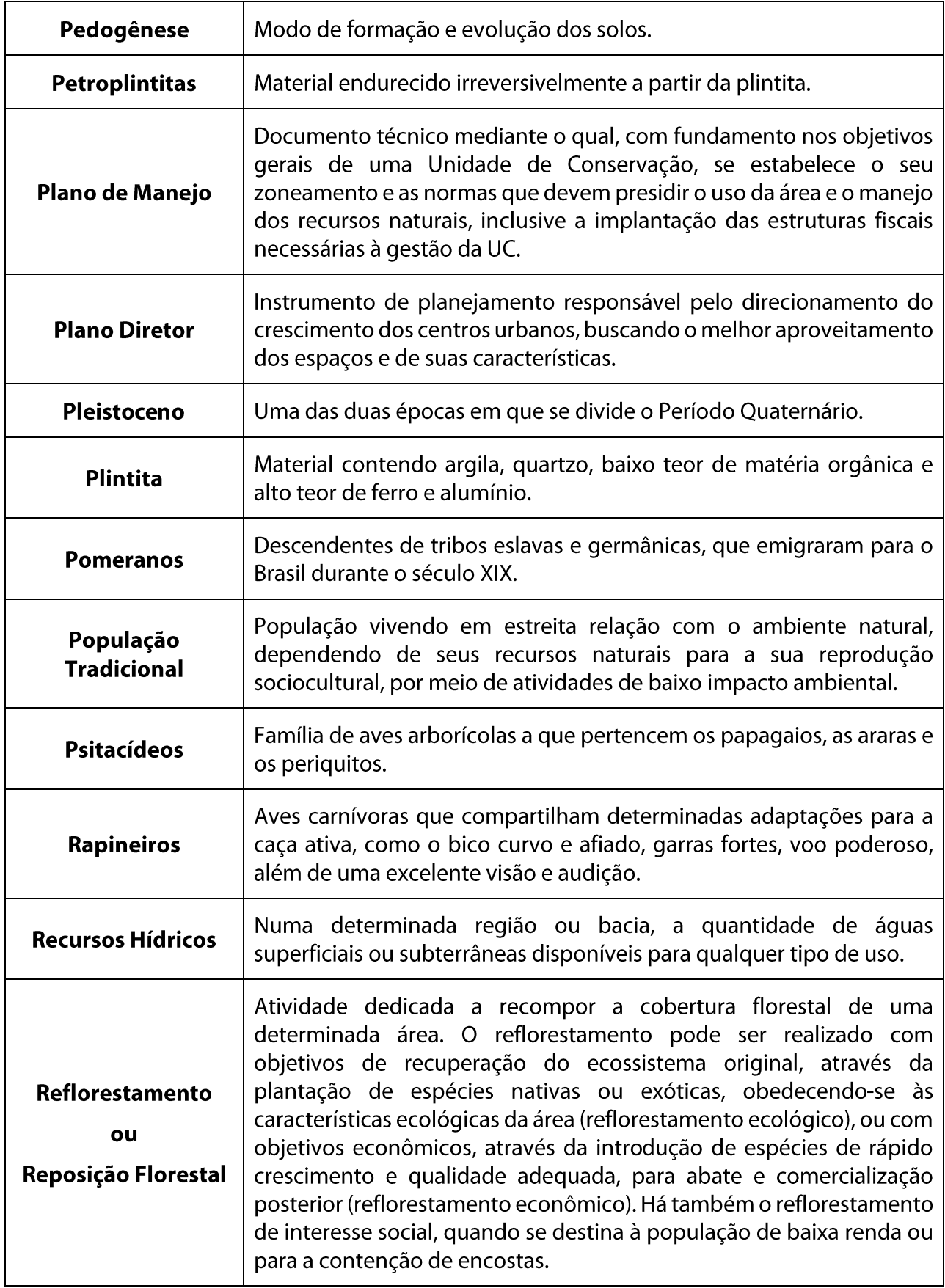

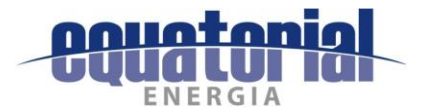

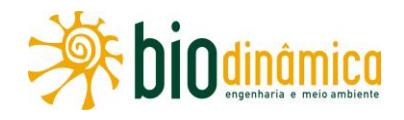

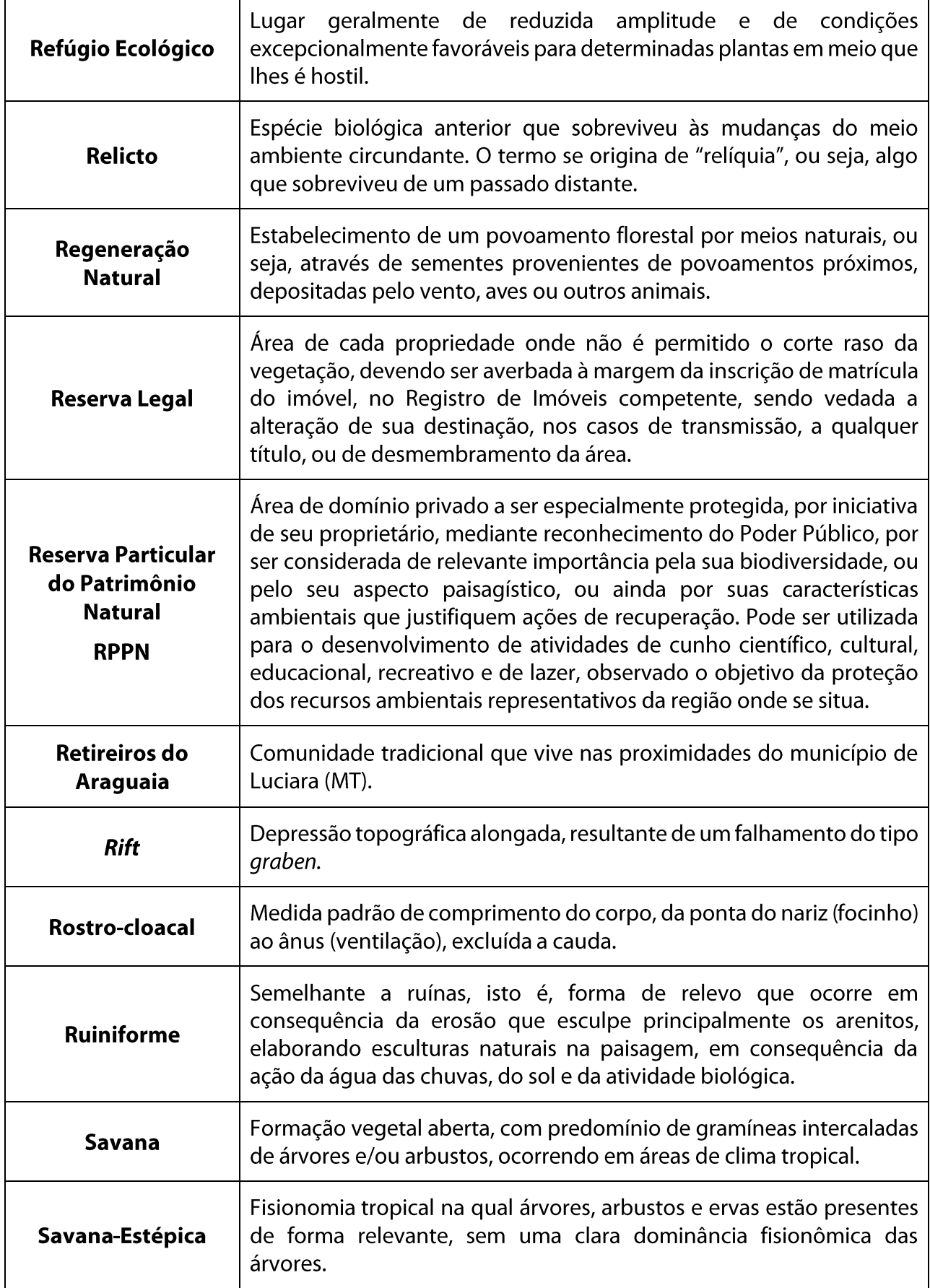

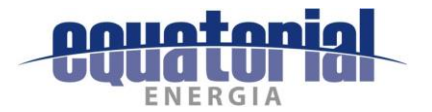

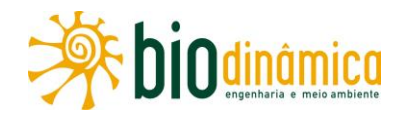

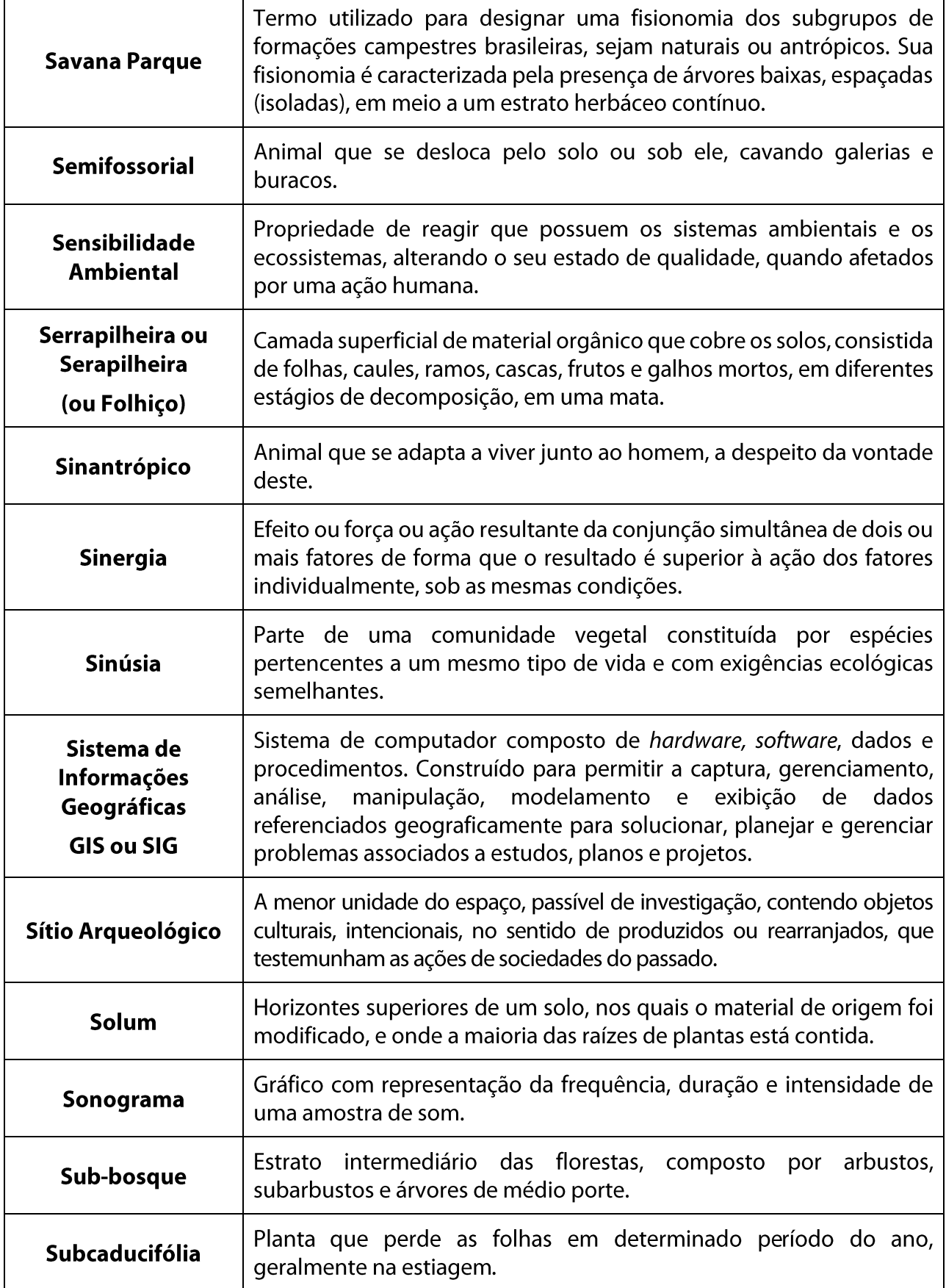

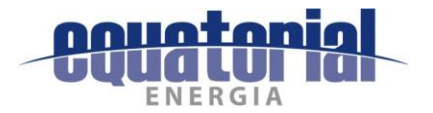

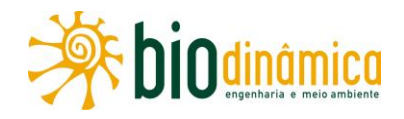

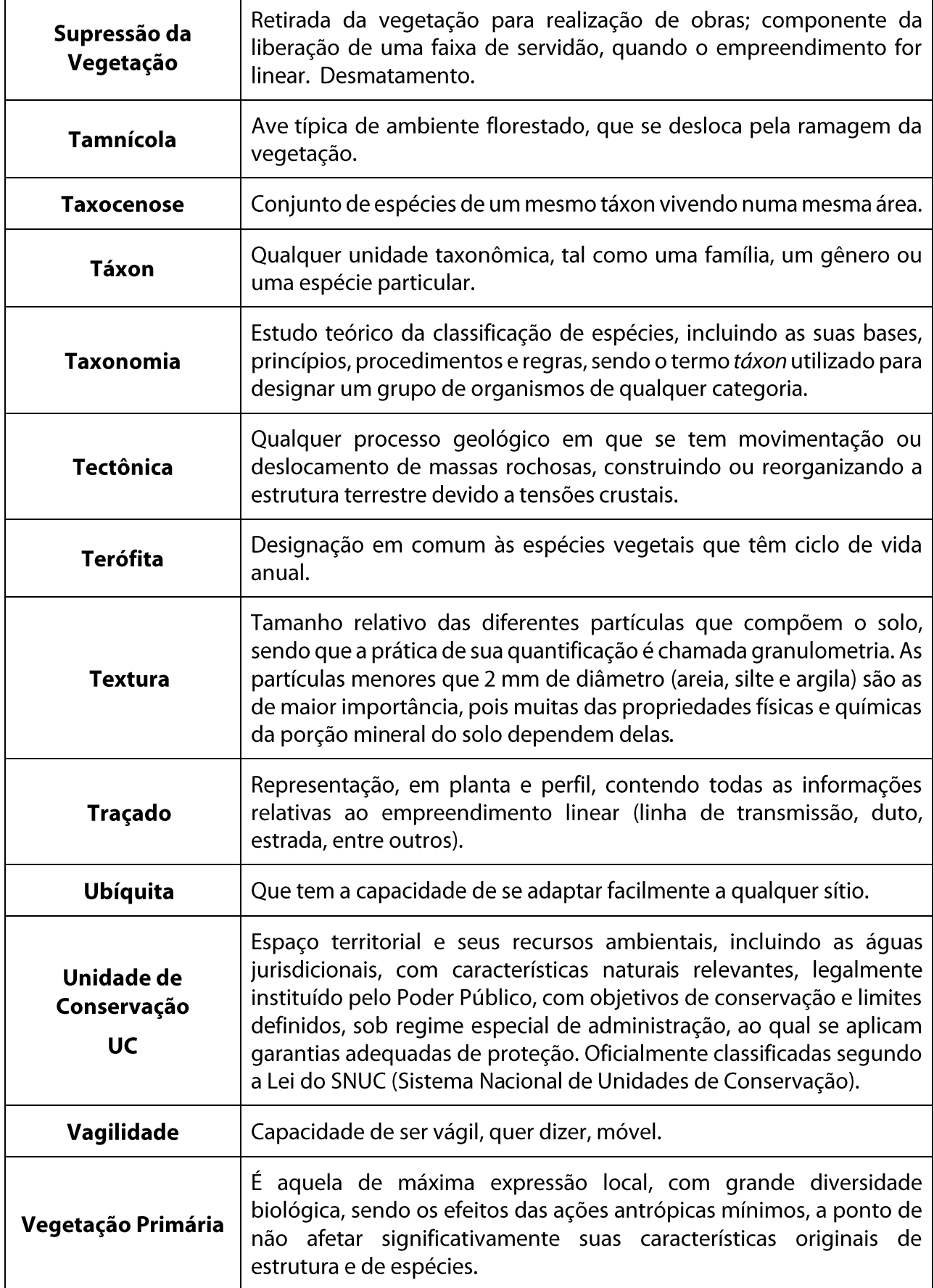

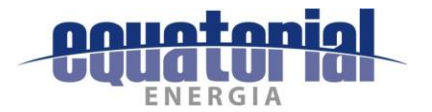

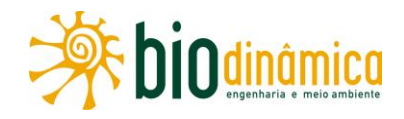

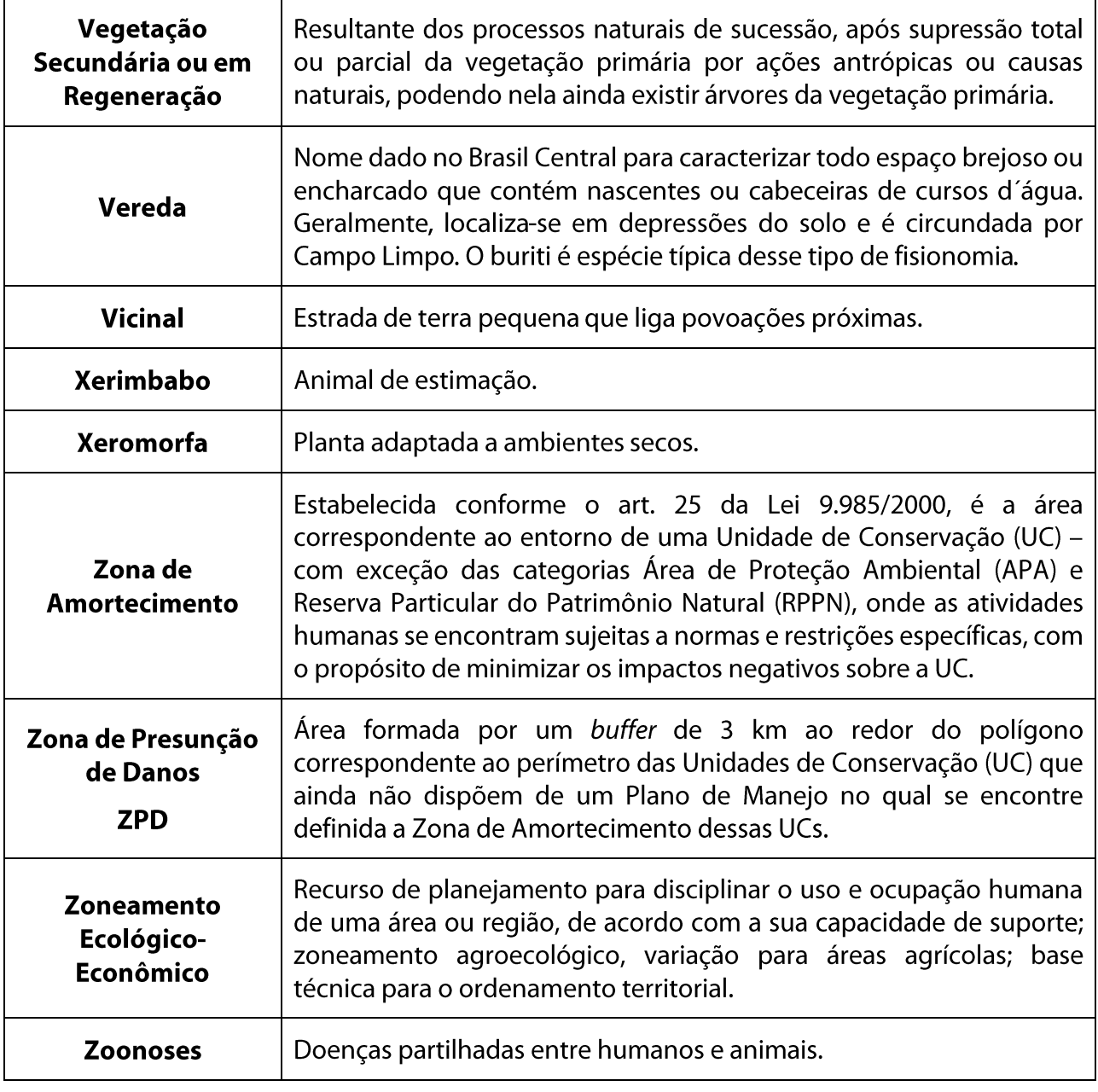

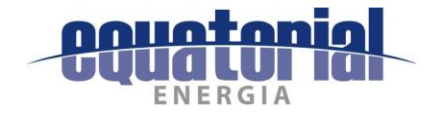

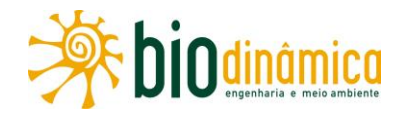

## **ANEXOI**

## **PLANO AMBIENTAL PARA A CONSTRUÇÃO (PAC)**

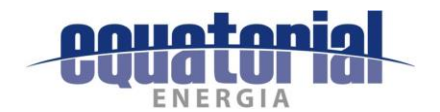

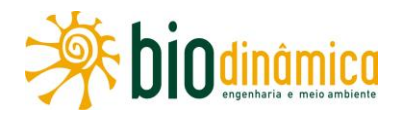

# **SUMÁRIO**

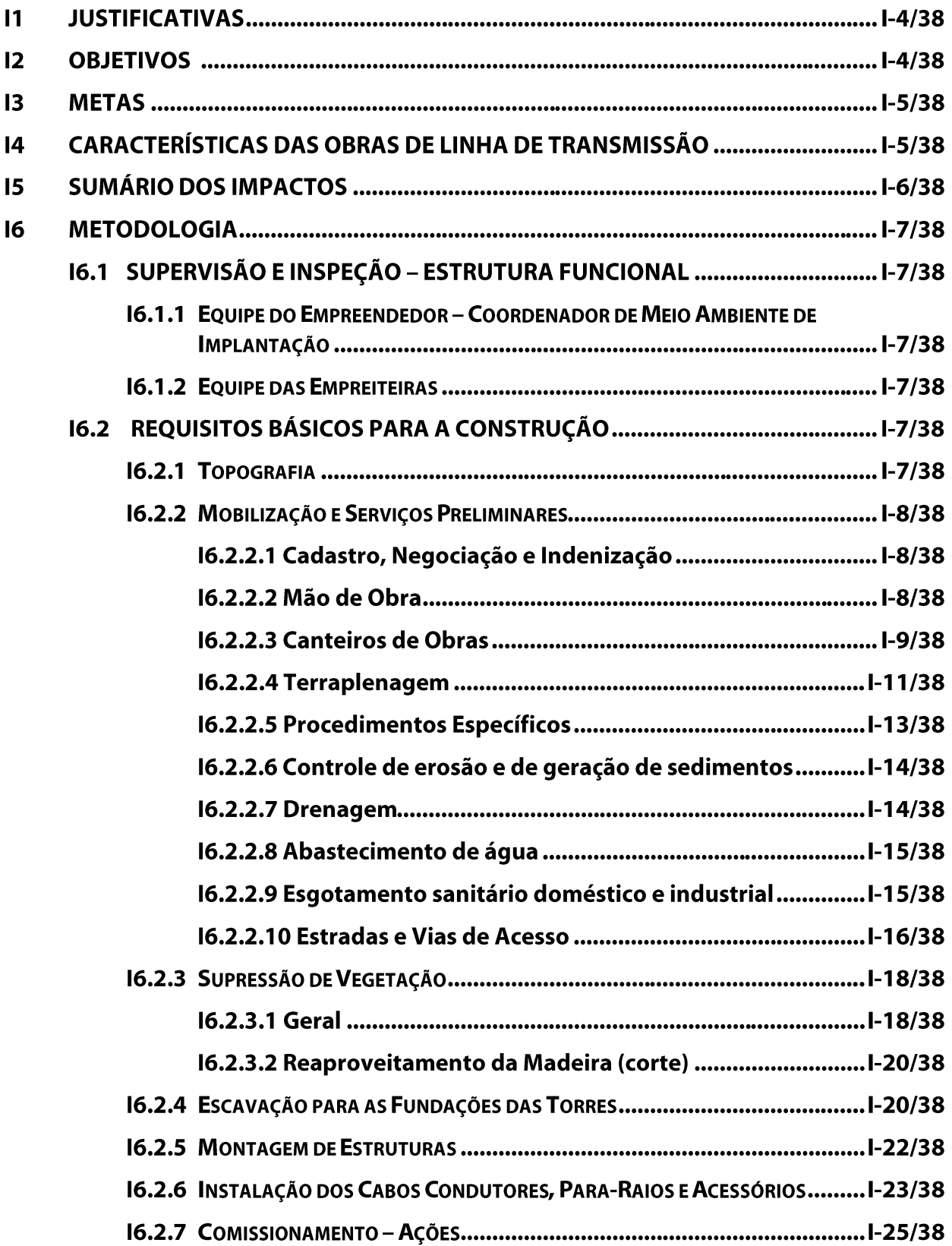

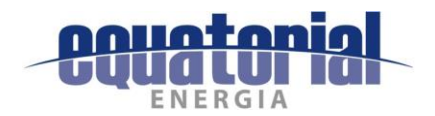

 $\overline{17}$ 

18

 $|9$ 

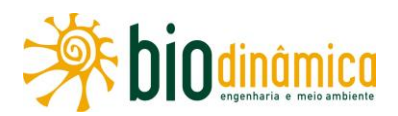

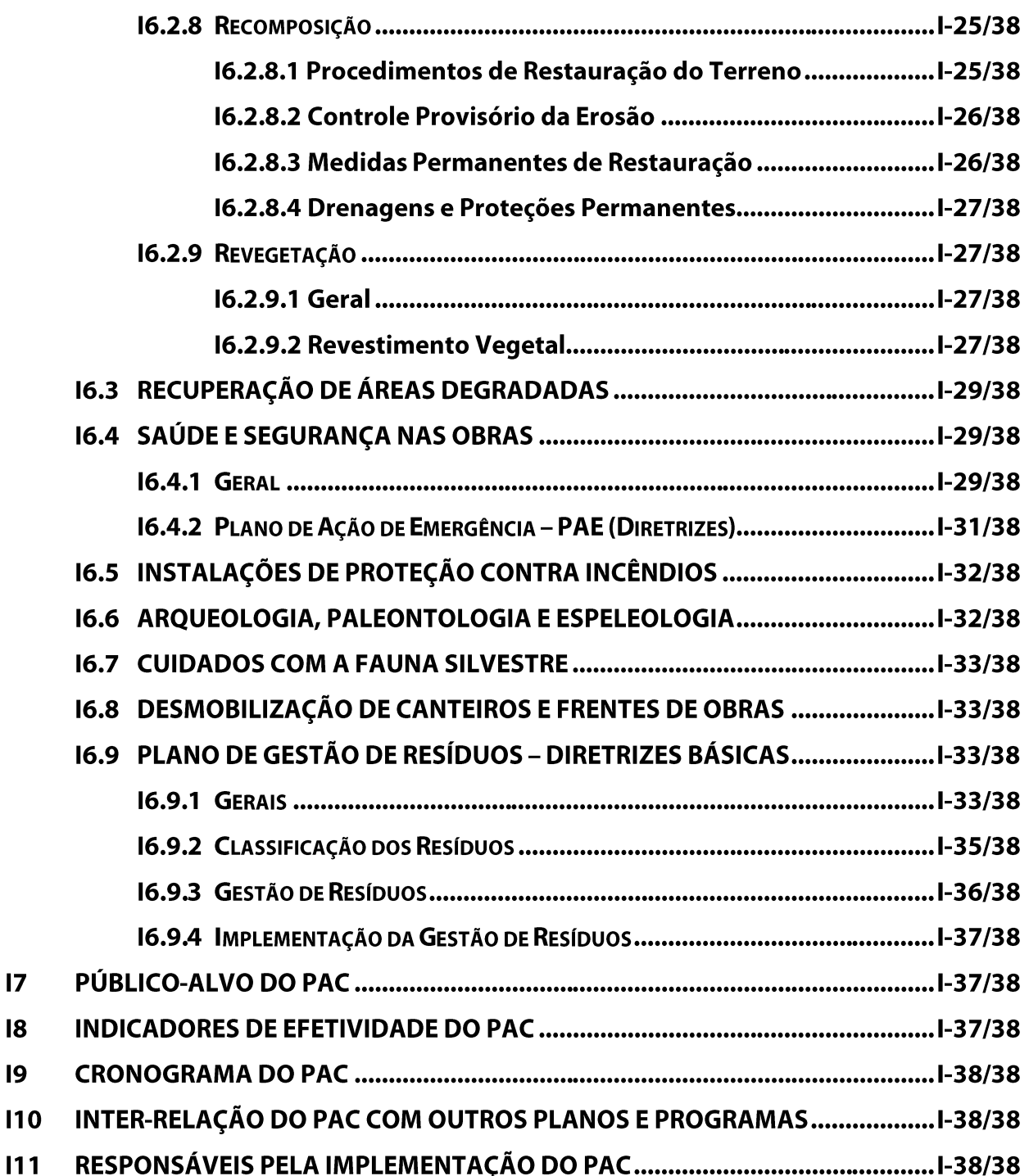

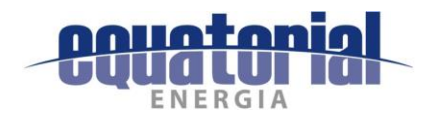

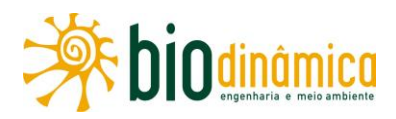

## ANEXO I - PLANO AMBIENTAL PARA A CONSTRUÇÃO (PAC)

#### **JUSTIFICATIVAS**  $11$

O Plano Ambiental para a Construção (PAC) da LT 500 kV Rio das Éguas - Barreiras II -Buritirama - Queimada Nova II, a ser detalhado no Projeto Básico Ambiental (PBA), inclui, também, a implantação da SE Buritirama e a ampliação das Subestações (SEs) Barreiras II e Queimada Nova II. Representa uma parte da expressão da política ambiental do empreendedor, estabelecendo princípios que deverão ser seguidos pela empreiteira (construtora e montadora), obrigando-a ao exercício de métodos construtivos compatíveis com a menor agressão possível ao meio ambiente e à melhoria da qualidade de vida de seus empregados e das comunidades envolvidas.

As exigências ambientais impostas pela legislação em vigor requerem do empreendedor um acompanhamento intensivo das obras, fiscalizando as empresas que irão realizar a implantação efetiva dos programas ambientais propostos neste EIA e, principalmente, desenvolver ações, de forma prévia ou imediata, para corrigir eventuais imprevistos que surjam no decorrer das obras. Assim, evitar-se-ão, ao máximo, autuações administrativas, bem como embargos pelas autoridades ambientais e trabalhistas competentes, além de futuros passíveis ambientais, cujas soluções poderão implicar custos de difícil dimensionamento, a priori.

Dessa forma, justifica-se o cuidado de se executar este PAC, a fim de que o empreendimento seja implantado com base nas melhores práticas ambientais vigentes.

#### $12$ **OBJETIVOS**

No desenvolvimento das atividades construtivas, deverão ser incorporadas as medidas preventivas e mitigadoras propostas neste EIA para que os impactos ambientais detectados nos estudos sejam evitados ou mitigados.

Objetiva-se, igualmente, com a implementação deste PAC, assegurar que procedimentos socioambientais sejam aplicados no decorrer das obras, mediante a adoção de técnicas gerenciais apoiadas em especificações de cunho ambiental para serviços na fase construtiva, tais como nas etapas de abertura de faixas e acessos, topografia, escavações, concretagem, montagem de torres e lançamento de cabos.

Dentre os procedimentos necessários para o bom desenvolvimento deste Plano, destacam-se aqueles associados ao conhecimento:

- · dos aspectos ambientais da região onde será implantado o empreendimento;
- dos processos construtivos a serem adotados;
- das atividades a serem desenvolvidas em campo e sua logística;

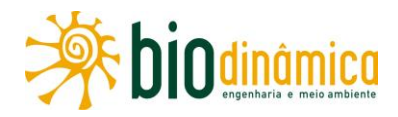

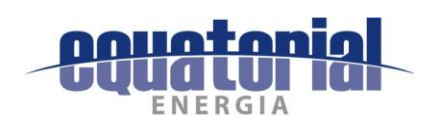

- do planejamento dessas atividades antes do início do processo de construção;
- das técnicas de prevenção e mitigação de impactos ambientais de qualquer natureza e planificação de sua aplicação no decorrer da implantação;
- da manutenção de uma sistemática do fluxo de documentação, fornecendo e obtendo informações confiáveis e em tempo hábil no campo e no escritório;
- do controle e registro constante das atividades desenvolvidas, a partir da sistemática  $\bullet$ do fluxo de documentação.

#### $13$ **METAS**

A principal meta a ser atingida é minimizar os problemas de ordem ambiental e, com isso, reduzir as expectativas negativas da população, que possam surgir durante as obras, por meio da implementação de ações preventivas inter-relacionadas a outros programas ambientais.

### $\overline{14}$ **CARACTERÍSTICAS DAS OBRAS DE LINHA DE TRANSMISSÃO**

Os impactos envolvendo uma linha de transmissão restringem-se, em sua maioria, ao período de construção. Esses impactos abrangem, basicamente, as seguintes localidades e/ou atividades:

- canteiros de obra;
- cidades com hospedagem da mão de obra;
- malha viária utilizada para o transporte da mão de obra, de equipamentos e materiais  $\bullet$ de construção e montagem;
- melhoria/abertura de acessos às áreas de implantação das torres;  $\bullet$
- limpeza da faixa de servidão, áreas de torres, praças de montagem e de lançamento de  $\bullet$ cabos;
- escavação para fundação das torres;
- fundação das torres;
- montagem das estruturas;
- instalação dos cabos condutores, para-raios e acessórios;
- obras das Subestações;
- comissionamento.

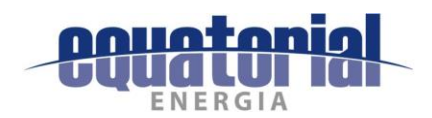

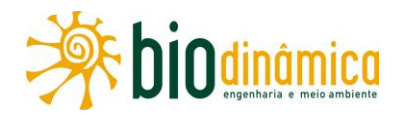

#### **SUMÁRIO DOS IMPACTOS**  $15$

Os impactos que foram identificados e analisados neste EIA estão relacionados a seguir, no Quadro I-1, incluindo as fases de obras, operação e manutenção da LT e das SEs associadas.

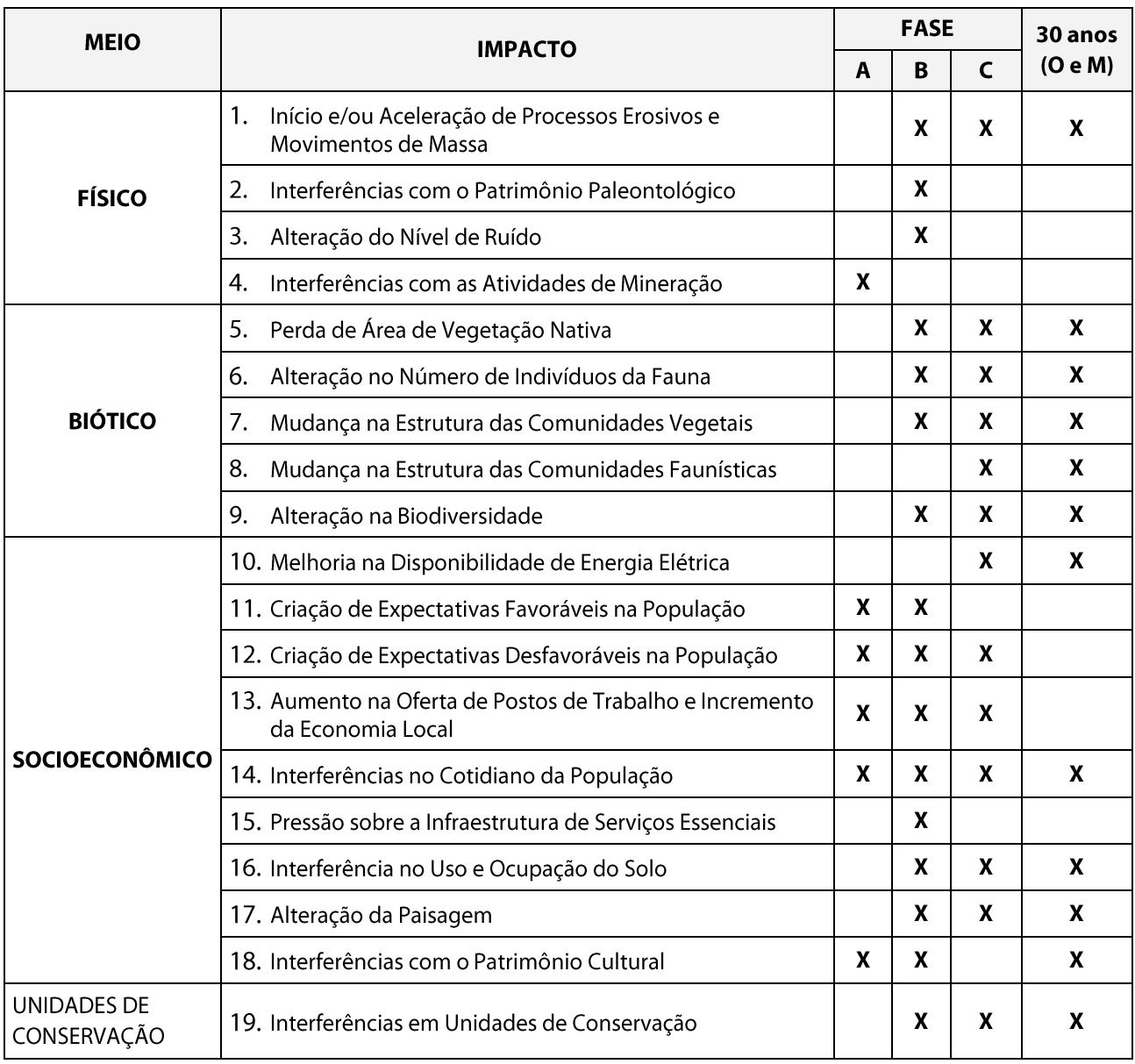

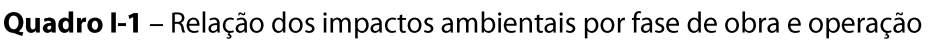

Fonte: Matriz de Impactos Ambientais (subseção 6.3 deste EIA).

### Notas:

- A PLANEJAMENTO (topografia, cadastro dos proprietários, liberação da faixa de servidão e mobilização da mão de obra).
- B IMPLANTAÇÃO (instalação de canteiros, abertura/melhoria de acessos, supressão de vegetação nativa na faixa de serviço e praças de torre, fundações e concretagem, montagem eletromecânica e lançamento de cabos; implantação dos Planos e Programas).
- C ENTRADA EM OPERAÇÃO (desmobilização dos canteiros, da mão de obra e comissionamento).
- O e M Operação e Manutenção.

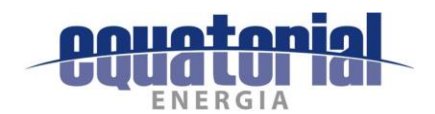

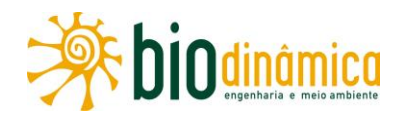

#### $16$ **METODOLOGIA**

#### SUPERVISÃO E INSPEÇÃO - ESTRUTURA FUNCIONAL  $16.1$

#### $16.1.1$ **COORDENADOR DE MEIO AMBIENTE DO EMPREENDEDOR**

Este profissional, que ficará lotado na sede da empresa responsável pelo empreendimento, deverá ter, como qualificação, curso superior completo e experiência na área de meio ambiente. Será o responsável por garantir o cumprimento de todos os requisitos ambientais previstos nos contratos do empreendedor com as empreiteiras, no EIA e, especificamente, neste PAC, cujo detalhamento será apresentado no Projeto Básico Ambiental (PBA), na próxima fase dos estudos.

Será, também, responsável pelo atendimento aos pareceres técnicos do órgão ambiental licenciador.

Da mesma forma, sob sua responsabilidade estarão profissionais da área ambiental (técnicos e engenheiros) que darão todo o suporte técnico para execução das atividades de implantação da LT e das SEs.

### 16.1.2 COORDENADOR DE MEIO AMBIENTE DA EMPREITEIRA

As empreiteiras terão que dispor de um profissional, responsável pela área ambiental, que deverá exercer a função de acompanhamento e implantação das atividades de preservação e proteção ambiental das obras. Deverá ter curso superior completo e experiência em meio ambiente. Ele deverá garantir que todas as equipes de frentes de obras atendam aos requisitos básicos ambientais previstos no contrato de cada subcontratada com a empreiteira ou com o empreendedor, no EIA e respectivas licenças ambientais, na legislação e nas normas nacionais e internacionais aplicáveis. Deverá ser capacitado para firmar os laudos ambientais a serem elaborados, como os de cubagem. O responsável ambiental da construtora deverá acompanhar as obras nas frentes de serviço.

#### REQUISITOS BÁSICOS PARA A CONSTRUÇÃO  $16.2$

#### $16.2.1$ **TOPOGRAFIA**

A partir do projeto executivo de engenharia, deverá começar a locação das bases das torres para o início efetivo à implantação da LT. Ressalta-se que não poderá haver, nessa ocasião, corte de árvores e utilização de motosserras. A supressão da faixa de serviço, necessária ao lancamento de cabos, somente será permitida após as concessões da LI e da ASV.

Antes do início dos serviços topográficos, em qualquer propriedade, deverá ser verificado, com a equipe responsável pelo levantamento cadastral, se o proprietário recebeu comunicação sobre o início dos serviços de implantação da LT; ou seja, a entrada das equipes em qualquer propriedade somente poderá ocorrer com a devida autorização de passagem.

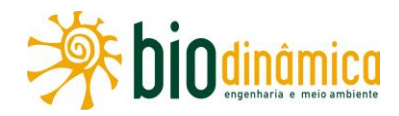

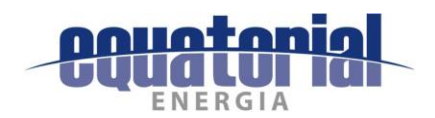

### 16.2.2 MOBILIZAÇÃO E SERVIÇOS PRELIMINARES

Inicialmente, haverá a mobilização para a execução dos trabalhos preliminares, que darão suporte ao desenvolvimento dos serviços principais. Essas tarefas consistirão em preparar a logística e os acessos a serem utilizados na instalação das áreas dos canteiros de obras (administração, ambulatório, refeitório, cozinha, alojamentos, áreas industriais, etc.), centrais de concreto e dos pátios de estocagem de estruturas metálicas, na contratação da mão de obra e em demais providências necessárias.

### 16.2.2.1 Cadastro, Negociação e Indenização

Para oficializar a passagem e executar o cadastramento e o levantamento topográfico detalhado da faixa de servidão (65 m de largura) e demais levantamentos de dados locais (cálculo de áreas, avaliação de benfeitorias, plantações, valor da terra nua, etc.), serão contatados os proprietários das áreas afetadas e será encaminhada, à equipe técnica de implantação da LT, uma lista com os nomes desses proprietários, telefones de contato, enderecos e os locais específicos onde suas propriedades serão atingidas e por quais torres ou vão entre elas.

Os terrenos deverão ser considerados sob regime de servidão, e sua demarcação é estabelecida por resolução autorizativa, emitida pela ANEEL. A servidão compreenderá, como informado na seção 2 (Caracterização do Empreendimento), uma faixa de 65 m em toda a extensão da LT.

Nessa etapa, será feita uma consulta a cada proprietário quanto ao beneficiamento do material vegetal suprimido, que deverá se pronunciar quanto ao seu processamento e ao destino final desejado.

### 16.2.2.2 Mão de Obra

Prevê-se que a implantação da SE Buritirama e a ampliação das SEs Rio das Éguas, Barreiras II e Queimada Nova II, assim como para a implantação da LT, ou seja, para o empreendimento como um todo, seja necessária a alocação de cerca de 2.700 trabalhadores no mês de maior demanda.

A mão de obra especializada engloba engenheiros, encarregados, operadores de equipamento, chefes de turma, supervisores, montadores, eletricistas, mecânicos, topógrafos, etc., que, na maioria das vezes, não são provenientes da região de inserção do empreendimento, pois normalmente ela é formada por profissionais integrantes dos quadros permanentes das construtoras. Nesse caso, prevê-se que seja, em média, de 70% do efetivo total. A mão de obra não especializada ou com pouco grau de qualificação abrange serventes e ajudantes, devendo ser prioritariamente contratada nas localidades próximas de cada uma das frentes de obra que constituirão o empreendimento, ou seja, cerca de 30% do efetivo total.

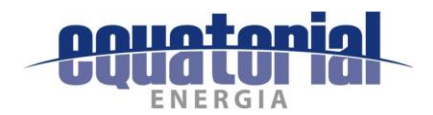

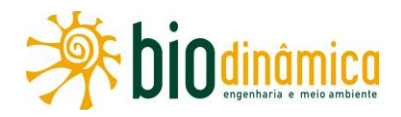

### 16.2.2.3 Canteiros de Obras

#### a. Geral

A definição dos locais dos canteiros de obras em empreendimentos lineares depende de uma série de fatores que envolvem diretamente a logística (procedência da mão de obra especializada e tipo de habitação a ser utilizada – alojamentos e/ou hotéis/pensões/repúblicas) e a forma estratégica de execução de cada empreiteira. A localização dos canteiros, no caso, dependerá da evolução da construção e montagem (avanço de obras), em que cada empreiteira tem a sua produção. Cada uma das SEs contará com seu próprio canteiro de obras, localizado no interior das áreas das atuais dessas SEs.

Os municípios previamente elegíveis para receber a instalação de canteiros de obras e/ou alojamentos são: Correntina, São Desidério, Barreiras, Riachão das Neves, Santa Rita de Cássia, Mansidão, Buritirama, Pilão Arcado e Campo Alegre de Lourdes, no Estado da Bahia, e Dirceu Arcoverde, Dom Inocêncio e Queimada Nova, no Estado do Piauí<sup>1</sup>, considerando o porte e infraestrutura existentes, prevenindo impactos significativos.

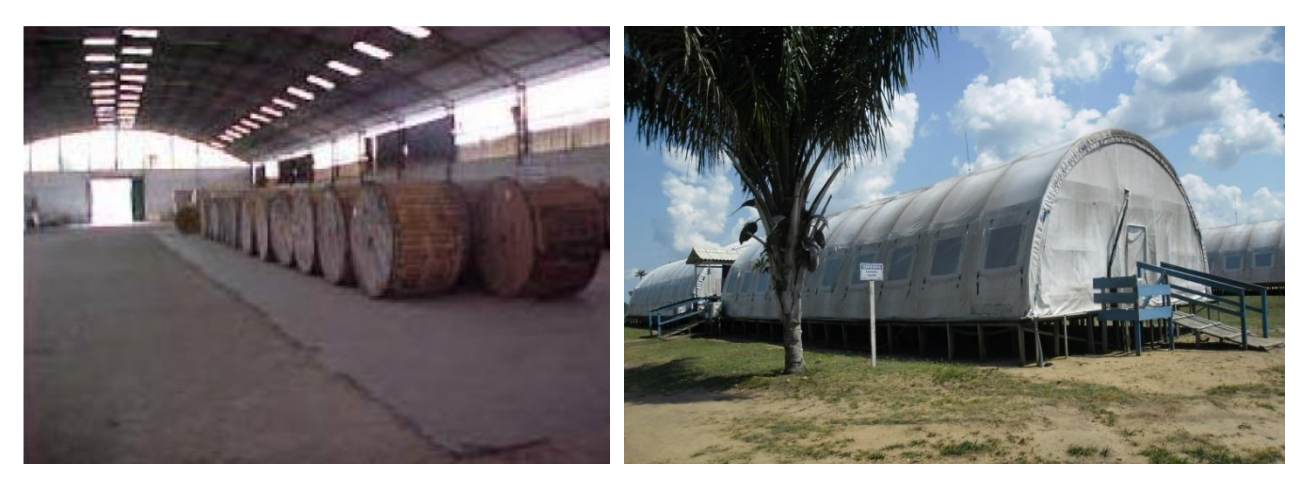

**Foto I1 –** Exemplo de canteiro. Galpão em bom Foto I2 - Exemplo de alojamento carpa em vista externa. estado de manutenção. Armazenamento de bobinas.

Em todos os canteiros, o contingente de mão de obra deverá ser transportado adequadamente entre as frentes de trabalho e os alojamentos residenciais. Todo o transporte deverá ser feito por meio de veículos e condutores/motoristas que atendam às normas e legislação de segurança vigentes.

<sup>&</sup>lt;sup>1</sup> A definição precisa da localização dos canteiros/alojamentos será feita após a obtenção da Licença Prévia do empreendimento.

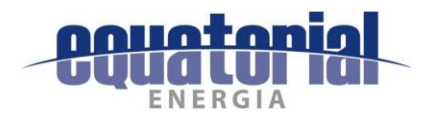

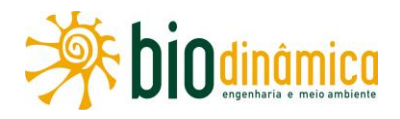

Nas frentes de obras, deverão ser utilizadas tendas sanitárias e lavatórios para higienização das mãos.

#### $\mathbf b$ . Diretrizes Básicas do Código de Conduta

Nas frentes de trabalho, canteiros, alojamentos, dosadoras de concreto, faixa de domínio e estradas de acesso, será requerido aos trabalhadores o cumprimento de Normas de Conduta. As principais estão relacionadas a seguir.

- Respeitar rigorosamente as normas de Saúde, Meio Ambiente, Segurança e Qualidade.  $\bullet$
- · É obrigatório o uso dos EPIs (Equipamentos de Proteção Individual) por toda a força de trabalho, em função dos riscos a que cada um estiver exposto.
- Não é permitido, em hipótese alguma, caçar, comercializar, guardar ou maltratar qualquer tipo de animal silvestre. A manutenção de animais domésticos deve ser desencorajada.
- Extração, comercialização e manutenção de espécies vegetais nativas não são permitidas.
- Caso algum animal silvestre seja ferido em decorrência das atividades da obra, o fato deverá ser notificado à coordenação de Meio Ambiente.
- O porte de quaisquer armas é proibido nos canteiros e demais instalações do empreendimento.
- São proibidos a venda, armazenamento e consumo de bebidas alcoólicas e drogas ilícitas nos locais de trabalho e demais instalações do empreendimento.
- É expressamente proibido o uso de álcool e outras drogas em qualquer lugar das obras.  $\bullet$
- Dever-se-á manter um comportamento adequado em relação à população lindeira,  $\bullet$ evitando-se brigas, desentendimentos e alterações significativas no cotidiano da população local.
- Relacionamento ou exploração sexual de menores de idade é crime.
- É proibido discriminar as pessoas em função de condição social, racial, religiosa, sexual ou idade.
- Evitar a contaminação pela AIDS e demais doenças sexualmente transmissíveis (DSTs), por meio do uso de preservativos (camisinha).
- É proibido o tráfego de veículos, em velocidades acima da permitida, que comprometam a segurança dos trabalhadores, equipamentos, animais e pessoas das comunidades lindeiras.
- São proibidos a permanência e o tráfego de carros particulares, não vinculados diretamente às obras, nos canteiros ou nas áreas de construção.

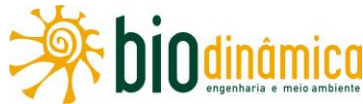

Dever-se-á tomar cuidado com relação aos recursos culturais, ocorrência de cavernas, sítios arqueológicos (vestígios de vida do passado) e paleontológicos (vestígios de animais pré-históricos e de plantas petrificadas). Caso ocorra algum eventual "achado", a comunicação deverá ser feita imediatamente ao Coordenador Ambiental. Essas áreas somente poderão ser trabalhadas após autorização formal da Coordenação de Meio

### **16.2.2.4 Terraplenagem**

Ambiente.

Em função das características dos solos da região e dos segmentos suscetíveis a processos erosivos, serão considerados os aspectos listados a seguir para os serviços de terraplenagem, com o objetivo de minimizar, ou mesmo eliminar, a possibilidade de degradação ambiental decorrente desses serviços.

#### Construção de estradas e vias de acesso a.

- O serviço de terraplenagem terá que ser cuidadosamente planejado, objetivando evitar impactos desnecessários ao meio ambiente, já que representa uma das atividades mais impactantes da fase de construção.
- Os critérios especificados nas instruções técnicas de projeto deverão ser respeitados, em relação à drenagem de estradas de acesso e aos tipos de traçado, nos quais cortes e aterros deverão, quando possível, ser evitados ao máximo.
- Todos os taludes de cortes e/ou aterros terão que ser devidamente protegidos, em tempo hábil, a fim de que as instalações também sejam protegidas. O terreno deverá ser preservado contra a erosão, com revestimento vegetal e alocação de dispositivos de drenagem e contenção.

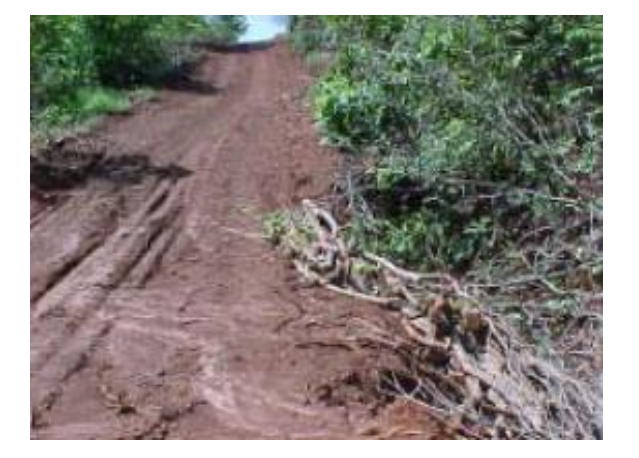

Foto I3 - Necessidade de colocar contenções laterais no corte executado para construir acesso.

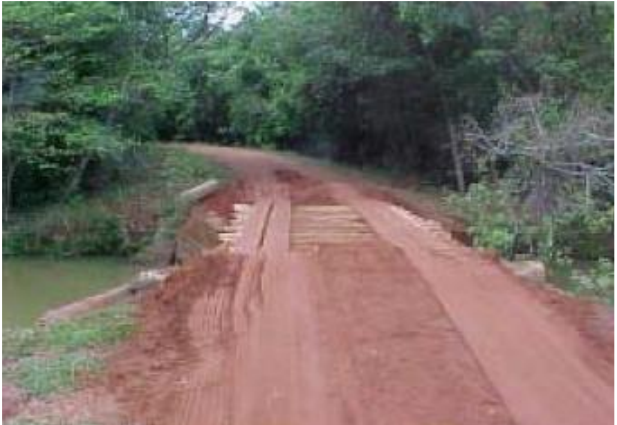

Foto I4 - Pontes provisórias para evitar danos aos cursos d'aqua.

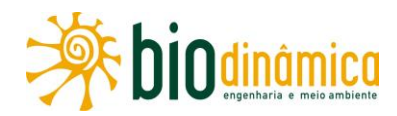

#### b. Áreas destinadas às instalações dos canteiros

- Os critérios de projeto deverão ser rigorosamente observados (captação e distribuição de água para consumo humano, instalações sanitárias, instalações elétricas, sistema de proteção contra descargas atmosféricas, sistema de combate a incêndios, sistema de comunicação via rádio / telefonia fixa ou celular, etc.).
- Deverá ser evitada a terraplenagem nas áreas do pátio de ferragens, para depósito de material ao tempo, mantendo-se a vegetação rasteira (roçando), retirando-se os arbustos e evitando-se, ao máximo, cortar as árvores eventualmente existentes. A estocagem dos materiais deverá ser feita sobre calços metálicos ou de madeira, de modo a evitar o contato direto do material com o solo. A terraplenagem só será possível nos acessos existentes no pátio.
- Os taludes e cortes deverão ser protegidos, e os acessos internos de circulação, entre os elementos dos canteiros, mantidos sob condições adequadas.

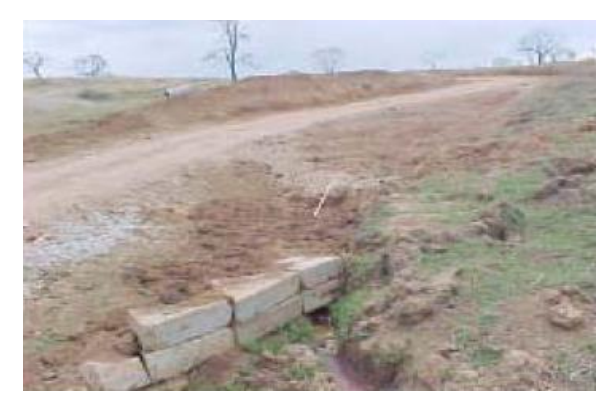

Foto I5 - Dispositivos de contenção de acessos.

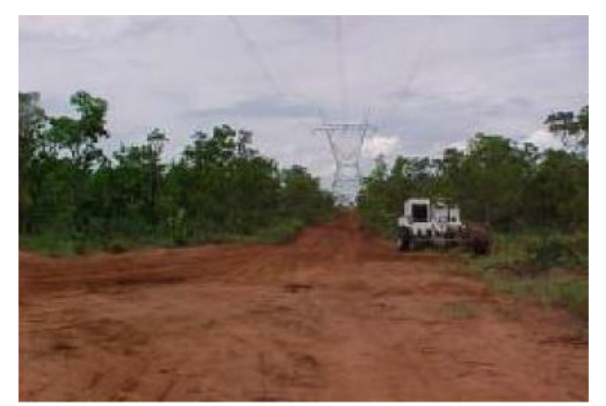

Foto I6 - Acesso utilizando faixa de serviço.

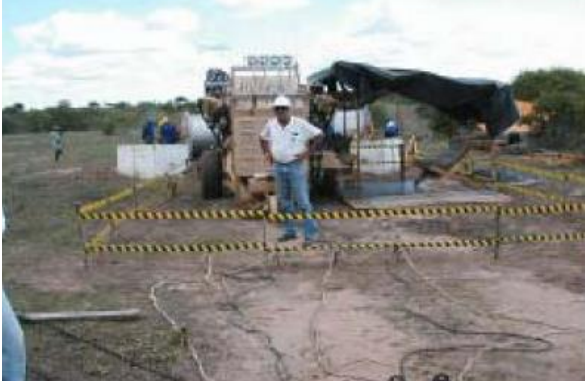

Fotos I7 e I8 - Praça de lançamento de cabos feita corretamente.

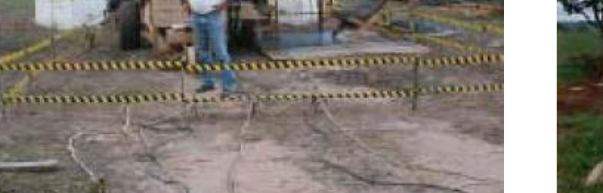

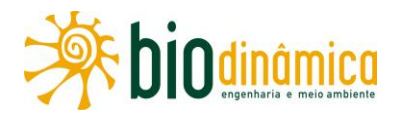

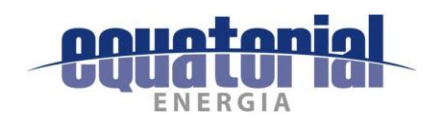

#### Áreas de empréstimo e bota-foras  $\mathsf{C}$

- · Os serviços de terraplenagem nessas áreas serão planejados com o objetivo de evitar processos erosivos ao longo de sua utilização.
- Todo o material escavado e não utilizado, proveniente principalmente da camada superficial rica em matéria orgânica, terá que ser espalhado superficialmente nas áreas de bota-fora e armazenados para, posteriormente, ser utilizado no Projeto de Recuperação de Áreas Degradadas (PRAD) das áreas de empréstimos.

### **16.2.2.5 Procedimentos Específicos**

- Remoção de raízes: as raízes das árvores serão removidas nas áreas das bases das torres, nos acessos e nas praças de lançamento de cabos, para permitir que equipamentos e veículos possam circular, desde que esse trabalho não propicie um processo erosivo, principalmente em solos arenosos.
- Disposição das raízes: as raízes das árvores serão dispostas através de um dos seguintes  $\bullet$ métodos, dependendo das exigências regulamentares legais:
	- nunca poderão ser queimadas;
	- poderão ser enterradas no local da remoção, sem afetar o sistema de drenagem e estabilidade do solo;
	- deverão ser removidas e colocadas na lateral das pilhas/leiras das lenhas que foram seccionadas provenientes da supressão de vegetação arbórea, ou em outro local que haja permissão;
	- poderão ser transformadas em pequenos pedaços de madeira e acondicionadas nas leiras/pilhas de lenhas.
- Disposição das rochas e restos de concreto: as rochas e algumas sobras de concreto, como os corpos de prova, poderão ser utilizadas ou dispostas de qualquer uma das seguintes maneiras:
	- espalhadas sob a área da torre, numa densidade e feitio similares ao terreno que as  $\equiv$ rodeia, ou retiradas para as laterais da faixa de serviço ou das áreas das torres, praças de lançamento e outras áreas apropriadas;
	- utilizadas para construir passagem molhada no cruzamento do acesso com corpos d'água;
	- usadas para estabilizar os cortes laterais dos morros;
	- usadas como "rip-rap" para estabilização das margens de córregos, quando as condições do campo permitirem;
	- usadas para construir muros, cercas de pedras, dissipadores de energia, encabeçamento de bueiros e outros tipos de contenção;
	- em último caso, deverão ser removidas para outro local de aplicação ou áreas de bota-fora autorizadas.

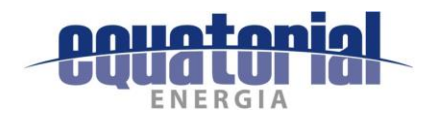

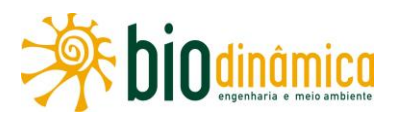

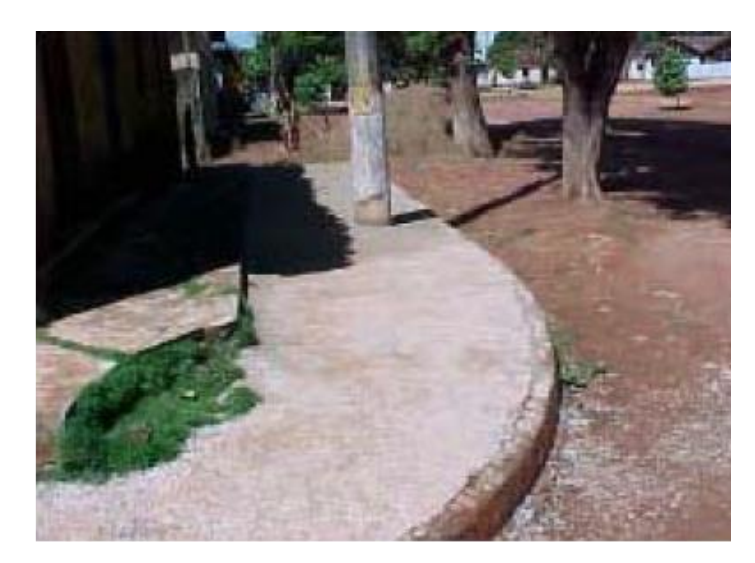

Foto I9 - Disposição apropriada de restos de concreto.

### 16.2.2.6 Controle de erosão e de geração de sedimentos

Tem como objetivo minimizar o potencial de erosão e de geração de sedimentos, durante a construção da LT e ampliação das SEs associadas, bem como restaurar com eficácia as faixas de servidão e outras áreas circunvizinhas impactadas. As medidas de controle de erosão e de geração de sedimentos propostas servirão como modelos para serem usados durante a construção. Geralmente, o controle de erosão e de sedimentos é alcançado procedendo-se da sequinte forma:

- minimizando alterações na conformação original do terreno;
- minimizando a quantidade e o tempo de duração da exposição do solo;  $\bullet$
- protegendo as áreas críticas durante a construção, ao procurar reduzir a velocidade da  $\bullet$ água e mudar a direção do escoamento, sistemas de drenagem adequados ou a manutenção do sistema de drenagem natural;
- efetuando a revegetação o mais rápido possível, após o nivelamento final do terreno.

### 16.2.2.7 Drenagem

Os procedimentos a serem adotados compreendem:

- recebimento de proteção, contra a erosão, sempre que necessário, dependendo da inclinação do terreno e do tipo de solo, em todos os pontos de despejo da vazão de canaletas e drenos no terreno, através da disposição de brita, cascalho, pedras de mão, grama ou caixas de dissipação de energia;
- instalação de caixas de deposição de sólidos, quando necessárias, para os casos em que possa haver transporte de sedimentos. Essas caixas receberão manutenção periódica;

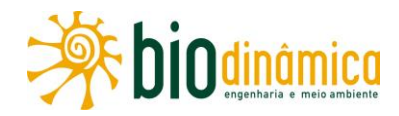

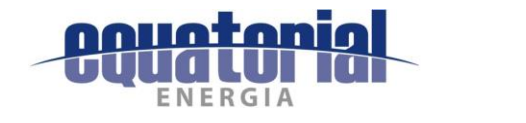

- sempre será prevista drenagem que afaste as águas das bases das torres, sendo que essas áreas serão providas de adequada proteção ao terreno, com a devida compactação necessária e a revegetação herbácea da área;
- em glebas suscetíveis à erosão, nas áreas das torres, a plataforma em torno de sua base deverá estar protegida, devendo possuir declividade que dirija o escoamento para o terreno natural ou para as canaletas de drenagem, quando necessárias;
- nas áreas das praças de montagem e de lançamento, a drenagem permitirá o adequado trânsito e operação dos equipamentos, sendo garantida pelo uso de canaletas, pela declividade nas plataformas e pela manutenção da vegetação rasteira (gramíneas) onde for necessário:
- as canaletas de drenagem serão construídas com seção e revestimento adequados, desaguando em caixas de dissipação de energia;
- dever-se-á garantir, sempre, a não ocorrência de erosão ou transporte de sedimentos para os cursos d'água e/ou talvegues receptores.

## 16.2.2.8 Abastecimento de água

A água potável será comprada no comércio local e/ou captada de poços artesianos perfurados na área de localização dos canteiros, quando necessário, caso não haja abastecimento público ou poço já existente.

Em municípios que sofrem com a falta d'água, notadamente aqueles do Lote 12, será verificada a possibilidade de suprimento d'água pela rede pública, somente se não impactar o suprimento à população local.

Os principais procedimentos são:

- se já houver poço no canteiro e o seu uso for indispensável, atestar a potabilidade da água consumida nos canteiros, através de laboratório idôneo (Portaria 518/GM/2004 do Ministério da Saúde), caso não seja suprida pela rede de abastecimento urbana;
- proteger todo o sistema de abastecimento de água contra contaminação,  $\bullet$ especialmente caixas d'água e poços, por meio de cercas, sobrelevações e obras similares.

## 16.2.2.9 Esgotamento sanitário doméstico e industrial

Os canteiros de obras deverão ser dotados de fossa séptica, caso não apresentem sistema de recolhimento de esgoto público. Além disso:

- não efetuar nenhuma ligação entre o sistema de esgotamento sanitário e os sistemas  $\bullet$ de drenagem de áquas pluviais;
- obter aprovação da concessionária local para os locais de disposição final.

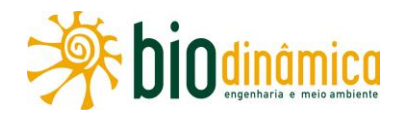

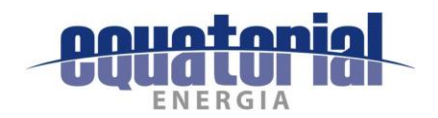

### 16.2.2.10 Estradas e Vias de Acesso

A partir das rodovias primárias, secundárias e estradas vicinais, deverão ser estabelecidos os pequenos acessos para serem atingidos os locais das torres e praças de lançamento. Essas estradas merecerão atenção especial, pois deverão estar estruturadas para suportar o tráfego de caminhões/carretas (no transporte de estruturas metálicas, cabos, isoladores, ferragens e materiais de construção) mesmo durante períodos chuvosos, seja durante as obras seja após suas conclusões, quando poderão ser utilizadas na inspeção e manutenção da LT.

Deverá ser definido um procedimento de acessos às áreas dos canteiros de obra e às torres, apresentando uma planta-chave que indique as estradas principais da região, identificando, a partir delas, as estradas secundárias, vias vicinais, caminhos e trilhas existentes, cujos traçados serão utilizados como acesso a cada torre. Incluem-se, também, nesse procedimento, os pequenos acessos provisórios novos que, porventura, tenham que ser implantados. Esse procedimento deverá ser analisado e aprovado, previamente, pela Fiscalização do empreendedor e pelo proprietário onde será locado o acesso. Caso haja alguma discordância guanto ao uso de algum percurso/acesso, cada empreiteira deverá apresentar outra alternativa, objetivando sempre a minimização dos impactos ambientais, principalmente nas comunidades locais. A construtora ficará responsável por apresentar o mapeamento dos acessos georreferenciados (formato em KMZ). Só serão utilizadas as estradas de acesso autorizadas pelo proprietário e pelo empreendedor.

Nas áreas onde houver necessidade de novos acessos, serão abertas vias de serviço, de acordo com as normas vigentes e tendo como premissas básicas principais as relacionadas a seguir.

- Utilização dos acessos existentes, evitando-se a abertura de novos, abertura essa que ficará condicionada à não existência de acessos antigos e à autorização prévia do empreendedor e dos proprietários, se for o caso.
- Se for necessária a abertura de novos acessos, eles deverão situar-se, preferencialmente, no interior da faixa de servidão. Deverão ser otimizados e evitados acessos em duplicidade.
- Nas APPs e ambientes com vegetação nativa, a abertura de novos acessos deverá ser evitada. Na impossibilidade, a abertura do acesso dependerá de prévia autorização dos proprietários e do empreendedor, obedecendo-se rigorosamente às recomendações técnicas que assegurem a preservação do meio ambiente e o cumprimento das legislações ambientais pertinentes.
- Nos trechos onde for requerido corte do terreno, serão adotadas medidas de estabilização dos taludes, com os serviços de terraplenagem sendo balanceados com técnicas de construção compatíveis. Ocorrendo solos propensos à erosão, será executado um sistema de drenagem adeguado e, quando necessário, proceder-se-á à proteção vegetal através do semeio de um mix de gramíneas e leguminosas ou utilizando placas de gramas de variedades, comprovadamente adaptadas à região do empreendimento.

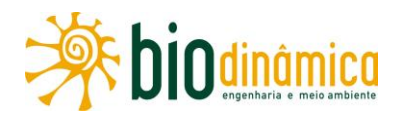

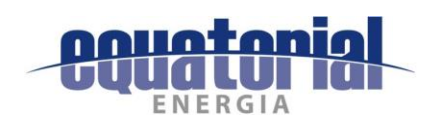

- A localização das estradas de acesso deverá garantir que as águas pluviais não sejam drenadas para as bases de torres, ou áreas sem proteção vegetal.
- Quando os acessos novos cruzarem cercas/divisas de propriedades, serão instaladas porteiras (colchetes/tronqueiras), provisórias ou definitivas, para possibilitar o tráfego pela via, as quais serão mantidas sempre fechadas, de comum acordo com os proprietários.
- As estradas de acesso, ao final das obras, terão que ficar nas condições anteriores às da construção, a não ser que o proprietário da terra especifique diferente, e que isso seja aprovado pelo empreendedor. É necessário elaborar relatório fotográfico antes, durante e depois, de cada acesso pertencente ao proprietário rural, como comprovação de idoneidade da obra.
- Os reparos ou a reconstrução de cercas, porteiras, pontilhões, mata-burros, colchetes ou outras benfeitorias, danificadas por motivo dos trabalhos de construção, serão efetuados imediatamente, em condições satisfatórias de uso pelos proprietários, em qualidade idêntica ou superior à existente anteriormente.
- Para tráfego e sinalização, operação de máquinas e equipamentos, serão cumpridas as sequintes determinações, dentre outras:
	- Utilização apenas das estradas internas de acesso autorizadas pelos respectivos proprietários;
	- nos casos de desvio de trânsito, após autorização das autoridades competentes, instalação de barreiras, com sinalizações de advertência, que serão removidas logo após o término dos serviços, deixando o local com suas condições originais;
	- sinalização de todos os locais que possam estar sujeitos ao acesso de pessoas e/ou veículos às obras, durante a fase de construção, garantindo os bloqueios ao tráfego, onde necessário, e a segurança dos trabalhadores e dos usuários quanto ao trânsito de máquinas, carretas, etc;
	- adoção de medidas de segurança em relação ao tráfego e à sinalização, em trechos próximos a núcleos urbanos, principalmente naqueles situados nas proximidades dos pontos de apoio logístico ao empreendimento;
	- manutenção dos acessos permanentes às áreas de torres, após a conclusão da obra e durante toda a fase operacional;
	- após a conclusão das obras, as áreas dos acessos provisórios serão completamente retornadas às suas condições originais (PRADs específicos), conforme documentação fotográfica registrada antes de sua abertura, a não ser que o proprietário decida, de forma diferente, manter o acesso construído em sua propriedade.

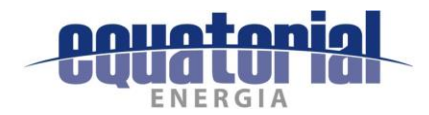

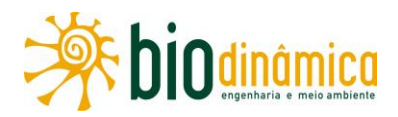

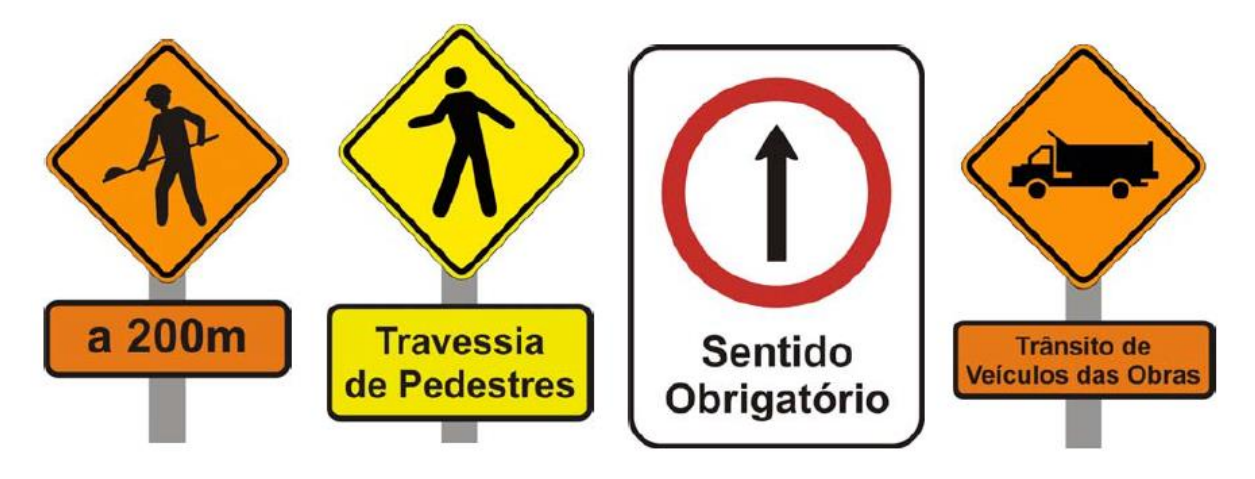

Figura I1 - Placas para orientações do trânsito nos canteiros de obras e acessos.

No caso da implantação de novos acessos, serão aplicados procedimentos de controle ambiental para evitar, quando possível, supressão de vegetação arbórea nativa, erosão, assoreamento de cursos d'água, e causar o mínimo de impacto ao meio ambiente.

### 16.2.3 SUPRESSÃO DE VEGETAÇÃO

### 16.2.3.1 Geral

No local de instalação das torres, deverá ser efetuada a limpeza da vegetação; pode-se considerar que essas mesmas áreas corresponderão às praças de montagem das estruturas delas.

As praças de lançamentos de cabos têm caráter provisório e localizar-se-ão no interior da faixa de servidão da LT, preferencialmente, em áreas já antropizadas, e, se identificada a necessidade após a sua utilização, será realizado um PRAD.

As supressões de vegetação deverão ser executadas com a largura suficiente para permitir a implantação, operação e manutenção da LT. O desmatamento será realizado de acordo com a Norma Técnica NBR 5.422/85, considerando supressão total ou seletiva, esta última na faixa de servidão, fora da faixa de serviço.

A abertura e a limpeza da faixa de servidão, tanto no que se refere à supressão total quanto à parcial, incluirão o ordenamento do material lenhoso suprimido fora dessa faixa, de preferência junto ao acesso utilizado para chegar ao local da supressão vegetal, de comum acordo com cada proprietário. Os procedimentos-padrão a serem seguidos durante o processo de limpeza são os seguintes:

os proprietários deverão ser informados antecipadamente quanto à execução dos serviços pertinentes em suas propriedades;
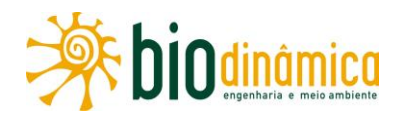

- nenhuma atividade de supressão de vegetação poderá ser feita sem a autorização dos órgãos competentes (ASV – Autorização de Supressão de Vegetação, concedida pelo IBAMA);
- para todas as motosserras utilizadas nos serviços, será exigida a licença específica, que ficará junto com o equipamento (LPU), sendo também observadas as recomendações constantes nas normas e legislação de Segurança do Trabalho aplicáveis;
- é proibido o desmatamento de forma indiscriminada e além do necessário para o estabelecimento e manutenção da faixa de serviço, preservando-se todos os indivíduos cuja altura não ultrapasse a distância mínima requerida em relação aos cabos;
- as árvores deverão ser tombadas para o interior da faixa de serviço;
- · qualquer árvore que tombe em cursos d'áqua e em área de APP deverá ser imediatamente removida e empilhada;
- árvores que tombarem além do limite da faixa de serviço deverão ser avaliadas caso a caso, pois, podem, em sua retirada, abrir ainda mais a clareira que se formou quando foram tombadas:
- nos locais de torres e praças de lançamento, a área de serviço será desmatada e limpa somente nas dimensões necessárias para a implantação da LT;
- obstáculos de grande altura e árvores fora da faixa de servidão e que, em caso de tombamento ou oscilação dos cabos, possam ocasionar danos à LT, serão também removidos e/ou cortados, mediante avaliação criteriosa e devidamente fundamentada; entretanto, somente serão executados os serviços fora da faixa de servidão com o conhecimento e autorização prévias dos proprietários, observando-se também a Norma NBR 5.422/85:
- a supressão seletiva será executada mediante demarcação dos indivíduos a cortar; a seguir, aplicar-se-á o método de derrubada individual, com motosserra, procurando-se evitar danos aos demais indivíduos no momento da queda, bem como protegendo a LT e a segurança dos funcionários que estarão realizando a atividade;
- em qualquer atividade de desmatamento ou limpeza de faixa de servidão, não será  $\bullet$ permitido o uso de queimada (art. 41 da Lei 9.605/98 – Lei de Crimes Ambientais);
- procurar-se-á aumentar, quando possível, o espaçamento vertical dos cabos condutores ao solo nas áreas com remanescentes que constituem matas ciliares, de modo a evitar a redução da cobertura vegetal e da fauna associada, além de diminuir a erosão acelerada e o assoreamento dos rios, córregos, açudes e reservatórios existentes no entorno.

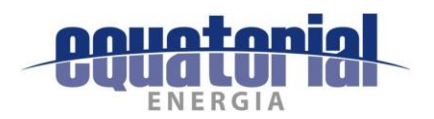

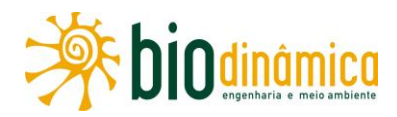

### 16.2.3.2 Reaproveitamento da Madeira (corte)

- O material suprimido com diâmetros entre 12,0 e 18,0 cm deverão ser cortados de 1,0 a 1,5 m para lenha, antes de serem empilhados (ordenados na lateral da faixa de serviço).
- No caso de o corte de árvore ocorrer em terrenos de lavouras, a madeira não deverá ser arrastada, devendo permanecer no local, na lateral interna da faixa de servidão, de modo a não causar danos às culturas.
- A necessidade de destocamento de vegetação de fácil rebrotamento deverá ser cuidadosamente avaliada, sendo passível de ser executada, dependendo do tipo de solo.
- A madeira ficará organizadamente empilhada em local do imóvel determinado pelo proprietário, no limite da faixa de servidão e próximo ao acesso, permitindo ao proprietário futura remoção com segurança. Essa madeira poderá ser usada na implantação da LT de várias formas: mourões, pranchões e outros tipos de uso, conforme a necessidade, desde que haja autorização por escrito do proprietário.
- Todo o material proveniente de corte de vegetação poderá ser utilizado de acordo com as necessidades das obras, com a anuência do proprietário.

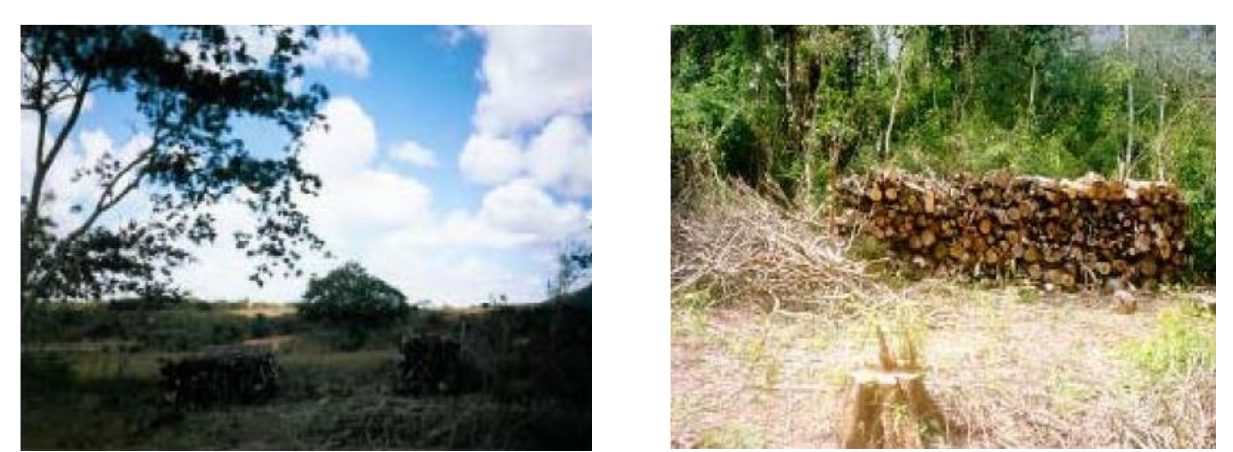

Fotos I10 e I11 - Empilhamento de madeira no limite da faixa de servidão.

# 16.2.4 ESCAVAÇÃO PARA AS FUNDAÇÕES DAS TORRES

No que diz respeito à escavação das fundações das torres, serão especialmente observados os critérios listados a seguir.

Serão utilizadas máquinas apropriadas para a abertura das praças de trabalho, bem como para as escavações das fundações, sendo cada uma apropriada para o tipo de fundação a ser implantada. As operações com os equipamentos ou máquinas pesadas serão executadas por funcionários/operadores especializados, que podem realizar a atividade com minimizações de impactos ambientais. O material escavado que vier a

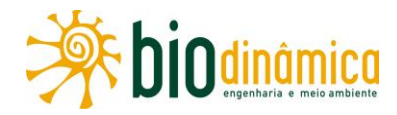

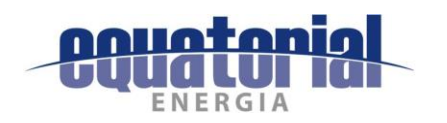

ser utilizado como reaterro das fundações será acondicionado, de maneira a preservar a vegetação nas imediações. O material escavado e não utilizado será espalhado na área da torre, sem afetar a drenagem e a qualidade do solo. Poderá ser utilizado na estabilização dos acessos e/ou taludes ou removido para um bota-fora licenciado.

- A presença de formigueiros e termiteiros (cupinzeiros) na faixa de serviço, em uma distância de até 15,0 m do centro das cavas de fundação, deverá ser avaliada, para eliminação ou pela relocação da torre. Dever-se-á consultar a equipe de Resgate de Fauna, que deverá estar nas frentes de supressão.
- Todos os taludes escavados nas áreas de empréstimo e de bota-foras serão, quando necessário, protegidos por meio do plantio ou semeio de gramíneas. A área deverá ser cercada visando a prevenção de acidentes.
- Todo o material escavado e não utilizado proveniente, principalmente, da camada superficial rica em matéria orgânica, será espalhado superficialmente na faixa de serviço ou armazenando adequadamente para posterior utilização quando da implantação do revestimento vegetal.
- Todas as áreas de escavações serão devidamente cercadas, a fim de evitar a queda de animais de criação (bovinos, equinos, etc.), pequenos animais e, até mesmo pessoas.
- $\bullet$ Deverão ser tomadas todas as medidas cabíveis, de forma a evitar o início de processos erosivos no preparo e limpeza dos locais de execução das fundações, especialmente a recomposição da vegetação rasteira.
- Deverão ser tomadas precauções especiais na execução das fundações de torres nas travessias de cursos de água, visando não provocar nenhuma alteração ou interrupção no sistema de drenagem natural.
- Deverão ser providenciadas as proteções e sinalizações adequadas para evitar  $\bullet$ acidentes na execução desses serviços com os trabalhadores do empreendimento e nas proximidades de áreas urbanas/habitacionais.
- Sempre que necessário, dependendo do tipo de solo e relevo, as fundações deverão  $\bullet$ receber escoramentos conforme definido no projeto e proteção contra erosão, mediante a execução de canaletas, muretas, etc.
- Quando do término de todas as obras de fundação e seus afloramentos, o terreno à sua volta será perfeitamente recomposto, revestido com gramíneas, compactado, drenado e protegido, não dando margem ao início ou aceleração de processos erosivos.

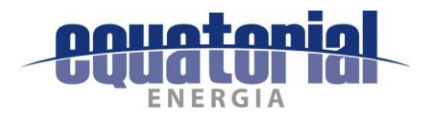

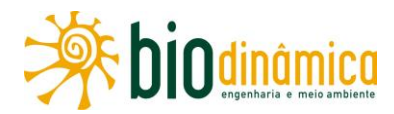

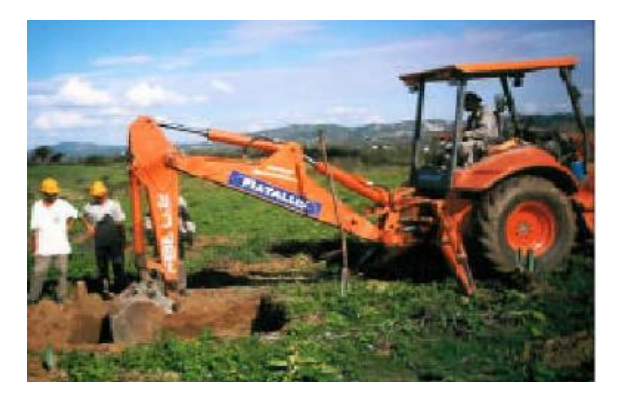

Foto I12 - Escavação de fundação de uma torre.

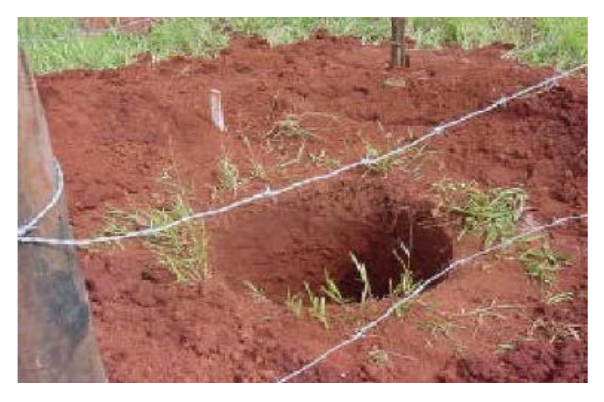

Foto I13 – Detalhe da escavação com broca no mastro central.

### **16.2.5 MONTAGEM DE ESTRUTURAS**

As estruturas metálicas das torres deverão ser preparadas, peça por peça e/ou por seções prémontadas no solo, nas praças de montagem. Depois, essas estruturas serão içadas com auxílio de guindastes. Os procedimentos e recomendações ambientais e de segurança a serem adotados são apresentados a seguir.

- Priorizar procedimentos que diminuam o tempo de montagem e favoreçam o içamento das torres em menor espaço de tempo.
- Os servicos de montagem serão executados na área determinada para a praça de montagem, mantendo-se o processo de recolhimento de resíduos sólidos e oleosos (ver subseção 16.9 deste PAC).
- Só poderão permanecer na praça de montagem os funcionários necessários à execução dos serviços.
- Na execução desses serviços em proximidades com áreas urbanas/habitacionais, para evitar acidentes, serão providenciadas as proteções adequadas: tapumes, cercas isolantes, sinalizações, etc.

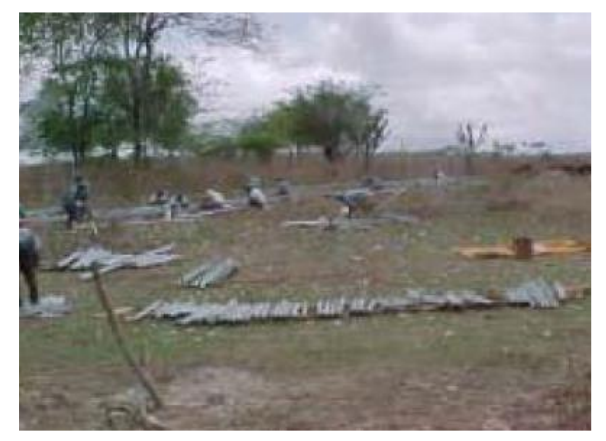

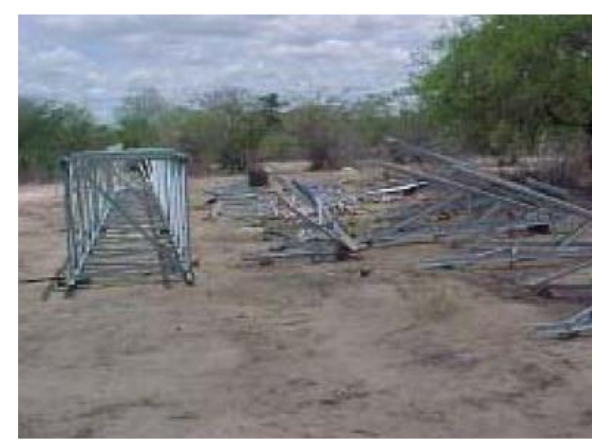

Fotos I14 e I15 - Processo de montagem das torres.

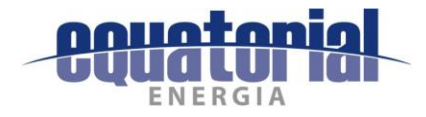

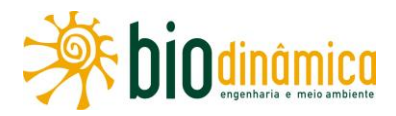

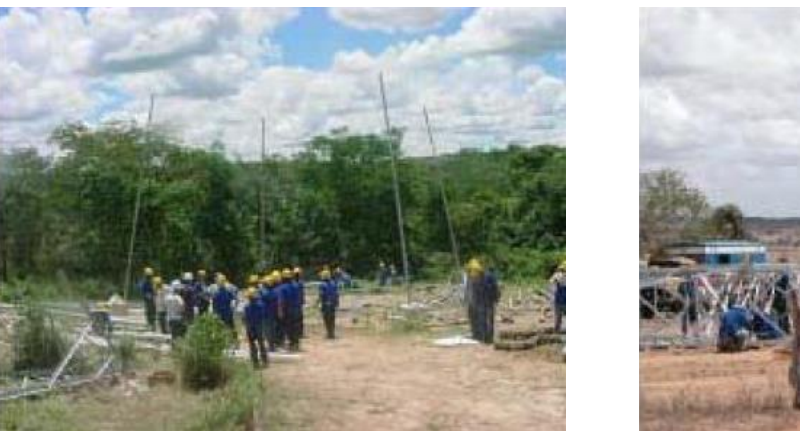

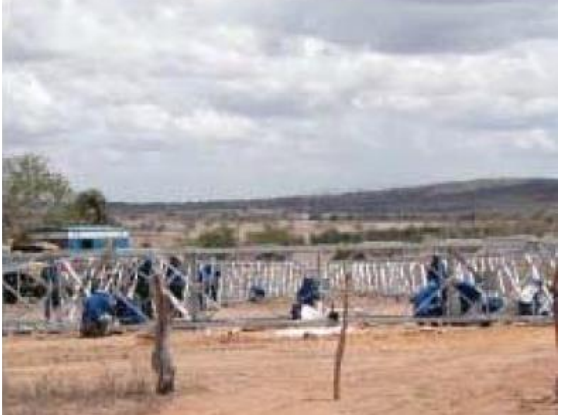

Fotos I16 e I17 - Processo de montagem das torres.

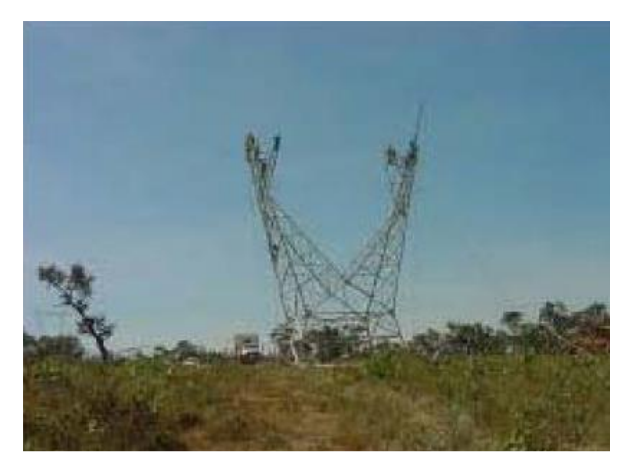

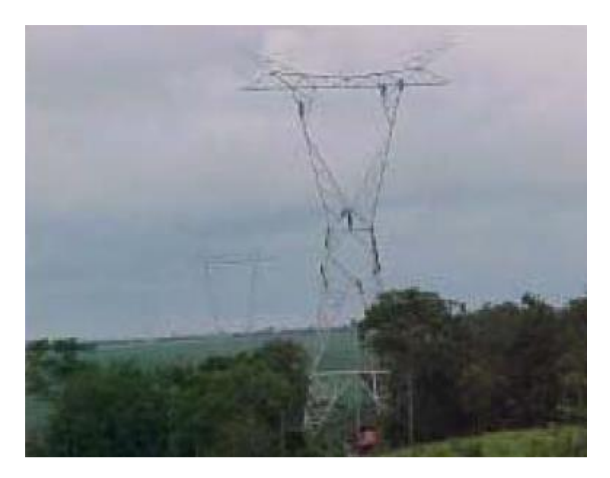

Fotos I18 e I19 - Processo de montagem das torres.

# 16.2.6 INSTALAÇÃO DOS CABOS CONDUTORES, PARA-RAIOS E ACESSÓRIOS

A instalação do aterramento deverá ser feita antes do lançamento dos cabos para-raios. Os suportes da LT deverão ser enterrados de maneira a tornar a resistência de aterramento compatível com o desempenho desejado e a segurança de terceiros. O aterramento deverá se restringir à faixa de segurança da LT e não interferir com outras instalações existentes e com atividades desenvolvidas dentro da faixa.

O lançamento dos cabos condutores e para-raios deverá ser executado a partir das praças de lançamento, sob tensão mecânica controlada automaticamente, até ser obtido o fechamento recomendado pelo projeto para cada vão da LT, seguindo-se o grampeamento deles. As praças de lançamento deverão ser sinalizadas com placas de advertência, conforme estabelecido pela segurança do trabalho.

Para a sinalização, serão identificados os pontos obrigatórios (rotas aeroviárias e fluviais, vales profundos, cruzamentos com rodovias e outras), para os quais serão executados projetos específicos de sinalização aérea e de advertência, baseados nas Normas da ABNT e nas exigências de cada órgão regulador envolvido.

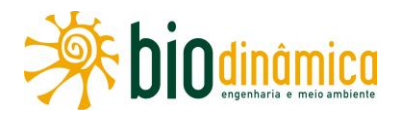

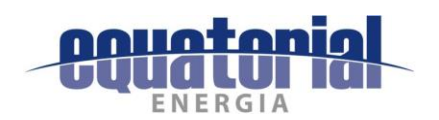

Os principais procedimentos a serem adotados deverão considerar as seguintes ações:

- evitar, quando possível, praças de lançamento de cabos situadas em encostas íngremes e/ou próximas a cursos de água;
- reduzir, quando possível, o número e a área utilizada em função da implantação das  $\bullet$ praças de lançamento;
- armazenar as camadas superficiais do solo escavado, para posterior utilização nos PRAD<sub>s</sub>;
- remodelar a topografia do terreno ao término da utilização da respectiva praça de lançamento, restabelecendo o solo, as condições de drenagem e a cobertura vegetal;
- limitar a abertura da faixa de serviço em APPs na medida estritamente necessária, de forma a evitar maiores interferências no trecho atravessado;
- sinalizar as praças de lançamento de instalação dos cabos condutores;
- instalar estruturas de proteção com altura adequada, para manter a distância necessária  $\bullet$ entre os cabos, os obstáculos atravessados e o solo, nos casos de travessias sobre rodovias, linhas elétricas e de telecomunicações e outros cruzamentos;
- implementar sinalização de advertência com pintura fosforescente se as empolcaduras (traves de proteção ao lançamento dos cabos) forem situadas a menos de 2,0 m do acostamento da estrada. Os sinais serão colocados de modo tal que figuem facilmente visíveis dos veículos que trafequem nos dois sentidos. Em rodovias de maior importância, é recomendada a utilização de lâmpadas de advertência tipo "pisca-pisca";
- todas as cercas eventualmente danificadas durante a fase de instalação dos cabos serão reconstituídas após o lançamento;
- a execução das valetas para contrapeso deverá garantir condições adequadas de drenagem e proteção contra erosão, tanto na fase de abertura como na de fechamento, recompondo o terreno ao seu término, podendo ainda ser utilizados os poços profundos para a realização do aterramento da LT;
- as atividades somente deverão ser iniciadas após o reconhecimento dos riscos, implementação das medidas de controle e divulgação aos trabalhadores envolvidos.

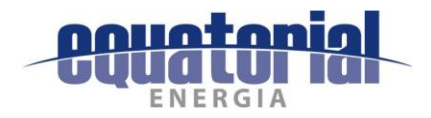

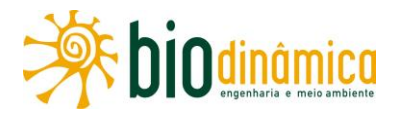

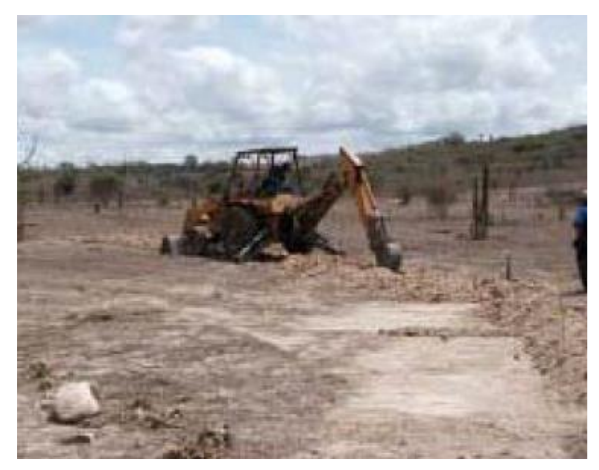

Foto I20 - Uso de retroescavadeira para instalação Foto I21 - Vala para instalação de aterramento. de aterramento.

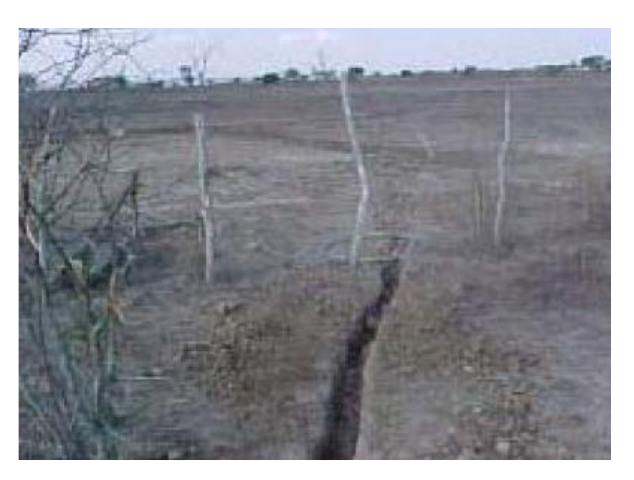

### 16.2.7 COMISSIONAMENTO - AÇÕES

Serão adotados os seguintes procedimentos:

- verificação prévia de acessos e praças de lançamento e de torres limpeza, retirada de concreto, fitas metálicas;
- verificação prévia das áreas de canteiros, pátios de ferragens, centrais de concreto;
- na fase de comissionamento propriamente dita, das obras, será inspecionado o estado final de:
	- áreas florestais remanescentes:
	- preservação das culturas e pastagens;
	- remoção de todos os resíduos da obra;
	- vãos livres de segurança, verticais e laterais, entre árvores e a LT;
	- limpeza de proteção contra fogo;
	- proteção contra erosão e ação das águas pluviais;
	- reaterro das bases das estruturas:
	- condição dos corpos d'água.

### 16.2.8 RECOMPOSIÇÃO

# 16.2.8.1 Procedimentos de Restauração do Terreno

Serão adotados os procedimentos apresentados a seguir:

nos locais onde não houver problemas de erosão, poder-se-á aguardar o tempo  $\bullet$ necessário para que a vegetação rasteira volte a cobrir o terreno. Quando for necessária a imediata proteção, serão proporcionadas condições adequadas do solo para receber

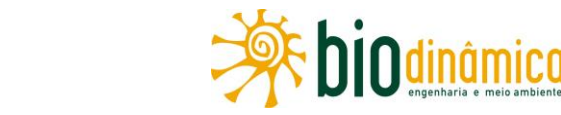

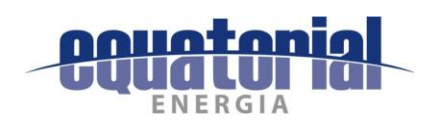

sementes de espécies vegetais da região, em comum acordo com o proprietário, de modo que ele possa voltar às atividades normais em seu imóvel. Em áreas florestadas, serão praticadas técnicas que permitam a revegetação característica do local. Finalmente, quando necessária, deverá ser feita a instalação de canaletas de drenagem, com seção e revestimentos adequados;

- a vegetação rasteira será preservada, quando possível, sendo removida apenas nos casos indispensáveis à execução dos serviços, já que ela tem importância fundamental para a proteção do terreno. Essa vegetação forma uma rede que impede o desgaste da camada superficial, além de aumentar sensivelmente a absorção de água pelo solo;
- para melhor fixação das placas de grama, quando for necessária sua utilização,  $\bullet$ especialmente em áreas com declividade significativa, dever-se-á utilizar o recurso de estaqueamento, principalmente nos taludes.

# 16.2.8.2 Controle Provisório da Erosão

Quanto a esse controle, serão observadas as seguintes recomendações:

- deverão ser tomadas, o mais rapidamente possível, as medidas de estabilização nas áreas, após o lançamento dos cabos;
- se a revegetação estiver prevista para ocorrer a mais de 30 dias após o término da construção, recomenda-se que as áreas em que haja possibilidade de carreamento de material, adjacentes aos cursos d'água, sejam cobertas com a galhada (proteção mecânica do solo) oriunda da supressão vegetal.

# 16.2.8.3 Medidas Permanentes de Restauração

As medidas permanentes de restauração e revegetação natural servirão para controlar a erosão e a sedimentação, através da estabilização de uma camada superior que proteja o solo e do uso de dispositivos de drenagem para conduzir ou conter o escoamento e os sedimentos carreados. Os principais requisitos são estes:

- o nivelamento final será concluído, assim que possível, depois da escavação e da reconformação do solo, mas não deverá passar de 90 dias, se as condições climáticas permitirem;
- todos os detritos da construção serão removidos, e o trecho será regularizado, procurando-se restituí-lo às condições normais, para que o solo esteja bem preparado para o plantio ou revegetação;
- a camada superior será segregada e deverá ser distribuída de volta numa camada uniforme ao longo do trecho.

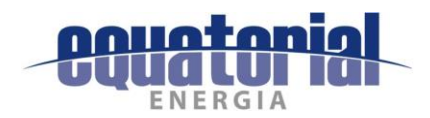

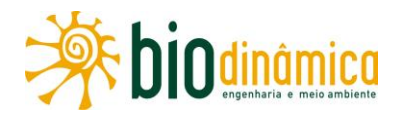

# 16.2.8.4 Drenagens e Proteções Permanentes

Serão observados os seguintes procedimentos:

- · todos os dispositivos de drenagem necessários serão construídos depois das atividades de lançamento de cabos;
- para formar um canal provisório com berma na base do declive adjacente ou uma cumeeira de solo compacto, este será levemente escavado e compactado. A berma deverá ser ampla e gradual;
- todos os dispositivos de drenagem necessários serão construídos depois das atividades de lançamento de cabos;
- para formar um canal provisório com berma na base do declive adjacente ou uma cumeeira de solo compacto, este será levemente escavado e compactado. A berma deverá ser ampla e gradual.

### 16.2.9 REVEGETAÇÃO

### 16.2.9.1 Geral

As plantas ideais para serem usadas na revegetação da faixa de servidão e nas áreas das Subestações associadas são aquelas que: (i) enraízam facilmente; (ii) são longas, lisas e flexíveis; (iii) são espécies nativas, forrageiras adaptadas (leguminosas e gramíneas) ou outras encontradas em abundância próximo aos locais de trabalho; (iv) são solicitadas pelo proprietário e aprovadas pelo empreendedor.

Quando houver necessidade da realização de serviços de engenharia civil e de revegetação numa mesma área, esta última sempre deverá ocorrer posteriormente.

Os serviços de revegetação deverão ser iniciados no período de chuvas e concluídos com um mês de antecedência do novo período de estiagem, para que as plantas possam se desenvolver e enfrentar o período de seca.

No entanto, em situações que ponham em risco a saúde humana, o bem-estar de comunidades, a segurança da LT ou a integridade de recursos hídricos, florísticos ou faunísticos, a revegetação deverá ser realizada imediatamente, independentemente da época do ano.

### 16.2.9.2 Revestimento Vegetal

Serão observadas as seguintes recomendações:

as áreas com declives mais íngremes do que 3:1 receberão recobrimento vegetal  $\bullet$ imediatamente após o término do lançamento dos cabos, de acordo com os procedimentos recomendados, datas de plantio, considerando as condições climáticas;

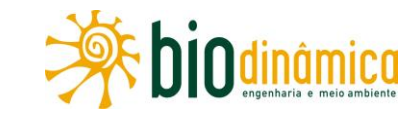

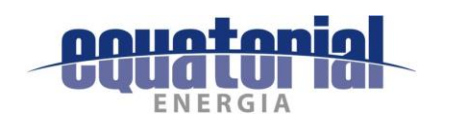

- a semeadura será preparada usando equipamentos adequados, ou será feita a lanço, dependendo do tipo e do preparo do solo;
- se o plantio não puder ser feito nas épocas recomendadas para a semeadura por  $\bullet$ qualquer motivo, deverão ser usados, então, controles temporários de erosão e sedimentos. O plantio será, portanto, feito no princípio da próxima estação propícia para tal;
- poderão ser usadas misturas alternativas de sementes, se forem especialmente requisitadas pelo proprietário da terra e aprovadas pelo empreendedor.

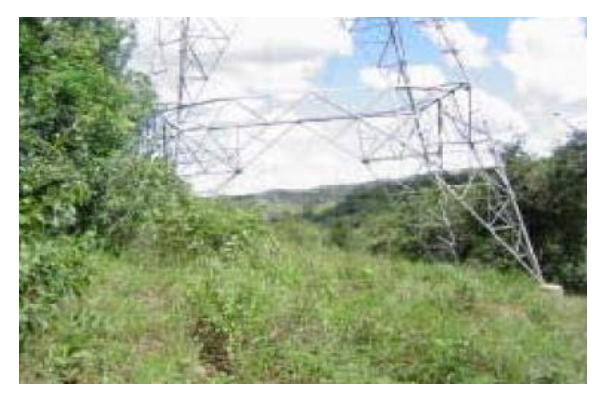

Foto I22 - Revegetação com capim nativo logo após o nivelamento final do terreno.

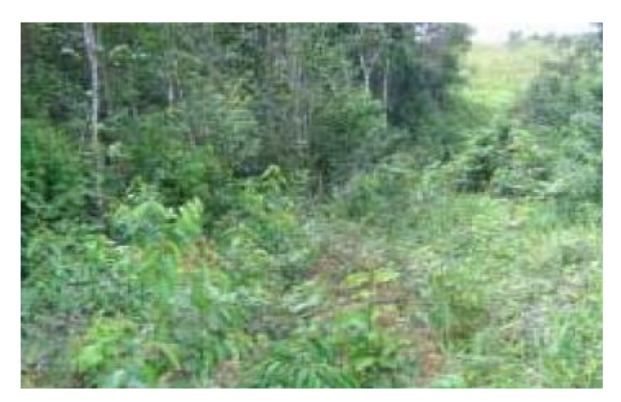

Foto I23 - Distribuição heterogênea de mudas nativas.

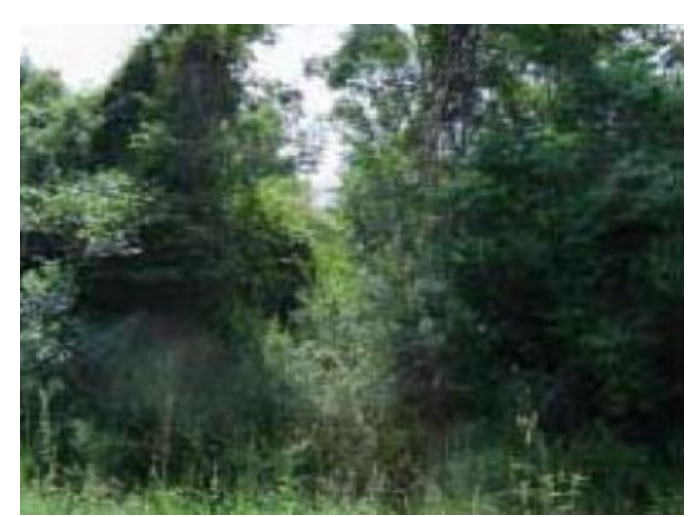

Foto I24 – Área recuperada com medidas de estabilização do solo e cobertura vegetal.

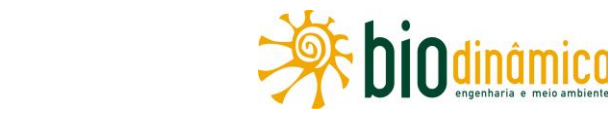

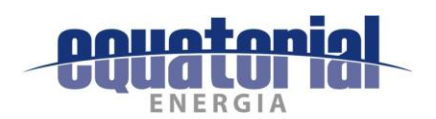

#### RECUPERAÇÃO DE ÁREAS DEGRADADAS  $16.3$

Todas as áreas alteradas para implantação do empreendimento, relacionadas a seguir, deverão ser recuperadas, de acordo com as diferentes diretrizes ambientais apresentadas neste EIA.

- Vias de acesso temporárias que, após a implantação da LT, não serão utilizadas.  $\bullet$
- Áreas de empréstimo e bota-fora, que tenham sido usadas na execução das obras.  $\bullet$
- · Praças de lançamento de cabos.
- Canteiros de obra.  $\bullet$

As áreas citadas deverão ter as medidas de recuperação ambiental implementadas concomitantemente ao andamento da construção. No entanto, é importante que os serviços de revegetação sejam realizados em período adequado à sobrevivência e ao desenvolvimento das plantas.

#### $16.4$ SAÚDE E SEGURANÇA NAS OBRAS

#### $16.4.1$ **GERAL**

Com base na experiência do empreendedor, é possível antever os tipos de acidentes que podem ocorrer nas obras, tais como: os decorrentes de trânsito de veículos e da utilização de equipamentos e ferramentas; os decorrentes do desmonte de rochas; lesões causadas por animais silvestres ou peçonhentos; doenças causadas por vetores transmissores, parasitas intestinais ou sexualmente transmissíveis, dentre outros. Assim sendo, devem-se estabelecer as necessidades de pessoal, equipamentos e materiais capazes de atender a situações de emergência, assim como cumprir as rotinas de saúde ocupacional e segurança, exigidas pela legislação do trabalho no Brasil.

Em função disso, definem-se como objetivos gerais do Programa de Saúde e Segurança nas Obras, a ser elaborado e executado pelas empreiteiras:

- · promover as condições de preservação da saúde e segurança de todos os empregados das obras;
- dar atendimento às situações de emergência;
- ampliar o conhecimento sobre prevenção da saúde e de acidentes, aos trabalhadores vinculados às obras.

Como as obras serão executadas por empreiteiras às quais pertencem os quadros de empregados, a estratégia desse Programa orienta-se por exigir delas os serviços necessários na área de Saúde e Segurança, assim como fiscalizar e avaliar, continuamente, a execução desses serviços — de acordo com as normativas e legislações do trabalho e saúde pertinentes.

Deverá ser feita a estruturação do Serviço Especializado em Engenharia de Segurança e Medicina do Trabalho (SESMT), atendendo, no mínimo, à NR-04 do MTE.

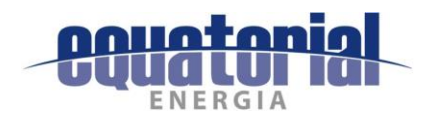

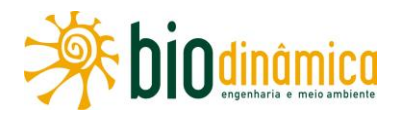

Deverá ser feita a estruturação da Comissão Interna de Prevenção de Acidentes (CIPA), segundo a NR-05 do MTE, com empregados da obra, a qual se reunirá periodicamente e deverá elaborar o Mapa de Riscos Ambientais, bem como cumprir com as atribuições previstas na referida norma.

Na Área de Segurança do Trabalho, deverá ser previsto, no mínimo, um engenheiro de Segurança do Trabalho e um técnico de Segurança do Trabalho. Esse engenheiro atuará como coordenador da área e o técnico, na Gestão, dando suporte às necessidades do Coordenador. Os demais profissionais de Segurança do Trabalho deverão ser contratados em função das necessidades do empreendimento e de atendimento à NR-04.

O Serviços Especializados em Engenharia de Segurança e em Medicina do Trabalho (SESMT) será formado em função da necessidade do empreendimento e de atendimento à NR-04, devendo seus integrantes ter experiência prévia na área e, de preferência, em empreendimentos similares.

Quanto às instalações, deverão ser previstos ambulatórios nos canteiros de obras construídos, equipados conforme legislação aplicável. Deverão ainda ser conduzidos por profissionais qualificados da área de saúde.

É fundamental a elaboração de um Plano para Emergências Médicas e Primeiros Socorros, garantindo o pronto atendimento de casos emergenciais, bem como a adoção de medidas estratégicas para remoção e transporte de acidentados.

Além disso, deve-se providenciar:

- · instalações de canteiros e frentes de obras com abastecimento de água potável e sistemas adequados de disposição/tratamento de efluentes líquidos e segregação, disposição e armazenamento temporário dos resíduos sólidos;
- estruturas de prevenção e combate a incêndios;
- um sistema de comunicações entre as frentes de obras, veículos em trânsito, canteiros  $\bullet$ e unidades de atendimento.

Após a estruturação desse trabalho, deverá ser garantido que nele estejam descritos os recursos de assistência e remoção, objetivando divulgar o Plano a todos os empregados, de modo que sejam acionadas as pessoas indicadas para prestar atendimento imediato.

A finalidade é, portanto, a estruturação dos serviços de Segurança do Trabalho e de Saúde Ocupacional em todos os canteiros e frentes de obras, atendendo às rotinas de prevenção e controle em casos emergenciais, incluindo atividades de remoção de acidentados, nos casos mais graves, a serem detalhadas no PBA.

A seguir, é apresentado o Plano de Atendimento a Emergências (PAE).

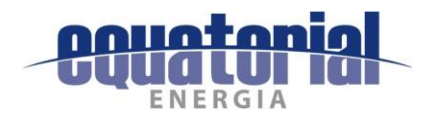

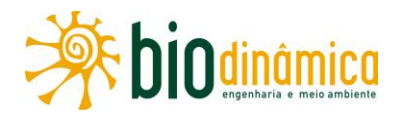

# 16.4.2 PLANO DE ATENDIMENTO A EMERGÊNCIAS - PAE (DIRETRIZES)

#### **Justificativas** a.

A elaboração do PAE se justifica para que sejam estabelecidas antecipadamente as ações de intervenção operacional às situações de emergência, buscando minimizar os possíveis impactos decorrentes das mesmas.

#### **. Objetivos**

O PAE a ser desenvolvido terá como finalidade estabelecer procedimentos técnicos e administrativos a serem adotados em situações de dificuldades prementes que, eventualmente, venham a ocorrer, resultando em atuações rápidas e eficazes, visando preservar a vida humana, bem como a segurança das comunidades circunvizinhas. São objetivos específicos deste Plano:

- estabelecer uma sistemática de desencadeamento de ações para o combate a possíveis  $\bullet$ emergências, de modo que sejam rapidamente adotadas as providências, por meio da utilização de matrizes de ação necessárias à minimização das consequências geradas por cada ocorrência;
- estabelecer responsabilidades e rotinas de desencadeamento de ações necessárias para o pronto atendimento emergencial, identificando antecipadamente a disponibilidade de recursos humanos e materiais, meios de comunicação e órgãos externos que possam contribuir para a execução do que for planejado;
- criar uma rotina de ações que venham a ser, ordenadamente, desencadeadas para atendimento às emergências, de maneira clara, objetiva e direcionada.

#### $\mathsf{C}$ **Metas**

- Treinar e capacitar todos os trabalhadores e designar uma equipe de acionamento e combate a ocorrências emergenciais.
- Evitar ou minimizar, ante uma emergência, quaisquer danos às pessoas, às propriedades  $\bullet$ e ao meio ambiente.

#### $\mathbf{d}$ . Metodologia

Os procedimentos detalhados do PAE serão exigidos das empreiteiras, na licitação, visando ao tratamento de qualquer acidente eventual durante as obras. Para a fase de operação, o empreendedor deverá adaptar, detalhar e implantar este Plano.

#### Inter-relação com outros Planos e Programas  $\mathbf{e}$

Este Plano tem uma inter-relação direta com o Sistema de Gestão Ambiental, com as ações deste PAC e os Programas de Comunicação Social e de Educação Ambiental.

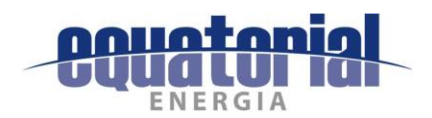

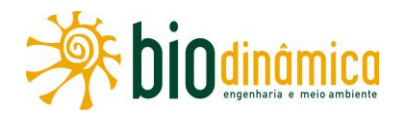

#### $f_{\bullet}$ Público-Alvo do PAE

É composto pelos trabalhadores e responsáveis pelas obras e, posteriormente, pela operação do empreendimento.

#### **Indicadores do PAE** g.

- · Quantidade de trabalhadores treinados para a realização das atividades.
- · Percentual de emergências controladas, sujeitas à avaliação da eficácia do Plano, considerando os aspectos de extensão dos danos, adequação de procedimentos, tempo de resposta e eficiência dos envolvidos.

#### h. Períodos de Execução do PAE

A primeira etapa de implantação do PAE deverá ser iniciada junto com a mobilização geral para as obras, devendo terminar quando das atividades da pré-operação do empreendimento. A etapa de operação deverá dispor de um PAE específico, acionável a qualquer momento.

#### $16.5$ **INSTALAÇÕES DE PROTEÇÃO CONTRA INCÊNDIOS**

Serão adotados os seguintes procedimentos:

- deverão ser instalados equipamentos de combate a incêndios nos canteiros, que também deverão ser devidamente sinalizados;
- também deverão ser elaborados os Projetos de Instalações contra Incêndios com o  $\bullet$ intuito de obter o Atestado de Vistoria do Corpo de Bombeiros (AVCB), ou documento similar emitido pelo referido órgão.

#### 16.6 ARQUEOLOGIA, PALEONTOLOGIA E ESPELEOLOGIA

As áreas de implantação da LT, dos canteiros de obras e dos acessos serão objeto de prospecções arqueológicas, e eventual resgate do patrimônio identificado, em cumprimento à legislação específica vigente. As atividades de resgate do material arqueológico que venha a ser identificado, deverá seguir o proposto no Programa de Gestão do Patrimônio Cultural e Arqueológico.

As unidades litoestratigráficas com potencial paleontológico alto foram identificadas em 58 km ao longo da diretriz da LT. Durante a instalação do empreendimento, as escavações nas praças das torres e nos canteiros que vierem a ser instalados serão vistoriadas antes do início das obras por profissionais habilitados e caso sejam identificados indícios fossilíferos nas áreas das torres deverão ter acompanhamento durante a escavação para eventuais salvamentos paleontológicos. O mesmo ocorrerá com os acessos a serem abertos e/ou adequados sobre essas rochas, em atendimento à legislação paleontológica vigente. Todas as atividades de acompanhamento e resgate do patrimônio paleontológico estão descritas no Programa de Investigação e Acompanhamento Paleontológico.

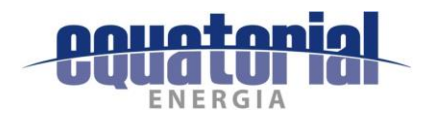

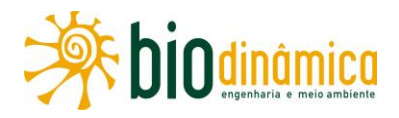

Nos trechos da LT caracterizados como de muito alto e alto potencial espeleológico, os caminhamentos realizados para esta fase e os resultados dos estudos apresentados neste EIA não identificaram a existência de cavernas na diretriz do empreendimento.

#### $16.7$ **CUIDADOS COM A FAUNA SILVESTRE**

As diretrizes básicas de cuidados com a fauna silvestre são as sequintes:

- acompanhar as atividades de supressão, para afugentamento e resgate dos animais em  $\bullet$ situação de risco;
- implantar sinalização e elementos de redução de velocidade, quando possível, nas vias  $\bullet$ de acesso nas proximidades de formações florestais e/ou corpos d'água, para evitar atropelamentos da fauna silvestre;
- instalar sinalizadores anti-colisão para a avifauna nos cabos para-raios em locais com  $\bullet$ maior concentração de indivíduos, como corpos hídricos, vales entre morros e em fragmentos de vegetação nativa inseridos em paisagem com predomínio de atividades humanas:
- instalar cercas protetoras ao redor das valas abertas para as fundações das torres, que podem funcionar como armadilhas para alguns indivíduos da fauna.

Cabe mencionar ainda que, no âmbito do Programa de Educação Ambiental para os Trabalhadores (PEAT) e do Programa de Manejo da Fauna, medidas sobre cuidados com a fauna silvestre e prevenção de acidentes com animais peçonhentos serão temas abordados para a força de trabalho contratada para as obras.

#### $16.8$ **DESMOBILIZAÇÃO DE CANTEIROS E FRENTES DE OBRAS**

A desmobilização deverá abranger a recuperação de uso da área anteriormente ocupada pelas instalações, ou o aproveitamento das instalações para outras finalidades, sempre de acordo com o Contrato firmado com o proprietário da área. Deverá ser de responsabilidade da obra entregar ao proprietário o imóvel dele em boas condições de uso, local limpo, as caixas de separação de água e óleo, caixas de contenção, de gordura e fossas sépticas devidamente limpas e vazias. Todo descarte deverá ser encaminhado de acordo com o Plano de Gestão de Resíduos, a seguir.

#### PLANO DE GESTÃO DE RESÍDUOS - DIRETRIZES BÁSICAS  $16.9$

#### $16.9.1$ **GERAIS**

A construção de uma linha de transmissão implica a execução de várias atividades que geram diversos tipos de resíduos, desde inertes até aqueles que deverão receber disposição final em local adequadamente preparado e eventualmente distante de onde foram gerados.

Por isso, o Gerenciamento de Resíduos constitui-se em um conjunto de recomendações e procedimentos que visam, de um lado, reduzir a um mínimo a sua geração e, de outro, traçar

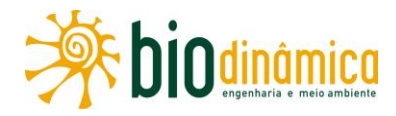

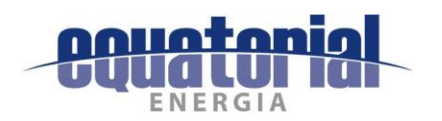

as diretrizes para o manejo e disposição deles bem como dos materiais perigosos ou tóxicos, de forma a minimizar os seus impactos ambientais. Tais procedimentos e diretrizes terão que estar incorporados às atividades desenvolvidas diariamente pela empreiteira, desde o início das atividades.

O objetivo básico é, portanto, assegurar que a menor quantidade possível de resíduos seja gerada durante a construção e que esses resíduos sejam corretamente coletados, estocados e dispostos, de forma que não resultem em emissões de gases, líquidos ou sólidos que representem impactos significativos sobre o meio ambiente.

Essas diretrizes orientarão as empreiteiras que deverão elaborar os procedimentos a serem efetivamente utilizados, os quais terão que ser submetidos à aprovação dos responsáveis pela Gestão Ambiental do empreendimento.

O gerenciamento ambiental dos resíduos sólidos será, portanto, baseado nos princípios da redução na geração, na maximização da reutilização e da reciclagem e na sua apropriada disposição.

Para atingir tal objetivo, deverão ser realizadas as seguintes atividades:

- $\bullet$ identificar e classificar corretamente os tipos de resíduos;
- definir alternativas tecnicamente aceitáveis para sua disposição e tratamento;  $\bullet$
- documentar os processos de coleta, tratamento e disposição de resíduos;  $\bullet$
- estabelecer disposição final para todos os tipos de resíduos, conforme normas e  $\bullet$ legislação em vigor;
- atender a todas as regulamentações legais das práticas de manejo de resíduos.

A Norma Brasileira ABNT NBR 10.004/04 e a Resolução CONAMA 307, de 5 de julho de 2002, contêm a maioria das definições pertinentes aos resíduos gerados em obras civis. Assim, resíduo sólido é definido como aquele que, na forma sólida ou semissólida, é decorrente de atividades industrial, doméstica, hospitalar, comercial, agrícola, de serviços e de varrição. Incluem-se também os líquidos cujas características tornem inviável o seu lançamento na rede pública de esgoto ou em corpos d'água.

A periculosidade de um resíduo é definida quando põe em risco a saúde das pessoas provocando ou acentuando o aumento de incidência de mortalidade ou doenças — e o meio ambiente, ao ser manuseado ou destinado de forma inadequada.

A segregação dos resíduos será realizada, preferencialmente, pelo gerador (na origem), ou nas áreas de acondicionamento, respeitadas as classes de resíduos (Fotos I31 e I32).

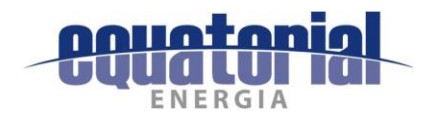

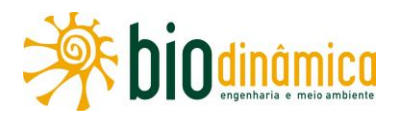

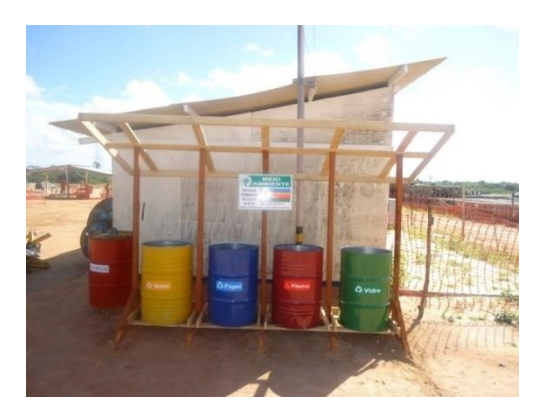

Foto I25 – Recipientes de coleta seletiva (exemplo).

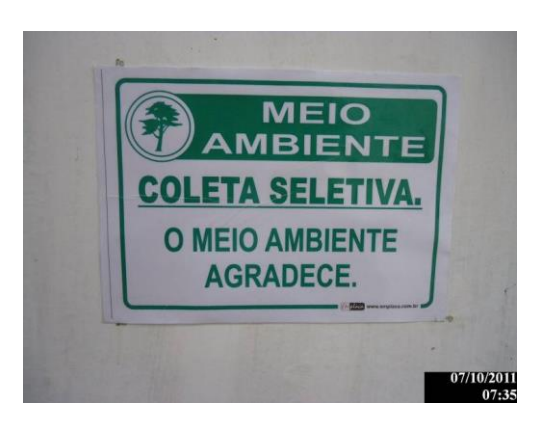

Foto I26 - Placa de instrução para segregação de resíduos (exemplo).

Os coletores de resíduos devem estar acondicionados, não tendo contato com o solo e nunca excedendo sua capacidade de armazenamento. Os acondicionamentos de resíduos devem estar em local coberto e tampado, evitando a proliferação de insetos e acúmulo de água pluvial.

Os caminhões betoneiras devem ter as bicas lavadas, preferencialmente nas áreas das torres, direcionando os resíduos para dentro das cavas destas, ou para cavas especialmente construídas para receber esse material, sempre dentro dos limites da faixa de servidão.

# 16.9.2 CLASSIFICAÇÃO DOS RESÍDUOS

Os resíduos a serem gerados nas obras da LT deverão ser manejados, de acordo com as Resoluções CONAMA n<sup>os</sup> 307/02 e 348/04, que classificam os resíduos da construção civil, e com a Norma NBR-10004/04, da ABNT, que classifica os resíduos quanto aos seus riscos potenciais ao meio ambiente e à saúde pública, para que estes possam ter manuseio e destinação final adequados. Deverão também seguir o padrão de cores, para os recipientes coletores, estabelecido pela Resolução CONAMA no 275/01.

Com isso, os resíduos da construção civil devem ser classificados da forma descrita a seguir.

- Classe A são os resíduos reutilizáveis ou recicláveis como agregados, tais como:
	- de construção, demolição, reformas e reparos de pavimentação e de outras obras de infraestrutura, inclusive solos provenientes de terraplenagem;
	- de processo de fabricação e/ou demolição de peças pré-moldadas em concreto (blocos, tubos, estacas, etc.) produzidas nos canteiros de obras.
- Classe B são os resíduos recicláveis para outras destinações, tais como: plásticos, papel, papelão, metais, vidros, madeiras e outros.
- Classe C são os resíduos para os quais não foram desenvolvidas tecnologias ou aplicações economicamente viáveis que permitam a sua reciclagem/recuperação/ /reutilização, tais como os produtos oriundos do gesso, isopor e embalagens tetrapak, entre outros.

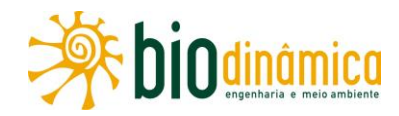

Classe D – são resíduos perigosos, tais como tintas, solventes, óleos e outros, bem como telhas e demais objetos e materiais que contenham amianto ou outros produtos nocivos à saúde, ou qualquer resíduo contaminado com um destes.

Quanto aos seus potenciais riscos ambientais, para que os resíduos possam ter manuseio e destinação adequados, devem obedecer à norma de classificação NBR-10004/04:

- Classe I Resíduos Perigosos;
- Classe II Resíduos Não Perigosos:
	- Classe II A Resíduos Não Inertes;
	- $-$  Classe II B Resíduos Inertes.

Os Resíduos Classe I são aqueles que apresentam periculosidade, ou seja, risco à saúde pública ou ao meio ambiente, quando manuseados ou destinados de forma incorreta; por exemplo: lâmpadas fluorescentes, pilhas e baterias, latas de aerossóis, e óleos usados, ou apresentam uma das seguintes características:

- inflamabilidade:
- corrosividade:
- reatividade;
- toxicidade;
- patogenicidade.

Os resíduos Classe II A são aqueles que não se enquadram nas classificações de Resíduos Classe I ou II B. Os Resíduos Classe II A podem ter propriedades próprias, como: combustibilidade, biodegradabilidade ou solubilidade em água. Como exemplo desses materiais, citam-se: madeira, papel e papelão.

Os Resíduos Classe II B são quaisquer resíduos que, quando amostrados e submetidos a um contato com áqua destilada, não tiverem nenhum de seus constituintes solubilizados e concentrações superiores aos padrões de potabilidade da água. Como exemplo desses materiais, podem-se citar rochas, tijolos, vidros e certos plásticos e borrachas, que não são decompostos prontamente.

# 16.9.3 GESTÃO DE RESÍDUOS

A geração de resíduos será minimizada ou, em algumas situações, até mesmo evitada mediante a redução das fontes produtoras, considerando-se:

· aquisição de produtos com o mínimo de embalagem;

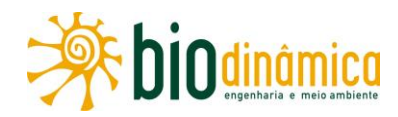

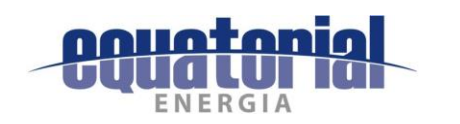

- uso de produtos com maior durabilidade e capacidade de restauração, como ferramentas de trabalho duráveis:
- substituição de produtos com um único uso por produtos reutilizáveis;  $\bullet$
- utilização de menos recursos, como fotocópias frente e verso;  $\bullet$
- encontro de outros usos para os resíduos, com a reutilização e reciclagem;  $\bullet$
- treinamento dos trabalhadores em princípios de gestão dos resíduos;  $\bullet$

# 16.9.4 IMPLEMENTAÇÃO DA GESTÃO DE RESÍDUOS

No treinamento introdutório para todos os empregados admitidos nas obras, de acordo com as normas e determinações do Ministério do Trabalho, será dada ênfase à Gestão de Resíduos; portanto, todos os trabalhadores estarão envolvidos na boa prática de manejo deles.

Em cada frente de obras, serão realizaradas palestras periódicas e fiscalização constante na prática de manejo de resíduos.

As instalações, equipamentos e utensílios dos refeitórios dos canteiros terão que estar sempre em perfeitas condições de higiene. As refeições poderão ser terceirizadas de restaurantes da sede municipal ou outra, chegando através de quentinhas, a serem, posteriormente, devidamente recolhidas e encaminhadas para reciclagem.

Quaisquer falhas no cumprimento das regulamentações das práticas de manejo de resíduos terão que ser sanadas de imediato, com a identificação de desvio do procedimento e treinamento das pessoas responsáveis pelo ocorrido.

#### $17$ **PÚBLICO-ALVO DO PAC**

As diretrizes deste PAC são destinadas, em especial, ao empreendedor, às prestadoras de serviço e aos profissionais que trabalharão nas obras, e as Prefeituras dos municípios atravessados pelo empreendimento.

#### **INDICADORES DE EFETIVIDADE DO PAC** 18

- · Número de queixas das comunidades vizinhas sobre as obras e percentual de solução delas.
- Número de acidentes envolvendo essas mesmas comunidades e os trabalhadores das obras e o percentual de resolução deles.
- Número de Não Conformidades Ambientais ocorridas e solucionadas ao longo do período de obras.

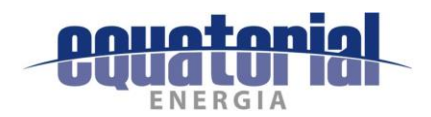

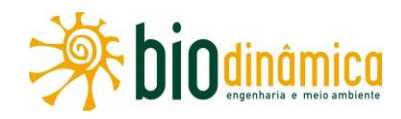

#### 19 **CRONOGRAMA DO PAC**

A implementação deste PAC ocorrerá durante todo o período de obras.

#### 110 **INTER-RELAÇÃO DO PAC COM OUTROS PLANOS E PROGRAMAS**

O Plano Ambiental para a Construção (PAC) será implementado em articulação com todos os demais Programas, principalmente os de Comunicação Social, de Educação Ambiental, de Gestão do Patrimônio Cultural e Arqueológico, de Supressão de Vegetação, de Prevenção de Processos Erosivos e Movimentos de Massa, de Recuperação de Áreas Degradadas e de Gestão de Interferências com as Atividades de Mineração.

#### RESPONSÁVEIS PELA IMPLEMENTAÇÃO DO PAC  $111$

O empreendedor será o responsável pela implantação deste PAC. Cabe ressaltar que as empreiteiras que executarão os serviços, contratualmente, deverão seguir o que está estabelecido neste PAC, com a supervisão direta do empreendedor.

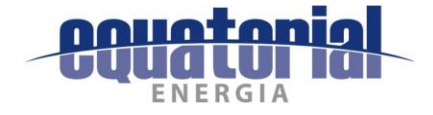

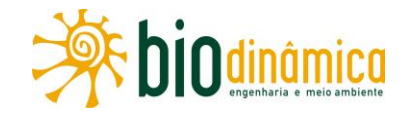

# **ANEXO II (CD)**

# **ADENDOS DO MEIO BIÓTICO**

- · Adendo 5.3.3-A Plano de Trabalho do Meio Biótico
- · Adendo 5.3.3-B Autorização de Captura, Coleta e **Transporte de Material Biológico**
- · Adendo 5.3.3-C Autorização dos Proprietários
- Adendo 5.3.3-D Dados Brutos